### <span id="page-0-0"></span>DESIGN AND CONTROL OF A 2 DOF STABILIZER

### A THESIS SUBMITTED TO THE GRADUATE SCHOOL OF NATURAL AND APPLIED SCIENCES OF MIDDLE EAST TECHNICAL UNIVERSITY

BY

# ZAFER KILIÇ

### IN PARTIAL FULFILLMENT OF THE REQUIREMENTS FOR THE DEGREE OF MASTER OF SCIENCE IN MECHANICAL ENGINEERING

JUNE 2019

Approval of the thesis:

### DESIGN AND CONTROL OF A 2 DOF STABILIZER

submitted by **ZAFER KILIÇ** in partial fulfillment of the requirements for the degree of Master of Science in Mechanical Engineering Department, Middle East Technical University by,

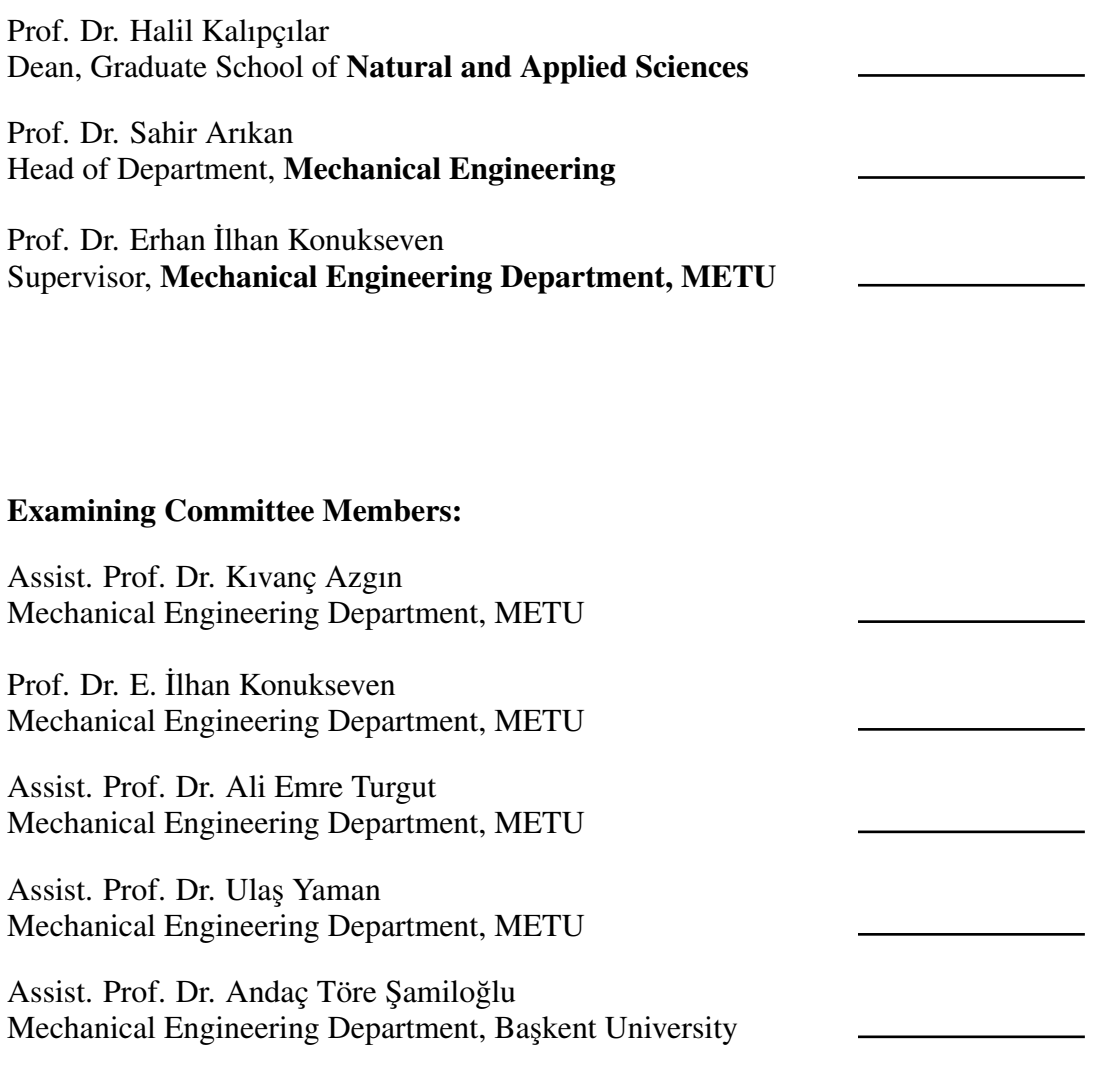

Date: 02.05.2019

I hereby declare that all information in this document has been obtained and presented in accordance with academic rules and ethical conduct. I also declare that, as required by these rules and conduct, I have fully cited and referenced all material and results that are not original to this work.

Name, Surname: Zafer Kılıç

Signature :

#### **ABSTRACT**

#### <span id="page-4-0"></span>DESIGN AND CONTROL OF A 2 DOF STABILIZER

Kılıç, Zafer M.S., Department of Mechanical Engineering Supervisor: Prof. Dr. Erhan ˙Ilhan Konukseven

June 2019, [385](#page-416-0) pages

Majority of mission critical airborne, marine or land platforms and vehicles are equipped with highly accurate cameras, infra-red imagers, sighting systems, communication antennas and gun systems. While these systems function, the platforms they are attached to are in constant movement. The vibration they are subject to may cause temporary communication interruption, low image quality or other functional degradations. One of the most proven methods to eliminate these problems is utilizing gimbal stabilization. In this study, an experimental set-up to test and verify different control methods to satisfy stabilization performance of an inertial stabilization system, has been designed and manufactured. A very detailed mathematical modelling for inverse and forward kinematics of the system and dynamic analysis involving nonlinear dynamic effects such as static and dynamic mass unbalance and friction has been obtained by using Lagrange methods. Then, based on the equation of motion derived previously, the mathematical foundation for different control strategies has been developed. Finally, the theoretical background developed has been tested and verified using the experimental set-up. The results of the experiments are compared and performances of the different control methods such as PID control, LQR

control and their robust and adaptive versions are compared. The results of this study will be used to design a family of stabilizers to be used with Mast systems and hence this study is supported by Figes Milmast Inc.

Keywords: Mathematical Modeling, Gimbal, Stabilization, Control, Sensor Management, Robotics

### 2 SERBESTL˙IK DERECEL˙I STAB˙IL˙IZATÖR TASARIMI VE KONTROLÜ

Kılıç, Zafer Yüksek Lisans, Makina Mühendisliği Bölümü Tez Yöneticisi: Prof. Dr. Erhan ˙Ilhan Konukseven

Haziran 2019 , [385](#page-416-0) sayfa

Kritik öneme sahip operasyonlara katılan kara, hava ve deniz araçlarının büyük çoğunluğu yüksek hassasiyetli kameralar, kızılötesi sistemler, nişangâh ve silah sistemleri ve haberleşme ekipmanlarıyla donatılmıştır. Bu sistemler hareketli platformlar üzerine bütünlenmektedir. Bu sistemler çalışır haldeyken maruz kaldıkları titreşim geçici haberleşme kesintilerine, düşük kalitede görüntülere ve başka fonksiyonel arızalara neden olmaktadır. Bunu önlemenin en etkin yollarından birisi kendisini kanıtlamış stabilizatör sistemlerinin kullanılmasıdır. Bu çalışmada, ataletli bir sistemin stabilizasyon performansını test etmek ve doğrulamak için bir deney düzeneği tasarlanmış ve bütünlenmiştir. Sistemin ileri ve geri kinematik denklemleri ve dinamik analizinin türetilmesi için kütle dengesizligi ve sürtünme gibi lineer olmayan dinamik etkileri ˘ de içeren detaylı bir matematik modeli Lagrange denklemleri kullanılarak oluşturulmuştur. Bunun ardından hareket denklemi temel alınarak farklı kontrol metodlarının matematik modelleri türetilmiştir. Son olarak ise bu modeller deney düzeneğinde test edilmiş ve PID, LQR ve bu kontrolcülerin robust ve adaptif versiyonları gibi birbirinden farklı kontrolcülerin performansları karşılaştırılmıştır. Bu çalışma, Mast sistemlerinde kullanılmak üzere geliştirilecek stabilizatör ürün ailesinin tasarımı için bilgi

kümesi oluşturmuş olacaktır.

Anahtar Kelimeler: Matematiksel Modelleme, Gimbal, Stabilizasyon, Kontrol, Sensor Uygulamaları, Robotik

To my family

### ACKNOWLEDGMENTS

<span id="page-9-0"></span>First of all, I would like to express my sincere appreciation to my supervisor Prof. Dr. E. Ilhan Konukseven for his invaluable guidance and support.

For their comments and criticism, I would also like to thank to the examining committee members; Asst. Prof. Dr. Kıvanç Azgın, Asst. Prof. Dr. Ali Emre Turgut, Asst. Prof. Dr. Ulaş Yaman, and Asst. Prof. Dr. Andaç Töre Şamiloğlu.

I want to express my gratitude to Figes Milmast Inc. for their sponsorship and technical support for this project. I am especially grateful to  $R \& D$  leader of Figes Milmast Mechanical Design Department and a dear friend of mine Berkant Orçun Çangal for his valuable friendship and technical support. I am also thankful to R & D Leader of the Electronics Department Ugur Yıldız and Operations Manager Gaye Kaplan for ˘ their support through purchase and assemble process of the experimental set-up and their inspiring comments. Moreover, I am very thankful to all my colleagues from the company Oğuzhan Önderoğlu, Musa Ercan, Yasin Kuyucu and Muhammet Cesur for all their support in this study. I am especially grateful to Muhammet Cesur for his help in editing some of the figures I have used in this report.

I would like to extend my thanks to my dear friend Musab Çağrı Uğurlu for his immense support from beginning till the end of this study. I really appreciated valuable discussions we have had, all the knowledge we have shared and good memories we have had.

I would also like to express my thanks to my dear friends and colleagues Kemal Açıkgöz and Yaser Mohamadi for their friendship and technical support throughout the thesis period. I appreciate working on the lab side by side and turning long tiring work hours to fun memories.

Moreover, in addition to his invaluable support and encouragement; I am also really grateful to my beloved brother Barı¸s Kılıç for his technical support on creating some of the figures included in this report.

Finally, I am very grateful to my lovely family for their love, support and encouragement throughout all my life. Their enlightened vision helped me to cope with everlasting problems I have faced through this journey. This study would not be finished without their continuous patience, support and encouragements.

## TABLE OF CONTENTS

<span id="page-11-0"></span>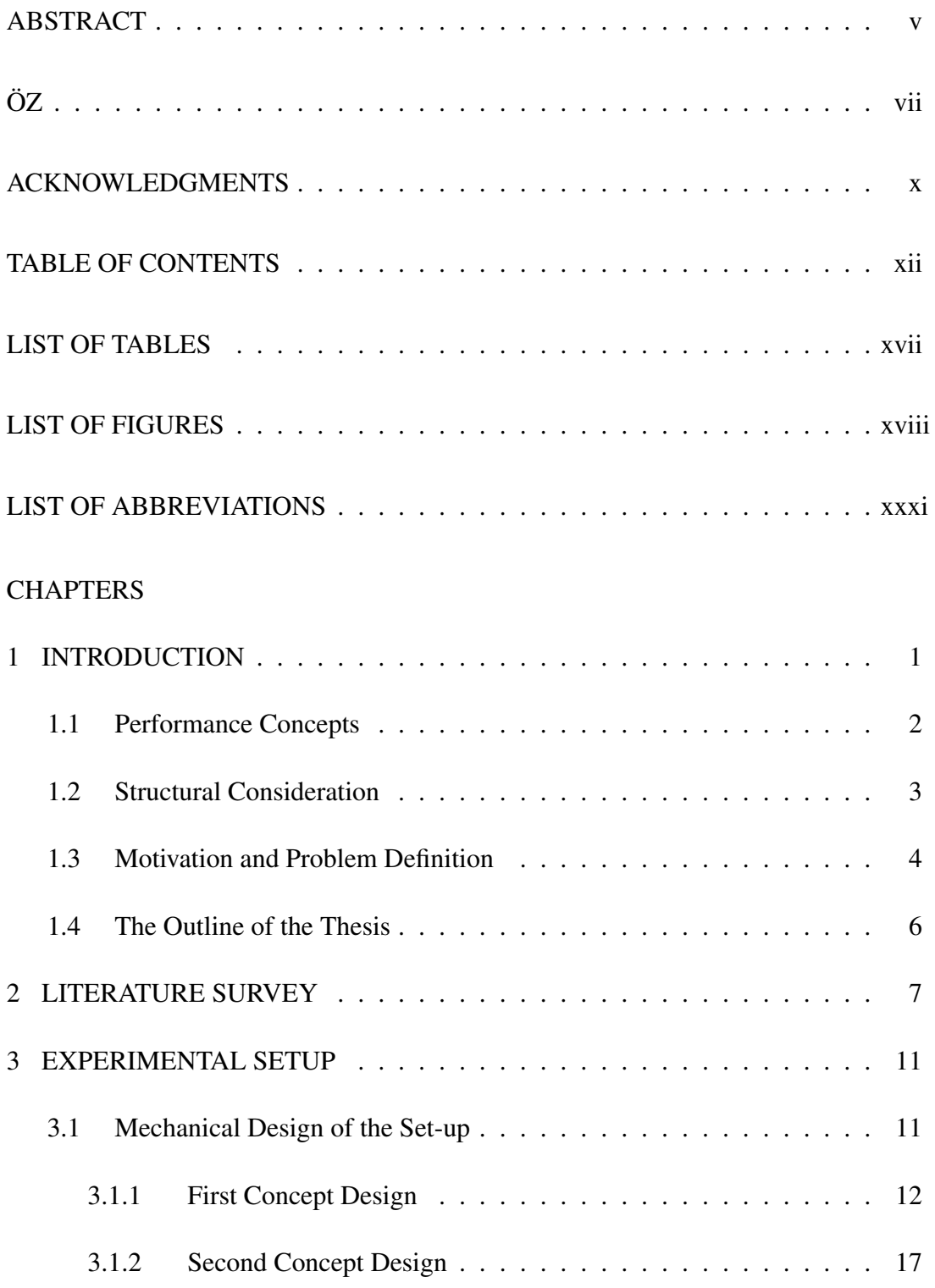

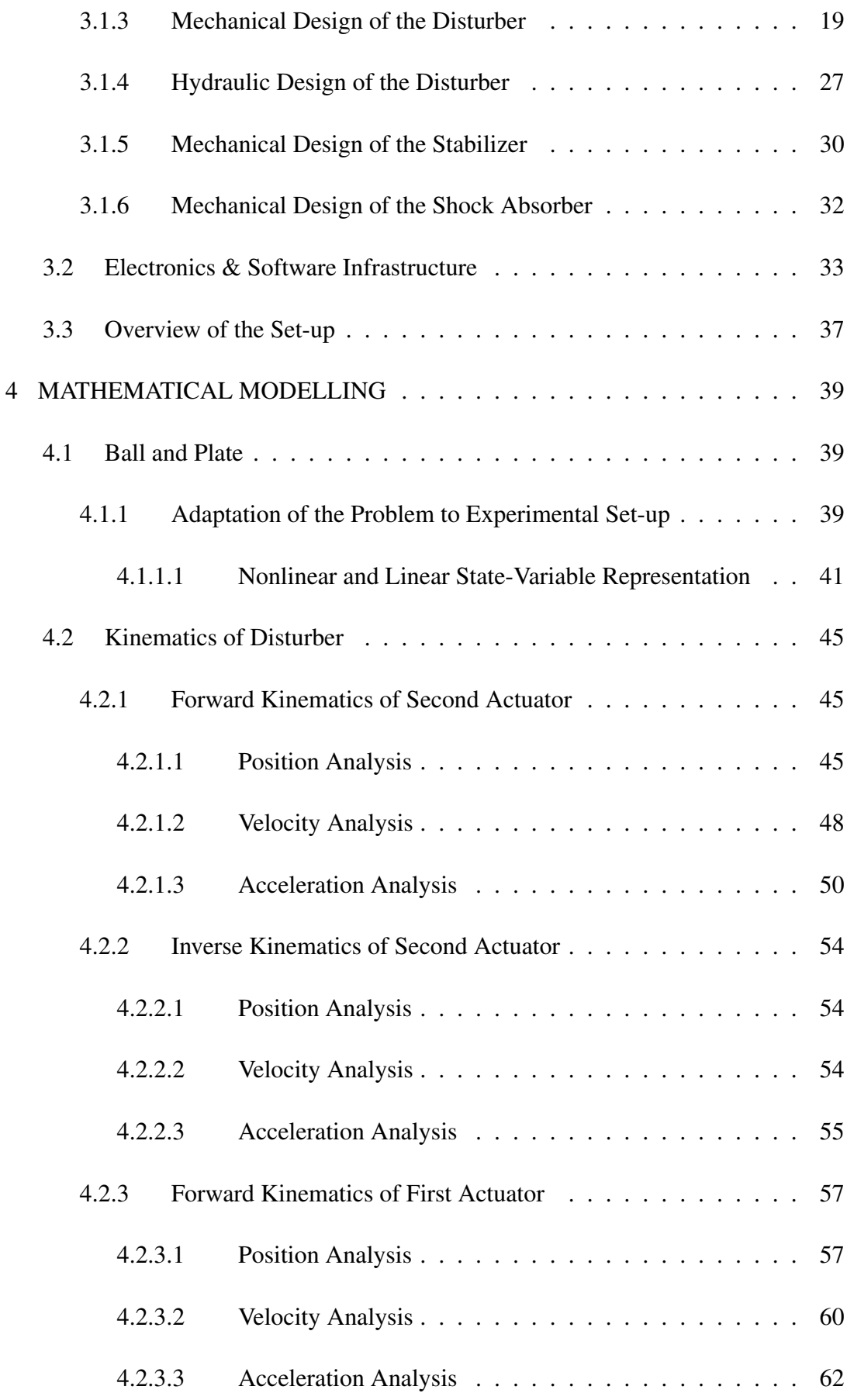

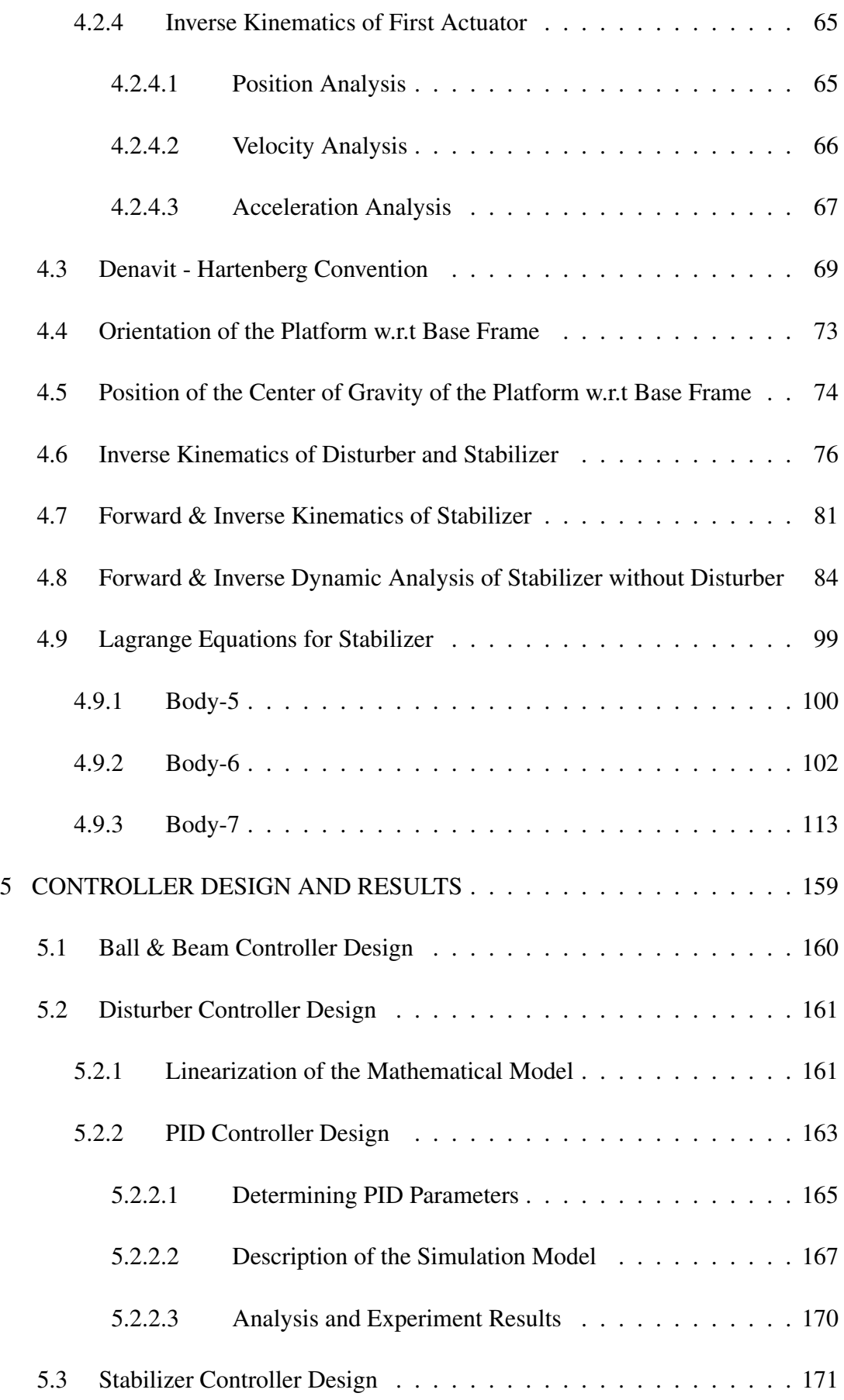

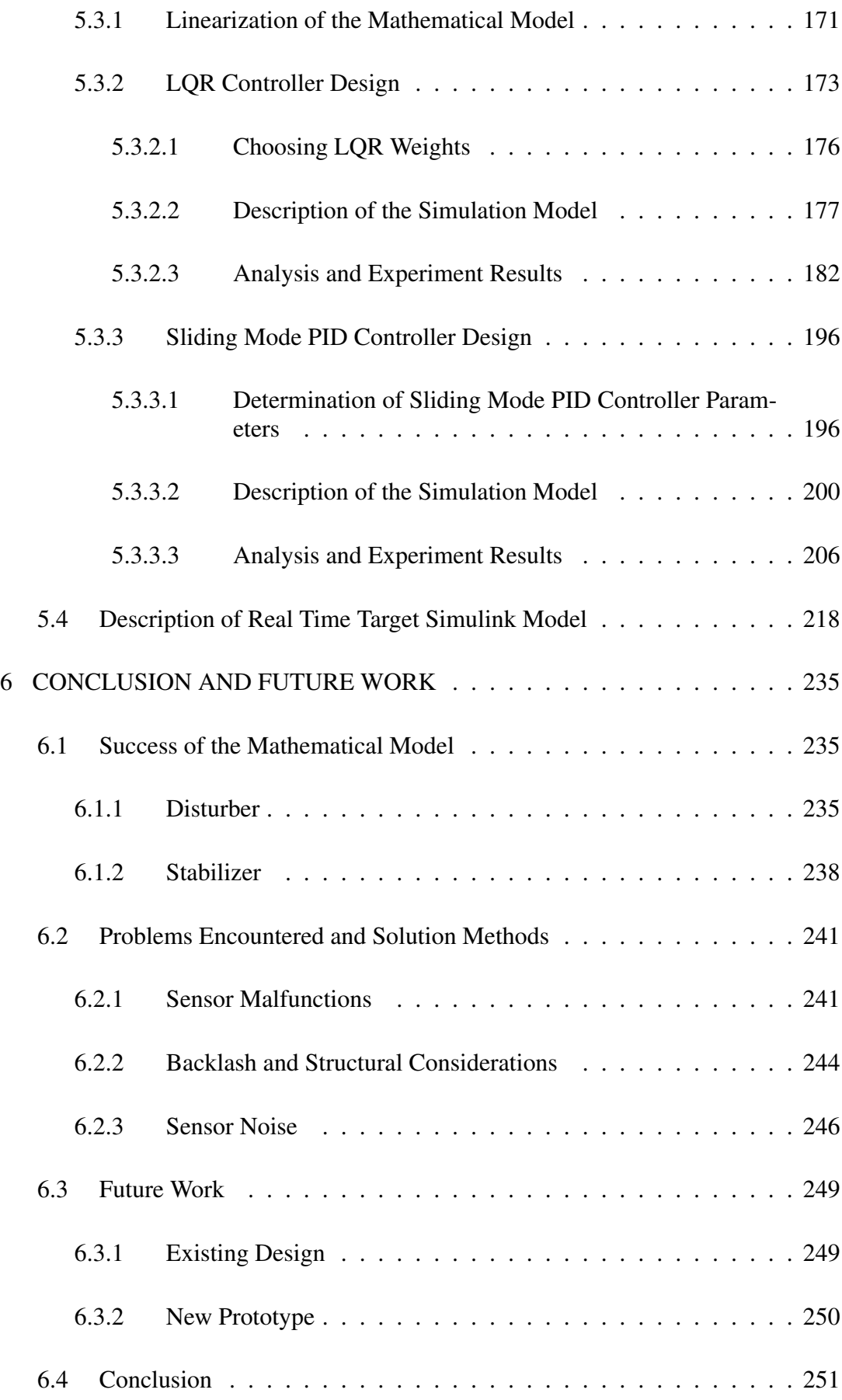

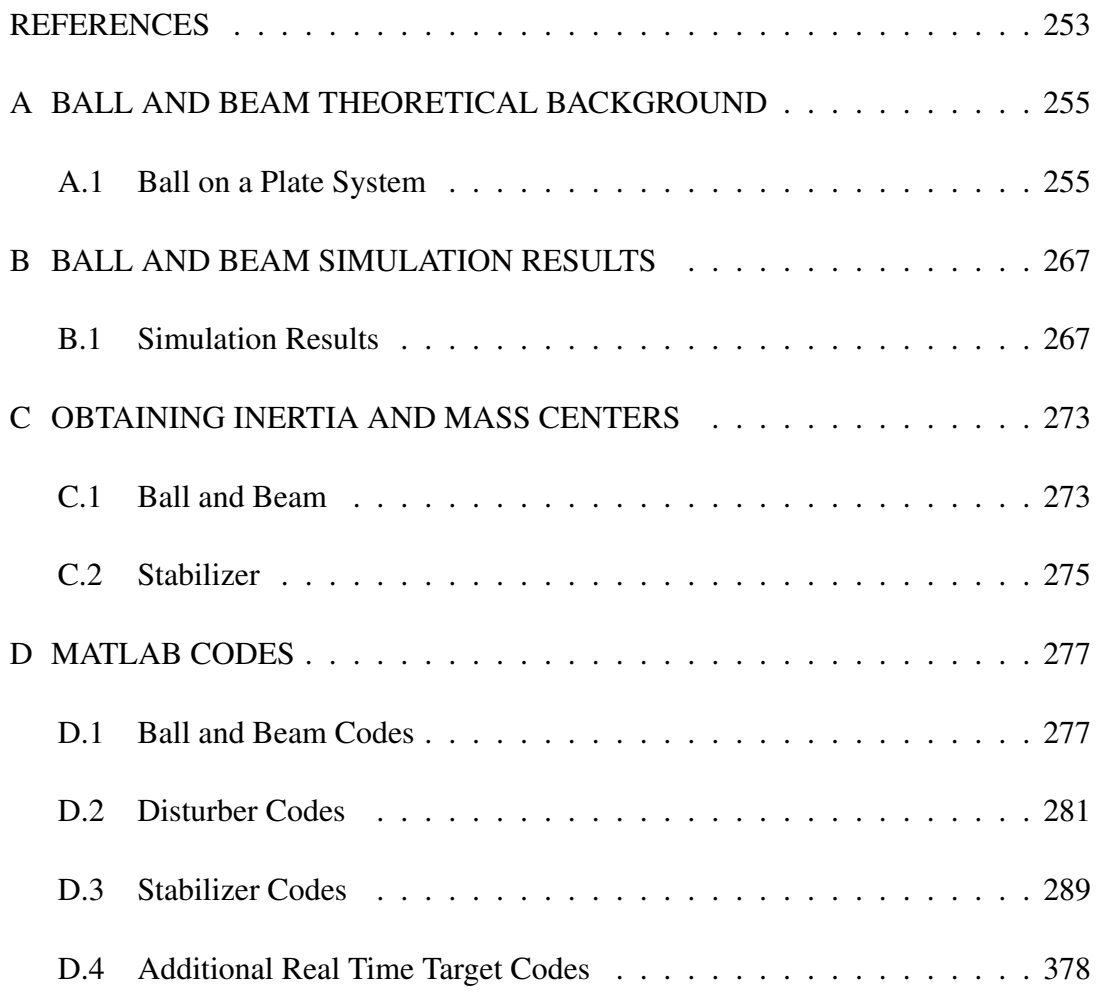

# LIST OF TABLES

## <span id="page-16-0"></span>TABLES

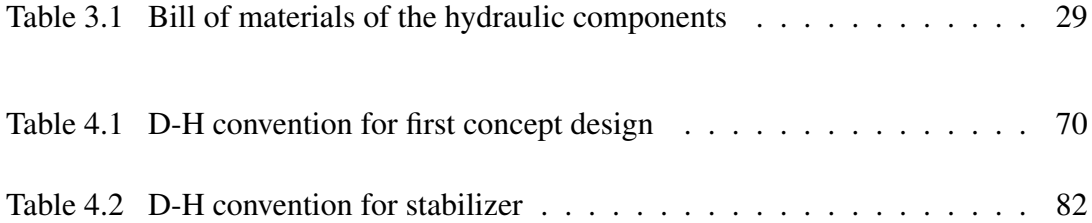

## LIST OF FIGURES

## <span id="page-17-0"></span>FIGURES

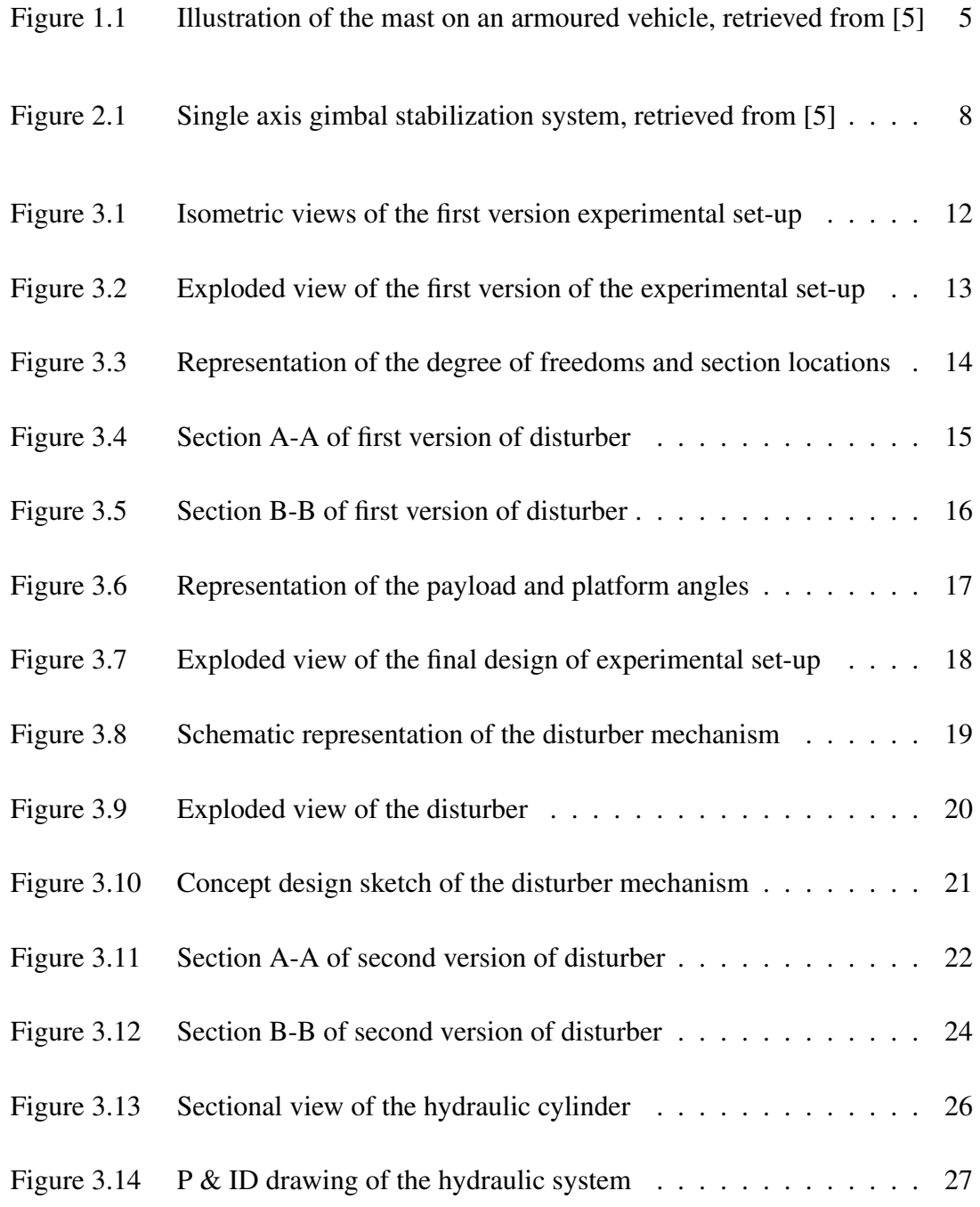

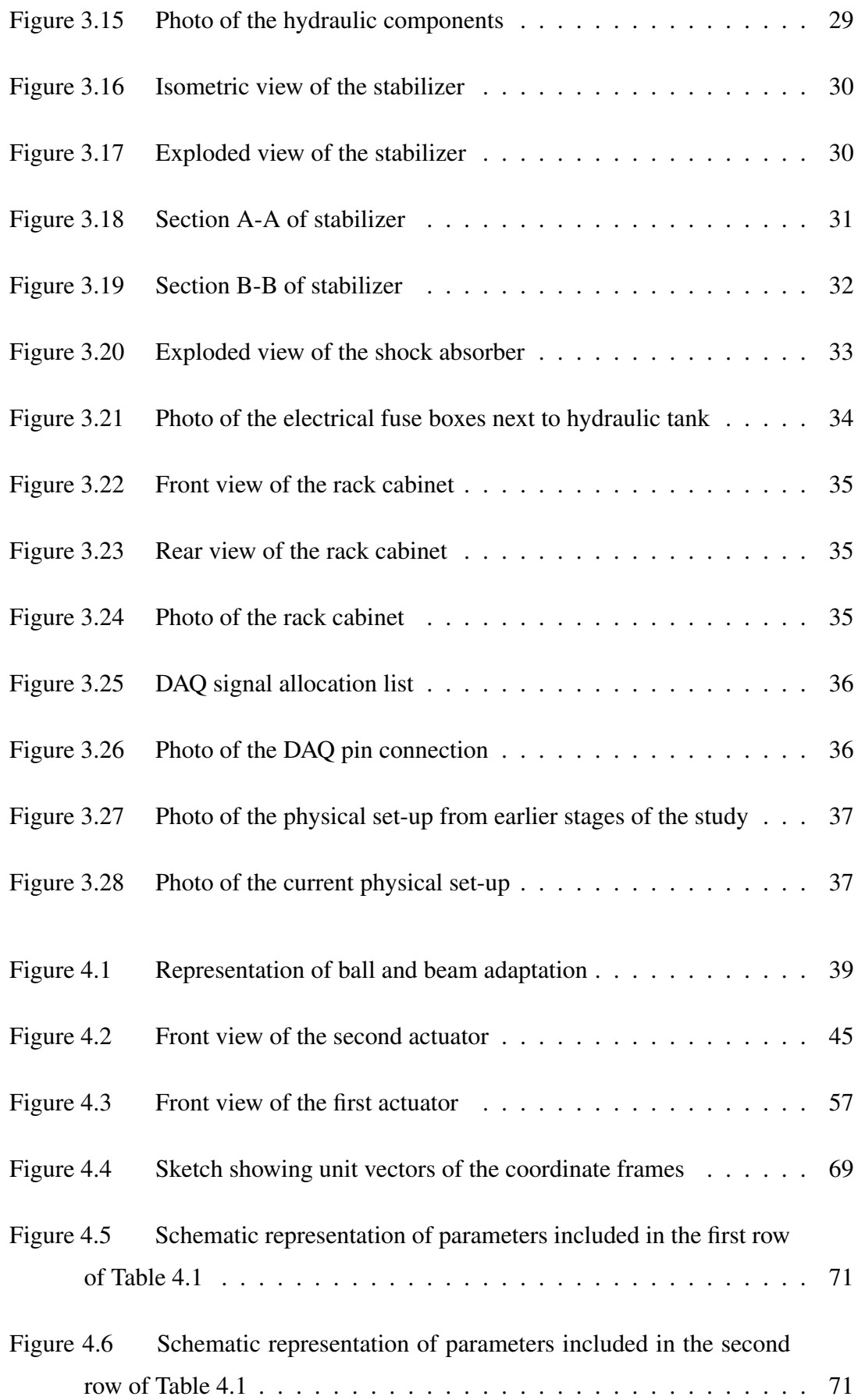

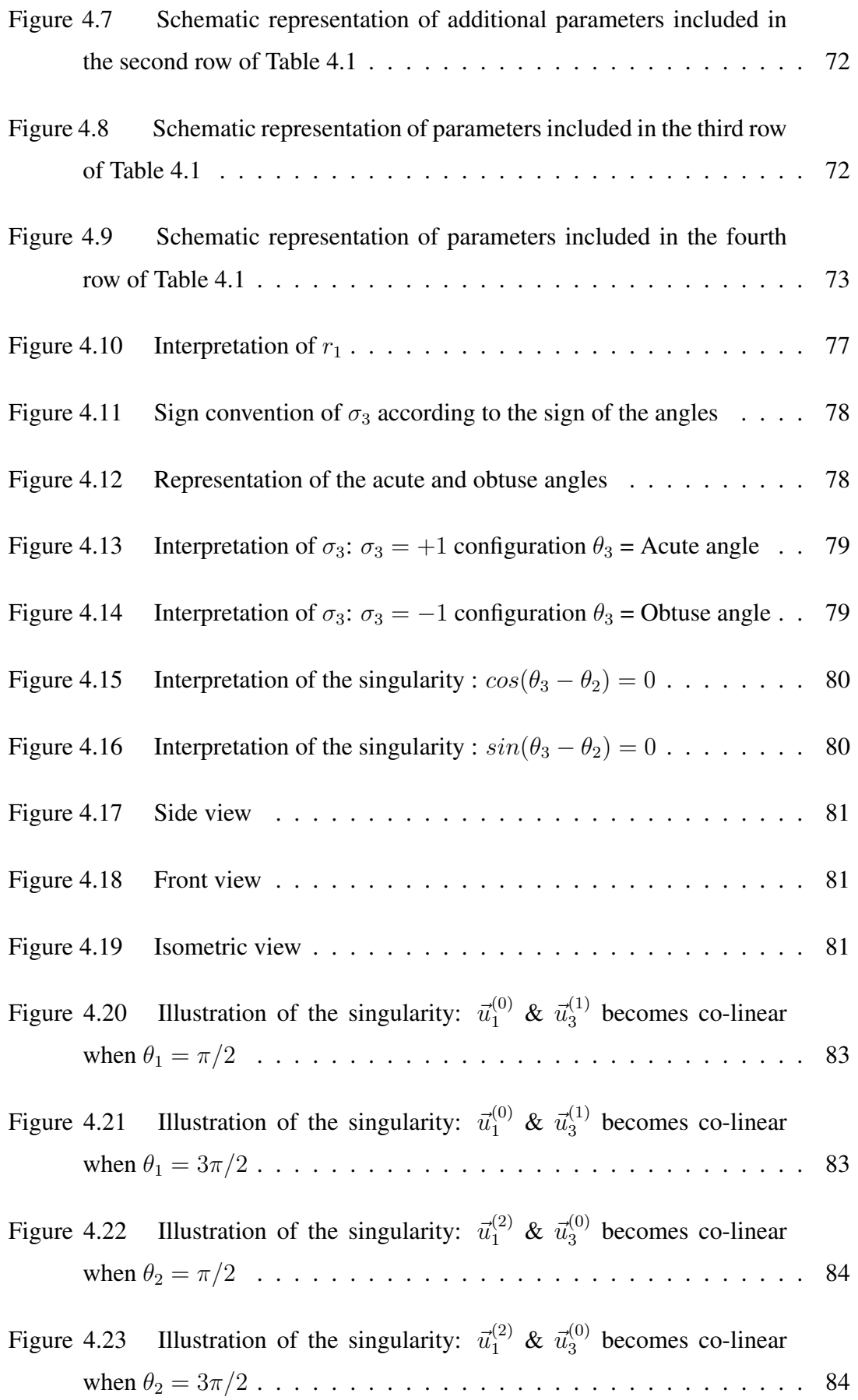

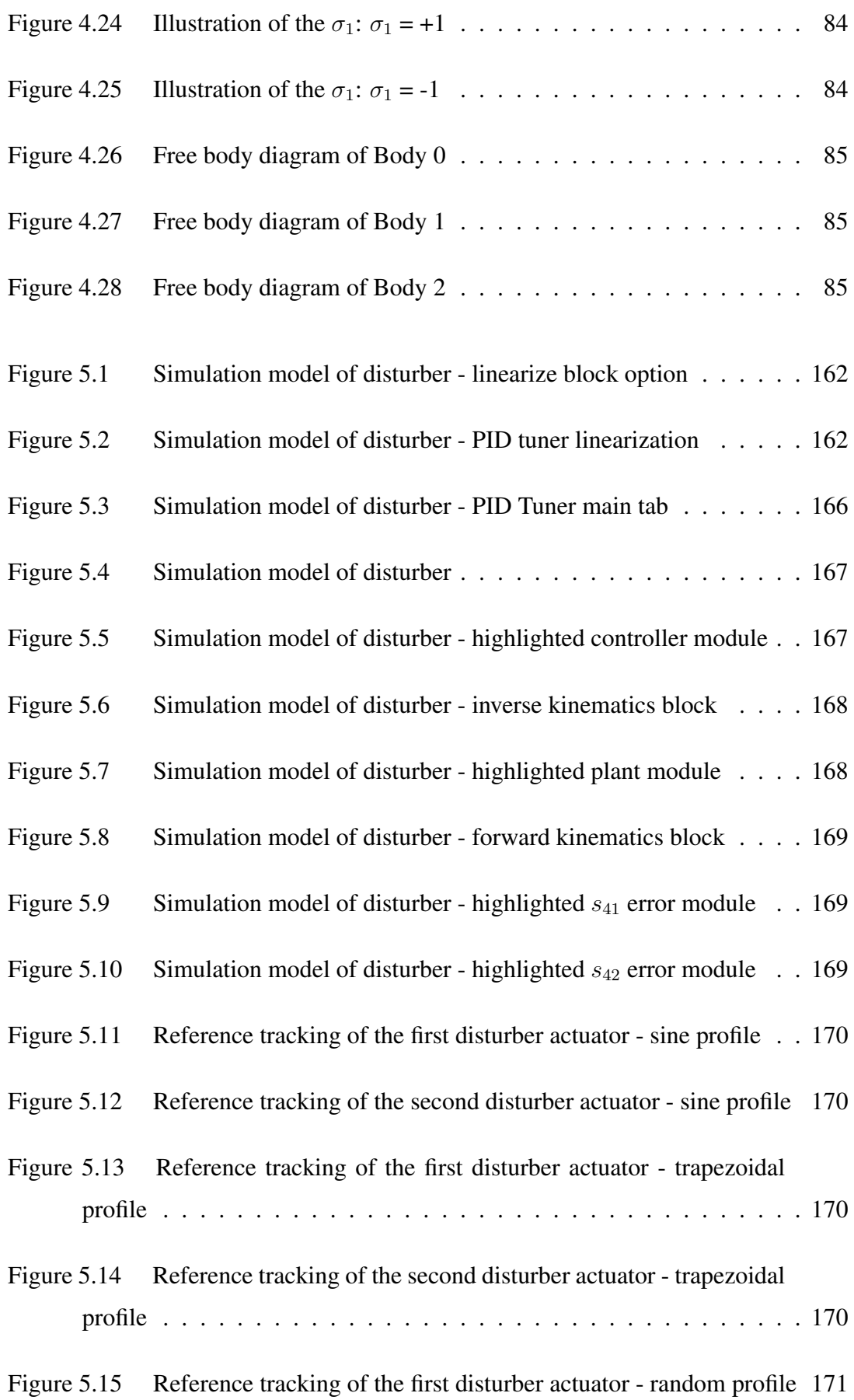

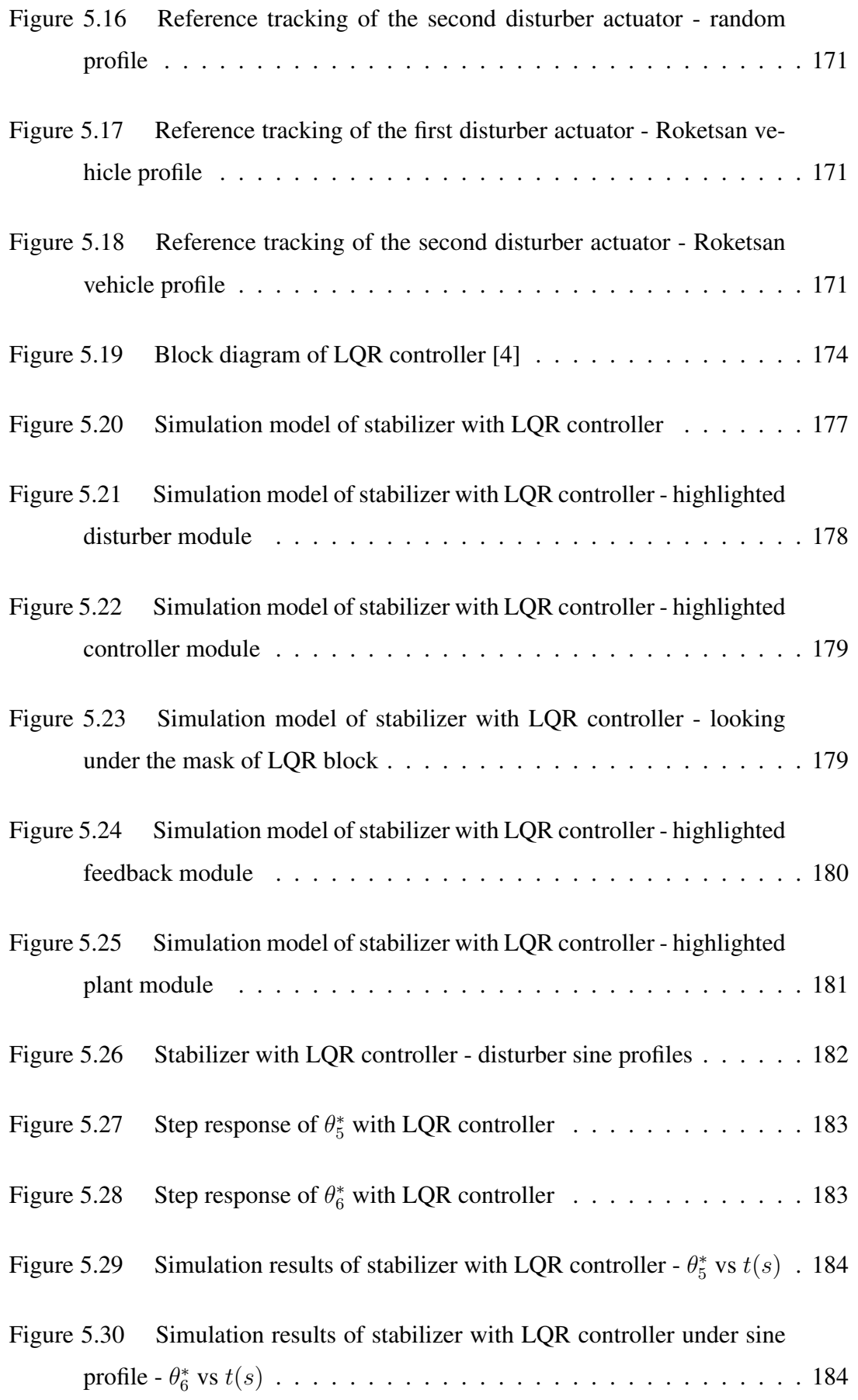

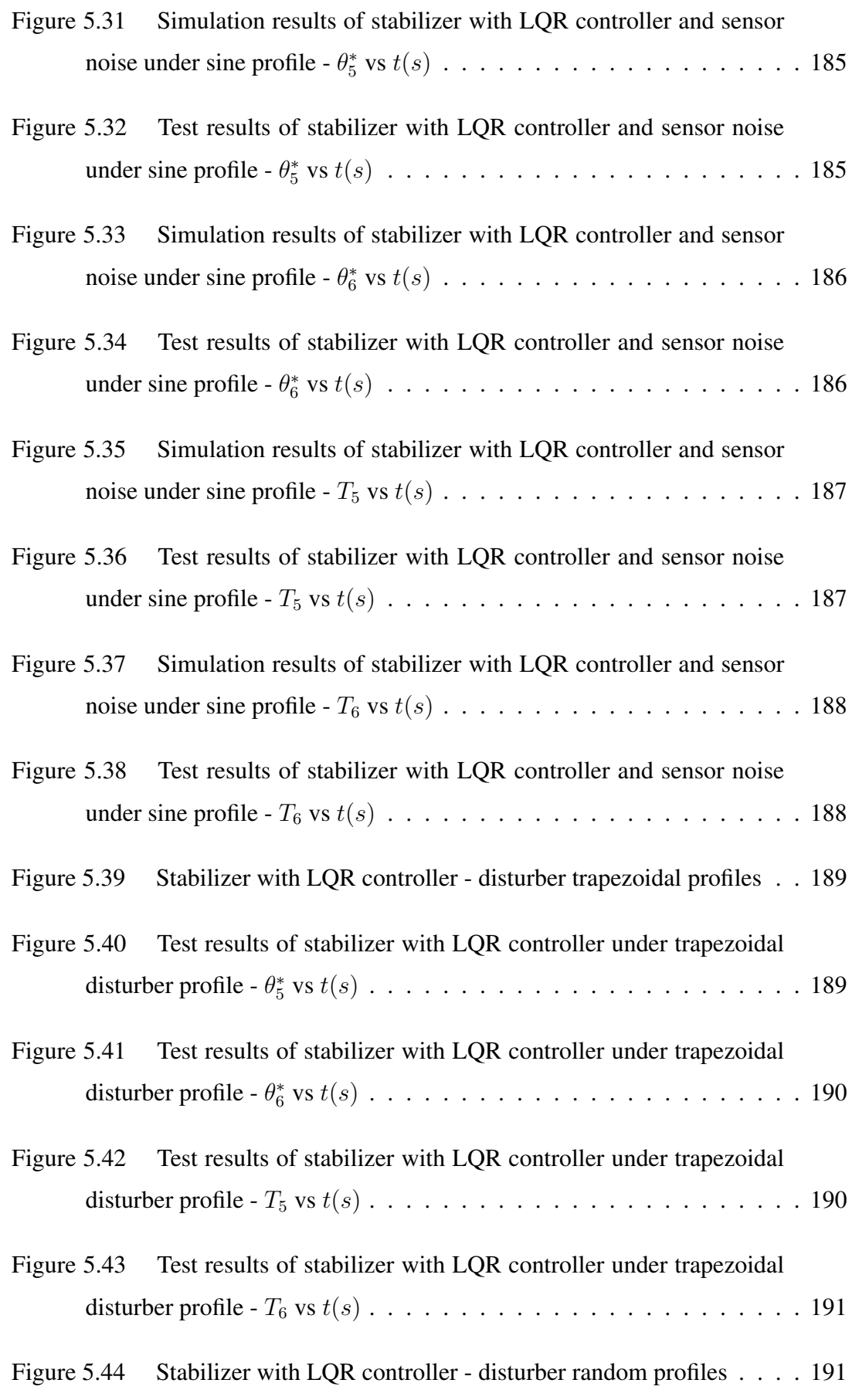

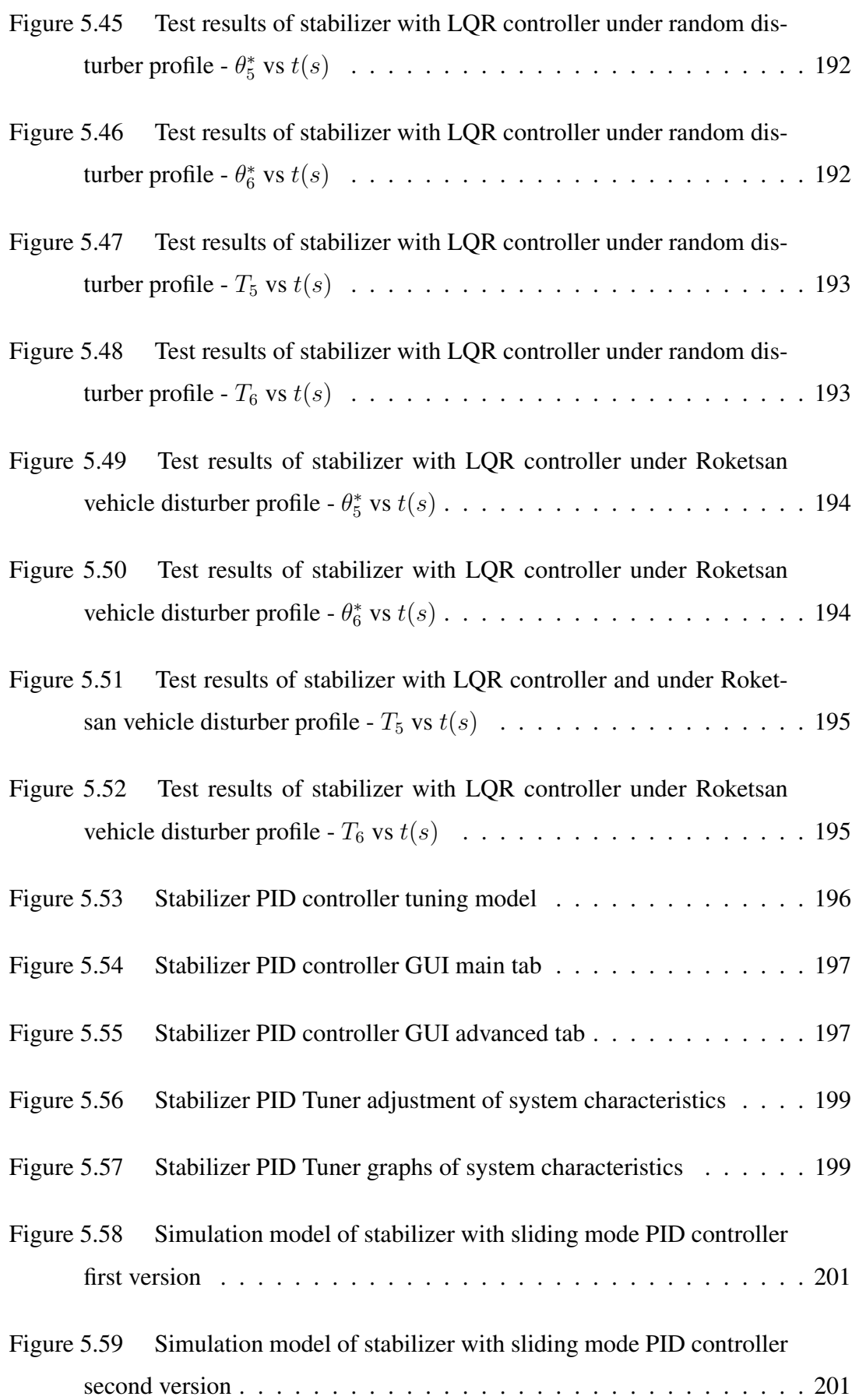

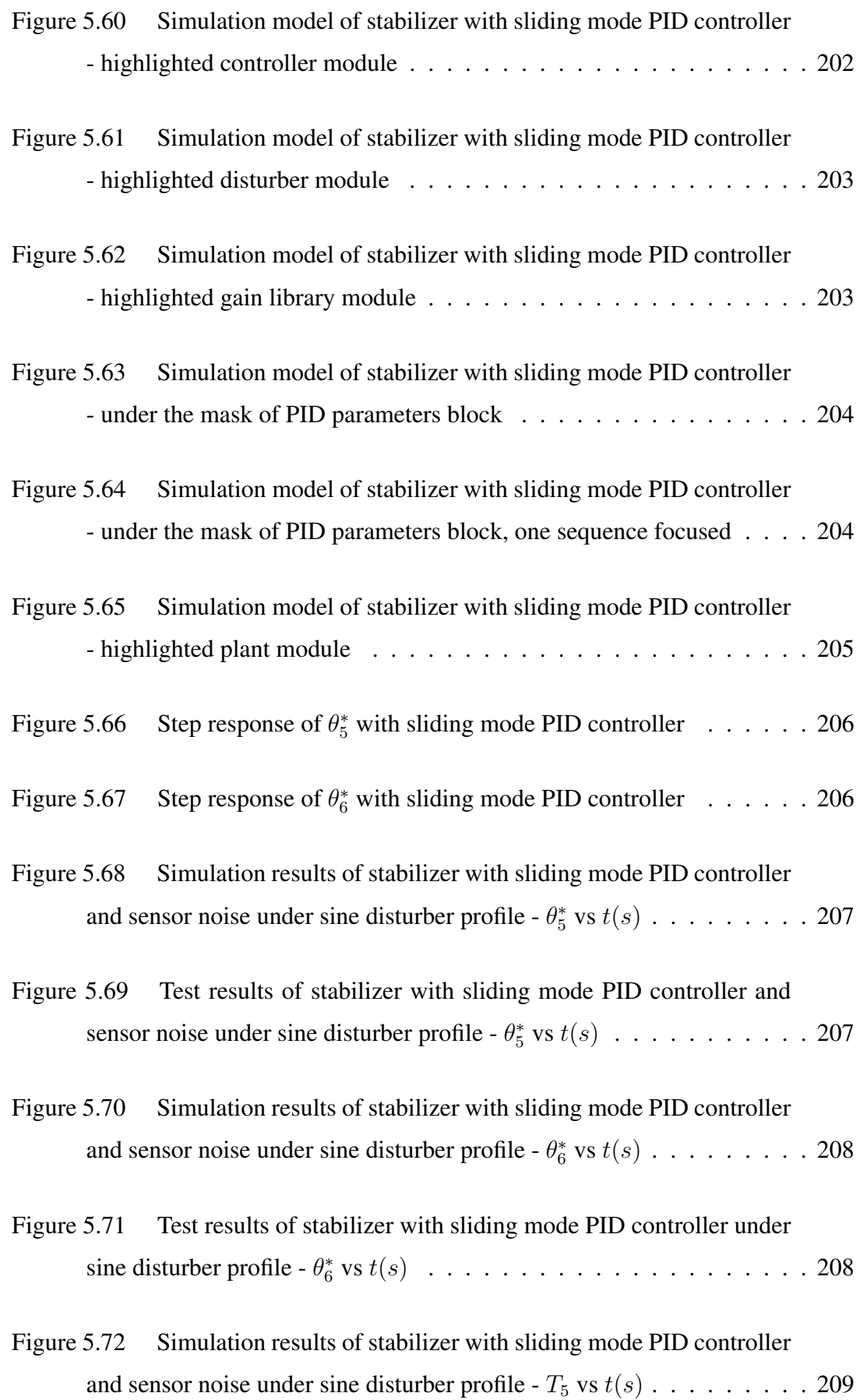

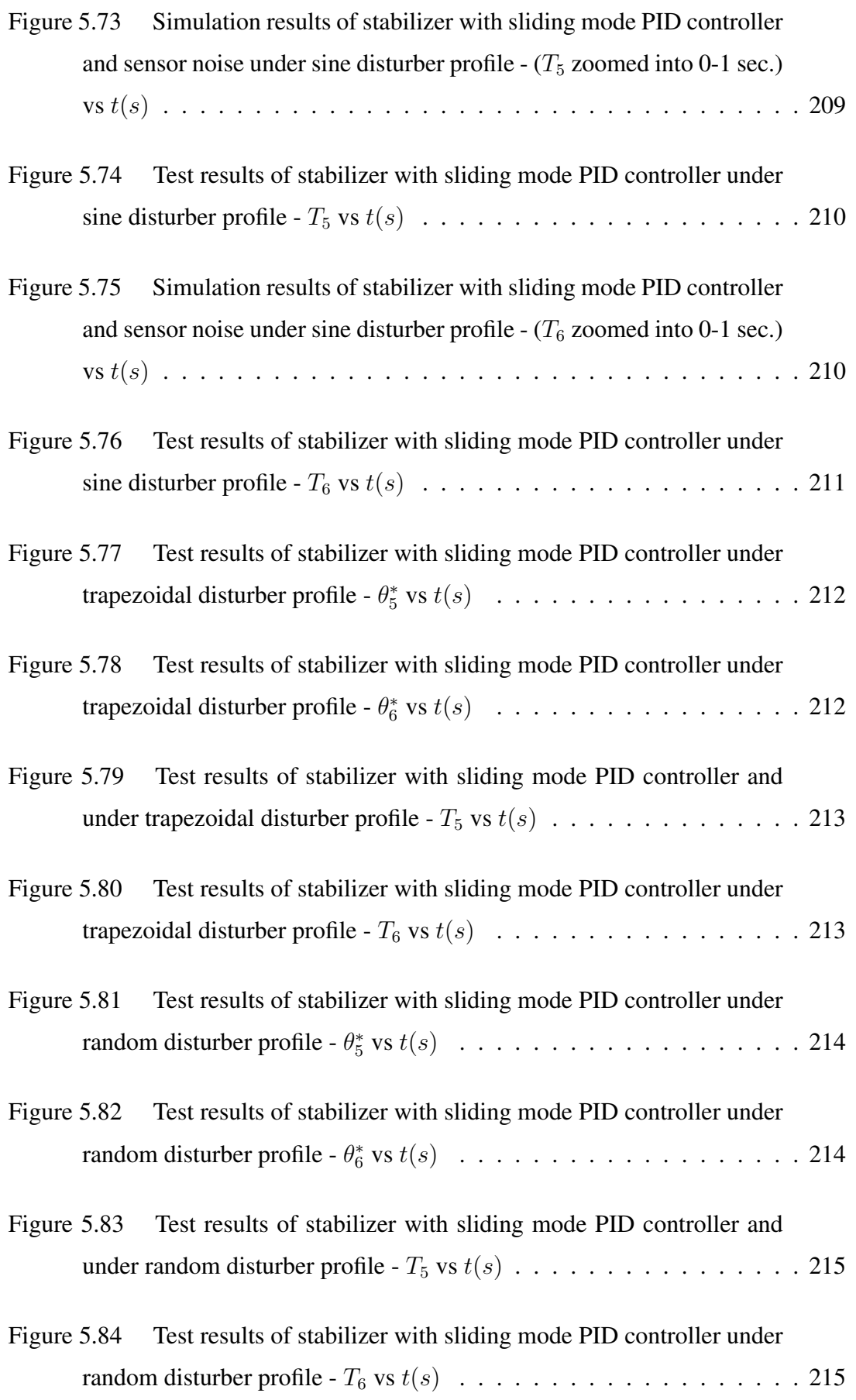

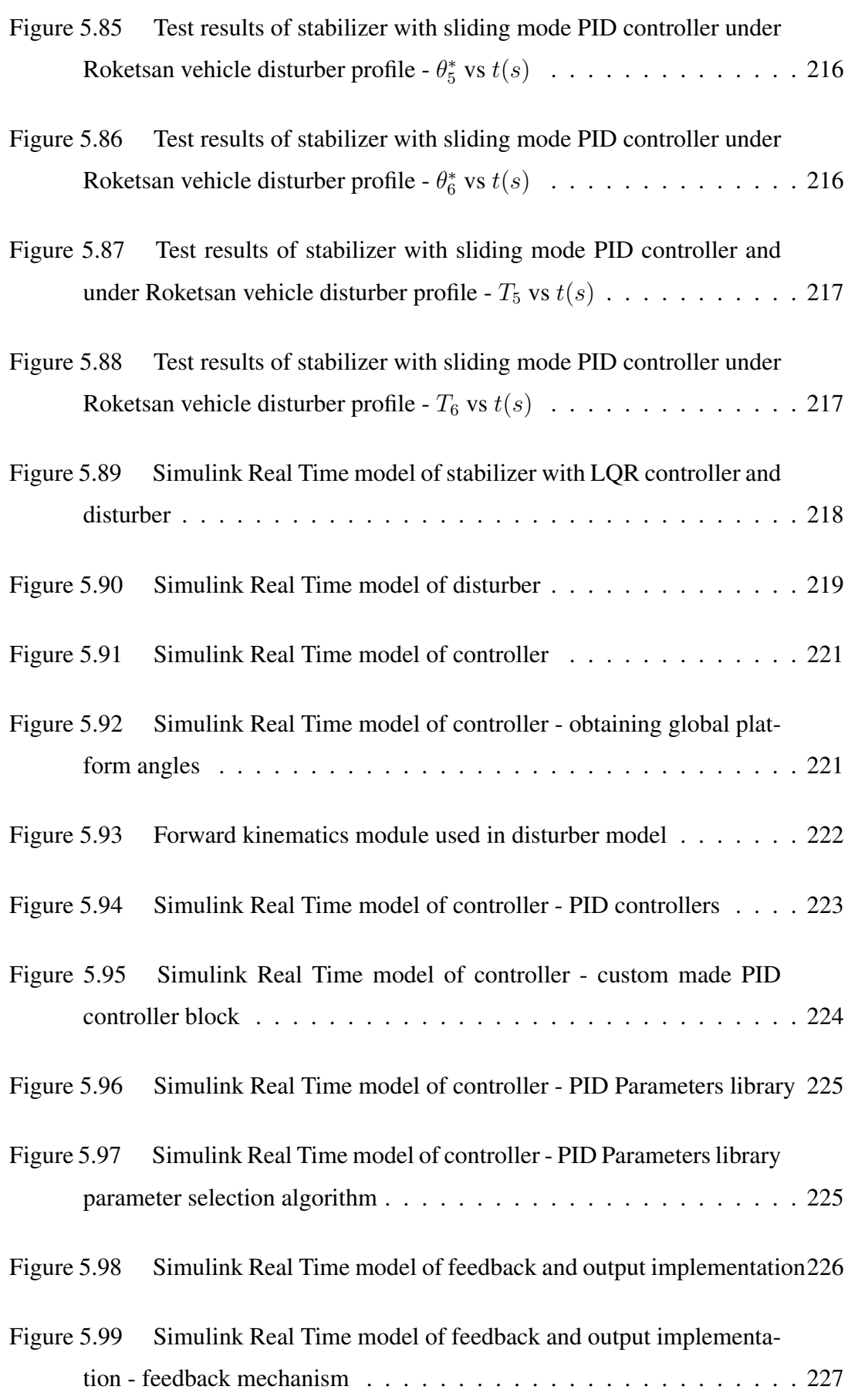

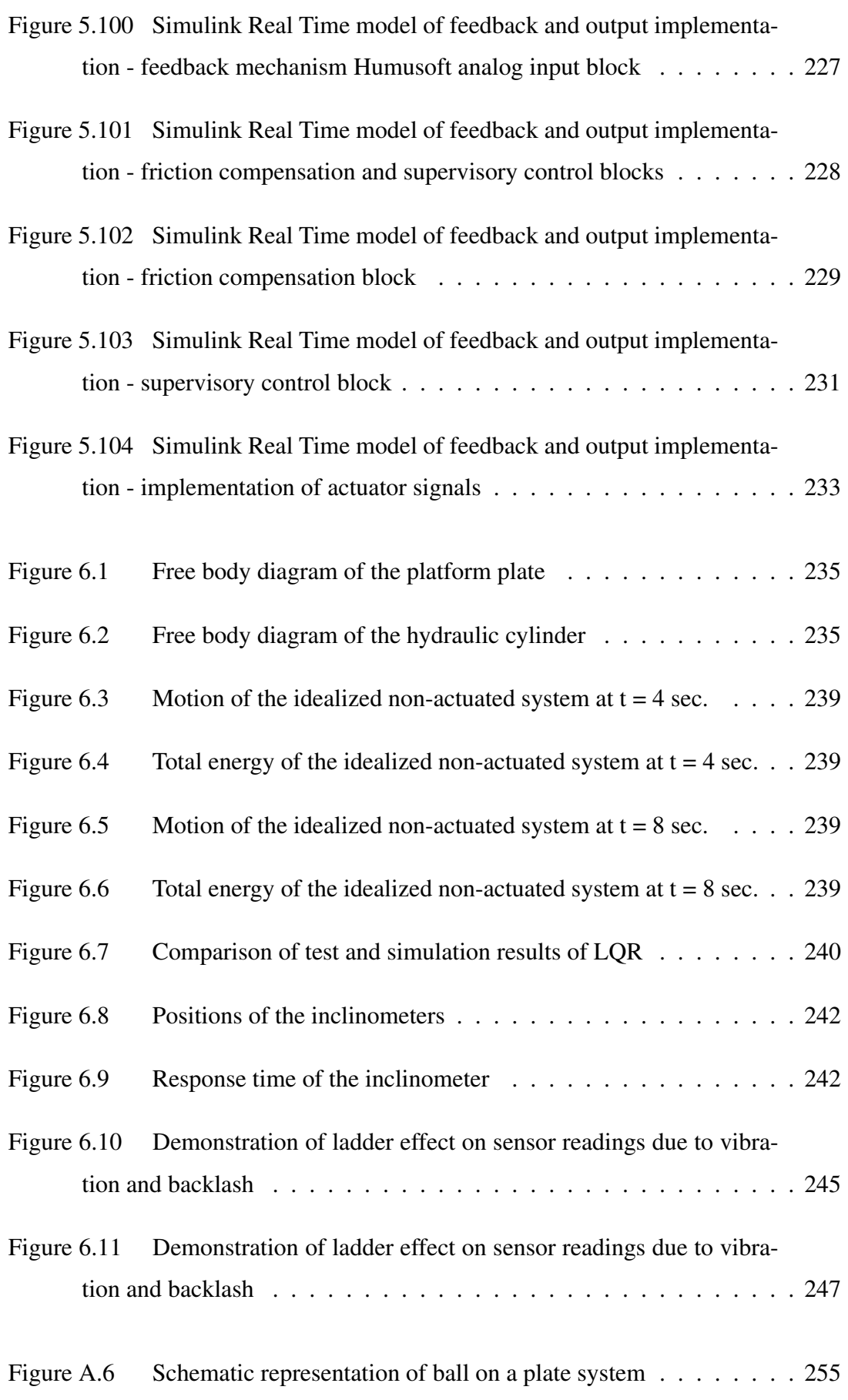

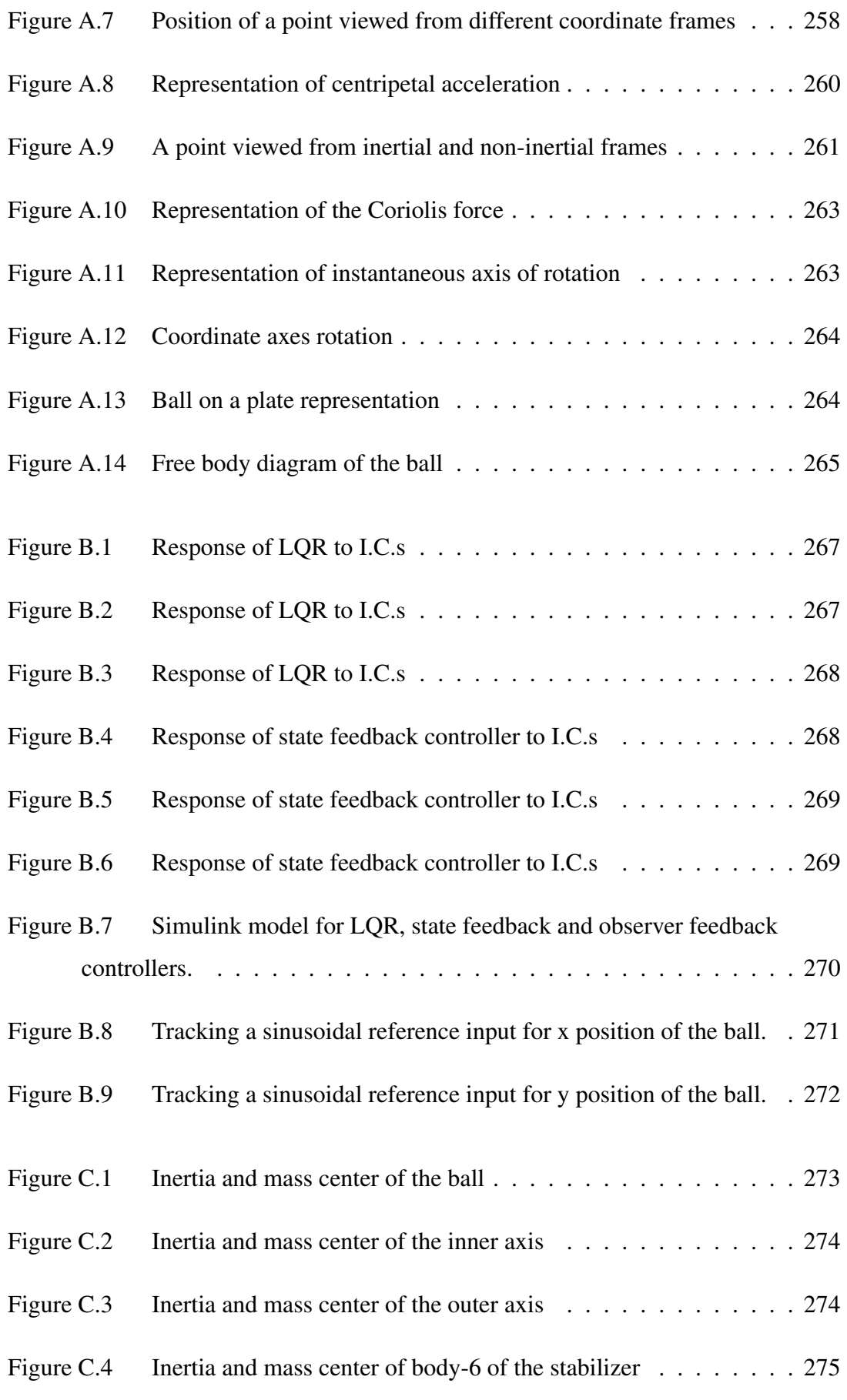

Figure [C.5 Inertia and mass center of body-7 of the stabilizer](#page-307-0) . . . . . . . . 276

## LIST OF ABBREVIATIONS

<span id="page-30-0"></span>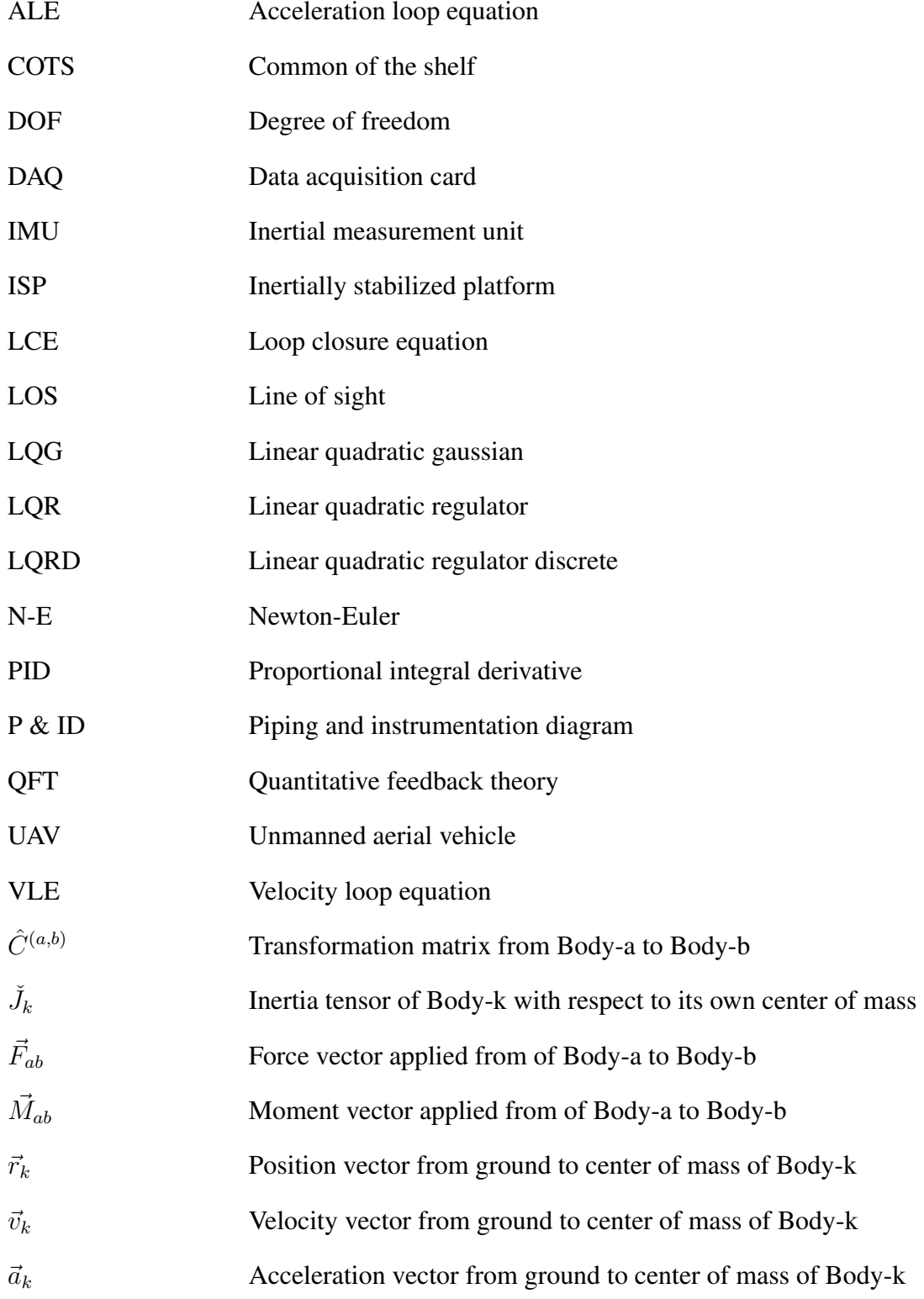

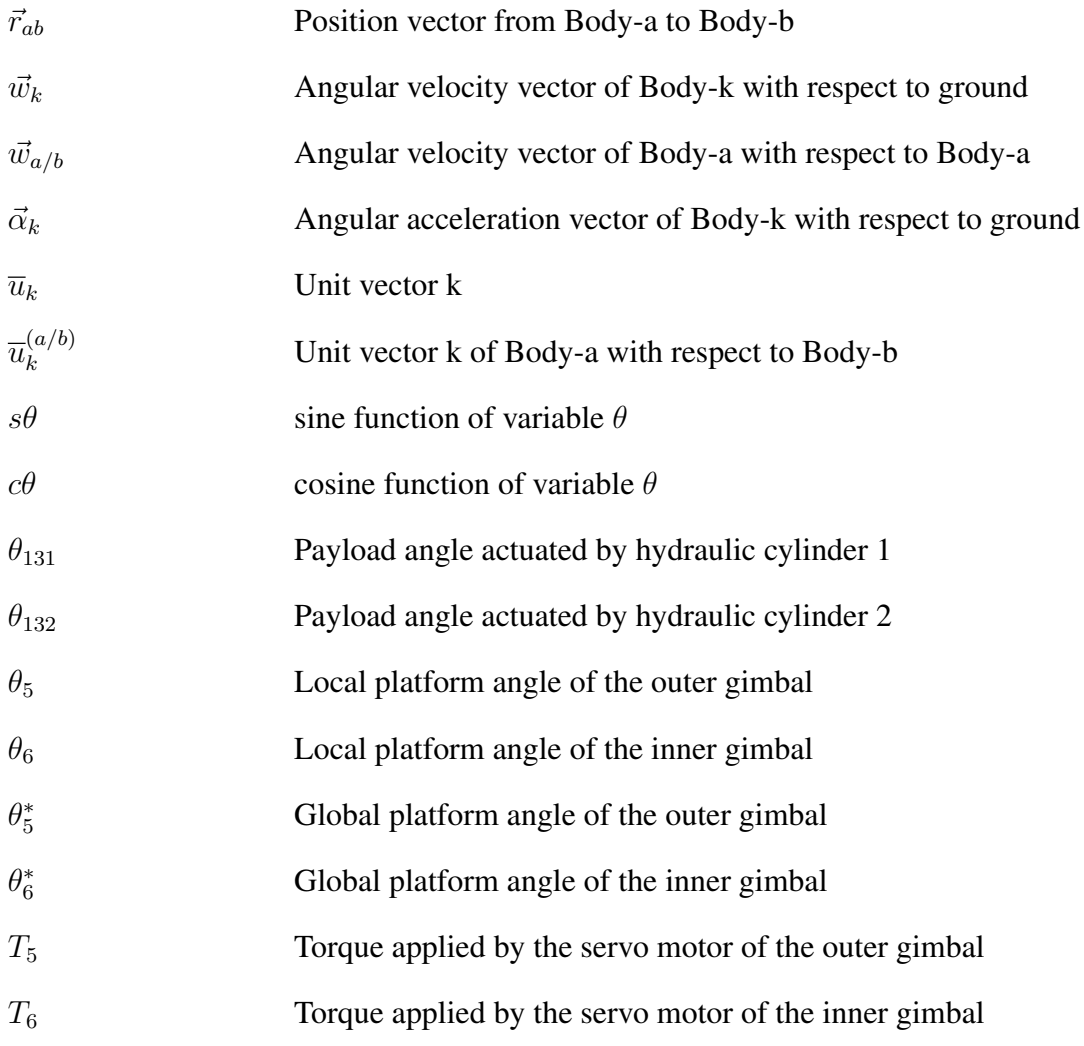

### <span id="page-32-0"></span>CHAPTER 1

### INTRODUCTION

Inertially stabilized platforms (ISPs) perform an outstanding job in stabilization and pointing and they are used in conjunction with a broad array of sensors, cameras, telescopes, and weapon systems. Their history dates back to 100 years ago and since then they have been an essential part of a variety range of application areas such as surveillance, target tracking, missile guidance, gun-turret control, communications, astronomical telescopes, and hand-held cameras [\[7\]](#page-284-3).

The application platforms include almost every type of moving vehicle, from satellites to submarines, and are even used on some handheld and ground-mounted devices. One of the renown worldwide applications is the Hubble telescope, which actually as a whole is a gyro-stabilized ISP designed to point at distant stars and galaxies to within a few milliarcsec and hold the optical axis steady to a fraction of this angle to avoid blurring the magnified image [\[7\]](#page-284-3).

Another common application area, although as not remarkable as the Hubble telescope, is UAV mounted targeting camera. This instrument has to endure through climate perturbations and UAV movements. In order to prevent blurry or out of frame images which makes rendering the precise acquisition of a target nearly impossible, utilization of stabilization is inevitable. Therefore, it is evident that an accurate dynamic stabilization to control and cancel motion and vibration is required for correct operation of any types of dynamic platform mission critical instrumentation.

As J.M. Hilkert (2008) stated "ISP electromechanical configurations are as diverse as the applications for which they are designed." A typical architecture of an ISP consists of an assembly of structure, bearings, and motors called a gimbal to which a gyroscope, or a set of gyroscopes, is mounted [\[7\]](#page-284-3). The purpose of the gyros is to send a command to gimbal motors to counteract the movement it has sensed. The placement of the payload or the sensor depends on the application. In some applications it is more convenient to mount them directly on the gimbal assembly; whereas in other applications such as optic applications the mirrors or other optical elements are mounted on the gimbal and the sensor is fixed to the vehicle. Generally, at least two orthogonal gimbals are required to stabilize and point. Majority of the applications usually provide more degrees of freedom to achieve better isolation from the host vehicle [\[7\]](#page-284-3).

In our study, the experimental setup comprises of two different gimbals assembled together. Both of these gimbals have two degrees of freedom on tilt and roll axes. The outer gimbal is used to simulate movement of a military vehicle, based on the data collected from a real life operation. The inner gimbal, on the other hand, is used to stabilize the platform by using the feedback from different instruments and devices. The experimental setup has been designed to be versatile such that the center of mass and inertia of the platform to be stabilized can be adjusted by using portable weights. By this way, the performance of the controllers are verified when the system is subjected mass unbalance. Moreover, it enables different feedbacks such as coordinates obtained by resistive touchpad, an accelerometer which will be used as a gyro, incline meters, encoders and linear transducers to be used for control purposes. All these feedbacks are required at different stages of the study. The procedure for this study has an evolutionary nature that involves experiments with relatively simpler tasks such as ball on a plate in the initial steps which later to be followed by harder experiments and tasks with different control methods ultimately ending up with a precisely stabilized platform that can enable laser tracking in real time.

### <span id="page-33-0"></span>1.1 Performance Concepts

What we expect from an ISP is to prevent the payload sensor from rotating in inertial space. However, there are some cases that might regard this attempt insufficient. The sensor system may need to be controlled in a specific manner in order to obtain a clear image of a certain target. It requires the image to be held steady within the sensor FOV without concern for the aim-point. Moreover, in applications involving a beam such as laser range finder which should be directed to a target; it may be crucial to hold the target exactly at the center of the FOV, while very small amounts of high-frequency rotation or jitter might be inconsequential. There are also some applications which requires control of both the jitter and the aim point.

Mass stabilization is the main approach used by design engineers; which simply refers to the Newton's first and second laws of motion, but applied to rotational motion. Newton's first law asserts that a body does not accelerate with respect to an inertial frame unless a torque is applied whereas Newton's second law states that the angular acceleration of a homogeneous body under a net torque is inversely is proportional moment of inertia of the body, J.

To put it in a very simple way, all you have to do is to ensure that the applied torque turns to be zero in order to prevent the object from rotating with respect to inertial space. Nevertheless, in practical this is a very difficult task to accomplish considering all the torque disturbances from various sources. Another aspect of interest is to achieve a rotational motion in response to an input command by means of a controller. This is where the design engineers utilize instruments such as displacement gyros which are mounted on the object in order to measure the inertial rotation about the axes which are intended to be controlled and stabilized. The gyro, which provides feedback, therefore is an essential component of the closed loop servo system. By this way, the system can be controlled by means of external command inputs and it becomes resistant to all kinds of disturbances [\[2\]](#page-284-4).

### <span id="page-34-0"></span>1.2 Structural Consideration

One of the most challenging aspects of stabilization design is related to the structural interaction and integrity of the system. When undermined, it can easily dominate the performance. Thus, one has to carefully give attention to this detail in the design phase. Three critical components that play an important role in this matter are the structural characteristics of the payload, the gimbal axes and the support mechanism. These factors combined with the structure of the design determine the structural mode of the system which usually refers to the shape and the particular frequency of resonance. Remind that the shape and frequency of the modes is a function of structural stiffness, damping and mass distribution and it gives us clue about how the whole structure will behave when subjected to load in a particular direction again under that specific frequency. To sum up, the amplitude of the response depends on the amplitude and frequency of the vibration input that triggers the modes to be responded [\[2\]](#page-284-4).

#### <span id="page-35-0"></span>1.3 Motivation and Problem Definition

Gimbal systems have a wide application area concerning the angular stabilization of camera, gun or telescope in an inertial coordinate system. Land platforms are one of the common application areas and mast systems integrated to these platforms require stabilized platforms. Mast or tower systems are fixed to the base of the vehicle or directly to the earth but that do not mean that these systems are completely stable. In an extreme example, the top of the Eiffel tower can sway six to seven meters in the wind. It is common and self-proven practice to benefit from gyro stabilization based on the distance and size of the targets you are tracking, as well as the height and stability of the tower for mast and tower applications.

Figes Milmast Inc. has been supplying several types and configurations of Mast systems to defence industry for several years. They have a wide range of these systems compatible with the majority of the armoured vehicles of defence industry and there has been a demand for inertial stabilizers to be supplied with their mast products. After getting in touch with me for consultancy for designing a family of stabilizers, we had an agreement to executive this project as a joint study of both academy and industry. The know-how obtained from this thesis study will be an initiative for the design of family of these products.

For this reason, we specified the purpose and objectives of the thesis study. In order to satisfy our success criteria, real time experimental data is required. Therefore, a mast product of Figes supplied to Roketsan which has a 8 meter of elongated height and 1,8 meter of closed height has been deployed to one of the military vehicles while
it is on a mission. During the mission the deflection angles at the top of the mast are measured with respect to the vehicle base and are tabulated. These tabulated angle values will act as an input for the outer gimbal in order to test the performance of our stabilization. In Figure [1.1](#page-36-0) below is an illustration of a mast product assembled to the armoured vehicle.

The aim of this study is to develop a prototype with 2 gimbal axis with 15-20 mrad stabilization error and 5 kg payload.

<span id="page-36-0"></span>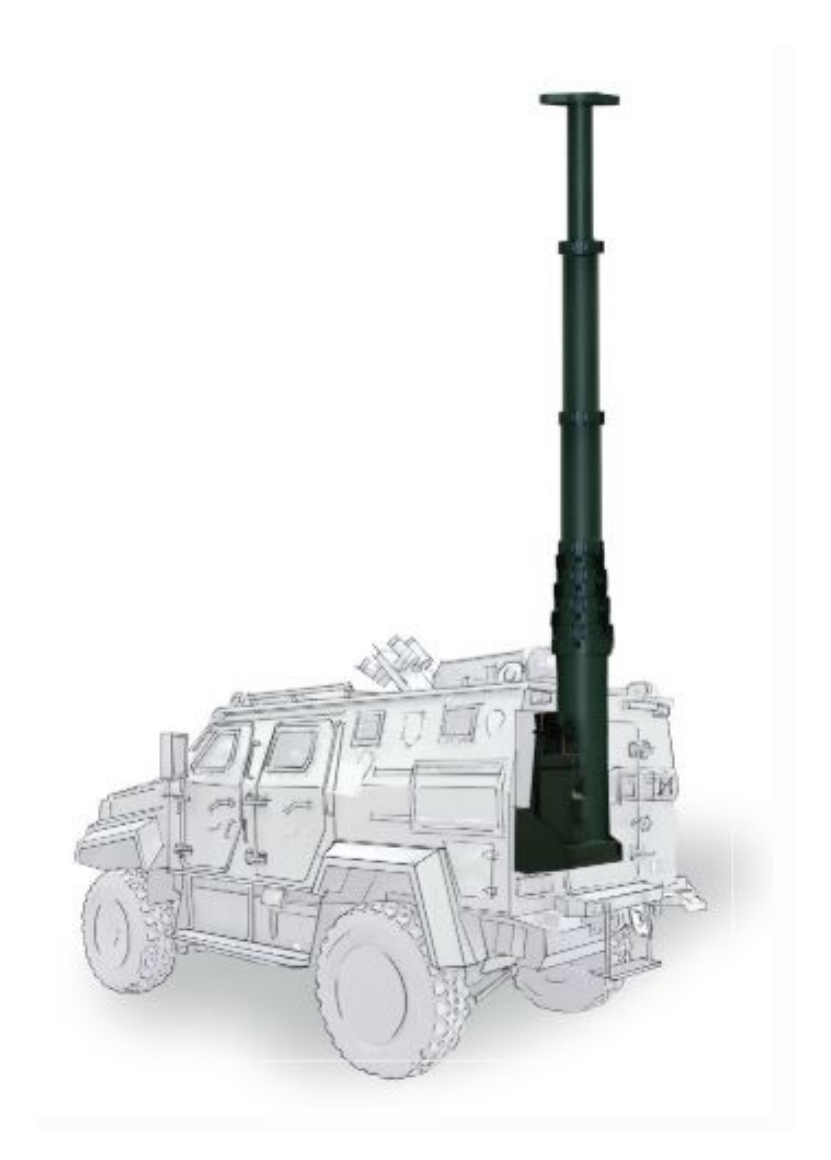

Figure 1.1: Illustration of the mast on an armoured vehicle, retrieved from [\[5\]](#page-284-0)

.

## 1.4 The Outline of the Thesis

The contents of the chapters are as follows:

Chapter 2 provides a literature survey of mathematical modelling of gimbal systems and different control methods employed for stabilization purposes.

In Chapter 3, mechanical design details of the system are explained. Moreover, the infrastructure for experimental set-up is explained in terms of mechanical, electronics and software aspects.

Chapter 4 explains the mathematical modelling of the system. The mathematical modelling includes derivation of ball and beam equations, inverse and forward kinematics of the disturber, derivation of Newton-Euler and Lagrange equations for stabilizer.

In chapter 5, controller design methods have been discussed, simulation and experiment Simulink models have been explained and experiment results have been presented.

Finally, chapter 6 in addition to the discussion of the experimental results; problems encountered and solution methods are discussed. Future work and conclusions are presented.

### CHAPTER 2

### LITERATURE SURVEY

The Gimbal stabilization systems are closed loop control systems mounted on a ground or aerial vehicle in military or civil applications for keeping line of sight (LOS) of a camera pointing towards a moving or fixed target and reject the disturbances due to maneuvers of the vehicle. Mechanical stabilization is necessary to avoid blur and jitter in the image. Two axis gimbal systems are the most common configuration in both literature and practice. In two axis gimbal systems, the camera collects an image fixed about the roll axis and the gimbal system is electromechanically controlled for giving LOS direction through consecutive rotations around pan and tilt directions. Since the gimbal system is mounted on a vehicle, the disturbances are generally due to sudden changes in orientation of the vehicle or unabsorbed shocks induced through the body of the vehicle, or gimbal mass imbalance. The common method for controlling gimbal systems is PID control. PID control systems become a de facto standard in practice since the availability of control hardware and software present in today's quadcopter and aerial surveillance industries. PID systems are also easy to implement and tune. The inner-outer loop control systems are more common in military and professional applications. The more advanced methods generally utilize a PID controller in the inner loop and adaptive or robust disturbance rejection controller on the outer loop [\[12\]](#page-285-0).

In Figure [2.1,](#page-39-0) a basic stabilization mechanism for an axis of a gimbal is shown. All disturbances collectively contribute and they show up in the system as torque disturbances; which in turn alter the inertia of the system.

The plant model is the base of a control system. The performance of the gimbal system is heavily impaired due to a poor plant model. When we consider the two-axis

<span id="page-39-0"></span>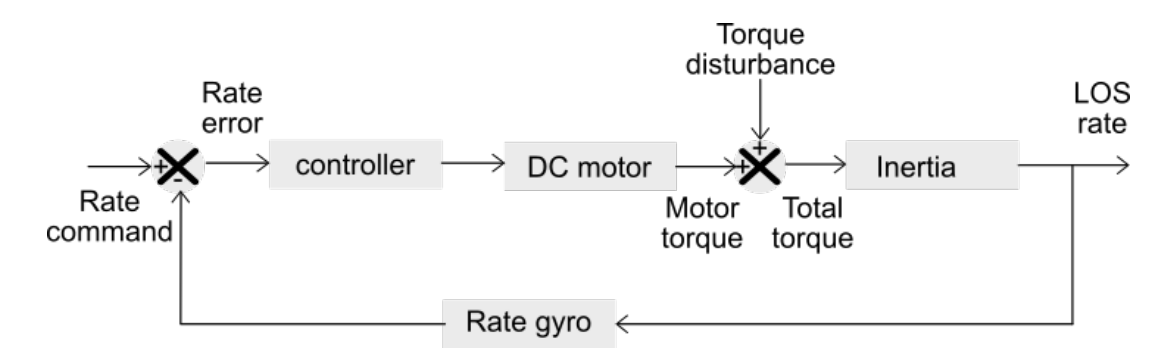

Figure 2.1: Single axis gimbal stabilization system, retrieved from [5]

.

gimbal system, it is obviously a multivariable system. The simplest approach to control the system is to assume that the control of the two joints is decoupled. This is called decentralized control. The two joints of the gimbal systems are usually considered as separate systems in controller design for lightweight or slow gimbal systems. In this approximation the coupling effects are considered as disturbances. However, for high inertia or high speed gimbal systems, there are a significant coupling between these two joints. In [\[1\]](#page-284-1), the cross-coupling between the joints are investigated. This is referred to as centralized control. Centralized control structures take advantages of knowledge of the dynamics to compensate for coupling effects. Often the coupling effects are reduced by adding a compensating torque based on the knowledge the dynamics to compensate for coupling effects. According to the study, the mass imbalance induce inertial cross-coupling and it is one of the three sources of disturbance. The other sources are listed as the base (vehicle) rotations, and gimbal system imperfections.

If high-response rates are desired, the nonlinear control systems can be considered. In [\[6\]](#page-284-2), a robust inverse dynamics controller along with adaptive control is investigated. The robust inverse dynamics controller is used to provide rejection of external disturbances. However, in the paper it is stated that this controller is sensitive to unmodeled dynamics of the gimbal system and may cause chattering. To mitigate this effect an adaptive controller is devised.

The system identification refers to construction of a mathematical model from noisy data by experiments. The mathematical model (plant model) is required for building advanced control systems. Time domain and frequency domain simulations, stability analysis, controller design, and predicting the performance of a controller all requires a mathematical model. In [\[6\]](#page-284-2), system identification of a gimbal system in frequency domain is considered. As also mentioned in the study, the experiment design was the most important part since least possible bias and minimum variance were desired. In the study, parametric and non-parametric modelling is described where modelling is based on experiment's inputs and outputs. Non-parametric modelling requires experiments at various frequencies and there is no relation between frequencies. In parametric modelling, system is described with finite number of parameters. Noise model is estimated using a nonparametric modelling scheme. On the other hand, experiment data is fitted to a parametric system model.

The modelling of a robotic (or a gimbal) system requires mathematically tedious analytical closed form kinematic and dynamic relationships. There are commercial symbolic manipulation engines for tackling these relationships. As an example, in [\[9\]](#page-284-3), tracking radar gimbal control is considered. The forward and inverse kinematics and dynamics are obtained using MapleSim's symbolic engine. However the availability of the symbolic engine license in research facilities dictates the software. For detailed information on how to model and control a system in MATLAB/Simulink we refer the reader to [\[10\]](#page-284-4). In [\[3\]](#page-284-5), mechanical modelling and control example of a 4 axis gyroscope platform is given. Simulink/SimMechanics is used in their study.

A nonlinear system's (all mechanical systems are inherently nonlinear) stability criterion does not determine a unique controller. Each stabilizing controller is a possible controller for the target system. Among these possibilities, optimal control seeks for the best behaving one. However, optimality of mathematically defined control system depends on the modelling accuracy on the real system. Since the target mechanical system cannot be modelled exactly, there is always a discrepancy between model and the actual system. For this reason, optimal control system may not work as intended on the actual system. To deal with system uncertainty, robust control scheme can be considered. The main advantage of a robust control system is its stabilizing behaviour under uncertainty and surfacing of an unmodelled aspect of the system, etc.

In [\[2\]](#page-284-6), techniques utilized in UAV (Unmanned Aerial Vehicle) control are listed

as Linear Quadratic Regulator (LQR), Linear Quadratic Gaussian (LQG),  $H_2$ ,  $H_{\infty}$ , Quantitative Feedback Theory (QFT), advanced self tuning techniques for PID, Neural Networks and Adaptive Control. These techniques are not extensively studied for gimbal control in literature. For this reason, in their study, controller design and implementation for the PID controller and its associated auto-tuning algorithm,  $H_{\infty}$ control, QFT and adaptive control schemes are investigated.

In [\[13\]](#page-285-1), gimbal trajectory planner and gimbal motion controller subsystems are developed based on mathematical models of their gimbal system in MATLAB/Simulink. The trajectory planner transforms the input signal to a reference signal relative a vehicle fixed reference frame. Two motion controllers are developed; namely a PID controller and a linear quadratic controller (LQR).

In [\[14\]](#page-285-2), robust inverse dynamics control and sliding mode control schemes are utilized in the inner control loop. The sliding mode controller applies a set valued control signal that causes the system to jump from one continuous regime to another based on the current position on the state space. To stabilize the LOS in case of disturbances, a high level (outer loop) controller is implemented. Both direct and indirect LOS stabilization are investigated. In the direct LOS stabilization, the angular rate sensors are mounted on LOS axis. On the other hand, in the indirect stabilization, the rate sensors are mounted on the base of the gimbal. Since, the mechanical structure of the current device in this thesis allows application of rate sensor in inner gimbal, the direct LOS stabilization method, explained in [\[2\]](#page-284-6), is useful.

In [\[11\]](#page-285-3), fuzzy controller is implemented on 3 DOF stabilizing platform. A decentralized control scheme is considered, resulting in 3 separate controllers for 3 axes. Fuzzy logic is especially suitable for systems with high uncertainty.

### CHAPTER 3

### EXPERIMENTAL SETUP

#### 3.1 Mechanical Design of the Set-up

The experimental set-up is constructed to be formed from two main assemblies. First one is called the disturber and is located underneath the second main assembly which is called the stabilizer. Disturber is responsible for generating the desired motion of the stabilizer assembly. As the name suggests, it disturbs the stabilizer so that we can evaluate its performance. Meanwhile, stabilizer is expected to control the platform orientation with respect to an inertial frame by means of generating necessary motor torques.

We have come up with two different concept designs for this study. In the first one, all of the motion actuators are selected to be servo motors. In the second concept design, disturber actuators are replaced with hydraulic cylinders. The stabilizer module remains unchanged and the only difference between these two versions is how we actuate the disturber motions.

Moreover, the designs enable different feedbacks such as coordinates obtained by resistive touchpad, angles obtained from inclinometers, encoders or gyroscopes for both concept designs and actuator strokes from linear transducers in the second concept design to be used for control purposes.

When cost and time schedule analysis is done, we have seen that the second concept design will be cheaper and at the same time it will take less time to assemble the set-up. Therefore, the second concept design has been selected to be best concept design and we have decided to move on with this design. However, in this report we

will mention about the first design version too; so that evolution of the study can be understood. More importantly, it is also beneficial to explain this design to a some extend; because some of the analysis, calculations and deductions we have made as a result of this design are adapted to second concept design.

#### <span id="page-43-1"></span>3.1.1 First Concept Design

In this design, the experimental set-up comprises of two different gimbals assembled together. Both of these gimbals have two degrees of freedom on tilt and roll axes. The outer gimbal is used to simulate movement of a military vehicle, based on the data collected from a real life operation. The inner gimbal, on the other hand, is used to stabilize the platform by using the feedback from different instruments and devices.

Both versions of the experimental set-up has been designed to be versatile such that the center of mass and inertia of the platform to be stabilized can be adjusted by using portable weights. By this way, the performance of the controllers are verified when the system is subjected mass unbalance.

The isometric views of the experimental set-up are given in Figure [3.1.](#page-43-0) Moreover, the exploded view of the assembly is presented in Figure [3.2.](#page-44-0)

<span id="page-43-0"></span>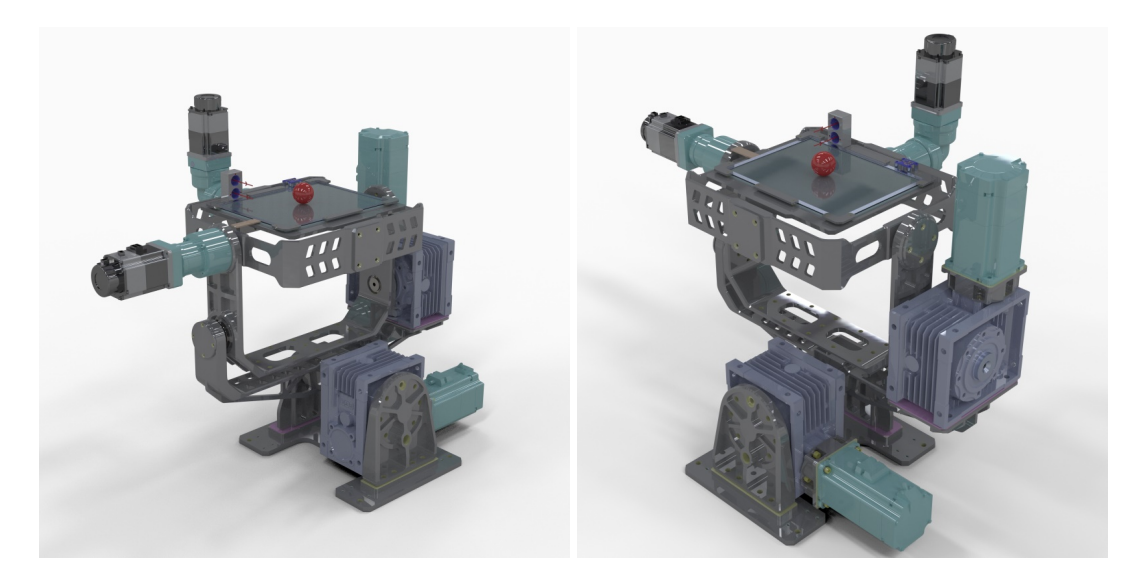

Figure 3.1: Isometric views of the first version experimental set-up

<span id="page-44-0"></span>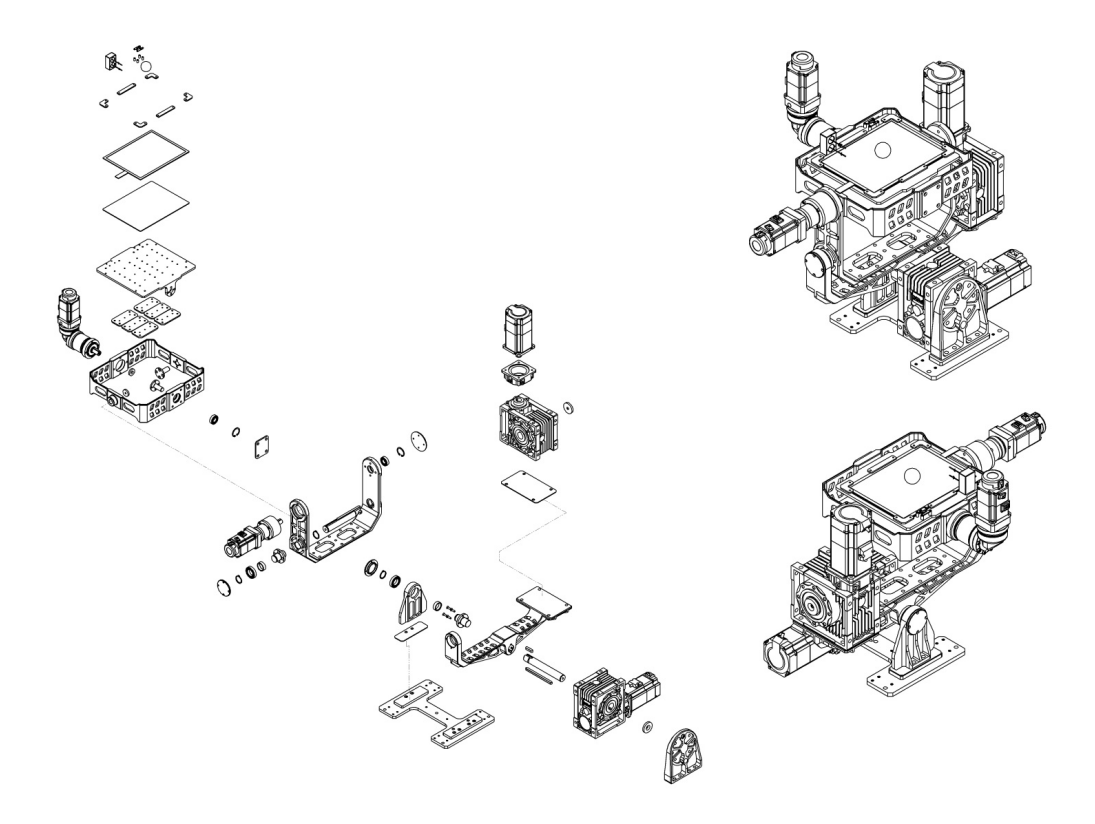

Figure 3.2: Exploded view of the first version of the experimental set-up

At this point some section views of the design will be presented and design details will be explained. In Figure [3.3,](#page-45-0) degrees of freedoms and locations of the sections are shown.

<span id="page-45-0"></span>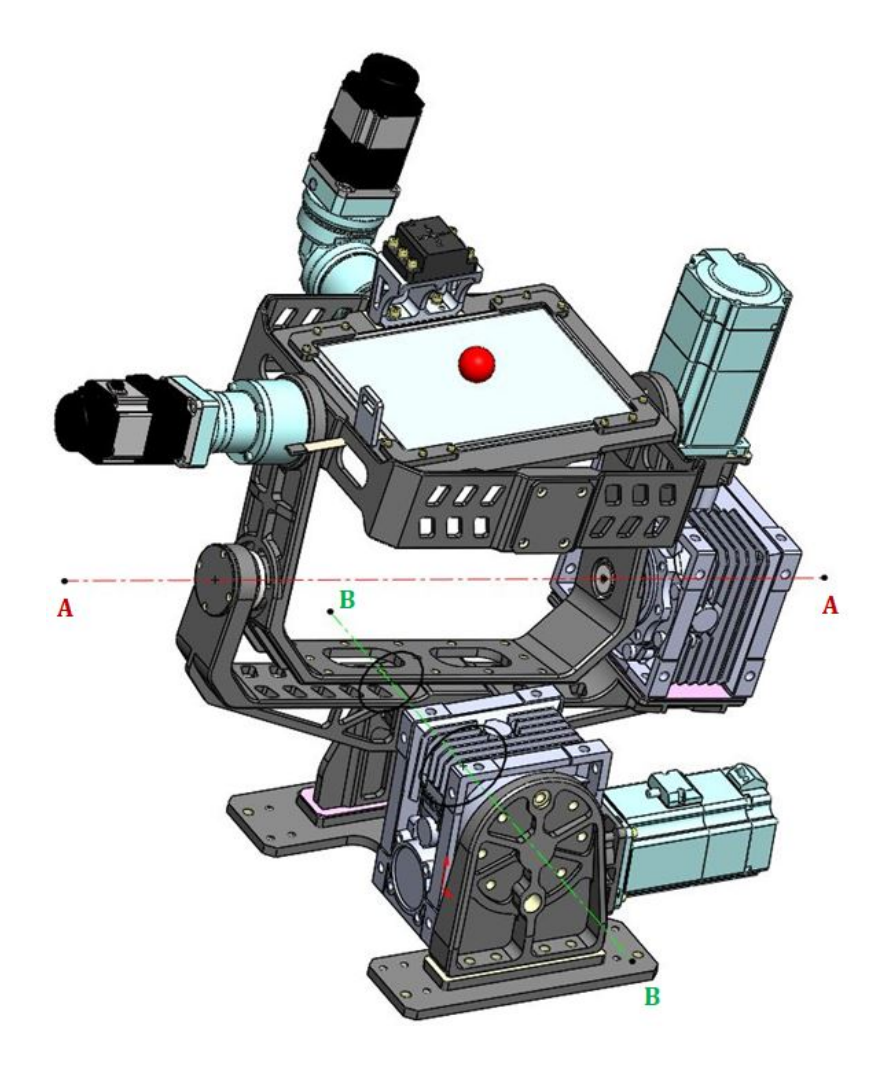

Figure 3.3: Representation of the degree of freedoms and section locations

<span id="page-46-0"></span>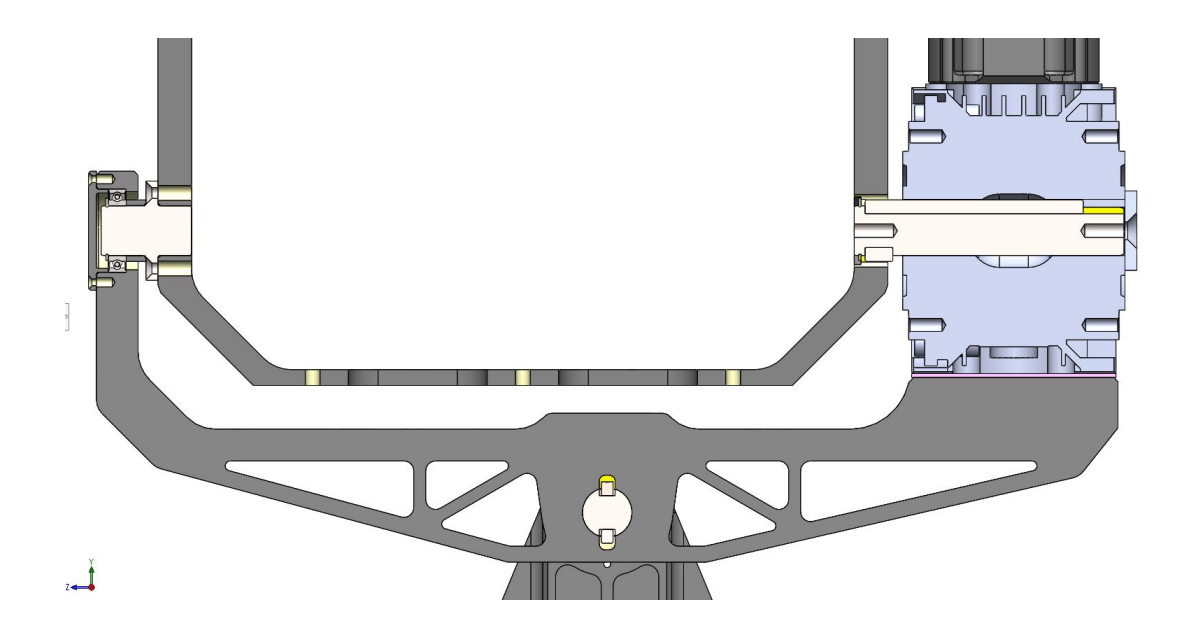

Figure 3.4: Section A-A of first version of disturber

In Figure [3.4,](#page-46-0) on the right gearbox and the power transmitting shaft can be seen. the gearbox is a worm gear type so that it changes the direction of the servo motor axis perpendicularly and is able to generate high transmission ratio. The change of motion of the motor by the gearbox is a must feature needed for compact design. Moreover, the shaft has a key for power transmission purposes. Its axial movement is restricted by means of a retaining ring on the left and a cap on the right.

On the left counterpart, a bearing and its shaft are located. Shaft is assembled to the inner body by means of countersunk screws and moves together with the inner body. Bearing has a locating bearing arrangement which means that it dictates the axial position of the remaining parts. In order to achieve that arrangement it has been fixed from a cap on the left of the outer ring which is immobile by the way, and on the left from a machined resting surface of the outer axis main body. Inner ring, which is mobile, is restrained by means of a retaining ring on the right and a bushing on the right. Note that bushing is located between the inner axis body and the right inner surface of the bearing. In order to use the locating bearing arrangement, the bearing has to be able to withstand both radial and axial loads. The bearing type used in this design is a deep groove type so it can handle both types of loads.

On the right, you can see that a pink shim has been inserted to the design. Although all the parts have been designed to be convenient for 5 axis machining and continuous features such as left and right shaft holes are instructed to be machined in a single operation; due to the uncertainty in the gearbox dimensions; there is always a risk that both left and right shaft holes may not be concentric. This shim is meant to be final machined after critical dimensions of the delivered gearbox and other machined parts are precision measured by CMM. Therefore, it will give just the required thickness so that both these opposing shaft holes will be concentric.

This arrangement has been used in all of the servo motor actuated degrees of freedom in both concept designs. Each module takes its reference from the outer surrounding module and generates motion accordingly. When all these motions are combined, an articulated complex motion patterns can be achieved.

<span id="page-47-0"></span>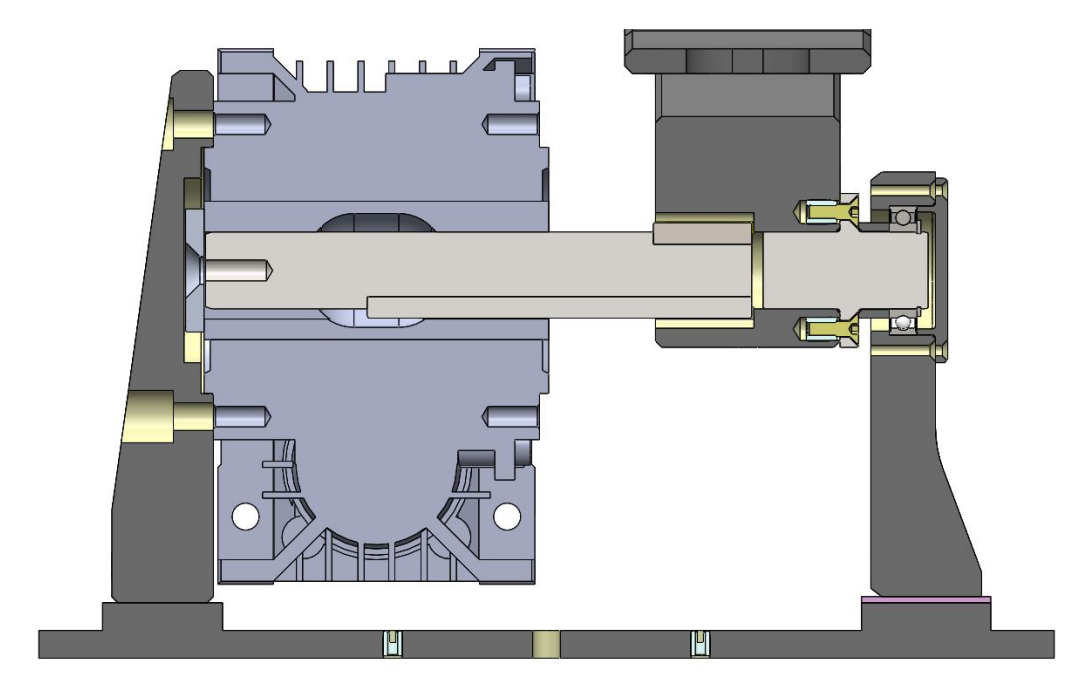

Figure 3.5: Section B-B of first version of disturber

The section given in [3.5](#page-47-0) shows the most outer axis. For all other degree of freedoms the motion actuating mechanisms take reference from the nearest outer axis. Here, as you can see the reference is taken from the ground as this is the very first degree of freedom of the machine. This time you can see the bearing on the right and power

transmitting machine elements on the right. All the design considerations are identical as mentioned in the explanation of section view given in [3.4.](#page-46-0)

### 3.1.2 Second Concept Design

As it has been mentioned before due to time and cost parameter; this design has been selected to be the best concept design. As it has been decided to be the final design; it has been manufactured and assembled. In figures [3.6](#page-48-0) & [3.7](#page-49-0) you can see the isometric view and exploded view, respectively.

<span id="page-48-0"></span>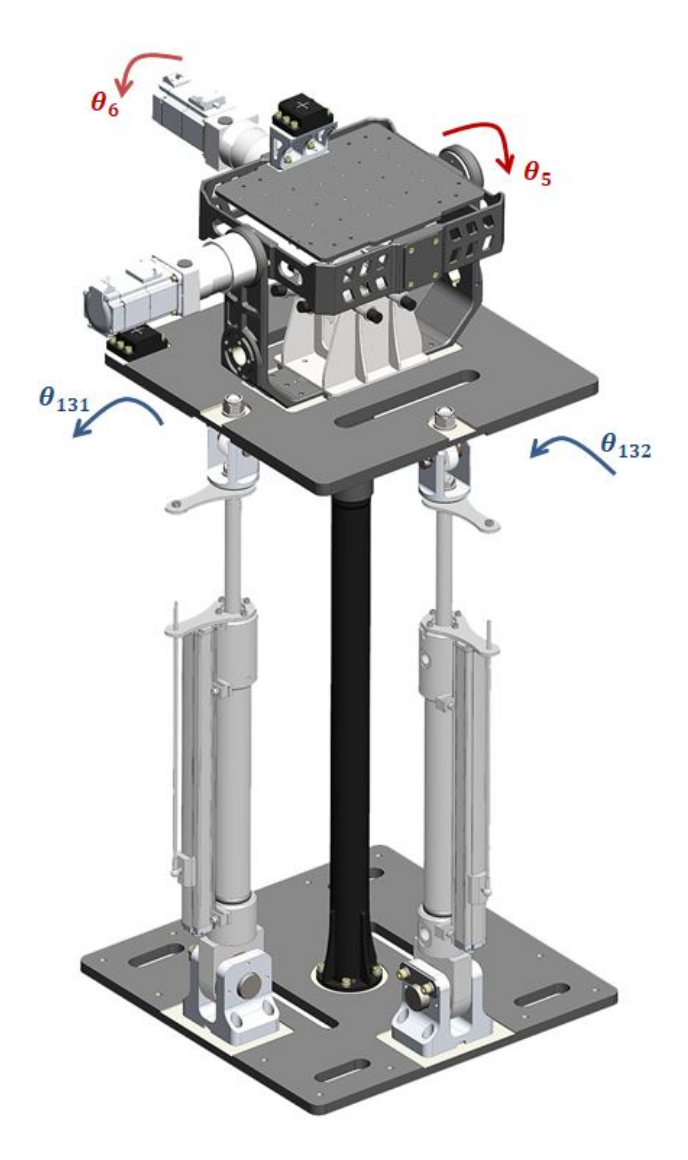

Figure 3.6: Representation of the payload and platform angles

<span id="page-49-0"></span>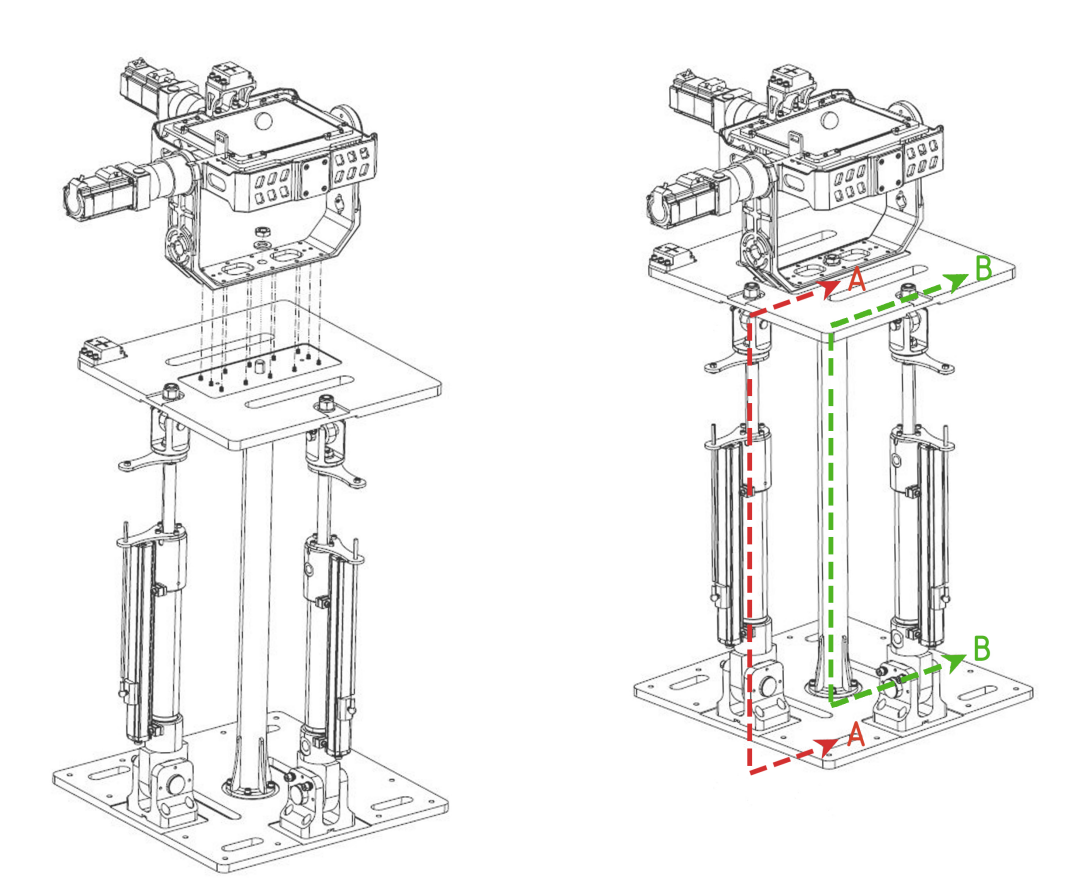

Figure 3.7: Exploded view of the final design of experimental set-up

### <span id="page-50-1"></span>3.1.3 Mechanical Design of the Disturber

<span id="page-50-0"></span>The disturber is a spatial mechanism consisting of revolute, prismatic and ball joints. The representation of the mechanism is given in [3.8.](#page-50-0)

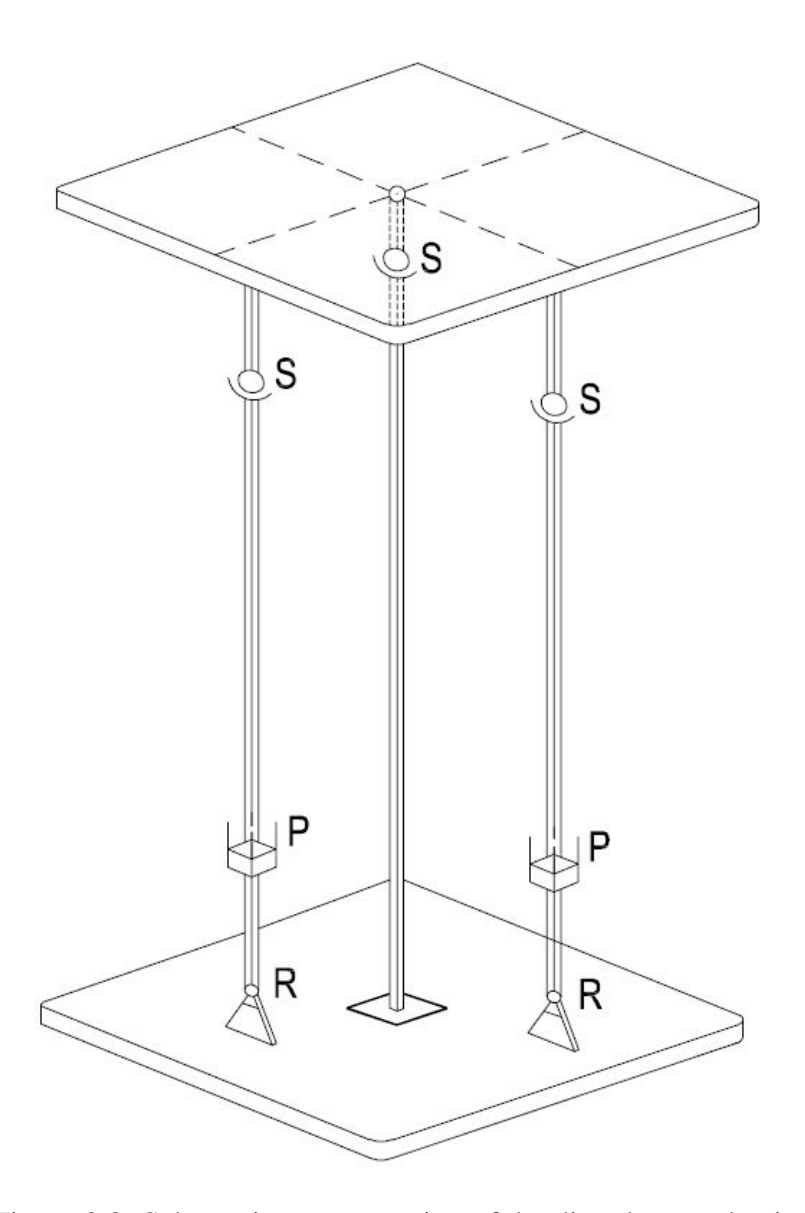

Figure 3.8: Schematic representation of the disturber mechanism

Similar to planar mechanisms, loop closure equations which define the kinematic relationships of the mechanism can be written for spatial mechanisms too. A number of different mathematical forms can be used for this purpose including vectors, dual numbers, quaternions and transformation matrices.

However, special constraints have been added to the design so that the two payload angles  $\theta_{131}$  &  $\theta_{132}$  have become independent of each other. Moreover, two actuators and ball joint support in the middle of the payload base plate are included in the design to satisfy symmetry conditions. Therefore, all in all, the spherical mechanism can be represented by two planar mechanisms. In this configuration, each actuator is responsible for a single DOF and the motion of neither actuators affect the other actuator's motion. In other words, the motions of the actuators are independent from each other and no cross coupling occurs.

In Figure [3.9,](#page-51-0) exploded view of the disturber mechanism can be seen.

<span id="page-51-0"></span>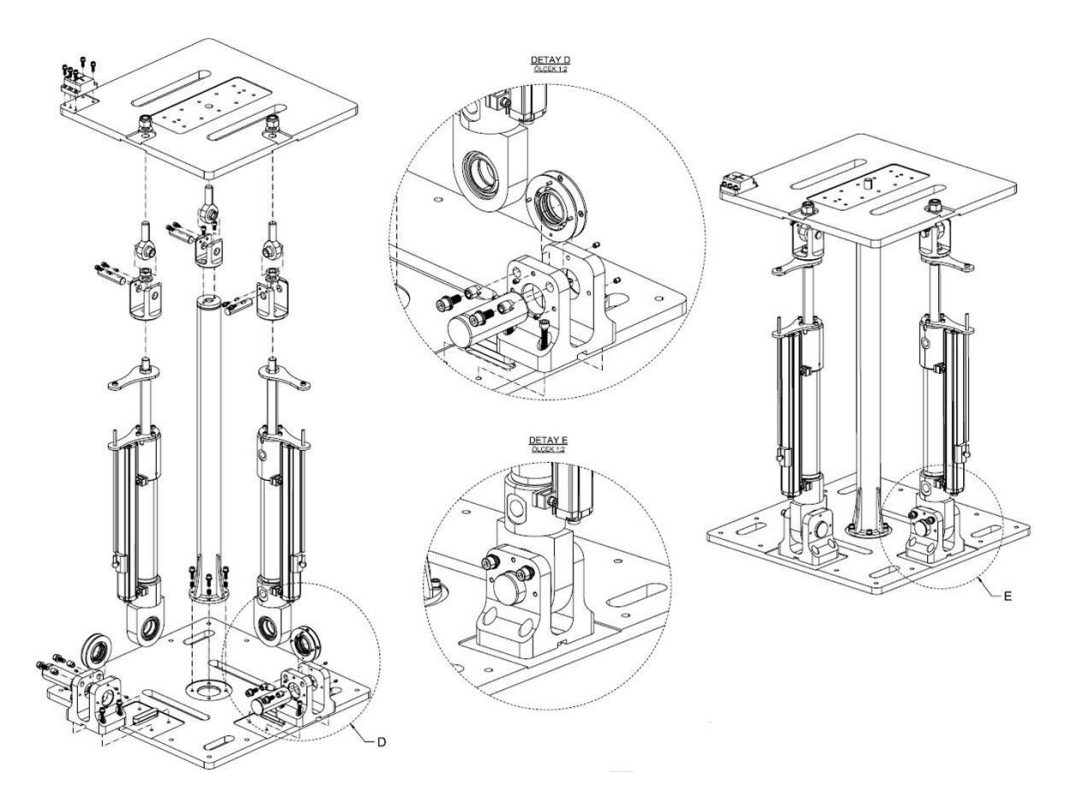

Figure 3.9: Exploded view of the disturber

As it can be seen from [3.8](#page-50-0)  $\&$  [3.9;](#page-51-0) there are three ball joints connecting the two hydraulic cylinders and middle support to the base plate of the payload. Both actuators are connected to the ground by means of revolute joints and actuators themselves are prismatic joints. Preliminary design sketch that has been used to create the concept design and check the motions of the mechanism is given in Figure [3.10.](#page-52-0)

<span id="page-52-0"></span>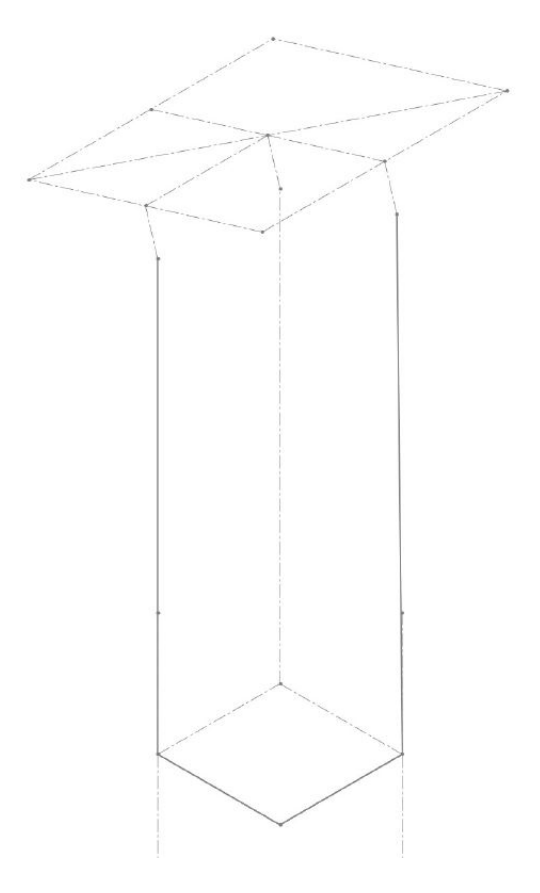

Figure 3.10: Concept design sketch of the disturber mechanism

In figures [3.11](#page-53-0) & [3.12](#page-55-0) critical section views are presented to explain the design details. Also, section planes are shown in Figure [3.8.](#page-50-0)

<span id="page-53-0"></span>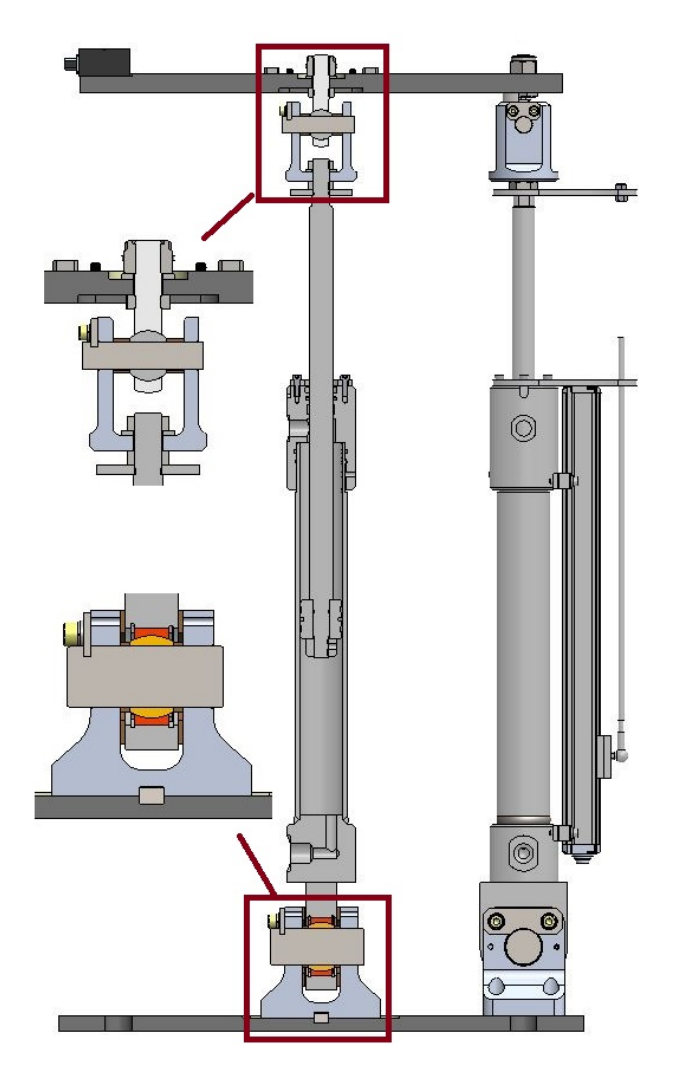

Figure 3.11: Section A-A of second version of disturber

When we look at the bottom detail, we can see that a ball joint has been located in the bottom mechanical interface of the system. The reason for this choice is that this bottom interface, the U body and the ball joint inside it, is a COTS item readily available and easy to assemble. However, according to kinematic synthesis of the mechanism, what we need here is a revolute joint. The ball joint is converted to a revolute joint by eliminating its extra rotation degree of freedoms. In order to accomplish that bronze ring has been inserted both on the top and bottom sides of the ball joint. By this way, lateral axial movement of the hydraulic cylinder is prevented and at the same time extra rotation degree of freedom is restricted. Moreover, bronze rings have a low friction coefficient so the axial movement of the hydraulic cylinder in this joint has been very smooth. One more important point about the bronze rings is that a joint without clearance can be achieved by giving right tolerances and ability of bronze material to shrink.

Similarly again in the bottom detail, we can see that the rotation of the shaft which works with the ball joint of the hydraulic cylinder has been fixed by means of a lock plate. More explanations about the lock plate is given in the paragraph underneath the Figure [3.12.](#page-55-0)

As it can be seen a key has been located between the housing which connects the ground and the hydraulic cylinder and the ground plate. The key aligns the hydraulic cylinder assembly so that the assembly process becomes much smoother and misalignment issues are prevented. Moreover, it takes the moment and shear forces which are very undesirable for the screws.

When we look at the top detail, we can see that jam nut technique has been used in the threaded connections to prevent loosening of the nuts. An extra precaution we have taken about these connections is to utilize the Loctite adhesives that is used to lock threaded connections. Again bronze rings, ball joint and lock plate with the shaft method has been used in the top joint. The bottom nut between the platform plate and the top joint is a jam nut but at the same time it has been used for calibration purposes. All of the ball joints have a jam nut at the bottom of the plate and by turning these the platform can be levelled by means of water gage.

<span id="page-55-0"></span>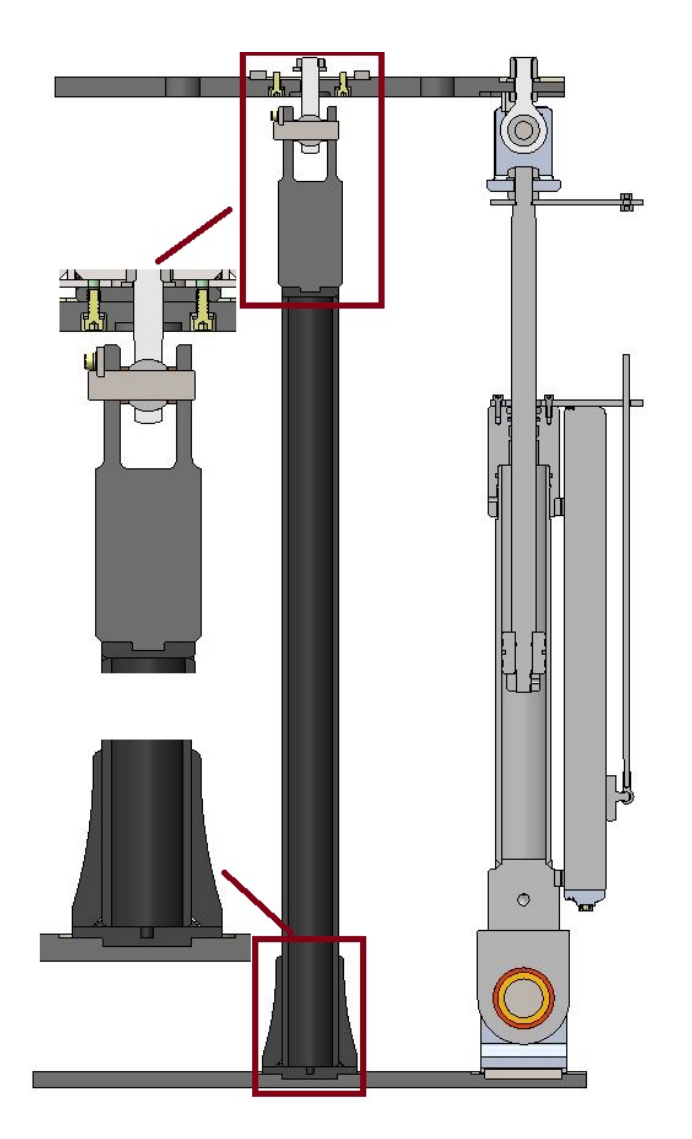

Figure 3.12: Section B-B of second version of disturber

If we look at the detailed view of the bottom part of the middle support, it can be seen that the middle support has been aligned to the ground plate by means of a precision machined circular feature. This design detail enables reference of the ground plate to be transferred to the middle support. Therefore, the assembly process is much easier and tolerance accumulation which will prevent assembling more parts on top of each other, is avoided by this way. Furthermore, by this way the screws are not subjected to shear forces which they are not durable enough. This feature takes all moments subjected to this area so that the screws are not subjected to shear forces. This design logic has been implemented through every design detail. Again similarly, you can see that the top support has been aligned with the long middle support by using the same logic.

When we look at the top detail, we can see that the axial movement of the ball joint is prevented by two bronze rings. In order to ease the rotation of the ball joint, the shaft inside the ball joint is fixed. In order to prevent the rotation of the shaft which the ball joint rotates with respect to, a lock plate has been inserted. As it can be seen on the detailed view located on the left; it is a rectangular plate and it is inserted into a rectangular groove feature in the shaft. When these planar surfaces touch each other the shaft cannot rotate since this lock plate is also fixed to a fixed body by the screws. Also, again due to screws of the lock plate, the axial movement of the shaft is also restricted.

Lastly, we will talk about the design of the hydraulic cylinder. The hydraulic cylinder has been designed for moderate loads. The working principle is very simple. It has a mobile part called piston. The main function of the piston is to separate the pressure zones inside the barrel. The piston is machined with grooves to fit elastomer or metal seals and bearing elements. The direction and the velocity of the hydraulic cylinder is decided according to the pressure difference on the upper and lower surfaces of the piston. According to the sign of this pressure difference it retracts or extends and according to the magnitude of the pressure difference, it retracts or extends slower or faster.

Other elements are cylinder barrel, cylinder base, cylinder head, piston rod, seal gland and seals. The main function of the cylinder body is to hold cylinder pressure. The cylinder barrel we have used has been made from honed tube.

Cylinder base, which has been welded, is used to enclose the pressure chamber at one end. Similarly, the mechanical interface which includes a ball joint inside has been assembled by pins to the cylinder base and then welded.

The main function of the head is to enclose the pressure chamber from the other end. The head contains an integrated rod sealing arrangement so that it can be combined with a seal gland. The head is connected to the body by means of threading. O-rings are used in between head and barrel.

The piston rod we have used is a hard chrome-plated piece of cold-rolled steel (C1045)

which is attached to the piston and extends from the cylinder through the rod-end head. The piston rod connects the hydraulic actuator to the machine component doing the work. This connection is in the form of a machine thread. Jam nut type assembly method, which uses double nuts also called jam nut to prevent loosening, has been used to secure the upper ball joint assembly.

Last component is called the seal gland. The cylinder head is fitted with seals to prevent the pressurized oil from leaking past the interface between the rod and the head. This area is called the seal gland. The advantage of a seal gland is that it can be easy removed and seal replacement can be easily done.

<span id="page-57-0"></span>In Figure [3.13,](#page-57-0) these parts are shown in section view of the hydraulic cylinder.

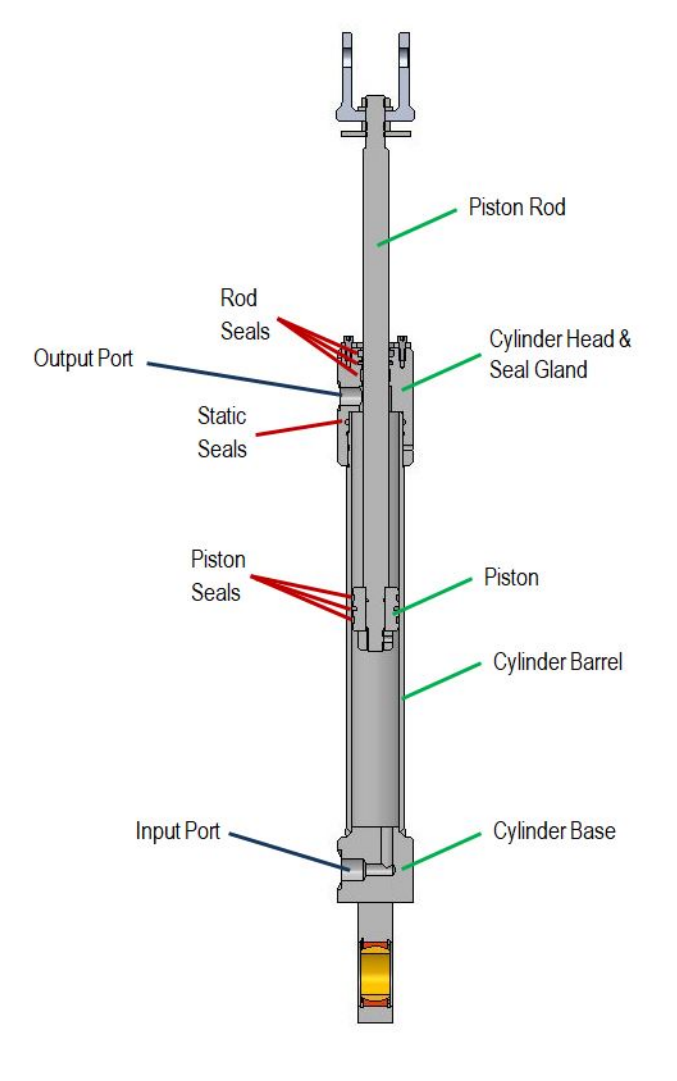

Figure 3.13: Sectional view of the hydraulic cylinder

#### 3.1.4 Hydraulic Design of the Disturber

<span id="page-58-0"></span>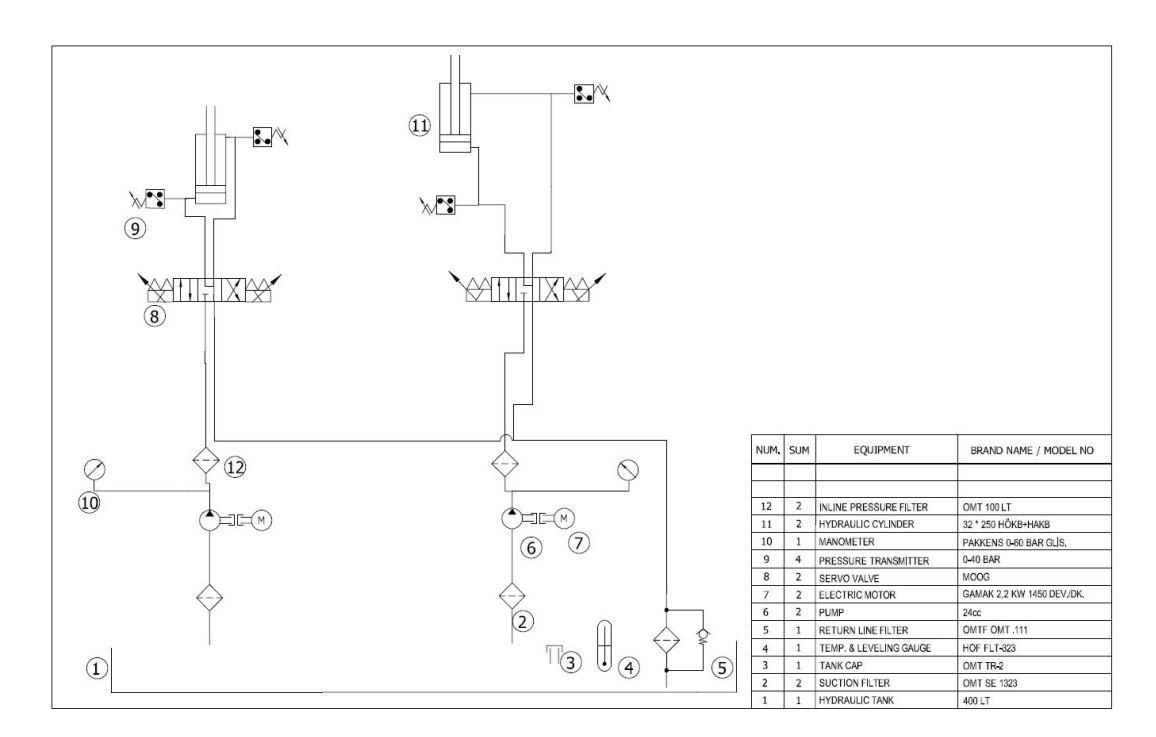

In Figure [3.14](#page-58-0) P & ID drawing of hydraulics system is given.

Figure 3.14: P & ID drawing of the hydraulic system

The system has been designed to consist of two identical subsystems for controlling both actuators independently. The electrical motor drives the pump which transfers the oil from the tank to the valves. In order to protect the equipment from the dirt; a suction filter has been placed in the pipeline before it reaches to the pump. Then after the pump, it is filtered again by an in-line type filter. Next, oil arrives at the valve. The valve is a 4/3 servo valve; which has an ability to precisely adjust the valve opening; therefore controlling the flowrate. It has been assembled with a plate and pressure regulators. This configuration simplifies the system since it packs essential equipments all together. The pressure regulator is required to release the pressure when it reaches a critical value by discharging excessive oil back to the tank. This limit is adjustable in the models we have used.

On the left block, pressure line is connected to the lower compartment of the hy-

draulic cylinder which causes an increase in the cylinder stroke. Similarly, on the right block, the pressure line is connected to the upper compartment of the hydraulic cylinder which results in a decrease in the cylinder stroke. As we have mentioned before, it is not an on-off type mechanism; indeed by adjusting the valve opening precisely the hydraulic cylinder velocity can be controlled. On the neutral configuration, when the valve compartment is on the middle, the pressure line is blocked; which results in a pressure increase in the pressure line. Although pressure relief valves are included in the design, this is still not a good practice. Therefore, two precautions have been taken in order to prevent this. First one is avoiding stall configuration of the actuators and constantly moving them. This has been implemented in the motion profiles. However, there is no guarantee that all the motion profiles will always demand constant movement. Therefore, as a secondary precaution, compensators have been installed to prevent the pressure build-up, protect the equipment and prevent accidents. Unlike pressure regulators, compensators are installed into pumps and reduce or stop the flowrate when pressure is sensed on the pump outlet port.

The last element of the hydraulic line is the hydraulic cylinder. Explanation about design of the hydraulic cylinder can be found in section [3.1.3.](#page-50-1) In Figure [3.15,](#page-60-0) real life assembled hydraulic components are shown. Moreover, in Table [3.1,](#page-60-1) bill of materials can be found.

<span id="page-60-0"></span>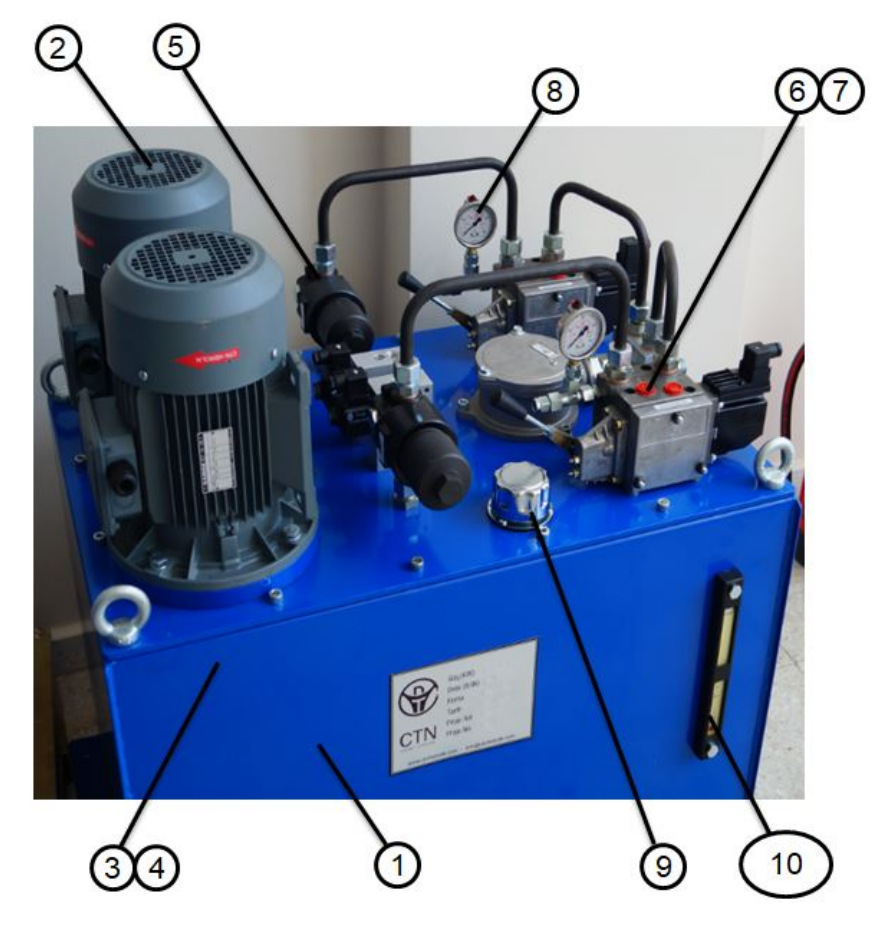

Figure 3.15: Photo of the hydraulic components

| Item Number | Definition                  |  |  |  |
|-------------|-----------------------------|--|--|--|
| 1           | Hydraulic Tank (400 litres) |  |  |  |
| 2           | Electric Motor              |  |  |  |
| 3           | Pump                        |  |  |  |
| 4           | <b>Suction Filter</b>       |  |  |  |
| 5           | Pressure Line Filter        |  |  |  |
| 6           | Servo Valve                 |  |  |  |
| 7           | Plate & Pressure Regulator  |  |  |  |
| 8           | Manometer                   |  |  |  |
| 9           | End cover                   |  |  |  |
| 10          | Level & Temperature Gauge   |  |  |  |

<span id="page-60-1"></span>Table 3.1: Bill of materials of the hydraulic components

l,

# 3.1.5 Mechanical Design of the Stabilizer

<span id="page-61-0"></span>The isometric and exploded view of the stabilizer is given in figures [3.16](#page-61-0) & [3.17,](#page-61-1) respetively.

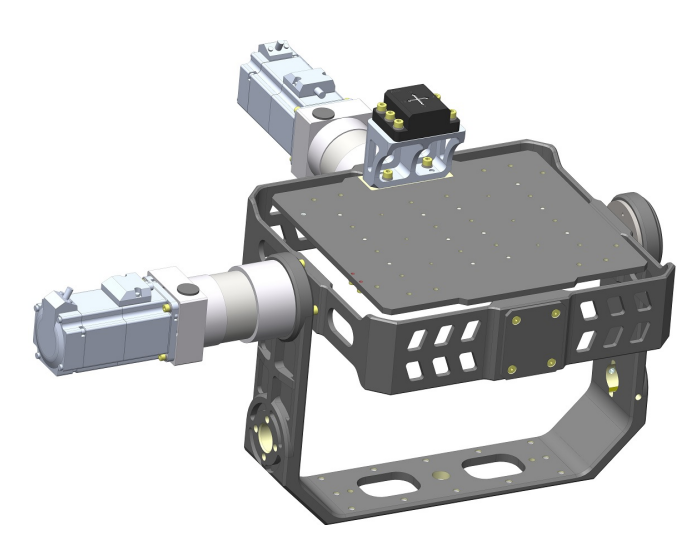

Figure 3.16: Isometric view of the stabilizer

<span id="page-61-1"></span>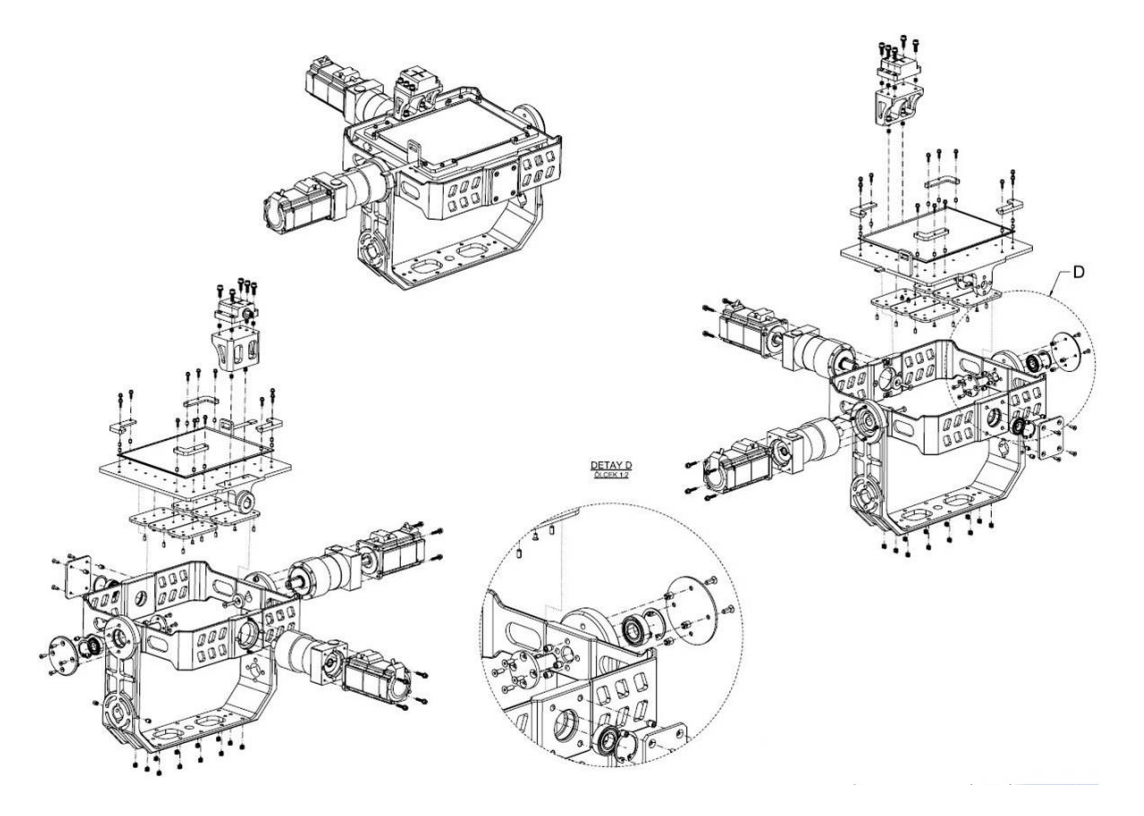

Figure 3.17: Exploded view of the stabilizer

In order to explain design details critical sectional views are given in [3.18](#page-62-0) & [3.19](#page-63-0)

<span id="page-62-0"></span>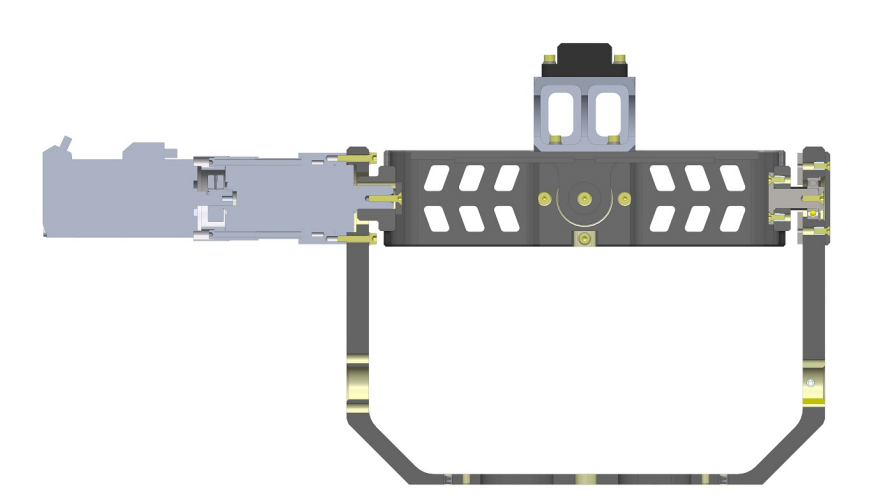

Figure 3.18: Section A-A of stabilizer

On the left, it can be seen that outer axis is actuated by means of a servo motor coupled with a gearbox. The connection between the servo motor and the gearbox is maintained by a clamping hub. Moreover, the gearbox and servo motor is connected to Body-5, which is in the shape of U. On the other hand, a key is used for power transmission between the gearbox and the body. Similar to the other bearing arrangements, which have been explained in detail in section [3.1.1;](#page-43-1) a locating bearing arrangement has been used on the concentric opposing hole feature. This arrangement can be seen on the right of Figure [3.18.](#page-62-0)

<span id="page-63-0"></span>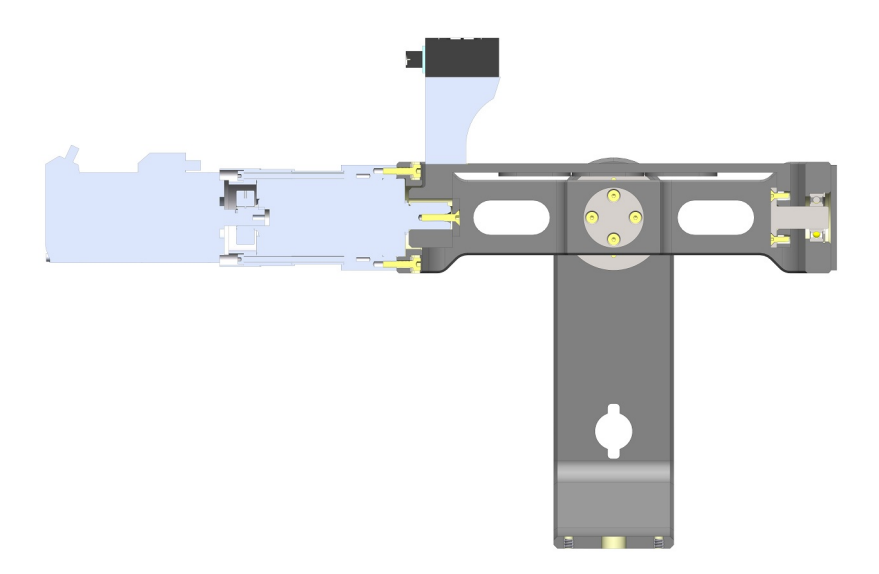

Figure 3.19: Section B-B of stabilizer

Similar to the outer axis arrangement, a servo motor and gearbox is located on the left whereas a locating bearing arrangement is used on the right. This time, servo motor and gearbox is connected to Body-6 which is in the shape of a rectangular frame.

# 3.1.6 Mechanical Design of the Shock Absorber

Shock absorber consists of several spring mechanisms to absorb the energy of the gimbals. It restricts the maximum angle freedom of the gimbals in order to prevent damage to the system. It has been added to design later on, since it has been observed that there can be some accidents even though all of the actuators are limited by the software. Exploded view of the shock absorber can be seen in Figure [3.20.](#page-64-0)

<span id="page-64-0"></span>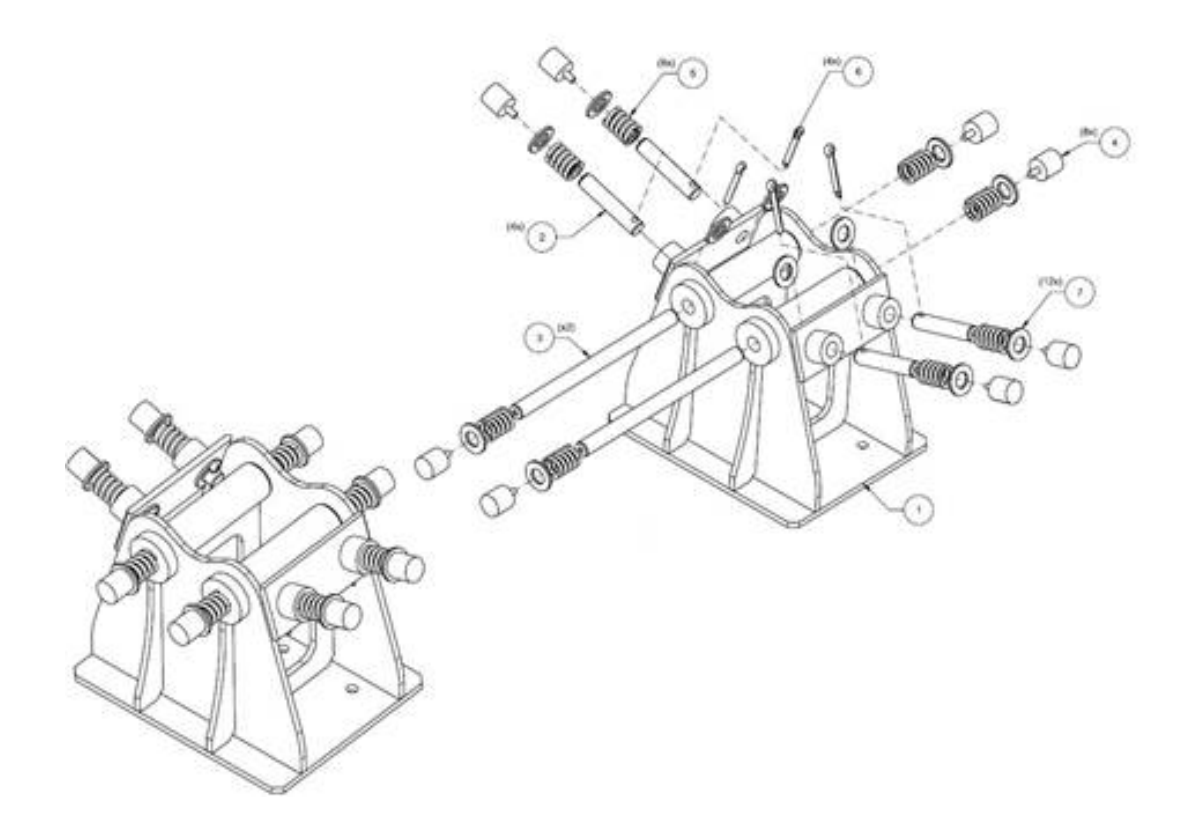

Figure 3.20: Exploded view of the shock absorber

### 3.2 Electronics & Software Infrastructure

For compact design criteria, all the electronic hardware has been assembled in a rack cabinet. This cabinet includes a PC and its Simulink Real Time Target PC, Humusoft MF 634 Data Acquisition card, two Omron R88D-GT02H servo motor drivers, an Ardunio UNO, miscellaneous electronic equipment for electric motors and servo valves in the hydraulic system. Ardunio UNO has been used firstly for touchpad; and then later for BMI-088 gyroscope. In addition to these, there are two electric boxes for contact breakers and fuses. These two boxes are located next to the hydraulic tank. These two boxes can be seen in Figure [3.21](#page-65-0) The front and rear views and isometric view of the rack cabinet are given figures [3.22, 3.23](#page-66-0) & [3.24,](#page-66-1) respectively.

<span id="page-65-0"></span>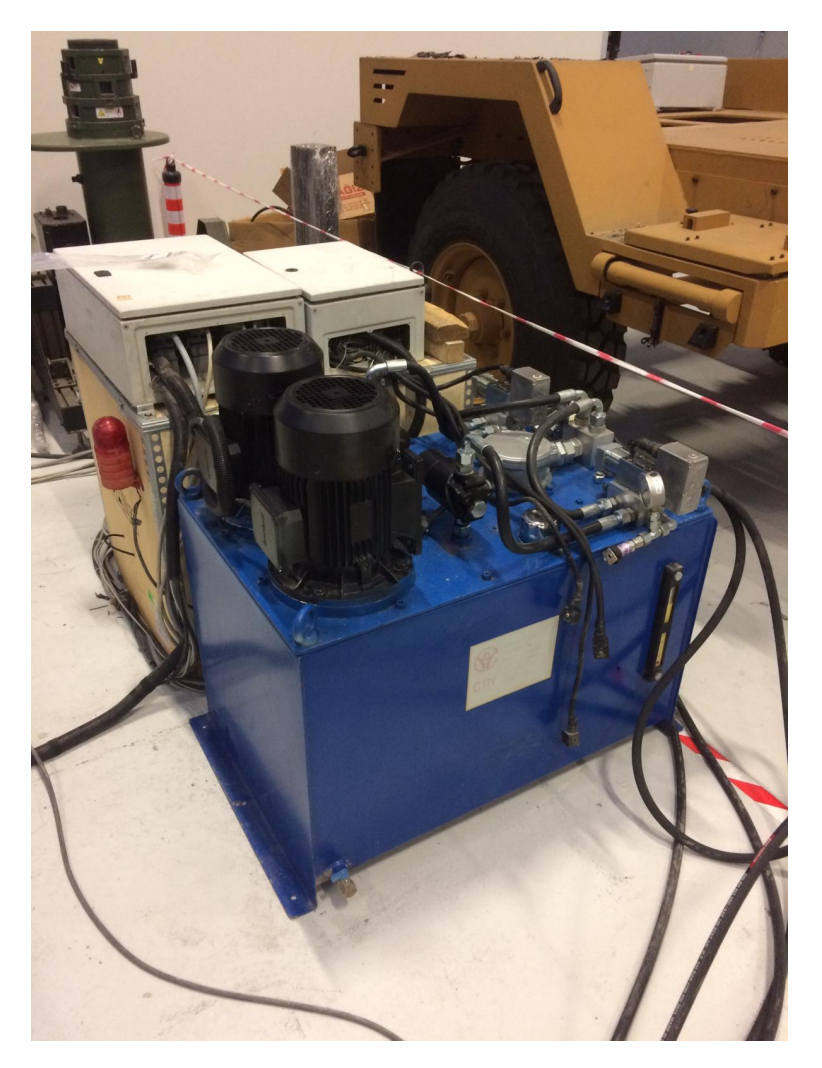

Figure 3.21: Photo of the electrical fuse boxes next to hydraulic tank

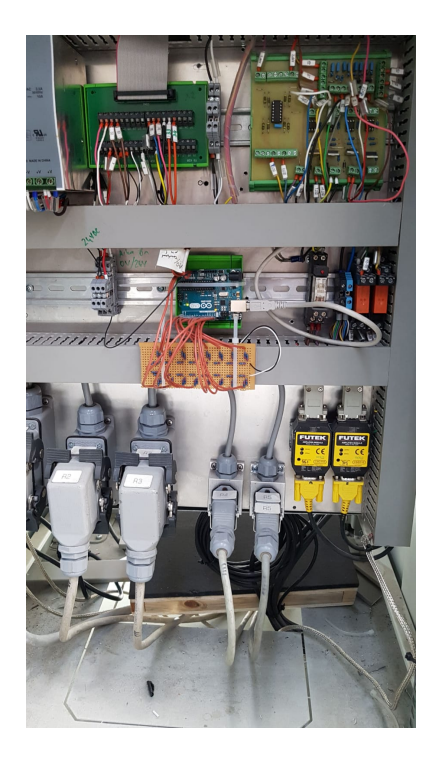

<span id="page-66-0"></span>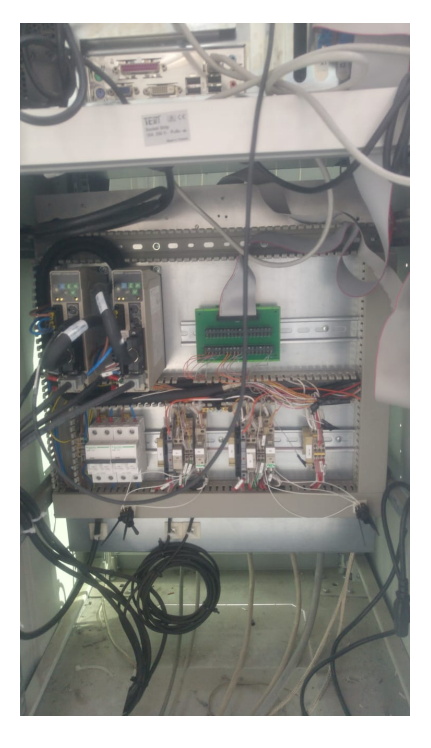

Figure 3.22: Front view of the rack cabinet

<span id="page-66-1"></span>Figure 3.23: Rear view of the rack cabinet

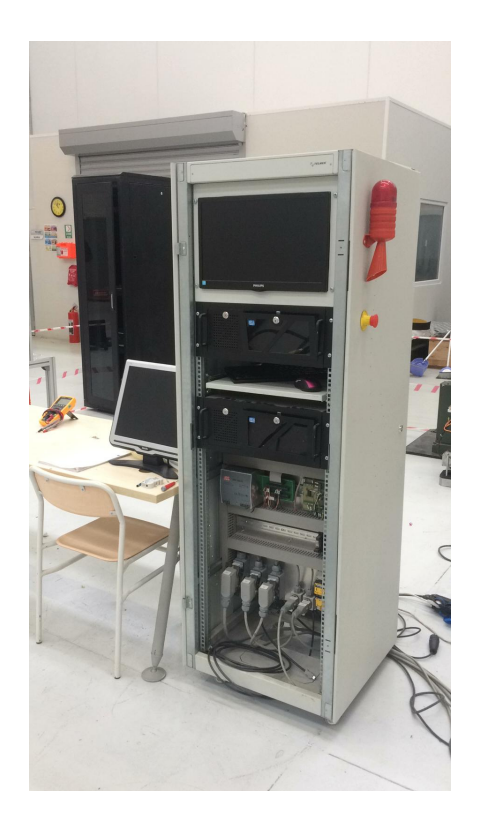

Figure 3.24: Photo of the rack cabinet

Inputs and outputs of the DAQ have been arranged as follows:

| AD0Incline meter 1 - theta 132<br>$\mathbf{1}$    |                   |                                                    | $IRCOA+$                                                                                                    | $\mathbf{I}$                                                    | 20                                 | $IRC3A+$                                     |
|---------------------------------------------------|-------------------|----------------------------------------------------|----------------------------------------------------------------------------------------------------|-----------------------------------------------------------------|------------------------------------|----------------------------------------------|
| AD1 Incline meter 1 - theta 131<br>$\overline{2}$ |                   |                                                    | IRC0A-                                                                                                    | $\overline{2}$                                                  |                                    | IRC3A-                                       |
| 3                                                 |                   |                                                    | <b>Encoder 1</b><br>IRC0B+                                                                                                    | 3                                                               |                                    | $IRC3B+$                                     |
| $\overline{4}$                                    |                   |                                                    | IRC0B-                                                                                                    | $\overline{4}$                                                  |                                    | IRC3B-                                       |
| 5                                                 |                   |                                                    | IRC0I+                                                                                                    | 5                                                               |                                    |                                              |
| 6                                                 |                   |                                                    | IRC0I-                                                                                                    | 6                                                               |                                    | $IRC3I+$                                     |
|                                                   | 25                | DA5                                                | $IRC1A+$                                                                                                    | 7                                                               |                                    | $IRC3I-$                                     |
|                                                   | 26                |                                                    |                                                                                                    |                                                                 | 26                                 | <b>TRIG</b>                                  |
|                                                   | 27                |                                                    |                                                                                                    |                                                                 | 27                                 |                                              |
|                                                   | 28                | $+5V$                                              |                                                                                                    |                                                                 | 28                                 | $+5V$                                        |
|                                                   | 29                | <b>GND</b>                                         |                                                                                                    |                                                                 | 29                                 | <b>GND</b>                                   |
| 11                                                | 30                | DOUT0 Valve 1 motor on/off                         |                                                                                                    |                                                                 | 30                                 | <b>TOIN</b>                                  |
| 12                                                | 31                | DOUT1 Valve 2 motor on/off                         |                                                                                                    |                                                                 | 31                                 | <b>T0OUT</b>                                 |
| 13                                                |                   |                                                    | $IRC2A+$                                                                                                    | 13                                                              | 32                                 | <b>TIIN</b>                                  |
| 14                                                |                   |                                                    | IRC2A-                                                                                                    | 14                                                              |                                    | <b>TIOUT</b>                                 |
| 15                                                |                   |                                                    | $IRC2B+$                                                                                                    | 15                                                              |                                    | T <sub>2</sub> IN                            |
| 16                                                |                   |                                                    | IRC2B-                                                                                                    | 16                                                              |                                    |                                              |
| 17                                                |                   |                                                    | $IRC2H+$                                                                                                    | 17                                                              |                                    | T <sub>2</sub> OUT                           |
| 18                                                | 36                | DOUT6                                              | $IRC2I-$                                                                                                    | 18                                                              | 36                                 | T3IN                                         |
| 19                                                | 37                | DOUT7                                              | <b>GND</b>                                                                                                    | 19                                                              | 37                                 | T3OUT                                        |
|                                                   | 7<br>8<br>9<br>10 | 20<br>21<br>22<br>23<br>24<br>32<br>33<br>34<br>35 | Servo valve 1<br>DA <sub>0</sub><br>Servo valve 2<br>DA1<br>DA <sub>2</sub><br>Servo motor 1<br>DA3<br>Servo motor 2<br>DA4<br>DOUT2 Alarm on/off<br>DOUT3 Servo motor 1 on/off<br>DOUT4 Servo motor 2 on/off<br>DOUT5 | IRC1A-<br>Encoder 2<br>$IRC1B+$<br>IRC1B-<br>$IRCII+$<br>IRC1I- | 8<br>$\mathbf Q$<br>10<br>11<br>12 | 21<br>22<br>23<br>24<br>25<br>33<br>34<br>35 |

Figure 3.25: DAQ signal allocation list

These pin connections on the DAQ can be seen in Figure [3.26.](#page-67-0)

<span id="page-67-0"></span>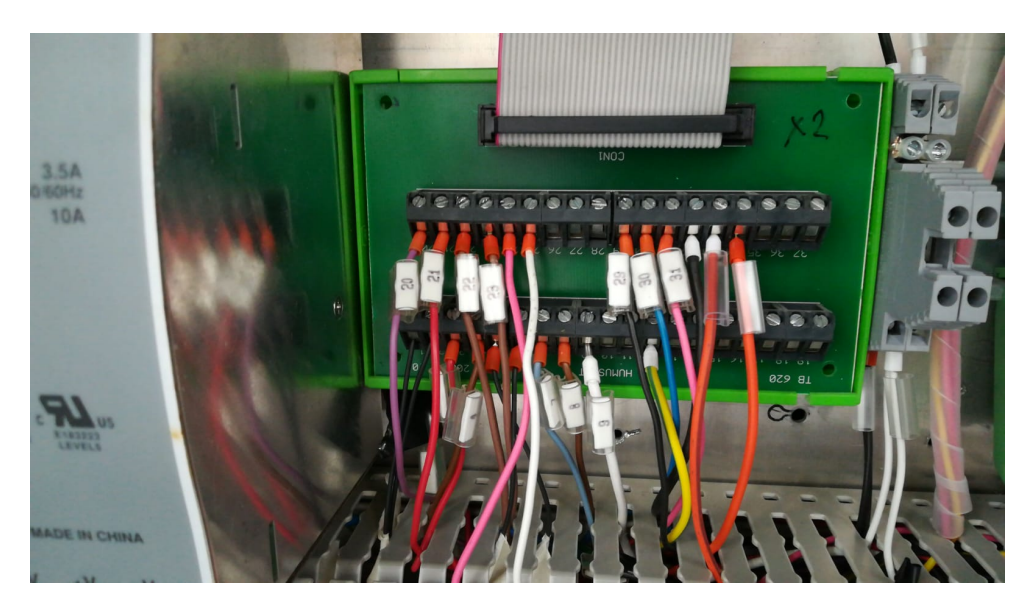

Figure 3.26: Photo of the DAQ pin connection

### 3.3 Overview of the Set-up

All in all, real life photos of the physical set-up can be found in figures. Note that, first photo represents to earlier times of the set-up whereas the latter one represents its current condition.

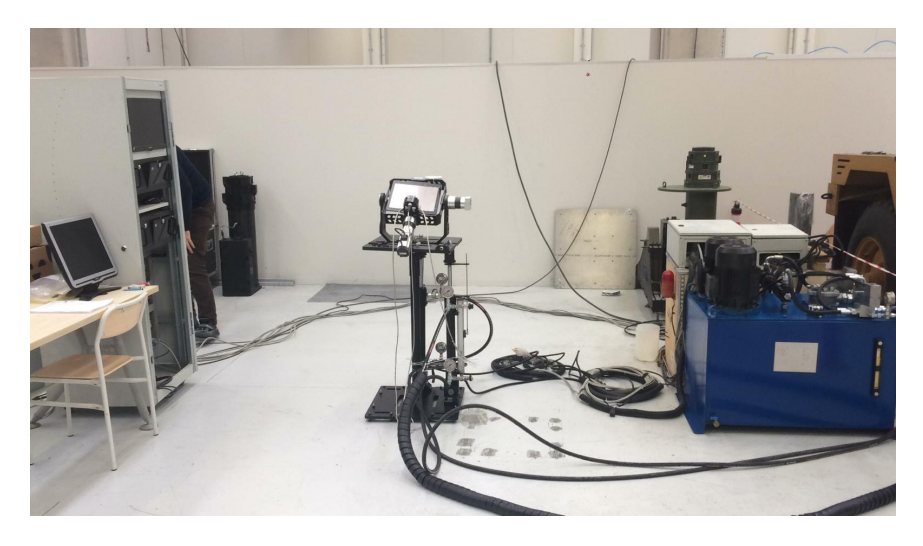

Figure 3.27: Photo of the physical set-up from earlier stages of the study

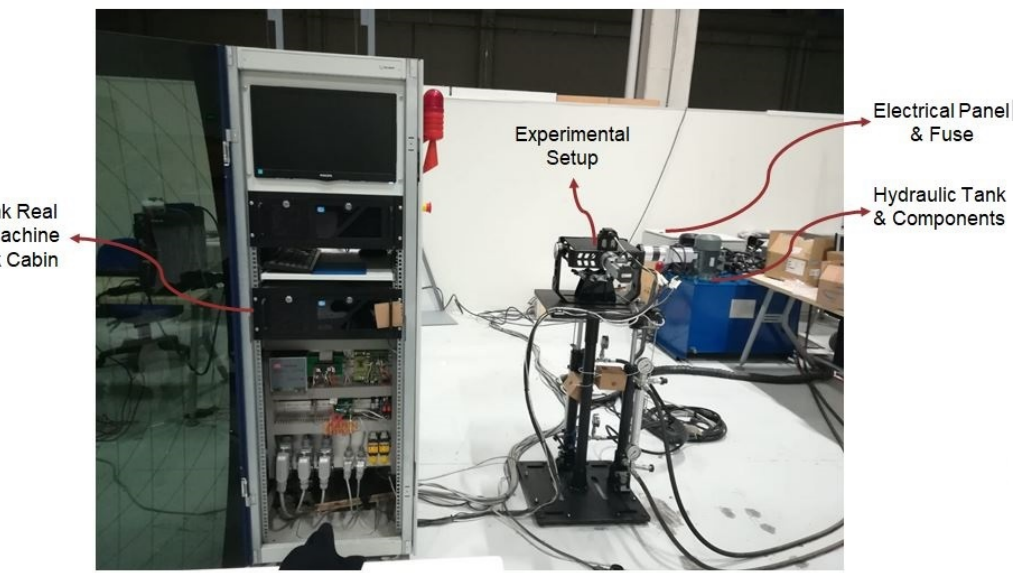

Simulink Real **Time Machine** & Rack Cabin

Figure 3.28: Photo of the current physical set-up

# CHAPTER 4

# MATHEMATICAL MODELLING

# 4.1 Ball and Plate

# 4.1.1 Adaptation of the Problem to Experimental Set-up

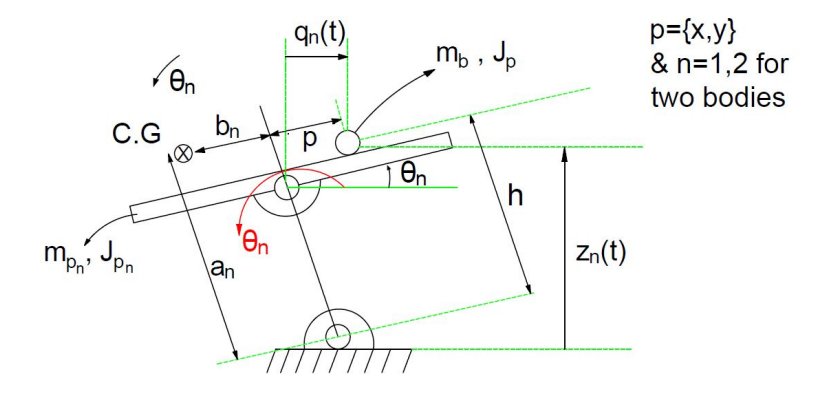

Figure 4.1: Representation of ball and beam adaptation

The kinetic energy of the plate is:

$$
K_p = \frac{1}{2} J_{pn} \dot{\theta}_n^2 + \frac{1}{2} m_{pn} V_{pn}^2
$$
\n(4.1)

Similarly, the kinetic energy of the ball is:

<span id="page-70-0"></span>
$$
K_b = \frac{1}{2}J_b\dot{\theta}_b^2 + \frac{1}{2}m_bV_b^2
$$
\n(4.2)

The total kinetic energy of the system is:

$$
K_t = K_p + K_b \tag{4.3}
$$

$$
K_t = \frac{1}{2} J_{pn} \dot{\theta}_n^2 + \frac{1}{2} m_{pn} V_{pn}^2 + \frac{1}{2} J_b \dot{\theta}_b^2 + \frac{1}{2} m_b V_b^2 \tag{4.4}
$$

where

<span id="page-71-0"></span>
$$
V_{pn}^2 = (a_n^2 + b_n^2)\dot{\theta}_n^2
$$
\n(4.5)

$$
\dot{\theta}_b^2 = \frac{\dot{p}^2}{r^2} \tag{4.6}
$$

<span id="page-71-1"></span>
$$
V_b^2 = \dot{p}^2 + (p^2 + h^2)\dot{\theta}_n^2
$$
\n(4.7)

Substitution of [\(4.5\)](#page-71-0)- [\(4.7\)](#page-71-1) into [\(4.4\)](#page-70-0) yields the following result:

$$
K_t = \frac{1}{2} \left[ J_{pn} + m_{pn} \underbrace{(a_n^2 + b_n^2)}_{r_n^2} \right] + m_b (p^2 + h^2) \left[ \dot{\theta}_n^2 + \frac{1}{2} \left( \frac{J_p}{r^2} + m_b \right) \dot{p}^2 \right] \tag{4.8}
$$

The potential energy of the people is:

$$
U_p = m_{pn}g(b_n sin\theta_n + a_n cos\theta_n)
$$
\n(4.9)

Similarly, the potential energy of the ball is:

$$
U_b = m_b g (p \sin \theta_n + h \cos \theta_n) \tag{4.10}
$$

The total potential energy of the system is:

$$
U_t = U_p + U_b \tag{4.11}
$$

$$
U_t = m_{pn}g(b_n sin\theta_n + a_n cos\theta_n) + m_b g(psin\theta_n + h cos\theta_n)
$$
 (4.12)

The Lagrange of the system is:

$$
L = K - U \tag{4.13}
$$

$$
L = \frac{1}{2} [J_{pn} + m_{pn}(a_n^2 + b_n^2) + m_b(p^2 + h^2)] \dot{\theta}_n^2 + \frac{1}{2} (\frac{J_p}{r^2} + m_b) \dot{p}^2
$$
 (4.14)

$$
- m_b g (p sin \theta_n + h cos \theta_n) - m_{pn} g (b_n sin \theta_n + a_n cos \theta_n)
$$

The first Lagrange equation is given by

<span id="page-71-2"></span>
$$
\frac{d}{dt}\left(\frac{\partial L}{\partial \dot{p}}\right) - \frac{\partial L}{\partial p} = 0\tag{4.15}
$$

The terms of [\(4.15\)](#page-71-2) can be obtained as follows:

$$
\frac{d}{dt}\left(\frac{\partial L}{\partial \dot{p}}\right) = \left(\frac{J_b}{r^2} + m_b\right)\ddot{p}
$$
\n(4.16)

$$
\frac{\partial L}{\partial p} = m_b p \dot{\theta}_n^2 - m_b g \sin \theta_n \tag{4.17}
$$
Substitution of [\(4.16\)](#page-71-0)  $\&$  [\(4.17\)](#page-71-1) into [\(4.15\)](#page-71-2) yields the Lagrange equation:

$$
L_1 = \left(\frac{J_b}{r^2} + m_b\right)\ddot{p} - m_b p \dot{\theta}_n^2 + m_b g \sin \theta_n = 0 \tag{4.18}
$$

Similarly, the second Lagrange equation is given by:

<span id="page-72-3"></span><span id="page-72-2"></span><span id="page-72-1"></span><span id="page-72-0"></span>
$$
\frac{d}{dt}\left(\frac{\partial L}{\partial \dot{\theta}_n}\right) - \frac{\partial L}{\partial \theta_n} = T_n \tag{4.19}
$$

The terms of [\(4.19\)](#page-72-0) can be obtained as follows:

$$
\frac{d}{dt}\left(\frac{\partial L}{\partial \dot{\theta}_n}\right) = \frac{d}{dt}[J_{pn} + m_{pn}(a_n^2 + b_n^2) + m_b(p^2 + b^2)]\dot{\theta}_n
$$
\n
$$
= (J_{pn} + m_{pn}(a_n^2 + b_n^2) + m_b(p^2 + b^2)) + 2m_b p \dot{\theta}_n
$$
\n
$$
\frac{\partial L}{\partial t} = (J_{pn} + m_{pn}(a_n^2 + b_n^2) + m_b(p^2 + b^2)) + 2m_b p \dot{\theta}_n
$$
\n(4.20)

$$
\frac{\partial L}{\partial \theta_n} = -m_b g (p \cos \theta_n - h \sin \theta_n) - m_{pn} g (b_n \cos \theta_n - a_n \sin \theta_n) \tag{4.21}
$$

Substitution of  $(4.20)$  &  $(4.21)$  into  $(4.19)$  yields the second Lagrange equation:

$$
L_2 = (J_{pn} + m_{pn}(a_n^2 + b_n^2) + m_b(p^2 + b^2))\ddot{\theta}_n + 2m_b p \dot{p} \dot{\theta}_n + m_b g (p \cos \theta_n - h \sin \theta_n) + m_{pn} g (b_n \cos \theta_n - a_n \sin \theta_n) = T_n
$$
 (4.22)

#### 4.1.1.1 Nonlinear and Linear State-Variable Representation

The equations we derived can be written in state variable representation. The state vector can be defined as follows:

<span id="page-72-4"></span>
$$
x(t) = \begin{bmatrix} x_1(t) \\ x_2(t) \\ x_3(t) \\ x_4(t) \end{bmatrix} = \begin{bmatrix} p(t) \\ \dot{p}(t) \\ \theta_n(t) \\ \dot{\theta}_n(t) \end{bmatrix}
$$
(4.23)

These variables are the minimum set of variables required to determine the future response of the system. For that purpose, we also need the input and the current state. By using the equation of motion, the derivatives of state variables can be obtained. From [\(4.18\)](#page-72-3),

$$
\ddot{p} = \frac{-m_b g \sin \theta_n + m_b p \dot{\theta}_n^2}{\left(\frac{J_b}{r^2} + m_b\right)} \Rightarrow \dot{x}_2 = \frac{m_b x_1 x_4^2 - m_b g \sin(x_3)}{\left(\frac{J_b}{r^2} + m_b\right)}
$$

From [\(4.22\)](#page-72-4),

$$
\ddot{\theta}_{n} = \frac{T_{n} - 2m_{b}p\dot{p}\dot{\theta}_{n} - m_{b}g(p\cos\theta_{n} - h\sin\theta_{n}) - m_{pn}g(p\cos\theta_{n} - a_{n}\sin\theta_{n})}{J_{pn} + m_{pn}(a_{n}^{2} + b_{n}^{2}) + m_{b}(p^{2} + h^{2})} \tag{4.24}
$$
\n
$$
\dot{x}_{4} = \frac{T_{n} - 2m_{b}x_{1}x_{2}x_{4} - m_{b}g(x_{1}\cos(x_{3}) - h\sin(x_{3})) - m_{pn}g(b_{n}\cos(x_{3}) - a_{n}\sin(x_{3}))}{J_{pn} + m_{pn}(a_{n}^{2} + b_{n}^{2}) + m_{b}(x_{1}^{2} + h^{2})} \tag{4.25}
$$

<span id="page-73-0"></span>
$$
\dot{x}_1 = x_2 \tag{4.26}
$$

$$
\dot{x}_3 = x_4 \tag{4.27}
$$

Therefore,

$$
f(x,t) = \begin{bmatrix} \dot{x}_1 \\ \dot{x}_2 \\ \dot{x}_3 \\ \dot{x}_4 \end{bmatrix} = \begin{bmatrix} x_2 \\ m_b x_1 x_4^2 - m_b g \sin(x_3) \\ \left(\frac{J_b}{r_2} + m_b\right) \\ x_4 \\ x_4 \\ -m_{pn} g \left(b_n \cos(x_3) - a_n \sin(x_3)\right) \\ -m_{pn} g \left(b_n \cos(x_3) - a_n \sin(x_3)\right) \\ \frac{J_{pn} + m_{pn} (a_n^2 + b_n^2) + m_b (x_1^2 + h^2)}{J_{pn} + m_{pn} (a_n^2 + b_n^2) + m_b (x_1^2 + h^2)} \end{bmatrix}
$$
(4.28)

The state space equations can be defined as follows:

$$
\dot{x}(t) = Ax(t) + Bu(t); \qquad y(t) = Cx(t) \tag{4.29}
$$

where,

$$
C = \begin{bmatrix} 1 & 0 & 0 & 0 \\ 0 & 0 & 1 & 0 \end{bmatrix}
$$
 (4.30)

Before the system is actuated, the platform rests around an equilibrium point. At that point, the state variables are defined as follows:

<span id="page-73-1"></span>
$$
x_0 = \begin{bmatrix} p_0 \\ 0 \\ 0 \\ 0 \end{bmatrix} \tag{4.31}
$$

The torque required to maintain this state can be found from  $(4.25)$ ;

$$
T_n - 2m_b x_1 x_2 x_4 - m_b g(x_1 \cos(x_3) - h \sin(x_3)) - m_{pn} g(b_n \cos(x_3) - a_n \sin(x_3)) = 0
$$
\n(4.32)

When we evaluate  $(4.32)$  around operating point,

$$
T_0 = 2m_b x_1 x_2 \overline{x_4} + m_b g \underbrace{(x_1 \cos(x_3) - h \sin(\pi_3))}_{1} + m_{pn} g \underbrace{(b_n \cos(x_3) - a_n \sin(\pi_3))}_{1} = 0
$$
\n(4.33)

$$
T_0 = m_b g p_0 + m_{pn} g b_n \tag{4.34}
$$

In order to design a controller; we need to linearize the system. Thus, we need to obtain the Jacobian matrix which is obtained by expanding the function by Taylor series; neglecting the higher order terms and evaluation around the operating point. Hence,

$$
\begin{bmatrix}\n\dot{x}_1 \\
\dot{x}_2 \\
\dot{x}_3 \\
\dot{x}_4\n\end{bmatrix} = \begin{bmatrix}\n\frac{\partial \dot{x}_1}{\partial x_1} & \frac{\partial \dot{x}_1}{\partial x_2} & \frac{\partial \dot{x}_1}{\partial x_3} & \frac{\partial \dot{x}_1}{\partial x_4} \\
\frac{\partial \dot{x}_2}{\partial x_1} & \frac{\partial \dot{x}_2}{\partial x_2} & \frac{\partial \dot{x}_2}{\partial x_3} & \frac{\partial \dot{x}_2}{\partial x_4} \\
\frac{\partial \dot{x}_3}{\partial x_1} & \frac{\partial \dot{x}_3}{\partial x_2} & \frac{\partial \dot{x}_3}{\partial x_3} & \frac{\partial \dot{x}_3}{\partial x_4}\n\end{bmatrix}\n\begin{bmatrix}\nx_1 \\
x_2 \\
x_3 \\
x_4\n\end{bmatrix} + \begin{bmatrix}\n\frac{\partial \dot{x}_1}{\partial x_1} & \frac{\partial \dot{x}_2}{\partial x_1} \\
\frac{\partial \dot{x}_3}{\partial x_1} & \frac{\partial \dot{x}_3}{\partial x_1} \\
\frac{\partial \dot{x}_4}{\partial x_1} & \frac{\partial \dot{x}_4}{\partial x_1} & \frac{\partial \dot{x}_4}{\partial x_2} & \frac{\partial \dot{x}_4}{\partial x_3} & \frac{\partial \dot{x}_4}{\partial x_4}\n\end{bmatrix}\n\begin{bmatrix}\nx_1 \\
x_2 \\
x_3\n\end{bmatrix} + \begin{bmatrix}\n\frac{\partial \dot{x}_1}{\partial x_1} & \frac{\partial \dot{x}_1}{\partial x_1} \\
\frac{\partial \dot{x}_2}{\partial x_1} & \frac{\partial \dot{x}_1}{\partial x_1} \\
\frac{\partial \dot{x}_3}{\partial x_1} & \frac{\partial \dot{x}_2}{\partial x_2} & \frac{\partial \dot{x}_3}{\partial x_2} & \frac{\partial \dot{x}_4}{\partial x_3} & \frac{\partial \dot{x}_4}{\partial x_4}\n\end{bmatrix}\n\begin{bmatrix}\nx_1 \\
x_2 \\
x_3\n\end{bmatrix} + \begin{bmatrix}\n\frac{\partial \dot{x}_1}{\partial x_1} & \frac{\partial \dot{x}_2}{\partial x_1} & \frac{\partial \dot{x}_3}{\partial x_1} & \frac{\partial \dot{x}_4}{\partial x_1} \\
\frac{\partial \dot{x}_4}{\partial x_1}
$$

Evaluating the terms in Jacobian matrix:

<span id="page-74-0"></span>
$$
\frac{\partial \dot{x}_1}{\partial x_1} = \frac{\partial \dot{x}_1}{\partial x_3} = \frac{\partial \dot{x}_1}{\partial x_4} = \frac{\partial \dot{x}_2}{\partial x_2} = \frac{\partial \dot{x}_3}{\partial x_1} = \frac{\partial \dot{x}_3}{\partial x_2} = \frac{\partial \dot{x}_3}{\partial x_3} = 0
$$
\n(4.36)

$$
\frac{\partial \dot{x}_1}{\partial x_2} = \frac{\partial \dot{x}_3}{\partial x_4} = 1; \qquad \frac{\partial \dot{x}_2}{\partial x_1} = \frac{m_b x_4^2}{J_b/r^2 + m_b}; \qquad \frac{\partial \dot{x}_2}{\partial x_3} = \frac{-m_b g \cos(x_3)}{J_b/r^2 + m_b} \quad (4.37)
$$

Continue with the remaining longer terms:

$$
\frac{\partial \dot{x}_2}{\partial \dot{x}_4} = \frac{2m_b x_1 x_4}{J_b/r^2 + m_b}
$$
(4.38)  

$$
\frac{\partial \dot{x}_4}{\partial x_1} = \frac{-2m_b x_2 x_4 - m_b g cos(x_3) (J_{pn} + m_{pn} (a_n^2 + b_n^2) + m_b (x_1^2 + h^2))}{(J_{pn} + m_{pn} (a_n^2 + b_n^2) + m_b (x_1^2 + h^2))^2}
$$

$$
2m_b x_1 (T_n - 2m_b x_1 x_2 x_4 - m_b g (x_1 cos(x_3) - h sin(x_3)) - m_{pn} g (b_n cos(x_3) - a_n sin(x_3))
$$
(4.39)

$$
\frac{\partial \dot{x}_4}{\partial x_2} = \frac{-2m_b x_4}{\left(J_{pn} + m_{pn}(a_n^2 + b_n^2) + m_b(x_1^2 + h^2)\right)^2}
$$
(4.40)

$$
\frac{\partial \dot{x}_4}{\partial x_3} = \frac{m_b g(x_1 \sin(x_3) + h \cos(x_3)) + m_{pn} g(b_n \sin(x_3) + a_n \cos(x_3))}{J_{pn} + m_{pn} (a_n^2 + b_n^2) + m_b (x_1^2 + h^2)}
$$
(4.41)

$$
\frac{\partial \dot{x}_3}{\partial x_4} = \frac{-2m_b x_1 x_2}{J_{pn} + m_{pn}(a_n^2 + b_n^2) + m_b(x_1^2 + h^2)}
$$
(4.42)

Similarly,

$$
\frac{\partial \dot{x}_1}{\partial T_n} = \frac{\partial \dot{x}_2}{\partial T_n} = \frac{\partial \dot{x}_3}{\partial T_n} = 0
$$
\n(4.43)

<span id="page-75-0"></span>
$$
\frac{\partial \dot{x}_4}{\partial T_n} = \frac{1}{J_{pn} + m_{pn}(a_n^2 + b_n^2) + m_b(x_1^2 + h^2)}
$$
(4.44)

When we evaluate [\(4.36\)](#page-74-0)-[\(4.44\)](#page-75-0) around operating point, we'll obtain the following equation:

$$
\left(\frac{\partial \dot{x}_2}{\partial x_1}\right)\Big|_{x_2} = 0 \left(\frac{\partial \dot{x}_2}{\partial x_3}\right)\Big|_{x_0} = \frac{-m_b g}{J_b/r^2 + m_b} \qquad \left(\frac{\partial \dot{x}_2}{\partial x_4}\right)\Big|_{x_0} = 0 \qquad (4.45)
$$

$$
\left(\frac{\partial \dot{x}_4}{\partial x_2}\right)\bigg|_{x_0} = 0 \left. \left(\frac{\partial \dot{x}_4}{\partial x_3}\right)\right\vert_{x_0} = \frac{m_b g h + m_{pn} g a_n}{J_{pn} + m_{pn} (a_n^2 + b_n^2) + m_b (p_0^2 + h^2)} \left. \left(\frac{\partial \dot{x}_4}{\partial x_4}\right)\right\vert_{x_0} = 0
$$
\n(4.46)

$$
\left(\frac{\partial \dot{x}_4}{\partial x_1}\right)\Big|_{x_0} = \frac{-m_b g}{J_{pn} + m_{pn}(a_n^2 + b_n^2) + m_b(p_0^2 + h^2)}
$$

$$
-\frac{2m_b p_0 (T_0 - m_b g p_0) - m_{pn} g b_n}{(J_{pn} + m_{pn}(a_n^2 + b_n^2) + m_b(p_0^2 + h^2))^2}
$$
(4.47)

$$
\frac{\partial \dot{x}_4}{\partial T_n} = \frac{1}{J_{pn} + m_{pn}(a_n^2 + b_n^2)^2 + m_b(p_0^2 + h^2)}
$$
(4.48)

Rewriting [\(5.6\)](#page-204-0);

$$
\begin{bmatrix}\n\dot{x}_1 \\
\dot{x}_2 \\
\dot{x}_3 \\
\dot{x}_4\n\end{bmatrix} = \begin{bmatrix}\n0 & 1 & 0 & 0 \\
0 & 0 & \frac{-m_b g}{(J_b/r_2 + m_b)} & 0 \\
0 & 0 & 0 & 1 \\
(\partial x_4/\partial x_1)|_{x_0} & 0 & \frac{m_b g h + m_{p n} g a_n}{J_{p n} + m_{p n} (a_n^2 + b_n^2) + m_b (p_0^2 + h^2)} & 0\n\end{bmatrix} \begin{bmatrix}\nx_1 \\
x_2 \\
x_3 \\
x_4\n\end{bmatrix}
$$
\n
$$
+ \begin{bmatrix}\n0 \\
0 \\
\frac{1}{J_{p n} + m_{p n} (a_n^2 + b_n^2) + m_b (p_0^2 + h^2)}\n\end{bmatrix} T_n
$$
\n
$$
(4.49)
$$

where,

$$
\left. \frac{\partial x_4}{\partial x_1} \right|_{x_0, T_0} = \frac{-m_b g}{J_{pn} + m_{pn} (a_n^2 + b_n^2) + m_b (p_0^2 + h^2)}
$$

$$
-\frac{2m_b p_0(+m_b g p_0+m_{pn}g b_n-m_b g p_0)-m_{pn}g b_n}{(J_{pn}+m_{pn}(\bar{a}_n^2+\bar{b}_n^2)+m_b(p_0^2+\bar{h}^2))^2}
$$
(4.50)

## 4.2 Kinematics of Disturber

## 4.2.1 Forward Kinematics of Second Actuator

# <span id="page-76-2"></span>4.2.1.1 Position Analysis

When viewed from the front plane, the mechanism can be represented as in Figure [4.2.](#page-76-0)

<span id="page-76-0"></span>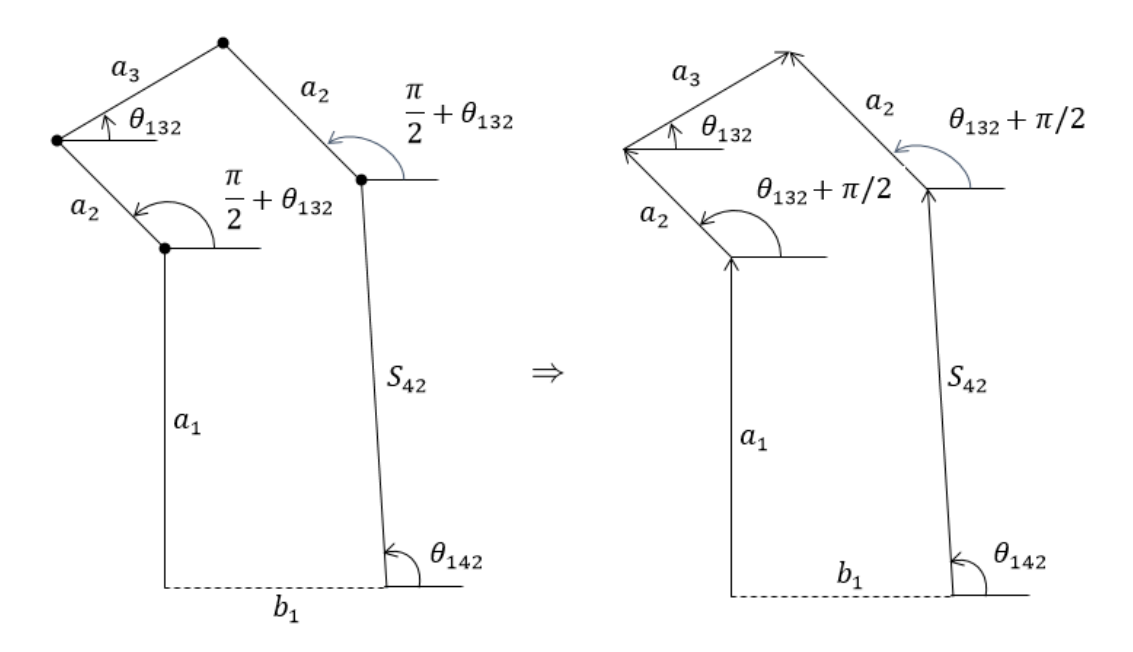

Figure 4.2: Front view of the second actuator

When we break the chain from point Q, the loop closure equation can be written as following:

$$
a_1i + a_2e^{(\theta_{132} + \pi/2)} + a_3e^{i\theta_{132}} = b_1 + s_{42}e^{i\theta_{142}} + a_2e^{i(\theta_{132} + \pi/2)}
$$
(4.51)

<span id="page-76-1"></span>
$$
a_1i + a_3e^{i\theta_{13}} = b_1 + s_{42}e^{i\theta_{14}} \tag{4.52}
$$

Rearrange the terms in [\(4.52\)](#page-76-1),

<span id="page-77-1"></span><span id="page-77-0"></span>
$$
s_{42}e^{i\theta_{142}} = a_1i - b_1 + a_3e^{i\theta_{132}} \tag{4.53}
$$

The complex conjugate is:

$$
s_{42}e^{i\theta_{142}} = -a_1i - b_1 + a_3e^{-i\theta_{132}} \tag{4.54}
$$

Multiplying  $(4.53)$  &  $(4.54)$  side by side:

$$
s_{42}^2 = -a_1^2 i^2 - a_1 b_1' i + a_1 a_3 i e^{i\theta_{132}} + a_1 b_1' i + b_1^2 - a_3 b_1 e^{-i\theta_{132}}
$$
(4.55)  
\n
$$
- a_1 a_3 i e^{i\theta_{132}} - a_3 b_1 e^{i\theta_{13}} + a_3^2
$$
  
\n
$$
s_{42}^2 = a_1^2 + a_3^2 + b_1^2 + a_1 a_3 i \underbrace{(e^{-i\theta_{132}} - e^{-i\theta_{132}})}_{K_1} - a_3 b_3 \underbrace{(e^{-i\theta_{132}} + e^{-i\theta_{132}})}_{K_2}
$$
(4.56)

Expanding  $K_1$ ,

<span id="page-77-3"></span>
$$
e^{-i\theta_{132}} - e^{i\theta_{132}} = \cos\theta_{132} - i\sin\theta_{132} - \cos\theta_{132} - i\sin\theta_{132} = -2i\sin\theta_{132} \quad (4.57)
$$

<span id="page-77-2"></span>
$$
\Rightarrow e^{-i\theta_{132}} - e^{i\theta_{132}} = 2i\sin\theta_{132} \quad (4.58)
$$

Expanding  $K_2$ ,

<span id="page-77-4"></span>
$$
e^{-i\theta_{132}} + e^{i\theta_{132}} = \cos\theta_{132} - i\sin\theta_{132} + \cos\theta_{132} + i\sin\theta_{132} = 2i\cos\theta_{132} \quad (4.59)
$$

<span id="page-77-5"></span>
$$
\Rightarrow e^{-i\theta_{132}} + e^{i\theta_{132}} = 2icos\theta_{132} \quad (4.60)
$$

Combining  $(4.56)$  with  $(4.58)$  &  $(4.60)$  results in:

$$
s_{42}^2 = a_1^2 + a_3^2 + b_1^2 + a_1 a_3 i (-2\sin\theta_{132}) - 2a_3 b_1 \cos\theta_{132} \tag{4.61}
$$

$$
s_{42}^2 = a_1^2 + a_3^2 + b_1^2 + 2a_1a_3\sin\theta_{132} - 2a_3b_1\cos\theta_{132}
$$
 (4.62)

Similar to what we have done previously in the position analysis of the first actuator; we can use half tangent expressions to linearize [\(4.62\)](#page-77-5). Remind that these expressions were;

$$
sin\theta_{132} = \frac{2tan(\frac{1}{2}\theta_{132})}{[1 + tan^2(\frac{1}{2}\theta_{132})]}, \qquad cos\theta_{132} = \frac{[1 - tan^2(\frac{1}{2}\theta_{132})]}{[1 + tan^2(\frac{1}{2}\theta_{132})]}
$$
(4.63)

Substitution of [\(4.161\)](#page-89-0) into [\(4.62\)](#page-77-5) yields that,

$$
s_{42}^2 = a_1^2 + a_3^2 + b_1^2 + 2a_1a_3 \frac{2tan(\frac{1}{2}\theta_{132})}{1 + tan^2(\frac{1}{2}\theta_{132})} - 2a_3b_1 \frac{1 - tan^2(\frac{1}{2}\theta_{132})}{1 + tan^2(\frac{1}{2}\theta_{132})}
$$
(4.64)

$$
s_{42}^{2}[1 + \tan^{2}(\frac{1}{2}\theta_{132})] = a_{1}^{2} + a_{3}^{2} + b_{1}^{2}[1 + \tan^{2}(\frac{1}{2}\theta_{132})] + 4a_{1}a_{3}\tan(\frac{1}{2}\theta_{132})
$$
  

$$
- 2a_{3}b_{1}[1 - \tan^{2}(\frac{1}{2}\theta_{132})]
$$
  

$$
= (s_{42}^{2} - a_{1}^{2} - a_{3}^{2} - b_{1}^{2} - 2a_{3}b_{1})\tan^{2}(\frac{1}{2}\theta_{132}) - 4a_{1}a_{3}\tan(\frac{1}{2}\theta_{132})
$$
  

$$
+ (s_{42}^{2} - a_{1}^{2} - a_{3}^{2} - b_{1}^{2} + 2a_{3}b_{1}) = 0
$$
(4.65)

As found before in [\(4.164\)](#page-90-0), this equation results in:

$$
A\tan^2(\frac{1}{2}\theta_{132}) + B\tan^2(\frac{1}{2}\theta_{132}) + C = 0
$$

where

$$
A = s_4^2 - a_1^2 - a_3^2 - b_1^2 - 2a_3b_1 \tag{4.66}
$$

$$
B = -4a_1a_3 \tag{4.67}
$$

<span id="page-78-2"></span>
$$
C = s_4^2 - a_1^2 - a_3^2 - b_1^2 + 2a_3b_1 \tag{4.68}
$$

Note that [\(4.164\)](#page-90-0) is quadratic in terms of  $tan(\frac{1}{2})$  $\frac{1}{2}\theta_{132}$ ). Therefore, generic solution of the quadratic equations can be obtained as:

$$
tan(\frac{\theta_{132}}{2}) = \frac{-B \pm \sqrt{B^2 - 4AC}}{2A}
$$
\n(4.69)

<span id="page-78-1"></span><span id="page-78-0"></span>
$$
\Rightarrow \left[ \theta_{132} = 2atan_2(-B \pm \sqrt{B^2 - 4AC}), 2A) \right]
$$
 (4.70)

The second method for obtaining  $\theta_{132}$  from [\(4.62\)](#page-77-5), is as follows. Let's rewrite (4.62) again:

$$
s_{42}^2 = a_1^2 - a_3^2 - b_1^2 + 2a_1a_3\sin\theta_{132} - 2a_3b_1\cos\theta_{132}
$$
 (4.71)

$$
\frac{s_{42}^2 - a_1^2 - a_3^2 - b_1^2}{2a_3} = a_1 sin \theta_{132} - b_1 cos \theta_{132}
$$
\n(4.72)

Let 
$$
a_1 = m_1 sin \zeta_1
$$
 and  $b_1 = m_1 cos \zeta_1$  (4.73)

$$
\zeta_1 = \operatorname{atan}_2(a_1, b_1) \rightsquigarrow \text{known}, \ m_1 = \sqrt{a_1^2 + b_1^2} \rightsquigarrow \text{known} \tag{4.74}
$$

Substituting [\(4.73\)](#page-78-0) into [\(4.72\)](#page-78-1);

$$
\frac{s_{42}^2 - a_1^2 - a_3^2 - b_1^2}{2a_3} = m_1 \sin \zeta_1 \sin \theta_{132} - m_1 \cos \zeta_1 \cos \theta_{132} \tag{4.75}
$$

$$
\frac{s_{42}^2 - a_1^2 - a_3^2 - b_1^2}{2a_3} = m_1 \underbrace{\left(\cos\zeta_1 \cos\theta_{132} - \sin\zeta_1 \sin\theta_{132}\right)}_{\cos(\zeta_1 + \theta_{132})}
$$
(4.76)

$$
\Rightarrow \cos(\zeta_1 + \theta_{132}) = \underbrace{\frac{a_1^2 + a_3^2 + b_1^2 - s_4^2}{2m_1 a_3}}_{K_3}
$$
(4.77)

$$
\Rightarrow \sin(\zeta_1 + \theta_{132}) = \sigma_1 \sqrt{1 - K_3^2}, \quad \sigma_1 = \pm 1 \tag{4.78}
$$

$$
\Rightarrow \zeta + \theta_{132} = \alpha \tan_2(\sigma_1 \sqrt{1 - K_3^2}, K_3) \tag{4.79}
$$

<span id="page-79-0"></span>
$$
\Rightarrow \boxed{\theta_{132} = \frac{atan_2(\sigma_1 \sqrt{1 - K_3^2}, K_3)}{(4.80)}}
$$

Here,  $\sigma_1$  represents the open and cross configuration of the mechanism. Since  $\mp 16^\circ$ degree limit of this mechanism all fall into open configuration of this mechanism, we can take  $\sigma_1 = 1$  without any loss of generality.

It is obvious that both  $(4.70)$  &  $(4.80)$  will give us the same result. Once we have determined  $\theta_{132}$ , we can proceed with finding  $\theta_{142}$ . To do that, let's remind [\(4.53\)](#page-77-0)

$$
s_{42}e^{i\theta_{142}} = a_1i - b_1 + a_3e^{i\theta_{132}}
$$

Writing imaginary and real parts of [\(4.53\)](#page-77-0);

$$
\text{Re: } s_{42}cos\theta_{142} = -b_1 + a_3cos\theta_{132} \tag{4.81}
$$

Im: 
$$
s_{42}sin\theta_{142} = a_1 + a_3sin\theta_{132}
$$
 (4.82)

$$
tan\theta_{142} = \frac{a_1 + a_3 sin\theta_{132}}{a_3 cos\theta_{132} - b_1}
$$
\n(4.83)

$$
\Rightarrow \boxed{\theta_{142} = \frac{atan_2(a_1 + a_3 \sin \theta_{132}, \ a_3 \cos \theta_{132} - b_1)}{(4.84)}
$$

### 4.2.1.2 Velocity Analysis

Remind that in [\(4.53\)](#page-77-0), LCE has been found as:

<span id="page-79-1"></span>
$$
s_{42}e^{i\theta_{142}} = a_1i + a_3e^{i\theta_{132}} - b_1
$$

Taking the derivative:

<span id="page-79-2"></span>
$$
\dot{s}_{42}e^{i\theta_{142}} + s_{42}i\dot{\theta}_{142}e^{i\theta_{142}} = a_{3}i\dot{\theta}_{132}e^{i\theta_{132}}
$$
(4.85)

Rewriting [\(4.85\)](#page-79-1);

$$
\dot{s}_{42}e^{i\theta_{142}} = a_3 i \dot{\theta}_{132}e^{i\theta_{132}} - s_{42} i \dot{\theta}_{142}e^{i\theta_{142}}
$$
(4.86)

The complex conjugate is :

<span id="page-80-0"></span>
$$
\dot{s}_{42}e^{-i\theta_{142}} = -a_3i\dot{\theta}_{132}e^{-i\theta_{132}} + s_{42}i\dot{\theta}_{142}e^{-i\theta_{142}}
$$
(4.87)

Writing  $(4.86)$  &  $(4.87)$  in matrix form:

$$
\begin{bmatrix} a_3 i e^{i\theta_{132}} & -s_{42} i e^{i\theta_{142}} \\ -a_3 i e^{-i\theta_{132}} & s_{42} i e^{-i\theta_{142}} \end{bmatrix} \begin{bmatrix} \dot{\theta}_{132} \\ \dot{\theta}_{142} \end{bmatrix} = \begin{bmatrix} \dot{s}_{42} e^{i\theta_{142}} \\ \dot{s}_{42} e^{-i\theta_{142}} \end{bmatrix}
$$
(4.88)

 $\dot{\theta}_{132}$  can be determined by using Cramer's rule;

<span id="page-80-1"></span>
$$
\dot{\theta}_{132} = \frac{\begin{vmatrix} \dot{s}_{42}e^{i\theta_{142}} & -s_{42}ie^{i\theta_{142}} \\ \dot{s}_{42}e^{-i\theta_{142}} & s_{42}ie^{-i\theta_{142}} \end{vmatrix}}{a_3ie^{i\theta_{132}} -s_{42}ie^{i\theta_{142}}}
$$
\n
$$
-a_3ie^{-i\theta_{132}} -s_{42}ie^{-i\theta_{142}} \end{vmatrix}
$$
\n(4.89)

The determinants of  $(4.89)$  are expanded in  $(4.90)$  &  $(4.91)$  as follows:

$$
\begin{vmatrix} \dot{s}_{42}e^{i\theta_{142}} & -s_{42}ie^{i\theta_{142}} \ s_{42}e^{-i\theta_{142}} & s_{42}ie^{-i\theta_{142}} \end{vmatrix} = s_{42}\dot{s}_{42}i + s_{42}\dot{s}_{42}i = 2is_{42}\dot{s}_{42}
$$
 (4.90)

$$
\begin{vmatrix} a_3 i e^{i\theta_{132}} & -s_{42} i e^{i\theta_{142}} \ a_3 i e^{-i\theta_{132}} & s_{42} i e^{-i\theta_{142}} \ \end{vmatrix} = -a_3 s_{42} e^{i(\theta_{132} - \theta_{142})} - a_3 s_{42} i^2 e^{i(\theta_{142} - \theta_{132})} \tag{4.91}
$$

<span id="page-80-3"></span><span id="page-80-2"></span>
$$
= -a_3s_{42}e^{i(\theta_{132}-\theta_{142})} + a_3s_{42}e^{i(\theta_{142}-\theta_{132})}
$$
(4.92)

$$
= -a_3s_{42}(e^{i(\theta_{142}-\theta_{132})} - e^{i(\theta_{132}-\theta_{142})})
$$
\n(4.93)

$$
= a_3 s_{42} \left( \cos \left( \theta_{132} - \theta_{142} \right) - i \sin \left( \theta_{132} - \theta_{142} \right) \right) \tag{4.94}
$$

$$
-\cos(\theta_{132} - \theta_{142}) - i\sin(\theta_{132} - \theta_{142})) \tag{4.95}
$$

<span id="page-80-4"></span>
$$
= -2ia_3ss_{42}sin(\theta_{132} - \theta_{142}) = 2ia_3ss_{42}sin(\theta_{142} - \theta_{132})
$$
\n(4.96)

Thus,

$$
\hat{\theta}_{132} = \frac{2is_{42}s_{42}}{2is_{42}a_3sin(\theta_{142} - \theta_{132})} = \frac{\dot{s}_{42}}{a_3sin(\theta_{142} - \theta_{132})}
$$
(4.97)

Similarly,

$$
\dot{\theta}_{142} = \frac{\begin{vmatrix} a_3 i e^{i\theta_{132}} & \dot{s}_{42} e^{i\theta_{142}} \\ -a_3 i e^{-i\theta_{132}} & \dot{s}_{42} e^{-i\theta_{142}} \end{vmatrix}}{2i a_3 s_{42} \sin(\theta_{142} - \theta_{132})} \tag{4.98}
$$

Since the determinant of denominator of [\(4.89\)](#page-80-1) has already been found in [\(4.96\)](#page-80-4); next step is to expand the determinant of the numerator.

$$
\begin{vmatrix} a_3 i e^{i\theta_{132}} & \dot{s}_{42} e^{i\theta_{142}} \\ a_3 i e^{-i\theta_{132}} & \dot{s}_{42} e^{-i\theta_{142}} \end{vmatrix} = \dot{s}_{42} a_3 i e^{i(\theta_{132} - \theta_{142})} + \dot{s}_{42} a_3 i e^{(\theta_{142} - \theta_{132})} \tag{4.99}
$$

$$
= \dot{s}_{42}a_{3}i(e^{i(\theta_{132}-\theta_{142})} + e^{(\theta_{142}-\theta_{132})})
$$
(4.100)  

$$
= \dot{s}_{42}a_{3}i\left(\cos(\theta_{132}-\theta_{142}) + i\sin(\theta_{132}-\theta_{142})\right)
$$

$$
+ \cos(\theta_{132}-\theta_{142}) - i\sin(\theta_{132}-\theta_{142})
$$
(4.101)  

$$
= 2\dot{s}_{42}a_{3}i\cos(\theta_{132}-\theta_{142}) = 2\dot{s}_{42}a_{3}i\cos(\theta_{142}-\theta_{132})
$$
(4.102)

Therefore,  $\dot{\theta}_{142}$  can be expressed as:

$$
\dot{\theta}_{142} = \frac{2ia_3\dot{s}_{42}cos(\theta_{142} - \theta_{132})}{2ia_3s_{42}sin(\theta_{142} - \theta_{132})} = \frac{\dot{s}_{42}cos(\theta_{142} - \theta_{132})}{s_{42}sin(\theta_{142} - \theta_{132})}
$$
(4.103)

#### 4.2.1.3 Acceleration Analysis

Remind that in [\(4.86\)](#page-79-2), velocity loop equation, from now on will be referred as VLE, has been found as:

<span id="page-81-0"></span>
$$
\dot{s}_{42}e^{i\theta_{142}} = a_3 i\dot{\theta}_{132}e^{i\theta_{132}} - s_{42} i\dot{\theta}_{142}e^{i\theta_{142}}
$$
(4.104)

In order to obtain the acceleration terms, we need to take derivative of [\(4.86\)](#page-79-2). Hence,

$$
\ddot{s}_{42}e^{i\theta_{142}} + \dot{s}_{42}i\dot{\theta}_{142}e^{i\theta_{142}} = a_3i\ddot{\theta}_{132}e^{i\theta_{132}} - a_3\dot{\theta}_{132}^2e^{i\theta_{132}} - \dot{s}_{42}i\dot{\theta}_{142}e^{i\theta_{142}} - s_{42}i\ddot{\theta}_{142}e^{i\theta_{142}} - s_{42}i\ddot{\theta}_{142}e^{i\theta_{142}} + s_{42}\dot{\theta}_{142}^2e^{i\theta_{142}}
$$
(4.105)

Rewriting [\(4.105\)](#page-81-0),

$$
a_3i\ddot{\theta}_{132}e^{i\theta_{132}} - s_{42}i\ddot{\theta}_{142}e^{i\theta_{142}} = \ddot{s}_{42}e^{i\theta_{142}} + \dot{s}_{42}i\dot{\theta}_{142}e^{i\theta_{142}} + a_3\dot{\theta}_{132}^2e^{i\theta_{132}}
$$

<span id="page-82-2"></span><span id="page-82-1"></span><span id="page-82-0"></span>
$$
+ \dot{s}_{42} i \dot{\theta}_{142} e^{i\theta_{142}} - s_{42} \dot{\theta}_{142}^2 e^{i\theta_{142}} \tag{4.106}
$$

The complex conjugate is:

$$
-a_3i\ddot{\theta}_{132}e^{-i\theta_{132}} + s_{42}i\ddot{\theta}_{142}e^{-i\theta_{142}} = \ddot{s}_{42}e^{-i\theta_{142}} - \dot{s}_{42}i\dot{\theta}_{142}e^{-i\theta_{142}} + a_3\dot{\theta}_{132}^2e^{-i\theta_{132}} - \dot{s}_{42}i\dot{\theta}_{142}e^{-i\theta_{142}} - s_{42}\dot{\theta}_{142}^2e^{-i\theta_{142}}
$$
(4.107)

Writing [\(4.106\)](#page-82-0) & [\(4.107\)](#page-82-1) in matrix form:

$$
\begin{bmatrix}\na_3 i e^{i\theta_{132}} & -s_{42} i e^{i\theta_{142}} \\
-a_3 i e^{-i\theta_{13}} & s_{42} i e^{-i\theta_{142}}\n\end{bmatrix}\n\begin{bmatrix}\n\ddot{\theta}_{132} \\
\ddot{\theta}_{142}\n\end{bmatrix}
$$
\n
$$
= \begin{bmatrix}\n\ddot{s}_{42} e^{i\theta_{142}} + \dot{s}_{42} i \dot{\theta}_{142} e^{i\theta_{142}} + a_3 \dot{\theta}_{132}^2 e^{i\theta_{132}} + \dot{s}_{42} i \dot{\theta}_{142} e^{i\theta_{142}} - s_{42} \dot{\theta}_{142}^2 e^{i\theta_{142}} \\
\ddot{s}_{42} e^{-i\theta_{142}} - \dot{s}_{42} i \dot{\theta}_{142} e^{-i\theta_{142}} + a_3 \dot{\theta}_{132}^2 e^{-i\theta_{132}} - \dot{s}_{42} i \dot{\theta}_{142} e^{-i\theta_{142}} - s_{42} \dot{\theta}_{142}^2 e^{-i\theta_{142}}\n\end{bmatrix}
$$
\n(4.108)

Again, as we have done in [\(4.89\)](#page-80-1);  $\ddot{\theta}_{132}$  can be determined by using Cramer's rule;

$$
\ddot{\theta}_{132} = \frac{\ddot{s}_{42}e^{i\theta_{142}} + \dot{s}_{42}i\dot{\theta}_{142}e^{i\theta_{142}} + a_3\dot{\theta}_{132}^2e^{i\theta_{132}}}{\ddot{s}_{42}e^{-i\theta_{142}} - s_{42}\dot{\theta}_{142}^2e^{i\theta_{142}} - s_{42}ie^{i\theta_{142}}}
$$
\n
$$
\ddot{\theta}_{132} = \frac{\ddot{s}_{42}e^{-i\theta_{142}} - \dot{s}_{42}i\dot{\theta}_{142}e^{-i\theta_{142}} + a_3\dot{\theta}_{132}^2e^{-i\theta_{132}}}{a_3ie^{i\theta_{132}} - s_{42}\dot{\theta}_{142}^2e^{i\theta_{142}}}
$$
\n
$$
\ddot{\theta}_{132} = \frac{\dot{s}_{42}e^{-i\theta_{142}} - \dot{s}_{42}e^{-i\theta_{142}}}{a_3ie^{i\theta_{132}} - s_{42}ie^{i\theta_{142}}}
$$
\n
$$
Z_2 \leftarrow \begin{vmatrix}\na_3ie^{i\theta_{132}} & -s_{42}ie^{-i\theta_{142}} \\
-a_3ie^{-i\theta_{132}} & s_{42}ie^{-i\theta_{142}}\n\end{vmatrix}
$$
\n(4.109)

As it can be seen from [\(4.109\)](#page-82-2), we can name the determinant of the numerator as  $Z_1$ , while the determinant of the denominator is called  $Z_2$ . Expanding these expressions, we'll obtain the following:

<span id="page-82-3"></span>
$$
Z_1 = \ddot{s}_{42}s_{42}\dot{i} - \dot{s}_{42}s_{42}\dot{\theta}_{142} + a_3s_{42}\dot{i}\dot{\theta}_{132}^2 e^{i(\theta_{132} - \theta_{142})} - \dot{s}_{42}s_{42}\dot{\theta}_{142} - s_{42}^2i\dot{\theta}_{142}^2 + \ddot{s}_{42}s_{42}\dot{i} + \dot{s}_{42}s_{42}\dot{\theta}_{142} + a_3s_{42}\dot{i}\dot{\theta}_{132}^2 e^{i(\theta_{142} - \theta_{132})} + \dot{s}_{42}s_{42}\dot{\theta}_{142} - s_{42}^2i\dot{\theta}_{142}^2
$$
\n(4.110)

$$
\Rightarrow Z_1 = 2\ddot{s}_{42}s_{42}\dot{i} + a_3s_{42}\dot{i}\dot{\theta}_{132}^2(\underbrace{e^{i(\theta_{132} - \theta_{142})} + e^{i(\theta_{142} - \theta_{132})}}_{Z_3}) - 2s_{42}^2i\dot{\theta}_{142}^2 \qquad (4.111)
$$

$$
Z_3 = e^{i(\theta_{132} - \theta_{142})} + e^{i(\theta_{142} - \theta_{132})} = \cos(\theta_{132} - \theta_{142}) + \underline{isin}(\theta_{132} - \theta_{142})
$$
  
+  $\cos(\theta_{132} - \theta_{142}) - \underline{isin}(\theta_{132} - \theta_{142})$  (4.112)

$$
\Rightarrow Z_3 = 2\cos(\theta_{132} - \theta_{142}) \text{ or } Z_3 = 2\cos(\theta_{142} - \theta_{132})
$$
\n(4.113)

Combining [\(4.111\)](#page-82-3) & [\(4.113\)](#page-83-0);

<span id="page-83-1"></span><span id="page-83-0"></span>
$$
Z_1 = 2i\ddot{s}_{42}s_{42} + 2ia_3s_{42}\dot{\theta}_{132}^2\cos\left(\theta_{142} - \theta_{132}\right) - 2is_{42}^2\dot{\theta}_{142}^2\tag{4.114}
$$

Similarly,  $Z_2$  can be found as;

$$
Z_{2} = \begin{vmatrix} a_{3}ie^{i\theta_{132}} & -s_{42}ie^{i\theta_{142}} \ -a_{3}ie^{-i\theta_{132}} & s_{42}ie^{-i\theta_{142}} \end{vmatrix} = -a_{3}s_{42}e^{i(\theta_{132}-\theta_{142})} + a_{3}s_{42}e^{i(\theta_{142}-\theta_{132})} \quad (4.115)
$$

$$
= a_{3}s_{42} \left( e^{i(\theta_{142}-\theta_{132})} - e^{i(\theta_{132}-\theta_{142})} \right) \quad (4.116)
$$

$$
= a_{3}s_{42} \left( \cos(\theta_{142} - \theta_{132}) + i \sin(\theta_{142} - \theta_{132}) \right)
$$

$$
- \frac{\cos(\theta_{142} - \theta_{132}) + i \sin(\theta_{142} - \theta_{132})}{\sin(\theta_{142} - \theta_{132})} \quad (4.117)
$$

$$
= 2ia_{3}s_{42}\sin(\theta_{142} - \theta_{132}) \quad (4.118)
$$

Therefore, simultaneous solution of  $(4.109)$ ,  $(4.114)$  &  $(4.118)$  yields the following result;

<span id="page-83-2"></span>
$$
\ddot{\theta}_{132} = \frac{2is_{42}\left(\ddot{s}_{42} + a_3\dot{\theta}_{132}^2\cos\left(\theta_{142} - \theta_{132}\right)\right) - s_{42}\dot{\theta}_{142}^2}{2is_{42}a_3\sin\left(\theta_{142} - \theta_{132}\right)}\tag{4.119}
$$

$$
\ddot{\theta}_{132} = \frac{\ddot{s}_{42} + a_3 \dot{\theta}_{132}^2 \cos(\theta_{142} - \theta_{132}) - s_{42} \dot{\theta}_{142}^2}{a_3 \sin(\theta_{142} - \theta_{132})}
$$
(4.120)

 $\ddot{\theta}_{142}$  can be determined again from Cramer's rule;

<span id="page-83-3"></span> $\overline{1}$ 

$$
\ddot{\theta}_{142} = \frac{a_3 i e^{i\theta_{132}} \t\t\ddot{s}_{42} e^{i\theta_{142}} + \dot{s}_{42} i \dot{\theta}_{142} e^{i\theta_{142}} + a_3 \dot{\theta}_{132}^2 e^{i\theta_{132}}}{-a_3 i e^{-i\theta_{132}} \t\t\ddot{s}_{42} e^{-i\theta_{142}} - \dot{s}_{42} i \dot{\theta}_{142} e^{-i\theta_{142}} + a_3 \dot{\theta}_{132}^2 e^{-i\theta_{132}}}
$$
\n
$$
\ddot{\theta}_{142} = \frac{-\dot{s}_{42} i \dot{\theta}_{142} e^{-i\theta_{142}} - \dot{s}_{42} \dot{\theta}_{142}^2 e^{-i\theta_{142}} - s_{42} \dot{\theta}_{142}^2 e^{-i\theta_{142}}}{2i a_3 s_{42} sin (\theta_{142} - \theta_{132})} \t\t(4.121)
$$

Since the determinant of denominator of [\(4.121\)](#page-83-3) has already been found in [\(4.118\)](#page-83-2); next step is to expand the determinant of the numerator. As it can be seen from  $(4.121)$ , we can name the determinant of the numerator as  $Z_4$ . Expanding this expression:

$$
Z_{4} = \ddot{s}_{42}a_{3}ie^{i(\theta_{132}-\theta_{142})} + \dot{s}_{42}a_{3}\dot{\theta}_{142}e^{i(\theta_{132}-\theta_{142})} + a_{3}^{2}i\dot{\theta}_{132}^{2} + \dot{s}_{42}a_{3}\dot{\theta}_{142}e^{i(\theta_{132}-\theta_{142})}
$$
  
\n
$$
- s_{42}a_{3}i\dot{\theta}_{142}^{2}e^{i(\theta_{132}-\theta_{142})} + \ddot{s}_{42}a_{3}ie^{i(\theta_{142}-\theta_{132})} - \dot{s}_{42}a_{3}\dot{\theta}_{142}e^{i(\theta_{142}-\theta_{132})} + a_{3}i\dot{\theta}_{132}^{2}
$$
  
\n
$$
- \dot{s}_{42}a_{3}\dot{\theta}_{142}e^{i(\theta_{142}-\theta_{132})} - s_{42}a_{3}i\dot{\theta}_{142}^{2}e^{i(\theta_{142}-\theta_{132})}
$$
  
\n
$$
\Rightarrow Z_{4} = \ddot{s}_{42}a_{3}i\left(e^{i(\theta_{132}-\theta_{142})} + e^{i(\theta_{142}-\theta_{132})}\right) + \dot{s}_{42}a_{3}\dot{\theta}_{142}\left(e^{i(\theta_{132}-\theta_{142})} - e^{i(\theta_{142}-\theta_{132})}\right)
$$
  
\n
$$
+ 2a_{3}^{2}i\dot{\theta}_{132}^{2} + s_{42}a_{3}\dot{\theta}_{142}\left(e^{i(\theta_{132}-\theta_{142})} + e^{i(\theta_{142}-\theta_{132})}\right)
$$

<span id="page-84-2"></span>
$$
-s_{42}a_3i\dot{\theta}_{142}^2\left(e^{i(\theta_{132}-\theta_{142})}+e^{i(\theta_{142}-\theta_{132})}\right)
$$
\n(4.123)

Expanding the complex terms by using Euler formula, we'll obtain the following expressions:

$$
\therefore e^{i(\theta_{132} - \theta_{142})} + e^{i(\theta_{142} - \theta_{132})} = \cos(\theta_{132} - \theta_{142}) + \underbrace{isin(\theta_{132} - \theta_{142})}_{\theta_{132} - \theta_{142})} + \cos(\theta_{132} - \theta_{142}) - \underbrace{isin(\theta_{132} - \theta_{142})}_{\theta_{132} - \theta_{142})}
$$
(4.124)

$$
\Rightarrow e^{i(\theta_{132}-\theta_{142})} + e^{i(\theta_{142}-\theta_{132})} = 2\cos(\theta_{132}-\theta_{142}) = 2\cos(\theta_{142}-\theta_{132}) \qquad (4.125)
$$
  
 
$$
\therefore e^{i(\theta_{132}-\theta_{142})} - e^{i(\theta_{142}-\theta_{132})} = \cos(\theta_{132}-\theta_{142}) + i\sin(\theta_{132}-\theta_{142})
$$

<span id="page-84-1"></span><span id="page-84-0"></span>
$$
e^{i(\theta_{132}-\theta_{142})} - e^{i(\theta_{142}-\theta_{132})} = \cos(\theta_{132}-\theta_{142}) + i\sin(\theta_{132}-\theta_{142}) - \cos(\theta_{132}-\theta_{142}) + i\sin(\theta_{132}-\theta_{142}) \tag{4.126}
$$

$$
\Rightarrow e^{i(\theta_{132}-\theta_{142})} - e^{i(\theta_{142}-\theta_{132})} = 2isin(\theta_{132}-\theta_{142}) = -2isin(\theta_{142}-\theta_{132})
$$
(4.127)

Insert [\(4.125\)](#page-84-0) & [\(4.127\)](#page-84-1) into [\(4.123\)](#page-84-2) to obtain:

$$
Z_4 = 2ia_3\ddot{s}_{42}cos(\theta_{142} - \theta_{132}) - 2ia_3\dot{s}_{42}\dot{\theta}_{142}sin(\theta_{142} - \theta_{132}) + 2ia_3^2\dot{\theta}_{132}^2 - 2ia_3\dot{s}_{42}\dot{\theta}_{142}sin(\theta_{142} - \theta_{132}) - 2ia_3s_{42}\dot{\theta}_{142}^2cos(\theta_{142} - \theta_{132})
$$
(4.128)

Therefore,  $\ddot{\theta}_{142}$  can be found as follows:

$$
\ddot{\theta}_{142} = \frac{2ia_3 \left( \ddot{s}_{42} \cos \left( \theta_{142} - \theta_{132} \right) - \dot{s}_{42} \dot{\theta}_{142} \sin \left( \theta_{142} - \theta_{132} \right) + a_3 \dot{\theta}_{132}^2 - \dot{s}_{42} \dot{\theta}_{142} \sin \left( \theta_{142} - \theta_{132} \right) - s_{42} \dot{\theta}_{142}^2 \cos \left( \theta_{142} - \theta_{132} \right) \right)}{2ia_3 s_{42} \sin \left( \theta_{142} - \theta_{132} \right)} \qquad (4.129)
$$
\n
$$
\ddot{s}_{42} \cos \left( \theta_{142} - \theta_{132} \right) - \dot{s}_{42} \dot{\theta}_{142} \sin \left( \theta_{142} - \theta_{132} \right) + a_3 \dot{\theta}_{132}^2 - \dot{s}_{42} \dot{\theta}_{142} \sin \left( \theta_{142} - \theta_{132} \right) - s_{42} \dot{\theta}_{142}^2 \cos \left( \theta_{142} - \theta_{132} \right) \qquad (4.130)
$$

### 4.2.2 Inverse Kinematics of Second Actuator

### 4.2.2.1 Position Analysis

Remind that in [\(4.53\)](#page-77-0)  $\&$  [\(4.54\)](#page-77-1), the LCE and its conjugate have been found to be:

$$
s_{42}e^{i\theta_{142}} = a_1i - b_1 + a_3e^{i\theta_{132}}
$$
  
Conj: 
$$
s_{42}e^{-i\theta_{142}} = -a_1i - b_1 + a_3e^{-i\theta_{132}}
$$

Multiply  $(4.53)$  &  $(4.54)$  side by side to obtain:

$$
s_{42}^2 = a_1^2 - g_1 b_1 i + a_1 a_3 i e^{-i\theta_{132}} + g_1 b_1 i + b_1^2 - a_3 b_1 e^{-i\theta_{132}} - a_1 a_3 e^{i\theta_{132}}
$$
  
\n
$$
- a_3 b_1 e^{i\theta_{132}} + a_3^2
$$
  
\n
$$
= a_1^2 + a_3^2 + b_1^2 + a_1 a_3 i \underbrace{(e^{-i\theta_{132}} - e^{i\theta_{132}})}_{-2 i \sin \theta_{132}} - a_3 b_1 \underbrace{(e^{-i\theta_{132}} - e^{i\theta_{132}})}_{2 cos \theta_{132}}
$$
  
\n
$$
\Rightarrow s_{42} = \sqrt{a_1^2 + a_3^2 + b_1^2 + 2a_1 a_3 sin \theta_{132} - 2a_3 b_1 cos \theta_{132}}
$$
  
\n(4.131)

## 4.2.2.2 Velocity Analysis

The VLE and its conjugate has been found in  $(4.86)$  &  $(4.87)$  as follows:

$$
\dot{s}_{42}e^{i\theta_{142}} + s_{42}i\dot{\theta}_{142}e^{i\theta_{142}} = a_3i\dot{\theta}_{132}e^{i\theta_{132}}
$$
(4.132)

Conj: 
$$
\dot{s}_{42}e^{-i\theta_{142}} - s_{42}i\dot{\theta}_{142}e^{-i\theta_{142}} = -a_3i\dot{\theta}_{132}e^{-i\theta_{132}}
$$
 (4.133)

Writing  $(4.86)$  &  $(4.87)$  in matrix form:

$$
\begin{bmatrix} e^{i\theta_{142}} & s_{42} i e^{i\theta_{142}} \ e^{-i\theta_{142}} & -s_{42} i e^{-i\theta_{142}} \end{bmatrix} \begin{bmatrix} \dot{s}_{42} \\ \dot{\theta}_{142} \end{bmatrix} = \begin{bmatrix} a_3 i e^{i\theta_{132}} \\ -a_3 i e^{-i\theta_{132}} \end{bmatrix} \dot{\theta}_{132}
$$
(4.134)

From Cramer's rule,  $\dot{s}_{42}$  can be determined as follows:

<span id="page-86-0"></span>
$$
\dot{s}_{42} = \frac{\begin{vmatrix} a_3 i e^{i\theta_{132}} \dot{\theta}_{132} & s_{42} i e^{i\theta_{142}} \\ -a_3 i e^{-i\theta_{132}} \dot{\theta}_{132} & -s_{42} i e^{-i\theta_{142}} \end{vmatrix} \rightarrow Z_5}{\begin{vmatrix} e^{i\theta_{142}} & s_{42} i e^{i\theta_{142}} \\ e^{-i\theta_{142}} & -s_{42} i e^{-i\theta_{142}} \end{vmatrix} \rightarrow Z_6}
$$
\n(4.135)

The determinants of  $(4.135)$  are expanded in  $(4.136)$  &  $(4.137)$  as follows:

$$
\Rightarrow Z_5 = a_3 s_{42} \dot{\theta}_{132} e^{i(\theta_{132} - \theta_{142})} - a_3 s_{42} \dot{\theta}_{132} e^{i(\theta_{142} - \theta_{132})}
$$
  
\n
$$
= a_3 s_{42} \dot{\theta}_{132} \left( e^{i(\theta_{132} - \theta_{142})} - e^{i(\theta_{142} - \theta_{132})} \right)
$$
  
\n
$$
= a_3 s_{42} \dot{\theta}_{132} \left( \cos \left( \theta_{142} - \theta_{132} \right) - i \sin \left( \theta_{142} - \theta_{132} \right) \right)
$$
  
\n
$$
- \cos \left( \theta_{142} - \theta_{132} \right) - i \sin \left( \theta_{142} - \theta_{132} \right)
$$
  
\n
$$
= -2i a_3 s_{42} \dot{\theta}_{132} \sin \left( \theta_{142} - \theta_{132} \right)
$$
  
\n
$$
\Rightarrow Z_6 = -s_{42} i - s_{42} i = -2s_{42} i \qquad (4.137)
$$

Combining [\(4.135\)](#page-86-0) - [\(4.137\)](#page-86-2);

<span id="page-86-2"></span><span id="page-86-1"></span>
$$
\dot{s}_{42} = \frac{-2i s_{42} a_3 \dot{\theta}_{132} \sin \left(\theta_{142} - \theta_{132}\right)}{-2i s_{42}} \tag{4.138}
$$

$$
\Rightarrow \left[\dot{s}_{42} = a_3 \dot{\theta}_{132} \sin \left(\theta_{142} - \theta_{132}\right)\right]
$$
\n(4.139)

## 4.2.2.3 Acceleration Analysis

In  $(4.106)$  &  $(4.107)$ , the acceleration expression and its conjugate has been found as:

$$
\ddot{s}_{42}e^{i\theta_{142}} + s_{42}i\ddot{\theta}_{142}e^{i\theta_{142}} = -2i\dot{s}_{42}\dot{\theta}_{142}e^{i\theta_{142}} + s_{42}\dot{\theta}_{142}^2e^{i\theta_{142}} \n+ a_{3}i\ddot{\theta}_{132}e^{i\theta_{132}} - a_{3}\dot{\theta}_{132}^2e^{i\theta_{132}} \n\text{Conj: } \ddot{s}_{42}e^{-i\theta_{142}} - s_{42}i\ddot{\theta}_{142}e^{-i\theta_{142}} = 2i\dot{s}_{42}\dot{\theta}_{142}e^{-i\theta_{142}} + s_{42}\dot{\theta}_{142}^2e^{-i\theta_{142}} \n- a_{3}i\ddot{\theta}_{132}e^{-i\theta_{132}} - a_{3}\dot{\theta}_{132}^2e^{-i\theta_{132}}
$$

Writing  $(4.106)$  &  $(4.107)$  in matrix form:

$$
\begin{bmatrix} e^{i\theta_{142}} & s_{42} i e^{i\theta_{142}} \ e^{-i\theta_{142}} & -s_{42} i e^{-i\theta_{142}} \end{bmatrix} \begin{bmatrix} \ddot{s}_{42} \\ \ddot{\theta}_{142} \end{bmatrix}
$$

$$
= \begin{bmatrix} -2i \dot{s}_{42} \dot{\theta}_{142} e^{i\theta_{142}} + s_{42} \dot{\theta}_{142}^2 e^{i\theta_{142}} + a_{3} i \ddot{\theta}_{132} e^{i\theta_{132}} - a_{3} \dot{\theta}_{132}^2 e^{i\theta_{132}} \\ 2i \dot{s}_{42} \dot{\theta}_{142} e^{-i\theta_{142}} + s_{42} \dot{\theta}_{142}^2 e^{-i\theta_{142}} - a_{3} i \ddot{\theta}_{132} e^{-i\theta_{132}} - a_{3} \dot{\theta}_{132}^2 e^{-i\theta_{132}} \end{bmatrix}
$$
(4.140)

<span id="page-87-3"></span>From Cramer's rule;

$$
Z_{7} \rightarrow \begin{vmatrix} -2i\dot{s}_{42}\dot{\theta}_{142}e^{i\theta_{142}} + s_{42}\dot{\theta}_{142}^{2}e^{i\theta_{142}} + a_{3}i\ddot{\theta}_{132}e^{i\theta_{132}} - a_{3}\dot{\theta}_{132}^{2}e^{i\theta_{132}} & s_{42}ie^{i\theta_{142}} \\ 2i\dot{s}_{42}\dot{\theta}_{142}e^{-i\theta_{142}} + s_{42}\dot{\theta}_{142}^{2}e^{-i\theta_{142}} - a_{3}i\ddot{\theta}_{132}e^{-i\theta_{132}} - a_{3}\dot{\theta}_{132}^{2}e^{-i\theta_{132}} & -s_{42}ie^{-i\theta_{142}} \\ Z_{8} \rightarrow \begin{vmatrix} e^{\theta_{142}} & s_{42}ie^{i\theta_{142}} \\ e^{-\theta_{142}} & -s_{42}ie^{-i\theta_{142}} \end{vmatrix} \end{vmatrix}
$$
(4.141)

 $Z_7$  can be expressed as follows:

$$
Z_7 = -2\dot{s}_{42}s_{42}\dot{\theta}_{142} - s_{42}^2i\dot{\theta}_{142}^2 + a_3s_{42}\ddot{\theta}_{132}e^{i(\theta_{132}-\theta_{142})} + a_3s_{42}i\dot{\theta}_{132}^2e^{i(\theta_{132}-\theta_{142})} + 2\dot{s}_{42}s_{42}\dot{\theta}_{142} - s_{42}^2i\dot{\theta}_{142}^2 - a_3s_{42}\ddot{\theta}_{132}e^{i(\theta_{142}-\theta_{132})} + a_3s_{42}i\dot{\theta}_{132}^2e^{i(\theta_{142}-\theta_{132})}
$$
\n(4.142)

$$
\Rightarrow Z_7 = -2s_{42}^2 i \dot{\theta}_{142}^2 + a_3 s_{42} \ddot{\theta}_{132} \left( e^{i(\theta_{132} - \theta_{142})} + e^{i(\theta_{142} - \theta_{132})} \right) + a_3 s_{42} i \dot{\theta}_{132}^2 \left( e^{i(\theta_{132} - \theta_{142})} + e^{i(\theta_{142} - \theta_{132})} \right)
$$
(4.143)

Expanding the complex terms by using Euler formula, we'll obtain the following expressions:

<span id="page-87-2"></span><span id="page-87-1"></span><span id="page-87-0"></span>
$$
\therefore e^{i(\theta_{132} - \theta_{142})} - e^{i(\theta_{142} - \theta_{132})} = \underbrace{\cos(\theta_{142} - \theta_{132})} - i \sin(\theta_{142} - \theta_{132})
$$
\n
$$
- \underbrace{\cos(\theta_{142} - \theta_{132})} - i \sin(\theta_{142} - \theta_{132})
$$
\n
$$
\Rightarrow e^{i(\theta_{132} - \theta_{142})} - e^{i(\theta_{142} - \theta_{132})} = -2i \sin(\theta_{142} - \theta_{132}) \qquad (4.144)
$$
\n
$$
\therefore e^{i(\theta_{142} - \theta_{132})} + e^{i(\theta_{142} - \theta_{132})} = \cos(\theta_{142} - \theta_{132}) - i \sin(\theta_{142} - \theta_{132})
$$
\n
$$
+ \cos(\theta_{142} - \theta_{132}) + i \sin(\theta_{142} - \theta_{132})
$$
\n
$$
\Rightarrow e^{i(\theta_{142} - \theta_{132})} + e^{i(\theta_{142} - \theta_{132})} = 2\cos(\theta_{142} - \theta_{132}) \qquad (4.145)
$$

Combine [\(4.144\)](#page-87-0) & [\(4.145\)](#page-87-1) with [\(4.143\)](#page-87-2) to get;

<span id="page-88-1"></span>
$$
Z_7 = -2s_{42}^2 i \dot{\theta}_{142}^2 - 2i s_{42} a_3 \ddot{\theta}_{132} \sin (\theta_{142} - \theta_{132}) + 2a_3 s_{42} i \dot{\theta}_{132}^2 \cos (\theta_{142} - \theta_{132})
$$
\n(4.146)

Similarly,

<span id="page-88-0"></span>
$$
Z_8 = -s_{42}i - s_{42}i = -2s_{42}i \tag{4.147}
$$

Simultaneous solution of  $(4.141)$ ,  $(4.146)$  &  $(4.147)$  yields the following result:

$$
\ddot{s}_{42} = \frac{-2s_{42}i \left(s_{42}\dot{\theta}_{142}^2 + a_3\ddot{\theta}_{132}sin(\theta_{142} - \theta_{132}) - a_3\dot{\theta}_{132}^2cos(\theta_{142} - \theta_{132})\right)}{-2s_{42}i}
$$
\n
$$
\Rightarrow \left|\ddot{s}_{42} = s_{42}\dot{\theta}_{142}^2 + a_3\ddot{\theta}_{132}sin(\theta_{142} - \theta_{132}) - a_3\dot{\theta}_{132}^2cos(\theta_{142} - \theta_{132})\right| \tag{4.149}
$$

### 4.2.3 Forward Kinematics of First Actuator

#### 4.2.3.1 Position Analysis

<span id="page-88-2"></span>When viewed from the front plane, the mechanism can be represented as in Figure [4.3.](#page-88-2)

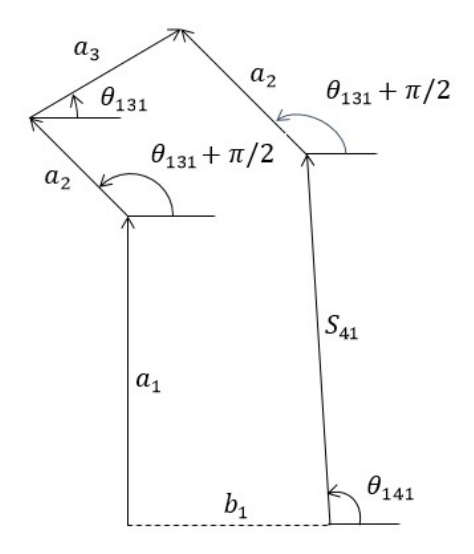

Figure 4.3: Front view of the first actuator

When we break the chain from point Q, the loop closure equation can be written as

following:

$$
s_{41}e^{i\theta_{141}} + a_2e^{i(\theta_{131} + \pi/2)} + a_3e^{i\theta_{131}} = b_1 + a_1i + a_2e^{i(\theta_{131} + \pi/2)}
$$
(4.150)

<span id="page-89-2"></span>
$$
s_{41}e^{i\theta_{141}} = a_1i + b_1 - a_3e^{i\theta_{131}} \tag{4.151}
$$

The complex conjugate is;

$$
s_{41}e^{-i\theta_{141}} = -a_1i + b_1 - a_3e^{-i\theta_{131}} \tag{4.152}
$$

Multiply  $(4.151) \& (4.152)$  $(4.151) \& (4.152)$  $(4.151) \& (4.152)$  side by side;

$$
s_{41}^2 = a_1^2 + a_1b_1i - a_1a_3ie^{-i\theta_{131}} - a_1b_1i + b_1^2 - a_3b_1e^{-i\theta_{131}} + a_1a_3ie^{-i\theta_{131}} - a_3b_1e^{i\theta_{131}}
$$

<span id="page-89-6"></span><span id="page-89-5"></span><span id="page-89-4"></span><span id="page-89-3"></span><span id="page-89-1"></span>(4.153)

$$
s_{41}^2 = a_1^2 + a_3^2 + b_1^2 + a_1 a_3 i \underbrace{\left(e^{i\theta_{131}} - e^{-i\theta_{131}}\right)}_{K_{11}} - a_3 b_1 \underbrace{\left(e^{i\theta_{131}} + e^{-i\theta_{131}}\right)}_{K_{12}} \tag{4.154}
$$

Expanding  $K_{11}$ ;

$$
K_{11} = e^{i\theta_{131}} - e^{-i\theta_{131}} = \cos(\theta_{131}) + i\sin(\theta_{131}) - \cos(\theta_{131}) + i\sin(\theta_{131}) \tag{4.155}
$$

$$
\Rightarrow e^{i\theta_{131}} - e^{-i\theta_{131}} = 2isin(\theta_{131})
$$
\n(4.156)

$$
K_{12} = e^{i\theta_{131}} + e^{-i\theta_{131}} = \cos(\theta_{131}) + i\sin(\theta_{131}) + \cos(\theta_{131}) - i\sin(\theta_{131})
$$
 (4.157)

$$
\Rightarrow e^{i\theta_{131}} + e^{-i\theta_{131}} = 2\cos(\theta_{131})\tag{4.158}
$$

Substitution of  $(4.156)$  &  $(4.158)$  into  $(4.154)$  yields that;

$$
s_{41}^2 = a_1^2 + a_3^2 + b_1^2 + a_1 a_3 i \left( 2 i \sin \left( \theta_{131} \right) \right) - a_3 b_1 \left( 2 \cos \left( \theta_{131} \right) \right) \tag{4.159}
$$

$$
s_{41}^2 = a_1^2 + a_3^2 + b_1^2 - 2a_1a_3\sin\left(\theta_{131}\right) - 2a_3b_1\cos\left(\theta_{131}\right) \tag{4.160}
$$

When we inspect on [\(4.160\)](#page-89-6), we'll realize that this equation has one unknown  $\theta_{131}$ since  $s_{41}$  is the input of the mechanism, which therefore will be specified by us. However, this equation is not linear. Thus, some manipulations should be done in order to obtain  $\theta_{131}$ . To do this, two different methods will be applied. In the first method, the sine and cosine terms will be replaced by its half-tangent correspondents. The second method will only be applied in the analysis of second actuator in Section [4.2.1.1.](#page-76-2)

<span id="page-89-0"></span>
$$
sin\theta_{132} = \frac{2tan(\frac{1}{2}\theta_{132})}{[1 + tan^2(\frac{1}{2}\theta_{132})]}, \qquad cos\theta_{132} = \frac{[1 - tan^2(\frac{1}{2}\theta_{132})]}{[1 + tan^2(\frac{1}{2}\theta_{132})]}
$$
(4.161)

Substitution of [\(4.161\)](#page-89-0) into [\(4.160\)](#page-89-6) yields that:

$$
s_{41}^{2} = a_{1}^{2} + a_{3}^{2} + b_{1}^{2} - 2a_{1}a_{3} \frac{2tan(\frac{1}{2}\theta_{131})}{1 + tan^{2}(\frac{1}{2}\theta_{131})} - 2a_{3}b_{1} \frac{1 - tan^{2}(\frac{1}{2}\theta_{131})}{1 + tan^{2}(\frac{1}{2}\theta_{131})}
$$
(4.162)  

$$
s_{41}^{2} \left[ 1 + tan^{2}(\frac{1}{2}\theta_{131}) \right] = a_{1}^{2} + a_{3}^{2} + b_{1}^{2} + (a_{1}^{2} + a_{3}^{2} + b_{1}^{2}) tan^{2}(\frac{1}{2}\theta_{131}) - 4a_{1}a_{3}tan(\frac{1}{2}\theta_{131}) - 2a_{3}b_{1} + 2a_{3}b_{1}tan^{2}(\frac{1}{2}\theta_{131})
$$

$$
= \underbrace{(a_{1}^{2} + a_{3}^{2} + b_{1}^{2} - s_{41}^{2} + 2a_{3}b_{1})}_{A_{1}} tan^{2}(\frac{1}{2}\theta_{131})
$$

$$
= 4a_{1}a_{3} tan(\frac{1}{2}\theta_{131}) + a_{1}^{2} + a_{3}^{2} + b_{1}^{2} - s_{41}^{2} - 2a_{3}b_{1} = 0
$$

$$
\underbrace{-4a_{1}a_{3} tan(\frac{1}{2}\theta_{131}) + a_{1}^{2} + a_{3}^{2} + b_{1}^{2} - s_{41}^{2} - 2a_{3}b_{1}}_{C_{1}}
$$
(4.163)

This equation results in:

<span id="page-90-0"></span>
$$
Atan^2 \left(\frac{1}{2}\theta_{131}\right) + B \tan \left(\frac{1}{2}\theta_{131}\right) + C = 0 \tag{4.164}
$$

where

$$
A = a_1^2 + a_3^2 + b_1^2 - s_{41}^2 + 2a_3b_1 \tag{4.165}
$$

$$
B = -4a_1a_3 \tag{4.166}
$$

$$
C = a_1^2 + a_3^2 + b_1^2 - s_{41}^2 - 2a_3b_1 \tag{4.167}
$$

Note that [\(4.164\)](#page-90-0) is quadratic in terms of  $tan\left(\frac{1}{2}\right)$  $\frac{1}{2}\theta_{131}$ ). Therefore,  $\theta_{131}$  can be obtained as;

$$
tan\left(\frac{\theta_{131}}{2}\right) = \frac{-B \pm \sqrt{B^2 - 4AC}}{2A} \tag{4.168}
$$

$$
\Rightarrow \boxed{\theta_{131} = 2atan_2(-B \mp \sqrt{B^2 - 4AC}, 2A)}
$$
(4.169)

Once we have obtained  $\theta_{131}, \theta_{141}$  can be obtained from LCE [\(4.151\)](#page-89-1). Remind that LCE has been obtained as;

<span id="page-90-2"></span>
$$
s_{41}e^{i\theta_{141}} = a_1i + b_1 - a_3e^{i\theta_{131}}
$$

Writing the imaginary & real parts of [\(4.151\)](#page-89-1)

$$
\text{Re: } s_{41}cos\theta_{141} = b_1 - a_3cos\theta_{131} \tag{4.170}
$$

<span id="page-90-1"></span>Im: 
$$
s_{41}sin\theta_{141} = a_1 - a_3sin\theta_{131}
$$
 (4.171)

Dividing [\(4.171\)](#page-90-1) by [\(4.170\)](#page-90-2);

$$
tan\theta_{141} = \frac{a_1 - a_3 sin\theta_{131}}{b_1 - a_3 cos\theta_{131}}
$$
\n(4.172)

$$
\boxed{\theta_{141} = \frac{atan_2(a_1 - a_3sin\theta_{131}, b_1 - a_3cos\theta_{131})}{(4.173)}}
$$

## 4.2.3.2 Velocity Analysis

Taking the derivative of [\(4.151\)](#page-89-1), we'll obtain the following;

<span id="page-91-2"></span><span id="page-91-0"></span>
$$
\dot{s}_{41}e^{i\theta_{141}} + s_{41}i\dot{\theta}_{141}e^{i\theta_{141}} = -a_3i\dot{\theta}_{131}e^{i\theta_{131}}
$$
(4.174)

Rewriting [\(4.174\)](#page-91-0),

<span id="page-91-1"></span>
$$
-\dot{s}_{41}e^{i\theta_{141}} = a_3i\dot{\theta}_{131}e^{i\theta_{131}} + s_{41}i\dot{\theta}_{141}e^{i\theta_{141}}
$$
(4.175)

The complex conjugate is;

<span id="page-91-3"></span>
$$
-\dot{s}_{41}e^{-i\theta_{141}} = -a_3i\dot{\theta}_{131}e^{-i\theta_{141}} - s_{41}i\dot{\theta}_{141}e^{-i\theta_{141}}
$$
(4.176)

Rewriting [\(4.176\)](#page-91-1)

$$
\dot{s}_{41}e^{-i\theta_{141}} = a_3i\dot{\theta}_{131}e^{-i\theta_{131}} + s_{41}i\dot{\theta}_{141}e^{-i\theta_{141}}
$$
(4.177)

Writing [\(4.175\)](#page-91-2)) and [\(4.177](#page-91-3) in matrix form;

$$
\begin{bmatrix} a_3 i e^{i\theta 131} & s_{41} i e^{i\theta_{141}} \ a_3 i e^{-i\theta 131} & s_{41} i e^{-i\theta_{141}} \end{bmatrix} \begin{bmatrix} \dot{\theta}_{131} \\ \dot{\theta}_{141} \end{bmatrix} = \begin{bmatrix} -e^{i\theta_{141}} \\ e^{-i\theta_{141}} \end{bmatrix} \dot{s}_{41}
$$
 (4.178)

From Cramer's rule,  $\dot{\theta}_{131}$  can be determined as follows:

<span id="page-91-4"></span>
$$
\dot{\theta}_{131} = \frac{\begin{vmatrix} -\dot{s}_{41}e^{i\theta_{141}} & s_{41}ie^{i\theta_{141}} \\ s_{41}e^{-i\theta_{141}} & s_{41}ie^{-i\theta_{141}} \\ a_3ie^{i\theta_{131}} & s_{41}ie^{i\theta_{141}} \end{vmatrix}}{\begin{vmatrix} a_3ie^{-i\theta_{131}} & s_{41}ie^{-i\theta_{141}} \end{vmatrix}}
$$
\n(4.179)

The determinants of  $(4.179)$  are expanded in  $(4.180)$  &  $(4.184)$  as follows:

$$
\begin{vmatrix} -\dot{s}_{41}e^{i\theta_{141}} & s_{41}ie^{i\theta_{141}} \ \ \frac{\dot{s}_{41}e^{-i\theta_{141}}}{s_{41}ie^{-i\theta_{141}}} \end{vmatrix} = -\dot{s}_{41}s_{41}i - \dot{s}_{41}s_{41}i = -2\dot{s}_{41}s_{41}i \qquad (4.180)
$$

$$
\begin{vmatrix}\n\dot{s}_{41}e^{-i\theta_{141}} & s_{41}ie^{-i\theta_{141}} \\
a_{3}ie^{i\theta_{131}} & s_{41}ie^{i\theta_{141}} \\
a_{3}ie^{-i\theta_{131}} & s_{41}ie^{-i\theta_{141}}\n\end{vmatrix} = -a_{3}s_{41}e^{i(\theta_{131} - \theta_{141})} + a_{3}s_{41}e^{i(\theta_{141} - \theta_{131})}
$$
\n(4.181)

<span id="page-92-0"></span>
$$
= a_3 s_{41} \left( e^{i(\theta_{141} - \theta_{131})} - e^{i(\theta_{131} - \theta_{141})} \right) \tag{4.182}
$$

$$
= a_3 s_{41} (cos(\theta_{141} - \theta_{131}) + i sin(\theta_{141} - \theta_{131})
$$
  
-cos(\theta\_{141} - \theta\_{131}) + i sin(\theta\_{141} - \theta\_{131})) (4.183)

<span id="page-92-1"></span>
$$
= a_3 s_{41} (2 i \sin (\theta_{141} - \theta_{131})) = 2 i a_3 s_{41} \sin (\theta_{141} - \theta_{131})
$$
\n(4.184)

Therefore, combining [\(4.179\)](#page-91-4) with [\(4.180\)](#page-92-0) & [\(4.184\)](#page-92-1);

$$
\dot{\theta}_{131} = \frac{-2is_{41}\dot{s}_{41}}{2is_{41}a_3\sin(\theta_{141} - \theta_{131})} = \frac{-\dot{s}_{41}}{a_3\sin(\theta_{141} - \theta_{131})}
$$
(4.185)

<span id="page-92-2"></span>
$$
\dot{\theta}_{131} = \frac{-\dot{s}_{41}}{a_3 \sin \left(\theta_{141} - \theta_{131}\right)}\tag{4.186}
$$

Similarly,

$$
\dot{\theta}_{141} = \frac{\begin{vmatrix} a_3 i e^{i\theta_{131}} & -\dot{s}_{41} e^{i\theta_{141}} \\ a_3 i e^{-i\theta_{131}} & \dot{s}_{41} e^{-i\theta_{141}} \end{vmatrix}}{2i a_3 s_{41} \sin(\theta_{141} - \theta_{131})}
$$
(4.187)

Since the determinant of denominator of [\(4.187\)](#page-92-2) has already been found in [\(4.184\)](#page-92-1); next step is to expand the determinant of the numerator.

$$
\begin{vmatrix} a_3 i e^{i\theta_{131}} & -\dot{s}_{41} e^{i\theta_{141}} \ a_3 i e^{-i\theta_{131}} & \dot{s}_{41} e^{-i\theta_{141}} \end{vmatrix} = a_3 \dot{s}_{41} i e^{i(\theta_{131} - \theta_{141})} + a_3 \dot{s}_{41} i e^{i(\theta_{141} - \theta_{131})}
$$
(4.188)

$$
= a_3 \dot{s}_{41} i \left( e^{i(\theta_{131} - \theta_{141})} + e^{i(\theta_{141} - \theta_{131})} \right) \tag{4.189}
$$

$$
= a_3 \dot{s}_{41} i (\cos (\theta_{131} - \theta_{141}) + i \sin (\theta_{131} - \theta_{141})
$$

$$
+ \cos (\theta_{131} - \theta_{141}) - i \sin (\theta_{131} - \theta_{141})) \qquad (4.190)
$$

$$
= 2ia_3\dot{s}_{41}cos(\theta_{131} - \theta_{141})
$$
\n(4.191)

<span id="page-92-3"></span>61

Therefore, combining [\(4.187\)](#page-92-2) with [\(4.191\)](#page-92-3);

$$
\dot{\theta}_{141} = \frac{2ia_3\dot{s}_{41}cos(\theta_{141} - \theta_{131})}{2ia_3s_{41}sin(\theta_{141} - \theta_{131})} = \frac{\dot{s}_{41}cos(\theta_{141} - \theta_{131})}{s_{41}sin(\theta_{141} - \theta_{131})}
$$
(4.192)  

$$
\dot{\theta}_{141} = \frac{\dot{s}_{41}cos(\theta_{141} - \theta_{131})}{s_{41}sin(\theta_{141} - \theta_{131})}
$$
(4.193)

# 4.2.3.3 Acceleration Analysis

Remind that in [\(4.174\)](#page-91-0), VLE has been found as:

<span id="page-93-0"></span>
$$
\dot{s}_{41}e^{i\theta_{141}} + s_{41}i\dot{\theta}_{141}e^{i\theta_{141}} = -a_3i\dot{\theta}_{131}e^{i\theta_{131}}
$$

In order to obtain the acceleration terms, we need to take the derivative [\(4.174\)](#page-91-0).

$$
\ddot{s}_{41}e^{i\theta_{141}} + \dot{s}_{41}i\dot{\theta}_{141}e^{i\theta_{141}} + \dot{s}_{41}i\dot{\theta}_{141}e^{i\theta_{141}} - s_{41}\dot{\theta}_{141}^2e^{i\theta_{141}} + s_{41}i\ddot{\theta}_{141}e^{i\theta_{141}} \n= -a_3i\ddot{\theta}_{131}e^{i\theta_{131}} + a_3\dot{\theta}_{131}^2e^{i\theta_{131}} \quad (4.194)
$$

<span id="page-93-1"></span>Rewriting [\(4.194\)](#page-93-0)

$$
a_3i\ddot{\theta}_{131}e^{i\theta_{131}} + s_{41}i\ddot{\theta}_{141}e^{i\theta_{141}} = -\ddot{s}_{41}e^{i\theta_{141}} - 2\dot{s}_{41}i\dot{\theta}_{141}e^{i\theta_{141}} + s_{41}\dot{\theta}_{141}^2e^{i\theta_{141}} + a_3\dot{\theta}_{131}^2e^{i\theta_{131}}
$$
\n(4.195)

The complex conjugate is:

<span id="page-93-2"></span>
$$
-a_3i\ddot{\theta}_{131}e^{-i\theta_{131}} - s_{41}i\ddot{\theta}_{141}e^{-i\theta_{141}} = -\ddot{s}_{41}e^{-i\theta_{141}} + 2\dot{s}_{41}i\dot{\theta}_{141}e^{-i\theta_{141}} + s_{41}\dot{\theta}_{141}^2e^{-i\theta_{141}} + a_3\dot{\theta}_{131}^2e^{-i\theta_{131}} \qquad (4.196)
$$

Writing  $(4.195) \& (4.196)$  $(4.195) \& (4.196)$  $(4.195) \& (4.196)$  in matrix form:

$$
\begin{bmatrix}\na_3 i^{i\theta_{131}} & s_{41} i e^{i\theta_{141}} \\
-a_3 i^{-i\theta_{131}} & -s_{41} i e^{-i\theta_{141}}\n\end{bmatrix}\n\begin{bmatrix}\n\ddot{\theta}_{131} \\
\ddot{\theta}_{141}\n\end{bmatrix}
$$
\n
$$
=\n\begin{bmatrix}\n-s_{41} e^{i\theta_{141}} - 2s_{41} i \dot{\theta}_{141} e^{i\theta_{141}} + s_{41} \dot{\theta}_{141}^2 e^{i\theta_{141}} + a_3 \dot{\theta}_{131}^2 e^{i\theta_{131}} \\
-s_{41} e^{-i\theta_{141}} + 2s_{41} i \dot{\theta}_{141} e^{-i\theta_{141}} + s_{41} \dot{\theta}_{141}^2 e^{-i\theta_{141}} + a_3 \dot{\theta}_{131}^2 e^{-i\theta_{131}}\n\end{bmatrix}
$$
\n(4.197)

<span id="page-94-0"></span> $\ddot{\theta}_{131}$  can be determined by using Cramer's rule as follows:

$$
\ddot{\theta}_{131} = \frac{\begin{vmatrix} -\ddot{s}_{41}e^{i\theta_{141}} - 2\dot{s}_{41}i\dot{\theta}_{141}e^{i\theta_{141}} + s_{41}\dot{\theta}_{141}^2e^{i\theta_{141}} + a_3\dot{\theta}_{131}^2e^{i\theta_{131}} & s_{41}ie^{i\theta_{141}} \end{vmatrix}}{\dot{\theta}_{131}}}{\begin{vmatrix} \dot{s}_{41}e^{-i\theta_{141}} + 2\dot{s}_{41}i\dot{\theta}_{141}e^{-i\theta_{141}} + s_{41}\dot{\theta}_{141}^2e^{-i\theta_{141}} + a_3\dot{\theta}_{131}^2e^{-i\theta_{131}} & -s_{41}ie^{-i\theta_{141}} \end{vmatrix}}}{s_{41}ie^{i\theta_{141}}}
$$
\n
$$
\begin{vmatrix} a_3ie^{i\theta_{131}} & s_{41}ie^{-i\theta_{141}} \end{vmatrix}}
$$
\n
$$
\begin{vmatrix} a_3ie^{-i\theta_{131}} & -s_{41}ie^{-i\theta_{141}} \end{vmatrix}
$$
\n(4.198)

As it can be seen from [\(4.198\)](#page-94-0), we can name the determinant of the numerator as  $K_{13}$ , while the determinant of the denominator is called  $K_{14}$ . Expanding these expressions, we'll obtain the following:

<span id="page-94-1"></span>
$$
K_{13} = \ddot{s}_{41}s_{41}\dot{i} - 2\dot{s}_{41}s_{41}\dot{\theta}_{141} - s_{41}^2 i \dot{\theta}_{141}^2 - a_3 s_{41} i \dot{\theta}_{131}^2 e^{i(\theta_{131} - \theta_{141})} + \ddot{s}_{41}s_{41}\dot{i} + 2\dot{s}_{41}s_{41}\dot{\theta}_{141} - s_{41}^2 i \dot{\theta}_{141}^2 - a_3 s_{41} i \dot{\theta}_{131}^2 e^{i(\theta_{141} - \theta_{131})}
$$
(4.199)

$$
\Rightarrow K_{13} = 2\ddot{s}_{41}s_{41}\dot{i} - 2s_{41}^2\dot{i}\dot{\theta}_{141}^2 - a_3s_{41}\dot{i}\dot{\theta}_{131}^2\left(e^{i(\theta_{131}-\theta_{141})} + e^{i(\theta_{141}-\theta_{131})}\right) \tag{4.200}
$$

Expanding the complex terms by using Euler formula, we'll obtain the following expressions:

$$
e^{i(\theta_{131} - \theta_{141})} + e^{i(\theta_{141} - \theta_{131})} = \cos(\theta_{131} - \theta_{141}) + \underbrace{isin(\theta_{131} - \theta_{141})}_{\text{+} \cos(\theta_{131} - \theta_{141}) - \underbrace{isin(\theta_{131} - \theta_{141})}_{\text{+}} \tag{4.201}
$$

$$
\Rightarrow e^{i(\theta_{131} - \theta_{141})} + e^{i(\theta_{141} - \theta_{131})} = 2\cos(\theta_{141} - \theta_{131})
$$
\n(4.202)

Insert [\(4.212\)](#page-95-0) into [\(4.200\)](#page-94-1) to get:

<span id="page-94-2"></span>
$$
K_{13} = 2i\ddot{s}_{41}s_{41} - 2is_{41}^{2}\dot{\theta}_{141}^{2} - 2ia_{3}s_{41}\dot{\theta}_{131}^{2}cos(\theta_{141} - \theta_{131})
$$
(4.203)

Similarly,  $K_{14}$  can be expressed as:

$$
K_{14} = a_3 s_{41} e^{(\theta_{131} - \theta_{141})} - a_3 s_{41} e^{(\theta_{141} - \theta_{131})}
$$
\n(4.204)

$$
K_{14} = a_3 s_{41} \left( e^{i(\theta_{131} - \theta_{141})} - e^{i(\theta_{141} - \theta_{131})} \right) = -2i a_3 s_{41} \sin \left( \theta_{141} - \theta_{131} \right) \tag{4.205}
$$

Combining  $(4.203)$  &  $(4.205)$  with  $(4.198)$  yields that:

<span id="page-94-3"></span>
$$
\ddot{\theta}_{131} = \frac{2is_{41} \left( \ddot{s}_{41} - s_{41} \dot{\theta}_{141}^2 - a_3 \dot{\theta}_{131}^2 \cos \left( \theta_{141} - \theta_{131} \right) \right)}{-2ia_3 s_{41} \sin \left( \theta_{141} - \theta_{131} \right)}
$$

<span id="page-95-1"></span>
$$
= \frac{\left(\ddot{s}_{41} - s_{41}\dot{\theta}_{141}^2 - a_3\dot{\theta}_{131}^2\cos\left(\theta_{141} - \theta_{131}\right)\right)}{-a_3\sin\left(\theta_{141} - \theta_{131}\right)}\n\Rightarrow\n\overline{\ddot{\theta}_{131}} = \frac{-\ddot{s}_{41} + s_{41}\dot{\theta}_{141}^2 + a_3\dot{\theta}_{131}^2\cos\left(\theta_{141} + \theta_{131}\right)}{a_3\sin\left(\theta_{141} - \theta_{131}\right)}\n\tag{4.207}
$$

Similarly,  $\ddot{\theta}_{141}$  can also be obtained by means of Cramer's rule:

$$
\ddot{\theta}_{141} = \frac{\begin{bmatrix} \ddot{a}_{3}ie^{i\theta_{131}} & -\ddot{s}_{41}e^{i\theta_{141}} - 2\dot{s}_{41}i\dot{\theta}_{141}e^{i\theta_{141}} + s_{41}\dot{\theta}_{141}^2e^{i\theta_{141}} + a_{3}\dot{\theta}_{131}^2e^{i\theta_{131}} \end{bmatrix}}{\begin{bmatrix} -a_{3}ie^{-i\theta_{131}} & -\ddot{s}_{41}e^{-i\theta_{141}} + 2\dot{s}_{41}i\dot{\theta}_{141}e^{-i\theta_{141}} + s_{41}\dot{\theta}_{141}^2e^{-i\theta_{141}} + a_{3}\dot{\theta}_{131}^2e^{-i\theta_{131}} \end{bmatrix}}{\begin{bmatrix} -2ia_{3}s_{41}\sin(\theta_{141} - \theta_{131}) \end{bmatrix}} \tag{4.208}
$$

Since the determinant of denominator of [\(4.208\)](#page-95-1) has already been found in [\(4.205\)](#page-94-3); next step is to expand the determinant of the numerator. As it can be seen from [\(4.208\)](#page-95-1), we can name the determinant of the numerator as  $K_{15}$ . Expanding this expression:

$$
K_{15} = -a_3 \ddot{s}_{41} i e^{i(\theta_{131} - \theta_{141})} - 2a_3 \dot{s}_{41} \dot{\theta}_{141} e^{i(\theta_{131} - \theta_{141})} + a_3 s_{41} \dot{\theta}_{141}^2 e^{i(\theta_{131} - \theta_{141})} + a_3^2 i \dot{\theta}_{131}^2 - a_3 \ddot{s}_{41} i e^{i(\theta_{141} - \theta_{131})} + 2a_3 \dot{s}_{41} \dot{\theta}_{141} e^{i(\theta_{141} - \theta_{131})} + a_3 s_{41} i \dot{\theta}_{141}^2 e^{i(\theta_{131} - \theta_{141})} + a_3^2 i \dot{\theta}_{131}^2
$$
(4.209)  

$$
K_{15} = -a_3 \ddot{s}_{41} i \left( e^{i(\theta_{131} - \theta_{141})} + e^{i(\theta_{141} - \theta_{131})} \right) + 2a_3 \dot{s}_{41} \dot{\theta}_{141} \left( e^{i(\theta_{141} - \theta_{131})} - e^{i(\theta_{131} - \theta_{141})} \right)
$$

$$
+ a_3 s_{41} i \dot{\theta}_{141}^2 \left( e^{i(\theta_{131} - \theta_{141})} + e^{i(\theta_{141} - \theta_{131})} \right) + 2 a_3^2 i \dot{\theta}_{131}^2 \tag{4.210}
$$

Expanding the complex terms by using Euler formula, we'll obtain the following expressions:

<span id="page-95-0"></span>
$$
\therefore e^{i(\theta_{131} - \theta_{141})} + e^{i(\theta_{141} - \theta_{131})} = \cos(\theta_{131} - \theta_{141}) + \underbrace{isin(\theta_{131} - \theta_{141})}_{\theta_{131} - \theta_{141})} + \cos(\theta_{131} - \theta_{141}) - \underbrace{isin(\theta_{131} - \theta_{141})}_{\theta_{131} - \theta_{141})} \qquad (4.211)
$$

$$
\Rightarrow e^{i(\theta_{131} - \theta_{141})} + e^{i(\theta_{141} - \theta_{131})} = 2\cos(\theta_{131} - \theta_{141})
$$
\n(4.212)

$$
\therefore e^{i(\theta_{141} - \theta_{131})} - e^{i(\theta_{131} - \theta_{141})} = \underbrace{\cos(\theta_{141} - \theta_{131})} + i \sin(\theta_{141} - \theta_{131})
$$

$$
- \underbrace{\cos(\theta_{141} - \theta_{131})} - i \sin(\theta_{141} - \theta_{131}) \qquad (4.213)
$$

$$
\Rightarrow e^{i(\theta_{141} - \theta_{131})} - e^{i(\theta_{131} - \theta_{141})} = 2isin(\theta_{141} - \theta_{131})
$$
\n(4.214)

Therefore,  $\ddot{\theta}_{141}$  can be found as follows:

$$
-2a_3\ddot{s}_{41}c(\theta_{141} - \theta_{131}) + 4a_3i\dot{s}_{41}\dot{\theta}_{141}sin(\theta_{141} - \theta_{131})
$$

$$
\ddot{\theta}_{141} = \frac{+2a_3s_{41}i\dot{\theta}_{141}^2c(\theta_{141} - \theta_{131}) + 2ia_3^2\dot{\theta}_{131}^2}{-2ia_3s_{41}sin(\theta_{141} - \theta_{131})}
$$
(4.215)
$$
\ddot{s}_{41}cos(\theta_{141} - \theta_{131}) + 2\dot{s}_{41}\dot{\theta}_{141}sin(\theta_{141} - \theta_{131})
$$

$$
-s_{41}\dot{\theta}_{141}^2cos(\theta_{141} - \theta_{131}) - a_3\dot{\theta}_{131}^2
$$

$$
\dot{\theta}_{141} = \frac{s_{41}sin(\theta_{141} - \theta_{131})}{s_{41}sin(\theta_{141} - \theta_{131})}
$$
(4.216)

### 4.2.4 Inverse Kinematics of First Actuator

## 4.2.4.1 Position Analysis

The purpose of the inverse dynamics is to find  $s_{41} \& s_{42}$  for desired  $\theta_{131} \& \theta_{132}$ . Remind that the LCE and its conjugate has been found in  $(4.151) \& (4.152)$  $(4.151) \& (4.152)$  $(4.151) \& (4.152)$ .

<span id="page-96-0"></span>
$$
s_{41}e^{i\theta_{141}} = a_1i + b_1 - a_3e^{i\theta_{131}}
$$
  
Conj: 
$$
s_{41}e^{-i\theta_{141}} = -a_1i + b_1 - a_3e^{-i\theta_{131}}
$$

Multiply  $(4.151) \& (4.152)$  $(4.151) \& (4.152)$  $(4.151) \& (4.152)$  side by side to obtain:

$$
s_{41}^2 = a_1^2 + a_1b_1i - a_1a_3ie^{-i\theta_{131}} - a_1b_1i + b_1^2 - a_3b_1e^{-i\theta_{131}} + a_1a_3ie^{i\theta_{131}} - a_3b_1e^{i\theta_{131}} + a_3^2
$$
\n(4.217)

$$
\Rightarrow s_{41}^2 = a_1^2 + a_3^2 + b_1^2 + a_1 a_3 i \left( e^{i\theta_{131}} - e^{-i\theta_{131}} \right) - a_3 b_1 \left( e^{-i\theta_{131}} + e^{i\theta_{131}} \right) \tag{4.218}
$$

Using Euler's formula:

$$
e^{i\theta_{131}} - e^{-i\theta_{131}} = \cos\theta_{131} + i\sin\theta_{131} - \cos\theta_{131} + i\sin\theta_{131} = 2i\sin\theta_{131} \tag{4.219}
$$

$$
e^{i\theta_{131}} + e^{-i\theta_{131}} = \cos\theta_{131} + i\sin\theta_{131} + \cos\theta_{131} - i\sin\theta_{131} = 2\cos\theta_{131}
$$
 (4.220)

Combining [\(4.218\)](#page-96-0) - [\(4.220\)](#page-96-1), we'll obtain the following:

<span id="page-96-1"></span>
$$
s_{41}^2 = a_1^2 + a_3^2 + b_1^2 + a_1 a_3 i 2 i s \theta_{131} - a_3 b_1 2 c \theta_{131}
$$
 (4.221)

$$
s_{41}^2 = a_1^2 + a_3^2 + b_1^2 - 2a_1a_3s\theta_{131} - 2a_3b_1c\theta_{131}
$$
 (4.222)

$$
\Rightarrow s_{41} = \sqrt{a_1^2 + a_3^2 + b_1^2 - 2a_1a_3s\theta_{131} - 2a_3b_1c\theta_{131}}
$$
 (4.223)

# 4.2.4.2 Velocity Analysis

The VLE and its conjugate has been found in  $(4.174) \& (4.176)$  $(4.174) \& (4.176)$  $(4.174) \& (4.176)$  as follows:

$$
\dot{s}_{41}e^{i\theta_{141}} + s_{41}i\dot{\theta}_{141}e^{i\theta_{141}} = -a_3i\dot{\theta}_{131}e^{i\theta_{131}}
$$
  
Conj: 
$$
\dot{s}_{41}e^{-i\theta_{141}} - s_{41}i\dot{\theta}_{141}e^{-i\theta_{141}} = -a_3i\dot{\theta}_{131}e^{-i\theta_{131}}
$$

<span id="page-97-0"></span>Writing  $(4.174) \& (4.176)$  $(4.174) \& (4.176)$  $(4.174) \& (4.176)$  in matrix form:

 $\sqrt{ }$ 

 $\overline{1}$  $\overline{\phantom{a}}$  $\overline{1}$ 

$$
e^{i\theta_{141}} \t s_{41}ie^{i\theta_{141}} \t\left[\begin{matrix} \dot{s}_{41} \\ \dot{\theta}_{41} \end{matrix}\right] = \begin{bmatrix} -a_3i\dot{\theta}_{131}e^{i\theta_{131}} \\ a_3i\dot{\theta}_{131}e^{-i\theta_{131}} \end{bmatrix}
$$
(4.224)  

$$
\dot{s}_{41} = \frac{\begin{bmatrix} \frac{K_{16}}{-a_3i\dot{\theta}_{131}e^{i\theta_{131}} & \frac{K_{16}}{-a_3i\dot{\theta}_{131}e^{-i\theta_{131}}} \\ a_3i\dot{\theta}_{131}e^{-i\theta_{131}} & -s_{41}ie^{-i\theta_{141}} \end{bmatrix}}{e^{i\theta_{141}} \t s_{41}ie^{i\theta_{141}} \t s_{41}ie^{-i\theta_{141}}}
$$
(4.225)

The determinants of  $(4.225)$  are expanded in  $(4.226)$  &  $(4.227)$  as follows:

$$
K_{16} = \begin{vmatrix} -a_3 i \dot{\theta}_{131} e^{i\theta_{131}} & s_{41} i e^{i\theta_{141}} \\ a_3 i \dot{\theta}_{131} e^{-i\theta_{131}} & -s_{41} i e^{-i\theta_{141}} \end{vmatrix} = -a_3 s_{41} \dot{\theta}_{131} e^{i(\theta_{131} - \theta_{141})} + a_3 s_{41} \dot{\theta}_{131} e^{i(\theta_{141} - \theta_{131})}
$$
\n(4.226)

$$
K_{17} = \begin{vmatrix} e^{i\theta_{141}} & s_{41} i e^{i\theta_{141}} \\ \vdots & \vdots \\ e^{-i\theta_{141}} & -s_{41} i e^{-i\theta_{141}} \end{vmatrix} = -s_{41} i - s_{41} i = -2s_{41} i \tag{4.227}
$$

Rewriting [\(4.226\)](#page-97-1);

<span id="page-97-2"></span><span id="page-97-1"></span>
$$
K_{16} = a_3 s_{41} \dot{\theta}_{131} \left( e^{i(\theta_{141} - \theta_{131})} - e^{i(\theta_{131} - \theta_{141})} \right)
$$
  
= a\_3 s\_{41} \dot{\theta}\_{131} \left( cos (\theta\_{131} - \theta\_{141}) - i sin (\theta\_{131} - \theta\_{141}) \right)  
-cos (\theta\_{131} - \theta\_{141}) - i sin (\theta\_{131} - \theta\_{141})

$$
= -2ia_3s_{41}\dot{\theta}_{131}\sin\left(\theta_{131} - \theta_{141}\right) \tag{4.228}
$$

Therefore, combining [\(4.225\)](#page-97-0), [\(4.227\)](#page-97-2) & [\(4.228\)](#page-98-0),  $\dot{s}_{41}$  is found as:

<span id="page-98-0"></span>
$$
\dot{s}_{41} = \frac{-2ia_3s_{41}\dot{\theta}_{131}s(\theta_{131} - \theta_{141})}{-2is_{41}} \n= a_3\dot{\theta}_{131}sin(\theta_{131} - \theta_{141})
$$
\n(4.229)

$$
\Rightarrow \left[\dot{s}_{41} = -a_3 \dot{\theta}_{131} \sin \left(\theta_{141} - \theta_{131}\right)\right]
$$
\n(4.230)

# 4.2.4.3 Acceleration Analysis

Taking derivative of [\(4.174\)](#page-91-0), in [\(4.195\)](#page-93-1) the acceleration expression has been found as:

$$
\ddot{s}_{41}e^{i\theta_{141}} + 2\dot{s}_{41}i\dot{\theta}_{141}e^{i\theta_{141}} + s_{41}i\ddot{\theta}_{141}e^{i\theta_{141}} - s_{41}\dot{\theta}_{141}^2e^{i\theta_{141}} = -a_3i\ddot{\theta}_{131}e^{i\theta_{131}} + a_3\dot{\theta}_{131}^2e^{i\theta_{131}}
$$

The conjugate expression has been determined in [\(4.196\)](#page-93-2) as;

$$
\ddot{s}_{41}e^{-i\theta_{141}} - 2\dot{s}_{41}i\dot{\theta}_{141}e^{-i\theta_{141}} + s_{41}i\ddot{\theta}_{141}e^{-i\theta_{141}} - s_{41}\dot{\theta}_{141}^2e^{-i\theta_{141}} \n= +a_3i\ddot{\theta}_{131}e^{-i\theta_{131}} + a_3\dot{\theta}_{131}^2e^{-i\theta_{131}}
$$

Writing [\(4.195\)](#page-93-1) & [\(4.195\)](#page-93-1) in matrix form:

$$
\begin{bmatrix} e^{i\theta_{141}} & s_{41} i e^{i\theta_{141}} \ e^{-i\theta_{141}} & -s_{41} i e^{-i\theta_{141}} \end{bmatrix} \begin{bmatrix} \ddot{s}_{41} \\ \ddot{\theta}_{141} \end{bmatrix}
$$
(4.231)  

$$
= \begin{bmatrix} -2\dot{s}_{41} i \dot{\theta}_{141} e^{i\theta_{141}} + s_{41} \dot{\theta}_{141}^2 e^{i\theta_{141}} - a_3 i \ddot{\theta}_{131} e^{i\theta_{131}} + a_3 \dot{\theta}_{131}^2 e^{i\theta_{131}} \\ 2\dot{s}_{41} i \dot{\theta}_{141} e^{-i\theta_{141}} + s_{41} \dot{\theta}_{141}^2 e^{-i\theta_{141}} + a_3 i \ddot{\theta}_{131} e^{-i\theta_{131}} + a_3 \dot{\theta}_{131}^2 e^{-i\theta_{131}} \end{bmatrix}
$$

From Cramer's rule,  $\ddot{s}_{41}$  can be written as:

<span id="page-99-2"></span>
$$
\ddot{s}_{41} = \frac{-2\dot{s}_{41}i\dot{\theta}_{141}e^{i\theta_{141}} + s_{41}\dot{\theta}_{141}^2e^{i\theta_{141}}}{K_{18} \leftarrow \begin{vmatrix} -a_{3}i\ddot{\theta}_{131}e^{i\theta_{131}} + a_{3}\dot{\theta}_{131}^2e^{i\theta_{131}} & s_{41}ie^{i\theta_{141}} \\ 2\dot{s}_{41}i\dot{\theta}_{141}e^{-i\theta_{141}} + s_{41}\dot{\theta}_{141}^2e^{-i\theta_{141}} \\ + a_{3}i\ddot{\theta}_{131}e^{-i\theta_{131}} + a_{3}\dot{\theta}_{131}^2e^{-i\theta_{131}} & -s_{41}ie^{-i\theta_{141}} \\ \hline \end{vmatrix}} \qquad (4.232)
$$
\n
$$
K_{19} \leftarrow \begin{vmatrix} e^{i\theta_{141}} & s_{41}ie^{i\theta_{141}} \\ e^{-i\theta_{141}} & -s_{41}ie^{-i\theta_{141}} \end{vmatrix}
$$

Expanding  $K_{18}$  &  $K_{19}$ :

$$
K_{18} = 2\dot{s}_{41}\overline{s_{41}}\overline{\theta_{141}} - s_{41}^2 i \dot{\theta}_{141}^2 - a_3 s_{41} \ddot{\theta}_{131} e^{i(\theta_{131} - \theta_{141})} - a_3 s_{41} i \dot{\theta}_{131}^2 e^{i(\theta_{131} - \theta_{141})}
$$
  
+  $2\dot{s}_{41}\overline{s_{41}}\overline{\theta_{141}} - s_{41}^2 i \dot{\theta}_{141}^2 + a_3 s_{41} \ddot{\theta}_{131} e^{i(\theta_{141} - \theta_{131})} - a_3 s_{41} i \dot{\theta}_{131}^2 e^{i(\theta_{141} - \theta_{131})}$   
(4.233)

$$
\Rightarrow K_{18} = -2s_{41}^2 i \dot{\theta}_{141}^2 + a_3 s_{41} \ddot{\theta}_{131} \left( e^{i(\theta_{141} - \theta_{131})} - e^{i(\theta_{131} - \theta_{141})} \right) - a_3 s_{41} i \dot{\theta}_{131}^2 \left( e^{i(\theta_{131} - \theta_{141})} + e^{i(\theta_{141} - \theta_{131})} \right)
$$
(4.234)

Expanding the complex terms by using Euler formula, we'll obtain the following expressions:

<span id="page-99-1"></span><span id="page-99-0"></span>
$$
\therefore e^{i(\theta_{141} - \theta_{131})} - e^{i(\theta_{131} - \theta_{141})} = \cos(\theta_{141} - \theta_{131}) + i \sin(\theta_{141} - \theta_{131})
$$
  
\n
$$
- \cos(\theta_{141} - \theta_{131}) + i \sin(\theta_{141} - \theta_{131})
$$
  
\n
$$
\Rightarrow e^{i(\theta_{141} - \theta_{131})} - e^{i(\theta_{131} - \theta_{141})} = 2 \sin(\theta_{141} - \theta_{131})
$$
  
\n
$$
\therefore e^{i(\theta_{131} + \theta_{141})} - e^{i(\theta_{141} - \theta_{131})} = \cos(\theta_{141} - \theta_{131}) - i \sin(\theta_{141} - \theta_{131})
$$
  
\n
$$
+ \cos(\theta_{141} - \theta_{131}) + i \sin(\theta_{141} - \theta_{131})
$$
  
\n
$$
\Rightarrow e^{i(\theta_{131} + \theta_{141})} - e^{i(\theta_{141} - \theta_{131})} = 2 \cos(\theta_{141} - \theta_{131})
$$
  
\n(4.236)

Combining [\(4.234\)](#page-99-0) - [\(4.236\)](#page-99-1);

<span id="page-99-3"></span>
$$
K_{18} = -2s_{41}^2 i \dot{\theta}_{141}^2 + 2a_3 s_{41} \ddot{\theta}_{131} \sin (\theta_{141} - \theta_{131}) - 2i a_3 s_{41} \dot{\theta}_{131}^2 \cos (\theta_{141} - \theta_{131})
$$
\n(4.237)

<span id="page-99-4"></span>
$$
K_{19} = -s_{41}i - s_{41}i = -2s_{41}i \tag{4.238}
$$

Simultaneous solution of  $(4.232)$ ,  $(4.237)$  &  $(4.238)$  yields the following result:

$$
\ddot{s}_{41} = \frac{-2i \left( s_{41}^2 \dot{\theta}_{141}^2 - a_3 s_{41} \ddot{\theta}_{131} \sin \left( \theta_{141} - \theta_{131} \right) + a_3 s_{41} \dot{\theta}_{131}^2 \cos \left( \theta_{141} - \theta_{131} \right) \right)}{-2i s_{41}} \tag{4.239}
$$
\n
$$
\dot{s}_{41} = s_{41} \dot{\theta}_{141}^2 - a_3 \ddot{\theta}_{131} \sin \left( \theta_{141} - \theta_{131} \right) + a_3 \dot{\theta}_{131}^2 \cos \left( \theta_{141} - \theta_{131} \right) \tag{4.240}
$$

## 4.3 Denavit - Hartenberg Convention

In Figure [4.4,](#page-100-0) a sketch that shows unit vectors of all reference frames is given. Note that same coloured unit vectors represent the unit vectors of the same reference frame.

<span id="page-100-0"></span>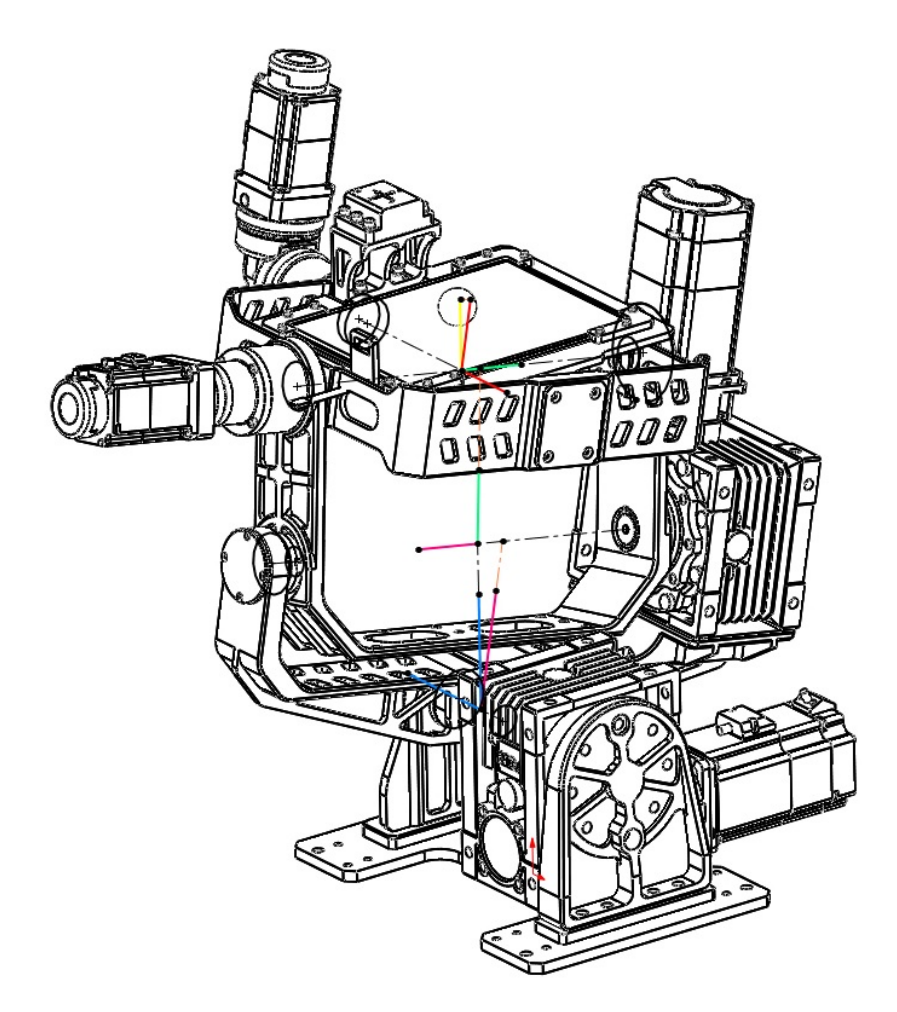

Figure 4.4: Sketch showing unit vectors of the coordinate frames

|                | $\boldsymbol{a}_k$ | $\alpha_k$ | $\mathfrak{s}_k$ | $\theta_k$ |
|----------------|--------------------|------------|------------------|------------|
|                | $a_1$              | $\pi/2$    | 0                | $\theta_1$ |
| $\overline{2}$ | $a_2$              | π          | $\mathfrak{s}_2$ | $\theta_2$ |
| 3              | 0                  | $\pi/2$    | $\sqrt{s_3}$     | $\theta_3$ |
| 4              | 0                  |            | 0                | $\theta_4$ |

<span id="page-101-0"></span>Table 4.1: D-H convention for first concept design

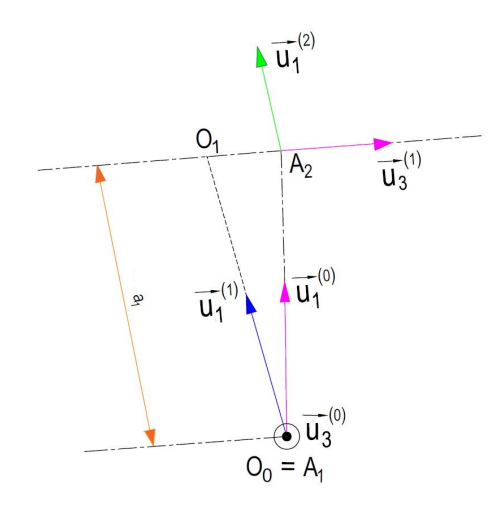

A<sub>1</sub>: intersection of  $\vec{u}_3^{(0)}$  &  $\vec{u}_1^{(1)}$  $A_1O_1$ : Distance between  $\vec{u}_3^{(0)}$ &  $\vec{u}_3^{(1)}$  along  $\vec{u}_1^{(1)}$  $O_0A_1$  : Distance between  $\vec{u}_1^{(0)}$  &  $\vec{u}_1^{(1)}$  along  $\vec{u}_3^{(0)}$ 

$$
a_1 = A_1 O_1 \Rightarrow a_1 = 142 \text{ mm}
$$
  
\n
$$
\alpha_1 \to \angle [ \vec{u}_3^{(0)} \to \vec{u}_3^{(1)} ] \text{ about } \vec{u}_1^{(1)} \Rightarrow \alpha_1 = \pi/2
$$
  
\n
$$
s_1 = O_0 A_1 \text{ (along } \vec{u}_3^{(0)} ) \Rightarrow s_1 = 0 \text{ mm}
$$
  
\n
$$
\theta_1 = \angle [\vec{u}_1^{(0)} \to \vec{u}_1^{(1)} \text{ about } \vec{u}_3^{(0)} ]
$$

Figure 4.5: Schematic representation of parameters included in the first row of Table [4.1](#page-101-0)

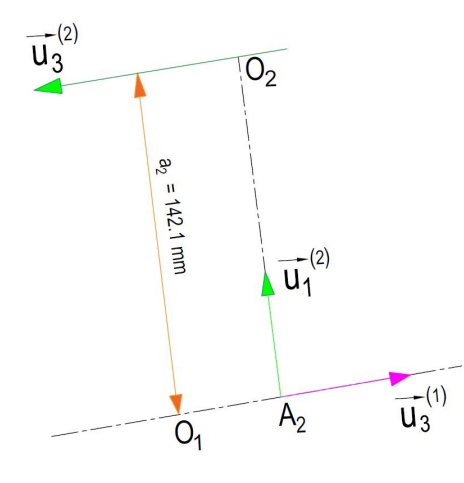

Figure 4.6: Schematic representation of parameters included in the second row of Table [4.1](#page-101-0)

 $A_2$ : intersection of  $\vec{u}_3^{(1)}$  &  $\vec{u}_1^{(2)}$  $A_2O_2$ : Distance between  $\vec{u}_3^{(1)}$ &  $\vec{u}_3^{(2)}$  along  $\vec{u}_1^{(2)}$  $O_1 A_2$ : Distance between  $\vec{u}_1^{(1)}$ &  $\vec{u}_1^{(2)}$  along  $\vec{u}_3^{(1)}$ 

$$
a_2 = A_2O_2 \Rightarrow a_2 = 142.1 \text{ mm}
$$
  
\n
$$
\alpha_2 \rightarrow \angle [\vec{u}_3^{(1)} \rightarrow \vec{u}_3^{(2)}] \text{ about } \vec{u}_1^{(2)} \Rightarrow \alpha_2 = \pi
$$
  
\n
$$
s_2 = O_1A_2 \text{ (along } \vec{u}_3^{(1)} \text{)} \Rightarrow s_2 = 25 \text{ mm}
$$
  
\n
$$
\theta_2 = \angle [\vec{u}_1^{(1)} \rightarrow \vec{u}_1^{(2)} \text{ about } \vec{u}_3^{(1)}]
$$

$$
A_3: \text{ intersection of } \vec{u}_3^{(2)} \& \vec{u}_1^{(3)}
$$
\n
$$
A_3O_3: \text{ Distance between } \vec{u}_3^{(2)} \& \vec{u}_3^{(3)} \text{ along } \vec{u}_1^{(3)}
$$
\n
$$
O_2A_3: \text{ Distance between } \vec{u}_1^{(2)} \& \vec{u}_1^{(3)} \text{ along } \vec{u}_3^{(2)}
$$

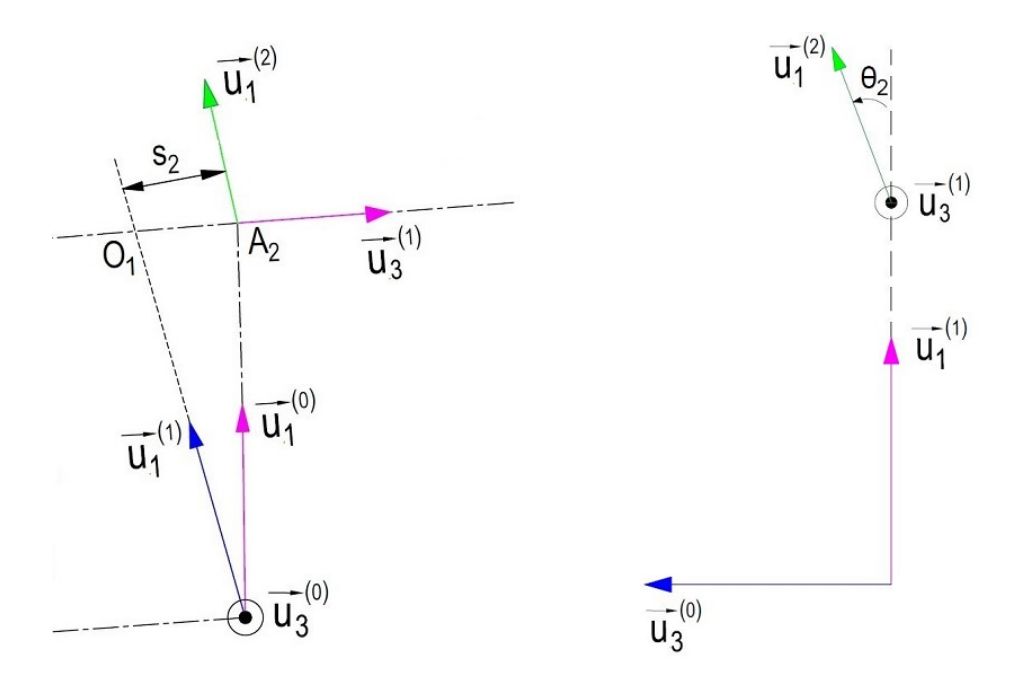

Figure 4.7: Schematic representation of additional parameters included in the second row of Table [4.1](#page-101-0)

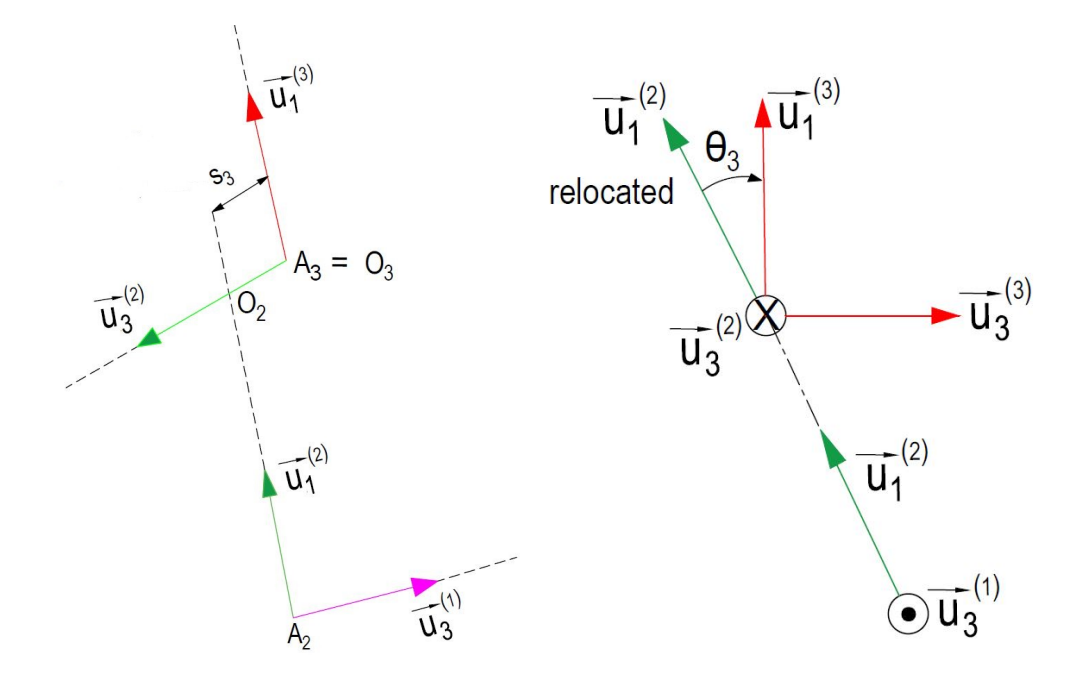

Figure 4.8: Schematic representation of parameters included in the third row of Table [4.1](#page-101-0)

$$
a_3 = A_3O_3 \Rightarrow a_3 = 0 \text{ mm}
$$
  
\n
$$
\alpha_3 \rightarrow \angle [\vec{u}_3^{(2)} \rightarrow \vec{u}_3^{(3)}] \text{ about } \vec{u}_1^{(3)} \Rightarrow \alpha_3 = -\pi/2
$$
  
\n
$$
s_3 = O_2A_3 \text{ (along } \vec{u}_3^{(2)}) \Rightarrow s_3 = 19 \text{ mm}
$$
  
\n
$$
\theta_3 = \angle [\vec{u}_1^{(2)} \rightarrow \vec{u}_1^{(3)} \text{ about } \vec{u}_3^{(2)}]
$$

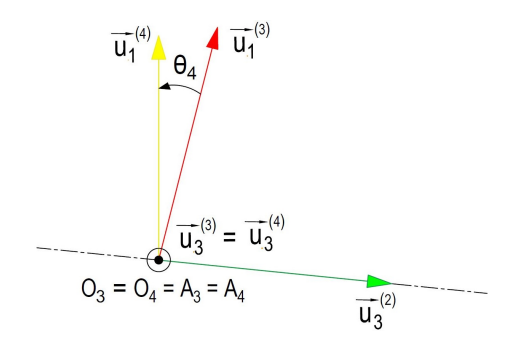

$$
A_4: \text{intersection of } \vec{u}_3^{(3)} \& \vec{u}_1^{(4)}
$$
\n
$$
A_4O_4: \text{Distance between } \vec{u}_3^{(3)} \& \vec{u}_3^{(4)} \text{ along } \vec{u}_1^{(4)}
$$
\n
$$
O_3A_4: \text{Distance between } \vec{u}_1^{(3)} \& \vec{u}_1^{(4)} \text{ along } \vec{u}_3^{(3)}
$$

Figure 4.9: Schematic representation of parameters included in the fourth row of Table [4.1](#page-101-0)

 $a_4 = A_4 O_4 \Rightarrow a_4 = 0$  mm  $\alpha_4 \to \angle [\vec{u}_3^{(3)} \to \vec{u}_3^{(4)}]$  about  $\vec{u}_1^{(4)} \Rightarrow \alpha_4 = 0$  $s_4 = O_3 A_4$  (along  $\vec{u}_3^{(3)}$ )  $\Rightarrow s_4 = 0$  mm  $\theta_4 = \measuredangle \ [\vec{u}_1^{(3)} \rightarrow \vec{u}_1^{(4)} \ \text{about} \ \vec{u}_3^{(3)}]$ 

By using the variables tabulated in Table [4.1,](#page-101-0) we can write the transformation matrices as follows:

$$
\hat{C}^{(0,1)} = e^{\tilde{u}_3 \theta_1} e^{\tilde{u}_1 \alpha_1} = e^{\tilde{u}_3 \theta_1} e^{\tilde{u}_1 \pi/2}
$$
\n(4.241)

$$
\hat{C}^{(1,2)} = e^{\tilde{u}_3 \theta_2} e^{\tilde{u}_1 \alpha_2} = e^{\tilde{u}_3 \theta_2} e^{\tilde{u}_1 \pi}
$$
\n(4.242)

$$
\hat{C}^{(2,3)} = e^{\tilde{u}_3 \theta_3} e^{\tilde{u}_1 \alpha_3} = e^{\tilde{u}_3 \theta_3} e^{\tilde{u}_1 \pi/2}
$$
\n(4.243)

$$
\hat{C}^{(3,4)} = e^{\tilde{u}_3 \theta_4} \tag{4.244}
$$

#### 4.4 Orientation of the Platform w.r.t Base Frame

Let 
$$
\hat{C} = \hat{C}^{(0,4)} = \hat{C}^{(0,1)} \hat{C}^{(1,2)} \hat{C}^{(2,3)} \hat{C}^{(3,4)}
$$
 (4.245)

$$
\hat{C} = e^{\tilde{u}_3 \theta_1} e^{\tilde{u}_1 \pi/2} e^{\tilde{u}_3 \theta_2} e^{\tilde{u}_1 \pi} e^{\tilde{u}_3 \theta_3} e^{-\tilde{u}_1 \pi/2} e^{\tilde{u}_3 \theta_4}
$$
\n(4.246)

$$
\hat{C} = e^{\tilde{u}_3 \theta_1} e^{\tilde{u}_1 \pi/2} e^{\tilde{u}_3 \theta_2} e^{\tilde{u}_1 \pi} e^{\tilde{u}_3 \theta_2} \underbrace{e^{-\tilde{u}_1 \pi/2} e^{\tilde{u}_3 \theta_4} e^{\tilde{u}_1 \pi/2}}_{e^{\tilde{u}_2 \theta_4}} e^{-\tilde{u}_1 \pi/2}
$$
\n(4.247)

$$
\hat{C} = e^{\tilde{u}_3 \theta_1} e^{\tilde{u}_1 \pi/2} e^{\tilde{u}_3 \theta_2} \underbrace{e^{\tilde{u}_1 \pi} e^{\tilde{u}_3 \theta_3} e^{-\tilde{u}_1 \pi}}_{e^{-\tilde{u}_3 \theta_3}} e^{\tilde{u}_1 \pi} e^{-\tilde{u}_1 \pi} e^{\tilde{u}_2 \theta_4} e^{\tilde{u}_1 \pi/2}
$$
\n(4.248)

$$
\hat{C} = e^{\tilde{u}_3 \theta_1} e^{\tilde{u}_1 \pi/2} e^{-\tilde{u}_3 \theta_2} \underbrace{e^{\tilde{u}_1 \pi} e^{\tilde{u}_2 \theta_4} e^{-\tilde{u}_1 \pi}}_{e^{-\tilde{u}_2 \theta_4}} \underbrace{e^{\tilde{u}_1 \pi} e^{-\tilde{u}_1 \pi/2}}_{e^{\tilde{u}_1 \pi/2}} \tag{4.249}
$$

$$
\hat{C} = e^{\tilde{u}_3 \theta_1} \underbrace{e^{\tilde{u}_1 \pi/2} e^{\tilde{u}_3 \theta_2} e^{-\tilde{u}_1 \pi/2}}_{e^{-\tilde{u}_2 \theta_2}} e^{\tilde{u}_1 \pi/2} e^{-\tilde{u}_3 \theta_3} e^{-\tilde{u}_2 \theta_4} e^{\tilde{u}_1 \pi/2}
$$
\n(4.250)

$$
\hat{C} = e^{\tilde{u}_3 \theta_1} e^{-\tilde{u}_2 \theta_2} \underbrace{e^{\tilde{u}_1 \pi/2} e^{-\tilde{u}_3 \theta_3} e^{-\tilde{u}_1 \pi/2}}_{e^{\tilde{u}_2 \theta_3}} \underbrace{e^{\tilde{u}_1 \pi/2} e^{-\tilde{u}_2 \theta_4} e^{-\tilde{u}_1 \pi/2}}_{e^{-\tilde{u}_2 \theta_4}} \underbrace{e^{\tilde{u}_1 \pi/2} e^{\tilde{u}_1 \pi/2}}_{e^{\tilde{u}_1 \pi}} \quad (4.251)
$$

$$
\hat{C} = e^{\tilde{u}_3 \theta_1} e^{\tilde{u}_3(\theta_3 - \theta_2)} e^{-\tilde{u}_3 \theta_4} e^{\tilde{u}_1 \pi}
$$
\n(4.252)

# 4.5 Position of the Center of Gravity of the Platform w.r.t Base Frame

Link to link transformations can be expressed as follows:

$$
\vec{r}_k = s_k \vec{u}_3^{(k-1)} + a_k \vec{u}_1^{(k)} = \overrightarrow{O_{k-1}O_k}
$$
\n(4.253)

The position vectors can be defined as follows:

$$
\vec{P}_{01} = \overrightarrow{O_0O_1} = s_1 \vec{u}_3^{(0)} + a_1 \vec{u}_1^{(1)} = a_1 \vec{u}_1^{(1)} \qquad \vec{P}_{01} = a_1 \vec{u}_1^{(1)} \tag{4.254}
$$

$$
\vec{P}_{02} = \overrightarrow{O_1O_2} = s_2 \vec{u}_3^{(1)} + a_2 \vec{u}_1^{(2)} \qquad \qquad \vec{P}_{02} = s_2 \vec{u}_3^{(1)} + a_2 \vec{u}_1^{(2)} \qquad (4.255)
$$

$$
\vec{P}_{03} = \overrightarrow{O_2O_3} = s_3 \vec{u}_3^{(2)} + a_3 \vec{u}_1^{(3)} = s_3 \vec{u}_3^{(2)} \qquad \vec{P}_{03} = s_3 \vec{u}_3^{(2)}
$$
(4.256)

$$
\vec{P}_{04} = \overrightarrow{O_3 O_4} = s_4 \vec{u}_3^{(3)} + a_4 \vec{u}_1^{(4)} = 0 \qquad \qquad \vec{P}_{04} = 0 \tag{4.257}
$$

# $\vec{r}_b$ : Position of the center of gravity of the platform w.r.t base frame

$$
\vec{r} = \overrightarrow{OR} = \overrightarrow{O_0O_4} = \overrightarrow{O_0O_1} + \overrightarrow{OO_2} + \overrightarrow{O_2O_3} + \overrightarrow{O_3O_4}
$$
\n(4.258)

$$
\vec{r} = a_1 \vec{u}_1^{(1)} + s_2 \vec{u}_3^{(1)} + a_2 \vec{u}_1^{(2)} + s_3 \vec{u}_3^{(2)}
$$
(4.259)

$$
\text{Let } \overline{r} = \overline{r}^{(0)} = \{\overline{r}\}^0 \tag{4.260}
$$

$$
\overline{r} = a_1 \overline{u}_1^{(1/0)} + s_2 \overline{u}_3^{(1/0)} + a_2 \overline{u}_1^{(2/0)} + s_3 \overline{u}_3^{(2/0)}
$$
(4.261)

$$
\overline{r} = a_1 \hat{C}^{(0,1)} \overline{u}_1 + s_2 \hat{C}^{(0,1)} \overline{u}_3 + a_2 \hat{C}^{(0,2)} \overline{u}_1 + s_1 \hat{C}^{(0,2)} \overline{u}_3
$$
\n(4.262)

$$
\overline{r} = \underbrace{a_1 e^{\tilde{u}_3 \theta_1} e^{\tilde{u}_1 \pi/2} \overline{u}_1}_{1} + \underbrace{s_2 e^{\tilde{u}_3 \theta_1} e^{\tilde{u}_1 \pi/2} \overline{u}_3}_{2} + \underbrace{a_2 e^{\tilde{u}_3 \theta_1} e^{\tilde{u}_1 \pi/2} e^{\tilde{u}_3 \theta_2} e^{\tilde{u}_1 \pi} \overline{u}_1}_{3} \qquad (4.263)
$$

$$
+\underbrace{s_3 e^{\tilde{u}_3 \theta_1} e^{\tilde{u}_1 \pi/2} e^{\tilde{u}_3 \theta_2} e^{\tilde{u}_1 \pi} \overline{u}_3}_{4}
$$
\n(4.264)

$$
\Rightarrow e^{\tilde{u}_3 \theta_1} e^{\tilde{u}_1 \pi/2} \overline{u}_1 = e^{\tilde{u}_3 \theta_1} \overline{u}_1 \tag{4.265}
$$

$$
\Rightarrow e^{\tilde{u}_3\theta_1}e^{\tilde{u}_1\pi/2}\overline{u}_3 = e^{\tilde{u}_3\theta_1}(\underbrace{\overline{u}_3c(\pi/2)}_{0} - \underbrace{\overline{u}_2s(\pi/2)}_{\overline{u}_2})
$$

$$
= -e^{\tilde{u}_3\theta_1}\overline{u}_2
$$
(4.266)

$$
\Rightarrow e^{\tilde{u}_3 \theta_1} e^{\tilde{u}_1 \pi/2} e^{\tilde{u}_3 \theta_2} \overline{u}_1 = e^{\tilde{u}_3 \theta_1} e^{\tilde{u}_1 \pi/2} (\overline{u}_1 c \theta_2 + \overline{u}_2 s \theta_2)
$$
  

$$
= e^{\tilde{u}_3 \theta_1} (\overline{u}_1 c \theta_2 + s \theta_2 (\overline{u}_2 c (\pi/2) + \overline{u}_3 s (\pi/2))
$$
  

$$
= e^{\tilde{u}_3 \theta_1} (\overline{u}_1 c \theta_2 + \overline{u}_3 s \theta_2)
$$
(4.267)

$$
\Rightarrow e^{\tilde{u}_3 \theta_1} e^{\tilde{u}_1 \pi/2} e^{\tilde{u}_3 \theta_2} e^{\tilde{u}_1 \pi} \overline{u}_3 = e^{\tilde{u}_3 \theta_1} e^{\tilde{u}_1 \pi/2} e^{\tilde{u}_3 \theta_2} \underbrace{(\overline{u}_3 c(\pi))}_{-\overline{u}_3} - \underbrace{\overline{u}_2 s(\pi))}_{0}
$$
  
\n
$$
= -e^{\tilde{u}_3 \theta_1} e^{\tilde{u}_1 \pi/2} \overline{u}_3
$$
  
\n
$$
= -e^{\tilde{u}_3 \theta_1} (\overline{u}_3 c(\pi/2) - \underbrace{\overline{u}_2 s(\pi/2))}_{\overline{u}_2}
$$
  
\n
$$
= e^{\tilde{u}_3 \theta_1} \overline{u}_2
$$
 (4.268)

Compact form of  $\overline{r}$ :

$$
\overline{r} = e^{\tilde{u}_3 \theta_1} (\overline{u}_1 (a_1 + a_2 c \theta_2) + \overline{u}_2 (s_3 - s_2) + \overline{u}_3 (a_2 s \theta_2))
$$
(4.269)

Further expansion gives  $\bar{r} = \bar{r}^{(0)}$  as follows:

$$
\overline{r} = (a_1 + a_2 + c\theta_2)(\overline{u}_1 c\theta_1 - \overline{u}_2 s\theta_1) + (s_3 - s_2)(\overline{u}_2 c\theta_1 - \overline{u}_1 s\theta_1) \n+ \overline{u}_3(a_2 s\theta_2) \n\overline{r} = \overline{u}_1(a_1 c\theta_1 + a_2 c\theta_1 c\theta_2) - \overline{u}_2(a_1 s\theta_1 + a_2 s\theta_1 c\theta_2) - \overline{u}_1((s_3 - s_2)s\theta_1) \n+ \overline{u}_2((s_3 - s_2)c\theta_1) + \overline{u}_3(a_2 s\theta_2)
$$
\n(4.271)

$$
\overline{r} = \underbrace{(\overline{u}_1 a_1 c \theta_1 + a_2 c \theta_1 c \theta_2 - (s_3 - s_2) s \theta_1)}_{r_1} + \overline{u}_2 (\underbrace{(s_3 - s_2) c \theta_1 - a_1 s \theta_1 + a_2 s \theta_1 c \theta_2)}_{r_2} + \overline{u}_3 (\underbrace{a_2 s \theta_2}_{r_3})
$$
\n(4.272)

$$
\vec{r} = r_1 \vec{u}_1^{(0)} + r_2 \vec{u}_2^{(0)} + r_3 \vec{u}_3^{(0)} \tag{4.273}
$$

# 4.6 Inverse Kinematics of Disturber and Stabilizer

In this section, the purpose is finding the corresponding joint variables, given  $\hat{C} \& \overline{r}$ Start with  $\theta_1$ :

$$
\overline{r} = e^{\tilde{u}_3 \theta_1} (\overline{u}_1 (a_1 + a_2 c \theta_2) + \overline{u}_2 (s_3 - s_2) + \overline{u}_3 (a_2 s \theta_2))
$$
\n(4.274)

$$
\overline{r}^* = e^{-\tilde{u}_3 \theta_1} \overline{r} = (\overline{u}_1(a_1 + a_2 c \theta_2) + \overline{u}_2(s_3 - s_2) + \overline{u}_3(a_2 s \theta_2))
$$
(4.275)

Multiply both sides  $\overline{u}_2^t$ ,

$$
\overline{u}_2^t e^{-\tilde{u}_3 \theta_1} \overline{r} = s_3 - s_2 \tag{4.276}
$$

$$
(\overline{u}_2^t c\theta_1 - \overline{u}^t s\theta_1)r = s_3 - s_2 \tag{4.277}
$$

$$
r_2 c\theta_1 - r_1 s\theta_1 = s_3 - s_2 \tag{4.278}
$$

Let 
$$
r_2 = r_{12} \sin \gamma_1
$$
,  $r_1 = r_{12} \cos \gamma_1$ , find  $r_{12} \& \gamma_1$  (4.279)

$$
r_{12} = \sqrt{r_1^2 + r_2^2} \rightarrow \text{known} \Rightarrow \text{ If } r_{12} \neq o \Rightarrow \gamma_1 = \text{atan}_2(r_2; r_1) \rightarrow \text{known} \tag{4.280}
$$

$$
r_{12}s\gamma_1c\theta_1 - r_{12}c\gamma_1c\theta_1 = s_3 - s_2 \tag{4.281}
$$

$$
sin(\gamma_1 - \theta_1) = (s_3 - s_2)/r_{12} = \eta_1 \to \text{known}
$$
\n(4.282)

$$
cos(\gamma_1 - \theta_1) = \sigma_1 \sqrt{1 - \eta_1^2} \implies \gamma_1 - \theta_1 = \frac{atan_2(\eta_1; \sigma_1; \sqrt{1 - \eta_1^2})}{\sqrt{1 - \eta_1^2}} \tag{4.283}
$$

$$
\Rightarrow \theta_1 = \gamma_1 - \underbrace{\operatorname{atan}_2(\Omega_1 \sigma_1; \sqrt{1 - \eta_1^2})}_{\Psi_1} \tag{4.284}
$$

Interpretation of  $r_1$ :
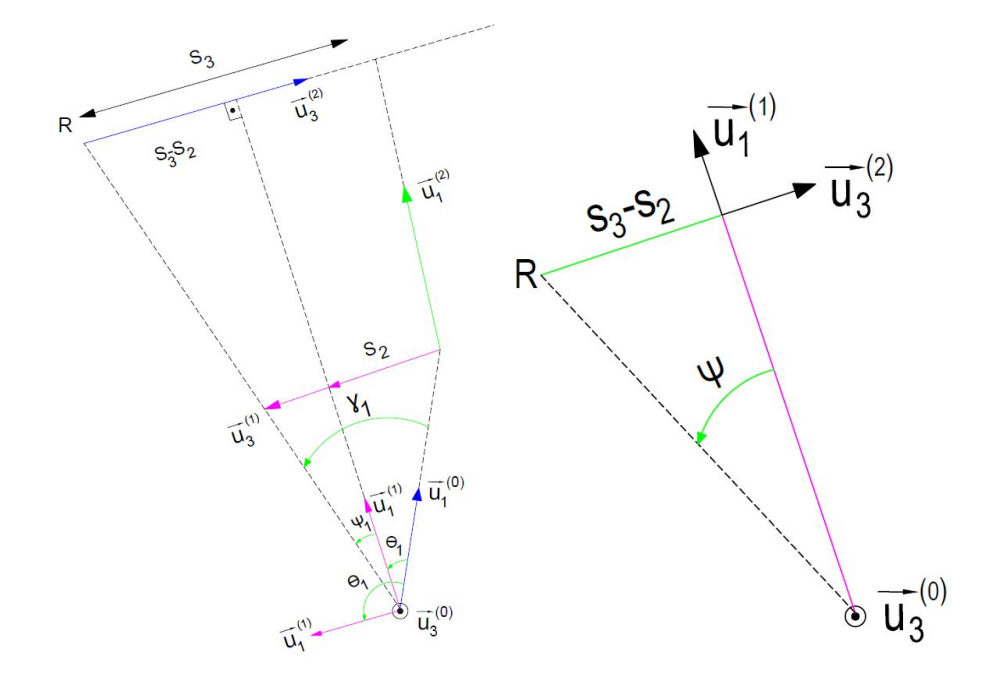

Figure 4.10: Interpretation of  $r_1$ 

 $\sigma_1 = +1 \Rightarrow \Psi_1$ : Acute Angle $(cos \psi > 0)$ : Left-Shouldered configuration  $\sigma_1 = -1 \Rightarrow \Psi_1$ : Obtuse Angle $(cos \psi < 0)$ : Right-Shouldered configuration

$$
r_1^* = a_1 + a_2 c \theta_2 = \overline{u}_1^t e^{-\tilde{u}_3 \theta_1} \overline{r}
$$
\n(4.285)

$$
(\overline{u}_1^t c\theta_1 + \overline{u}_2^t c\theta_2)\overline{r} = a_1 + a_2\theta_2 \quad \Rightarrow \quad r_1 c\theta_1 + r_2 s\theta_1 = a_1 + a_2 c\theta_2 \tag{4.286}
$$

$$
r_3^* = a_2 s \theta_2 = \overline{u}_3^t e^{-\tilde{u}_3 \theta_1} \overline{r} \quad \Rightarrow \quad r_3 = a_2 s \theta_2 \tag{4.287}
$$

$$
\Rightarrow s\theta_2 = \frac{r_3}{a_2}, \qquad c\theta_2 = \frac{(r_1c\theta_1 + r_2c\theta_1) - a_1}{a_2} \tag{4.288}
$$

$$
\Rightarrow \theta_2 = \operatorname{atan}_2(r_3(r_1c\theta_1 + r_2s\theta_1) - a_1) \tag{4.289}
$$

We can find  $\theta_3 \& \theta_4$  from  $\hat{C}$ . Remind that  $\hat{C}$  is:

$$
\hat{C} = e^{\tilde{u}_3 \theta_1} e^{\tilde{u}_2(\theta_3 - \theta_2)} e^{-\tilde{u}_3 \theta_4} e^{\tilde{u}_1 \pi}
$$
\n(4.290)

$$
\underbrace{e^{-\tilde{u}_3\theta_1}\hat{C}e^{-\tilde{u}_1\pi}}_{\hat{C}^*} = e^{\tilde{u}_2(\theta_3-\theta_2)}e^{-\tilde{u}_3\theta_4}
$$
\n(4.291)

$$
\hat{C}_{13} = \overline{u}_1^t e^{\tilde{u}_2(\theta_3 - \theta_2)} e^{\tilde{u}_3 \theta_4} \overline{u}_3^t
$$
\n(4.292)

$$
\hat{C}_{13} = \overline{u}_1^t e^{\tilde{u}_2(\theta_3 - \theta_2)} \overline{u}_3^t \tag{4.293}
$$

$$
\hat{C}_{13} = \overline{u}_1^t (\overline{u}_3 \cos(\theta_3 - \theta_2) + \overline{u}_1 \sin(\theta_3 - \theta_2))
$$
\n(4.294)

$$
\hat{C}_{13} = \sin(\theta_3 - \theta_2) \tag{4.295}
$$

<span id="page-109-0"></span>
$$
cos(\theta_3 - \theta_2) = \sigma_3 \sqrt{1 - \hat{C}_{13}^2}
$$
 (4.296)

$$
\theta_3 - \theta_2 = \frac{atan_2(C_{13}^*, \sigma_3 \sqrt{1 - C_{13}^{*2}})}{(4.297)}
$$

$$
\theta_3 = \theta_2 + \underbrace{\text{atan}_2(C_{13}^*, \sigma_3 \sqrt{1 - C_{13}^{*2}})}_{\alpha} \tag{4.298}
$$

Interpretation of  $\sigma_3$ :

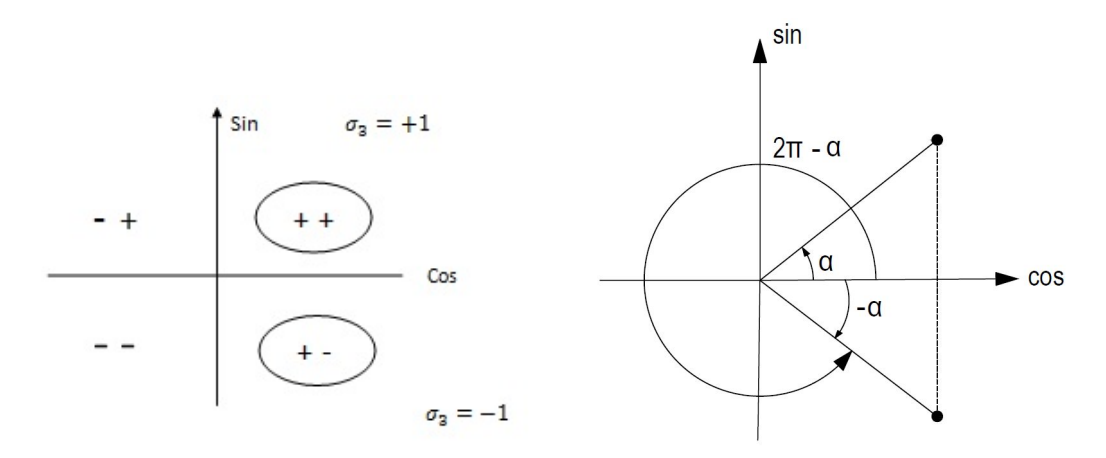

Figure 4.11: Sign convention of  $\sigma_3$  according to the sign of the angles

Figure 4.12: Representation of the acute and obtuse angles

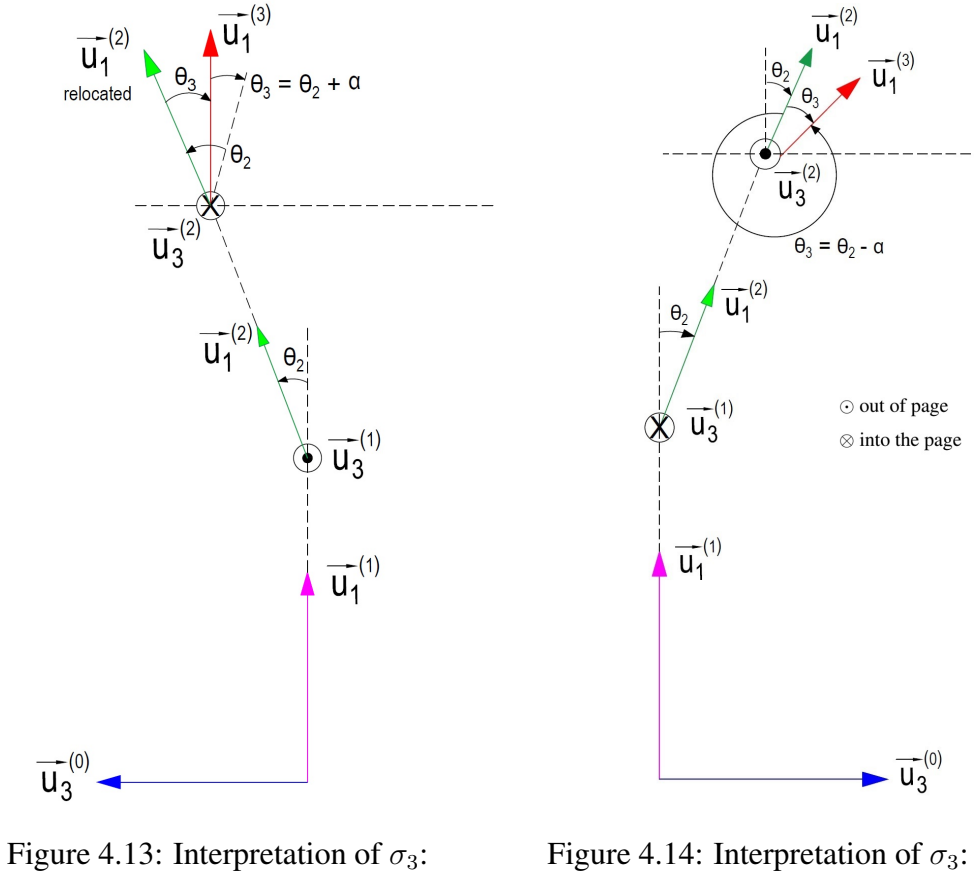

 $\sigma_3 = +1$  configuration  $\theta_3$  = Acute angle

 $\sigma_3 = -1$  configuration  $\theta_3$  = Obtuse angle

First singularity occurs when  $\cos(\theta_3 - \theta_2) = 0$ 

<span id="page-110-0"></span>
$$
\Rightarrow \theta_3 - \theta_2 = \pi/2 \tag{4.299}
$$

Let's return to  $\hat{C}$ 

<span id="page-110-1"></span>
$$
\hat{C} = e^{\tilde{u}_3 \theta_1} e^{\tilde{u}_2(\theta_3 - \theta_2)} e^{-\tilde{u}_3 \theta_4} e^{\tilde{u}_1 \pi}
$$
\n(4.300)

Insert [\(4.299\)](#page-110-0) into [\(4.300\)](#page-110-1) to get:

$$
\hat{C} = e^{\tilde{u}_3 \theta_1} e^{\tilde{u}_2 \pi/2} e^{-\tilde{u}_3 \theta_4} e^{\tilde{u}_3 \pi}
$$
\n(4.301)

I

$$
\hat{C} = e^{\tilde{u}_3 \theta_1} \underbrace{e^{\tilde{u}_2 \pi/2} e^{-\tilde{u}_3 \theta_4} e^{-\tilde{u}_2 \pi/2} e^{\tilde{u}_2 \pi/2}}_{e^{-\tilde{u}_1 \theta_4}} e^{\tilde{u}_3 \pi}
$$
\n(4.302)

 $\hat{C} = e^{\tilde{u}_3 \theta_1} e^{-\tilde{u}_1 \theta_4} \Rightarrow$  Note that  $\theta_3$  cannot be determined since it has disappeared from the rotation matrix.

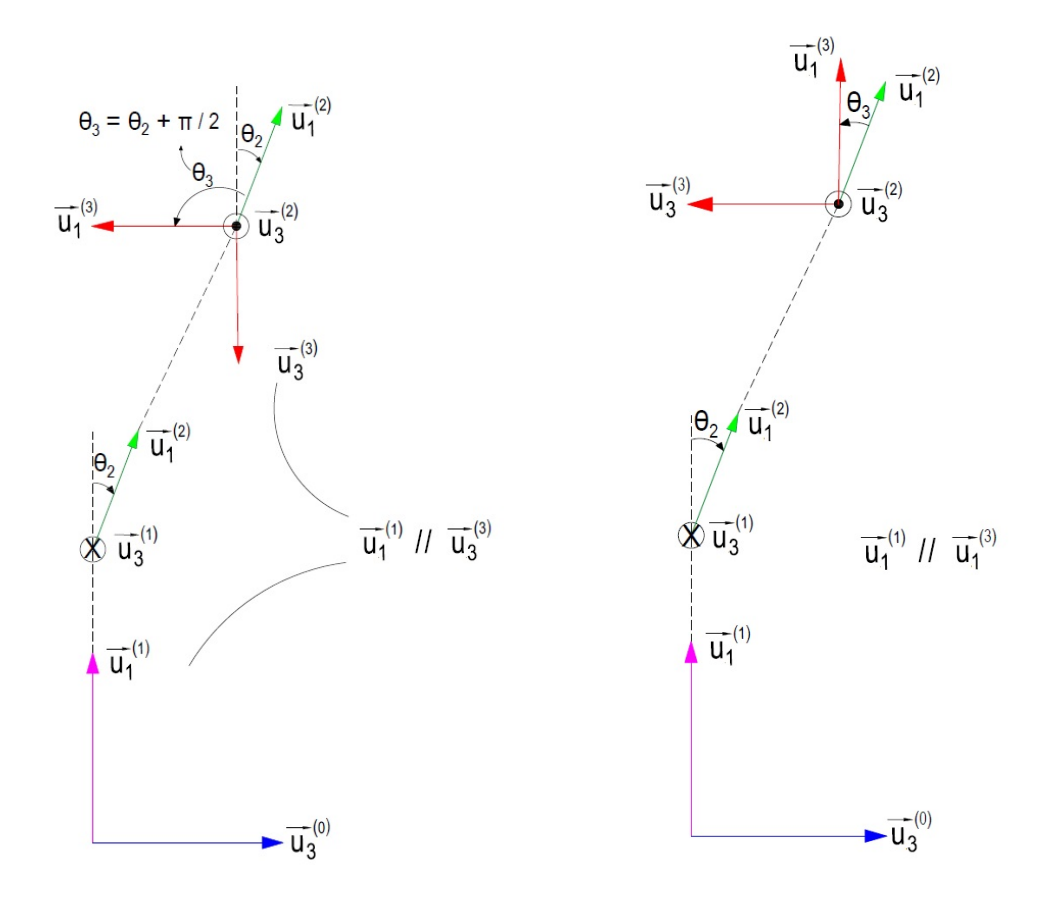

Figure 4.15: Interpretation of the singularity :  $cos(\theta_3 - \theta_2) = 0$ 

Figure 4.16: Interpretation of the singularity :  $sin(\theta_3 - \theta_2) = 0$ 

Second singularity option is  $sin(\theta_3 - \theta_2) = 0$ :

$$
\Rightarrow \theta_3 - \theta_2 = 0 \text{ or } \theta_3 - \theta_2 = \pi \tag{4.303}
$$

The first option for this singularity is as follows:

$$
\theta_3 - \theta_2 = 0 \implies \theta_3 = \theta_2 \tag{4.304}
$$

As it can be seen from the figure  $\vec{u}_1^{(1)}$  becomes parallel to  $\vec{u}_1^{(3)}$  so  $\theta_3$  becomes indistinguishable! Let's return to  $\hat{C}$ ;

$$
\hat{C} = e^{\tilde{u}_3 \theta_1} \underbrace{e^{\tilde{u}_2(\theta_2 - \theta_2)}}_{\hat{I}} e^{-\tilde{u}_3 \theta_4} e^{\tilde{u}_1 \pi}
$$
\n(4.305)

<span id="page-111-0"></span>
$$
\hat{C} = e^{\tilde{u}_3 \theta_1} e^{-\tilde{u}_3 \theta_4} e^{\tilde{u}_1 \pi}
$$
\n(4.306)

 $\theta_3$  vanished from rotation matrix and cannot be determined. The second option for this singularity is as follows:

$$
\theta_3 - \theta_2 = \pi \tag{4.307}
$$

From [\(4.297\)](#page-109-0),

<span id="page-112-0"></span>
$$
\theta_3 - \theta_2 = \underbrace{\operatorname{atan}_2\left(\sin(\theta_3 - \theta_2), \cos(\theta_3 - \theta_2)\right)}_{0} \tag{4.308}
$$

$$
\Rightarrow \theta_3 = \theta_2 \tag{4.309}
$$

Since [\(4.307\)](#page-111-0) & [\(4.309\)](#page-112-0) contradicts;  $\theta_3 = \theta_2 + \pi$  is not a solution.  $\theta_4$  can be extracted from  $\hat{C}$  as follows:

$$
\hat{C}_{21}^* = \overline{u}^t e^{\overline{u}_2(\theta_3 - \theta_2)} e^{-\overline{u}_3 \theta_4} \overline{u}_1
$$
\n(4.310)

$$
\hat{C}_{21}^* = \overline{u}_2^t e^{-\overline{u}_3 \theta_4} \overline{u}_1 = \overline{u}_2^t (\overline{u}_1 c \theta_4) + \overline{u}_2 s \theta_4)
$$
\n(4.311)

$$
c\theta_4 = \sigma_4 \sqrt{1 - \hat{C}_{21}^{*2}}
$$
 (4.312)

$$
\theta_4 = \frac{atan_2(\hat{C}_{21}^*, \sigma_4 \sqrt{\hat{C}_{21}^{*2}})}{(4.313)}
$$

## 4.7 Forward & Inverse Kinematics of Stabilizer

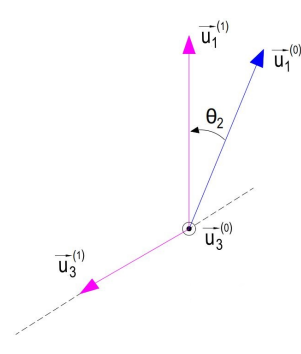

 $\overline{u}_1$  $\overrightarrow{u_1}^{(2)}$  $\pmb{\theta}_2$  $\overline{\mathsf{u}}_3^{\scriptscriptstyle (0)}$  $\overrightarrow{u_3}^{(1)} = \overrightarrow{u_3}^{(2)}$ 

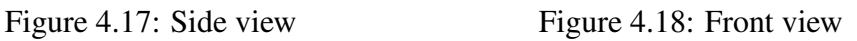

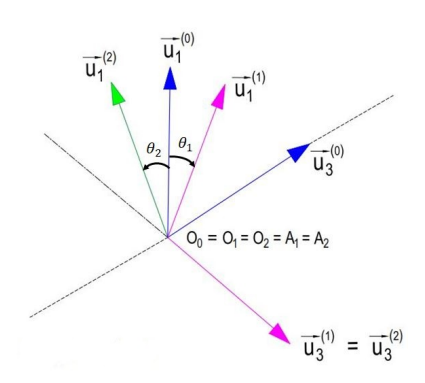

A<sub>k</sub> : Intersection of  $\vec{u}_3^{(k-1)}$  &  $\vec{u}_1^{(k)}$  $O_k$ : Intersection of  $\vec{u}_1^{(k)}$  &  $\vec{u}_3^{(k)}$ 

Figure 4.19: Isometric view

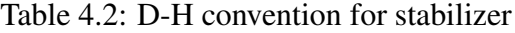

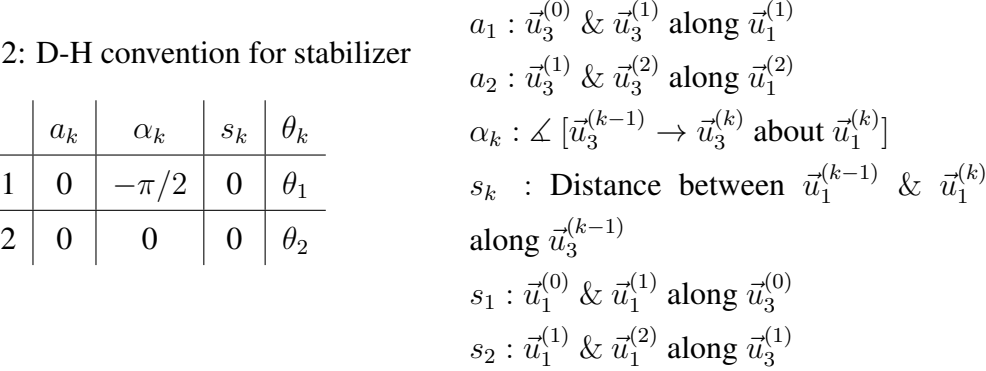

along  $\vec{u}_1^{(k)}$ 

In order to obtain the forward kinematics of the system; we'll start with deriving link to link rotation matrices.

$$
\hat{C}^{(0,1)} = e^{\tilde{u}_3 \theta_1} e^{\tilde{u}_1 \alpha_1} = e^{\tilde{u}_3 \theta_1} e^{-\tilde{u}_1 \pi/2}
$$
\n(4.314)

 $a_k$  : Distance between  $\vec{u}_3^{(k-1)}$  &  $\vec{u}_3^{(k)}$ 

$$
\hat{C}^{(1,2)} = e^{\tilde{u}_3 \theta_2} e^{\tilde{u}_1 \alpha_2} = e^{\tilde{u}_3 \theta_2} \tag{4.315}
$$

Orientation of the platform w.r.t base frame can be expressed as follows:

$$
\hat{C}^{(0,2)} = \hat{C}^{(0,1)} \hat{C}^{(1,2)} \tag{4.316}
$$

$$
\hat{C}^{(0,2)} = e^{\tilde{u}_3 \theta_1} e^{-\tilde{u}_1 \pi/2} e^{\tilde{u}_3 \theta_2}
$$
\n(4.317)

$$
\hat{C}^{(2,2)} = e^{\tilde{u}_3 \theta_1} \underbrace{e^{u_1 \pi/2} e^{\tilde{u}_3 \theta_2} e^{\tilde{u}_1 \pi/2}}_{e^{\tilde{u}_2 \theta_2}} e^{\tilde{u}_1 \pi/2}
$$
\n(4.318)

$$
\hat{C}^{(2,2)} = e^{\tilde{u}_3 \theta_1} e^{\tilde{u}_2 \theta_2} e^{-\tilde{u}_3 \pi/2}
$$
\n(4.319)

Position of the center of gravity of the platform w.r.t disturber frame can be expressed as follows:

$$
\vec{r}_k = s_k \vec{u}_3^{(k-1)} + a_k \vec{u}_1^{(k)} = \overrightarrow{O_{k-1}O_k}
$$
\n(4.320)

$$
\vec{P}_{01} = \overrightarrow{O_0O_1} = s_1 \vec{u}_3^{(0)} + a_1 \vec{u}_1^{(1)} = 0 \tag{4.321}
$$

$$
\vec{P}_{02} = \overrightarrow{O_1O_2} = s_2 \vec{u}_3^{(0)} + a_2 \vec{u}_1^{(2)} = 0 \tag{4.322}
$$

$$
\vec{r} = \overrightarrow{OR} = 0 \tag{4.323}
$$

In order to obtain inverse kinematics of the system, we can start with transformation

matrix.

$$
\hat{C} = e^{\tilde{u}_3 \theta_1} e^{\tilde{u}_2 \theta_2} e^{-\tilde{u}_1 \pi/2}
$$
\n(4.324)

$$
\underbrace{\hat{C}e^{-\tilde{u}_1\pi/2}}_{\hat{C}^*} = e^{\tilde{u}_3\theta_1}e^{\tilde{u}_2\theta_2} \tag{4.325}
$$

We can obtain  $\theta_1 \& \theta_2$  from the rotation matrix as follows:

$$
\hat{C}_{12}^* = \overline{u}_1^t e^{\tilde{u}_2 \theta_1} e^{\tilde{u}_2 \theta_2} \overline{u}_2
$$
\n(4.326)

$$
\hat{C}_{12}^* = \overline{u}_1^t \left( e^{\tilde{u}_2 \theta_1} \overline{u}_2 \right) = \overline{u}_1^t \left( \overline{u}_2 c \theta_1 - \overline{u}_1 s \theta_1 \right) \tag{4.327}
$$

$$
\hat{C}_{12}^* = -s\theta_1, c\theta_1 = \sigma\sqrt{1 - \hat{C}_{12}^{*2}}
$$
\n(4.328)

$$
\Rightarrow \left[ \theta_1 = \text{atan}_2 \left( -\hat{C}_{12}^*, \ \sigma_1 \sqrt{1 - \hat{C}_{12}^{*2}} \right) \right]
$$
 (4.329)

Similarly,

$$
\hat{C}_{31}^{*} = \overline{u}_{3}^{t} e^{\tilde{u}_{3}\theta_{1}} e^{\tilde{u}_{2}\theta_{2}} \overline{u}_{1} = \overline{u}_{3}^{t} \left( e^{\tilde{u}_{2}\theta_{2}} \overline{u}_{1} \right)
$$

$$
= \overline{u}_{3}^{t} \left( \overline{u}_{1} c \theta_{2} - \overline{u}_{3} s \theta_{2} \right) = -s \theta_{2}
$$
(4.330)

$$
s\theta_2 = -\hat{C}_{31}^*, \qquad c\theta_2 = \sigma_2 \sqrt{1 - \hat{C}_{13}^{*2}} \tag{4.331}
$$

$$
\Rightarrow \left[\theta_2 = \frac{atan_2 \left(-\hat{C}_{31}^*, \ \sigma_2 \sqrt{1 - \hat{C}_{13}^{*2}}\right)}{(4.332)}\right]
$$

Singularity occurs when  $c\theta_1 = 0 \Rightarrow \theta_1 = \pi/2$  or  $\theta_1 = 3\pi/2$ . Illustration of this singularity:

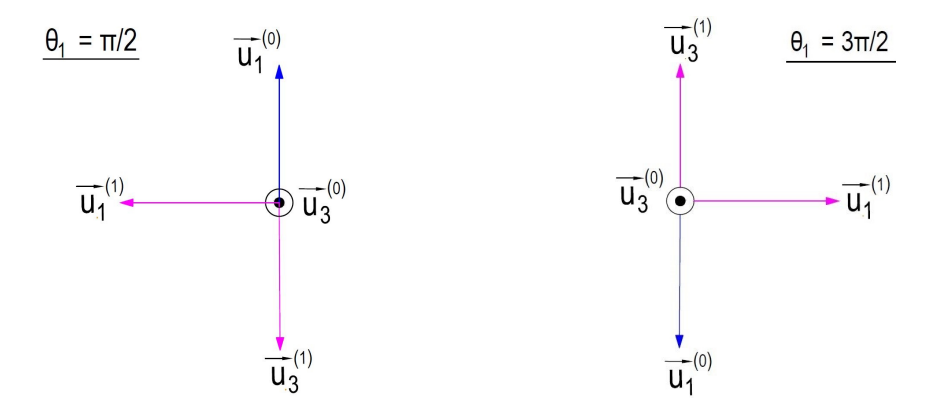

Figure 4.20: Illustration of the singularity:  $\vec{u}_1^{(0)}$  &  $\vec{u}_3^{(1)}$  becomes co-linear when  $\theta_1 = \pi/2$ 

Figure 4.21: Illustration of the singularity:  $\vec{u}_1^{(0)}$  &  $\vec{u}_3^{(1)}$  becomes co-linear when  $\theta_1 = 3\pi/2$ 

Similarly, another singularity occurs when  $c\theta_2 = 0 \Rightarrow \theta_2 = \pi/2$  or  $\theta_2 = 3\pi/2$ .

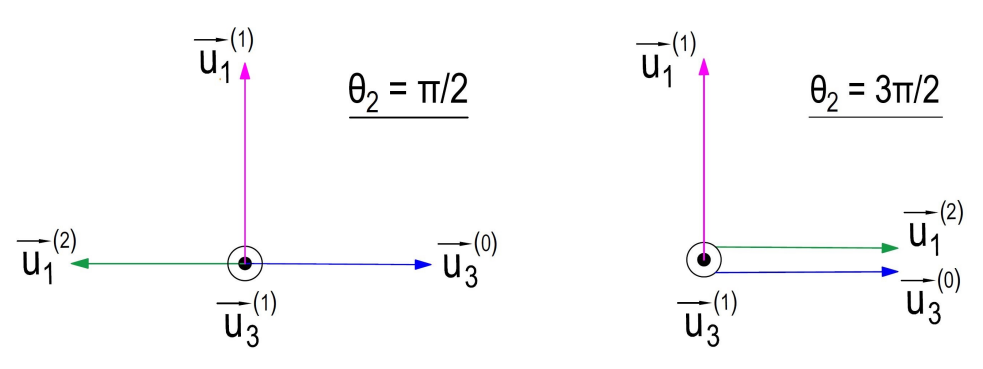

Figure 4.22: Illustration of the singularity:  $\vec{u}_1^{(2)}$  &  $\vec{u}_3^{(0)}$  becomes co-linear when  $\theta_2 = \pi/2$ 

Figure 4.23: Illustration of the singularity:  $\vec{u}_1^{(2)}$  &  $\vec{u}_3^{(0)}$  becomes co-linear when  $\theta_2 = 3\pi/2$ 

Illustration of  $\sigma_1$ :

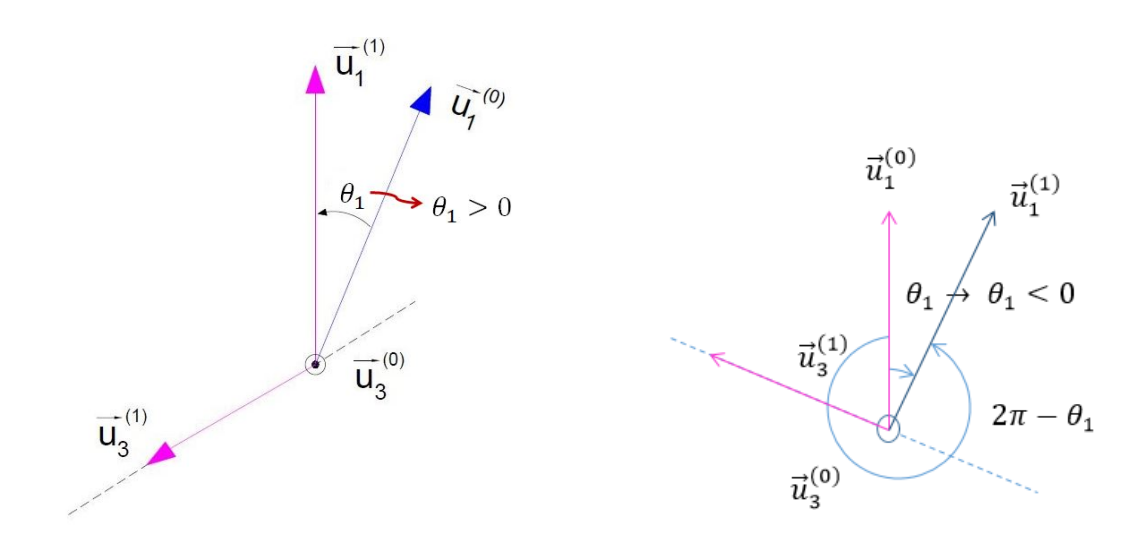

Figure 4.24: Illustration of the  $\sigma_1$ :  $\sigma_1$  = +1 Figure 4.25: Illustration of the  $\sigma_1$ :  $\sigma_1$  = -1

## 4.8 Forward & Inverse Dynamic Analysis of Stabilizer without Disturber

The free body diagrams of the bodies of the stabilizer can be found in figures [4.26,](#page-116-0) [4.27](#page-116-0) and [4.28.](#page-116-1)

<span id="page-116-0"></span>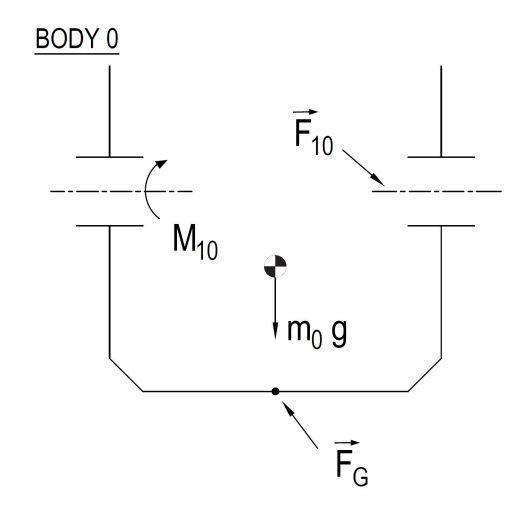

BODY 1  $\vec{F}_{01}$  $\overline{M}_{21}$  $\begin{array}{c}\n\blacklozenge \\
\uparrow \\
m_1 \, g\n\end{array}$  $\overline{\mathsf{F}}_{\mathsf{21}_\mathsf{BR}}$  $\overline{\mathrm{M}}_{01}$ 

Figure 4.26: Free body diagram of Body 0

Figure 4.27: Free body diagram of Body 1

<span id="page-116-1"></span>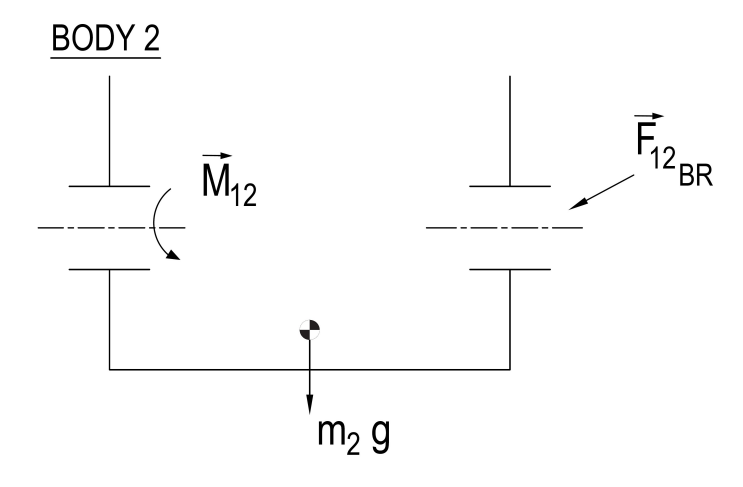

Figure 4.28: Free body diagram of Body 2

The Newton-Euler equations are composed of force and moment equations. The force equations for the bodies can be written as follows:

$$
\vec{F}_G + \vec{F}_{10} + m_0 \vec{g} = m_0 \vec{a}_{c_0}
$$
\n
$$
m_0 \vec{a}_{c_0} = 0 \Rightarrow \vec{F}_G - \vec{F}_{01} + m_0 \vec{g} = 0
$$
\n
$$
\vec{F}_{01} + \vec{F}_{21} + m_1 \vec{g} = m_1 \vec{a}_{c_1}
$$
\n(4.333)

<span id="page-116-2"></span>
$$
\Rightarrow \vec{F}_{01} - \vec{F}_{12} + m_1 \vec{g} = m_1 \vec{a}_{c_1} \tag{4.334}
$$

$$
\Rightarrow \vec{F}_{12} + \vec{F}_2 + m_2 \vec{g} = m_2 \vec{a}_{c_2} \tag{4.335}
$$

Similarly, the moment equations for the bodies can be written as follows:

$$
\check{J}_0 \cdot \vec{\alpha}_0 + \vec{w}_0 \times \check{J}_0 \cdot \vec{w}_0 = \vec{M}_G + \vec{M}_{10} + \vec{r}_{0G} \times \vec{F}_G + \vec{r}_{01} \times \vec{F}_{10}
$$
\n
$$
\Rightarrow \quad \check{J}_0 \cdot \vec{\alpha}_0 + \vec{w}_0 \times \check{J}_0 \cdot \vec{w}_0 = \vec{M}_G - \vec{M}_{10} + \vec{r}_{0G} \times \vec{F}_G - \vec{r}_{01} \times \vec{F}_{01} \qquad (4.336)
$$
\n
$$
\check{J}_1 \cdot \vec{\alpha}_1 + \vec{w}_1 \times \check{J}_1 \cdot \vec{w}_1 = \vec{M}_{01} + \vec{M}_{21} + \vec{r}_{10} \times \vec{F}_{01} + \vec{r}_{12} \times \vec{F}_{21}
$$

$$
\Rightarrow \quad \check{J}_1 \cdot \vec{\alpha}_1 + \vec{w}_1 \times \check{J}_1 \cdot \vec{w}_1 = \vec{M}_{01} - \vec{M}_{11} + \vec{r}_{10} \times \vec{F}_{01} - \vec{r}_{12} \times \vec{F}_{12} \tag{4.337}
$$

<span id="page-117-2"></span>
$$
\Rightarrow \quad \check{J}_2 \cdot \vec{\alpha}_2 + \vec{w}_2 \times \check{J}_2 \cdot \vec{w}_2 = \vec{M}_{12} + \vec{r}_{21} \times \vec{F}_{12} \tag{4.338}
$$

Force and moment reactions can be expressed in either of the bodies they act between. Therefore, in order to avoid confusion, the scalar parts of these vectors will be distinguished by means of prime and double prime.

<span id="page-117-3"></span>
$$
\vec{F}_{01} = \sum_{k=1}^{3} F'_{01k} \vec{u}_k^{(0)} = \sum_{k=1}^{3} F''_{01k} \vec{u}_k^{(1)}; \quad \vec{M}_{01} = \sum_{k=1}^{3} M'_{01k} \vec{u}_k^{(0)} = \sum_{k=1}^{3} M''_{01k} \vec{u}_k^{(1)} \text{(4.339)}
$$
\n
$$
\vec{F}_{12} = \sum_{k=1}^{3} F'_{12k} \vec{u}_k^{(1)} = \sum_{k=1}^{3} F''_{12k} \vec{u}_k^{(2)}; \quad \vec{M}_{12} = \sum_{k=1}^{3} M'_{12k} \vec{u}_k^{(1)} = \sum_{k=1}^{3} M''_{12k} \vec{u}_k^{(2)} \text{(4.340)}
$$

Next step is to derive the kinematic equations of the stabilizer. However, these equations will be valid only if the stabilizer is not attached to the disturber or when the disturber is inactive. More comprehensive kinematic equations which are valid also when the disturber is active will be investigated in the upcoming sections. (Section numarası yazılacak buraya)

<span id="page-117-4"></span><span id="page-117-1"></span>
$$
\vec{w}_{1/0} = \dot{\theta}_1 \vec{u}_3^{(0)}, \quad \vec{\alpha}_{1/0} = \ddot{\theta}_1 \vec{u}_3^{(0)}
$$
\n(4.341)

$$
\overline{u}_k^{(b/a)} = \hat{C}^{(a,b)} \overline{u}_k^{(b/b)} \tag{4.342}
$$

$$
\overline{u}_k^{(0/1)} = \hat{C}^{(1,0)} \overline{u}_3^{(0/0)} \tag{4.343}
$$

$$
\hat{C}^{(0/1)} = e^{\tilde{u}_3 \theta_1} e^{-\tilde{u}_3 \pi/2}
$$
\n(4.344)

$$
\Rightarrow \hat{C}^{(1/0)} = e^{\tilde{u}_1 \pi/2} e^{-\tilde{u}_3 \theta_1} \tag{4.345}
$$

<span id="page-117-0"></span>
$$
\overline{u}_3^{(0/1)} = e^{\tilde{u}_1 \pi/2} e^{-\tilde{u}_3 \theta_1} \overline{u}_3 \tag{4.346}
$$

$$
\Rightarrow \overline{u}_3^{(0/1)} = e^{\tilde{u}_1 \pi/2} \overline{u}_3 = \overline{u}_3 \underbrace{c(\pi/2)}_{0} - \underbrace{\overline{u}_2 s(\pi/2)}_{\overline{u}_2}
$$
(4.347)

$$
\Rightarrow \overline{u}_3^{(0/1)} = \overline{u}_2^{(1/1)} \Rightarrow \overline{u}_3^{(0)} = -\overline{u}_2^{(1)}
$$
(4.348)

Inserting [\(4.348\)](#page-117-0) in to [\(4.341\)](#page-117-1) will result in:

$$
\vec{w}_0 = \vec{w}_{0/G} = \vec{0} \tag{4.349}
$$

$$
\vec{w}_1 = \vec{w}_{1/0} = -\dot{\theta}\vec{u}_2^{(1)} \Rightarrow \vec{\alpha}_1 = -\ddot{\theta}_1\vec{u}_2^{(1)} \tag{4.350}
$$

$$
\vec{w}_2 = \vec{w}_{2/0} = \vec{w}_{2/1} + \vec{w}_{1/0} = \dot{\theta}_2 \vec{u}_3^{(1)} - \dot{\theta}_1 \vec{u}_2^{(1)}
$$
(4.351)

We know that

<span id="page-118-3"></span><span id="page-118-0"></span>
$$
\overline{u}_2^{(1/2)} = \hat{C}^{(2,1)} \overline{u}_2^{(1,1)} \tag{4.352}
$$

$$
\overline{u}_2^{(1/2)} = e^{-\tilde{u}_3 \theta_2} \overline{u}_2 = \overline{u}_2 c \theta_2 + \overline{u}_1 s \theta_2 \tag{4.353}
$$

$$
\overline{u}_2^{(1/2)} = \overline{u}_1^{(2/2)} s\theta_2 + \overline{u}_2^{(2/2)} c\theta_2
$$
\n(4.354)

<span id="page-118-2"></span>
$$
\vec{u}_2^{(1)} = \vec{u}_1^{(2)} s \theta_2 + \vec{u}_2^{(2)} c \theta_2 \tag{4.355}
$$

Also we know that,

<span id="page-118-5"></span><span id="page-118-4"></span><span id="page-118-1"></span>
$$
\vec{u}_3^{(1)} = \vec{u}_3^{(2)} \tag{4.356}
$$

Simultaneous solution of [\(4.351\)](#page-118-0), [\(4.355\)](#page-118-1), [\(4.356\)](#page-118-2) yields the following:

$$
\vec{w}_2 = \dot{\theta}_2 \vec{u}_3^{(2)} - \dot{\theta}_1 (\vec{u}_1^{(2)} s \theta_2 + \vec{u}_2^{(2)} c \theta_2)
$$
\n(4.357)

$$
\vec{w}_2 = -\theta_1 s \theta_2 \vec{u}_1^{(2)} - \dot{\theta}_1 c \theta_2 \vec{u}_2^{(2)} + \dot{\theta}_2 \vec{u}_3^{(2)}
$$
(4.358)

We can proceed with the acceleration as follows:

$$
\vec{\alpha}_2 = -(\ddot{\theta}_1 s \theta_2 + \dot{\theta}_1 \dot{\theta}_2 c \theta_2) \vec{u}_1^{(2)} - (\ddot{\theta}_1 c \theta_2 + \dot{\theta}_1 \dot{\theta}_2 s \theta_2) \vec{u}_2^{(2)} + \ddot{\theta}_2 \vec{u}_3^{(2)}
$$
(4.359)

Since we have obtained the angular accelerations, we can continue with finding the linear accelerations. The position vector of the center of gravity of the Body 1 with respect to the base frame can be expressed as follows:

$$
\vec{r}_1 = \vec{r}_{C_1/0} = r_{11}\vec{u}_1^{(1)} + r_{12}\vec{u}_2^{(1)} + r_{13}\vec{u}_3^{(1)} \tag{4.360}
$$

In order to obtain the velocity of the mass center of Body-1, we need to use Coriolis(transport) theorem since the velocity expression is defined as the derivative of the position vector with respect to stationary Body-0 reference frame.

$$
\vec{v}_1 = D_0 \vec{r}_1 = D_1 \vec{r}_1 + \vec{w}_{1/0} \times \vec{r}_1
$$
  
= 0 - \dot{\theta}\_1 \vec{u}\_2^{(1)} \times (r\_{11} \vec{u}\_1^{(1)} + r\_{12} \vec{u}\_2^{(1)} + r\_{13} \vec{u}\_3^{(1)})  
\Rightarrow \vec{v}\_1 = -\dot{\theta}\_1 r\_{13} \vec{u}\_1^{(1)} + -\dot{\theta}\_1 r\_{11} \vec{u}\_3^{(1)}(4.361)

Again by using Coriolis theorem,

$$
\vec{a}_1 = D_0 \vec{v}_1 = D_1 \vec{v}_1 + \vec{w}_{1/0} \times \vec{v}_1
$$

$$
= -\ddot{\theta}_{1}r_{13}\vec{u}_{1}^{(1)} + \ddot{\theta}_{1}r_{11}\vec{u}_{3}^{(1)} - \dot{\theta}_{1}\vec{u}_{2}^{(1)} \times (-\dot{\theta}_{1}r_{13}\vec{u}_{1}^{(1)} + \dot{\theta}_{1}r_{11}\vec{u}_{3}^{(1)})
$$
  
\n
$$
= -\ddot{\theta}_{1}r_{13}\vec{u}_{1}^{(1)} + \ddot{\theta}_{1}r_{11}\vec{u}_{3}^{(1)} - \dot{\theta}_{1}^{2}r_{13}\vec{u}_{3}^{(1)} - \dot{\theta}_{1}^{2}r_{11}\vec{u}_{1}^{(1)}
$$
  
\n
$$
\Rightarrow \vec{a}_{1} = -(\ddot{\theta}_{1}r_{13} + \dot{\theta}_{1}^{2}r_{11})\vec{u}_{1}^{(1)} + (\ddot{\theta}_{1}r_{11} - \dot{\theta}_{1}^{2}r_{13})\vec{u}_{3}^{(1)}
$$
(4.362)

Similarly, the position vector of the mass center of Body-2 can be expressed as:

<span id="page-119-0"></span>
$$
\vec{r}_2 = \vec{r}_{C_2/0} = r_{21}\vec{u}_1^{(2)} + r_{23}\vec{u}_3^{(2)} \text{ since } r_{22} = 0 \tag{4.363}
$$

By using Coriolis Theorem,

$$
\vec{v}_2 = D_0 \vec{r}_2 = D_2 \vec{r}_2 + \vec{w}_{2/0} \times \vec{r}_2 \tag{4.364}
$$

$$
\vec{v}_2 = 0 + (-\dot{\theta}_1 s \theta_2 \vec{u}_1^{(2)} - \dot{\theta}_1 c \theta_2 \vec{u}_2^{(2)} + \dot{\theta}_2 \vec{u}_3^{(2)}) \times (r_{21} \vec{u}_1^{(2)} + r_{23} \vec{u}_3^{(2)}) \tag{4.365}
$$

$$
\vec{v}_2 = -\dot{\theta}_1 c \theta_2 r_{23} \vec{u}_2^{(2)} + -\dot{\theta}_1 c \theta_2 r_{21} \vec{u}_3^{(2)} - \dot{\theta}_1 c \theta_2 r_{23} \vec{u}_1^{(2)} + \dot{\theta}_2 r_{21} \vec{u}_2^{(2)}
$$
(4.366)

$$
\vec{v}_2 = (-\dot{\theta}_1 c \theta_2 r_{23}) \vec{u}_1^{(2)} + (\dot{\theta}_1 s \theta_2 r_{23} + \dot{\theta}_2 r_{21}) \vec{u}_2^{(2)} + (\dot{\theta}_1 c \theta_2 r_{21}) \vec{u}_3^{(2)}
$$
(4.367)

In order to obtain the acceleration of the mass center of Body-2, we can use Coriolis Theorem again. Therefore,

$$
\vec{a}_2 = D_0 \vec{v}_2 = D_2 \vec{v}_2 + \vec{w}_{2/0} \times \vec{v}_2
$$
\n
$$
\vec{a}_2 = (-\ddot{\theta}_1 c \theta_2 + \dot{\theta}_1 \dot{\theta}_1 s \theta_2) r_{23} \vec{u}_1^{(2)} + ((\ddot{\theta}_1 s \theta_2 + \dot{\theta}_1 \dot{\theta}_2 c \theta_2) r_{23} + \ddot{\theta}_2 r_{21}) \vec{u}_2
$$
\n
$$
+ (\ddot{\theta}_1 c \theta_2 - \dot{\theta}_1 \dot{\theta}_2 s \theta_2) r_{21} \vec{u}_3^{(2)} + (-\dot{\theta}_1 s \theta_2 \vec{u}_1^{(2)} - \dot{\theta}_1 c \theta_2 \vec{u}_2^{(2)} + \dot{\theta}_2 \vec{u}_3^{(2)})
$$
\n
$$
\times (-\dot{\theta}_1 c \theta_2 r_{23}) \vec{u}_1^{(2)} + (\dot{\theta}_1 s \theta_2 r_{23} + \dot{\theta}_2 r_{21}) \vec{u}_3^{(2)}
$$
\n
$$
\vec{a}_2 = (-\ddot{\theta}_1 c \theta_2 + \dot{\theta}_1 \dot{\theta}_1 s \theta_2) r_{23} \vec{u}_1^{(2)} + ((\ddot{\theta}_1 s \theta_2 + \dot{\theta}_1 \dot{\theta}_2 c \theta_2) r_{23} + \ddot{\theta}_2 r_{21}) \vec{u}_2
$$
\n
$$
+ (\ddot{\theta}_1 c \theta_2 - \dot{\theta}_1 \dot{\theta}_2 s \theta_2) r_{21} \vec{u}_3^{(2)} - \theta_1^2 s^2 \theta_2 r_{23} + (\dot{\theta} \dot{\theta}_2 s \theta_2 r_{21}) \vec{u}_3^{(2)} - (\dot{\theta}_1^2 s \theta_2 c \theta_2 r_{21}) \vec{u}_2^{(2)}
$$
\n
$$
- (\dot{\theta}_1^2 c^2 \theta_2 r_{23}) \vec{u}_3^{(2)} - (\dot{\theta}_1^2 c^2 \theta_2 r_{21}) \vec{u}_1^{(2)} - (\dot{\theta}_1 c \theta_2 r_{23}) \vec{u}_2^{(2)} - (\dot{\theta}_1 \dot{\theta}_2 s \theta_2 r_{23}) + \dot{\theta}_2^2 r_{21}) \vec{u
$$

$$
\vec{a}_2 = \vec{u}_1^{(2)}(\ddot{\theta}_1 c \theta_2 r_{23} + \dot{\theta}_4 \dot{\theta}_2 s \theta_2 \widetilde{r}_{23} - \dot{\theta}_1^2 c^2 \theta_2 r_{21} - \dot{\theta}_4 \theta_2 s \theta_2 \widetilde{r}_{23} - \dot{\theta}_2^2 r_{21}) \n+ \vec{u}_2^{(2)}(\ddot{\theta}_1 s \theta_2 r_{23} + \dot{\theta}_4 \dot{\theta}_2 c \theta_2 \widetilde{r}_{23} + \ddot{\theta}_2 r_{21} + \dot{\theta}_1^2 s \theta_2 c \theta_2 r_{21} - \dot{\theta}_4 \dot{\theta}_2 c \theta_2 \widetilde{r}_{23}) \n+ \vec{u}_3^{(2)}(\dot{\theta}_1 c \theta_2 r_{21} - \dot{\theta}_1 \theta_2 s \theta_2 r_{21} - \dot{\theta}_1^2 s^2 \theta_2 r_{23} - \dot{\theta}_1 \dot{\theta}_2 s \theta_2 r_{21} - \dot{\theta}_1^2 c^2 \theta_2 r_{23}) \qquad (4.371)
$$
\n
$$
\vec{a}_2 = \vec{u}_1^{(2)}(\ddot{\theta}_1 c \theta_2 r_{23} - \dot{\theta}_1^2 c^2 \dot{\theta}_2 r_{21} - \dot{\theta}_2^2 r_{21}) + \vec{u}_2^{(2)}(\ddot{\theta}_1 s \theta_2 r_{23} + \ddot{\theta}_2 r_{21} + \dot{\theta}_1^2 s \theta_2 c \theta_2 r_{21}) \n+ \vec{u}_3^{(2)}(\dot{\theta}_1 c \theta_2 r_{21} - 2 \dot{\theta}_1 \dot{\theta}_2 s \theta_2 r_{21} - \dot{\theta}_1^2 r_{23}) \qquad (4.372)
$$

Therefore, from [\(4.362\)](#page-119-0);

<span id="page-119-2"></span><span id="page-119-1"></span>
$$
a_{c11} = -(\ddot{\theta}_1 r_{13} + \dot{\theta}_1^2 r_{11})
$$
\n(4.373)

$$
a_{c12} = 0 \tag{4.374}
$$

<span id="page-120-3"></span>
$$
a_{c13} = \ddot{\theta}_1 r_{11} + \dot{\theta}_1^2 r_{13} \tag{4.375}
$$

Similarly, from [\(4.372\)](#page-119-1);

$$
a_{c21} = -\ddot{\theta}_1 c \theta_2 r_{23} - \dot{\theta}_1^2 c^2 \theta_2 r_{21} - \dot{\theta}_1^2 r_{21}
$$
\n(4.376)

$$
a_{c22} = -\ddot{\theta}_1 s \theta_2 r_{23} - \ddot{\theta}_2 r_{21} + \dot{\theta}_1^2 s \theta_2 c \theta_2 r_{21}
$$
\n(4.377)

$$
a_{c23} = -\dot{\theta}_1^2 c \theta_2 r_{21} - 2\dot{\theta}_1 \theta_2 s \theta_2 r_{21} - \dot{\theta}_1^2 r_{23}
$$
 (4.378)

Since we have obtained vector forms of Newton-Euler equations through [\(4.333\)](#page-116-2)- [\(4.338\)](#page-117-2), we can proceed with deriving scalar equations for each body. For Body 0, scalar force equations can be expressed as follows:

$$
F_{G1} - F'_{011} = 0 \Rightarrow F_{G1} = F'_{011}
$$
\n(4.379)

<span id="page-120-2"></span><span id="page-120-1"></span>
$$
F_{G2} - F'_{012} = 0 \Rightarrow F_{G2} = F'_{012}
$$
\n(4.380)

$$
F_{G3} - F'_{013} - m_0 g = 0 \tag{4.381}
$$

Similarly, we can proceed with moment equations. For body 0, since both  $\vec{w}_o \& \vec{\alpha}_0$ are 0, the terms in [\(4.382\)](#page-120-0) become 0 too.

<span id="page-120-0"></span>
$$
\check{J}_0 \cdot \vec{\alpha}_0 + \vec{w}_0 \times \check{J}_0 \cdot \vec{w}_0 = 0 \tag{4.382}
$$

Before moving further, we need to determine  $\vec{r}_{01}$ ,  $\vec{r}_{12} \& \vec{r}_{21}$ . In order to do that we need to define  $\vec{r}_{0G}$  &  $\vec{r}_{01}$ :

$$
\vec{r}_{0G} = r_{0G1}\vec{u}_1^{(0)} + r_{0G2}\vec{u}_2^{(0)} + r_{0G3}\vec{u}_3^{(0)} \tag{4.383}
$$

Since  $r_{0G2} = 0$ ,  $\vec{r}_{0G}$  can be rewritten as:

$$
\vec{r}_{0G} = r_{0G1}\vec{u}_1^{(0)} + r_{0G3}\vec{u}_3^{(0)} \tag{4.384}
$$

Similarly,

$$
\vec{r}_{01} = r_{011}\vec{u}_1^{(0)} + r_{012}\vec{u}_2^{(0)} + r_{013}\vec{u}_3^{(0)} \tag{4.385}
$$

Since  $\vec{r}_{012} = 0$ ,  $\vec{r}_{01}$  can be rewritten as:

$$
\vec{r}_{01} = r_{011}\vec{u}_1^{(0)} + r_{013}\vec{u}_3^{(0)} \tag{4.386}
$$

Therefore, the terms in the moment equations can be found as;

$$
\vec{r}_{0G} \times \vec{F}_{0G} = (r_{0G1}\vec{u}_1^{(0)} + r_{0G3}\vec{u}_3^{(0)}) \times (F_{G1}\vec{u}_1^{(0)} + F_{G2}\vec{u}_2^{(0)} + F_{G3}\vec{u}_3^{(0)})
$$

$$
= r_{0G1}F_{G2}\vec{u}_3^{(0)} - r_{0G1}F_{G3}\vec{u}_2^{(0)} + r_{0G3}F_{G1}\vec{u}_2^{(0)} - r_{0G3}F_{G2}\vec{u}_1^{(0)}
$$
  

$$
= -r_{0G3}F_{G2}u_1^{(0)} + (\vec{r}_{0G3}F_{G1} - \vec{r}_{0G1}F_{G3})\vec{u}_2^{(0)} + r_{0G1}F_{G2}\vec{u}_3^{(0)}
$$
(4.387)

Similarly,

$$
\vec{r}_{01} \times \vec{F}_{01} = -r_{013} F_{012} \vec{u}_1^{(0)} + (r_{013} F_{011} - r_{011} F_{013}) \vec{u}_2^{(0)} + r_{011} F_{012} \vec{u}_3^{(0)} \qquad (4.388)
$$

Hence, the moment equations are given in [\(4.389\)](#page-121-0) - [\(4.391\)](#page-121-1).

$$
M_{G1} - M'_{011} + r_{0G3}F_{G2} + r_{013}F_{012} = 0
$$
\n(4.389)

$$
M_{G2} - M'_{012} + r_{0G3}F_{G1} - r_{0G1}F_{G3} + r_{013}F_{011} + r_{011}F_{013} = 0 \tag{4.390}
$$

<span id="page-121-2"></span>
$$
M_{G3} - M'_{013} + r_{0G1}F_{G2} - r_{011}F_{012} = 0
$$
\n(4.391)

We know that,

<span id="page-121-1"></span><span id="page-121-0"></span>
$$
M'_{013} = T_{01} - c_{01}\dot{\theta}_1 \tag{4.392}
$$

Combining [\(4.391\)](#page-121-1) & [\(4.392\)](#page-121-2);

$$
M_{G3} - T_{01} + c_{01}\dot{\theta}_1 + r_{0G1}F_{G2} - r_{011}F_{012} = 0 \tag{4.393}
$$

Since we have obtained scalar equations for Body 0, we will continue with obtaining scalar equations for Body 1. To do that, the very first thing we have to do is to express the gravity term in terms of the body coordinate system.

<span id="page-121-4"></span>
$$
m_1 \vec{g} = -m_1 g \vec{u}_1^{(0)} \tag{4.394}
$$

$$
\overline{u}_1^{(b/a)} = \hat{C}^{(a,b)} \overline{u}_t^{(b/a)}
$$
\n(4.395)

$$
\overline{u}_1^{(0/1)} = \hat{C}^{(1,0)} \overline{u}_1^{(0/0)}
$$
\n(4.396)

$$
\overline{u}_1^{(0/1)} = e^{-\tilde{u}_3 \theta_1} \overline{u}_1 = \overline{u}_1 c \theta_1 - \overline{u}_2 s \theta_1 \tag{4.397}
$$

<span id="page-121-3"></span>
$$
\overline{u}_1^{(0/1)} = \overline{u}_1^{(1/1)} c\theta_1 - \overline{u}_2^{(1/1)} s\theta_1
$$
\n(4.398)

$$
\vec{u}_1^{(0)} = \vec{u}_1^{(1)} c \theta_1 - \vec{u}_2^{(1)} s \theta_1 \tag{4.399}
$$

Inserting [\(4.399\)](#page-121-3) into [\(4.394\)](#page-121-4),

$$
m_1 \vec{g} = -m_1 g \vec{u}_1^{(0)} = -m_1 g c \theta_1 \vec{u}_1^{(1)} + m_1 g s \theta_1 \vec{u}_2^{(1)} \tag{4.400}
$$

Therefore scalar force equations can be expressed in [\(4.401\)](#page-121-5) - [\(4.403\)](#page-122-0):

<span id="page-121-5"></span>
$$
F_{011}'' - F_{121}' - m_1 g c \theta_1 = m_1 a_{c11}
$$
\n(4.401)

<span id="page-122-0"></span>
$$
F_{012}'' - F_{122}' - m_1 g s \theta_1 = m_1 a_{c12}
$$
\n(4.402)

$$
F_{013}'' - F_{123}' = m_1 a_{c13} \tag{4.403}
$$

Next step is obtaining the scalar moment equations. The inertia dyadic of Body-1 about its mass center  ${\cal C}_1$  can be expressed as follows:

<span id="page-122-1"></span>
$$
\check{J}_1(C_1) = \sum_{k=1}^3 \sum_{l=1}^3 J_{1kl} \; \vec{u}_k^{(1)} \vec{u}_l^{(1)} \tag{4.404}
$$

when we expand [\(4.404\)](#page-122-1),

$$
\tilde{J}_1(C_1) = J_{111} \ \vec{u}_1^{(1)} \vec{u}_l^{(1)} + J_{112} \ \vec{u}_1^{(1)} \vec{u}_2^{(1)} + J_{113} \ \vec{u}_1^{(1)} \vec{u}_3^{(1)} \n+ J_{121} \ \vec{u}_2^{(1)} \vec{u}_l^{(1)} + J_{122} \ \vec{u}_2^{(1)} \vec{u}_2^{(1)} + J_{123} \ \vec{u}_2^{(1)} \vec{u}_3^{(1)} \n+ J_{131} \ \vec{u}_3^{(1)} \vec{u}_l^{(1)} + J_{132} \ \vec{u}_3^{(1)} \vec{u}_2^{(1)} + J_{133} \ \vec{u}_3^{(1)} \vec{u}_3^{(1)}
$$
\n(4.405)

Also from [\(4.350\)](#page-118-3), we know that

<span id="page-122-3"></span><span id="page-122-2"></span>
$$
\vec{w}_1 = -\dot{\theta}_1 \vec{u}_2^{(1)} \quad , \quad \vec{\alpha}_1 = -\ddot{\theta}_1 \vec{u}_2^{(1)}
$$

Then,

$$
\check{J}_1 \cdot \vec{\alpha}_1 = -\left(J_{112}\vec{u}_1^{(1)} + J_{122}\vec{u}_2^{(1)} + J_{132}\vec{u}_3^{(1)}\right)\ddot{\theta}_1
$$
(4.406)  

$$
\vec{w}_1 \times \check{J}_1 \cdot \vec{w}_1 = -\dot{\theta}_1 \vec{u}_2^{(1)} \times -\left(J_{112}\vec{u}_1^{(1)} + J_{122}\vec{u}_2^{(1)} + J_{132}\vec{u}_3^{(1)}\right)\dot{\theta}_1
$$

$$
= \dot{\theta}_1^2 \left(-J_{112}\vec{u}_3^{(1)} + J_{132}\vec{u}_1^{(1)}\right)
$$
(4.407)

Combining  $(4.406)$  &  $(4.407)$ , the left hand of the moment equation can be expressed as:

$$
\check{J}_1 \cdot \vec{\alpha} + \vec{w_1} \times \check{J}_1 \cdot \vec{w} = \vec{u}_1^{(1)} \left( -J_{112} \ddot{\theta}_1 + J_{132} \dot{\theta}_1^2 \right) - \vec{u}_2^{(1)} \left( J_{132} \ddot{\theta}_1 + J_{112} \dot{\theta}_1^2 \right) (4.408)
$$

The moment terms due to reaction forces can be expressed as:

$$
\vec{r}_{10} \times \vec{F}_{01} = \left( \vec{r}_{101} \vec{u}_1^{(1)} + \vec{r}_{102} \vec{u}_2^{(1)} + \vec{r}_{103} \vec{u}_3^{(1)} \right) \times \left( \vec{F}_{011}'' \vec{u}_1^{(1)} + \vec{F}_{012}'' \vec{u}_2^{(1)} + \vec{F}_{013}'' \vec{u}_3^{(1)} \right)
$$
\n
$$
= \vec{r}_{101} \vec{F}_{012}'' \vec{u}_3^{(1)} - \vec{r}_{101} \vec{F}_{013}'' \vec{u}_2^{(1)} - \vec{r}_{102} \vec{F}_{013}'' \vec{u}_1^{(1)} + \vec{r}_{103} \vec{F}_{011}'' \vec{u}_2^{(1)} - \vec{r}_{103} \vec{F}_{012}'' \vec{u}_1^{(1)}
$$
\n
$$
\Rightarrow \vec{r}_{10} \times \vec{F}_{01} = \vec{u}_1^{(1)} \left( \vec{r}_{102} \vec{F}_{013}'' - \vec{r}_{103} \vec{F}_{012}'' \right) + \vec{u}_2^{(1)} \left( \vec{r}_{103} \vec{F}_{013}'' - \vec{r}_{101} \vec{F}_{013}'' \right)
$$
\n
$$
+ \vec{u}_3^{(1)} \left( \vec{r}_{101} \vec{F}_{012}'' - \vec{r}_{102} \vec{F}_{011}'' \right)
$$
\n(4.409)

Similarly,

$$
\vec{r}_{12} \times \vec{F}_{12} = \vec{u}_1^{(1)} \left( \vec{r}_{122} \vec{F}_{123}^{\prime} - \vec{r}_{123} \vec{F}_{122}^{\prime} \right) + \vec{u}_2^{(1)} \left( \vec{r}_{123} \vec{F}_{121}^{\prime\prime} - \vec{r}_{121} \vec{F}_{123}^{\prime} \right)
$$

<span id="page-123-0"></span>
$$
+\,\vec{u}_3^{(1)}\left(\vec{r}_{121}\vec{F}_{122}' - \vec{r}_{122}\vec{F}_{121}'\right) \qquad (4.410)
$$

Therefore, we can proceed by obtaining the following scalar moment equations of Body 1 in [\(4.411\)](#page-123-0) - [\(4.413\)](#page-123-1)

$$
-J_{112}\ddot{\theta}_1 + J_{132}\ddot{\theta}_1^2 = M_{011}'' - M_{121}' + r_{102}F_{013}'' - r_{103}F_{012}'' - r_{122}F_{123}' + r_{123}F_{122}'
$$
\n
$$
(4.411)
$$
\n
$$
-J_{122}\ddot{\theta}_1 = M_{012}'' - M_{122}' + r_{103}F_{011}'' - r_{101}F_{013}'' - r_{123}F_{121}' + r_{121}F_{123}'
$$
\n
$$
(4.412)
$$
\n
$$
J_{132}\ddot{\theta}_1 + J_{112}\ddot{\theta}_1^2 = M_{013}'' - M_{123}' + r_{101}F_{012}'' - r_{102}F_{011}'' - r_{121}F_{122}' + r_{122}F_{121}'
$$
\n
$$
(4.413)
$$

<span id="page-123-2"></span>We know that

<span id="page-123-1"></span>
$$
M'_{123} = T_{12} - c_{12}\dot{\theta}_2 \tag{4.414}
$$

Combining [\(4.411\)](#page-123-0) & [\(4.414\)](#page-123-2)

$$
J_{123}\ddot{\theta}_1 - J_{112}\dot{\theta}_1^2 = M_{013}'' - T_{12} + c_{12}\dot{\theta}_2 + r_{101}F_{012}'' - r_{102}F_{011}'' - r_{121}F_{122}' + r_{122}F_{121}'
$$
\n(4.415)

Since we have obtained scalar equations of Body 1, we can continue with working on obtaining the scalar equations of Body 2. As we have done previously through [\(4.394\)](#page-121-4) - [\(4.399\)](#page-121-3); at first we need to express the gravity term in terms of the components of the Body-2 Reference Frame.

Thus,

<span id="page-123-5"></span><span id="page-123-3"></span>
$$
m_2 \vec{g} = m_2 g \vec{u}^{(0)} \tag{4.416}
$$

$$
\overline{u}_k^{(b/a)} = \hat{C}^{(a,b)} \overline{u}_k^{(b/b)} \tag{4.417}
$$

$$
\overline{u}_1^{(0/2)} = \hat{C}^{(2,0)} \overline{u}_1^{(0/0)} \tag{4.418}
$$

We know that

<span id="page-123-4"></span>
$$
\hat{C}^{(0,2)} = e^{\tilde{u}_3 \theta_1} e^{\tilde{u}_2 \theta_2} e^{-\tilde{u}_1 \pi/2} \implies \hat{C}^{(2,0)} = e^{\tilde{u}_1 \pi/2} e^{\tilde{u}_2 \theta_2} e^{\tilde{u}_3 \theta_1} \tag{4.419}
$$

### From [\(4.418\)](#page-123-3) & [\(4.419\)](#page-123-4),

$$
\overline{u}_1^{(0/2)} = e^{\tilde{u}_1 \pi/2} e^{-\tilde{u}_2 \theta_2} e^{-\tilde{u}_3 \theta_1} \overline{u}_1
$$
\n(4.420)

$$
\overline{u}_1^{(0/2)} = e^{\tilde{u}_1 \pi/2} e^{-\tilde{u}_2 \theta_2} (\overline{u}_1 c \theta_1 - \overline{u}_2 s \theta_1)
$$
\n(4.421)

$$
\overline{u}_1^{(0/2)} = e^{\tilde{u}_1 \pi/2} \left( c\theta_1 (\overline{u}_1 c\theta_2 + \overline{u}_3 s\theta_2) - \overline{u}_2 s\theta_1 \right)
$$
\n(4.422)

$$
\overline{u}_1^{(0/2)} = e^{\tilde{u}_1 \pi/2} (\overline{u}_1 c \theta_1 c \theta_2 - \overline{u}_2 s \theta_1 + \overline{u}_3 c \theta_1 s \theta_2)
$$
\n(4.423)

$$
\overline{u}_1^{(0/2)} = \overline{u}_1 c \theta_1 c \theta_2 - s \theta_1 (\underbrace{\overline{u}_2 c(\pi/2)}_{0} + \overline{u}_3 s(\pi/2)) + c \theta_1 s \theta_2 (\underbrace{\overline{u}_3 c(\pi/2)}_{0} - \overline{u}_2 s(\pi/2))
$$

$$
\overline{u}_1^{(0/2)} = \overline{u}_1 c \theta_1 c \theta_2 - \overline{u}_3 s \theta_1 - \overline{u}_2 c \theta_1 c \theta_2 \tag{4.425}
$$

$$
\overline{u}_1^{(0/2)} = \overline{u}_1 c \theta_1 c \theta_2 - \overline{u}_2 c \theta_1 s \theta_2 - \overline{u}_3 s \theta_1 \tag{4.426}
$$

$$
\overline{u}_1^{(0/2)} = \overline{u}_1^{(2/2)} c \theta_1 c \theta_2 - \overline{u}_2^{(2/2)} c \theta_1 s \theta_2 - \overline{u}_3^{(2/2)} s \theta_1 \tag{4.427}
$$

$$
\vec{u}_1^{(0)} = \vec{u}_1^{(2)} c \theta_1 c \theta_2 - \vec{u}_2^{(2)} c \theta_1 s \theta_2 - \vec{u}_3^{(2)} s \theta_1 \tag{4.428}
$$

Inserting [\(4.428\)](#page-124-0) into [\(4.416\)](#page-123-5) gives us the following result:

$$
m_2 \vec{g} = m_2 g \vec{u}_1^{(0)} = -m_2 g c \theta_1 c \theta_2 \vec{u}_1^{(2)} + m_2 g c \theta_1 s \theta_2 \vec{u}_2^{(2)} + m_2 g s \theta_1 \vec{u}_3^{(2)} \tag{4.429}
$$

The scalar force equations of Body-2 can be expressed in

$$
m_2 a_{c21} = F_{121}'' - m_2 g c \theta_1 c \theta_2 \tag{4.430}
$$

<span id="page-124-3"></span><span id="page-124-0"></span>(4.424)

$$
m_2 a_{c22} = F''_{122} - m_2 g c \theta_1 s \theta_2 \tag{4.431}
$$

<span id="page-124-4"></span>
$$
m_2 a_{c23} = F''_{123} - m_2 g s \theta_1 \tag{4.432}
$$

<span id="page-124-1"></span>Since the scalar force equations are obtained, we can proceed by obtaining the scalar moment equations. Similar to Body-1, the inertia dyadic of Body-2 with respect to its mass center  $C_2$  and aligned with the unit rectors of  $F_2(C_2)$  can be expressed as following:

<span id="page-124-2"></span>
$$
\check{J}_2(C_2) = \sum_{k=1}^3 \sum_{l=1}^3 J_{2kl} \; \vec{u}_k^{(2)} \vec{u}_l^{(2)}
$$
(4.433)

When we expand [\(4.433\)](#page-124-1):

$$
\tilde{J}_2(C_2) = J_{211} \vec{u}_1^{(2)} \vec{u}_1^{(2)} + J_{212} \vec{u}_1^{(2)} \vec{u}_2^{(2)} + J_{213} \vec{u}_1^{(2)} \vec{u}_3^{(2)} \n+ J_{221} \vec{u}_2^{(2)} \vec{u}_1^{(2)} + J_{222} \vec{u}_2^{(2)} \vec{u}_2^{(2)} + J_{223} \vec{u}_2^{(2)} \vec{u}_3^{(2)} \n+ J_{231} \vec{u}_3^{(2)} \vec{u}_1^{(2)} + J_{232} \vec{u}_3^{(2)} \vec{u}_2^{(2)} + J_{233} \vec{u}_3^{(2)} \vec{u}_3^{(2)}
$$
\n(4.434)

Remind that in [\(4.358\)](#page-118-4) and [\(4.359\)](#page-118-5) we have found that:

$$
\vec{w}_2 = -\dot{\theta}_1 s \theta_2 \vec{u}_1^{(2)} - \dot{\theta}_1 c \theta_2 \vec{u}_2^{(2)} + \dot{\theta}_2 \vec{u}_3^{(2)}
$$
  

$$
\vec{\alpha}_2 = -(\ddot{\theta}_1 s \theta_2 + \dot{\theta}_1 \dot{\theta}_2 c \theta_2) \vec{u}_1^{(2)} - (\ddot{\theta}_1 c \theta_2 - \dot{\theta}_1 \dot{\theta}_2 s \theta_2) \vec{u}_2^{(2)} + \ddot{\theta}_2 \vec{u}_3^{(2)}
$$

Using  $(4.434)$ , $(4.358)$  &  $(4.359)$ , the moment terms can be obtained as following :

$$
\begin{split}\n\check{J}_2 \cdot \vec{\alpha}_2 &= -J_{211}(\ddot{\theta}_1 s \theta_2 + \dot{\theta}_1 \dot{\theta}_2 c \theta_2) \vec{u}_1^{(2)} - J_{221}(\ddot{\theta}_1 s \theta_2 + \dot{\theta}_1 \dot{\theta}_2 c \theta_2) \vec{u}_2^{(2)} \\
&- J_{231}(\ddot{\theta}_1 s \theta_2 + \dot{\theta}_1 \dot{\theta}_2 c \theta_2) \vec{u}_3^{(2)} - J_{212}(\ddot{\theta}_1 c \theta_2 + \dot{\theta}_1 \dot{\theta}_2 s \theta_2) \vec{u}_1^{(2)} \\
&- J_{222}(\ddot{\theta}_1 c \theta_2 + \dot{\theta}_1 \dot{\theta}_2 s \theta_2) \vec{u}_2^{(2)} - J_{232}(\ddot{\theta}_1 c \theta_2 + \dot{\theta}_1 \dot{\theta}_2 s \theta_2) \vec{u}_3^{(2)} \\
&+ J_{213} \ddot{\theta}_2 \vec{u}_1^{(2)} + J_{223} \ddot{\theta}_2 \vec{u}_2^{(2)} + J_{233} \ddot{\theta}_2 \vec{u}_3^{(2)}\n\end{split} \tag{4.435}
$$

Rearranging the terms in [\(4.436\)](#page-125-0),

$$
\tilde{J}_2 \cdot \vec{\alpha}_2 = \vec{u}_1^{(2)} \left( -J_{211} (\ddot{\theta}_1 s \theta_2 + \dot{\theta}_1 \dot{\theta}_2 c \theta_2) - J_{212} (\ddot{\theta}_1 c \theta_2 + \dot{\theta}_1 \dot{\theta}_2 s \theta_2) + J_{213} \ddot{\theta}_2 \right) \n+ \vec{u}_2^{(2)} \left( -J_{221} (\ddot{\theta}_1 s \theta_2 + \dot{\theta}_1 \dot{\theta}_2 c \theta_2) - J_{222} (\ddot{\theta}_1 c \theta_2 - \dot{\theta}_1 \dot{\theta}_2 s \theta_2) + J_{223} \theta_2 \right) \n+ \vec{u}_3^{(2)} \left( -J_{231} (\ddot{\theta}_1 s \theta_2 + \dot{\theta}_1 \dot{\theta}_2 c \theta_2) - J_{232} (\ddot{\theta}_1 c \theta_2 + \dot{\theta}_1 \dot{\theta}_2 s \theta_2) + J_{233} \theta_2 \right)
$$
\n(4.436)

The second moment term is  $\vec{w_2} \times \check{J}_2 \cdot \vec{w_2}$ ; this term is a long one so we will expand it in two parts:

<span id="page-125-0"></span>
$$
\tilde{J}_2 \cdot \vec{w}_2 = -J_{211}(\dot{\theta}_1 s \theta_2) \vec{u}_1^{(2)} - J_{221}(\dot{\theta}_1 s \theta_2) \vec{u}_2^{(2)} - J_{231}(\dot{\theta}_1 s \theta_2) \vec{u}_3^{(2)} \n- J_{212}(\dot{\theta}_1 c \theta_2) \vec{u}_1^{(2)} - J_{222}(\dot{\theta}_1 c \theta_2) \vec{u}_2^{(2)} - J_{232}(\dot{\theta}_1 c \theta_2) \vec{u}_3^{(2)} \n+ J_{213} \dot{\theta}_2 \vec{u}_1^{(2)} + J_{223} \dot{\theta}_2 \vec{u}_2^{(2)} + J_{233} \dot{\theta}_2 \vec{u}_3^{(2)}
$$
\n(4.437)

Rearranging the terms in [\(4.437\)](#page-125-1), we'll obtain the following:

<span id="page-125-1"></span>
$$
\vec{J} \cdot \vec{w}_2 = (-J_{211}(\dot{\theta}_1 s \theta_2) - J_{212}(\dot{\theta}_1 c \theta_2) + J_{213}\dot{\theta}_2)\vec{u}_1^{(2)} \n+ (-J_{221}(\dot{\theta}_1 s \theta_2) - J_{222}(\dot{\theta}_1 c \theta_2) + J_{223}\dot{\theta}_2)\vec{u}_2^{(2)} \n+ (-J_{231}(\dot{\theta}_1 s \theta_2) - J_{232}(\dot{\theta}_1 c \theta_2) + J_{233}\dot{\theta}_2)\vec{u}_3^{(2)}
$$
\n(4.438)

$$
\vec{w}_2 \times \check{J} \cdot \vec{w}_2 = (-\dot{\theta}_1 s \theta_2) \Big( -J_{221}(-\dot{\theta}_1 s \theta_2) - J_{222}(-\dot{\theta}_1 c \theta_2) + J_{223} \dot{\theta}_2 \Big) \vec{u}_3^{(2)}
$$
  

$$
- (-\dot{\theta}_1 s \theta_2) \Big( -J_{231}(\dot{\theta}_1 s \theta_2) - J_{232}(\dot{\theta}_1 c \theta_2) + J_{233} \dot{\theta}_2 \Big) \vec{u}_2^{(2)}
$$
  

$$
- (-\dot{\theta}_1 c \theta_2) \Big( -J_{211}(\dot{\theta}_1 s \theta_2) - J_{212}(\dot{\theta}_1 c \theta_2) + J_{213} \dot{\theta}_2 \Big) \vec{u}_3^{(2)}
$$
  

$$
+ (-\dot{\theta}_1 c \theta_2) \Big( -J_{231}(\dot{\theta}_1 s \theta_2) - J_{232}(\dot{\theta}_1 c \theta_2) + J_{233} \dot{\theta}_2 \Big) \vec{u}_1^{(2)}
$$
  

$$
+ \dot{\theta}_2 \Big( -J_{211}(\dot{\theta}_1 s \theta_2) - J_{212}(\dot{\theta}_1 c \theta_2) + J_{213} \dot{\theta}_2 \Big) \vec{u}_2^{(2)}
$$
  

$$
- \dot{\theta}_2 \Big( -J_{221}(\dot{\theta}_1 s \theta_2) - J_{222}(\dot{\theta}_1 c \theta_2) + J_{223} \dot{\theta}_2 \Big) \vec{u}_1^{(2)}
$$
(4.439)

Collecting terms in [\(4.439\)](#page-125-2),

<span id="page-125-2"></span>
$$
\vec{w}_2 \times \check{J} \cdot \vec{w}_2 = (J_{221}\dot{\theta}_1^2 s^2 \theta_2 + J_{222}\dot{\theta}_1^2 s \theta_2 c \theta_2 - J_{223}\dot{\theta}_1 \dot{\theta}_2 s_2 c \theta_2)
$$

<span id="page-126-0"></span>
$$
- J_{211}\dot{\theta}_1^2 s\theta_2 c\theta_2 - J_{212}\dot{\theta}_1^2 c^2\theta_2 + J_{213}\dot{\theta}\dot{\theta}_2 c\theta_2)\vec{u}_3^{(2)}
$$
  
+ 
$$
(-J_{231}\dot{\theta}_1^2 s^2\theta_2 - J_{232}\dot{\theta}_1^2 s\theta_2 c\theta_2 + J_{233}\dot{\theta}_1\dot{\theta}_2 sc\theta_2
$$

$$
- J_{211}\dot{\theta}_1\theta_2 s\theta_2 - J_{212}\dot{\theta}_1\theta_2 c\theta_2 + J_{213}\dot{\theta}_2^2\dot{\theta}_2 c\theta_2)\vec{u}_2^{(2)}
$$

$$
+ (-J_{231}\dot{\theta}_1^2 s\theta_2 c\theta_2 + J_{232}\dot{\theta}_1^2 c^2\theta_2 - J_{233}\dot{\theta}_1\dot{\theta} c\theta_2
$$

$$
+ J_{221}\dot{\theta}_1\theta_2 s\theta_2 - J_{222}\dot{\theta}_1\theta_2 c\theta_2 - J_{223}\dot{\theta}_2^2)\vec{u}_1^{(2)}
$$
(4.440)

The moment term due to reaction force  $F_{21}$  is analogous to the term of " $\vec{r}_{10} \times \vec{F}_{01}$ ". Therefore, we can express this term directly such as:

$$
\vec{r}_{21} \times \vec{F}_{12} = \vec{u}_1^{(2)}(r_{211} F''_{123} - r_{213} F''_{122}) + \vec{u}_2^{(2)}(r_{213} F''_{121} - r_{211} F''_{123}) \n+ \vec{u}_3^{(2)}(r_{211} F''_{122} - r_{212} F''_{121})
$$
\n(4.441)

Remind that the Newton-Euler moment equation for Body 2 found in [\(4.338\)](#page-117-2) was:

<span id="page-126-2"></span><span id="page-126-1"></span>
$$
\check{J}_2.\vec{w}_2 + \vec{w} \times \check{J}_2.\vec{w}_2 = \vec{M}_{12} + \vec{r}_{21} \times \vec{F}_{12}
$$

Therefore using  $(4.436)$ ,  $(4.440)$  &  $(4.441)$ , we can write the moment equations as follows:

$$
\Rightarrow -J_{211}(\ddot{\theta}_1 s\theta_2 + \dot{\theta}_1 \dot{\theta}_2 c\theta_2) - J_{212}(\ddot{\theta}_1 c\theta_2 + \dot{\theta}_1 \dot{\theta}_2 s\theta_2) + J_{213}(\ddot{\theta}_2) + J_{231}(\dot{\theta}_1^2 s\theta_2 c\theta_2)
$$

$$
+ J_{232}(\dot{\theta}_1^2 c^2 \theta_2 - J_{233}\dot{\theta}_1 \dot{\theta}_2 c\theta_2 + J_{221}\dot{\theta}_1 \dot{\theta}_2 s\theta_2 + J_{222}\dot{\theta}_1 \dot{\theta}_2 c\theta_2 - J_{223}\dot{\theta}_2^2
$$

$$
= M''_{121} - r_{212} F''_{123} - r_{213} F''_{122}
$$
(4.442)

$$
\Rightarrow -J_{221}(\ddot{\theta}_1 s\theta_2 + \dot{\theta}_1 \dot{\theta}_2 c\theta_2) - J_{222}(\ddot{\theta}_1 c\theta_2 - \dot{\theta}_1 \dot{\theta}_2 s\theta_2 + J_{223}(\ddot{\theta}_2) - J_{231}(\dot{\theta}_1^2 s\theta_2 c\theta_2) - J_{232}(\dot{\theta}_1^2 s\theta_2) + (J_{233} - J211(\dot{\theta}_1 \dot{\theta}_2 c\theta_2) - J_{212}\dot{\theta}_1 \dot{\theta}_2 c\theta_2 - J_{231}\dot{\theta}_2^2 = M''_{122} + r_{213} F''_{121} - r_{211} F''_{123}
$$
\n(4.443)

<span id="page-126-3"></span>
$$
\Rightarrow -J_{231}(\ddot{\theta}_1 s\theta_2 - \dot{\theta}_1 \dot{\theta}_2 c\theta_2) - J_{232}(\ddot{\theta}_1 c\theta_2 - \dot{\theta}_1 \dot{\theta}_2 s\theta_2) + J_{233}(\ddot{\theta}_2) + J_{221}(\dot{\theta}_1^2 s^2 \theta_2)
$$

$$
+ J_{222}(\dot{\theta}_1^2 s\theta_2 c\theta_2) + J_{223}(\dot{\theta}_1 \dot{\theta}_2 s\theta_2) - J_{211}\dot{\theta}_1^2 s\dot{\theta}_2 c\theta_2 - J_{212}\dot{\theta}_1^2 c^2 \theta_2 + J_2 13(\dot{\theta}_1 \dot{\theta}_2 \theta_2)
$$

$$
= M''_{123} + r_{211} F''_{122} - r_{212} F''_{121}
$$
(4.444)

Finally, in order to reduce the number of unknowns, we need to relate the representation of forces and moments in different frames.

Remind that in [\(4.339\)](#page-117-3), we have found that:

<span id="page-127-0"></span>
$$
\vec{F}_{01} = \sum_{k=1}^{3} F'_{01k} \vec{u}_k^{(0)} = \sum_{k=1}^{3} F''_{01k} \vec{u}_k^{(1)}; \quad \vec{M}_{01} = \sum_{k=1}^{3} M'_{01k} \vec{u}_k^{(0)} = \sum_{k=1}^{3} M''_{01k} \vec{u}_k^{(1)}
$$

Expanding [\(4.339\)](#page-117-3),

$$
F'_{011}\vec{u}_1^{(0)} + F'_{012}\vec{u}_2^{(0)} + F'_{013}\vec{u}_3^{(0)} = F''_{011}\vec{u}_1^{(1)} + F''_{012}\vec{u}_2^{(1)} + F''_{013}\vec{u}_3^{(1)} \tag{4.445}
$$

If we observe [\(4.445\)](#page-127-0) in  $F_0(0)$ ;

$$
F'_{011}\overline{u}_1^{(0/0)} + F'_{012}\overline{u}_2^{(0/0)} + F'_{013}\overline{u}_3^{(0/0)} = F''_{011}\overline{u}_1^{(1/0)} + F''_{012}\overline{u}_2^{(1/0)} + F''_{013}\overline{u}_3^{(1/0)} \tag{4.446}
$$

From [\(4.342\)](#page-117-4), we know that

<span id="page-127-3"></span><span id="page-127-2"></span><span id="page-127-1"></span>
$$
\overline{u}_k^{(b/a)} = \hat{C}^{(a,b)} \overline{u}_k^{(b/b)} \n\overline{u}_k^{(1/0)} = \hat{C}^{(0,1)} \overline{u}_k^{(1/1)} \Rightarrow \overline{u}_k^{(1/0)} = \hat{C}^{(0,1)} \overline{u}_k^{(0/0)}
$$
\n(4.447)

Thus, from [\(4.447\)](#page-127-1);

$$
\overline{u}_1^{(1/0)} = \hat{C}^{(0,1)} \overline{u}_1^{(0/0)}, \quad \overline{u}_2^{(2/0)} = \hat{C}^{(0,1)} \overline{u}_2^{(0/0)}, \quad \overline{u}_3^{(3/0)} = \hat{C}^{(0,3)} \overline{u}_3^{(0/0)} \tag{4.448}
$$

Inserting [\(4.448\)](#page-127-2) into [\(4.463\)](#page-128-0);

$$
F'_{011}\overline{u}_1^{(0/0)} + F'_{012}\overline{u}_2^{(0/0)} + F'_{013}\overline{u}_3^{(0/0)} = F''_{011}\hat{C}^{(0,1)}\overline{u}_1^{(0/1)} + F''_{012}\hat{C}^{(0,1)}\overline{u}_2^{(0/0)} - F''_{013}\hat{C}^{(0,1)}\overline{u}_3^{(0/0)} \qquad (4.449)
$$
  

$$
\Rightarrow F'_{011}\overline{u}_1 + F'_{012}\overline{u}_2 + F'_{013}\overline{u}_3 = e^{\tilde{u}_3\theta_1}e^{-\tilde{u}_1\pi/2}(F''_{011}\overline{u}_1 + F''_{012}\overline{u}_2 + F''_{013}\overline{u}_3)
$$
  
(4.450)

Expanding each multiplication, we'll obtain the following expressions:

$$
\Rightarrow e^{\tilde{u}_3\theta_1}e^{-\tilde{u}_1\pi/2}\overline{u}_1 = e^{\tilde{u}_3\theta_1}\overline{u}_1 = \overline{u}_1c\theta_1 + \overline{u}_2s\theta_1\tag{4.451}
$$

$$
\Rightarrow e^{\tilde{u}_3\theta_1}e^{-\tilde{u}_1\pi/2}\overline{u}_1 = e^{\tilde{u}_3\theta_1}(\overline{u}_2c\pi/2 - \overline{u}_3s\pi/2) = -\overline{u}_3\tag{4.452}
$$

$$
\Rightarrow e^{\tilde{u}_3\theta_1}e^{-\tilde{u}_1\pi/2}\overline{u}_3 = e^{\tilde{u}_3\theta_1}(\overline{u}_3c\pi/2 + \overline{u}_2s\pi/2) = e^{\tilde{u}_3\theta_1}\overline{u}_2 = \overline{u}_2c\theta_1 - \overline{u}_1s\theta_1 \quad (4.453)
$$

Combining [\(4.450\)](#page-127-3)-[\(4.453\)](#page-127-4);

<span id="page-127-4"></span>
$$
F'_{011}\overline{u}_1 + F'_{012}\overline{u}_2 + F'_{013}\overline{u}_3 = F'_{011}(\overline{u}_1c\theta_1 + \overline{u}_2c\theta_1) - F'_{012}\overline{u}_3 + F'_{013}(\overline{u}_2c\theta_1 - \overline{u}_1s\theta_1) \tag{4.454}
$$
  

$$
F'_{011}\overline{u}_1 + F'_{012}\overline{u}_2 + F'_{013}\overline{u}_3 = \overline{u}_1(F''_{011}c\theta_1 + F''_{013}c\theta_1)
$$

<span id="page-128-5"></span>
$$
+\overline{u}_2(F_{011}''s\theta_1 + F_{013}''c\theta_1) - \overline{u}_3F_{012}''
$$
\n(4.455)

$$
\Rightarrow F'_{011} = F''_{011}c\theta_1 - F''_{013}c\theta_1 \tag{4.456}
$$

$$
\Rightarrow F'_{012} = F''_{011} s\theta_1 - F''_{013} c\theta_1 \tag{4.457}
$$

$$
\Rightarrow F'_{013} = F''_{012} \tag{4.458}
$$

Analogously,

$$
\Rightarrow M'_{011} = M''_{011}c\theta_1 - M''_{013}s\theta_1 \tag{4.459}
$$

<span id="page-128-6"></span>
$$
\Rightarrow M'_{012} = M''_{011} s\theta_1 + M''_{013} c\theta_1 \tag{4.460}
$$

<span id="page-128-1"></span>
$$
\Rightarrow M'_{013} = -M''_{012} \tag{4.461}
$$

Also remind that in [\(4.340\)](#page-117-3), we have defined that:

$$
\vec{F}_{12} = \sum_{k=1}^{3} F'_{12k} \vec{u}_k^{(1)} = \sum_{k=1}^{3} F''_{12k} \vec{u}_k^{(2)}; \quad \vec{M}_{12} = \sum_{k=1}^{3} M'_{12k} \vec{u}_k^{(1)} = \sum_{k=1}^{3} M''_{12k} \vec{u}_k^{(2)}
$$

Expanding [\(4.340\)](#page-117-3),

$$
\vec{F}_{12} = F'_{121}\vec{u}_1^{(1)} + F'_{122}\vec{u}_1^{(2)} + F'_{123}\vec{u}_1^{(3)} = F''_{121}\vec{u}_1^{(2)} + F''_{122}\vec{u}_2^{(2)} + F''_{123}\vec{u}_3^{(2)} \tag{4.462}
$$

If we observe [\(4.462\)](#page-128-1) in  $F_1(0)$ ;

$$
F'_{121}\overline{u}_1^{(1/1)} + F'_{122}\overline{u}_2^{(1/1)} + F'_{123}\overline{u}_3^{(1/1)} = F''_{121}\overline{u}_1^{(2/1)} + F''_{122}\overline{u}_2^{(2/1)} + F''_{123}\overline{u}_3^{(2/1)}
$$
(4.463)

From [\(4.342\)](#page-117-4), we know that

<span id="page-128-3"></span><span id="page-128-2"></span><span id="page-128-0"></span>
$$
\overline{u}_k^{(b/c)} = \hat{C}^{(a,b)} \overline{u}_k^{(b/b)} \n\overline{u}_k^{(2/1)} = \hat{C}^{(a,b)} \overline{u}_k^{(2/2)} \Rightarrow \overline{u}_k^{(2/1)} = \hat{C}^{(1,2)} \overline{u}_k^{(1/1)}
$$
\n(4.464)

Thus, from [\(4.464\)](#page-128-2);

$$
\overline{u}_1^{(2/1)} = \hat{C}^{(1,2)} \overline{u}_1^{(1/1)}, \quad \overline{u}_2^{(2/1)} = \hat{C}^{(1,2)} \overline{u}_2^{(1/1)}, \quad \overline{u}_3^{(2/1)} = \hat{C}^{(1,2)} \overline{u}_3^{(1/1)} \tag{4.465}
$$

Inserting [\(4.465\)](#page-128-3) into [\(4.463\)](#page-128-0),

$$
F'_{121}\overline{u}_1^{(1/1)} + F'_{122}\overline{u}_2^{(1/1)} + F'_{123}\overline{u}_3^{(1/1)} = F''_{121}\hat{C}^{(1,2)}\overline{u}_1^{(1/1)} + F''_{122}\hat{C}^{(1,2)}\overline{u}_2^{(1/1)}
$$
(4.466)  
+ 
$$
F''_{123}\hat{C}^{(1,2)}\overline{u}_3^{(1/1)}
$$

$$
F'_{121}\overline{u}_1 + F'_{122}\overline{u}_2 + F'_{123}\overline{u}_3 = e^{\tilde{u}^3\theta_2} (F''_{121}\overline{u}_1 + F''_{122}\overline{u}_2 + F''_{123}\overline{u}_3)
$$
 (4.467)

<span id="page-128-4"></span>
$$
\Rightarrow e^{\tilde{u}^3 \theta_2} \overline{u}_1 = \overline{u}_1 c \theta_2 + \overline{u}_2 s \theta_2 \tag{4.468}
$$

$$
\Rightarrow e^{\tilde{u}^3 \theta_2} \overline{u}_2 = \overline{u}_2 c \theta_2 - \overline{u}_1 s \theta_2 \tag{4.469}
$$

<span id="page-129-0"></span>
$$
\Rightarrow e^{\tilde{u}^3 \theta_2} \overline{u}_2 = \overline{u}_3 \tag{4.470}
$$

Combining [\(4.467\)](#page-128-4)-[\(4.470\)](#page-129-0),

$$
F'_{121}\overline{u}_1 + F'_{122}\overline{u}_2 + F'_{123}\overline{u}_3 = F''_{121}(\overline{u}_1c\theta_2 + \overline{u}_2s\theta_2) + F''_{122}(\overline{u}_2c\theta_2 + \overline{u}_1s\theta_2) + F''_{123}\overline{u}_3\tag{4.471}
$$

$$
F'_{121}\overline{u}_1 + F'_{122}\overline{u}_2 + F'_{123}\overline{u}_3 = \overline{u}_1(F''_{121}c\theta_2 - F''_{122}s\theta_2) + \overline{u}_2(F''_{121}s\theta_2 + F''_{122}c\theta_2) + F''_{123}\overline{u}_3
$$
\n(4.472)

$$
\Rightarrow F'_{121} = F''_{121}c\theta_2 - F''_{122}s\theta_2 \tag{4.473}
$$

$$
\Rightarrow F'_{122} = F''_{121}c\theta_2 + F''_{122}c\theta_2 \tag{4.474}
$$

<span id="page-129-1"></span>
$$
\Rightarrow F'_{123} = F''_{123} \tag{4.475}
$$

Analogously,

$$
\Rightarrow M'_{121} = M''_{121}c\theta_2 - M''_{122}s\theta_2 \tag{4.476}
$$

<span id="page-129-2"></span>
$$
\Rightarrow M'_{122} = M''_{121} s\theta_2 + M''_{122} c\theta_2 \tag{4.477}
$$

$$
\Rightarrow M'_{121} = M''_{123} \tag{4.478}
$$

When we compare the number of unknowns with the number of knowns; we can see that they are equal. Therefore, the set of equations are solvable. We can make a list which shows the unknown parameters and system inputs for both inverse and forward dynamics as follows:

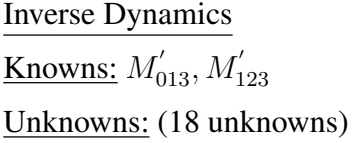

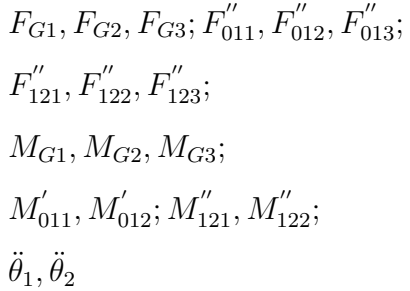

Main Equation [\(4.379-](#page-120-1)[4.381\)](#page-120-2), [\(4.389-](#page-121-0)[4.381\)](#page-120-2), [\(4.401-](#page-121-5)[4.403\)](#page-122-0), [\(4.411-4.411\)](#page-123-0), [\(4.430-](#page-124-3)[4.432\)](#page-124-4), [\(4.442-](#page-126-2)[4.444\)](#page-126-3)

Forward Dynamics Knowns:  $\ddot{\theta}_1$ ,  $\ddot{\theta}_2$ Unknowns: (18 unknowns)

> $F_{G1}, F_{G2}, F_{G3}; F''_{011}, F''_{012}, F''_{013};$  $F_{121}'', F_{122}'', F_{123}'';$  $M_{G1}, M_{G2}, M_{G3};$  $M'_{011}, M'_{012}; M''_{121}, M''_{122};$  $\ddot{\theta}_1, \ddot{\theta}_2$

Auxiliary Equations [\(4.373\)](#page-119-2)-[\(4.378\)](#page-120-3), [\(4.456\)](#page-128-5)-[\(4.461\)](#page-128-6), [\(4.475\)](#page-129-1)-[\(4.478\)](#page-129-2)

According to the friction assumption we make, the solution method can change slightly. Note that when friction is not ignored,  $M'_{013}$  &  $M'_{123}$  are dependent on  $\dot{\theta}_1$  &  $\dot{\theta}_2$ . Therefore, 18 knowns and 18 equations matrix solution is not possible; hence recursive solution must be applied. Otherwise if frictionless model is used, linear matrix solution is applicable!

#### 4.9 Lagrange Equations for Stabilizer

General formula for Lagrange equations is:

$$
\frac{d}{dt}\left(\frac{\partial K}{\partial \dot{q}_k}\right) - \frac{\partial K}{\partial q_k} + \frac{\partial U}{\partial q_k} = Q_k \text{ for } k = 1, 2
$$
\n(4.479)

Where  $K$  is the total kinetic energy and  $U$  is the total potential energy of the system.

$$
K = \sum_{i=1}^{n} K_i = \frac{1}{2} \left( \sum_{i=1}^{n} m_i \vec{v_i} \cdot \vec{v_i} + \sum_{i=1}^{n} \vec{\omega_i} \cdot \vec{J}_i \cdot \vec{\omega_i} \right) \text{ and } U = -\sum_{i=1}^{n} m_i \vec{g} \cdot \vec{r_i}
$$
(4.480)

Where  $\vec{r}_i$  is the vector from origin of the inertial frame to the mass center of  $i^{th}$  body.

$$
q_1 = \theta_5; \ q_2 = \theta_6; \ Q_1 = \tau_5; \ Q_2 = \tau_6 \tag{4.481}
$$

There are  $n = 3$  bodies:

#### 4.9.1 Body-5

The coordinate transformation matrix between  $F_0$  and  $F_5$  is:

$$
\hat{C}^{(0,5)} = e^{\tilde{u}_2 \theta_{131}} e^{\tilde{u}_1 \theta_{132}} e^{-\tilde{u}_2 \pi/2}
$$
\n(4.482)

In order to write kinetic end potential energy of the body position of the mass center and linear and rotational velocities are required. The angular velocity of Body-5,  $\vec{w}_5$ , can be expressed in different reference frames. Thus,

<span id="page-131-2"></span>
$$
\bar{\omega}_{5}^{(0)} = \begin{bmatrix} \dot{\theta}_{132} \\ \dot{\theta}_{131} \\ 0 \end{bmatrix} = \dot{\theta}_{132}\bar{u}_{1} + \dot{\theta}_{131}\bar{u}_{2}
$$
(4.483)  

$$
\bar{\omega}_{5} = \bar{\omega}_{5}^{(5)} = \hat{C}^{(5,0)}\bar{\omega}_{5}^{(0)}
$$

$$
= e^{\tilde{u}_{2}\pi/2}e^{-\tilde{u}_{1}\theta_{132}}e^{-\tilde{u}_{2}\theta_{131}}\bar{\omega}_{5}^{(0)}
$$

$$
= \dot{\theta}_{132}\bar{u}_{1}^{(0/5)} + \dot{\theta}_{131}\bar{u}_{2}^{(0/5)}
$$
(4.484)

The unit vectors of  $F_0$  can be transformed into unit vectors of  $F_5$  by means of transformation matrix  $\hat{C}^{(5,0)}$ .

<span id="page-131-1"></span><span id="page-131-0"></span>
$$
\begin{aligned}\n\therefore \ \bar{u}_1^{(0/5)} &= e^{\tilde{u}_2 \pi/2} e^{-\tilde{u}_1 \theta_{132}} e^{-\tilde{u}_2 \theta_{131}} \bar{u}_1 \\
&= e^{\tilde{u}_2 \pi/2} e^{-\tilde{u}_1 \theta_{132}} \left( \cos \theta_{131} \bar{u}_1 + \sin \theta_{131} \bar{u}_3 \right) \\
&= e^{\tilde{u}_2 \pi/2} \left( \cos \theta_{131} \bar{u}_1 + \sin \theta_{131} \left( \cos \theta_{132} \bar{u}_3 + \sin \theta_{132} \bar{u}_2 \right) \right) \\
&= e^{\tilde{u}_2 \pi/2} \left( \cos \theta_{131} \bar{u}_1 + \sin \theta_{131} \sin \theta_{132} \bar{u}_2 + \sin \theta_{131} \cos \theta_{132} \bar{u}_3 \right) \\
&= \sin \theta_{131} \cos \theta_{132} \bar{u}_1 + \sin \theta_{131} \sin \theta_{132} \bar{u}_2 - \cos \theta_{131} \bar{u}_3 \qquad (4.485) \\
\therefore \ \bar{u}_2^{(0/5)} &= e^{\tilde{u}_2 \pi/2} e^{-\tilde{u}_1 \theta_{132}} e^{-\tilde{u}_2 \theta_{131}} \bar{u}_2 \\
&= e^{\tilde{u}_2 \pi/2} e^{-\tilde{u}_1 \theta_{132}} \bar{u}_2 \\
&= e^{\tilde{u}_2 \pi/2} \left( \cos \theta_{132} \bar{u}_2 - \sin \theta_{132} \bar{u}_3 \right) \\
&= -\sin \theta_{132} \bar{u}_1 + \cos \theta_{132} \bar{u}_2 \qquad (4.486)\n\end{aligned}
$$

Substituting [\(4.485\)](#page-131-0) and [\(4.486\)](#page-131-1) into [\(4.484\)](#page-131-2); we get,

$$
\bar{\omega}_5 = \begin{bmatrix} \sin \theta_{131} \cos \theta_{132} \dot{\theta}_{132} - \sin \theta_{132} \dot{\theta}_{131} \\ \sin \theta_{131} \sin \theta_{132} \dot{\theta}_{132} + \cos \theta_{132} \dot{\theta}_{131} \\ - \cos \theta_{131} \dot{\theta}_{132} \end{bmatrix}
$$
(4.487)

The position vector  $\vec{r}_5$  is the position of center of mass of Body-5 with respect to the base frame. We can resolve it any reference frame we like but for Lagrange equations resolving this term in its own frame looks advantageous. Therefore,

$$
\bar{r}_5 = \bar{r}_5^{(5)} = \begin{bmatrix} r_{51} \\ 0 \\ r_{53} \end{bmatrix}
$$
 (4.488)

When taking derivative of position vector in order to obtain the velocity of Body-5 with respect to Body-0, Coriolis theorem should be used. The reason why we cannot take direct derivative is due to the definition of the position vector since it has been defined with respect to the base frame.

$$
\vec{v}_5 = D_0 \vec{r}_5 = D_5 \vec{r}_5 + \vec{\omega}_5 \times \vec{r}_5 = \vec{\omega}_5 \times \vec{r}_5
$$
\n
$$
\vec{v}_5 = \vec{v}_5^{(5)} = \tilde{\omega}_5 \vec{r}_5
$$
\n
$$
\vec{v}_5 = \vec{v}_5^{(5)} = \tilde{\omega}_5 \vec{r}_5
$$
\n
$$
= \begin{bmatrix}\nr_{53} \sin \theta_{131} \sin \theta_{132} \dot{\theta}_{132} + r_{53} \cos \theta_{132} \dot{\theta}_{131} \\
-(r_{53} \sin \theta_{131} \cos \theta_{132} + r_{51} \cos \theta_{131}) \dot{\theta}_{132} + r_{53} \sin \theta_{132} \dot{\theta}_{131} \\
-r_{51} \sin \theta_{131} \sin \theta_{132} \dot{\theta}_{132} - r_{51} \cos \theta_{132} \dot{\theta}_{131}\n\end{bmatrix}
$$
\n(4.490)

Then, the kinetic and potential energies of Body-5 can be written as below:

<span id="page-132-0"></span>
$$
K_5 = \frac{1}{2} \left( m_5 \bar{v}_5^T \bar{v}_5 + \bar{\omega}_5^T \hat{J}_5^{(5)} \bar{\omega}_5 \right)
$$
\n
$$
U_5 = -m_5 \bar{g}^{(0)^T} \bar{r}_5^{(0)} = -m_5 \bar{g}^{(0)^T} \hat{C}^{(0,5)} \bar{r}_5
$$
\n
$$
= -m_5 \bar{g}^{(0)^T} \left( r_{51} \bar{u}_1^{(5/0)} + r_{53} \bar{u}_3^{(5/0)} \right)
$$
\n(4.492)

As we have done previously, the unit vector transformations can be done as follows:

$$
\bar{u}_1^{(5/0)} = e^{\tilde{u}_2 \theta_{131}} e^{\tilde{u}_1 \theta_{132}} e^{-\tilde{u}_2 \pi/2} \bar{u}_1
$$
  
\n
$$
= e^{\tilde{u}_2 \theta_{131}} e^{\tilde{u}_1 \theta_{132}} \bar{u}_3
$$
  
\n
$$
= e^{\tilde{u}_2 \theta_{131}} (\cos \theta_{132} \bar{u}_3 - \sin \theta_{132} \bar{u}_2)
$$
  
\n
$$
= \cos \theta_{132} (\cos \theta_{131} \bar{u}_3 + \sin \theta_{131} \bar{u}_1) - \sin \theta_{132} \bar{u}_2
$$

<span id="page-133-0"></span>
$$
= \sin \theta_{131} \cos \theta_{132} \bar{u}_1 - \sin \theta_{132} \bar{u}_2 + \cos \theta_{131} \cos \theta_{132} \bar{u}_3
$$
(4.493)  

$$
\bar{u}_3^{(5/0)} = e^{\tilde{u}_2 \theta_{131}} e^{\tilde{u}_1 \theta_{132}} e^{-\tilde{u}_2 \pi/2} \bar{u}_3
$$

$$
= -e^{\tilde{u}_2 \theta_{131}} e^{\tilde{u}_1 \theta_{132}} \bar{u}_1
$$

$$
= -e^{\tilde{u}_2 \theta_{131}} \bar{u}_1
$$

$$
= -\cos \theta_{131} \bar{u}_1 + \sin \theta_{131} \bar{u}_3
$$
(4.494)

Substituting [\(4.493\)](#page-133-0) and [\(4.494\)](#page-133-1) into [\(4.492\)](#page-132-0); we get,

<span id="page-133-1"></span>
$$
U_5 = -m_5 \bar{g}^{(0)^T} \left( r_{51} \begin{bmatrix} \sin \theta_{131} \cos \theta_{132} \\ -\sin \theta_{132} \\ \cos \theta_{131} \cos \theta_{132} \end{bmatrix} + r_{53} \begin{bmatrix} -\cos \theta_{131} \\ 0 \\ \sin \theta_{131} \end{bmatrix} \right)
$$
  
=  $\begin{bmatrix} 0 & 0 & -m_5 g \end{bmatrix} \begin{bmatrix} r_{51} \sin \theta_{131} \cos \theta_{132} - r_{53} \cos \theta_{131} \\ -r_{51} \sin \theta_{132} \\ r_{51} \cos \theta_{131} \cos \theta_{132} + r_{53} \sin \theta_{131} \end{bmatrix}$   
=  $m_5 g (r_{51} \cos \theta_{131} \cos \theta_{132} + r_{53} \sin \theta_{131})$  (4.495)

Since neither  $K_5$  nor  $U_5$  are functions of  $\theta_5$  and  $\theta_6$ , the partial derivatives of these energy expressions in the Lagrange Equations become zero.

#### 4.9.2 Body-6

The coordinate transformation matrix between  $F_6$  and  $F_5$  and between  $F_6$  and  $F_0$  are

$$
\hat{C}^{(5,6)} = e^{\tilde{u}_3 \theta_5} e^{-\tilde{u}_1 \pi/2}
$$
\n(4.496)

$$
\hat{C}^{(0,6)} = e^{\tilde{u}_2 \theta_{131}} e^{\tilde{u}_1 \theta_{132}} e^{-\tilde{u}_2 \pi/2} e^{\tilde{u}_3 \theta_5} e^{-\tilde{u}_1 \pi/2}
$$
\n
$$
= e^{\tilde{u}_2 \theta_{131}} e^{\tilde{u}_1 \theta_{132}} \underbrace{e^{-\tilde{u}_2 \pi/2}} e^{\tilde{u}_3 \theta_5} e^{\tilde{u}_2 \pi/2} e^{-\tilde{u}_2 \pi/2} e^{-\tilde{u}_1 \pi/2}
$$
\n
$$
= e^{\tilde{u}_2 \theta_{131}} e^{-\tilde{u}_1 (\theta_5 - \theta_{132})} e^{-\tilde{u}_2 \pi/2} e^{-\tilde{u}_1 \pi/2}
$$
\n(4.497)

In order to write kinetic end potential energy of the body position of the mass center and linear and rotational velocities are required.

$$
\bar{\omega}_6 = \bar{\omega}_6^{(6)} = \hat{C}^{(6,5)} \left( \bar{\omega}_5^{(5)} + \dot{\theta}_5 \bar{u}_3 \right)
$$

$$
= e^{\tilde{u}_1 \pi/2} e^{-\tilde{u}_3 \theta_5} \begin{bmatrix} \sin \theta_{131} \cos \theta_{132} \dot{\theta}_{132} - \sin \theta_{132} \dot{\theta}_{131} \\ \sin \theta_{131} \sin \theta_{132} \dot{\theta}_{132} + \cos \theta_{132} \dot{\theta}_{131} \\ \dot{\theta}_5 - \cos \theta_{131} \dot{\theta}_{132} \end{bmatrix}
$$
  
\n
$$
= e^{\tilde{u}_1 \pi/2} \begin{bmatrix} \sin \theta_{131} \cos (\theta_5 - \theta_{132}) \dot{\theta}_{132} + \sin (\theta_5 - \theta_{132}) \dot{\theta}_{131} \\ -\sin \theta_{131} \sin (\theta_5 - \theta_{132}) \dot{\theta}_{132} + \cos (\theta_5 - \theta_{132}) \dot{\theta}_{131} \\ \dot{\theta}_5 - \cos \theta_{131} \dot{\theta}_{132} \end{bmatrix}
$$
  
\n
$$
= \begin{bmatrix} \sin \theta_{131} \cos (\theta_5 - \theta_{132}) \dot{\theta}_{132} + \sin (\theta_5 - \theta_{132}) \dot{\theta}_{131} \\ -\dot{\theta}_5 + \cos \theta_{131} \dot{\theta}_{132} \\ -\sin \theta_{131} \sin (\theta_5 - \theta_{132}) \dot{\theta}_{132} + \cos (\theta_5 - \theta_{132}) \dot{\theta}_{131} \end{bmatrix}
$$
(4.498)

 $r_{GO1}$  is the distance between the bottom of U shaped Body-5 to the intersection point of the stabilizer gimbal axes.  $r_{63}$  is the  $\vec{u}_3^{(6)}$  component of distance vector between center of mass of Body-6 and intersection point of the stabilizer gimbal axes. This intersection is also origin of  $F_5 \& F_6$ . Please nothe that components in the direction of other unit vector are either too small so that they can be ignored or they are directly zero. Therefore, position vector of Body-6 can be written as follows:

<span id="page-134-0"></span>
$$
\vec{r}_6 = r_{GO1}\vec{u}_1^{(5)} + r_{63}\vec{u}_3^{(6)}\tag{4.499}
$$

The unit vectors can be written as:

<span id="page-134-2"></span>
$$
\bar{u}_1^{(5/6)} = \hat{C}^{(6,5)} \bar{u}_1 = e^{\tilde{u}_1 \pi/2} e^{-\tilde{u}_3 \theta_5} \bar{u}_1
$$

$$
= e^{\tilde{u}_1 \pi/2} (\cos \theta_5 \bar{u}_1 - \sin \theta_5 \bar{u}_2)
$$

$$
\Rightarrow \bar{u}_1^{(5/6)} = \cos \theta_5 \bar{u}_1 - \sin \theta_5 \bar{u}_3 \tag{4.500}
$$

Then, [4.499](#page-134-0) can be written in matrix form.

<span id="page-134-1"></span>
$$
\bar{r}_6 = \bar{r}_6^{(6)} = r_{GO1} \cos \theta_5 \bar{u}_1 + (r_{63} - r_{GO1} \sin \theta_5) \bar{u}_3 \tag{4.501}
$$

Taking derivative of  $\vec{r}_6$ ; we can obtain  $\vec{v}_6$ . Using Coriolis theorem;

$$
\vec{v}_6 = D_0 \vec{r}_6 = D_5 \left( r_{GO1} \vec{u}_1^{(5)} \right) + \vec{\omega}_5 \times r_{GO1} \vec{u}_1^{(5)} + D_6 \left( r_{63} \vec{u}_3^{(6)} \right) + \vec{\omega}_6 \times r_{63} \vec{u}_3^{(6)} \tag{4.502}
$$

When [\(4.502\)](#page-134-1) resolved in  $F_6$ ,

$$
\bar{v}_6 = \bar{v}_6^{(6)} = r_{GO1} \hat{C}^{(6,5)} \tilde{\omega}_5 \bar{u}_1 + \tilde{\omega}_6 r_{63} \bar{u}_3
$$

$$
=r_{GO1}e^{\tilde{u}_{1}\pi/2}e^{-\tilde{u}_{3}\theta_{5}}\begin{bmatrix}0\\-\cos\theta_{131}\dot{\theta}_{132}\\-\sin\theta_{131}\sin\theta_{132}\dot{\theta}_{132}-\cos\theta_{132}\dot{\theta}_{131}\end{bmatrix}
$$

$$
+r_{63}\begin{bmatrix}-\dot{\theta}_{5}+\cos\theta_{131}\dot{\theta}_{132}\\-\sin\theta_{131}\cos(\theta_{5}-\theta_{132})\dot{\theta}_{132}-\sin(\theta_{5}-\theta_{132})\dot{\theta}_{131}\\0\\0\end{bmatrix}
$$

$$
=r_{GO1}\begin{bmatrix}-\sin\theta_{5}\cos\theta_{131}\dot{\theta}_{132}\\ \sin\theta_{131}\sin\theta_{132}\dot{\theta}_{132}+\cos\theta_{132}\dot{\theta}_{131}\\-\cos\theta_{5}\cos\theta_{131}\dot{\theta}_{132}\end{bmatrix}
$$

$$
+r_{63}\begin{bmatrix}-\dot{\theta}_{5}+\cos\theta_{131}\dot{\theta}_{132}\\-\sin\theta_{131}\cos(\theta_{5}-\theta_{132})\dot{\theta}_{132}-\sin(\theta_{5}-\theta_{132})\dot{\theta}_{131}\\0\end{bmatrix}
$$
(4.503)

Expanding [\(4.503\)](#page-135-0);

<span id="page-135-0"></span>
$$
\bar{v}_6 = \left(-r_{63}\dot{\theta}_5 + (r_{63} - r_{GO1}\sin\theta_5)\cos\theta_{131}\dot{\theta}_{132}\right)\bar{u}_1 \n+ \left((r_{GO1}\cos\theta_{132} - r_{63}\sin(\theta_5 - \theta_{132}))\dot{\theta}_{131} \n+ (r_{GO1}\sin\theta_{132} - r_{63}\cos(\theta_5 - \theta_{132}))\sin\theta_{131}\dot{\theta}_{132}\right)\bar{u}_2 \n+ \left(-r_{GO1}\cos\theta_5\cos\theta_{131}\dot{\theta}_{132}\right)\bar{u}_3
$$
\n(4.504)

The kinetic energy of Body-6 can be expressed as below:

<span id="page-135-3"></span><span id="page-135-1"></span>
$$
K_6 = \frac{1}{2} (m_6 \overline{v}_6^{(6)\dagger} \overline{v}_6 + \overline{w}_6^{(6)} \overline{J}_6^{(6)} \overline{w}_6^{(6)})
$$
(4.505)

Writing [\(4.504\)](#page-135-1) in matrix form;

 $(\overline{v}_6^{(6)}$ 

$$
\overline{v}_{6}^{(6)} = \begin{bmatrix} \dot{\theta}_{132}c\theta_{131}(r_{63} - r_{GO1}s\theta_{5}) - \dot{\theta}_{5}r_{63} \\ \dot{\theta}_{131}(r_{GO1}c\theta_{132} - r_{63}s(\theta_{5} - \theta_{132})) \\ + \dot{\theta}_{132}s\theta_{131}(r_{GO1}s\theta_{132} - r_{63}c(\theta_{5} - \theta_{132})) \\ \dot{\theta}_{132}(-r_{GO1}c\theta_{131}c\theta_{5}) \end{bmatrix} \rightarrow v_{61} \rightarrow v_{62} \quad (4.506)
$$
\n
$$
\overline{v}_{6}^{(6)T} = [v_{61} \quad v_{62} \quad v_{63}] \quad (4.507)
$$
\n
$$
\overline{v}_{6}^{(6)} = v_{61}^{2} + v_{62}^{2} + v_{63}^{2} \quad (4.508)
$$

<span id="page-135-2"></span>
$$
v_{61}^2 = (\dot{\theta}_{132}c\theta_{131}(r_{63} - r_{GO1}s\theta_5) - \dot{\theta}_5r_{63})(\dot{\theta}_{132}c\theta_{131}(r_{63} - r_{GO1}s\theta_5) - \dot{\theta}_5r_{63})
$$
  
=  $\dot{\theta}_{132}^2c^2\theta_{131}(r_{63} - r_{GO1}\theta_5)^2 - 2\dot{\theta}_{132}\dot{\theta}_5r_{63}c\theta_{131}(r_{63} - r_{GO1}s\theta_5) + \dot{\theta}_5^2r_{63}^2$  (4.509)

$$
v_{62}^2 = \dot{\theta}_{131}^2 \left( r_{GO1} c \theta_{132} - r_{63} s (\theta_5 - \theta_{132}) - r_{63} s (\theta_5 - \theta_{132}) \right)^2
$$
  
+ 
$$
\dot{\theta}_{132}^2 s^2 \theta_{131} \left( r_{GO1} s \theta_{132} - r_{63} c (\theta_5 - \theta_{132}) \right)^2
$$
  
+ 
$$
2 \dot{\theta}_{131} \dot{\theta}_{132} s \theta_{131} \left( r_{GO1} c \theta_{132} - r_{63} s (\theta_5 - \theta_{132}) \right)
$$
  

$$
\left( r_{GO1} s \theta_{132} - r_{63} c (\theta_5 - \theta_{132}) \right)
$$
(4.510)

<span id="page-136-3"></span><span id="page-136-2"></span>
$$
v_{63}^2 = \dot{\theta}_{132}^2 (-r_{GO1}c\theta_{131}c\theta_5)^2
$$
\n(4.511)

The second part of the kinetic energy is due to rotational movement.

$$
\vec{w}_6 \cdot \check{J}_6 \cdot \vec{w}_6 = (\hat{J}_6^{(6)^T} \overline{w}_6^{(6)})^T \overline{w}_6^{(6)} = \overline{w}_6^{(6)^T} \hat{J}_6^{(6)} \overline{w}_6^{(6)}
$$
(4.512)

$$
\overline{w}_{6}^{(6)^{T}}\hat{J}_{6}^{(6)} = [J_{611}w_{61} + J_{613}w_{63}, \quad J_{622}w_{62}, \quad J_{613}w_{61} + J_{633}w_{63}] \tag{4.513}
$$

$$
\overline{w}_{6}^{(6)^{T}} \hat{J}_{6}^{(6)} \overline{w}_{6}^{(6)} = J_{622} w_{62}^{2} + w_{61} (J_{611} w_{61} + J_{613} w_{63}) + w_{63} (J_{613} w_{61} + J_{633} w_{63})
$$
\n
$$
= J_{611} w_{61}^{2} + J_{622} w_{62}^{2} + J_{633} w_{63}^{2} + 2 w_{61} w_{63} J_{613} \tag{4.514}
$$

<span id="page-136-6"></span><span id="page-136-4"></span>
$$
\therefore w_{61}^2 = \dot{\theta}_{131}^2 c^2 \theta_{131} + \dot{\theta}_{132}^2 s^2 \theta_{131} c^2 (\theta_5 - \theta_{132}) + \underbrace{2 \dot{\theta}_{131} \dot{\theta}_{132} s (\theta_5 - \theta_{132}) c (\theta_5 - \theta_{132})}_{\dot{\theta}_{131} \dot{\theta}_{132} s (2(\theta_5 - \theta_{132}))}
$$
(4.515)

$$
\therefore w_{62}^2 = \dot{\theta}_{132}^2 c^2 \theta_{131} + \dot{\theta}_5^2 - 2 \dot{\theta}_{132} \dot{\theta}_5 c \theta_{131}
$$
\n(4.516)

$$
\therefore w_{63}^2 = \dot{\theta}_{131}^2 c^2 (\theta_5 - \theta_{132}) + \dot{\theta}_{132}^2 s^2 (\theta_5 - \theta_{132})
$$
  
\n
$$
-2\dot{\theta}_{131} \dot{\theta}_{132} s \theta_{131} s (\theta_5 - \theta_{132}) s (\theta_5 - \theta_{132})
$$
  
\n
$$
-\dot{\theta}_{131} \dot{\theta}_{132} s (2(\theta_5 - \theta_{132}))
$$
\n(4.517)

$$
\therefore w_{61}w_{63} = \dot{\theta}_{131}^2 s(\theta_5 - \theta_{132})c(\theta_5 - \theta_{132}) + \dot{\theta}_{131}\dot{\theta}_{132}s\theta_{131}c^2(\theta_5 - \theta_{132})
$$

$$
- \dot{\theta}_{131}\dot{\theta}_{132}s\theta_{131}s^2(\theta_5 - \theta_{132}) + \dot{\theta}_{132}^2 s^2 \theta_{131}s(\theta_5 - \theta_{132}) \qquad (4.518)
$$

$$
\Rightarrow w_{61}w_{63} = \dot{\theta}_{131}^2 s(2(\theta_5 - \theta_{132})) + 2\dot{\theta}_{131}\dot{\theta}_{132}s\theta_{131}c(2(\theta_5 - \theta_{132})) \qquad (4.518)
$$

$$
-\dot{\theta}_{132}^2 \theta_{131} s \big(2(\theta_5 - \theta_{132})\big) \tag{4.519}
$$

Since we have obtained the terms of kinetic energy, we can now proceed with finding the potential energy.

<span id="page-136-5"></span><span id="page-136-1"></span><span id="page-136-0"></span>
$$
U_6 = -m_6 \vec{g} \cdot \vec{r} = -m_6 \overline{g}^{(0)^T} \overline{r}_6^{(0)}
$$
(4.520)

Writing equation [\(4.501\)](#page-134-2) in vector form;

$$
\vec{r}_6 = r_{GO1}c\theta_5 \vec{u}_1^{(6)} + (r_{63} - r_{GO1}s\theta_5)\vec{u}_3^{(6)}
$$
(4.521)

Insert [\(4.521\)](#page-136-0) into [\(4.520\)](#page-136-1) to obtain the following:

$$
U_6 = -m_6 \overline{g}^{(0)^T} \left( r_{GO1} c \theta_5 \overline{u}_1^{(6/0)} + (r_{63} - r_{GO1} s \theta_5) \overline{u}_3^{(6/0)} \right)
$$

<span id="page-137-0"></span>
$$
= -m_6 g \overline{u}_3^{(0)^T} \left( r_{GO1} c \theta_5 \overline{u}_1^{(6/0)} + (r_{63} - r_{GO1} s \theta_5) \overline{u}_3^{(6/0)} \right) \tag{4.522}
$$

The unit vector transitions from  $F_6$  to  $F_0$  can be obtained by means of  $\hat{C}^{(0,6)}$ .

$$
\overline{u}_{1}^{(6/0)} = \hat{C}^{(0,6)} \overline{u}_{1}
$$
\n
$$
\hat{C}^{(0,6)} = e^{\tilde{u}_{2}\theta_{131}} e^{\tilde{u}_{1}\theta_{132}} e^{-\tilde{u}_{2}\pi/2} e^{\tilde{u}_{3}\theta_{5}} e^{-\tilde{u}_{1}\pi/2}
$$
\n
$$
= e^{\tilde{u}_{2}\theta_{131}} e^{\tilde{u}_{1}\theta_{132}} \underbrace{e^{-\tilde{u}_{2}\pi/2} e^{\tilde{u}_{3}\theta_{5}} e^{\tilde{u}_{2}\pi/2}}_{e^{-\tilde{u}_{1}\theta_{5}}} e^{-\tilde{u}_{2}\pi/2} e^{-\tilde{u}_{1}\pi/2}
$$
\n
$$
= e^{\tilde{u}_{2}\theta_{131}} e^{\tilde{u}_{1}(\theta_{132} - \theta_{5})} e^{-\tilde{u}_{2}\pi/2} e^{-\tilde{u}_{1}\pi/2}
$$
\n(4.524)

$$
\Rightarrow \hat{C}^{(0,6)} = e^{\tilde{u}_2 \theta_{131}} e^{\tilde{u}_1(\theta_{132} - \theta_5)} e^{-\tilde{u}_2 \pi/2} e^{-\tilde{u}_1 \pi/2}
$$
\n(4.525)

$$
\begin{split}\n\therefore \ \overline{u}_{1}^{(6/0)} &= e^{\tilde{u}_{2}\theta_{131}} e^{\tilde{u}_{1}(\theta_{132}-\theta_{5})} e^{-\tilde{u}_{2}\pi/2} \underbrace{e^{-\tilde{u}_{1}\pi/2} \overline{u}_{1}}_{\overline{u}_{1}} \\
&= e^{\tilde{u}_{2}\theta_{131}} \left( \overline{u}_{3}c(\theta_{5}-\theta_{132}) + \overline{u}_{2}s(\theta_{5}-\theta_{132}) \right) \\
&= c(\theta_{5}-\theta_{132}) (\overline{u}_{3}c\theta_{131} + \overline{u}_{1}s\theta_{131}) + \overline{u}_{2}s(\theta_{5}-\theta_{132}) \\
&\Rightarrow \overline{u}_{1}^{(6/0)} &= \overline{u}_{1}s\theta_{131}c(\theta_{5}-\theta_{132}) + \overline{u}_{2}s(\theta_{5}-\theta_{132}) + \overline{u}_{3}c\theta_{131}c(\theta_{5}-\theta_{132}) \qquad (4.526) \\
\therefore \ \overline{u}_{3}^{(6/0)} &= \hat{C}^{(0/6)} \overline{u}_{3} \\
&= e^{\tilde{u}_{2}\theta_{131}} e^{\tilde{u}_{1}(\theta_{132}-\theta_{5})} e^{-\tilde{u}_{1}\pi/2} \underbrace{e^{-\tilde{u}_{1}\pi/2} \overline{u}_{3}}_{\overline{u}_{2}} = e^{\tilde{u}_{2}\theta_{131}} e^{\tilde{u}_{1}(\theta_{132}-\theta_{5})} \overline{u}_{2} \\
&= e^{\tilde{u}_{2}\theta_{131}} \left( \overline{u}_{2}c(\theta_{5}-\theta_{132}) - (\overline{u}_{3}s(\theta_{5}-\theta_{132})) \right) \\
&= \overline{u}_{2}c(\theta_{5}-\theta_{132}) - s(\theta_{5}-\theta_{132}) (\overline{u}_{3}c\theta_{131} + \overline{u}_{1}s\theta_{131}) \\
&\Rightarrow \overline{u}_{3}^{(6/0)} &= -\overline{u}_{1}s\theta_{131}s(\theta_{5}-\theta_{132}) + \overline{u}_{2}c(\theta_{5}-\theta_{132}) - \
$$

Simultaneous solution of [\(4.522\)](#page-137-0) - [\(4.527\)](#page-137-1) yields the following result:

$$
U_6 = m_6 gr_{GO1} c \theta_{131} c \theta_5 c (\theta_5 - \theta_{132}) + m_6 gr_{GO1} s \theta_5 s (\theta_5 - \theta_{132}) c \theta_{131}
$$
  
- 
$$
m_6 gr_{63} s (\theta_5 - \theta_{132}) c \theta_{131} = m_6 gr_{GO1} c \theta_{131} c \theta_{132} - m_6 gr_{63} s (\theta_5 - \theta_{132}) c \theta_{131}
$$
(4.528)

The derivative terms should be obtained for each independent variable. Since the degree of freedom of the stabilizer is two ( $\theta_5 \& \theta_6$ ); this process will be repeated for each of them. For  $q_1 = \theta_5$ ;

<span id="page-137-2"></span><span id="page-137-1"></span>
$$
\frac{\partial U_6}{\partial q_k} = \frac{\partial U_6}{\partial \theta_5} = -m_6 gr_{63} c (\theta_5 - \theta_{132}) c \theta_{131}
$$
(4.529)

$$
\frac{\partial K}{\partial q_k} = \frac{\partial K}{\partial \theta_5} = \frac{\partial K_t}{\partial \theta_5} + \frac{\partial K_r}{\partial \theta_5}
$$
(4.530)

$$
\frac{\partial K}{\partial \theta_5} = \frac{\partial v_{61}^2}{\partial \theta_5} + \frac{\partial v_{62}^2}{\partial \theta_5} + \frac{\partial v_{63}^2}{\partial \theta_5}
$$
(4.531)

Remind that in [\(4.509\)](#page-135-2),  $v_{61}^2$  has been determined. Taking derivatives of this term:

$$
v_{61}^2 = \dot{\theta}_{132}^2 c^2 \theta_{131} (r_{63} - r_{GO1} s \theta_5)^2 - 2 \dot{\theta}_{132} \dot{\theta}_5 r_{63} c \theta_{131} (r_{63} - r_{GO1} s \theta_5) + \dot{\theta}_5^2 r_{63}
$$
  
\n
$$
\therefore \frac{\partial v_{61}^2}{\partial \theta_5} = -2 \dot{\theta}_{132}^2 c^2 \theta_{131} (r_{63} - r_{GO1} s \theta_5) r_{GO1} c \theta_5 + 2 \dot{\theta}_{132} \dot{\theta}_5 r_{63} c \theta_{131} r_{GO1} c \theta_5
$$
 (4.532)  
\n
$$
\therefore \frac{\partial v_{61}^2}{\partial \dot{\theta}_5} = -2 \dot{\theta}_{132} r_{63} c \theta_{131} (r_{63} - r_{GO1} s \theta_5) + 2 \dot{\theta}_5 r_{63}^2
$$
 (4.533)

Similarly, from [\(4.510\)](#page-136-2);

$$
v_{62}^2 = \dot{\theta}_{131}^2 (r_{GO1}c\theta_{132} - r_{63}s(\theta_5 - \theta_{132}) - r_{63}s(\theta_5 - \theta_{132}))^2
$$
  
+  $\dot{\theta}_{132}^2 s^2 \theta_{131} (r_{GO1} s\theta_{132} - r_{63}c(\theta_5 - \theta_{132}))^2$   
+  $2\dot{\theta}_{131}\dot{\theta}_{132}s\theta_{131} (r_{GO1}c\theta_{132} - r_{63}s(\theta_5 - \theta_{132})) (r_{GO1} s\theta_{132} - r_{63}c(\theta_5 - \theta_{132}))$   
.
$$
\therefore \frac{\partial v_{62}^2}{\partial \theta_5} = r_{63}\dot{\theta}_{131}^2 2s(\theta_5 - \theta_{132})c(\theta_5 - \theta_{132}) - r_{GO1}r_{63}\dot{\theta}_{131}^2 c\theta_{132}c(\theta_5 - \theta_{132})
$$
  
+  $2\dot{\theta}_{132}^2 s^2 \theta_{131} (r_{GO1} s\theta_{132} - r_{63}c(\theta_5 - \theta_{132}))r_{63}s(\theta_5 - \theta_{132})$   
-  $2r_{63}\dot{\theta}_{131}\dot{\theta}_{132}s\theta_{131}c(\theta_5 - \theta_{132}) (r_{GO1} s\theta_{132} - r_{63}c(\theta_5 - \theta_{132}))$   
+  $2r_{63}s(\theta_5 - \theta_{132})\dot{\theta}_{131}\dot{\theta}_{132}s\theta_{131} (r_{GO1}c\theta_{132} - r_{63}s(\theta_5 - \theta_{132}))$   
+  $2r_{63}s(\theta_5 - \theta_{132})\dot{\theta}_{131}\dot{\theta}_{132}s\theta_{131} (r_{GO1}c\theta_{132} - r_{63}s(\theta_5 - \theta_{132}))$   
+  $\frac{\partial v_{62}^2}{\partial \theta_5} = r_{63}\dot{\theta}_{131}^2 s(2(\theta_5 - \theta_{132})) + 2r_{GO1}r_{63}\dot{\theta}_{132}^2 s\$ 

$$
\therefore \frac{\partial v_{62}^2}{\partial \dot{\theta}_5} = 0 \tag{4.536}
$$

Similarly, from [\(4.511\)](#page-136-3);

<span id="page-138-3"></span><span id="page-138-1"></span><span id="page-138-0"></span>
$$
v_{63}^2 = \dot{\theta}_{132}^2 (-r_{GO1}c\theta_{131}c\theta_5)^2
$$
  
\n
$$
\frac{\partial v_{63}^2}{\partial \theta_5} = 2\dot{\theta}_{132}^2 (-r_{GO1}c\theta_{131}c\theta_5)r_{GO1}c\theta_{131}s\theta_5
$$
  
\n
$$
= -2r_{GO1}^2 c\dot{\theta}_{132}^2 c^2 \theta_{131} s\theta_5 s\theta_5 = -r_{GO1}^2 \dot{\theta}_{132}^2 c^2 \theta_{131} s2\theta_5
$$
(4.537)  
\n
$$
\partial v_{63}^2
$$

<span id="page-138-4"></span><span id="page-138-2"></span>
$$
\frac{\partial v_{63}^2}{\partial \dot{\theta}_5} = 0 \tag{4.538}
$$

Summing up [\(4.536\)](#page-138-0) , [\(4.535\)](#page-138-1) & [\(4.538\)](#page-138-2);

$$
\frac{\partial K_{6t}}{\partial \theta_5} = \frac{m_6}{2} \left( \frac{\partial v_{61}^2}{\partial \theta_5} + \frac{\partial v_{62}^2}{\partial \theta_5} + \frac{\partial v_{63}^2}{\partial \theta_5} \right)
$$

$$
= \frac{m_6}{2} \Big( -2r_{GO1}r_{63}\dot{\theta}_{132}^2 c^2 \theta_{131} c\dot{\theta}_5 + r_{GO1}^2 \dot{\theta}_{132}^2 c^2 \theta_{131} s2 \theta_5 + 2r_{GO1}r_{63}\dot{\theta}_{132}\theta_5 c\theta_{131} c\theta_5 - r_{63}^2 \dot{\theta}_{131}^2 s \Big( 2(\theta_5 - \theta_{132}) \Big) + 2r_{GO1}r_{63}\dot{\theta}_{132}^2 s^2 \theta_{131} s\theta_{132} s(\theta_5 - \theta_{132}) - r_{63}^2 \dot{\theta}_{132}^2 s^2 \theta_{131} s \Big( 2(\theta_5 - \theta_{132}) \Big) + 2r_{GO1}^2 r_{63}\dot{\theta}_{131}\dot{\theta}_{132} s\theta_{131} s(\theta_5 - 2\theta_{132}) + 2r_{63}^2 \dot{\theta}_{131}\dot{\theta}_{132} s\theta_{131} c \Big( 2(\theta_5 - \theta_{132}) \Big) - r_{GO1}^2 \dot{\theta}_{132}^2 c^2 \theta_{131} s2 \theta_5 \Big)
$$
(4.539)

Rewriting [\(4.541\)](#page-139-0) in terms of  $\dot{\theta}_{131}$ ,  $\dot{\theta}_{132}$  &  $\dot{\theta}_5$ ;

<span id="page-139-1"></span>
$$
\frac{\partial K_{6t}}{\partial \theta_{5}} = \frac{m_{6}}{2} \Big( \dot{\theta}_{132}^{2} \Big( -2r_{GO1}r_{63}c^{2}\theta_{131}c\theta_{5} + r_{GO1}^{2}\dot{\theta}_{132}^{2}c^{2}\theta_{131}s2\theta_{5} \n+ 2r_{GO1}r_{63}s^{2}\theta_{131}s\theta_{132}s(\theta_{5} - \theta_{132}) - r_{GO1}^{2}\dot{\theta}_{132}^{2}c^{2}\theta_{131}s2\theta_{5} \n- r_{63}^{2}s^{2}\theta_{131}s\Big( 2(\theta_{5} - \theta_{132}) \Big) \n+ \dot{\theta}_{131}^{2} \Big( r_{63}^{2}s\Big( 2(\theta_{5} - \theta_{132}) \Big) - 2r_{GO1}r_{63}c\theta_{132}c(\theta_{5} - \theta_{132}) \Big) \n+ 2\dot{\theta}_{131}\dot{\theta}_{132}r_{63}s\theta_{131}\Big( s(\theta_{5} - 2\theta_{132}) + r_{63}c\big( 2(\theta_{5} - \theta_{132}) \big) \n+ 2\dot{\theta}_{132}\dot{\theta}_{5}(r_{GO1}r_{63}c\theta_{131}c\theta_{5}) \Big)
$$
\n(4.540)

Summing up [\(4.534\)](#page-138-3), [\(4.535\)](#page-138-1) & [\(4.537\)](#page-138-4);

$$
\frac{\partial K_{6t}}{\partial \dot{\theta}_{5}} = \frac{m_{6}}{2} \left( \frac{\partial v_{61}^{2}}{\partial \dot{\theta}_{5}} + \frac{\partial v_{62}^{2}}{\partial \dot{\theta}_{5}} + \frac{\partial v_{63}^{2}}{\partial \dot{\theta}_{5}} \right)
$$
\n
$$
= \frac{m_{6}}{2} \left( -2\dot{\theta}_{132}r_{63}c\theta_{131}(r_{63} - r_{GO1}s\theta_{5}) + 2\dot{\theta}_{5}r_{63}^{2} \right)
$$
\n
$$
= m_{6}(-r_{63}^{2}\dot{\theta}_{132}c\theta_{131} + r_{GO1}r_{63}\dot{\theta}_{132}s\theta_{5}c\theta_{131} + \dot{\theta}_{5}r_{63}^{2}) \qquad (4.541)
$$
\n
$$
\frac{d}{dt} \left( \frac{\partial K_{6t}}{\partial \dot{\theta}_{5}} \right) = m_{6}(-r_{63}^{2}\ddot{\theta}_{132}c\theta_{131} + r_{63}^{2}\dot{\theta}_{131}\dot{\theta}_{132}s\theta_{131} + r_{GO1}r_{63}\dot{\theta}_{132}s\theta_{5}c\theta_{131} + r_{GO1}r_{63}\ddot{\theta}_{132}\dot{\theta}_{5}c\theta_{5}c\theta_{131} - r_{GO1}r_{63}\dot{\theta}_{131}\dot{\theta}_{132}s\theta_{5}s\theta_{131} + \ddot{\theta}_{5}r_{63}^{2}) \qquad (4.542)
$$

Remind that in  $(4.528)$  potential energy,  $U_6$  has been found. It's derivative with respect to  $\theta_5$  can be found as:

<span id="page-139-0"></span>
$$
U_6 = m_6 gr_{GO1}c\theta_{131}c\theta_{132} - m_6 gr_{63} s\left(\theta_5 - \theta_{132}\right)c\theta_{131}
$$
  
\n
$$
\frac{\partial U_6}{\partial \theta_5} = -m_6 gr_{63} c\left(\theta_5 - \theta_{132}\right)c\theta_{131}
$$
\n(4.543)

Next, we can go through [\(4.515\)](#page-136-4) - [\(4.519\)](#page-136-5) to find the derivatives of the terms involved in rotational kinetic energy. Therefore,

$$
w_{61}^2 = \dot{\theta}_{131}^2 s^2 (\theta_5 - \theta_{132}) + \dot{\theta}_{132}^2 s^2 \theta_{131}^2 c^2 (\theta_5 - \theta_{132})
$$
  
+  $\dot{\theta}_{131} \theta_{132} s (2 (\theta_5 - \theta_{132}))$ 

$$
\therefore \frac{w_{61}^2}{\partial \theta_5} = -2\dot{\theta}_{132}^2 s^2 \theta_{131} c (\theta_5 - \theta_{132}) s (\theta_5 - \theta_{132}) + 2\dot{\theta}_{131} \dot{\theta}_{132} c (2 (\theta_5 - \theta_{132})) \n+ 2\dot{\theta}_{131}^2 s (\theta_5 - \theta_{132}) c (\theta_5 - \theta_{132}) \n= -\dot{\theta}_{132}^2 s^2 \theta_{131} s (2 (\theta_5 - \theta_{132})) + 2\dot{\theta}_{131} s^2 \theta_{132} c (2 (\theta_5 - \theta_{132})) \n+ \dot{\theta}_{131}^2 s (2 (\theta_5 - \theta_{132}))
$$
\n(4.544)

$$
\therefore \frac{\partial w_{61}^2}{\partial \dot{\theta}_5} = 0 \tag{4.545}
$$

Nextly,

$$
w_{62}^2 = \dot{\theta}_{132}^2 c^2 \theta_{131} + \dot{\theta}_5^2 - 2\dot{\theta}_{132}\dot{\theta}_5 c \theta_{131}
$$
  

$$
\therefore \frac{\partial w_{62}^2}{\partial \theta_5} = 0
$$
 (4.546)

$$
\therefore \frac{\partial w_{62}^2}{\partial \theta_5} = 2\dot{\theta}_5 - 2\dot{\theta}_{132}c\theta_{131}
$$
 (4.547)

 $w_{63}^2$  will follow next:

$$
w_{63}^2 = \dot{\theta}_{131}^2 c^2 (\theta_5 - \theta_{132}) + \dot{\theta}_{132}^2 s^2 \theta_{131}^2 s^2 (\theta_5 - \theta_{132})
$$
  
\n
$$
- \dot{\theta}_{131}^2 \theta_{132}^2 s (2 (\theta_5 - \theta_{132}))
$$
  
\n
$$
\therefore \frac{\partial w_{63}^2}{\partial \theta_5} = -2 \dot{\theta}_{131}^2 c^2 c (\theta_5 - \theta_{132}) s (\theta_5 - \theta_{132})
$$
  
\n
$$
+ 2 \dot{\theta}_{132}^2 s^2 \dot{\theta}_{131} s (\theta_5 - \theta_{132}) c (\theta_5 - \theta_{132})
$$
  
\n
$$
- 2 \dot{\theta}_{131} \dot{\theta}_{132} c (2 (\theta_5 - \theta_{132}) c (\theta_5 - \theta_{132}))
$$
  
\n
$$
\therefore \frac{\partial w_{63}^2}{\partial \dot{\theta}_5} = 0
$$
  
\n(4.549)

The last terms is  $2w_{61}w_{63}$ :

$$
2w_{61}w_{63} = \dot{\theta}_{161}^2 s \left(2 \left(\theta_5 - \theta_{132}\right)\right) + 2\dot{\theta}_{131}\dot{\theta}_{132}s\theta_{131}c \left(2 \left(\theta_5 - \theta_{132}\right)\right) - \dot{\theta}_{132}^2 s^2 \theta_{131}s \left(2 \left(\theta_5 - \theta_{132}\right)\right) \n\therefore \frac{\partial (2w_{61}w_{63})}{\partial \theta_5} = 2\dot{\theta}_{131}^2 \left(2 \left(\theta_5 - \theta_{132}\right)\right) - 4\dot{\theta}_{131}\dot{\theta}_{132}s\theta_{131}s \left(2 \left(\theta_5 - \theta_{132}\right)\right) - 2\dot{\theta}_{132}^2 s^2 \theta_{131}c \left(2 \left(\theta_5 - \theta_{132}\right)\right) \n\therefore \frac{\partial (2w_{61}w_{63})}{\partial \dot{\theta}_5} = 0
$$
\n(4.551)

Remind that in [\(4.514\)](#page-136-6), it has been found that:

$$
\overline{w}_6^{(6)^T} \hat{J}_6^{(6)} \overline{w}_6^{(6)} = J_{611} w_{61}^2 + J_{622} w_{62}^2 + J_{633} w_{63}^2 + 2 w_{61} w_{63} J_{613}
$$

$$
\frac{\partial K_{6r}}{\partial \theta_{5}} = \frac{1}{2} \left( J_{611} \frac{\partial (w_{61}^{2})}{\partial \theta_{5}} + J_{622} \frac{\partial (w_{62}^{2})}{\partial \theta_{5}} + J_{613} \frac{\partial (2w_{61}w_{63})}{\partial \theta_{5}} \right)
$$
  
\n
$$
= \frac{1}{2} \left( \dot{\theta}_{132}^{2} \left( -J_{611}s^{2}\theta_{131}s \left( 2 \left( \theta_{5} - \theta_{132} \right) \right) + J_{633}s^{2}\theta_{131}s \left( 2 \left( \theta_{5} - \theta_{132} \right) \right) \right.
$$
  
\n
$$
- 2J_{613}s^{2}\theta_{131}c \left( 2 \left( \theta_{5} - \theta_{132} \right) \right) + \theta_{131}^{2} \left( -J_{633}s \left( 2 \left( \theta_{5} - \theta_{132} \right) \right) \right.
$$
  
\n
$$
+ 2J_{613}c \left( 2 \left( \theta_{5} - \theta_{132} \right) \right) + J_{611}s \left( 2 \left( \theta_{5} - \theta_{132} \right) \right)
$$
  
\n
$$
+ 2\dot{\theta}_{131}\dot{\theta}_{132} \left( J_{611}c \left( 2 \left( \theta_{5} - \theta_{132} \right) \right) - J_{633}c \left( 2 \left( \theta_{5} - \theta_{132} \right) \right) \right).
$$
  
\n
$$
- 4J_{613}s\theta_{131}s \left( 2 \left( \theta_{5} - \theta_{132} \right) \right))
$$
  
\n(4.552)

Similarly,

$$
\frac{\partial K_{6r}}{\partial \dot{\theta}_5} = \frac{\left(2J_{622}\dot{\theta}_5 - 2J_{622}\dot{\theta}_{132}c\theta_{131}\right)}{2}
$$

$$
= J_{622}\dot{\theta}_5 - J_{622}\dot{\theta}_{132}c\theta_{131}
$$
(4.553)

$$
\frac{d}{dt}\left(\frac{\partial K_{6r}}{\partial \dot{\theta}_5}\right) = J_{622}\left(\ddot{\theta}_5 - \ddot{\theta}_{132}c\theta_{131} + \dot{\theta}_{131}\dot{\theta}_{132}s\dot{\theta}_{131}\right) \tag{4.554}
$$

Alternative to the brute force method we have followed up to now, we can simplify derivative terms with some manipulations. Let  $\overline{w}_6^T = \left(\overline{w}_6^{(6)}\right)$  $\left( \begin{smallmatrix} (6)\ 6 \end{smallmatrix} \right)^T$  &  $\overline{v}_6 = \overline{v}_6^{(6)}$  $\mathfrak{h}^{(0)}_6,$ 

<span id="page-141-1"></span><span id="page-141-0"></span>
$$
Inner product sequence does not change result!
$$

$$
\frac{\partial}{\partial \theta_5} \left( \overline{v}_6^T \overline{v}_6 \right) = \frac{\partial \overline{v}_6}{\partial \theta_5} \overline{v}_6^T + \left( \frac{\partial \overline{v}_6}{\partial \theta_5} \right)^T \overline{v}_6 = 2 \overline{v}_6^T \frac{\partial v_6}{\partial \theta_5} \qquad (4.555)
$$
\n
$$
\frac{\partial}{\partial \theta_5} \left( \overline{w}_6^T \hat{J}_6 \overline{w}_6 \right) = \left( \frac{\partial \overline{w}_6}{\partial \theta_5} \right) \hat{J}_6 \overline{w}_6 + \overline{w}_6^T \hat{J}_6 \left( \frac{\partial \overline{w}_6}{\partial \theta_5} \right)
$$
\n
$$
= 2 \left( \frac{\partial \overline{w}_6}{\partial \theta_5} \right)^T \hat{J} \overline{w}_6 = 2 \overline{w}_6^T \hat{J}_6 \left( \frac{\partial \overline{w}_6}{\partial \theta_5} \right) \qquad (4.556)
$$

Remind that in [\(4.506\)](#page-135-3),  $\overline{v}_6^{(6)}$  has been found as:

$$
\overline{v}_{6}^{(6)} = \begin{bmatrix} \dot{\theta}_{132}c\theta_{131}(r_{63} - r_{GO1}s\theta_{5}) - \dot{\theta}_{5}r_{63} \\ \dot{\theta}_{131}(r_{GO1}c\theta_{132} - r_{63}s(\theta_{5} - \theta_{132})) \\ + \dot{\theta}_{132}s\theta_{131}(r_{GO1}s\theta_{132} - r_{63}c(\theta_{5} - \theta_{132})) \\ \dot{\theta}_{132}(-r_{GO1}c\theta_{131}c\theta_{5}) \end{bmatrix}
$$
(4.557)

Expanding [\(4.556\)](#page-141-0);

$$
\frac{\partial \overline{v}_6}{\partial \theta_5} = \begin{bmatrix} -r_{GO1}\dot{\theta}_{132}c\theta_{131}c\theta_5\\ -r_{63}\dot{\theta}_{131}c(\theta_5 - \theta_{132}) + r_{63}\dot{\theta}_{132}s\theta_{131}c(\theta_5 - \theta_{132})\\ \dot{\theta}_{132}(-r_{GO1}c\theta_{131}c\theta_5) \end{bmatrix}
$$
(4.558)

$$
\frac{\partial}{\partial \theta_{5}} \left( v_{6}^{T} v_{6} \right) = 2 \times \left( -r_{GO1} r_{63} \dot{\theta}_{132}^{2} c^{2} \theta_{131} c \theta_{5} + r_{GO1}^{2} \dot{\theta}_{132}^{2} c^{2} \theta_{131} s \theta_{5} c \theta_{5} \right. \\
\left. + r_{GO1} r_{63} \dot{\theta}_{5} \dot{\theta}_{132} c \theta_{131} c \theta_{5} - r_{GO1} r_{63} \dot{\theta}_{131}^{2} c \theta_{132} c \left( \theta_{5} - \theta_{132} \right) \right. \\
\left. + r_{63}^{2} \dot{\theta}_{131}^{2} s \left( \theta_{5} - \theta_{132} \right) c \left( \theta_{5} - \theta_{132} \right) - r_{GO1} r_{63} \dot{\theta}_{131} \dot{\theta}_{132} s \theta_{131} \theta_{132} c \left( \theta_{5} - \theta_{132} \right) \right. \\
\left. + r_{63}^{2} \dot{\theta}_{131} \dot{\theta}_{132} s \theta_{131} c^{2} \left( \theta_{5} - \theta_{132} \right) + r_{GO1} r_{63} \dot{\theta}_{131} \dot{\theta}_{132} s \theta_{131} s \left( \theta_{5} - \theta_{132} \right) c \theta_{132} \right. \\
\left. - r_{63}^{2} \dot{\theta}_{131} \dot{\theta}_{132} s \theta_{131} s^{2} \left( \theta_{5} - \theta_{132} \right) + r_{GO1} r_{63} \dot{\theta}_{132}^{2} s^{2} \theta_{131} s \theta_{132} s \left( \theta_{5} - \theta_{132} \right) \right. \\
\left. - r_{63}^{2} \dot{\theta}_{132}^{2} s^{2} \theta_{131} s \left( \theta_{5} - \theta_{132} \right) c \left( \theta_{5} - \theta_{132} \right) - r_{GO1}^{2} \dot{\theta}_{132}^{2} c^{2} \theta_{131} s \theta_{5} c \theta_{5} \right) \tag{4.559}
$$

$$
\Rightarrow \frac{\partial}{\partial \theta_5} (v_6^T v_6) = \dot{\theta}_{132}^2 \Big( -2r_{GO1}r_{63}c^2 \theta_{131}c\theta_5 + 2r_{GO1}r_{63}s^2 \theta_{131}s\theta_{132}s(\theta_5 - \theta_{132}) \n- r_{63}s^2 \theta_{131}s(2(\theta_5 - \theta_{132})) \Big) \n+ \dot{\theta}_{131}^2 r_{63} \Big( -2r_{GO1}c\theta_{132}c(\theta_5 - \theta_{132}) + r_{63}s(2(\theta_5 - \theta_{132})) \Big) \n+ 2r_{63} \dot{\theta}_{131} \dot{\theta}_{132}s\theta_{131} \Big( r_{GO1}s(\theta_5 - 2\theta_{132}) + r_{63}c(2(\theta_5 - \theta_{132})) \Big) \n+ 2r_{GO1}r_{63} \dot{\theta}_5 \dot{\theta}_{132}c\theta_{131}c\theta_5
$$
\n(4.560)

From [\(4.555\)](#page-141-1), we know that:

<span id="page-142-1"></span><span id="page-142-0"></span>
$$
\frac{\partial K_{6t}}{\partial \theta_5} = \frac{m_6}{2} \frac{\partial}{\partial \theta_5} (v_6^T v_6)
$$

Substitution of [\(4.560\)](#page-142-0) into [\(4.555\)](#page-141-1) yields the following result:

$$
\frac{\partial K_{6t}}{\partial \theta_5} = \frac{m_6}{2} \left( \dot{\theta}_{132}^2 \left( -2r_{GO1}r_{63}c^2 \theta_{131}c\theta_5 + 2r_{GO1}r_{63}s^2 \theta_{131}s\theta_{132}s(\theta_5 - \theta_{132}) \right) \n- r_{63}^2 s^2 \theta_{131}s(2(\theta_5 - \theta_{132})) \n+ \dot{\theta}_{131}^2 \left( r_{63}^2 s(2(\theta_5 - \theta_{132})) - 2r_{GO1}r_{63}c\theta_{132}c(\theta_5 - \theta_{132}) \right) \n+ 2\dot{\theta}_{131}\dot{\theta}_{132}r_{63}s\theta_{131} \left( s(\theta_5 - 2\theta_{132}) + r_{63}c(2(\theta_5 - \theta_{132})) \right) \n+ 2\dot{\theta}_{132}\dot{\theta}_5(r_{GO1}r_{63}c\theta_{131}c\theta_5) \right)
$$
\n(4.561)

As we expect, the results of  $(4.540)$  &  $(4.561)$  are identical! As found in  $(4.556)$ ,

$$
\frac{\partial K_{6r}}{\partial \theta_5} = \frac{1}{2}.2\overline{w}_6^T\, \hat{J}_6\left(\frac{\partial \overline{w}_6}{\partial \theta_5}\right)
$$

We have determined  $\overline{w}_6$  as:

$$
\overline{w}_{6} = \begin{bmatrix}\n\dot{\theta}_{131} s \left(\theta_{5} - \theta_{132}\right) + \dot{\theta}_{132} s \theta_{131} c \left(\theta_{5} - \theta_{132}\right) \\
\vdots \\
\dot{\theta}_{132} c \theta_{131} - \dot{\theta}_{5} \\
\dot{\theta}_{131} c \left(\theta_{5} - \theta_{132}\right) + \dot{\theta}_{132} s \theta_{131} s \left(\theta_{5} - \theta_{132}\right)\n\end{bmatrix} \rightarrow w_{62}
$$
\n
$$
\frac{\partial \overline{w}_{6}}{\partial \theta_{5}} = \begin{bmatrix}\n\dot{\theta}_{131} c \left(\theta_{5} - \theta_{132}\right) - \dot{\theta}_{132} s \theta_{131} s \left(\theta_{5} - \theta_{132}\right) \\
0 \\
0 \\
-\dot{\theta}_{131} c \left(\theta_{5} - \theta_{132}\right) - \dot{\theta}_{132} s \theta_{131} s \left(\theta_{5} - \theta_{132}\right)\n\end{bmatrix} \rightarrow w_{d61}
$$
\n
$$
\hat{J}_{6} \left(\frac{\partial \overline{w}_{6}}{\partial \theta_{5}}\right) = \begin{bmatrix}\nJ_{611} w_{611} + J_{d61} w_{d63} \\
J_{622} w_{d62} \\
J_{613} w_{d61} + J_{633} w_{d63}\n\end{bmatrix}
$$
\n
$$
\overline{w}_{6}^{T} \hat{J}_{6} \left(\frac{\partial \overline{w}_{6}}{\partial \theta_{5}}\right) = w_{61} \left(J_{611} w_{d61} + J_{613} w_{d63}\right) + w_{63} \left(J_{613} w_{d61} + J_{633} w_{d33}\right)
$$
\n
$$
+ J_{622} w_{d62} w_{d62}
$$
\n
$$
(4.564)
$$

# Rewriting [\(4.564\)](#page-143-0), we'll obtain that

$$
\overline{w}_{6}^{T} \hat{J}_{6} \left( \frac{\partial \overline{w}_{6}}{\partial \theta_{5}} \right) = J_{611} w_{61} w_{d61} + J_{613} w_{61} w_{db3} + J_{613} w_{63} w_{db1} + J_{633} w_{63} w_{db3} + J_{622} w_{62} w_{db2}
$$
\n(4.565)

Rewriting the multiplication terms:

<span id="page-143-0"></span>\* 
$$
2w_{61}w_{d61} = \dot{\theta}_{131}^2 s (2(\theta_5 - \theta_{132})) - 2\dot{\theta}_{131}\dot{\theta}_{132}s\theta_{131}s^2(\theta_5 - \theta_{132})
$$
  
\n $+ 2\dot{\theta}_{131}\dot{\theta}_{132}s\theta_{131}c^2(\theta_5 - \theta_{132}) - \dot{\theta}_{132}^2 s^2\theta_{131}s (2(\theta_5 - \theta_{132}))$   
\n $\Rightarrow 2w_{61}w_{d61} = \dot{\theta}_{131}^2 s (2(\theta_5 - \theta_{132})) - \dot{\theta}_{132}^2 s^2\theta_{131}s (2(\theta_5 - \theta_{132}))$   
\n $+ 2\dot{\theta}_{131}\dot{\theta}_{132}s\theta_{131}c (2(\theta_5 - \theta_{132}))$   
\n\*  $2w_{61}w_{db3} = -2\dot{\theta}_{131}^2 s^2 (\theta_5 - \theta_{132}) - \dot{\theta}_{131}\dot{\theta}_{132}s\theta_{131}s (2(\theta_5 - \theta_{132}))$   
\n $- \dot{\theta}_{131}\dot{\theta}_{132}s\theta_{131}s (2(\theta_5 - \theta_{132})) - 2\dot{\theta}_{132}^2 s^2\theta_{131}c^2 (\theta_5 - \theta_{132})$   
\n $\Rightarrow 2w_{61}w_{db3} = -2\dot{\theta}_{131}^2 s^2 (\theta_5 - \theta_{132}) - 2\dot{\theta}_{132}^2 s^2\theta_{131}c^2 (\theta_5 - \theta_{132})$
$$
-2\dot{\theta}_{131}\dot{\theta}_{132}s\theta_{131}s (2(\theta_{5}-\theta_{132}))
$$
\n
$$
* 2w_{63}w_{db1} = 2\dot{\theta}_{131}^{2}c^{2}(\theta_{5}-\theta_{132}) - \dot{\theta}_{131}\dot{\theta}_{132}s\theta_{131}s (2(\theta_{5}-\theta_{132}))
$$
\n
$$
- \dot{\theta}_{131}\dot{\theta}_{132}s\theta_{131}s (2(\theta_{5}-\theta_{132}))+2\dot{\theta}_{132}^{2}s^{2}\theta_{131}s^{2}(\theta_{5}-\theta_{132})
$$
\n
$$
\Rightarrow 2w_{63}w_{db1} = 2\dot{\theta}_{131}^{2}c^{2}(\theta_{5}-\theta_{132}) + 2\dot{\theta}_{132}^{2}s^{2}\theta_{131}s^{2}(\theta_{5}-\theta_{132})
$$
\n
$$
- 2\dot{\theta}_{131}\dot{\theta}_{132}s\theta_{131}s (2(\theta_{5}-\theta_{132}))
$$
\n
$$
* 2w_{63}w_{db3} = -\theta_{131}^{2}s (2(\theta_{5}-\theta_{132})) - 2\dot{\theta}_{131}\dot{\theta}_{132}s\theta_{131}c^{2}(\theta_{5}-\theta_{132})
$$
\n
$$
+ 2\dot{\theta}_{131}\dot{\theta}_{132}s\theta_{131}s^{2}(\theta_{5}-\theta_{132}) + \dot{\theta}_{132}^{2}s^{2}\theta_{131}s (2(\theta_{5}-\theta_{132}))
$$
\n
$$
\Rightarrow 2w_{63}w_{db3} = -\dot{\theta}_{131}^{2}s (2(\theta_{5}-\theta_{132})) + \dot{\theta}_{132}^{2}s^{2}\theta_{131}s (2(\theta_{5}-\theta_{132}))
$$
\n
$$
- 2\dot{\theta}_{131}\dot{\theta}_{132}s\theta_{131}c (2(\theta_{5}-\theta_{132}))
$$
\n
$$
- 2\dot{\theta}_{131}\dot{\theta}_{132}s\theta_{131}c (2(\theta_{5}-\theta_{132}))
$$
\n
$$
* 2w_{62}w_{db2} =
$$

<span id="page-144-0"></span>Therefore, substitution of [\(4.565\)](#page-143-0) - [\(4.570\)](#page-144-0) into [\(4.556\)](#page-141-0) yields that:

$$
\frac{\partial K_{6r}}{\partial \theta_5} = \frac{1}{2} \cdot 2 \overline{w}_6^T \hat{J} \left( \frac{\partial \overline{w}_6}{\partial \theta_5} \right)
$$
  
\n
$$
= \frac{1}{2} \left( \dot{\theta}_{131}^2 \left( 2J_{613}c \left( 2(\theta_5 - \theta_{132}) \right) + (J_{611} - J_{633})s \left( 2(\theta_5 - \theta_{132}) \right) \right) + \dot{\theta}_{132}^2 \left( (J_{633} - J_{611})s^2 \theta_{131}s \left( 2(\theta_5 - \theta_{132}) \right) - 2J_{613}s^2 \theta_{131}c \left( 2(\theta_5 - \theta_{132}) \right) \right) + \dot{\theta}_{131} \dot{\theta}_{132} \left( 2(J_{611} - J_{633})s \theta_{131}c \left( 2(\theta_5 - \theta_{132}) \right) - 4J_{613}s \theta_{131}s \left( 2(\theta_5 - \theta_{132}) \right) \right) \right)
$$
  
\n(4.571)

As we have expected  $(4.552) \& (4.571)$  $(4.552) \& (4.571)$  $(4.552) \& (4.571)$  are identical.

## 4.9.3 Body-7

The coordinate transformation matrix between  $F_7$  and  $F_6$ , between  $F_7$  and  $F_5$  and between  $F_7$  and  $F_0$  are:

<span id="page-144-1"></span>
$$
\hat{C}^{(6,7)} = e^{\tilde{u}_3 \theta_6} \tag{4.572}
$$

$$
\hat{C}^{(5,7)} = e^{\tilde{u}_3 \theta_5} e^{-\tilde{u}_1 \pi/2} e^{\tilde{u}_3 \theta_6}
$$
  
=  $e^{\tilde{u}_3 \theta_5} e^{\tilde{u}_2 \theta_6} e^{-\tilde{u}_1 \pi/2}$  (4.573)

$$
\hat{C}^{(0,7)} = e^{\tilde{u}_2 \theta_{131}} e^{-\tilde{u}_1(\theta_5 - \theta_{132})} e^{-\tilde{u}_2 \pi/2} e^{-\tilde{u}_1 \pi/2} e^{\tilde{u}_3 \theta_6}
$$
\n
$$
= e^{\tilde{u}_2 \theta_{131}} e^{-\tilde{u}_1(\theta_5 - \theta_{132})} e^{\tilde{u}_2 \theta_6} e^{-\tilde{u}_2 \pi/2} e^{-\tilde{u}_1 \pi/2}
$$
\n(4.574)

In order to write kinetic end potential energy of the body position of the mass center and linear and rotational velocities are required.

$$
\bar{\omega}_7 = \bar{\omega}_7^{(7)} = \hat{C}^{(7,6)} \left( \bar{\omega}_6^{(6)} + \dot{\theta}_6 \bar{u}_3 \right)
$$
  
\n
$$
= e^{-\bar{u}_3 \theta_6} \left[ \left( \sin \theta_{131} \cos (\theta_5 - \theta_{132}) \dot{\theta}_{132} + \sin (\theta_5 - \theta_{132}) \dot{\theta}_{131} \right) \bar{u}_1 \right.
$$
  
\n
$$
+ \left( -\dot{\theta}_5 + \cos \theta_{131} \dot{\theta}_{132} \right) \bar{u}_2
$$
  
\n
$$
+ \left( \dot{\theta}_6 - \sin \theta_{131} \sin (\theta_5 - \theta_{132}) \dot{\theta}_{132} + \cos (\theta_5 - \theta_{132}) \dot{\theta}_{131} \right) \bar{u}_3 \right]
$$
  
\n
$$
= \left( \cos \theta_6 \left( \sin \theta_{131} \cos (\theta_5 - \theta_{132}) \dot{\theta}_{132} + \sin (\theta_5 - \theta_{132}) \dot{\theta}_{131} \right) \right.
$$
  
\n
$$
+ \sin \theta_6 \left( -\dot{\theta}_5 + \cos \theta_{131} \dot{\theta}_{132} \right) \right) \bar{u}_1
$$
  
\n
$$
+ \left( -\sin \theta_6 \left( \sin \theta_{131} \cos (\theta_5 - \theta_{132}) \dot{\theta}_{132} + \sin (\theta_5 - \theta_{132}) \dot{\theta}_{131} \right) \right.
$$
  
\n
$$
+ \cos \theta_6 \left( -\dot{\theta}_5 + \cos \theta_{131} \dot{\theta}_{132} \right) \right) \bar{u}_2
$$
  
\n
$$
+ \left( \dot{\theta}_6 - \sin \theta_{131} \sin (\theta_5 - \theta_{132}) \dot{\theta}_{132} + \cos (\theta_5 - \theta_{132}) \dot{\theta}_{131} \right) \bar{u}_3
$$
  
\n
$$
= \left( -\sin \theta_6 \dot{\theta}_5 + \cos \theta_6 \sin (\theta_5 - \theta_{132}) \dot{\theta}_{131} + (\cos \theta_6 \sin \theta_{131} \cos (\theta_5 -
$$

Position vector of Body-7 can be written as follows:

<span id="page-145-0"></span>
$$
\vec{r}_7 = r_{GO1}\vec{u}_1^{(5)} + r_{71}\vec{u}_1^{(7)} + r_{73}\vec{u}_3^{(7)}
$$
\n(4.576)

Necessary unit vector transformations can be done as follows:

$$
\bar{u}_1^{(5/7)} = \hat{C}^{(7,5)} \bar{u}_1 = e^{\tilde{u}_1 \pi/2} e^{-\tilde{u}_2 \theta_6} e^{-\tilde{u}_3 \theta_5} \bar{u}_1 \n= e^{\tilde{u}_1 \pi/2} e^{-\tilde{u}_2 \theta_6} (\cos \theta_5 \bar{u}_1 - \sin \theta_5 \bar{u}_2) \n= e^{\tilde{u}_1 \pi/2} (\cos \theta_5 \cos \theta_6 \bar{u}_1 + \cos \theta_5 \sin \theta_6 \bar{u}_3 - \sin \theta_5 \bar{u}_2) \n\bar{u}_1^{(5/7)} = \cos \theta_5 \cos \theta_6 \bar{u}_1 - \cos \theta_5 \sin \theta_6 \bar{u}_2 - \sin \theta_5 \bar{u}_3
$$
\n(4.577)

Then, [4.576](#page-145-0) can be written in matrix form.

$$
\bar{r}_7 = \bar{r}_7^{(7)} = (r_{71} + r_{GO1} \cos \theta_5 \cos \theta_6) \bar{u}_1 - r_{GO1} \cos \theta_5 \sin \theta_6 \bar{u}_2
$$

$$
+ (r_{73} - r_{GO1} \sin \theta_5) \bar{u}_3 \tag{4.578}
$$

By using Coriolis theorem:

<span id="page-146-0"></span>
$$
\vec{v}_7 = D_0 \vec{r}_7 = D_7 \vec{r}_7 + \vec{\omega}_7 \times \vec{r}_7 \tag{4.579}
$$

$$
\bar{v}_7 = \bar{v}_7^{(7)} = \dot{\bar{r}}_7 + \widetilde{\omega}_7 \bar{r}_7 \tag{4.580}
$$

$$
\dot{\bar{r}}_7 = \frac{d}{dt} ((r_{71} + r_{GO1} \cos \theta_5 \cos \theta_6) \bar{u}_1 \n- r_{GO1} \cos \theta_5 \sin \theta_6 \bar{u}_2 + (r_{73} - r_{GO1} \sin \theta_5) \bar{u}_3) \n= \left( -r_{GO1} \sin \theta_5 \cos \theta_6 \dot{\theta}_5 - r_{GO1} \cos \theta_5 \sin \theta_6 \dot{\theta}_6 \right) \bar{u}_1 \n+ \left( r_{GO1} \sin \theta_5 \sin \theta_6 \dot{\theta}_5 - r_{GO1} \cos \theta_5 \cos \theta_6 \dot{\theta}_6 \right) \bar{u}_2 \n- r_{GO1} \cos \theta_5 \dot{\theta}_5 \bar{u}_3
$$
\n(4.581)

$$
\tilde{\omega}_{7}\bar{r}_{7} = \left[ \left( -\cos\theta_{6}\dot{\theta}_{5} - \sin\theta_{6}\sin\left(\theta_{5} - \theta_{132}\right)\dot{\theta}_{131} \right. \right.\left. + \left( \cos\theta_{6}\cos\theta_{131} - \sin\theta_{6}\sin\theta_{131}\cos\left(\theta_{5} - \theta_{132}\right)\dot{\theta}_{132} \right) \left( r_{73} - r_{GO1}\sin\theta_{5}\right) \right.\left. - \left( \dot{\theta}_{6} + \cos\left(\theta_{5} - \theta_{132}\right)\dot{\theta}_{131} - \sin\theta_{131}\sin\left(\theta_{5} - \theta_{132}\right)\dot{\theta}_{132} \right) \right.\left. - r_{GO1}\cos\theta_{5}\sin\theta_{6}\right] \vec{u}_{1} \left. + \left[ \left( \dot{\theta}_{6} + \cos\left(\theta_{5} - \theta_{132}\right)\dot{\theta}_{131} - \sin\theta_{131}\sin\left(\theta_{5} - \theta_{132}\right)\dot{\theta}_{132} \right) \right.\left. (r_{71} + r_{GO1}\cos\theta_{5}\cos\theta_{6}\right) - \left( -\sin\theta_{6}\dot{\theta}_{5} + \cos\theta_{6}\sin\left(\theta_{5} - \theta_{132}\right)\dot{\theta}_{131} \right. \right.\left. + \left. \left( \cos\theta_{6}\sin\theta_{131}\cos\left(\theta_{5} - \theta_{132}\right) + \sin\theta_{6}\cos\theta_{131}\right)\dot{\theta}_{132} \right) \left( r_{73} - r_{GO1}\sin\theta_{5}\right) \right] \vec{u}_{2} \left. + \left[ \left( -\sin\theta_{6}\dot{\theta}_{5} + \cos\theta_{6}\sin\left(\theta_{5} - \theta_{132}\right)\dot{\theta}_{131} \right. \right.\left. + \left. \left( \cos\theta_{6}\sin\theta_{131}\cos\left(\theta_{5} - \theta_{132}\right) + \sin\theta_{6}\cos\theta_{131}\right)\dot{\theta}_{132} \right) \left( -r_{GO1}\cos\theta_{5}\sin\theta_{6}\right) \right. \right.\left. - \left( -\cos\theta_{6}\dot{\theta}_{5} - \sin\
$$

Let's define  $\bar{v}_7$  as,

$$
\bar{v}_7 = v_{71}\bar{u}_1 + v_{72}\bar{u}_2 + v_{73}\bar{u}_3 \tag{4.583}
$$

$$
v_{71} = -r_{GO1} \sin \theta_5 \cos \theta_6 \dot{\theta}_5 - r_{GO1} \cos \theta_5 \sin \theta_6 \dot{\theta}_6
$$
  
+  $\left(-\cos \theta_6 \dot{\theta}_5 - \sin \theta_6 \sin (\theta_5 - \theta_{132}) \dot{\theta}_{131}\right)$   
+  $(\cos \theta_6 \cos \theta_{131} - \sin \theta_6 \sin \theta_{131} \cos (\theta_5 - \theta_{132})) \dot{\theta}_{132}\right) (r_{73} - r_{GO1} \sin \theta_5)$   
-  $\left(\dot{\theta}_6 + \cos (\theta_5 - \theta_{132}) \dot{\theta}_{131} - \sin \theta_{131} \sin (\theta_5 - \theta_{132}) \dot{\theta}_{132}\right) (-r_{GO1} \cos \theta_5 \sin \theta_6)$   
=  $(-\sin (\theta_5 - \theta_{132}) r_{73} + \sin (\theta_5 - \theta_{132}) r_{GO1} \sin \theta_5)$   
+  $\cos (\theta_5 - \theta_{132}) r_{GO1} \cos \theta_5) \sin \theta_6 \dot{\theta}_{131}$   
+  $\left((\cos \theta_6 \cos \theta_{131} - \sin \theta_6 \sin \theta_{131} \cos (\theta_5 - \theta_{132})) (r_{73} - r_{GO1} \sin \theta_5)\right)$   
-  $\sin \theta_{131} \sin (\theta_5 - \theta_{132}) (r_{GO1} \cos \theta_5 \sin \theta_6)) \dot{\theta}_{132} - r_{73} \cos \theta_6 \dot{\theta}_5$   
+  $(r_{GO1} \cos \theta_5 \sin \theta_6 - r_{GO1} \cos \theta_5 \sin \theta_6) \dot{\theta}_6$ 

$$
v_{71} = (r_{GO1} \cos \theta_{132} \sin \theta_6 - r_{73} \sin \theta_6 \sin (\theta_5 - \theta_{132})) \dot{\theta}_{131}
$$
  
+ 
$$
(r_{73} \cos \theta_{131} \cos \theta_6 - r_{73} \sin \theta_{131} \sin \theta_6 \cos (\theta_5 - \theta_{132}) - r_{GO1} \cos \theta_{131} \sin \theta_5 \cos \theta_6 + r_{GO1} \sin \theta_{131} \sin \theta_{132} \sin \theta_6) \dot{\theta}_{132} - r_{73} \cos \theta_6 \dot{\theta}_5
$$
(4.584)

$$
v_{72} = r_{GO1} \sin \theta_5 \sin \theta_6 \dot{\theta}_5 - r_{GO1} \cos \theta_5 \cos \theta_6 \dot{\theta}_6
$$
  
+  $(\dot{\theta}_6 + \cos (\theta_5 - \theta_{132}) \dot{\theta}_{131} - \sin \theta_{131} \sin (\theta_5 - \theta_{132}) \dot{\theta}_{132})$   
 $(r_{71} + r_{GO1} \cos \theta_5 \cos \theta_6) - (-\sin \theta_6 \dot{\theta}_5 + \cos \theta_6 \sin (\theta_5 - \theta_{132}) \dot{\theta}_{131} + (\cos \theta_6 \sin \theta_{131} \cos (\theta_5 - \theta_{132}) + \sin \theta_6 \cos \theta_{131}) \dot{\theta}_{132}) (r_{73} - r_{GO1} \sin \theta_5)$   
=  $(r_{71} \cos (\theta_5 - \theta_{132}) + r_{GO1} \cos \theta_5 \cos \theta_6 \cos (\theta_5 - \theta_{132}) - r_{73} \cos \theta_6 \sin (\theta_5 - \theta_{132}) + r_{GO1} \sin \theta_5 \cos \theta_6 \sin (\theta_5 - \theta_{132})) \dot{\theta}_{131} + (-r_{71} \sin \theta_{131} \sin (\theta_5 - \theta_{132}) - r_{GO1} \sin \theta_{131} \cos \theta_5 \cos \theta_6 \sin (\theta_5 - \theta_{132}) + r_{GO1} \sin \theta_{131} \sin \theta_5 \cos \theta_6 \cos (\theta_5 - \theta_{132}) + r_{GO1} \cos \theta_{131} \sin \theta_5 \sin \theta_6 - r_{73} \sin \theta_{131} \cos \theta_6 \cos (\theta_5 - \theta_{132}) - r_{73} \cos \theta_{131} \sin \theta_6 \dot{\theta}_6$   
-  $r_{73} \sin \theta_{131} \cos \theta_6 \cos (\theta_5 - \theta_{132}) - r_{73} \cos \theta_{131} \sin \theta_6 \dot{\theta}_6$   
+  $(r_{GO1} \sin \theta_5 \sin \theta_6 + r_{73} \sin \theta_6 - r_{GO1} \sin \theta_5 \sin \theta_6) \dot{\theta}_5$   
+  $(-r_{GO1} \cos \theta_5 \cos \theta_6 + r_{7$ 

$$
v_{72} = (r_{71} \cos (\theta_5 - \theta_{132}) + r_{GO1} \cos \theta_{132} \cos \theta_6 - r_{73} \cos \theta_6 \sin (\theta_5 - \theta_{132})) \dot{\theta}_{131}
$$
  
+ 
$$
(r_{GO1} \sin \theta_{131} \sin \theta_{132} \cos \theta_6 - r_{71} \sin \theta_{131} \sin (\theta_5 - \theta_{132})
$$
  
+ 
$$
r_{GO1} \cos \theta_{131} \sin \theta_5 \sin \theta_6 - r_{73} \sin \theta_{131} \cos \theta_6 \cos (\theta_5 - \theta_{132})
$$
  
- 
$$
r_{73} \cos \theta_{131} \sin \theta_6 \dot{\theta}_{132} + r_{73} \sin \theta_6 \dot{\theta}_5 + r_{71} \dot{\theta}_6
$$
(4.585)

$$
v_{73} = -r_{GO1} \cos \theta_5 \dot{\theta}_5 + \left(-\sin \theta_6 \dot{\theta}_5 + \cos \theta_6 \sin (\theta_5 - \theta_{132}) \dot{\theta}_{131} + (\cos \theta_6 \sin \theta_{131} \cos (\theta_5 - \theta_{132}) + \sin \theta_6 \cos \theta_{131}) \dot{\theta}_{132}\right) (-r_{GO1} \cos \theta_5 \sin \theta_6) - \left(-\cos \theta_6 \dot{\theta}_5 - \sin \theta_6 \sin (\theta_5 - \theta_{132}) \dot{\theta}_{131} + (\cos \theta_6 \cos \theta_{131} - \sin \theta_6 \sin \theta_{131} \cos (\theta_5 - \theta_{132})) \dot{\theta}_{132}\right) (r_{71} + r_{GO1} \cos \theta_5 \cos \theta_6) = (-r_{GO1} \cos \theta_5 \sin \theta_6 \cos \theta_6 \sin (\theta_5 - \theta_{132}) + r_{71} \sin \theta_6 \sin (\theta_5 - \theta_{132}) + r_{GO1} \cos \theta_5 \cos \theta_6 \sin \theta_6 \sin (\theta_5 - \theta_{132})) \dot{\theta}_{131} + (-r_{GO1} \sin \theta_{131} \cos \theta_5 \sin \theta_6 \cos \theta_6 \cos (\theta_5 - \theta_{132}) - r_{GO1} \cos \theta_{131} \cos \theta_5 \sin \theta_6 \sin \theta_6 - r_{71} \cos \theta_{131} \cos \theta_6 + r_{71} \sin \theta_{131} \sin \theta_6 \cos (\theta_5 - \theta_{132}) - r_{GO1} \cos \theta_{131} \cos \theta_5 \cos \theta_6 \cos \theta_6 + r_{GO1} \sin \theta_{131} \cos \theta_5 \cos \theta_6 \sin \theta_6 \cos (\theta_5 - \theta_{132})) \dot{\theta}_{132} + (r_{GO1} \cos \theta_5 \sin \theta_6 \sin \theta_6 - r_{GO1} \cos \theta_5 + r_{71} \cos \theta_6 + r_{GO1} \cos \theta_5 \sin \theta_6 \sin \theta_6 - r_{GO1} \cos \theta_5 + r_{71} \cos \theta_6 + r_{GO1} \cos \theta_5 \cos \theta_6 \cos \theta_6) \dot{\
$$

$$
v_{73} = r_{71} \sin \theta_6 \sin (\theta_5 - \theta_{132}) \dot{\theta}_{131} + (r_{71} \sin \theta_{131} \sin \theta_6 \cos (\theta_5 - \theta_{132}) - r_{GO1} \cos \theta_{131} \cos \theta_5 - r_{71} \cos \theta_{131} \cos \theta_6) \dot{\theta}_{132} + r_{71} \cos \theta_6 \dot{\theta}_5
$$
 (4.586)

The potential energy can be expressed as follows:

<span id="page-148-0"></span>
$$
U_7 = -m_7 g^{-(0)T} \overline{r}_7^{(7/0)} \tag{4.587}
$$

The transition of position vector of Body-7 from  $F_7$  to  $F_0$  can be done by the transformation matrix  $\hat{C}^{(0, 7)}$ .

<span id="page-148-1"></span>
$$
\overline{r}_7^{(7/0)} = \hat{C}^{(0,7)} \overline{r}_7^{(7/7)} \tag{4.588}
$$

Combine [\(4.587\)](#page-148-0) & [\(4.588\)](#page-148-1) to obtain:

<span id="page-149-0"></span>
$$
U_7 = -m_7 \overline{g}^{(0)T} \hat{C}^{(0,7)} \overline{r}_7 \tag{4.589}
$$

Writing [\(4.578\)](#page-146-0) in vector form:

$$
\vec{r}_7 = \vec{u}_1^{(7)} (r_{GO1}c\theta_5c\theta_6 + r_{71}) + \vec{u}_2^{(7)} (-r_{GO1}c\theta_5s\theta_6) - \vec{u}_3^{(7)} (r_{GO1}s\theta_5 - r_{73})
$$

Then, let's resolve  $\vec{r}_7$  in  $F_0$ :

$$
\overline{r}_{7}^{(0)} = \overline{u}_{1}^{(7/0)} \left( r_{GO1}c\theta_{5}c\theta_{6} + r_{71} \right) + \overline{u}_{2}^{(7/0)} \left( -r_{GO1}c\theta_{5}c\theta_{6} \right) - \overline{u}_{3}^{(7/0)} \left( r_{GO1}s\theta_{5} - r_{73} \right)
$$
\n(4.590)

We know that

$$
\hat{C}^{(0,5)} = e^{\tilde{u}_2 \theta_{131}} e^{\tilde{u}_1 \theta_{132}} e^{-\tilde{u}_2 \pi/2} \quad ; \quad \hat{C}^{(5,7)} = e^{\tilde{u}_3 \theta_5} e^{-\tilde{u}_1 \pi/2} e^{-\tilde{u}_3 \theta_6}
$$

The transformation matrix from Body-0 to Body-7 can be expressed as follows:

$$
\hat{C}^{(0,7)} = \hat{C}^{(0,5)} \hat{C}^{(5,7)} \n= e^{\tilde{u}_2 \theta_{131}} e^{\tilde{u}_1 \theta_{132}} e^{-\tilde{u}_2 \pi/2} e^{\tilde{u}_3 \theta_5} \underbrace{e^{-\tilde{u}_1 \pi/2} e^{\tilde{u}_3 \theta_6} e^{\tilde{u}_1 \pi/2}}_{e^{\tilde{u}_2 \theta_6}} e^{\tilde{u}_1 \pi/2} \n= e^{\tilde{u}_2 \theta_{131}} e^{\tilde{u}_1 \theta_{132}} \underbrace{e^{-\tilde{u}_2 \pi/2} e^{\tilde{u}_3 \theta_5} e^{\tilde{u}_3 \pi/2}}_{e^{-\tilde{u}_1 \theta_5}} e^{-\tilde{u}_2 \pi/2} e^{\tilde{u}_2 \theta_6} e^{-\tilde{u}_1 \pi/2} \n= e^{\tilde{u}_2 \theta_{131}} e^{\tilde{u}_1 (\theta_5 - \theta_{132})} e^{\tilde{u}_2 (\theta_6 - \pi/2)} e^{-\tilde{u}_1 \pi/2} \n= e^{\tilde{u}_2 \theta_{131}} e^{\tilde{u}_1 (\theta_5 - \theta_{132})} e^{\tilde{u}_2 \theta_6} e^{-\tilde{u}_2 \pi/2} e^{-\tilde{u}_1 \pi/2}
$$
\n(4.591)

The unit vectors can be transformed as follows:

$$
\begin{split}\n\therefore \ \overline{u}_{1}^{(7/0)} &= \hat{C}^{(0,7)} \overline{u}_{1} \\
&= e^{\tilde{u}_{2}\theta_{131}} e^{\tilde{u}_{1}(\theta_{5}-\theta_{132})} e^{\tilde{u}_{2}\theta_{6}} e^{-\tilde{u}_{2}\pi/2} e^{-\tilde{u}_{1}\pi/2} \overline{u}_{1} \\
&= e^{\tilde{u}_{2}\theta_{131}} e^{-\tilde{u}_{1}(\theta_{5}-\theta_{132})} \left( \overline{u}_{3}c\theta_{6} + \overline{u}_{1}s\theta_{6} \right) \\
&= e^{-\tilde{u}_{2}\theta_{131}} \left( \overline{u}_{1}s\theta_{6} + c\theta_{6} \left( \overline{u}_{3}c\left(\theta_{5} - \theta_{132}\right) + \overline{u}_{2}s\left(\theta_{5} - \theta_{132}\right) \right) \right) \\
&= e^{\tilde{u}_{2}\theta_{131}} \left( \overline{u}_{1}s\theta_{6} + \overline{u}_{2}s\left(\theta_{5} - \theta_{132}\right)c\theta_{6} + \overline{u}_{3}c\left(\theta_{5} - \theta_{132}\right)c\theta_{6} \right) \\
&= s\theta_{6} \left( \overline{u}_{1}c\theta_{131} - \overline{u}_{3}s\theta_{131} \right) + \overline{u}_{2}s\left(\theta_{5} - \theta_{132}\right)c\theta_{6} \\
&+ c\left(\theta_{5} - \theta_{132}\right)c\theta_{6} \left( \overline{u}_{3}c\theta_{131} + \overline{u}_{1}s\theta_{131} \right) \\
&= \overline{u}_{1}^{(7/0)} = \overline{u}_{1} \left( s\theta_{6}c\theta_{131} + s\theta_{131}c\left(\theta_{5} - \theta_{132}\right)c\theta_{6} \right) + \overline{u}_{2}s \left(\theta_{5} - \theta_{132}\right)c\theta_{6}\n\end{split}
$$

<span id="page-150-0"></span>+ 
$$
\overline{u}_3 (c\theta_{131}c(\theta_5 - \theta_{132})c\theta_6 - s\theta_{131}s\theta_6)
$$
 (4.592)  
\n $\therefore \overline{u}_2^{(7/0)} = \hat{C}^{(0/7)}\overline{u}_2$   
\n=  $e^{\tilde{u}_2\theta_{131}}e^{-\tilde{u}_1(\theta_5-\theta_{132})}e^{\tilde{u}_2\theta_6}e^{-\tilde{u}_2\pi/2}e^{-\tilde{u}_1\pi/2}\overline{u}_2$   
\n=  $e^{\tilde{u}_2\theta_{131}}e^{-\tilde{u}_1(\theta_5-\theta_{132})}e^{\tilde{u}_2\theta_6}e^{-\tilde{u}_2\pi/2}(-\overline{u}_3)$   
\n=  $e^{\tilde{u}_2\theta_{131}}e^{-\tilde{u}_1(\theta_5-\theta_{132})}e^{\tilde{u}_2\theta_6}\overline{u}_1 = e^{\tilde{u}_2\theta_{131}}e^{-\tilde{u}_1(\theta_5-\theta_{132})}(\overline{u}_1c\theta_6 - \overline{u}_3s\theta_6)$   
\n=  $e^{\tilde{u}_2\theta_{131}} (\overline{u}_1c\theta_6 - s\theta_6 (\overline{u}_3c(\theta_5 - \theta_{132}) - \overline{u}_2s(\theta_5 - \theta_{132})))$   
\n=  $e^{\tilde{u}_2\theta_{131}} (\overline{u}_1c\theta_6 - \overline{u}_2s(\theta_5 - \theta_{132})s\theta_6 - \overline{u}_3s\theta_6c(\theta_5 - \theta_{132}))$   
\n=  $c\theta_6 (\overline{u}_1c\theta_{131} - \overline{u}_3s\theta_{131}) - \overline{u}_2s(\theta_5 - \theta_{132})s\theta_6$   
\n-  $s\theta_6c(\theta_5 - \theta_{132}) (\overline{u}_3c\theta_{131} + \overline{u}_1s\theta_{131})$   
\n $\Rightarrow \overline{u}_2^{(7/0)} = \overline{u}_1 (c\theta_{131}c\theta_6 - s\theta_{131}s\theta_$ 

<span id="page-150-1"></span>
$$
\therefore \overline{u}_{3}^{(7/0)} = \hat{C}^{(0,7)} \overline{u}_{3}
$$
\n
$$
= e^{\tilde{u}_{2}\theta_{131}} e^{\tilde{u}_{1}(\theta_{5}-\theta_{132})} e^{\tilde{u}_{2}\theta_{6}} e^{-\tilde{u}_{2}\pi/2} e^{-\tilde{u}_{1}\pi/2} \overline{u}_{3}
$$
\n
$$
= e^{\tilde{u}_{2}\theta_{131}} e^{-\tilde{u}_{1}(\theta_{5}-\theta_{132})} \overline{u}_{2}
$$
\n
$$
= e^{\tilde{u}_{2}\theta_{131}} (\overline{u}_{2}c(\theta_{5}-\theta_{132}) - \overline{u}_{3}s(\theta_{5}-\theta_{132}))
$$
\n
$$
= \overline{u}_{2}c(\theta_{5}-\theta_{132}) - s(\theta_{5}-\theta_{132}) (\overline{u}_{3}c\theta_{131} + \overline{u}_{1}s\theta_{131})
$$
\n
$$
\Rightarrow \overline{u}_{3}^{(0/7)} = -\tilde{u}_{1}s\theta_{131}s(\theta_{5}-\theta_{132}) + \overline{u}_{2}c(\theta_{5}-\theta_{132}) - \overline{u}_{3}s(\theta_{5}-\theta_{132}) c\theta_{131}
$$
\n(4.594)

<span id="page-150-2"></span>Substitution of [\(4.592\)](#page-150-0), [\(4.593\)](#page-150-1)  $\&$  [\(4.594\)](#page-150-2) into [\(4.590\)](#page-149-0) yields the following results;

$$
\overline{r}_7 = (\overline{u}_1 (s\theta_6 c\theta_{131} + s\theta_{131} c(\theta_5 - \theta_{132}) c\theta_6) + \overline{u}_2 s(\theta_5 - \theta_{132}) c\theta_6
$$
(4.595)  
\n
$$
+ \overline{u}_3 (c\theta_{131} c(\theta_5 - \theta_{132}) c\theta_6 - s\theta_{131} s\theta_6) (r_{GO1} c\theta_5 c\theta_6 + r_{71})
$$
\n
$$
+ (\overline{u}_1 (c\theta_{131} c\theta_6 - s\theta_{131} s\theta_6 c(\theta_5 - \theta_{132}) - \overline{u}_2 s(\theta_5 - \theta_{132}) s\theta_6
$$
\n
$$
- \overline{u}_3 (s\theta_{131} c\theta_6 + s\theta_6 c\theta_{131} c(\theta_5 - \theta_{132})))(-r_{GO1} c\theta_5 s\theta_6)
$$
\n
$$
(-\overline{u}_1 s\theta_{131} s(\theta_5 - \theta_{132}) + \overline{u}_2 c(\theta_5 - \theta_{132}) - \overline{u}_3 s(\theta_5 - \theta_{132}) c\theta_{131}) (-r_{GO1} s\theta_5 + r_{73})
$$

$$
\Rightarrow \bar{r}_7 = \bar{u}_1 (r_{GO1} s\theta_6 c\theta_{131} c\theta_5 c\theta_6 + r_{GO1} s\theta_{131} c\theta_5 c (\theta_5 - \theta_{132}) c^2 \theta_6 + r_{71} s\theta_6 c\theta_{131} + r_{71} s\theta_{131} c (\theta_5 - \theta_{132}) c\theta_6 - r_{GO1} c\theta_{131} c\theta_5 s\theta_6 c\theta_6
$$

$$
+ r_{GO1}s\theta_{131}s^{2}\theta_{6}c\theta_{5}c(\theta_{5} - \theta_{132}) + r_{GO1}s\theta_{131}s\theta_{5}s(\theta_{5} - \theta_{132})
$$
  
\n
$$
- r_{73}s\theta_{131}s(\theta_{5} - \theta_{132}))
$$
  
\n
$$
+ \overline{u}_{2}(r_{GO1}s(\theta_{5} - \theta_{132})c\theta_{5}c^{2}\theta_{6} + r_{71}s(\theta_{5} - \theta_{132})c\theta_{6}
$$
  
\n
$$
+ r_{GO1}s(\theta_{5} - \theta_{132})s^{2}\theta_{6}c\theta_{5}
$$
  
\n
$$
- r_{GO1}s\theta_{5}c(\theta_{5} - \theta_{132}) + r_{73}c(\theta_{5} - \theta_{132}))
$$
  
\n
$$
+ \overline{u}_{3}(r_{GO1}c\theta_{131}c\theta_{5}c(\theta_{5} - \theta_{132})c^{2}\theta_{6} + r_{71}c\theta_{131}c(\theta_{5} - \theta_{132})c\theta_{6}
$$
  
\n
$$
- r_{GO1}s\theta_{131}s\theta_{6}c\theta_{5}c\theta_{6} - r_{71}s\theta_{131}s\theta_{131}s\theta_{6} + r_{GO1}s\theta_{131}s\theta_{6}c\theta_{5}c\theta_{6}
$$
  
\n
$$
+ r_{GO1}s^{2}\theta_{6}c\theta_{131}c\theta_{5}c(\theta_{5} - \theta_{132}) + r_{GO1}s\theta_{5}s(\theta_{5} - \theta_{132})c\theta_{131}
$$
  
\n
$$
- r_{73}s(\theta_{5} - \theta_{132})c\theta_{131})
$$
  
\n
$$
\Rightarrow \overline{r}_{73} = r_{GO1}c\theta_{131}c\theta_{5}c(\theta_{5} - \theta_{132}) + r_{71}c\theta_{131}c(\theta_{5} - \theta_{132})c\theta_{6}
$$
  
\n
$$
- r_{71}s\theta_{131}s\theta_{6} + r_{GO1}s\theta_{5}s(\theta_{5} - \theta_{132})c\theta
$$

$$
\Rightarrow \overline{r}_{73} = r_{GO1}c\theta_{131}c\theta_{132} + r_{71}c\theta_{131}c(\theta_5 - \theta_{132})c\theta_6 - r_{71}s\theta_{131}s\theta_6 - r_{73}s(\theta_5 - \theta_{132})c\theta_{131}
$$
\n(4.598)

$$
U_7 = -m_7 \bar{g}^{(0)^T} \bar{r}_7^{(0)} = -m_7 \bar{g}^{(0)^T} \hat{C}^{(0,7)} \bar{r}_7
$$
  
=  $-m_7 \bar{g}^{(0)^T} \left( (r_{71} + r_{GO1} \cos \theta_5 \cos \theta_6) \bar{u}_1^{(7/0)} - r_{GO1} \cos \theta_5 \sin \theta_6 \bar{u}_2^{(7/0)} \right)$   
+  $(r_{73} - r_{GO1} \sin \theta_5) \bar{u}_3^{(7/0)} \right)$  (4.599)

## Substituting [\(4.592\)](#page-150-0), [\(4.593\)](#page-150-1) and [\(4.594\)](#page-150-2) into [\(4.599\)](#page-151-0), we get

<span id="page-151-0"></span>
$$
U_7 = m_7g [r_{71} \cos \theta_{131} \cos \theta_6 \cos (\theta_5 - \theta_{132}) - r_{71} \sin \theta_{131} \sin \theta_6
$$
  
+  $r_{GO1} \cos \theta_{131} \cos \theta_5 \cos \theta_6 \cos \theta_6 \cos (\theta_5 - \theta_{132})$   
-  $r_{GO1} \sin \theta_{131} \cos \theta_5 \cos \theta_6 \sin \theta_6 + r_{GO1} \sin \theta_{131} \cos \theta_5 \sin \theta_6 \cos \theta_6$   
-  $r_{73} \cos \theta_{131} \sin (\theta_5 - \theta_{132}) + r_{GO1} \cos \theta_{131} \sin \theta_5 \sin (\theta_5 - \theta_{132})$   
+  $r_{GO1} \cos \theta_{131} \cos \theta_5 \sin \theta_6 \sin \theta_6 \cos (\theta_5 - \theta_{132})$   
=  $m_7g [r_{71} \cos \theta_{131} \cos \theta_6 \cos (\theta_5 - \theta_{132}) - r_{71} \sin \theta_{131} \sin \theta_6$   
+  $r_{GO1} \cos \theta_{131} \cos \theta_5 \cos (\theta_5 - \theta_{132}) - r_{73} \cos \theta_{131} \sin (\theta_5 - \theta_{132})$ 

+ 
$$
r_{GO1} \cos \theta_{131} \sin \theta_5 \sin (\theta_5 - \theta_{132})
$$
]  
=  $m_7 g [r_{71} \cos \theta_{131} \cos \theta_6 \cos (\theta_5 - \theta_{132}) - r_{71} \sin \theta_{131} \sin \theta_6$   
+  $r_{GO1} \cos \theta_{131} \cos \theta_{132} - r_{73} \cos \theta_{131} \sin (\theta_5 - \theta_{132})]$  (4.600)

For  $q_1 = \theta_5$ ;

$$
\Rightarrow \frac{\partial U_7}{\partial \theta_5} = -m_{7}g \left( r_{71} s \left( \theta_5 - \theta_{132} \right) c \theta_{131} c \theta_6 + r_{73} c \theta_{131} c \left( \theta_5 - \theta_{132} \right) \right) \tag{4.601}
$$

For  $q_2 = \theta_6$ ;

$$
\Rightarrow \frac{\partial U_7}{\partial \theta_6} = -m_7 g \left( r_{71} s \theta_6 c \theta_{131} c \left( \theta_5 - \theta_{132} \right) + r_{71} s \theta_{131} c \theta_6 \right) \tag{4.602}
$$

The whole potential energy can be expressed as follows:

$$
*\frac{\partial U}{\partial \theta_5} = \frac{\partial U_6}{\partial \theta_5} + \frac{\partial U_7}{\partial \theta_5}
$$
\n(4.603)

$$
= -m_6 gr_{63} c \theta_{131} c (\theta_5 - \theta_{132}) \tag{4.604}
$$

$$
= -m_7g\left(r_{71}s\left(\theta_5 - \theta_{132}\right)c\theta_{131}c\theta_6 + r_{73}c\theta_{131}c\left(\theta_5 - \theta_{132}\right)\right) \tag{4.605}
$$

$$
* \frac{\partial U}{\partial \theta_6} = \frac{\partial U_6}{\partial \theta_6} + \frac{\partial U_7}{\partial \theta_6} = \frac{\partial U_7}{\partial \theta_6}
$$
\n(4.606)

$$
= -m_7 g (r_{71} s \theta_6 c \theta_{131} c (\theta_5 - \theta_{132}) + r_{71} s \theta_{131} c \theta_6)
$$
\n(4.607)

Before we proceed with Body-7 velocities; we need to find the derivatives of velocity terms of Body-6 w.r.t  $\theta_6$ .

$$
\frac{\partial}{\partial \theta_6} \left( v_6^T v_6 \right) = 2v_6^T \underbrace{\frac{\partial v_6}{\partial \theta_6}}_{0} = 0 \quad \Rightarrow \quad \frac{\partial K_{6t}}{\partial \theta_6} = 0 \tag{4.608}
$$

$$
\frac{\partial}{\partial \theta_6} \left( w_6^T \hat{J}_6 \overline{w}_6 \right) = 2 \overline{w}_6^T \hat{J}_6 \underbrace{\left( \frac{\partial \overline{w}_6}{\partial \theta_6} \right)}_{0} = 0 \quad \Rightarrow \quad \frac{\partial K_{6r}}{\partial \theta_6} = 0 \tag{4.609}
$$

$$
\frac{\partial K_6}{\partial \theta_6} = \frac{\partial K_{6t}}{\partial \theta_6} + \frac{\partial K_6 r}{\partial \theta_6} = 0
$$
\n(4.610)

Similarly,

$$
\frac{\partial K_{6r}}{\partial \dot{\theta}_6} = 0, \quad \frac{\partial K_{6t}}{\partial \dot{\theta}_6} = 0, \quad \Rightarrow \quad \frac{\partial K_6}{\partial \dot{\theta}_6} = \frac{\partial K_{6r}}{\partial \dot{\theta}_6} + \frac{\partial K_{6t}}{\partial \dot{\theta}_6} = 0 \tag{4.611}
$$

The kinetic energy of Body-7 can be expressed as follows;

$$
K_7 = \frac{1}{2} \left( m_7 v_7^T v_7 + \overline{w}_7^T \hat{J}_7^{(7)} \overline{w}_7 \right)
$$

$$
\frac{\partial K_{7t}}{\partial \theta_5} = 2\overline{v}_7^T \frac{\partial \overline{v}_7}{\partial \theta_5} \quad ; \quad K_{7t} = \frac{1}{2} . 2v_7^T \frac{\partial \overline{v}_7}{\partial \theta_6} \quad \Rightarrow \quad K_{7t} = v_7^T \frac{\partial \overline{v}_7}{\partial \theta_5}
$$

For 
$$
q_1 = \theta_5
$$
;  
\n
$$
\frac{\partial V_{71}}{\partial \theta_5} = -r_{73} \dot{\theta}_{131} s \theta_6 c (\theta_5 - \theta_{132}) + \dot{\theta}_{132} (r_{73} s \theta_{131} s (\theta_5 - \theta_{132}) s \theta_6 - r_{GO1} c \theta_{131} c \theta_5 c \theta_6)
$$
\n(4.612)

$$
\frac{\partial V_{72}}{\partial \theta_5} = \dot{\theta}_{131} \left( -r_{71} s \left( \theta_5 - \theta_{132} \right) - r_{73} c \left( \theta_5 - \theta_{132} \right) c \theta_6 \right) \n+ \dot{\theta}_{132} \left( -r_{71} s \theta_{131} c \left( \theta_5 - \theta_{132} \right) + r_{GO1} s \theta_6 c \theta_{131} c \theta_5 + r_{73} s \theta_{131} s \left( \theta_5 - \theta_{132} \right) c \theta_6 \right)
$$
\n(4.613)

$$
\frac{\partial V_{73}}{\partial \theta_5} = \dot{\theta}_{131} \left( r_{71} s \theta_6 c \left( \theta_5 - \theta_{132} \right) \right) + \dot{\theta}_{132} \left( r_{GO1} s \theta_5 c \theta_{131} - r_{71} s \theta_{131} s \left( \theta_5 - \theta_{132} \right) s \theta_6 \right)
$$
\n(4.614)

Derivative w.r.t  $\theta_5$  are:

$$
\frac{\partial V_{71}}{\partial \dot{\theta}_5} = -r_{73}c\theta_6, \quad \frac{\partial V_{72}}{\partial \dot{\theta}_5} = r_{73}s\theta_6, \quad \frac{\partial V_{73}}{\partial \dot{\theta}_5} = r_{71}c\theta_6 \tag{4.615}
$$

For 
$$
q_2 = \theta_6
$$
;  
\n
$$
\frac{\partial V_{71}}{\partial \theta_6} = \dot{\theta}_{131} c \theta_6 \left( r_{GO1} c \theta_{132} - r_{73} s \left( \theta_5 - \theta_{132} \right) \right) + \dot{\theta}_5 r_{73} s \theta_6
$$
\n
$$
+ \dot{\theta}_{132} \left( r_{GO1} s \theta_{131} s \theta_{132} c \theta_6 + r_{GO1} s \theta_5 s \theta_6 c \theta_{131} - r_{73} s \theta_{131} c \left( \theta_5 - \theta_{132} \right) c \theta_6
$$
\n(4.616)

$$
- r_{73} s\theta_6 c\theta_{131})
$$
  
\n
$$
\frac{\partial V_{72}}{\partial \theta_6} = \dot{\theta}_{131} \left( -r_{GO1} s\theta_6 c\theta_{132} + r_{73} s \left( \theta_5 - \theta_{132} \right) s\theta_6 \right) + \dot{\theta}_5 r_{73} c\theta_6
$$
  
\n
$$
+ \dot{\theta}_{132} \left( -r_{GO1} s\theta_{131} s\theta_{132} s\theta_6 + r_{GO1} s\theta_5 c\theta_{131} c\theta_6 + r_{73} s\theta_{131} s\theta_6 c \left( \theta_5 - \theta_{132} \right) \right.
$$
  
\n
$$
- r_{73} c\theta_{131} c\theta_6)
$$
  
\n
$$
\frac{\partial V_{73}}{\partial \theta_6} = \dot{\theta}_{131} r_{71} s \left( \theta_5 - \theta_{132} \right) c\theta_6 + \dot{\theta}_{132} \left( r_{71} s\theta_{131} c \left( \theta_5 - \theta_{132} \right) c\theta_6 + r_{71} s\theta_6 c\theta_{131} \right)
$$
  
\n
$$
- \dot{\theta}_5 r_{71} s\theta_6
$$
  
\n(4.618)

Derivatives w.r.t  $\dot{\theta}_6$  are;

$$
\frac{\partial V_{71}}{\partial \dot{\theta_6}} = 0, \quad \frac{\partial V_{72}}{\partial \dot{\theta_6}} = r_{71}, \quad \frac{\partial V_{73}}{\partial \dot{\theta_6}} = 0 \tag{4.619}
$$

Similarly, next step will be taking derivative of rotational kinetic energy terms w.r.t independent variable. For  $q_1 = \theta_5$ ;

$$
\frac{\partial \overline{w}_{71}}{\partial \theta_5} = \dot{\theta}_{131} c \left( \theta_5 - \theta_{132} \right) c \theta_6 - \dot{\theta}_{132} s \theta_{131} s \left( \theta_5 - \theta_{132} \right) c \theta_6 \tag{4.620}
$$

$$
\frac{\partial \overline{w}_{72}}{\partial \theta_5} = -\dot{\theta}_{131}c(\theta_5 - \theta_{132}) s\theta_6 + \dot{\theta}_{132} s\theta_{131} s(\theta_5 - \theta_{132}) s\theta_6 \tag{4.621}
$$

$$
\frac{\partial \overline{w}_{73}}{\partial \theta_5} = -\dot{\theta}_{131} s \left( \theta_5 - \theta_{132} \right) + \dot{\theta}_{132} s \theta_{131} s \left( \theta_5 - \theta_{132} \right) \tag{4.622}
$$

(4.623)

For  $\dot{q}_1 = \dot{\theta}_5$ ;

$$
\frac{\partial \overline{w}_{71}}{\partial \dot{\theta}_5} = -s\theta_6 \tag{4.624}
$$

$$
\frac{\partial \overline{w}_{72}}{\partial \dot{\theta}_5} = c\theta_6 \tag{4.625}
$$

$$
\frac{\partial \overline{w}_{73}}{\partial \dot{\theta}_5} = 0 \tag{4.626}
$$

For  $q_2 = \theta_6$ ;

$$
\frac{\partial \overline{w}_{71}}{\partial \theta_6} = -\dot{\theta}_{131} s \left(\theta_5 - \theta_{132}\right) s\theta_6 + \dot{\theta}_{132} \left(c\theta_{131} c\theta_6 - s\theta_{131} s\theta_6 c \left(\theta_5 - \theta_{132}\right)\right) - \dot{\theta}_5 c\theta_6
$$
\n(4.627)

$$
\frac{\partial \overline{w}_{72}}{\partial \theta_6} = -\dot{\theta}_{131} s \left( \theta_5 - \theta_{132} \right) c \theta_6 - \dot{\theta}_{132} \left( s \theta_{131} c \left( \theta_5 - \theta_{132} \right) c \theta_6 + s \theta_6 c \theta_{131} \right) + \dot{\theta}_5 s \theta_6
$$
\n(4.628)

$$
\frac{\partial \overline{w}_{73}}{\partial \theta_6} = 0 \tag{4.629}
$$

Now, we can start evaluating the dot product terms;

$$
\frac{\partial K_{7t}}{\partial \theta_5} = m_7 v_7^T \frac{\partial v_7}{\partial \theta_5} = m_7 \left( v_{71} \frac{\partial v_{71}}{\partial \theta_5} + v_{72} \frac{\partial v_{72}}{\partial \theta_5} + v_{73} \frac{\partial v_{73}}{\partial \theta_5} \right)
$$
(4.630)

$$
v_{71} \frac{\partial v_{71}}{\partial \theta_{5}} = \dot{\theta}_{131}^{2} r_{73} s^{2} \theta_{6} c (\theta_{5} - \theta_{132}) (-r_{GO1} c \theta_{132} + r_{73} s (\theta_{5} - \theta_{132}))
$$
  
+  $\dot{\theta}_{131} \dot{\theta}_{132} (r_{GO1} r_{73} s \theta_{131} s^{2} \theta_{6} s (\theta_{5} - 2 \theta_{132}) + r_{73}^{2} s \theta_{131} s^{2} \theta_{6} c (2 (\theta_{5} - \theta_{132}))$   
+  $r_{GO1} r_{73} s (2 \theta_{5} - \theta_{132}) s \theta_{6} c \theta_{131} c \theta_{6} - r_{73}^{2} s \theta_{6} c \theta_{131} c (\theta_{5} - \theta_{132}) c \theta_{6}$   
-  $r_{GO1}^{2} s \theta_{6} c \theta_{131} c \theta_{132} c \theta_{5} c \theta_{6}$   
+  $\dot{\theta}_{132}^{2} (r_{GO1} r_{73} (s^{2} \theta_{131} s \theta_{132} s (\theta_{5} - \theta_{132}) s^{2} \theta_{6}$   
+  $s \theta_{131} s \theta_{6} c \theta_{131} c (2 \theta_{5} - \theta_{132}) c \theta_{6} - c^{2} \theta_{131} c \theta_{5} c^{2} \theta_{6})$   
+  $r_{73}^{2} s \theta_{131} s (\theta_{5} - \theta_{132}) s \theta_{6} (-s \theta_{131} s \theta_{6} c (\theta_{5} - \theta_{132}) + c \theta_{131} c \theta_{6})$   
+  $r_{GO1}^{2} c \theta_{131} c \theta_{5} c \theta_{6} (s \theta_{5} c \theta_{131} c \theta_{6} - s \theta_{131} s \theta_{132} s \theta_{6}))$ 

$$
+ \dot{\theta}_{131}\dot{\theta}_{5} \left(r_{73}^{2} s\theta_{6} c \left(\theta_{5} - \theta_{132}\right) c\theta_{6}\right) + \dot{\theta}_{132}\dot{\theta}_{5}r_{73} c\theta_{6} \left(-r_{73} s\theta_{131} s \left(\theta_{5} - \theta_{132}\right) s\theta_{6} + r_{GO1} c\theta_{131} c\theta_{5} c\theta_{6}\right)
$$
(4.631)

$$
v_{72}\frac{\partial v_{72}}{\partial \theta_{5}} = \dot{\theta}_{131}^{2} \left( -r_{GO1}r_{71} s \left(\theta_{5} - \theta_{132}\right) c\theta_{132} c\theta_{6} - r_{71}^{2} s \left(\theta_{5} - \theta_{132}\right) c \left(\theta_{5} - \theta_{132}\right) \right.
$$
  
\n
$$
-r_{71}r_{73} c \left(2 \left(\theta_{5} - \theta_{132}\right) c\theta_{6} - r_{GO1}r_{73} c\theta_{132} c \left(\theta_{5} - \theta_{132}\right) c^{2} \theta_{6} + r_{73}^{2} s \left(\theta_{5} - \theta_{132}\right) c \left(\theta_{5} - \theta_{132}\right) c^{2} \theta_{6}\right)
$$
  
\n
$$
+ \dot{\theta}_{131} \dot{\theta}_{132} \left(-r_{GO1}r_{71} s\theta_{131} c \left(2\theta_{132} - \theta_{5}\right) c\theta_{6} + r_{GO1}r_{71} s\theta_{6} c\theta_{131} c \left(2\theta_{5} - \theta_{132}\right) - r_{GO1}r_{73} s \left(2\theta_{5} - \theta_{132}\right) s\theta_{6} c\theta_{131} c\theta_{6} + r_{GO1}r_{73} s\theta_{131} s \left(\theta_{5} - 2\theta_{132}\right) c^{2} \theta_{6} + r_{71}r_{73} s\theta_{131} s \left(2 \left(\theta_{5} - \theta_{132}\right)\right) c^{2} \theta_{6} - r_{71} s\theta_{131} c \left(2 \left(\theta_{5} - \theta_{132}\right)\right)
$$
  
\n
$$
+ r_{71}r_{73} s\theta_{131} s \left(2 \left(\theta_{5} - \theta_{132}\right)\right) c^{2} \theta_{6} - r_{71} s\theta_{131} c \left(2 \left(\theta_{5} - \theta_{132}\right)\right) c\theta_{6} + r_{71}^{2}r_{73} s\theta_{131} s \left(2 \left(\theta_{5} - \theta_{132}\right)\right) c\theta_{6} + r_{71}^{2}r
$$

$$
v_{73}\frac{\partial v_{73}}{\partial \theta_{5}} = \dot{\theta}_{131}^2 \left( r_{71}^2 s^2 \theta_6 s \left( \theta_5 - \theta_{132} \right) c \left( \theta_5 - \theta_{132} \right) \right)
$$

$$
+ \dot{\theta}_{131}\dot{\theta}_{132} \left( -r_{GO1}r_{71}s\theta_{6}c\theta_{131}c\left(\theta_{5}-\theta_{132}\right)c\theta_{5} \right.+ r_{71}^{2}s\theta_{131}s^{2}\theta_{6}c\left(2\left(\theta_{5}-\theta_{132}\right)\right) - r_{71}^{2}s\theta_{6}c\theta_{131}c\left(\theta_{5}-\theta_{132}\right)c\theta_{6}+ r_{GO1}r_{71}s\left(\theta_{5}-\theta_{132}\right)s\theta_{5}s\theta_{6}c\theta_{131}\right) + \dot{\theta}_{132}^{2}\left(-r_{GO1}^{2}s\theta_{5}c^{2}\theta_{131}c\theta_{5}\right.+ r_{GO1}r_{71}s\theta_{131}s\theta_{5}s\theta_{6}c\theta_{131}c\left(\theta_{5}-\theta_{132}\right) - r_{GO1}r_{71}s\theta_{5}c^{2}\theta_{131}c\theta_{6}+ r_{GO1}r_{71}s\theta_{131}s\left(\theta_{5}-\theta_{132}\right)s\theta_{6}c\theta_{131}c\theta_{5}- r_{71}^{2}s^{2}\theta_{131}s\left(\theta_{5}-\theta_{132}\right)s^{2}\theta_{6}c\left(\theta_{5}-\theta_{132}\right)+ r_{71}^{2}s\theta_{131}s\left(\theta_{5}-\theta_{132}\right)s\theta_{6}c\theta_{131}c\theta_{6} + \dot{\theta}_{131}\dot{\theta}_{5}\left(r_{71}^{2}s\theta_{6}c\left(\theta_{5}-\theta_{132}\right)c\theta_{6}\right)+ \dot{\theta}_{132}\dot{\theta}_{5}\left(r_{GO1}r_{71}s\theta_{5}c\theta_{131}c\theta_{6} - r_{71}^{2}s\theta_{131}s\left(\theta_{5}-\theta_{132}\right)s\theta_{6}c\theta_{6}\right) \tag{4.633}
$$

$$
\frac{\partial K_{7t}}{\partial \theta_{5}} = m_{7} \left( v_{71} \frac{\partial v_{71}}{\partial \theta_{5}} + v_{72} \frac{\partial v_{72}}{\partial \theta_{5}} + v_{73} \frac{\partial v_{73}}{\partial \theta_{5}} \right)
$$
\n
$$
= \dot{\theta}_{131}^{2} \left( -r_{GO1}r_{73}s^{2}\theta_{6}c\theta_{132}c(\theta_{5} - \theta_{132}) + r_{73}^{2}s(\theta_{5} - \theta_{132})c(\theta_{5} - \theta_{132}) \right)
$$
\n
$$
-r_{GO1}r_{71}s(\theta_{5} - \theta_{132})c\theta_{132}c\theta_{6} - r_{71}^{2}s(\theta_{5} - \theta_{132})c(\theta_{5} - \theta_{132})c^{2}\theta_{6}
$$
\n
$$
+ \dot{\theta}_{131}\dot{\theta}_{132} \left( -r_{GO1}r_{71}s\theta_{131}c(2\theta_{132} - \theta_{5})c\theta_{6} + r_{71}r_{73}s(\theta_{5} - \theta_{132})s\theta_{6}c\theta_{131} - r_{71}^{2}s\theta_{6}c\theta_{131}c(\theta_{5} - \theta_{132})c\theta_{6} - r_{71}^{2}s\theta_{131}c(2(\theta_{5} - \theta_{132}))c^{2}\theta_{6}
$$
\n
$$
+ 2r_{71}r_{73}s\theta_{131}s(2(\theta_{5} - \theta_{132}))c\theta_{6} + r_{GO1}r_{73}s\theta_{131}s(\theta_{5} - 2\theta_{132}) + r_{73}^{2}s\theta_{131}c(2(\theta_{5} - \theta_{132}))
$$
\n
$$
+ r_{73}^{2}s\theta_{131}c(2(\theta_{5} - \theta_{132}))
$$
\n
$$
+ \dot{r}_{73}^{2}s\theta_{131}c(2(\theta_{5} - \theta_{132}))
$$
\n
$$
+ \dot{r}_{73}^{2}s\theta_{131}c(2(\theta_{5} - \theta_{132}))
$$
\n
$$
+ \dot{r}_{73}^{2}s\theta_{131}c(2(\theta_{5
$$

$$
+ r_{71}r_{73}s\theta_{131}s\left(\theta_{5} - \theta_{132}\right)c\theta_{6})\tag{4.634}
$$

As an alternative but a more practical way; partial derivatives of  $K_6$  and  $U_6$  will be calculated.

$$
\frac{\partial K_7}{\partial \theta_5} = m_7 \bar{v}_7^T \frac{\partial \bar{v}_7}{\partial \theta_5} + \bar{\omega}_7^T \hat{J}_7^{(7)} \frac{\partial \bar{\omega}_7}{\partial \theta_5}
$$
(4.635)

$$
\frac{d}{dt}\left(\frac{\partial K_7}{\partial \dot{\theta}_5}\right) = \frac{d}{dt}\left(m_7\bar{v}_7^T\frac{\partial \bar{v}_7}{\partial \dot{\theta}_5} + \bar{\omega}_7^T\hat{J}_7^{(7)}\frac{\partial \bar{\omega}_7}{\partial \dot{\theta}_5}\right) = m_7\left(\bar{v}_7^T\frac{\partial \bar{v}_7}{\partial \dot{\theta}_5} + \bar{v}_7^T\frac{d}{dt}\left(\frac{\partial \bar{v}_7}{\partial \dot{\theta}_5}\right)\right) + \dot{\bar{\omega}}_7^T\hat{J}_7^{(7)}\frac{\partial \bar{\omega}_7}{\partial \dot{\theta}_5} + \bar{\omega}_7^T\hat{J}_7^{(7)}\frac{d}{dt}\left(\frac{\partial \bar{\omega}_7}{\partial \dot{\theta}_5}\right)
$$
\n(4.636)

$$
\frac{\partial U_7}{\partial \theta_5} = m_7 g \left( -r_{71} \cos \theta_{131} \cos \theta_6 \sin \left( \theta_5 - \theta_{132} \right) - r_{73} \cos \theta_{131} \cos \left( \theta_5 - \theta_{132} \right) \right)
$$
\n(4.637)

$$
\frac{\partial K_7}{\partial \theta_6} = m_7 \bar{v}_7^T \frac{\partial \bar{v}_7}{\partial \theta_6} + \bar{\omega}_7^T \hat{J}_7^{(7)} \frac{\partial \bar{\omega}_7}{\partial \theta_6}
$$
(4.638)

$$
\frac{d}{dt}\left(\frac{\partial K_7}{\partial \dot{\theta}_6}\right) = \frac{d}{dt}\left(m_7\bar{v}_7^T\frac{\partial \bar{v}_7}{\partial \dot{\theta}_6} + \bar{\omega}_7^T\hat{J}_7^{(7)}\frac{\partial \bar{\omega}_7}{\partial \dot{\theta}_6}\right) = m_7\left(\dot{v}_7^T\frac{\partial \bar{v}_7}{\partial \dot{\theta}_6} + \bar{v}_7^T\frac{d}{dt}\left(\frac{\partial \bar{v}_7}{\partial \dot{\theta}_6}\right)\right) + \dot{\bar{\omega}}_7^T\hat{J}_7^{(7)}\frac{\partial \bar{\omega}_7}{\partial \dot{\theta}_6} + \bar{\omega}_7^T\hat{J}_7^{(7)}\frac{d}{dt}\left(\frac{\partial \bar{\omega}_7}{\partial \dot{\theta}_6}\right)
$$
\n(4.639)

$$
\frac{\partial U_7}{\partial \theta_6} = m_7 g \left( -r_{71} \cos \theta_{131} \sin \theta_6 \cos (\theta_5 - \theta_{132}) - r_{71} \sin \theta_{131} \cos \theta_6 \right) \tag{4.640}
$$

where

$$
\frac{\partial \bar{v}_7}{\partial \theta_5} = \left( -r_{73} \sin \theta_6 \cos (\theta_5 - \theta_{132}) \dot{\theta}_{131} + (r_{73} \sin \theta_{131} \sin \theta_6 \sin (\theta_5 - \theta_{132}) - r_{GO1} \cos \theta_{131} \cos \theta_5 \cos \theta_6 \right) \dot{\theta}_{132} \right) \bar{u}_1
$$

+
$$
\left(-\left(r_{71}\sin\left(\theta_{5}-\theta_{132}\right)-r_{73}\cos\theta_{6}\cos\left(\theta_{5}-\theta_{132}\right)\right)\dot{\theta}_{131}\right.
$$
  
+ $\left(-r_{71}\sin\theta_{131}\cos\left(\theta_{5}-\theta_{132}\right)+r_{GO1}\cos\theta_{131}\cos\theta_{5}\sin\theta_{6}\right.$   
+ $r_{73}\sin\theta_{131}\cos\theta_{6}\sin\left(\theta_{5}-\theta_{132}\right)\dot{\theta}_{132}\right)\bar{u}_{2}$   
+ $\left(r_{71}\sin\theta_{6}\cos\left(\theta_{5}-\theta_{132}\right)\dot{\theta}_{131}+\left(-r_{71}\sin\theta_{131}\sin\theta_{6}\sin\left(\theta_{5}-\theta_{132}\right)\right.\right.$   
+ $r_{GO1}\cos\theta_{131}\sin\theta_{5})\dot{\theta}_{132}\right)\bar{u}_{3}$  (4.641)

$$
\frac{\partial \bar{\omega}_7}{\partial \theta_5} = \left( \cos \theta_6 \cos (\theta_5 - \theta_{132}) \dot{\theta}_{131} - \cos \theta_6 \sin \theta_{131} \sin (\theta_5 - \theta_{132}) \dot{\theta}_{132} \right) \bar{u}_1 \n+ \left( -\sin \theta_6 \cos (\theta_5 - \theta_{132}) \dot{\theta}_{131} + \sin \theta_6 \sin \theta_{131} \sin (\theta_5 - \theta_{132}) \dot{\theta}_{132} \right) \bar{u}_2 \n+ \left( -\sin (\theta_5 - \theta_{132}) \dot{\theta}_{131} - \sin \theta_{131} \cos (\theta_5 - \theta_{132}) \dot{\theta}_{132} \right) \bar{u}_3
$$
\n(4.642)

$$
\frac{\partial \bar{v}_7}{\partial \theta_6} = \left( (r_{GO1} \cos \theta_{132} \cos \theta_6 - r_{73} \cos \theta_6 \sin (\theta_5 - \theta_{132})) \dot{\theta}_{131} \n+ (-r_{73} \cos \theta_{131} \sin \theta_6 - r_{73} \sin \theta_{131} \cos \theta_6 \cos (\theta_5 - \theta_{132}) \n+ r_{GO1} \cos \theta_{131} \sin \theta_5 \sin \theta_6 + r_{GO1} \sin \theta_{131} \sin \theta_{132} \cos \theta_6 \right) \dot{\theta}_{132} \n+ r_{73} \sin \theta_6 \dot{\theta}_5 \dot{\theta}_5 \dot{\theta}_{11} \n+ \left( (-r_{GO1} \cos \theta_{132} \sin \theta_6 + r_{73} \sin \theta_6 \sin (\theta_5 - \theta_{132})) \dot{\theta}_{131} \n+ (-r_{GO1} \sin \theta_{131} \sin \theta_{132} \sin \theta_6 + r_{GO1} \cos \theta_{131} \sin \theta_5 \cos \theta_6 \n+ r_{73} \sin \theta_{131} \sin \theta_6 \cos (\theta_5 - \theta_{132}) - r_{73} \cos \theta_{131} \cos \theta_6 \dot{\theta}_6 \dot{\theta}_{132} + r_{73} \cos \theta_6 \dot{\theta}_5 \dot{\theta}_{132} \n+ \left( r_{71} \cos \theta_6 \sin (\theta_5 - \theta_{132}) \dot{\theta}_{131} + (r_{71} \sin \theta_{131} \cos \theta_6 \cos (\theta_5 - \theta_{132}) \right. \n+ r_{71} \cos \theta_{131} \sin \theta_6 \dot{\theta}_{132} - r_{71} \sin \theta_6 \dot{\theta}_5 \dot{\theta}_{133}
$$
\n(4.643)

$$
\frac{\partial \bar{\omega}_7}{\partial \theta_6} = \left( -\cos \theta_6 \dot{\theta}_5 - \sin \theta_6 \sin (\theta_5 - \theta_{132}) \dot{\theta}_{131} \right. \n+ \left( -\sin \theta_6 \sin \theta_{131} \cos (\theta_5 - \theta_{132}) + \cos \theta_6 \cos \theta_{131} \right) \dot{\theta}_{132} \right) \bar{u}_1 \n+ \left( \sin \theta_6 \dot{\theta}_5 - \cos \theta_6 \sin (\theta_5 - \theta_{132}) \dot{\theta}_{131} \right. \n+ \left( -\sin \theta_6 \cos \theta_{131} - \cos \theta_6 \sin \theta_{131} \cos (\theta_5 - \theta_{132}) \right) \dot{\theta}_{132} \right) \bar{u}_2
$$
\n(4.644)

$$
\dot{\bar{v}}_7 = \dot{v}_{71}\bar{u}_1 + \dot{v}_{72}\bar{u}_2 + \dot{v}_{73}\bar{u}_3 \tag{4.645}
$$

$$
\dot{v}_{71} = (r_{GO1} \cos \theta_{132} \sin \theta_6 - r_{73} \sin \theta_6 \sin (\theta_5 - \theta_{132})) \dot{\theta}_{131} + (r_{73} \cos \theta_{131} \cos \theta_6 \n- r_{73} \sin \theta_{131} \sin \theta_6 \cos (\theta_5 - \theta_{132}) - r_{GO1} \cos \theta_{131} \sin \theta_5 \cos \theta_6 \n+ r_{GO1} \sin \theta_{131} \sin \theta_{132} \sin \theta_6 \dot{\theta}_{132} - r_{73} \cos \theta_6 \dot{\theta}_5 \n+ (-r_{GO1} \sin \theta_{132} \sin \theta_6 \dot{\theta}_{132} + r_{GO1} \cos \theta_{132} \cos \theta_6 \dot{\theta}_6 \n- r_{73} \cos \theta_6 \sin (\theta_5 - \theta_{132}) \dot{\theta}_6 - r_{73} \sin \theta_6 \cos (\theta_5 - \theta_{132}) (\dot{\theta}_5 - \dot{\theta}_{132}) \dot{\theta}_{131} \n+ (-r_{73} \sin \theta_{131} \cos \theta_6 \dot{\theta}_{131} - r_{73} \cos \theta_{131} \sin \theta_6 \dot{\theta}_6 \n- r_{73} \cos \theta_{131} \sin \theta_6 \cos (\theta_5 - \theta_{132}) \dot{\theta}_{131} - r_{73} \sin \theta_{131} \cos \theta_6 \cos (\theta_5 - \theta_{132}) \dot{\theta}_6 \n+ r_{73} \sin \theta_{131} \sin \theta_6 \sin (\theta_5 - \theta_{132}) (\dot{\theta}_5 - \dot{\theta}_{132}) + r_{GO1} \sin \theta_{131} \sin \theta_5 \cos \theta_6 \dot{\theta}_{131} \n- r_{GO1} \cos \theta_{131} \cos \theta_5 \cos \theta_6 \dot{\theta}_5 + r_{GO1} \cos \theta_{131} \sin \theta_5 \sin \theta_6 \dot{\theta}_6 \n+ r_{GO1} \cos \theta_{131} \sin \theta_{132} \sin \theta_6 \dot{\theta}_{131} + r_{GO1} \sin \theta_{131} \cos \theta_{132} \sin \theta_6 \dot
$$

$$
\dot{v}_{71} = (r_{GO1} \cos \theta_{132} \sin \theta_6 - r_{73} \sin \theta_6 \sin (\theta_5 - \theta_{132})) \ddot{\theta}_{131} + (r_{73} \cos \theta_{131} \cos \theta_6 \n- r_{73} \sin \theta_{131} \sin \theta_6 \cos (\theta_5 - \theta_{132}) - r_{GO1} \cos \theta_{131} \sin \theta_5 \cos \theta_6 \n+ r_{GO1} \sin \theta_{131} \sin \theta_{132} \sin \theta_6) \ddot{\theta}_{132} - r_{73} \cos \theta_6 \ddot{\theta}_5 - r_{GO1} \sin \theta_{132} \sin \theta_6 \dot{\theta}_{131} \dot{\theta}_{132} \n+ r_{GO1} \sin \theta_{131} \sin \theta_5 \cos \theta_6 \dot{\theta}_{131} \dot{\theta}_{132} + r_{GO1} \cos \theta_{131} \sin \theta_{132} \sin \theta_6 \dot{\theta}_{131} \dot{\theta}_{132} \n+ r_{GO1} \cos \theta_{132} \cos \theta_6 \dot{\theta}_{131} \dot{\theta}_6 + r_{GO1} \sin \theta_{131} \cos \theta_{132} \sin \theta_6 \dot{\theta}_{132}^2 \n- r_{GO1} \cos \theta_{131} \cos \theta_5 \cos \theta_6 \dot{\theta}_{132} \dot{\theta}_5 + r_{GO1} \cos \theta_{131} \sin \theta_5 \sin \theta_6 \dot{\theta}_{132} \dot{\theta}_6 \n+ r_{GO1} \sin \theta_{131} \sin \theta_{132} \cos \theta_6 \dot{\theta}_{132} \dot{\theta}_6 + r_{73} \sin \theta_6 \cos (\theta_5 - \theta_{132}) \dot{\theta}_{131} \dot{\theta}_{132} \n- r_{73} \cos \theta_{131} \sin \theta_6 \cos (\theta_5 - \theta_{132}) \dot{\theta}_{131} \dot{\theta}_{132} - r_{73} \sin \theta_6 \cos (\theta_5 - \theta_{132}) \dot{\theta}_{131} \dot{\theta}_6 \n- r_{73} \sin \theta_6 \cos (\theta_5 - \theta_{132}) \dot{\theta}_{131} \dot{\theta}_5 -
$$

$$
\begin{split}\n\dot{v}_{72} &= (r_{71}\cos\left(\theta_{5}-\theta_{132}\right)+r_{GO1}\cos\theta_{132}\cos\theta_{6}-r_{73}\cos\theta_{6}\sin\left(\theta_{5}-\theta_{132}\right))\ddot{\theta}_{131} \\
&+ (r_{GO1}\sin\theta_{131}\sin\theta_{132}\cos\theta_{6}-r_{71}\sin\theta_{131}\sin\left(\theta_{5}-\theta_{132}\right) \\
&+ r_{GO1}\cos\theta_{131}\sin\theta_{5}\sin\theta_{6}-r_{73}\sin\theta_{131}\cos\theta_{6}\cos\left(\theta_{5}-\theta_{132}\right) \\
&-r_{73}\cos\theta_{131}\sin\theta_{6}\right)\ddot{\theta}_{132}+r_{73}\sin\theta_{6}\ddot{\theta}_{5}+r_{71}\ddot{\theta}_{6} \\
&+ \left(-r_{71}\sin\left(\theta_{5}-\theta_{132}\right)\left(\dot{\theta}_{5}-\dot{\theta}_{132}\right)-r_{GO1}\sin\theta_{132}\cos\theta_{6}\dot{\theta}_{132} \\
&-r_{GO1}\cos\theta_{132}\sin\theta_{6}\dot{\theta}_{6}+r_{73}\sin\theta_{6}\sin\left(\theta_{5}-\theta_{132}\right)\dot{\theta}_{6} \\
&-r_{73}\cos\theta_{6}\cos\left(\theta_{5}-\theta_{132}\right)\left(\dot{\theta}_{5}-\dot{\theta}_{132}\right)\right)\dot{\theta}_{131}+\left(r_{GO1}\cos\theta_{131}\sin\theta_{132}\cos\theta_{6}\dot{\theta}_{131} \\
&+r_{GO1}\sin\theta_{131}\cos\theta_{132}\cos\theta_{6}\dot{\theta}_{132}-r_{GO1}\sin\theta_{131}\sin\theta_{132}\sin\theta_{6}\dot{\theta}_{6} \\
&-r_{71}\cos\theta_{131}\sin\left(\theta_{5}-\theta_{132}\right)\dot{\theta}_{131}-r_{71}\sin\theta_{131}\cos\left(\theta_{5}-\theta_{132}\right)\left(\dot{\theta}_{5}-\dot{\theta}_{132}\right) \\
&-r_{GO1}\sin\theta_{131}\sin\theta_{5}\sin\theta_{6}\dot{\theta}_{131}+r_{GO1}\cos\theta_{131}\cos\theta_{6}\sin\theta_{6}\dot
$$

$$
\dot{v}_{72} = (r_{71} \cos(\theta_5 - \theta_{132}) + r_{GO1} \cos\theta_{132} \cos\theta_6 - r_{73} \cos\theta_6 \sin(\theta_5 - \theta_{132})) \dot{\theta}_{131} \n+ (r_{GO1} \sin \theta_{131} \sin \theta_{132} \cos \theta_6 - r_{71} \sin \theta_{131} \sin(\theta_5 - \theta_{132}) \n+ r_{GO1} \cos \theta_{131} \sin \theta_5 \sin \theta_6 - r_{73} \sin \theta_{131} \cos \theta_6 \cos(\theta_5 - \theta_{132}) \n- r_{73} \cos \theta_{131} \sin \theta_6) \ddot{\theta}_{132} + r_{73} \sin \theta_6 \ddot{\theta}_5 + r_{71} \ddot{\theta}_6 - r_{GO1} \sin \theta_{132} \cos \theta_6 \dot{\theta}_{131} \dot{\theta}_{132} \n+ r_{GO1} \cos \theta_{131} \sin \theta_{132} \cos \theta_6 \dot{\theta}_{131} \dot{\theta}_{132} - r_{GO1} \sin \theta_{131} \sin \theta_5 \sin \theta_6 \dot{\theta}_{131} \dot{\theta}_{132} \n- r_{GO1} \cos \theta_{132} \sin \theta_6 \dot{\theta}_{131} \dot{\theta}_6 + r_{GO1} \sin \theta_{131} \cos \theta_{132} \cos \theta_6 \dot{\theta}_{132}^2 \n+ r_{GO1} \cos \theta_{131} \cos \theta_5 \sin \theta_6 \dot{\theta}_{132} \dot{\theta}_5 - r_{GO1} \sin \theta_{131} \sin \theta_{132} \sin \theta_6 \dot{\theta}_{132} \dot{\theta}_6 \n+ r_{GO1} \cos \theta_{131} \sin \theta_5 \cos \theta_6 \dot{\theta}_{132} \dot{\theta}_6 + r_{71} \sin(\theta_5 - \theta_{132}) \dot{\theta}_{131} \dot{\theta}_{132} \n- r_{71} \cos \theta_{131} \sin \theta_5 \cos \theta_6 \dot{\theta}_{132} \dot{\theta}_6 + r_{71} \sin(\theta_5 - \theta_{132}) \dot{\theta}_{131} \dot{\theta}_{132} <
$$

+ 
$$
r_{73} \sin \theta_{131} \sin \theta_6 \dot{\theta}_{131} \dot{\theta}_{132} - r_{73} \cos \theta_6 \cos (\theta_5 - \theta_{132}) \dot{\theta}_{131} \dot{\theta}_5
$$
  
\n+  $r_{73} \sin \theta_6 \sin (\theta_5 - \theta_{132}) \dot{\theta}_{131} \dot{\theta}_6 - r_{73} \sin \theta_{131} \cos \theta_6 \cos (\theta_5 - \theta_{132}) \dot{\theta}_{132}^2$   
\n-  $r_{73} \sin \theta_{131} \cos \theta_6 \cos (\theta_5 - \theta_{132}) \dot{\theta}_{132} \dot{\theta}_5$   
\n+  $r_{73} \sin \theta_{131} \sin \theta_6 \cos (\theta_5 - \theta_{132}) \dot{\theta}_{132} \dot{\theta}_6 - r_{73} \cos \theta_{131} \cos \theta_6 \dot{\theta}_{132} \dot{\theta}_6$   
\n+  $r_{73} \cos \theta_6 \dot{\theta}_5 \dot{\theta}_6$  (4.647)

$$
\dot{v}_{73} = r_{71} \sin \theta_6 \sin (\theta_5 - \theta_{132}) \ddot{\theta}_{131} + (r_{71} \sin \theta_{131} \sin \theta_6 \cos (\theta_5 - \theta_{132}) \n- r_{GO1} \cos \theta_{131} \cos \theta_5 - r_{71} \cos \theta_{131} \cos \theta_6) \ddot{\theta}_{132} + r_{71} \cos \theta_6 \ddot{\theta}_5 \n+ (r_{71} \cos \theta_6 \sin (\theta_5 - \theta_{132}) \dot{\theta}_6 + r_{71} \sin \theta_6 \cos (\theta_5 - \theta_{132}) (\dot{\theta}_5 - \dot{\theta}_{132}) ) \dot{\theta}_{131} \n+ (r_{71} \cos \theta_{131} \sin \theta_6 \cos (\theta_5 - \theta_{132}) \dot{\theta}_{131} + r_{71} \sin \theta_{131} \cos \theta_6 \cos (\theta_5 - \theta_{132}) \dot{\theta}_6 \n- r_{71} \sin \theta_{131} \sin \theta_6 \sin (\theta_5 - \theta_{132}) (\dot{\theta}_5 - \dot{\theta}_{132}) + r_{GO1} \sin \theta_{131} \cos \theta_5 \dot{\theta}_{131} \n+ r_{GO1} \cos \theta_{131} \sin \theta_5 \dot{\theta}_5 + r_{71} \sin \theta_{131} \cos \theta_6 \dot{\theta}_{131} + r_{71} \cos \theta_{131} \sin \theta_6 \dot{\theta}_6 \dot{\theta}_{132} \n- r_{71} \sin \theta_6 \dot{\theta}_5 \dot{\theta}_6
$$

$$
\dot{v}_{73} = r_{71} \sin \theta_6 \sin (\theta_5 - \theta_{132}) \ddot{\theta}_{131} + (r_{71} \sin \theta_{131} \sin \theta_6 \cos (\theta_5 - \theta_{132})
$$
  
\n
$$
- r_{GO1} \cos \theta_{131} \cos \theta_5 - r_{71} \cos \theta_{131} \cos \theta_6) \ddot{\theta}_{132} + r_{71} \cos \theta_6 \ddot{\theta}_5
$$
  
\n
$$
+ r_{GO1} \sin \theta_{131} \cos \theta_5 \dot{\theta}_{131} \dot{\theta}_{132} + r_{GO1} \cos \theta_{131} \sin \theta_5 \dot{\theta}_{132} \dot{\theta}_5
$$
  
\n
$$
- r_{71} \sin \theta_6 \cos (\theta_5 - \theta_{132}) \dot{\theta}_{131} \dot{\theta}_{132} + r_{71} \cos \theta_{131} \sin \theta_6 \cos (\theta_5 - \theta_{132}) \dot{\theta}_{131} \dot{\theta}_{132}
$$
  
\n
$$
+ r_{71} \sin \theta_{131} \cos \theta_6 \dot{\theta}_{131} \dot{\theta}_{132} + r_{71} \sin \theta_6 \cos (\theta_5 - \theta_{132}) \dot{\theta}_{131} \dot{\theta}_5
$$
  
\n
$$
+ r_{71} \cos \theta_6 \sin (\theta_5 - \theta_{132}) \dot{\theta}_{131} \dot{\theta}_6 + r_{71} \sin \theta_{131} \sin \theta_6 \sin (\theta_5 - \theta_{132}) \dot{\theta}_{132}^2
$$
  
\n
$$
- r_{71} \sin \theta_{131} \sin \theta_6 \sin (\theta_5 - \theta_{132}) \dot{\theta}_{132} \dot{\theta}_5
$$
  
\n
$$
+ r_{71} \sin \theta_{131} \cos \theta_6 \cos (\theta_5 - \theta_{132}) \dot{\theta}_{132} \dot{\theta}_6 + r_{71} \cos \theta_{131} \sin \theta_6 \dot{\theta}_{132} \dot{\theta}_6
$$
  
\n
$$
- r_{71} \sin \theta_6 \dot{\theta}_5 \dot{\theta}_6
$$
  
\n
$$
- r
$$

$$
\frac{\partial \bar{v}_7}{\partial \dot{\theta}_5} = -r_{73} \cos \theta_6 \bar{u}_1 + r_{73} \sin \theta_6 \bar{u}_2 + r_{71} \cos \theta_6 \bar{u}_3 \tag{4.649}
$$

$$
\frac{d}{dt}\left(\frac{\partial \bar{v}_7}{\partial \dot{\theta}_5}\right) = r_{73} \sin \theta_6 \dot{\theta}_6 \bar{u}_1 + r_{73} \cos \theta_6 \dot{\theta}_6 \bar{u}_2 - r_{71} \sin \theta_6 \dot{\theta}_6 \bar{u}_3 \tag{4.650}
$$

$$
\frac{\partial \bar{v}_7}{\partial \dot{\theta}_6} = r_{71} \bar{u}_2 \tag{4.651}
$$

$$
\frac{d}{dt}\left(\frac{\partial \bar{v}_7}{\partial \dot{\theta}_6}\right) = \bar{0}
$$
\n(4.652)

$$
\dot{\omega}_{7} = \left( -\sin \theta_{6} \ddot{\theta}_{5} + \cos \theta_{6} \sin (\theta_{5} - \theta_{132}) \ddot{\theta}_{131} + (\cos \theta_{6} \sin \theta_{131} \cos (\theta_{5} - \theta_{132}) \right. \\
\left. + \sin \theta_{6} \cos \theta_{131} \right) \ddot{\theta}_{132} - \cos \theta_{6} \dot{\theta}_{5} \dot{\theta}_{6} + \left( -\sin \theta_{6} \sin (\theta_{5} - \theta_{132}) \dot{\theta}_{6} \right. \\
\left. + \cos \theta_{6} \cos (\theta_{5} - \theta_{132}) \left( \dot{\theta}_{5} - \dot{\theta}_{132} \right) \right) \dot{\theta}_{131} \\
+ \left( -\sin \theta_{6} \sin \theta_{131} \cos (\theta_{5} - \theta_{132}) \dot{\theta}_{6} + \cos \theta_{6} \cos \theta_{131} \cos (\theta_{5} - \theta_{132}) \dot{\theta}_{131} \right. \\
\left. - \cos \theta_{6} \sin \theta_{131} \sin (\theta_{5} - \theta_{132}) \left( \dot{\theta}_{5} - \dot{\theta}_{132} \right) + \cos \theta_{6} \cos \theta_{131} \dot{\theta}_{6} \right. \\
\left. - \sin \theta_{6} \sin \theta_{131} \dot{\theta}_{131} \right) \dot{\theta}_{132} \right) \ddot{u}_{1} \\
+ \left( -\cos \theta_{6} \ddot{\theta}_{5} - \sin \theta_{6} \sin (\theta_{5} - \theta_{132}) \ddot{\theta}_{131} + (\cos \theta_{6} \cos \theta_{131} \dot{\theta}_{6} - \sin \theta_{6} \sin \theta_{131} \cos (\theta_{5} - \theta_{132}) \dot{\theta}_{131} + \left( -\cos \theta_{6} \sin (\theta_{5} - \theta_{132}) \dot{\theta}_{132} + \sin \theta_{6} \dot{\theta}_{5} \dot{\theta}_{6} \right. \\
\left. + \left( -\cos \theta_{6} \sin (\theta_{5} - \theta_{132}) \dot{\theta}_{6} - \sin \theta_{6} \cos (\theta_{5} - \theta_{132}) \left( \dot{\theta}_{5} - \dot{\theta}_{132} \right) \right) \dot{\theta}_{131} \right. \\
\left.
$$

$$
\frac{\partial \bar{\omega}_7}{\partial \dot{\theta}_5} = -\sin \theta_6 \bar{u}_1 - \cos \theta_6 \bar{u}_2 \tag{4.654}
$$

$$
\frac{d}{dt}\left(\frac{\partial\bar{\omega}_7}{\partial\dot{\theta}_5}\right) = -\cos\theta_6\dot{\theta}_6\bar{u}_1 + \sin\theta_6\dot{\theta}_6\bar{u}_2\tag{4.655}
$$

$$
\frac{\partial \bar{\omega}_7}{\partial \dot{\theta}_6} = \bar{u}_3 \tag{4.656}
$$

$$
\frac{d}{dt}\left(\frac{\partial\bar{\omega}_7}{\partial\dot{\theta}_6}\right) = \bar{0}
$$
\n(4.657)

$$
\hat{J}_7^{(7)} = \begin{bmatrix} J_{711} & J_{712} & 0 \\ J_{712} & J_{722} & 0 \\ 0 & 0 & J_{733} \end{bmatrix}
$$
 (4.658)

$$
\bar{v}_7^T \frac{\partial \bar{v}_7}{\partial \theta_5} = v_{71} \frac{\partial v_{71}}{\partial \theta_5} + v_{72} \frac{\partial v_{72}}{\partial \theta_5} + v_{73} \frac{\partial v_{73}}{\partial \theta_5}
$$
(4.659)

$$
v_{71} \frac{\partial v_{71}}{\partial \theta_5} = \left( (r_{GO1} \cos \theta_{132} \cos \theta_5 - r_{73} \cos (\theta_5 - \theta_{132})) \dot{\theta}_{131} + (r_{73} \sin \theta_{131} \sin \theta_6 \sin (\theta_5 - \theta_{132}) - r_{GO1} \cos \theta_{131} \cos \theta_5 \cos \theta_6 - r_{GO1} \sin \theta_{131} \sin \theta_{132} \sin \theta_5 \sin \theta_6 \dot{\theta}_{132} \right) \n\left( (r_{GO1} \cos \theta_{132} \sin \theta_5 - r_{73} \sin (\theta_5 - \theta_{132})) \dot{\theta}_{131} + (r_{73} \cos \theta_{131} \cos \theta_6 - r_{73} \sin \theta_{131} \sin \theta_6 \cos (\theta_5 - \theta_{132}) - r_{GO1} \cos \theta_{131} \sin \theta_5 \cos \theta_6 + r_{GO1} \sin \theta_{131} \sin \theta_{132} \cos \theta_5 \sin \theta_6 \dot{\theta}_{132} - r_{73} \cos \theta_6 \dot{\theta}_5 \right) = r_{GO1}^2 \cos^2 \theta_{132} \sin \theta_5 \cos \theta_5 \dot{\theta}_{131}^2 - r_{GO1}^2 \cos \theta_{131} \cos \theta_{132} \sin \theta_5 \cos \theta_5 \cos \theta_6 \dot{\theta}_{131} \dot{\theta}_{132} + r_{GO1}^2 \sin \theta_{131} \sin \theta_{132} \cos \theta_{132} \cos^2 \theta_5 \sin \theta_6 \dot{\theta}_{131} \dot{\theta}_{132} - r_{GO1}^2 \cos \theta_{131} \cos \theta_{132} \sin \theta_5 \cos \theta_5 \cos \theta_6 \dot{\theta}_{131} \dot{\theta}_{132} - r_{GO1}^2 \cos \theta_{131} \sin \theta_{132} \cos \theta_{132} \sin^2 \theta_5 \sin \theta_6 \dot{\theta}_{131} \dot{\theta}_{132} - r_{GO1}^2 \cos \theta_{131} \sin \theta_{132} \cos \theta_5 \cos^2 \theta_6 \dot{\theta
$$

$$
-r_{GO1}^{2} \sin \theta_{131} \cos \theta_{131} \sin \theta_{132} \cos^{2} \theta_{5} \sin \theta_{6} \cos \theta_{6} \dot{\theta}_{132}^{2}
$$
  
+  $r_{GO1}^{2} \sin \theta_{131} \cos \theta_{131} \sin \theta_{132} \sin^{2} \theta_{5} \sin \theta_{6} \cos \theta_{6} \dot{\theta}_{132}^{2}$   
-  $r_{GO1}^{2} \sin^{2} \theta_{131} \sin^{2} \theta_{132} \sin \theta_{5} \cos \theta_{5} \sin^{2} \theta_{6} \dot{\theta}_{132}^{2}$   
-  $r_{GO1}^{2} r_{33} \cos \theta_{132} \cos \theta_{5} \sin (\theta_{5} - \theta_{132}) \dot{\theta}_{131}^{2}$   
-  $r_{GO1}^{2} r_{3} \cos \theta_{132} \sin \theta_{5} \cos (\theta_{5} - \theta_{132}) \dot{\theta}_{131}^{2}$   
-  $r_{GO1}^{2} r_{3} \cos \theta_{131} \cos \theta_{132} \cos \theta_{5} \cos \theta_{6} \dot{\theta}_{131} \dot{\theta}_{132}$   
-  $r_{GO1}^{2} r_{3} \sin \theta_{131} \cos \theta_{132} \cos \theta_{5} \cos \theta_{6} \dot{\theta}_{131} \dot{\theta}_{132}$   
-  $r_{GO1}^{2} r_{3} \sin \theta_{131} \cos \theta_{132} \cos \theta_{5} \sin \theta_{6} \cos (\theta_{5} - \theta_{132}) \dot{\theta}_{131} \dot{\theta}_{132}$   
+  $r_{GO1}^{2} r_{3} \sin \theta_{131} \sin \theta_{5} \cos \theta_{6} \cos (\theta_{5} - \theta_{132}) \dot{\theta}_{131} \dot{\theta}_{132}$   
+  $r_{GO1}^{2} r_{3} \sin \theta_{131} \sin \theta_{132} \cos \theta_{5} \sin \theta_{6} \cos (\theta_{5} - \theta_{132}) \dot{\theta}_{131} \dot{\theta}_{132}$   
+  $r_{GO1}^{2} r_{3} \sin \theta_{131} \cos \theta_{132}$ 

$$
-r_{73}^{2} \sin \theta_{131} \sin \theta_{6} \cos \theta_{6} \sin (\theta_{5} - \theta_{132}) \dot{\theta}_{132} \dot{\theta}_{5}
$$
\n
$$
= r_{GO1}^{2} \cos^{2} \theta_{132} \sin \theta_{5} \cos \theta_{5} \dot{\theta}_{131}^{2}
$$
\n
$$
-2r_{GO1}^{2} \cos \theta_{131} \cos \theta_{132} \sin \theta_{5} \cos \theta_{5} \cos \theta_{6} \dot{\theta}_{131} \dot{\theta}_{132}
$$
\n
$$
+r_{GO1}^{2} \sin \theta_{131} \sin \theta_{132} \cos \theta_{132} \cos 2\theta_{5} \sin \theta_{6} \dot{\theta}_{131} \dot{\theta}_{132}
$$
\n
$$
+r_{GO1}^{2} \cos^{2} \theta_{131} \sin \theta_{5} \cos \theta_{5} \cos^{2} \theta_{6} \dot{\theta}_{132}^{2}
$$
\n
$$
-r_{GO1}^{2} \sin \theta_{131} \cos \theta_{131} \sin \theta_{132} \cos 2\theta_{5} \sin \theta_{6} \cos \theta_{6} \dot{\theta}_{132}^{2}
$$
\n
$$
-r_{GO1}^{2} \sin \theta_{131} \cos \theta_{131} \sin \theta_{132} \cos 2\theta_{5} \sin \theta_{6} \cos \theta_{6} \dot{\theta}_{132}^{2}
$$
\n
$$
-r_{GO1} r_{73} \cos \theta_{132} \sin (2\theta_{5} - \theta_{132}) \dot{\theta}_{131}^{2}
$$
\n
$$
+r_{GO1} r_{73} \cos \theta_{131} \cos \theta_{132} \cos \theta_{5} \cos \theta_{6} \dot{\theta}_{131} \dot{\theta}_{132}
$$
\n
$$
+r_{GO1} r_{73} \cos \theta_{131} \cos \theta_{132} \cos \theta_{5} \cos \theta_{6} \dot{\theta}_{131} \dot{\theta}_{132}
$$
\n
$$
-r_{GO1} r_{73} \sin \theta_{131} \cos \theta_{132} \sin \theta_{6} \cos (2\
$$

$$
v_{72} \frac{\partial v_{72}}{\partial \theta_5} = \left( - \left( r_{71} \sin \left( \theta_5 - \theta_{132} \right) - r_{73} \cos \theta_6 \cos \left( \theta_5 - \theta_{132} \right) \right) \dot{\theta}_{131} \right. \\
 \left. + \left( -r_{71} \sin \theta_{131} \cos \left( \theta_5 - \theta_{132} \right) + r_{GO1} \cos \theta_{131} \cos \theta_5 \sin \theta_6 \right)
$$

+  $r_{73} \sin \theta_{131} \cos \theta_6 \sin (\theta_5 - \theta_{132})) \dot{\theta}_{132}$  $\int (r_{71} \cos (\theta_5 - \theta_{132}) + r_{GO1} \cos \theta_{132} \cos \theta_6 - r_{73} \cos \theta_6 \sin (\theta_5 - \theta_{132})) \dot{\theta}_{131}$ + ( $r_{GO1} \sin \theta_{131} \sin \theta_{132} \cos \theta_6 - r_{71} \sin \theta_{131} \sin (\theta_5 - \theta_{132})$ +  $r_{GO1} \cos \theta_{131} \sin \theta_5 \sin \theta_6 - r_{73} \sin \theta_{131} \cos \theta_6 \cos (\theta_5 - \theta_{132})$  $- r_{73} \cos \theta_{131} \sin \theta_6$ )  $\dot{\theta}_{132} + r_{73} \sin \theta_6 \dot{\theta}_5 + r_{71} \dot{\theta}_6$  $= r_{GO1}^2 \cos \theta_{131} \cos \theta_{132} \cos \theta_5 \sin \theta_6 \cos \theta_6 \dot{\theta}_{131} \dot{\theta}_{132}$  $+ r_{GO1}^2 \sin \theta_{131} \cos \theta_{131} \sin \theta_{132} \cos \theta_5 \sin \theta_6 \cos \theta_6 \dot{\theta}_{132}^2$ +  $r_{GO1}^2 \cos^2 \theta_{131} \sin \theta_5 \cos \theta_5 \sin^2 \theta_6 \dot{\theta}_{132}^2$  $-r_{GO1}r_{71}\cos\theta_{132}\cos\theta_6\sin(\theta_5-\theta_{132})\dot{\theta}_{131}^2$  $-r_{GO1}r_{71}\sin\theta_{131}\sin\theta_{132}\cos\theta_6\sin\left(\theta_5-\theta_{132}\right)\dot{\theta}_{131}\dot{\theta}_{132}$  $-r_{GO1}r_{71}\cos\theta_{131}\sin\theta_5\sin\theta_6\sin\left(\theta_5-\theta_{132}\right)\dot{\theta}_{131}\dot{\theta}_{132}$  $-r_{GO1}r_{71}\sin\theta_{131}\cos\theta_{132}\cos\theta_6\cos(\theta_5-\theta_{132})\dot{\theta}_{131}\dot{\theta}_{132}$  $+ r_{GO1}r_{71} \cos \theta_{131} \cos \theta_5 \sin \theta_6 \cos (\theta_5 - \theta_{132}) \dot{\theta}_{131} \dot{\theta}_{132}$  $-r_{GO1}r_{71}\sin^2\theta_{131}\sin\theta_{132}\cos\theta_6\cos{(\theta_5-\theta_{132})}\dot{\theta}_{132}^2$  $-r_{GO1}r_{71}\sin\theta_{131}\cos\theta_{131}\sin\theta_5\sin\theta_6\cos{(\theta_5-\theta_{132})}\dot{\theta}_{132}^2$  $-r_{GO1}r_{71}\sin\theta_{131}\cos\theta_{131}\cos\theta_5\sin\theta_6\sin(\theta_5-\theta_{132})\dot{\theta}_{132}^2$  $+ r_{GO1}r_{71}\cos\theta_{131}\cos\theta_5\sin\theta_6\dot{\theta}_{132}\dot{\theta}_6$  $-r_{GO1}r_{73}\cos\theta_{132}\cos^2\theta_6\cos(\theta_5-\theta_{132})\dot{\theta}_{131}^2$  $-r_{GO1}r_{73}\sin\theta_{131}\sin\theta_{132}\cos^2\theta_6\cos\left(\theta_5-\theta_{132}\right)\dot{\theta}_{131}\dot{\theta}_{132}$  $-r_{GO1}r_{73}\cos\theta_{131}\sin\theta_5\sin\theta_6\cos\theta_6\cos(\theta_5-\theta_{132})\dot{\theta}_{131}\dot{\theta}_{132}$  $-r_{GO1}r_{73}\cos\theta_{131}\cos\theta_5\sin\theta_6\cos\theta_6\sin(\theta_5-\theta_{132})\dot{\theta}_{131}\dot{\theta}_{132}$  $+ r_{GO1}r_{73}\sin\theta_{131}\cos\theta_{132}\cos^2\theta_6\sin\left(\theta_5-\theta_{132}\right)\dot{\theta}_{131}\dot{\theta}_{132}$  $-r_{GO1}r_{73}\sin\theta_{131}\cos\theta_{131}\cos\theta_5\sin\theta_6\cos\theta_6\cos(\theta_5-\theta_{132})\dot{\theta}_{132}^2$  $-r_{GO1}r_{73}\cos^2\theta_{131}\cos\theta_5\sin^2\theta_6\dot{\theta}_{132}^2$ +  $r_{GO1}r_{73}\sin^2\theta_{131}\sin\theta_{132}\cos^2\theta_6\sin(\theta_5-\theta_{132})\dot{\theta}_{132}^2$  $+ r_{GO1}r_{73} \sin \theta_{131} \cos \theta_{131} \sin \theta_5 \sin \theta_6 \cos \theta_6 \sin (\theta_5 - \theta_{132}) \dot{\theta}_{132}^2$  $+ r_{GO1}r_{73}\cos\theta_{131}\cos\theta_5\sin^2\theta_6\dot{\theta}_{132}\dot{\theta}_5$  $-r_{71}^2 \sin (\theta_5 - \theta_{132}) \cos (\theta_5 - \theta_{132}) \dot{\theta}_{131}^2$ 

+ 
$$
r_{71}^2 \sin \theta_{131} \sin^2 (\theta_5 - \theta_{132}) \dot{\theta}_{131} \dot{\theta}_{132} - r_{71}^2 \sin \theta_{131} \cos^2 (\theta_5 - \theta_{132}) \dot{\theta}_{131} \dot{\theta}_{132}
$$
  
\n-  $r_{71}^2 \sin (\theta_5 - \theta_{132}) \dot{\theta}_{131} \dot{\theta}_6 + r_{71}^2 \sin^2 \theta_{131} \sin (\theta_5 - \theta_{132}) \cos (\theta_5 - \theta_{132}) \dot{\theta}_{132}^2$   
\n-  $r_{71}^2 \sin \theta_{131} \cos (\theta_5 - \theta_{132}) \dot{\theta}_{132}^2 \dot{\theta}_6 + r_{71} r_{73} \cos \theta_6 \sin^2 (\theta_5 - \theta_{132}) \dot{\theta}_{131}^2$   
\n-  $r_{71} r_{73} \cos \theta_6 \cos^2 (\theta_5 - \theta_{132}) \dot{\theta}_{131}^2$   
\n+  $r_{71} r_{73} \sin \theta_{131} \cos \theta_6 \sin (\theta_5 - \theta_{132}) \cos (\theta_5 - \theta_{132}) \dot{\theta}_{131} \dot{\theta}_{132}$   
\n+  $r_{71} r_{73} \sin \theta_{131} \cos \theta_6 \sin (\theta_5 - \theta_{132}) \cos (\theta_5 - \theta_{132}) \dot{\theta}_{131} \dot{\theta}_{132}$   
\n+  $r_{71} r_{73} \sin \theta_{131} \cos \theta_6 \sin (\theta_5 - \theta_{132}) \cos (\theta_5 - \theta_{132}) \dot{\theta}_{131} \dot{\theta}_{132}$   
\n+  $r_{71} r_{73} \sin \theta_{131} \cos \theta_6 \sin (\theta_5 - \theta_{132}) \cos (\theta_5 - \theta_{132}) \dot{\theta}_{131} \dot{\theta}_{132}$   
\n+  $r_{71} r_{73} \sin \theta_{131} \cos \theta_6 \sin (\theta_5 - \theta_{132}) \cos (\theta_5 - \theta_{132}) \dot{\theta}_{131} \dot{\theta}_{132}$   
\n-  $r_{7$ 

+ 
$$
r_{GO1}r_{71} \cos \theta_{131} \sin \theta_6 \cos (2\theta_5 - \theta_{132}) \dot{\theta}_{131} \dot{\theta}_{132}
$$
  
\n-  $r_{GO1}r_{71} \sin^2 \theta_{131} \sin \theta_{132} \cos \theta_6 \cos (\theta_5 - \theta_{132}) \dot{\theta}_{132}^2$   
\n-  $r_{GO1}r_{71} \sin \theta_{131} \cos \theta_{131} \sin \theta_6 \sin (2\theta_5 - \theta_{132}) \dot{\theta}_{132}^2$   
\n+  $r_{GO1}r_{71} \cos \theta_{131} \cos \theta_5 \sin \theta_6 \dot{\theta}_{132} \dot{\theta}_6$   
\n-  $r_{GO1}r_{73} \cos \theta_{132} \cos^2 \theta_6 \cos (\theta_5 - \theta_{132}) \dot{\theta}_{131}^2$   
\n+  $r_{GO1}r_{73} \sin \theta_{131} \cos^2 \theta_6 \sin (\theta_5 - 2\theta_{132}) \dot{\theta}_{131} \dot{\theta}_{132}$   
\n-  $r_{GO1}r_{73} \cos \theta_{131} \sin \theta_6 \cos \theta_6 \sin (2\theta_5 - \theta_{132}) \dot{\theta}_{131} \dot{\theta}_{132}$   
\n-  $r_{GO1}r_{73} \cos^2 \theta_{131} \sin \theta_6 \cos \theta_6 \sin (2\theta_5 - \theta_{132}) \dot{\theta}_{131} \dot{\theta}_{132}$   
\n-  $r_{GO1}r_{73} \cos \theta_{131} \sin \theta_6 \cos \theta_6 \sin (2\theta_5 - \theta_{132}) \dot{\theta}_{132}^2$   
\n+  $r_{GO1}r_{73} \cos \theta_{131} \cos \theta_5 \sin^2 \theta_6 \dot{\theta}_{132}$   
\n+  $r_{GO1}r_{73} \cos \theta_{131} \cos \theta_5 \sin^2 \theta_6 \dot{\theta}_{132} \dot{\theta}_6$   
\n-  $r_{71}^2 \sin (\theta_5 - \theta_{132}) \cos (\theta_5 - \theta_{132}) \dot{\theta}_{132}^2$ 

$$
- r_{73}^2 \sin^2 \theta_{131} \cos^2 \theta_6 \sin (\theta_5 - \theta_{132}) \cos (\theta_5 - \theta_{132}) \dot{\theta}_{132}^2 - r_{73}^2 \sin \theta_{131} \cos \theta_{131} \sin \theta_6 \cos \theta_6 \sin (\theta_5 - \theta_{132}) \dot{\theta}_{132}^2 + r_{73}^2 \sin \theta_{131} \sin \theta_6 \cos \theta_6 \sin (\theta_5 - \theta_{132}) \dot{\theta}_{132} \dot{\theta}_5
$$
(4.661)

$$
v_{73} \frac{\partial v_{73}}{\partial \theta_5} = (r_{71} \sin \theta_6 \cos (\theta_5 - \theta_{132}) \dot{\theta}_{131} + (-r_{71} \sin \theta_{131} \sin \theta_6 \sin (\theta_5 - \theta_{132}) + r_{GO1} \cos \theta_{131} \sin \theta_5) \dot{\theta}_{132} (r_{71} \sin \theta_6 \sin (\theta_5 - \theta_{132}) \dot{\theta}_{131} + (r_{71} \sin \theta_{131} \sin \theta_6 \cos (\theta_5 - \theta_{132}) - r_{GO1} \cos \theta_{131} \cos \theta_5 - r_{71} \cos \theta_{131} \cos \theta_6 \dot{\theta}_5) \dot{\theta}_{132} + r_{71} \cos \theta_6 \dot{\theta}_5) = -r_{GO1}^2 \cos^2 \theta_{131} \sin \theta_5 \cos \theta_5 \dot{\theta}_{132}^2 - r_{GO1} r_{71} \cos \theta_{131} \cos \theta_5 \sin \theta_6 \cos (\theta_5 - \theta_{132}) \dot{\theta}_{131} \dot{\theta}_{132} + r_{GO1} r_{71} \cos \theta_{131} \cos \theta_5 \sin \theta_6 \sin (\theta_5 - \theta_{132}) \dot{\theta}_{131}^2 + r_{GO1} r_{71} \sin \theta_{131} \cos \theta_{131} \cos \theta_5 \sin \theta_6 \sin (\theta_5 - \theta_{132}) \dot{\theta}_{132}^2 + r_{GO1} r_{71} \sin \theta_{131} \cos \theta_{131} \sin \theta_5 \sin \theta_6 \cos (\theta_5 - \theta_{132}) \dot{\theta}_{132}^2 + r_{GO1} r_{71} \sin \theta_{131} \cos \theta_{131} \sin \theta_5 \cos (\theta_5 - \theta_{132}) \dot{\theta}_{132}^2 - r_{GO1} r_{71} \cos^2 \theta_{131} \sin \theta_5 \cos \theta_6 \dot{\theta}_{132}^2 + r_{GO1} r_{71} \cos \theta_{131} \sin \theta_5 \cos \theta_6 \dot{\theta}_{132} \dot{\theta}_5 + r_{71}^2 \sin^2 \theta_6 \
$$

+ 
$$
r_{71}^2 \sin \theta_{131} \sin^2 \theta_6 \cos (2\theta_5 - 2\theta_{132}) \dot{\theta}_{131} \dot{\theta}_{132}
$$
  
\n-  $r_{71}^2 \cos \theta_{131} \sin \theta_6 \cos \theta_6 \cos (\theta_5 - \theta_{132}) \dot{\theta}_{131} \dot{\theta}_{132}$   
\n+  $r_{71}^2 \sin \theta_6 \cos \theta_6 \cos (\theta_5 - \theta_{132}) \dot{\theta}_{131} \dot{\theta}_5$   
\n-  $r_{71}^2 \sin \theta_{131} \sin^2 \theta_6 \sin (\theta_5 - \theta_{132}) \sin \theta_{131} \cos (\theta_5 - \theta_{132}) \dot{\theta}_{132}^2$   
\n+  $r_{71}^2 \sin \theta_{131} \cos \theta_{131} \sin \theta_6 \cos \theta_6 \sin (\theta_5 - \theta_{132}) \dot{\theta}_{132}^2$   
\n-  $r_{71}^2 \sin \theta_{131} \sin \theta_6 \cos \theta_6 \sin (\theta_5 - \theta_{132}) \dot{\theta}_{132} \dot{\theta}_5$  (4.662)

$$
\bar{v}_7^T \frac{\partial \bar{v}_7}{\partial \theta_5} = r_{GO1}^2 \cos \theta_{131} \cos \theta_{132} \sin \theta_5 \cos \theta_5 \dot{\theta}_{131}^2 \n- r_{GO1}^2 \cos \theta_{131} \cos \theta_{132} \sin 2\theta_5 \cos \theta_6 \dot{\theta}_{131} \dot{\theta}_{132} \n+ r_{GO1}^2 \sin \theta_{131} \sin \theta_{132} \cos \theta_1 \sin \theta_6 \cos \theta_6 \dot{\theta}_{131} \dot{\theta}_{132} \n+ r_{GO1}^2 \cos \theta_{131} \cos \theta_{132} \cos \theta_5 \sin \theta_6 \cos \theta_6 \dot{\theta}_{131} \dot{\theta}_{132} \n- r_{GO1}^2 \sin \theta_{131} \cos \theta_{131} \sin \theta_{132} \cos 2\theta_5 \sin \theta_6 \cos \theta_6 \dot{\theta}_{132}^2 \n+ r_{GO1}^2 \sin \theta_{131} \cos \theta_{131} \sin \theta_{132} \cos \theta_5 \sin \theta_6 \cos \theta_6 \dot{\theta}_{132}^2 \n- r_{GO1}^2 \sin^2 \theta_{131} \sin^2 \theta_{132} \sin \theta_5 \cos \theta_5 \sin^2 \theta_6 \dot{\theta}_{132}^2 \n- r_{GO1} r_{71} \cos \theta_{132} \cos \theta_6 \sin (\theta_5 - \theta_{132}) \dot{\theta}_{131}^2 \n- r_{GO1} r_{71} \sin \theta_{131} \cos \theta_6 \cos (\theta_5 - 2\theta_{132}) \dot{\theta}_{131} \dot{\theta}_{132} \n- r_{GO1} r_{71} \sin^2 \theta_{131} \sin \theta_{132} \cos \theta_6 \cos (\theta_5 - \theta_{132}) \dot{\theta}_{131}^2 \n- r_{GO1} r_{71} \sin^2 \theta_{131} \sin \theta_{132} \cos \theta_6 \cos (\theta_5 - \theta_{132}) \dot{\theta}_{132}^2 \n- r_{GO1} r_{71} \cos^2 \theta_{131} \sin \theta_{132} \cos
$$

+ 
$$
r_{GO1}r_{73} \sin^2 \theta_{131} \sin \theta_{132} \sin^2 \theta_6 \sin (2\theta_5 - \theta_{132}) \hat{\theta}_{132}^2
$$
  
+  $r_{GO1}r_{73} \sin^2 \theta_{131} \sin \theta_{132} \cos^2 \theta_6 \sin (\theta_5 - \theta_{132}) \hat{\theta}_{132}^2$   
+  $r_{GO1}r_{73} \cos \theta_{131} \cos \theta_5 \hat{\theta}_{132} \hat{\theta}_5$   
+  $r_{GO1}r_{73} \sin \theta_{131} \sin \theta_{132} \sin \theta_5 \sin \theta_6 \cos \theta_6 \hat{\theta}_{132} \hat{\theta}_5$   
+  $r_{GO1}r_{73} \sin \theta_{131} \sin \theta_{132} \sin \theta_5 \sin \theta_6 \cos \theta_6 \hat{\theta}_{132} \hat{\theta}_5$   
-  $r_{71}^2 \sin \theta_6 \sin (\theta_5 - \theta_{132}) \cos (\theta_5 - \theta_{132}) \hat{\theta}_{131}^2$   
+  $r_{71}^2 \sin \theta_{131} \cos (2\theta_5 - 2\theta_{132}) \hat{\theta}_{131} \hat{\theta}_{132}$   
-  $r_{71}^2 \sin \theta_{131} \sin^2 \theta_6 \cos (2\theta_5 - 2\theta_{132}) \hat{\theta}_{131} \hat{\theta}_{132}$   
-  $r_{71}^2 \sin \theta_{131} \sin \theta_6 \cos \theta_6 \cos (\theta_5 - \theta_{132}) \hat{\theta}_{131} \hat{\theta}_{132}$   
+  $r_{71}^2 \sin \theta_{131} \sin \theta_6 \cos \theta_6 \cos (\theta_5 - \theta_{132}) \hat{\theta}_{131} \hat{\theta}_{132}$   
+  $r_{71}^2 \sin \theta_{131} \sin (\theta_5 - \theta_{132}) \cos (\theta_5 - \theta_{132}) \hat{\theta}_{132}^2$   
-  $r_{71}^2 \sin \theta_{131} \sin \theta_6 \cos \theta_6 \cos (\theta_5 - \theta_{132}) \hat{\theta}_{132}^2$   
- 

$$
+ r_{73}^2 \cos \theta_6 \cos (\theta_5 - \theta_{132}) \dot{\theta}_{131} \dot{\theta}_5 - r_{73}^2 \sin \theta_6 \cos \theta_6 \cos (\theta_5 - \theta_{132}) \dot{\theta}_{131} \dot{\theta}_5 - r_{73}^2 \sin^2 \theta_{131} \sin (\theta_5 - \theta_{132}) \cos (\theta_5 - \theta_{132}) \dot{\theta}_{132}^2
$$
(4.663)

$$
\bar{\omega}_{7}^{T} \hat{J}_{7}^{(7)} \frac{\partial \bar{\omega}_{7}}{\partial \theta_{5}} = \left( J_{711} \left( \cos \theta_{6} \cos (\theta_{5} - \theta_{132}) \dot{\theta}_{131} \right) \n- \cos \theta_{6} \sin \theta_{131} \sin (\theta_{5} - \theta_{132}) \dot{\theta}_{132} \right) \n+ J_{712} \left( -\sin \theta_{6} \cos (\theta_{5} - \theta_{132}) \dot{\theta}_{131} \right) \n+ \sin \theta_{6} \sin \theta_{131} \sin (\theta_{5} - \theta_{132}) \dot{\theta}_{132} \right) \n\left( -\sin \theta_{6} \dot{\theta}_{5} + \cos \theta_{6} \sin (\theta_{5} - \theta_{132}) \dot{\theta}_{131} \right) \n+ (\cos \theta_{6} \sin \theta_{131} \cos (\theta_{5} - \theta_{132}) + \sin \theta_{6} \cos \theta_{131}) \dot{\theta}_{132} \right) \n+ \left( J_{712} \left( \cos \theta_{6} \cos (\theta_{5} - \theta_{132}) \dot{\theta}_{131} \right) \n- \cos \theta_{6} \sin \theta_{131} \sin (\theta_{5} - \theta_{132}) \dot{\theta}_{132} \right) \n+ J_{722} \left( -\sin \theta_{6} \cos (\theta_{5} - \theta_{132}) \dot{\theta}_{131} \right) \n+ \sin \theta_{6} \sin \theta_{131} \sin (\theta_{5} - \theta_{132}) \dot{\theta}_{131} \right) \n+ \sin \theta_{6} \sin \theta_{131} \sin (\theta_{5} - \theta_{132}) \dot{\theta}_{132} \right) \n\left( -\cos \theta_{6} \dot{\theta}_{5} - \sin \theta_{6} \sin (\theta_{5} - \theta_{132}) \dot{\theta}_{131} \right) \n+ (\cos \theta_{6} \cos \theta_{131} - \sin \theta_{6} \sin \theta_{131} \cos (\theta_{5} - \theta_{132}) \dot{\theta}_{132} \right) \n+ J_{733} \left( -\sin (\theta_{5} - \theta_{132}) \dot{\theta}_{131} - \
$$

$$
\bar{\omega}_{7}^{T} \hat{J}_{7}^{(7)} \frac{\partial \bar{\omega}_{7}}{\partial \theta_{5}} = -J_{711} \sin \theta_{6} \cos \theta_{6} \cos (\theta_{5} - \theta_{132}) \dot{\theta}_{131} \dot{\theta}_{5} \n+ J_{711} \sin \theta_{131} \sin \theta_{6} \cos \theta_{6} \sin (\theta_{5} - \theta_{132}) \dot{\theta}_{132} \dot{\theta}_{5} \n+ J_{711} \cos^{2} \theta_{6} \sin (\theta_{5} - \theta_{132}) \cos (\theta_{5} - \theta_{132}) \dot{\theta}_{131}^{2} \n- J_{711} \sin \theta_{131} \cos^{2} \theta_{6} \sin^{2} (\theta_{5} - \theta_{132}) \dot{\theta}_{131} \dot{\theta}_{132} \n+ J_{711} \sin \theta_{131} \cos^{2} \theta_{6} \cos^{2} (\theta_{5} - \theta_{132}) \dot{\theta}_{131} \dot{\theta}_{132} \n+ J_{711} \cos \theta_{131} \sin \theta_{6} \cos \theta_{6} \cos (\theta_{5} - \theta_{132}) \dot{\theta}_{131} \dot{\theta}_{132} \n- J_{711} \sin^{2} \theta_{131} \cos^{2} \theta_{6} \sin (\theta_{5} - \theta_{132}) \cos (\theta_{5} - \theta_{132}) \dot{\theta}_{132}^{2}
$$

$$
-J_{711} \sin \theta_{131} \cos \theta_{131} \sin \theta_6 \cos \theta_6 \sin (\theta_5 - \theta_{132}) \dot{\theta}_{132}^2
$$
  
+  $J_{712} \sin \theta_6 \sin \theta_6 \cos (\theta_5 - \theta_{132}) \dot{\theta}_{131} \dot{\theta}_5$   
-  $J_{712} \sin \theta_{131} \sin^2 \theta_6 \sin (\theta_5 - \theta_{132}) \dot{\theta}_{132} \dot{\theta}_5$   
-  $J_{712} \cos^2 \theta_6 \cos (\theta_5 - \theta_{132}) \dot{\theta}_{131} \dot{\theta}_5$   
+  $J_{712} \sin \theta_{131} \cos^2 \theta_6 \sin (\theta_5 - \theta_{132}) \dot{\theta}_{132} \dot{\theta}_5$   
-  $J_{712} \sin \theta_6 \cos \theta_6 \sin (\theta_5 - \theta_{132}) \dot{\theta}_{132} \dot{\theta}_5$   
-  $J_{712} \sin \theta_6 \cos \theta_6 \sin (\theta_5 - \theta_{132}) \cos (\theta_5 - \theta_{132}) \dot{\theta}_{131}^2$   
+  $J_{712} \sin \theta_{131} \cos \theta_{131} \sin^2 \theta_6 \sin (\theta_5 - \theta_{132}) \cos (\theta_5 - \theta_{132}) \dot{\theta}_{132}^2$   
+  $J_{712} \sin \theta_{131} \cos \theta_{131} \sin^2 \theta_6 \sin (\theta_5 - \theta_{132}) \dot{\theta}_{132}^2$   
-  $J_{712} \sin \theta_{131} \cos^2 \theta_6 \sin (\theta_5 - \theta_{132}) \cos (\theta_5 - \theta_{132}) \dot{\theta}_{131}^2$   
-  $J_{712} \sin \theta_{131} \sin \theta_6 \cos \theta_6 \sin (\theta_5 - \theta_{132}) \cos (\theta_5 - \theta_{132}) \dot{\theta}_{132}^2$   
+  $J_{712} \sin \theta_{131} \sin \theta_6 \cos \theta_6 \sin^2 (\theta_5 - \theta_{132}) \dot{\theta}_{131} \dot{\theta}_{132}$ 

+ 
$$
J_{733} \sin \theta_{131} \sin^2 (\theta_5 - \theta_{132}) \dot{\theta}_{131} \dot{\theta}_{132}
$$
  
+  $J_{733} \sin^2 \theta_{131} \sin (\theta_5 - \theta_{132}) \cos (\theta_5 - \theta_{132}) \dot{\theta}_{132}^2$  (4.665)

$$
\bar{\omega}_7^T \hat{J}_7^{(7)} \frac{\partial \bar{\omega}_7}{\partial \theta_5} = -J_{711} \sin \theta_{61} \cos \theta_{6} \cos (\theta_{5} - \theta_{132}) \dot{\theta}_{131} \dot{\theta}_{5} \n+ J_{711} \sin \theta_{131} \sin \theta_{6} \cos \theta_{6} \sin (\theta_{5} - \theta_{132}) \dot{\theta}_{132} \dot{\theta}_{33} \n+ J_{711} \cos^2 \theta_{6} \sin (\theta_{5} - \theta_{132}) \cos (\theta_{5} - \theta_{132}) \dot{\theta}_{131}^{2} \n+ J_{711} \sin \theta_{131} \cos^{2} \theta_{6} \cos (2\theta_{5} - 2\theta_{132}) \dot{\theta}_{131} \dot{\theta}_{132} \n+ J_{711} \cos \theta_{131} \sin \theta_{6} \cos \theta_{6} \cos (\theta_{5} - \theta_{132}) \dot{\theta}_{131} \dot{\theta}_{132} \n- J_{711} \sin^{2} \theta_{131} \cos^{2} \theta_{6} \sin (\theta_{5} - \theta_{132}) \cos (\theta_{5} - \theta_{132}) \dot{\theta}_{132}^{2} \n- J_{711} \sin \theta_{131} \cos \theta_{131} \sin \theta_{6} \cos \theta_{6} \sin (\theta_{5} - \theta_{132}) \dot{\theta}_{132}^{2} \n- J_{712} \cos 2\theta_{6} \cos (\theta_{5} - \theta_{132}) \dot{\theta}_{131} \dot{\theta}_{5} \n+ J_{712} \sin \theta_{131} \cos \theta_{131} \sin \theta_{6} \cos \theta_{6} \sin (\theta_{5} - \theta_{132}) \dot{\theta}_{132}^{2} \n- 2J_{712} \sin \theta_{131} \cos 2\theta_{6} \sin (\theta_{5} - \theta_{132}) \dot{\theta}_{132} \dot{\theta}_{23} \n- 2J_{712} \sin \theta_{131} \sin \theta_{6} \cos \theta_{6} \sin (\theta_{5} - \theta_{132}) \dot{\theta}_{132}^{2} \n- J_{712} \sin \theta_{
$$

$$
- J_{733} \sin \theta_{131} \cos (2\theta_5 - 2\theta_{132}) \dot{\theta}_{131} \dot{\theta}_{132} + J_{733} \sin^2 \theta_{131} \sin (\theta_5 - \theta_{132}) \cos (\theta_5 - \theta_{132}) \dot{\theta}_{132}^2
$$
(4.666)

$$
\frac{d}{dt}\left(\frac{\partial K_7}{\partial \dot{\theta}_5}\right) = m_7 \left(\dot{\bar{v}}_7^T \frac{\partial \bar{v}_7}{\partial \dot{\theta}_5} + \bar{v}_7^T \frac{d}{dt}\left(\frac{\partial \bar{v}_7}{\partial \dot{\theta}_5}\right)\right) + \dot{\bar{\omega}}_7^T \hat{J}_7^{(7)} \frac{\partial \bar{\omega}_7}{\partial \dot{\theta}_5} + \bar{\omega}_7^T \hat{J}_7^{(7)} \frac{d}{dt}\left(\frac{\partial \bar{\omega}_7}{\partial \dot{\theta}_5}\right) \tag{4.667}
$$

$$
\dot{\bar{v}}_7^T \frac{\partial \bar{v}_7}{\partial \dot{\theta}_5} = \dot{v}_{71} \frac{\partial v_{71}}{\partial \dot{\theta}_5} + \dot{v}_{72} \frac{\partial v_{72}}{\partial \dot{\theta}_5} + \dot{v}_{73} \frac{\partial v_{73}}{\partial \dot{\theta}_5}
$$
(4.668)

$$
\begin{split}\n\dot{v}_{71} \frac{\partial v_{71}}{\partial \dot{\theta}_{5}} &= \left( -r_{GO1}r_{73} \cos \theta_{132} \sin \theta_{6} \cos \theta_{6} + r_{73}^{2} \sin \theta_{6} \cos \theta_{6} \sin \left(\theta_{5} - \theta_{132}\right) \right) \ddot{\theta}_{131} \\
&+ \left( -r_{73}^{2} \cos \theta_{131} \cos^{2} \theta_{6} + r_{73}^{2} \sin \theta_{131} \sin \theta_{6} \cos \theta_{6} \cos \left(\theta_{5} - \theta_{132}\right) \right. \\
&+ r_{GO1}r_{73} \cos \theta_{131} \sin \theta_{5} \cos^{2} \theta_{6} - r_{GO1}r_{73} \sin \theta_{131} \sin \theta_{132} \sin \theta_{6} \cos \theta_{6} \right) \ddot{\theta}_{132} \\
&+ r_{73}^{2} \cos^{2} \theta_{6} \ddot{\theta}_{5} + r_{GO1}r_{73} \sin \theta_{132} \sin \theta_{6} \cos \theta_{6} \dot{\theta}_{131} \dot{\theta}_{132} \\
&- r_{GO1}r_{73} \sin \theta_{131} \sin \theta_{5} \cos^{2} \theta_{6} \dot{\theta}_{131} \dot{\theta}_{132} \\
&- r_{GO1}r_{73} \cos \theta_{131} \sin \theta_{132} \sin \theta_{6} \cos \theta_{6} \dot{\theta}_{131} \dot{\theta}_{132} \\
&- r_{GO1}r_{73} \cos \theta_{131} \cos \theta_{5} \cos^{2} \theta_{6} \dot{\theta}_{131} \dot{\theta}_{132} \\
&+ r_{GO1}r_{73} \cos \theta_{131} \cos \theta_{5} \cos^{2} \theta_{6} \dot{\theta}_{132} \dot{\theta}_{6} \\
&- r_{GO1}r_{73} \cos \theta_{131} \sin \theta_{5} \sin \theta_{6} \cos \theta_{6} \dot{\theta}_{132} \dot{\theta}_{6} \\
&- r_{GO1}r_{73} \cos \theta_{131} \sin \theta_{132} \cos^{2} \theta_{6} \dot{\theta}_{132} \dot{\theta}_{6} \\
&- r_{GO1}r_{73} \sin \
$$

$$
\begin{split}\n\frac{\partial v_{72}}{\partial \theta_5} &= (r_{71}r_{73}\sin\theta_6\cos(\theta_5-\theta_{132}) + r_{GO1}r_{73}\cos\theta_{132}\sin\theta_6\cos\theta_6 \\
&- r_{73}^2\sin\theta_6\cos\theta_6\sin(\theta_5-\theta_{132})\hat{\theta}_{131} \\
&+ (r_{GO1}r_{73}\sin\theta_{131}\sin\theta_6\sin(\theta_5-\theta_{132}) + r_{GO1}r_{73}\cos\theta_{131}\sin\theta_5\sin^2\theta_6 \\
&- r_{71}r_{73}\sin\theta_{131}\sin\theta_6\cos\theta_6\cos(\theta_5-\theta_{132}) + r_{GO1}r_{73}\cos\theta_{131}\sin\theta_5\sin^2\theta_6 \\
&- r_{73}^2\sin\theta_{131}\sin\theta_6\cos\theta_6\cos(\theta_5-\theta_{132}) - r_{73}^2\sin\theta_6\cos\theta_{131}\sin\theta_6)\hat{\theta}_{132} \\
&+ r_{73}^2\sin^2\theta_6\hat{\theta}_5 + r_{71}r_{73}\sin\theta_6\hat{\theta}_6 - r_{GO1}r_{73}\sin\theta_{132}\sin\theta_6\cos\theta_6\hat{\theta}_{131}\hat{\theta}_{132} \\
&- r_{GO1}r_{73}\cos\theta_{131}\sin\theta_5\sin^2\theta_6\hat{\theta}_{131}\hat{\theta}_{132} \\
&- r_{GO1}r_{73}\sin\theta_{131}\sin\theta_5\sin^2\theta_6\hat{\theta}_{131}\hat{\theta}_{132} \\
&- r_{GO1}r_{73}\sin\theta_{131}\cos\theta_{132}\sin\theta_6\cos\theta_6\hat{\theta}_{132}^2\hat{\theta}_6 \\
&- r_{GO1}r_{73}\sin\theta_{131}\cos\theta_5\sin^2\theta_6\hat{\theta}_{132}\hat{\theta}_6 \\
&- r_{GO1}r_{73}\cos\theta_{131}\sin\theta_5\sin\theta_6\cos\theta_6\hat{\theta}_{132}^2\hat{\theta}_6 \\
&- r_{GO1}r_{73}\cos\theta_{131}\sin\theta_5\sin\theta_6\cos
$$

$$
\dot{v}_{73}\frac{\partial v_{73}}{\partial\dot{\theta}_{5}} = r_{71}^{2} \sin\theta_{6} \cos\theta_{6} \sin\left(\theta_{5} - \theta_{132}\right) \ddot{\theta}_{131} \n+ \left(r_{71}^{2} \sin\theta_{131} \sin\theta_{6} \cos\theta_{6} \cos\left(\theta_{5} - \theta_{132}\right) - r_{GO1}r_{71} \cos\theta_{131} \cos\theta_{5} \cos\theta_{6} \n- r_{71}^{2} \cos\theta_{131} \cos^{2}\theta_{6} \ddot{\theta}_{132} + r_{71}^{2} \cos^{2}\theta_{6} \ddot{\theta}_{5} \n+ r_{GO1}r_{71} \sin\theta_{131} \cos\theta_{5} \cos\theta_{6} \dot{\theta}_{131} \dot{\theta}_{132} + r_{GO1}r_{71} \cos\theta_{131} \sin\theta_{5} \cos\theta_{6} \dot{\theta}_{132} \dot{\theta}_{5} \n- r_{71}^{2} \sin\theta_{6} \cos\theta_{6} \cos\left(\theta_{5} - \theta_{132}\right) \dot{\theta}_{131} \dot{\theta}_{132} \n+ r_{71}^{2} \cos\theta_{131} \sin\theta_{6} \cos\theta_{6} \cos\left(\theta_{5} - \theta_{132}\right) \dot{\theta}_{131} \dot{\theta}_{132} \n+ r_{71}^{2} \sin\theta_{131} \cos^{2}\theta_{6} \dot{\theta}_{131} \dot{\theta}_{132} + r_{71}^{2} \sin\theta_{6} \cos\theta_{6} \cos\left(\theta_{5} - \theta_{132}\right) \dot{\theta}_{131} \dot{\theta}_{5} \n+ r_{71}^{2} \cos^{2}\theta_{6} \sin\left(\theta_{5} - \theta_{132}\right) \dot{\theta}_{131} \dot{\theta}_{6} \n+ r_{71}^{2} \sin\theta_{131} \sin\theta_{6} \cos\theta_{6} \sin\left(\theta_{5} - \theta_{132}\right) \dot{\theta}_{132}^{2} \n- r_{71}^{2} \sin\theta_{131} \sin\theta_{6} \cos\theta_{6} \sin\left(\theta_{5} - \theta
$$

$$
\dot{v}_7^T \frac{\partial \bar{v}_7}{\partial \dot{\theta}_5} = \left( -r_{GO1}r_{73} \cos \theta_{132} \sin \theta_6 \cos \theta_6 + r_{GO1}r_{73} \cos \theta_{132} \sin \theta_6 \cos \theta_6 \n+ r_{71}^2 \sin \theta_6 \cos \theta_6 \sin (\theta_5 - \theta_{132}) \right) \ddot{\theta}_{131} + r_{71}r_{73} \sin \theta_6 \cos (\theta_5 - \theta_{132}) \n+ r_{73}^2 \sin \theta_6 \cos \theta_6 \sin (\theta_5 - \theta_{132}) - r_{73}^2 \sin \theta_6 \cos \theta_6 \sin (\theta_5 - \theta_{132}) \n+ \left( -r_{GO1}r_{71} \cos \theta_{131} \cos \theta_5 \cos \theta_6 + r_{GO1}r_{73} \cos \theta_{131} \sin \theta_5 \cos^2 \theta_6 \n- r_{GO1}r_{73} \sin \theta_{131} \sin \theta_{132} \sin \theta_6 \cos \theta_6 + r_{GO1}r_{73} \sin \theta_{131} \sin \theta_{132} \sin \theta_6 \cos \theta_6 \n+ r_{GO1}r_{73} \cos \theta_{131} \sin \theta_5 \sin^2 \theta_6 + r_{71}^2 \sin \theta_{131} \sin \theta_6 \cos \theta_6 \cos (\theta_5 - \theta_{132}) \n- r_{71}^2 \cos \theta_{131} \cos^2 \theta_6 \right) \ddot{\theta}_{132} - r_{71}r_{73} \sin \theta_{131} \sin \theta_6 \cos \theta_6 \cos (\theta_5 - \theta_{132}) \n- r_{73}^2 \cos \theta_{131} \cos^2 \theta_6 + r_{73}^2 \sin \theta_{131} \sin \theta_6 \cos \theta_6 \cos (\theta_5 - \theta_{132}) \n- r_{73}^2 \sin \theta_{131} \sin \theta_6 \cos \theta_6 \cos (\theta_5 - \theta_{132}) - r_{73}^2 \sin \theta_{131} \sin \theta_6 \cos \theta_6 \cos \theta_{131} \sin \theta_6 \n+ \left( r_{73}^2 \cos^
$$

 $-r_{GO1}r_{73}\cos\theta_{131}\sin\theta_{132}\sin\theta_6\cos\theta_6\dot{\theta}_{131}\dot{\theta}_{132}$  $-r_{GO1}r_{73}\sin\theta_{132}\sin\theta_6\cos\theta_6\dot{\theta}_{131}\dot{\theta}_{132}$  $+ r_{GO1}r_{73}\cos\theta_{131}\sin\theta_{132}\sin\theta_6\cos\theta_6\dot{\theta}_{131}\dot{\theta}_{132}$  $-r_{GO1}r_{73}\sin\theta_{131}\sin\theta_{5}\sin^{2}\theta_{6}\dot{\theta}_{131}\dot{\theta}_{132} - r_{GO1}r_{73}\cos\theta_{132}\cos^{2}\theta_{6}\dot{\theta}_{131}\dot{\theta}_{6}$  $-r_{GO1}r_{73}\cos\theta_{132}\sin^2\theta_6\dot{\theta}_{131}\dot{\theta}_6 - r_{GO1}r_{73}\sin\theta_{131}\cos\theta_{132}\sin\theta_6\cos\theta_6\dot{\theta}_{132}^2$  $+ r_{GO1}r_{73} \sin \theta_{131} \cos \theta_{132} \sin \theta_6 \cos \theta_6 \dot{\theta}_{132}^2$  $+ r_{GO1}r_{73} \cos\theta_{131} \cos\theta_5 \cos^2\theta_6 \dot{\theta}_{132} \dot{\theta}_5 + r_{GO1}r_{73} \cos\theta_{131} \cos\theta_5 \sin^2\theta_6 \dot{\theta}_{132} \dot{\theta}_5$  $-r_{GO1}r_{73}\cos\theta_{131}\sin\theta_5\sin\theta_6\cos\theta_6\dot{\theta}_{132}\dot{\theta}_6$  $-r_{GO1}r_{73}\sin\theta_{131}\sin\theta_{132}\cos^2\theta_6\dot{\theta}_{132}\dot{\theta}_6$  $-r_{GO1}r_{73}\sin\theta_{131}\sin\theta_{132}\sin^2\theta_6\dot{\theta}_{132}\dot{\theta}_6$  $+ r_{GO1}r_{73}\cos\theta_{131}\sin\theta_5\sin\theta_6\cos\theta_6\dot{\theta}_{132}\dot{\theta}_6$  $-r_{71}^2 \sin \theta_6 \cos \theta_6 \cos (\theta_5 - \theta_{132}) \dot{\theta}_{131} \dot{\theta}_{132}$  $+ r_{71}^2 \cos \theta_{131} \sin \theta_6 \cos \theta_6 \cos (\theta_5 - \theta_{132}) \dot{\theta}_{131} \dot{\theta}_{132}$  $+ r_{71}^2 \sin \theta_{131} \cos^2 \theta_6 \dot{\theta}_{131} \dot{\theta}_{132} + r_{71}^2 \sin \theta_6 \cos \theta_6 \cos (\theta_5 - \theta_{132}) \dot{\theta}_{131} \dot{\theta}_5$  $+ r_{71}^2 \cos^2 \theta_6 \sin \left(\theta_5 - \theta_{132}\right) \dot{\theta}_{131} \dot{\theta}_6$  $+ r_{71}^2 \sin \theta_{131} \sin \theta_6 \cos \theta_6 \sin (\theta_5 - \theta_{132}) \dot{\theta}_{132}^2$  $-r_{71}^2 \sin \theta_{131} \sin \theta_6 \cos \theta_6 \sin (\theta_5 - \theta_{132}) \dot{\theta}_{132} \dot{\theta}_5$  $+ r_{71}^2 \sin \theta_{131} \cos^2 \theta_6 \cos (\theta_5 - \theta_{132}) \dot{\theta}_{132} \dot{\theta}_6 + r_{71}^2 \cos \theta_{131} \sin \theta_6 \cos \theta_6 \dot{\theta}_{132} \dot{\theta}_6$  $-r_{71}^2 \sin \theta_6 \cos \theta_6 \dot{\theta}_5 \dot{\theta}_6 + r_{71}r_{73} \sin \theta_6 \sin (\theta_5 - \theta_{132}) \dot{\theta}_{131} \dot{\theta}_{132}$  $-r_{71}r_{73}\cos\theta_{131}\sin\theta_6\sin\left(\theta_5-\theta_{132}\right)\dot{\theta}_{131}\dot{\theta}_{132}$  $-r_{71}r_{73}\sin\theta_6\sin\left(\theta_5-\theta_{132}\right)\dot{\theta}_{131}\dot{\theta}_5$  $-r_{71}r_{73}\sin\theta_{131}\sin\theta_6\cos(\theta_5-\theta_{132})\dot{\theta}_{132}^2$  $-r_{71}r_{73}\sin\theta_{131}\sin\theta_6\cos(\theta_5-\theta_{132})\dot{\theta}_{132}\dot{\theta}_5$  $-r_{73}^2 \sin \theta_6 \cos \theta_6 \cos (\theta_5 - \theta_{132}) \dot{\theta}_{131} \dot{\theta}_{132}$  $+ r_{73}^2 \cos \theta_{131} \sin \theta_6 \cos \theta_6 \cos (\theta_5 - \theta_{132}) \dot{\theta}_{131} \dot{\theta}_{132}$  $+ r_{73}^2 \sin \theta_{131} \cos^2 \theta_6 \dot{\theta}_{131} \dot{\theta}_{132} - r_{73}^2 \sin \theta_6 \cos \theta_6 \cos (\theta_5 - \theta_{132}) \dot{\theta}_{131} \dot{\theta}_{132}$  $-r_{73}^2 \cos \theta_{131} \sin \theta_6 \cos \theta_6 \cos (\theta_5 - \theta_{132}) \dot{\theta}_{131} \dot{\theta}_{132}$  $+ r_{73}^2 \sin \theta_{131} \sin^2 \theta_6 \dot{\theta}_{131} \dot{\theta}_{132} + r_{73}^2 \sin \theta_6 \cos \theta_6 \cos (\theta_5 - \theta_{132}) \dot{\theta}_{131} \dot{\theta}_5$ 

$$
-r_{73}^{2} \sin \theta_{6} \cos \theta_{6} \cos (\theta_{5} - \theta_{132}) \dot{\theta}_{131} \dot{\theta}_{5} + r_{73}^{2} \sin^{2} \theta_{6} \sin (\theta_{5} - \theta_{132}) \dot{\theta}_{131} \dot{\theta}_{6} + r_{73}^{2} \cos^{2} \theta_{6} \sin (\theta_{5} - \theta_{132}) \dot{\theta}_{131} \dot{\theta}_{6} + r_{73}^{2} \sin \theta_{131} \sin \theta_{6} \cos \theta_{6} \sin (\theta_{5} - \theta_{132}) \dot{\theta}_{132}^{2} - r_{73}^{2} \sin \theta_{131} \sin \theta_{6} \cos \theta_{6} \cos (\theta_{5} - \theta_{132}) \dot{\theta}_{132}^{2} - r_{73}^{2} \sin \theta_{131} \sin \theta_{6} \cos \theta_{6} \sin (\theta_{5} - \theta_{132}) \dot{\theta}_{132} \dot{\theta}_{5} - r_{73}^{2} \sin \theta_{131} \sin \theta_{6} \cos \theta_{6} \cos (\theta_{5} - \theta_{132}) \dot{\theta}_{132} \dot{\theta}_{5} + r_{73}^{2} \cos \theta_{131} \sin \theta_{6} \cos \theta_{6} \dot{\theta}_{132} \dot{\theta}_{6} + r_{73}^{2} \sin \theta_{131} \cos^{2} \theta_{6} \cos (\theta_{5} - \theta_{132}) \dot{\theta}_{132} \dot{\theta}_{6} + r_{73}^{2} \sin \theta_{131} \sin^{2} \theta_{6} \cos (\theta_{5} - \theta_{132}) \dot{\theta}_{132} \dot{\theta}_{6} - r_{73}^{2} \cos \theta_{131} \sin \theta_{6} \cos \theta_{6} \dot{\theta}_{132} \dot{\theta}_{6} - r_{73}^{2} \sin \theta_{6} \cos \theta_{6} \dot{\theta}_{5} \dot{\theta}_{6} + r_{73}^{2} \sin \theta_{6} \cos \theta_{6} \dot{\theta}_{5} \dot{\theta}_{6}
$$
 (4.669)

$$
\dot{v}_{7}^{T}\frac{\partial \bar{v}_{7}}{\partial \dot{\theta}_{5}} = \left(-r_{G01}r_{73}\cos\theta_{132}\sin\theta_{6}\cos\theta_{6} + r_{G01}r_{73}\cos\theta_{132}\sin\theta_{6}\cos\theta_{6}\right.\newline\left.+ r_{71}^{2}\sin\theta_{6}\cos\theta_{6}\sin\left(\theta_{5}-\theta_{132}\right)\right)\ddot{\theta}_{131} + r_{71}r_{73}\sin\theta_{6}\cos\left(\theta_{5}-\theta_{132}\right) \newline\left.+ r_{73}^{2}\sin\theta_{6}\cos\theta_{6}\sin\left(\theta_{5}-\theta_{132}\right)-r_{73}^{2}\sin\theta_{6}\cos\theta_{6}\sin\left(\theta_{5}-\theta_{132}\right) \newline\left.+ \left(-r_{G01}r_{71}\cos\theta_{131}\cos\theta_{5}\cos\theta_{6} + r_{G01}r_{73}\cos\theta_{131}\sin\theta_{5}\cos^{2}\theta_{6}\right.\right.\newline\left.- r_{G01}r_{73}\sin\theta_{131}\sin\theta_{132}\sin\theta_{6}\cos\theta_{6} + r_{G01}r_{73}\sin\theta_{131}\sin\theta_{132}\sin\theta_{6}\cos\theta_{6}\right.\newline\left.+ r_{G01}r_{73}\cos\theta_{131}\sin\theta_{5}\sin^{2}\theta_{6} + r_{71}^{2}\sin\theta_{131}\sin\theta_{6}\cos\theta_{6}\cos\left(\theta_{5}-\theta_{132}\right)\right.\newline\left.- r_{71}^{2}\cos\theta_{131}\cos^{2}\theta_{6}\right)\ddot{\theta}_{132} - r_{71}r_{73}\sin\theta_{131}\sin\theta_{6}\cos\theta_{6}\cos\left(\theta_{5}-\theta_{132}\right) \newline\left.- r_{73}^{2}\cos\theta_{131}\cos^{2}\theta_{6}\right)\ddot{\theta}_{132} - r_{71}r_{73}\sin\theta_{131}\sin\theta_{6}\cos\theta_{6}\cos\left(\theta_{5}-\theta_{132}\right) \newline\left.- r_{73}^{2}\sin\theta_{131}\sin\theta_{6}\cos\theta_{6}\cos\left(\theta_{5}-\theta_{132}\right)-r_{73}^{2}\sin\theta_{131}\sin\theta_{6}\cos\theta
$$
+ 
$$
r_{71}^2 \sin \theta_{131} \sin \theta_6 \cos \theta_6 \sin (\theta_5 - \theta_{132}) \dot{\theta}_{132}^2
$$
  
\n-  $r_{71}^2 \sin \theta_{131} \sin \theta_6 \cos \theta_6 \sin (\theta_5 - \theta_{132}) \dot{\theta}_{132} \dot{\theta}_5$   
\n+  $r_{71}^2 \sin \theta_{131} \cos^2 \theta_6 \cos (\theta_5 - \theta_{132}) \dot{\theta}_{132} \dot{\theta}_6 + r_{71}^2 \cos \theta_{131} \sin \theta_6 \cos \theta_6 \dot{\theta}_{132} \dot{\theta}_6$   
\n-  $r_{71}^2 \sin \theta_6 \cos \theta_6 \dot{\theta}_5 \dot{\theta}_6 + r_{71}r_{73} \sin \theta_6 \sin (\theta_5 - \theta_{132}) \dot{\theta}_{131} \dot{\theta}_{132}$   
\n-  $r_{71}r_{73} \cos \theta_{131} \sin \theta_6 \sin (\theta_5 - \theta_{132}) \dot{\theta}_{131} \dot{\theta}_{132}$   
\n-  $r_{71}r_{73} \sin \theta_6 \sin (\theta_5 - \theta_{132}) \dot{\theta}_{131} \dot{\theta}_5$   
\n-  $r_{71}r_{73} \sin \theta_{131} \sin \theta_6 \cos (\theta_5 - \theta_{132}) \dot{\theta}_{132}^2 \dot{\theta}_5$   
\n-  $r_{71}r_{73} \sin \theta_{131} \sin \theta_6 \cos (\theta_5 - \theta_{132}) \dot{\theta}_{132} \dot{\theta}_5$   
\n-  $r_{72}^2 \sin 2\theta_6 \cos (\theta_5 - \theta_{132}) \dot{\theta}_{131} \dot{\theta}_{132} + r_{73}^2 \sin \theta_{131} \dot{\theta}_{131} \dot{\theta}_{132}$   
\n+  $r_{73}^2 \sin (\theta_5 - \theta_{132}) \dot{\theta}_{131} \dot{\theta}_6 + r_{73}^2 \sin \theta_{131} \sin \theta_6 \cos \theta_6 \sin (\theta_5 - \theta_{132}) \dot{\theta}_{132}^2$   
\n-  $r_{73$ 

$$
\bar{v}_7^T \frac{d}{dt} \left( \frac{\partial \bar{v}_7}{\partial \dot{\theta}_5} \right) = r_{GO1}r_{73} \cos \theta_{132} \sin^2 \theta_6 \dot{\theta}_{131} \dot{\theta}_6 - r_{73}^2 \sin^2 \theta_6 \sin (\theta_5 - \theta_{132}) \dot{\theta}_{131} \dot{\theta}_6 \n+ r_{73}^2 \cos \theta_{131} \sin \theta_6 \cos \theta_6 \dot{\theta}_{132} \dot{\theta}_6 \n- r_{73}^2 \sin \theta_{131} \sin^2 \theta_6 \cos (\theta_5 - \theta_{132}) \dot{\theta}_{132} \dot{\theta}_6 \n- r_{GO1}r_{73} \cos \theta_{131} \sin \theta_5 \sin \theta_6 \cos \theta_6 \dot{\theta}_{132} \dot{\theta}_6 \n+ r_{GO1}r_{73} \sin \theta_{131} \sin \theta_{132} \sin^2 \theta_6 \dot{\theta}_{132} \dot{\theta}_6 - r_{73}^2 \sin \theta_6 \cos \theta_6 \dot{\theta}_5 \dot{\theta}_6 \n+ r_{71}r_{73} \cos \theta_6 \cos (\theta_5 - \theta_{132}) \dot{\theta}_{131} \dot{\theta}_6 + r_{GO1}r_{73} \cos \theta_{132} \cos^2 \theta_6 \dot{\theta}_{131} \dot{\theta}_6 \n- r_{73}^2 \cos^2 \theta_6 \sin (\theta_5 - \theta_{132}) \dot{\theta}_{131} \dot{\theta}_6 \n+ r_{GO1}r_{73} \sin \theta_{131} \sin \theta_{132} \cos^2 \theta_6 \dot{\theta}_{132} \dot{\theta}_6 \n- r_{71}r_{73} \sin \theta_{131} \cos \theta_6 \sin (\theta_5 - \theta_{132}) \dot{\theta}_{132} \dot{\theta}_6 \n+ r_{GO1}r_{73} \cos \theta_{131} \sin \theta_5 \sin \theta_6 \cos \theta_6 \dot{\theta}_{132} \dot{\theta}_6 \n- r_{73}^2 \sin \theta_{131} \cos^2 \theta_6 \cos (\theta_5 - \theta_{132}) \dot{\theta}_{132} \dot{\theta}_6 \n- r_{7
$$

+ 
$$
r_{71}r_{73}\cos\theta_6\dot{\theta}_6\dot{\theta}_6 - r_{71}^2\sin^2\theta_6\sin(\theta_5 - \theta_{132})\dot{\theta}_{131}\dot{\theta}_6
$$
  
\n-  $r_{71}^2\sin\theta_{131}\sin^2\theta_6\cos(\theta_5 - \theta_{132})\dot{\theta}_{132}\dot{\theta}_6$   
\n+  $r_{GO1}r_{71}\cos\theta_{131}\cos\theta_5\sin\theta_6\dot{\theta}_{132}\dot{\theta}_6 + r_{71}^2\cos\theta_{131}\sin\theta_6\cos\theta_6\dot{\theta}_6\dot{\theta}_{132}$   
\n-  $r_{71}^2\sin\theta_6\cos\theta_6\dot{\theta}_5\dot{\theta}_6$ 

$$
\bar{v}_7^T \frac{d}{dt} \left( \frac{\partial \bar{v}_7}{\partial \dot{\theta}_5} \right) = r_{GO1} r_{71} \cos \theta_{131} \cos \theta_5 \sin \theta_6 \dot{\theta}_{132} \dot{\theta}_6 + r_{GO1} r_{73} \cos \theta_{132} \dot{\theta}_{131} \dot{\theta}_6 \n+ r_{GO1} r_{73} \sin \theta_{131} \sin \theta_{132} \dot{\theta}_{132} \dot{\theta}_6 - r_{71}^2 \sin^2 \theta_6 \sin (\theta_5 - \theta_{132}) \dot{\theta}_{131} \dot{\theta}_6 \n- r_{71}^2 \sin \theta_{131} \sin^2 \theta_6 \cos (\theta_5 - \theta_{132}) \dot{\theta}_{132} \dot{\theta}_6 \n+ r_{71}^2 \cos \theta_{131} \sin \theta_6 \cos \theta_6 \dot{\theta}_{132} \dot{\theta}_6 - r_{71}^2 \sin \theta_6 \cos \theta_6 \dot{\theta}_5 \dot{\theta}_6 \n+ r_{71} r_{73} \cos \theta_6 \cos (\theta_5 - \theta_{132}) \dot{\theta}_{131} \dot{\theta}_6 \n- r_{71} r_{73} \sin \theta_{131} \cos \theta_6 \sin (\theta_5 - \theta_{132}) \dot{\theta}_{132} \dot{\theta}_6 + r_{71} r_{73} \cos \theta_6 \dot{\theta}_6^2 \n- r_{73}^2 \sin (\theta_5 - \theta_{132}) \dot{\theta}_{131} \dot{\theta}_6 - r_{73}^2 \sin \theta_{131} \cos (\theta_5 - \theta_{132}) \dot{\theta}_{132} \dot{\theta}_6
$$
\n(4.671)

$$
\dot{\omega}_{7}^{T} \hat{J}_{7}^{(7)} \frac{\partial \bar{\omega}_{7}}{\partial \dot{\theta}_{5}} = \left(-\sin \theta_{6} \ddot{\theta}_{5} + \cos \theta_{6} \sin (\theta_{5} - \theta_{132}) \ddot{\theta}_{131} + \cos \theta_{6} \sin \theta_{131} \cos (\theta_{5} - \theta_{132}) \ddot{\theta}_{132} + \sin \theta_{6} \cos \theta_{131} \ddot{\theta}_{132} - \cos \theta_{6} \dot{\theta}_{5} \dot{\theta}_{6} - \sin \theta_{6} \sin (\theta_{5} - \theta_{132}) \dot{\theta}_{131} \dot{\theta}_{6} + \cos \theta_{6} \cos (\theta_{5} - \theta_{132}) \dot{\theta}_{131} \dot{\theta}_{5} - \cos \theta_{6} \cos (\theta_{5} - \theta_{132}) \dot{\theta}_{131} \dot{\theta}_{132} - \sin \theta_{6} \sin \theta_{131} \cos (\theta_{5} - \theta_{132}) \dot{\theta}_{132} \dot{\theta}_{6} + \cos \theta_{6} \cos \theta_{131} \cos (\theta_{5} - \theta_{132}) \dot{\theta}_{131} \dot{\theta}_{132} - \cos \theta_{6} \sin \theta_{131} \sin (\theta_{5} - \theta_{132}) \dot{\theta}_{132} \dot{\theta}_{5} + \cos \theta_{6} \sin \theta_{131} \sin (\theta_{5} - \theta_{132}) \dot{\theta}_{132}^{2} \dot{\theta}_{5} - \cos \theta_{6} \sin \theta_{131} \sin (\theta_{5} - \theta_{132}) \dot{\theta}_{132}^{2} + \cos \theta_{6} \cos \theta_{131} \dot{\theta}_{132} \dot{\theta}_{6} - \sin \theta_{6} \sin \theta_{131} \dot{\theta}_{131} \dot{\theta}_{132} \right) (-J_{711} \sin \theta_{6} - J_{712} \cos \theta_{6}) + \left(-\cos \theta_{6} \ddot{\theta}_{5} - \sin \theta_{6} \sin (\theta_{5} - \theta_{132}) \ddot{\theta}_{131} + (\cos \theta_{6} \cos \theta_{131} - \sin \theta_{6} \sin (\theta_{5} - \theta_{132}) \ddot{\theta}_{131} + (\cos \theta_{6} \cos \theta_{13
$$

$$
- \sin \theta_6 \cos \theta_{131} \cos (\theta_5 - \theta_{132}) \dot{\theta}_{131} \dot{\theta}_{132} + \sin \theta_6 \sin \theta_{131} \sin (\theta_5 - \theta_{132}) \dot{\theta}_5 \dot{\theta}_{132} + \sin \theta_6 \sin \theta_{131} \sin (\theta_5 - \theta_{132}) \dot{\theta}_{132}^2) (-J_{712} \sin \theta_6 - J_{722} \cos \theta_6) (4.672)
$$

$$
\hat{\omega}_{7}^{T} \hat{J}_{7}^{(T)} \frac{\partial \hat{\omega}_{7}}{\partial \hat{\theta}_{5}} = J_{711} \sin^{2} \theta_{6} \hat{\theta}_{5} - J_{711} \sin \theta_{6} \cos \theta_{6} \sin (\theta_{5} - \theta_{132}) \hat{\theta}_{131}
$$
\n
$$
-J_{711} \sin \theta_{131} \sin \theta_{6} \cos \theta_{6} \cos (\theta_{5} - \theta_{132}) \hat{\theta}_{132}
$$
\n
$$
-J_{711} \cos \theta_{131} \sin \theta_{6} \sin \theta_{6} \hat{\theta}_{132}
$$
\n
$$
+J_{711} \sin \theta_{6} \cos \theta_{6} \cos (\theta_{5} - \theta_{132}) \hat{\theta}_{131} \hat{\theta}_{132}
$$
\n
$$
-J_{711} \cos \theta_{131} \sin \theta_{6} \cos \theta_{6} \cos (\theta_{5} - \theta_{132}) \hat{\theta}_{131} \hat{\theta}_{132}
$$
\n
$$
+J_{711} \sin \theta_{131} \sin^{2} \theta_{6} \hat{\theta}_{131} \hat{\theta}_{132} - J_{711} \sin \theta_{6} \cos \theta_{6} \cos (\theta_{5} - \theta_{132}) \hat{\theta}_{131} \hat{\theta}_{5}
$$
\n
$$
+J_{711} \sin^{2} \theta_{6} \sin (\theta_{5} - \theta_{132}) \hat{\theta}_{131} \hat{\theta}_{6}
$$
\n
$$
-J_{711} \sin \theta_{131} \sin \theta_{6} \cos \theta_{6} \sin (\theta_{5} - \theta_{132}) \hat{\theta}_{132}^{2}
$$
\n
$$
+J_{711} \sin \theta_{131} \sin \theta_{6} \cos \theta_{6} \sin (\theta_{5} - \theta_{132}) \hat{\theta}_{132}^{2}
$$
\n
$$
+J_{711} \sin \theta_{131} \sin \theta_{6} \cos \theta_{6} \sin (\theta_{5} - \theta_{132}) \hat{\theta}_{132}^{2}
$$
\n
$$
+J_{711} \cos \theta_{131} \sin \theta_{6} \cos \theta_{6} \hat{\theta}_{
$$

$$
- J_{722} \sin \theta_6 \cos \theta_6 \cos (\theta_5 - \theta_{132}) \dot{\theta}_{131} \dot{\theta}_{132} + J_{722} \sin \theta_{131} \cos^2 \theta_6 \dot{\theta}_{131} \dot{\theta}_{132} + J_{722} \cos \theta_{131} \sin \theta_6 \cos \theta_6 \cos (\theta_5 - \theta_{132}) \dot{\theta}_{131} \dot{\theta}_{132} + J_{722} \sin \theta_6 \cos \theta_6 \cos (\theta_5 - \theta_{132}) \dot{\theta}_{131} \dot{\theta}_5 + J_{722} \cos^2 \theta_6 \sin (\theta_5 - \theta_{132}) \dot{\theta}_{131} \dot{\theta}_6 - J_{722} \sin \theta_{131} \sin \theta_6 \cos \theta_6 \sin (\theta_5 - \theta_{132}) \dot{\theta}_{132}^2 - J_{722} \sin \theta_{131} \sin \theta_6 \cos \theta_6 \sin (\theta_5 - \theta_{132}) \dot{\theta}_{132} \dot{\theta}_5 + J_{722} \cos \theta_{131} \sin \theta_6 \cos \theta_6 \dot{\theta}_{132} \dot{\theta}_6 + J_{722} \sin \theta_{131} \cos^2 \theta_6 \cos (\theta_5 - \theta_{132}) \dot{\theta}_{132} \dot{\theta}_6 - J_{722} \sin \theta_6 \cos \theta_6 \dot{\theta}_5 \dot{\theta}_6
$$
\n(4.673)

$$
\bar{\omega}_{7}^{T} \hat{J}_{7}^{(7)} \frac{d}{dt} \left( \frac{\partial \bar{\omega}_{7}}{\partial \dot{\theta}_{5}} \right) = \left( -\sin \theta_{6} \dot{\theta}_{5} + \cos \theta_{6} \sin \left( \theta_{5} - \theta_{132} \right) \dot{\theta}_{131} + \left( \cos \theta_{6} \sin \theta_{131} \cos \left( \theta_{5} - \theta_{132} \right) + \sin \theta_{6} \cos \theta_{131} \right) \dot{\theta}_{132} \right) \left( -J_{711} \cos \theta_{6} \dot{\theta}_{6} + J_{712} \sin \theta_{6} \dot{\theta}_{6} \right) \n+ \left( -\cos \theta_{6} \dot{\theta}_{5} - \sin \theta_{6} \sin \left( \theta_{5} - \theta_{132} \right) \dot{\theta}_{131} + \left( \cos \theta_{6} \cos \theta_{131} - \sin \theta_{6} \sin \theta_{131} \cos \left( \theta_{5} - \theta_{132} \right) \right) \dot{\theta}_{132} \right) \left( -J_{712} \cos \theta_{6} \dot{\theta}_{6} + J_{722} \sin \theta_{6} \dot{\theta}_{6} \right)
$$

$$
\bar{\omega}_{7}^{T} \hat{J}_{7}^{(7)} \frac{d}{dt} \left( \frac{\partial \bar{\omega}_{7}}{\partial \dot{\theta}_{5}} \right) = -J_{711} \cos^{2} \theta_{6} \sin (\theta_{5} - \theta_{132}) \dot{\theta}_{131} \dot{\theta}_{6}
$$
  
\n
$$
-J_{711} \cos^{2} \theta_{6} \sin \theta_{131} \cos (\theta_{5} - \theta_{132}) \dot{\theta}_{132} \dot{\theta}_{6}
$$
  
\n
$$
-J_{711} \cos \theta_{131} \sin \theta_{6} \cos \theta_{6} \dot{\theta}_{132} \dot{\theta}_{6} + J_{711} \sin \theta_{6} \cos \theta_{6} \dot{\theta}_{5} \dot{\theta}_{6}
$$
  
\n
$$
+ 2J_{712} \sin \theta_{6} \cos \theta_{6} \sin (\theta_{5} - \theta_{132}) \dot{\theta}_{131} \dot{\theta}_{6}
$$
  
\n
$$
+ 2J_{712} \sin \theta_{131} \sin \theta_{6} \cos \theta_{6} \cos (\theta_{5} - \theta_{132}) \dot{\theta}_{132} \dot{\theta}_{6}
$$
  
\n
$$
-J_{712} \cos \theta_{131} \cos 2\theta_{6} \dot{\theta}_{132} \dot{\theta}_{6} + J_{712} \cos 2\theta_{6} \dot{\theta}_{5} \dot{\theta}_{6}
$$
  
\n
$$
-J_{722} \sin^{2} \theta_{6} \sin (\theta_{5} - \theta_{132}) \dot{\theta}_{131} \dot{\theta}_{6}
$$
  
\n
$$
+ J_{722} \cos \theta_{131} \sin \theta_{6} \cos \theta_{6} \dot{\theta}_{132} \dot{\theta}_{6}
$$
  
\n
$$
- J_{722} \sin \theta_{131} \sin^{2} \theta_{6} \cos (\theta_{5} - \theta_{132}) \dot{\theta}_{132} \dot{\theta}_{6}
$$
  
\n
$$
- J_{722} \sin \theta_{6} \cos \theta_{6} \dot{\theta}_{5} \dot{\theta}_{6}
$$

$$
= (-J_{711} \cos^{2} \theta_{6} \sin (\theta_{5} - \theta_{132})
$$
  
+ 2J<sub>712</sub> sin  $\theta_{6} \cos \theta_{6} \sin (\theta_{5} - \theta_{132})$   
- J<sub>722</sub> sin<sup>2</sup>  $\theta_{6} \sin (\theta_{5} - \theta_{132})$   $\dot{\theta}_{131} \dot{\theta}_{6}$   
-  $(J_{711} \cos^{2} \theta_{6} \sin \theta_{131} \cos (\theta_{5} - \theta_{132}) - J_{711} \cos \theta_{131} \sin \theta_{6} \cos \theta_{6}$   
+ 2J<sub>712</sub> sin  $\theta_{131}$  sin  $\theta_{6} \cos \theta_{6} \cos (\theta_{5} - \theta_{132}) - J_{712} \cos \theta_{131} \cos 2\theta_{6}$   
+ J<sub>722</sub> cos  $\theta_{131}$  sin  $\theta_{6} \cos \theta_{6}$   
- J<sub>722</sub> sin  $\theta_{131}$  sin<sup>2</sup>  $\theta_{6} \cos (\theta_{5} - \theta_{132})$   $\dot{\theta}_{132} \dot{\theta}_{6}$   
+  $(J_{711} \sin \theta_{6} \cos \theta_{6} + J_{712} \cos 2\theta_{6} - J_{722} \sin \theta_{6} \cos \theta_{6}) \dot{\theta}_{5} \dot{\theta}_{6}$   
(4.674)

$$
\bar{v}_7^T \frac{\partial \bar{v}_7}{\partial \theta_6} = \left( (r_{G01} \cos \theta_{132} \cos \theta_6 - r_{73} \cos \theta_6 \sin (\theta_5 - \theta_{132})) \dot{\theta}_{131} \right. \\
\left. + (-r_{73} \cos \theta_{131} \sin \theta_6 - r_{73} \sin \theta_{131} \cos \theta_6 \cos (\theta_5 - \theta_{132}) \right. \\
\left. + r_{G01} \cos \theta_{131} \sin \theta_5 \sin \theta_6 + r_{G01} \sin \theta_{131} \sin \theta_{132} \cos \theta_6 \right) \dot{\theta}_{132} \\
\left. + r_{73} \sin \theta_6 \dot{\theta}_5 \right) \left( (r_{G01} \cos \theta_{132} \sin \theta_6 - r_{73} \sin \theta_6 \sin (\theta_5 - \theta_{132})) \dot{\theta}_{131} \right. \\
\left. + (r_{73} \cos \theta_{131} \cos \theta_6 - r_{73} \sin \theta_{131} \sin \theta_6 \cos (\theta_5 - \theta_{132}) \right. \\
\left. - r_{G01} \cos \theta_{131} \sin \theta_5 \cos \theta_6 + r_{G01} \sin \theta_{131} \sin \theta_{132} \sin \theta_6 \right) \dot{\theta}_{132} \\
\left. - r_{73} \cos \theta_6 \dot{\theta}_5 \right) \\
\left. + \left( (-r_{G01} \cos \theta_{132} \sin \theta_6 + r_{G01} \sin \theta_{131} \sin \theta_5 \cos \theta_6 + r_{73} \sin \theta_6 \sin (\theta_5 - \theta_{132})) \dot{\theta}_{131} \right. \\
\left. + (-r_{G01} \sin \theta_{131} \sin \theta_{132} \sin \theta_6 + r_{G01} \cos \theta_{131} \sin \theta_5 \cos \theta_6 \right. \\
\left. + r_{73} \sin \theta_{131} \sin \theta_6 \cos (\theta_5 - \theta_{132}) - r_{73} \cos \theta_{131} \cos \theta_6 \dot{\theta}_6 \right) \\
\left. \left( (r_{71} \cos (\theta_5 - \theta_{132}) + r_{G01} \cos \theta_{132} \cos \theta
$$

$$
-r_{71}\cos\theta_{131}\cos\theta_6\dot{\theta}_{132} + r_{71}\cos\theta_6\dot{\theta}_5\bigg) \tag{4.675}
$$

$$
v_{71} \frac{\partial v_{71}}{\partial \theta_6} = r_{GG1}^2 \cos^2 \theta_{132} \sin \theta_6 \cos \theta_6 \dot{\theta}_{131}^2 \n- r_{GO1}^2 \cos \theta_{131} \cos \theta_{132} \sin \theta_5 \cos^2 \theta_6 \dot{\theta}_{131} \dot{\theta}_{132} \n+ r_{GO1}^2 \sin \theta_{131} \sin \theta_{132} \cos \theta_{132} \sin \theta_6 \cos \theta_6 \dot{\theta}_{131} \dot{\theta}_{132} \n- r_{GO1} r_{73} \cos \theta_{132} \sin \theta_6 \cos \theta_6 \sin (\theta_5 - \theta_{132}) \dot{\theta}_{131}^2 \n+ r_{GO1} r_{73} \cos \theta_{131} \cos \theta_{132} \cos^2 \theta_6 \dot{\theta}_{131} \dot{\theta}_{132} \n- r_{GO1} r_{73} \sin \theta_{131} \cos \theta_{132} \sin \theta_6 \cos \theta_6 \cos (\theta_5 - \theta_{132}) \dot{\theta}_{131} \dot{\theta}_{132} \n- r_{GO1} r_{73} \cos \theta_{132} \cos^2 \theta_6 \dot{\theta}_{131} \dot{\theta}_{132} \n- r_{GO1} r_{73} \cos \theta_{132} \cos^2 \theta_6 \dot{\theta}_{131} \dot{\theta}_{132} \n+ r_{GO1}^2 \cos \theta_{131} \cos \theta_{132} \sin \theta_5 \sin^2 \theta_6 \dot{\theta}_{131} \dot{\theta}_{132} \n- r_{GO1}^2 \cos^2 \theta_{131} \sin^2 \theta_5 \sin \theta_6 \cos \theta_6 \dot{\theta}_{132}^2 \n+ r_{GO1}^2 \sin \theta_{131} \cos \theta_{131} \sin \theta_{132} \sin \theta_5 \sin^2 \theta_6 \dot{\theta}_{132}^2 \n- r_{GO1} r_{73} \cos^2 \theta_{131} \sin \theta_5 \sin^2 \theta_6 \sin (\theta_5 - \theta_{132}) \dot{\theta}_{131} \dot{\theta}_{132} \n+ r_{GO1} r_{73} \
$$

+ 
$$
r_{73}r_{73} \sin \theta_{131} \sin \theta_6 \cos \theta_6 \sin (\theta_5 - \theta_{132}) \cos (\theta_5 - \theta_{132}) \dot{\theta}_{131} \dot{\theta}_{132}
$$
  
+  $r_{73}r_{73} \cos^2 \theta_6 \sin (\theta_5 - \theta_{132}) \dot{\theta}_{131} \dot{\theta}_5$   
-  $r_{GO1}r_{73} \cos \theta_{131} \cos \theta_{132} \sin^2 \theta_6 \dot{\theta}_{131} \dot{\theta}_{132}$   
+  $r_{GO1}r_{73} \cos^2 \theta_{131} \sin \theta_5 \sin \theta_6 \cos \theta_6 \dot{\theta}_{132}^2$   
-  $r_{GO1}r_{73} \sin \theta_{131} \cos \theta_{131} \sin \theta_{132} \sin^2 \theta_6 \dot{\theta}_{132}^2$   
-  $r_{GO1}r_{73} \sin \theta_{131} \cos \theta_{131} \sin \theta_6 \cos \theta_6 \dot{\theta}_{132}^2$   
+  $r_{73}r_{73} \cos^2 \theta_{131} \sin^2 \theta_6 \sin (\theta_5 - \theta_{132}) \dot{\theta}_{131}^2 \dot{\theta}_{132}$   
-  $r_{73}r_{73} \cos^2 \theta_{131} \sin \theta_6 \cos \theta_6 \dot{\theta}_{132}^2$   
+  $r_{73}r_{73} \sin \theta_{131} \cos \theta_{131} \sin^2 \theta_6 \cos (\theta_5 - \theta_{132}) \dot{\theta}_{132}^2$   
+  $r_{73}r_{73} \sin \theta_{131} \cos \theta_{132} \sin \theta_6 \cos \theta_6 \cos (\theta_5 - \theta_{132}) \dot{\theta}_{131}^2 \dot{\theta}_{132}$   
+  $r_{GO1}r_{73} \sin \theta_{131} \cos \theta_{132} \sin \theta_6 \cos \theta_6 \cos (\theta_5 - \theta_{132}) \dot{\theta}_{131}^2$   
-  $r_{GO1}r_{73} \sin \theta_{131} \cos \theta_{131} \sin \theta_6 \cos \theta_6 \$ 

$$
v_{72} \frac{\partial v_{72}}{\partial \theta_6} = -r_{GO1}^2 \cos^2 \theta_{132} \sin \theta_6 \cos \theta_6 \dot{\theta}_{131}^2
$$
  
\n
$$
- r_{GO1}^2 \sin \theta_{131} \sin \theta_{132} \cos \theta_{132} \sin \theta_6 \cos \theta_6 \dot{\theta}_{131} \dot{\theta}_{132}
$$
  
\n
$$
- r_{GO1}^2 \cos \theta_{131} \cos \theta_{132} \sin \theta_5 \sin^2 \theta_6 \dot{\theta}_{131} \dot{\theta}_{132}
$$
  
\n
$$
- r_{GO1} r_{71} \cos \theta_{132} \sin \theta_6 \cos (\theta_5 - \theta_{132}) \dot{\theta}_{131}^2
$$
  
\n
$$
+ r_{GO1} r_{71} \sin \theta_{131} \cos \theta_{132} \sin \theta_6 \sin (\theta_5 - \theta_{132}) \dot{\theta}_{131} \dot{\theta}_{132}
$$
  
\n
$$
- r_{GO1} r_{71} \cos \theta_{132} \sin \theta_6 \dot{\theta}_{131} \dot{\theta}_6
$$

+ 
$$
r_{GO1}r_{73} \cos \theta_{132} \sin \theta_6 \cos \theta_6 \sin (\theta_5 - \theta_{132}) \dot{\theta}_{131}^2
$$
  
+  $r_{GO1}r_{73} \sin \theta_{131} \cos \theta_{132} \sin \theta_6 \cos \theta_6 \cos (\theta_5 - \theta_{132}) \dot{\theta}_{131} \dot{\theta}_{132}$   
+  $r_{GO1}r_{73} \cos \theta_{131} \cos \theta_{132} \sin \theta_6 \cos \theta_6 \cos (\theta_5 - \theta_{132}) \dot{\theta}_{131} \dot{\theta}_{132}$   
-  $r_{GO1}^2 \sin \theta_{131} \sin \theta_{132} \cos \theta_{132} \sin \theta_6 \cos \theta_6 \dot{\theta}_{132}^2$   
-  $r_{GO1}^2 \sin^2 \theta_{131} \sin^2 \theta_{132} \sin \theta_6 \cos \theta_6 \dot{\theta}_{132}^2$   
-  $r_{GO1}^2 \sin \theta_{131} \cos \theta_{131} \sin \theta_{132} \sin \theta_5 \sin^2 \theta_6 \dot{\theta}_{132}^2$   
-  $r_{GO1}r_{71} \sin \theta_{131} \sin \theta_{132} \sin \theta_6 \cos (\theta_5 - \theta_{132}) \dot{\theta}_{131} \dot{\theta}_{132}$   
+  $r_{GO1}r_{71} \sin \theta_{131} \sin \theta_{132} \sin \theta_6 \sin (\theta_5 - \theta_{132}) \dot{\theta}_{132}^2$   
-  $r_{GO1}r_{71} \sin \theta_{131} \sin \theta_{132} \sin \theta_6 \sin (\theta_5 - \theta_{132}) \dot{\theta}_{132}^2$   
-  $r_{GO1}r_{73} \sin \theta_{131} \sin \theta_{132} \sin \theta_6 \cos \theta_6 \cos (\theta_5 - \theta_{132}) \dot{\theta}_{132}^2$   
+  $r_{GO1}r_{73} \sin \theta_{131} \cos \theta_{131} \sin \theta_6 \cos \theta_6 \cos (\theta_5 - \theta_{132}) \dot{\theta}_{132}^2$   
+  $r_{GO1}r$ 

 $+ r_{71}r_{73} \sin \theta_6 \sin (\theta_5 - \theta_{132}) \dot{\theta}_{131} \dot{\theta}_6$  $-r_{73}r_{73}\sin\theta_6\cos\theta_6\sin^2(\theta_5-\theta_{132})\dot{\theta}_{131}^2$  $-r_{73}r_{73}\sin\theta_6\cos\theta_6\sin{(\theta_5-\theta_{132})}\dot{\theta}_{131}\cos{(\theta_5-\theta_{132})}\sin\theta_{131}\dot{\theta}_{132}$  $-r_{73}r_{73}\cos\theta_{131}\sin^2\theta_6\sin\left(\theta_5-\theta_{132}\right)\dot{\theta}_{131}\dot{\theta}_{132}$  $+ r_{73}r_{73}\sin^2\theta_6\sin\left(\theta_5-\theta_{132}\right)\dot{\theta}_{131}\dot{\theta}_5$  $+ r_{GO1}r_{73} \sin \theta_{131} \cos \theta_{132} \sin \theta_6 \cos \theta_6 \cos (\theta_5 - \theta_{132}) \dot{\theta}_{131} \dot{\theta}_{132}$  $+ r_{GO1}r_{73} \sin \theta_{131} \sin \theta_{132} \sin \theta_6 \cos \theta_6 \cos (\theta_5 - \theta_{132}) \dot{\theta}_{132} \sin \theta_{131} \dot{\theta}_{132}$ +  $r_{GO1}r_{73} \sin \theta_{131} \cos \theta_{131} \sin \theta_5 \sin^2 \theta_6 \cos (\theta_5 - \theta_{132}) \dot{\theta}_{132}^2$  $+ r_{71}r_{73}\sin\theta_{131}\dot{\theta}_{132}\sin\theta_6\cos^2{(\theta_5 - \theta_{132})}\dot{\theta}_{131}$  $-r_{71}r_{73}\sin^2\theta_{131}\sin\theta_6\sin(\theta_5-\theta_{132})\cos(\theta_5-\theta_{132})\dot{\theta}_{132}^2$  $+ r_{71}r_{73} \sin \theta_{131} \sin \theta_6 \cos (\theta_5 - \theta_{132}) \dot{\theta}_{132} \dot{\theta}_6$  $-r_{73}r_{73}\sin\theta_{131}\sin\theta_6\cos\theta_6\sin(\theta_5-\theta_{132})\cos(\theta_5-\theta_{132})\dot{\theta}_{131}\dot{\theta}_{132}$  $-r_{73}r_{73}\sin^2\theta_{131}\sin\theta_6\cos\theta_6\cos^2(\theta_5-\theta_{132})\dot{\theta}_{132}^2$  $-r_{73}r_{73}\sin\theta_{131}\cos\theta_{131}\sin^2\theta_6\cos(\theta_5-\theta_{132})\dot{\theta}_{132}^2$  $+ r_{73}r_{73}\sin\theta_{131}\sin^2\theta_6\cos(\theta_5 - \theta_{132})\dot{\theta}_{132}\dot{\theta}_5$  $-r_{GO1}r_{73}\cos\theta_{131}\cos\theta_{132}\cos^2\theta_6\dot{\theta}_{131}\dot{\theta}_{132}$  $-r_{GO1}r_{73}\sin\theta_{131}\cos\theta_{131}\sin\theta_{132}\cos^2\theta_6\dot{\theta}_{132}^2$  $-r_{GO1}r_{73}\cos^2\theta_{131}\sin\theta_5\sin\theta_6\cos\theta_6\dot{\theta}_{132}^2$  $-r_{71}r_{73}\cos\theta_{131}\cos\theta_6\cos\left(\theta_5-\theta_{132}\right)\dot{\theta}_{131}\dot{\theta}_{132}$  $+ r_{71}r_{73} \sin \theta_{131} \cos \theta_{131} \cos \theta_6 \sin (\theta_5 - \theta_{132}) \dot{\theta}_{132}^2$  $-r_{71}r_{73}\cos\theta_{131}\cos\theta_6\dot{\theta}_{132}\dot{\theta}_6 + r_{73}r_{73}\cos\theta_{131}\cos^2\theta_6\sin\left(\theta_5-\theta_{132}\right)\dot{\theta}_{131}\dot{\theta}_{132}$ +  $r_{73}r_{73}\sin\theta_{131}\cos\theta_{131}\cos^2\theta_6\cos(\theta_5-\theta_{132})\dot{\theta}_{132}^2$  $+ r_{73}r_{73} \cos^2 \theta_{131} \sin \theta_6 \cos \theta_6 \dot{\theta}_{132}^2 - r_{73}r_{73} \cos \theta_{131} \sin \theta_6 \cos \theta_6 \dot{\theta}_{132} \dot{\theta}_5$  $+ r_{GO1}r_{73}\cos\theta_{132}\cos^2\theta_6\dot{\theta}_{131}\dot{\theta}_5 + r_{GO1}r_{73}\sin\theta_{131}\sin\theta_{132}\cos^2\theta_6\dot{\theta}_{132}\dot{\theta}_5$  $+ r_{GO1}r_{73}\cos\theta_{131}\sin\theta_5\sin\theta_6\cos\theta_6\dot{\theta}_{132}\dot{\theta}_5$  $+ r_{71}r_{73}\cos\theta_6\cos{(\theta_5-\theta_{132})}\dot{\theta}_{131}\dot{\theta}_5$  $-r_{71}r_{73}\sin\theta_{131}\cos\theta_6\sin\left(\theta_5-\theta_{132}\right)\dot{\theta}_{132}\dot{\theta}_5+r_{71}r_{73}\cos\theta_6\dot{\theta}_5\dot{\theta}_6$  $-r_{73}r_{73}\cos^2\theta_6\sin\left(\theta_5-\theta_{132}\right)\dot{\theta}_{131}\dot{\theta}_5$ 

$$
- r_{73}r_{73}\sin\theta_{131}\cos^2\theta_6\cos(\theta_5 - \theta_{132})\dot{\theta}_{132}\dot{\theta}_5 - r_{73}r_{73}\cos\theta_{131}\sin\theta_6\cos\theta_6\dot{\theta}_{132}\dot{\theta}_5 + r_{73}r_{73}\sin\theta_6\cos\theta_6\dot{\theta}_5^2
$$
 (4.677)

$$
v_{73} \frac{\partial v_{73}}{\partial \theta_6} = -r_{GO1}r_{71} \cos \theta_{131} \cos \theta_5 \cos \theta_6 \sin (\theta_5 - \theta_{132}) \dot{\theta}_{131} \dot{\theta}_{132} + r_{71}r_{71} \sin \theta_6 \cos \theta_6 \sin^2 (\theta_5 - \theta_{132}) \dot{\theta}_{131}^2 + r_{71}r_{71} \sin \theta_{131} \sin \theta_6 \cos \theta_6 \sin (\theta_5 - \theta_{132}) \cos (\theta_5 - \theta_{132}) \dot{\theta}_{131} \dot{\theta}_{132} - r_{71}r_{71} \cos \theta_{131} \cos^2 \theta_6 \sin (\theta_5 - \theta_{132}) \dot{\theta}_{131} \dot{\theta}_{132} + r_{71}r_{71} \cos^2 \theta_6 \sin (\theta_5 - \theta_{132}) \dot{\theta}_{131} \dot{\theta}_{132} + r_{71}r_{71} \sin \theta_{131} \cos \theta_{131} \cos \theta_5 \cos \theta_6 \cos (\theta_5 - \theta_{132}) \dot{\theta}_{132}^2 + r_{71}r_{71} \sin \theta_{131} \sin \theta_6 \cos \theta_6 \sin (\theta_5 - \theta_{132}) \cos (\theta_5 - \theta_{132}) \dot{\theta}_{131} \dot{\theta}_{132} + r_{71}r_{71} \sin^2 \theta_{131} \sin \theta_6 \cos \theta_6 \cos^2 (\theta_5 - \theta_{132}) \dot{\theta}_{132}^2 - r_{71}r_{71} \sin \theta_{131} \cos \theta_{131} \cos^2 \theta_6 \cos (\theta_5 - \theta_{132}) \dot{\theta}_{132}^2 - r_{71}r_{71} \sin \theta_{131} \cos \theta_{131} \cos^2 \theta_6 \cos (\theta_5 - \theta_{132}) \dot{\theta}_{132}^2 + r_{71}r_{71} \sin \theta_{131} \cos \theta_{131} \cos^2 \theta_6 \cos (\theta_5 - \theta_{132}) \dot{\theta}_{132}^2 + r_{71}r_{71} \sin \theta_{131} \
$$

As it can be seen from the equations above; the equations are getting bigger and bigger and we have to end derivation of these equations here in order to prevent overloading. In Appendix [D;](#page-308-0) the relevant Matlab codes are included and the results can be obtained by running these scripts. However, explanation of equations up to this point are especially important in order to understand the code progression and manual interventions to the parametric scripts. Note that both full parametric and semi parametric versions of the codes exist. Semi parametric version code simplifies the end result al lot by further implications and using mathematical theorems that are not included in Matlab's simplify and combine functions.

## CHAPTER 5

## <span id="page-190-0"></span>CONTROLLER DESIGN AND RESULTS

In order to design various controllers, the very first thing we need is a mathematical model. The mathematical models for ball and beam model, disturber and stabilizer are derived in Chapter 4.

For ball and beam model, state feedback controller, output feedback controller, LQR, sliding mode controller are designed in addition to the observer designs. The analysis results were promising; however during real time tests, we have faced various problems mainly due to the touchpad sensor which is responsible for sending the ball's position to the controller. Therefore, no real life test results could be obtained to compare with the controller design analysis results. This model has no direct relation with the scope of the thesis; instead it was designed as an intermediate stage to gain know how for stabilizer controller design. In that sense, it has done a good job; with the experience gained from the failure during tests; the engagement process of stabilizer controller has been much smoother. In [5.1,](#page-191-0) the controller designs, its analysis results and the problems faced in real life tests will be explained.

For the disturber module, a PID controller has been designed. Due to simple but effective geometry based mathematical model; this controller has worked pretty well from the beginning. Nevertheless, according to the results, the optimizations in parameters have been made in order to achieve the best results. In [5.2,](#page-192-0) the controller designs, its analysis results and the problems faced in real life tests will be explained.

Finally, for the stabilizer module, LQR and sliding mode PID controllers have been designed. Both controllers have worked pretty well in spite of numerous sensor malfunctions, noise problems and backlash. In [5.3.2,](#page-204-0) the controller designs, its analysis results and the problems faced in real life tests will be explained.

The common thing for all these controller designs is their initial step, which is linearization. All of the controller types we have used require linear models. The mathematical models obtained in Section [4.9.3](#page-144-0) on the other hand are highly non-linear. Therefore, at first Taylor series expansions of the governing equations are obtained. The higher order terms are omitted and the remaining expression is evaluated around the equilibrium points. For ball and beam system, this equilibrium is pretty simple which is the geometric center of the touchpad. Similarly, for the disturber the equilibrium point is the corresponding actuator strokes which makes the platform angles zero.

It is obvious that the controllers are expected to work much better around the equilibrium points and as you go further from the equilibrium point, the performance is expected to decrease. This is no different in our case too; but for ball and beam and disturber implementations the results were satisfactory even in the most disadvantageous positions. However, since the requirements of the stabilizer module are more demanding; extra efforts have been made to improve the performance of the controllers. One of them is to use a library of controller parameters tuned specifically for every possible payload angle combination of  $\theta_{131} \& \theta_{132}$ . In other words, by this way the controllers become adaptive to every equilibrium point. According to the sensed base angle, the stabilizer controllers choose appropriate gains from the previously generated controller gain libraries. The reason why this method has been applied is the due to the dependence of the linearized model on the payload angles  $\theta_{131}$  &  $\theta_{132}$ and their derivative terms.

## <span id="page-191-0"></span>5.1 Ball & Beam Controller Design

This part of the study has been designed as a preliminary stage for the stabilization process. Many different controllers and observers have been designed by means of Matlab and Simulink. All these designs were made according to assumption that the feedback sensor of this model, which is the touchpad, is working properly and good feedback measurements will be taken. This was the case at first; but after some experiments, the ball on the touchpad has jumped a few times while we were optimizing the controllers and the touchpad was broken. As a resut of this accident, the test procedure of these models could not be completed. Since it is not directly related to the scope of the thesis; this part of the study has been left as it is and we have carried on the study with developing the stabilizer controllers. Simulation models and simulation results are shared in Appendix [B.](#page-298-0) On the other hand, the Matlab codes are given in Appendix [D.](#page-308-0)

#### <span id="page-192-0"></span>5.2 Disturber Controller Design

# 5.2.1 Linearization of the Mathematical Model

Linearization of the model can be done in three ways. The first method is taking Taylor series expansion of the model and evaluating it around an equilibrium point. This method can be applied purely by hand calculations or by the help of Matlab. The second method is the linearize the model option of Matlab. When the block is right clicked a linearization option is available for that block. However, this method only works in relatively simple models. It takes too much time to calculate for the complex models and sometimes even then the solution cannot be found. The figure for demonstrating this feature is given in [5.](#page-190-0) The third option is using PID tuner block of Simulink. Once the tune button is pressed, the plant is automatically linearized again by Simulink. The figure for demonstrating this feature is given in Figure [5.1.](#page-193-0)

<span id="page-193-0"></span>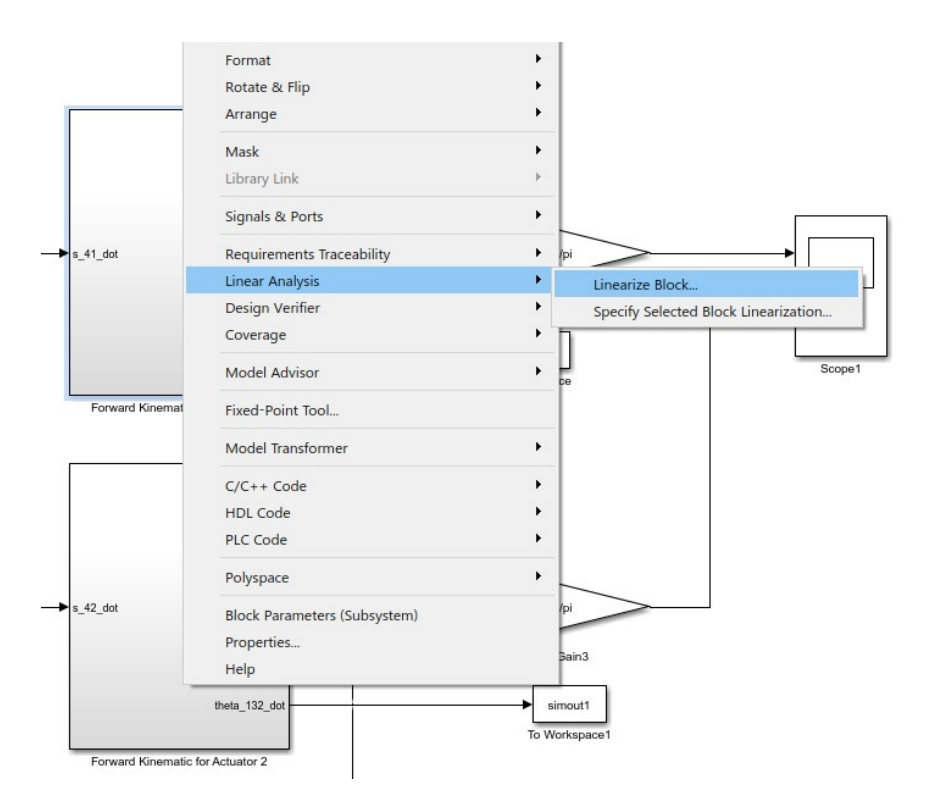

Figure 5.1: Simulation model of disturber - linearize block option

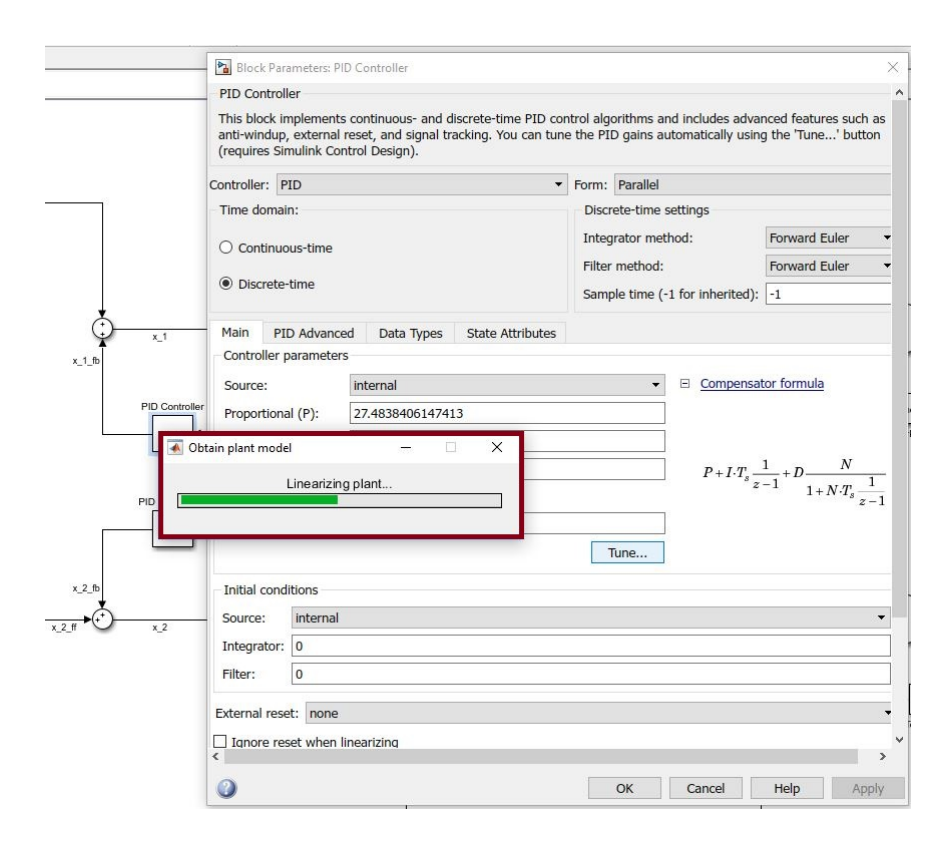

Figure 5.2: Simulation model of disturber - PID tuner linearization

### 5.2.2 PID Controller Design

PID controller is a relatively simple, efficient and effective in a wide array of applications. In fact, it is the majority of the controller types and industrial applications. When it comes to design a PID controller, first thing you'll need is a well behaved system. What we mean by the well behaved system is a system that is not highly nonlinear, not open loop unstable, does not have lots of delay and is not a non-minimum phase. Our system cannot be called a well-behaved system entirely since it is highly nonlinear and open loop unstable. On the other hand, it does not have delay problems and not a non-minimum phase. Therefore, it is suggested to proceed with advanced methods but nevertheless we took our chances with this controller and the results came up to be satisfactory.

A variety of methods can be used to tune the parameters. These methods can be classified as model based tuning which we have used in this study and designing with a physical system. We also have a prototype so we could also have used this approach. Firstly, designing with a physical system involves tweaking the gains manually while the system is running. Then by observing the system in real time; the parameters are changed until a satisfactory result is achieved. For this method to work, the designer has to have a good command on the properties of each parameter and has to know how each parameter affects requirements; therefore it is highly intuitive. Otherwise it becomes just a trial and error case. A more systematic approach is to run some predefined input sequence on the hardware and then observe the open loop response. Often this is a step input but it can be any arbitrary command. From the response heuristic techniques like Ziegler-Nichols or Cohen-Coon method can be used. The advantages of these methods is that you don't need a model which can be very tough to obtain in some cases. Only certain aspects of the response like time constant or oscillation period should be measured. Using these values, initial gain set can be calculated. The heuristic methods will provide the initial guess and then again manual tweaking should be done to get the required performance.

Secondly, in order to use model based techniques to tune the controller a mathematical model is required. This model is derived by means of first principles. This requires a good understanding of kinematics and dynamics of the system so that one can obtain

the equations of motion. That model should be able closely simulate the physical hardware as close as possible.

An alternative method to these two is to use system identification techniques. This technique uses a measured response from the hardware, often a step response. Then it finds an optimal set of model coefficients to match as close as possible these two responses. For simple system ID tools, the model structure needs to be defined ahead of time; which means that the designer needs to specify how to fit the system. For instance, it can be specified to fit the system to a first order transfer function. More advanced tools will find the optimal structure as well as the coefficients itself. The utilization of this method also does not require any knowledge of the system dynamics and yet you could benefit from the advantages of the model based techniques.

For both system identification and model based model where the mathematical model is derived by the designer, next step is tuning the parameters. There are two methods to accomplish this. First one is manual tuning. Knowledge of control theory is used to choose the proper gains. Through all of the possible methods, which there are far too many of them, pole placement, loop shaping and heuristic methods and are the most popular ones. In the pole placement, the aim is to determine where to place the closed loop poles so that the dominant poles produce the system stability and required response. Solving the equation to find the proper gains sounds pretty straightforward but in order to do that one needs to know where to put the poles and how the zeros in the system affect the response. In sliding mode PID controller design pole placement technique has been studied; however, its success has been overshadowed by Simulink's tuner block and therefore the studies regarding this method is not included in this thesis content. Another option is called loop shaping. For this method, open loop transfer function is used in conjunction with Bode and Nyquist plots to shape the loop function so that the closed loop has the desired frequency or time domain response. This method requires the knowledge of how open loop system compares to closed loop behaviour. Moreover, adjusting two zeros of a PID controller affects this behaviour. The third option is heuristic methods like Ziegler-Nichols or Cohen-Coon methods and this one does not require intimate knowledge of control theory. These methods can be used with a simulation of the system to predict an initial gain set. This method is similar to the one described in physical hardware tuning methods but it is much safer to force the model to go unstable than to force the physical hardware instead which is a part of the Ziegler-Nichols procedure.

Lastly, again if mathematical model is derived one can rely on software tools for automatic tuning. This method is used to design final version of the controllers of both disturber and stabilizer sliding mode PID controller. Therefore, all PID results obtained in this study are obtained by means of Simulink's PID tuner block. In case mathematical model is not derived, system identification technique again be combined with this software tool by using input and output response to find optimal set of controller parameters. It is known that auto tuning can even run real time on the hardware; constantly adjusting and optimizing the gains. However, this method requires compatible tools of Matlab and Simulink real time which is not included in our experimental set-up.

Regardless of the method used to obtain the initial gains, all of these procedures end up with manually tweaking the parameters in order to achieve the best performance and exact desired response. This can be done on simulation model or physical hardware. Both these methods are used to determine the manual adjustments required for the sliding mode PID controller of stabilizer which is explained in section [5.3.3.](#page-227-0) Being able to tweak the gains is a strong reason to use PID controller rather than another controller form because it can be an intuitive process for well behaved systems. The hardware can be sent with an initial gain set and the users can later on tweak the gains for their particular situation and it can be done without much control theory knowledge.

## 5.2.2.1 Determining PID Parameters

The methodology for obtaining the parameters is using Simulink PID parameter tuner which has two adjustment slides. One of these bars change the system's transient behaviour; it can be adjusted to be more aggressive or robust on the limiting cases. The second slider is used to change the response time of the system, as it can be guessed it determines how fast the controller response is going to be. While changing these sliders, some additional assistant plots can also be drawn to decide on the optimal controller. These additional plots include plant, open loop, reference tracking, controller effort, input disturbance rejection and output disturbance rejection. As these sliders are adjusted, the plots are upgraded and you can observe the effects of your adjustments on the system characteristics. By this way, it becomes much easier to optimize the controller parameters. If desired the pole locations and their changes according to the adjustments can also be tracked. All in all, these features make this tool a very useful and comprehensive one. In the figure [5.3,](#page-197-0) you can see the GUI of this block. More detailed explanation about GUI and additional assistant system characteristics blocks is done in section [5.3.3.1.](#page-227-1)

<span id="page-197-0"></span>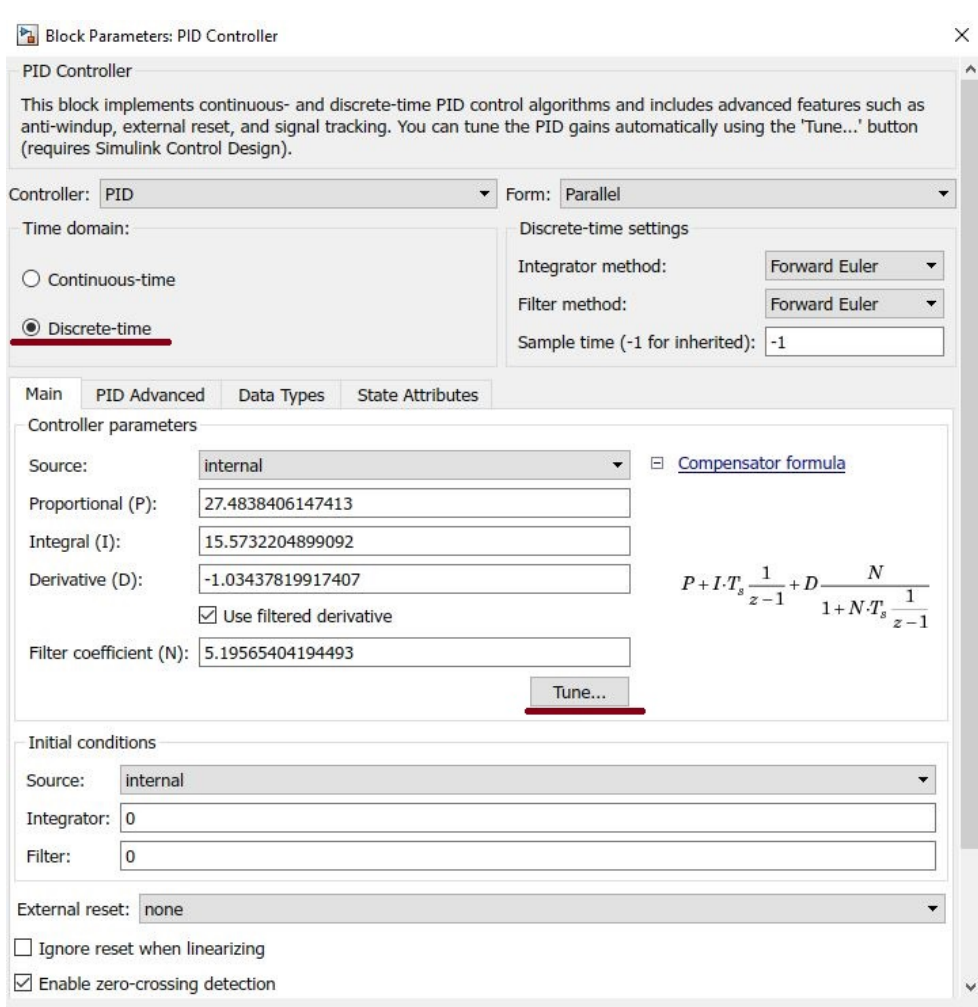

Figure 5.3: Simulation model of disturber - PID Tuner main tab

# 5.2.2.2 Description of the Simulation Model

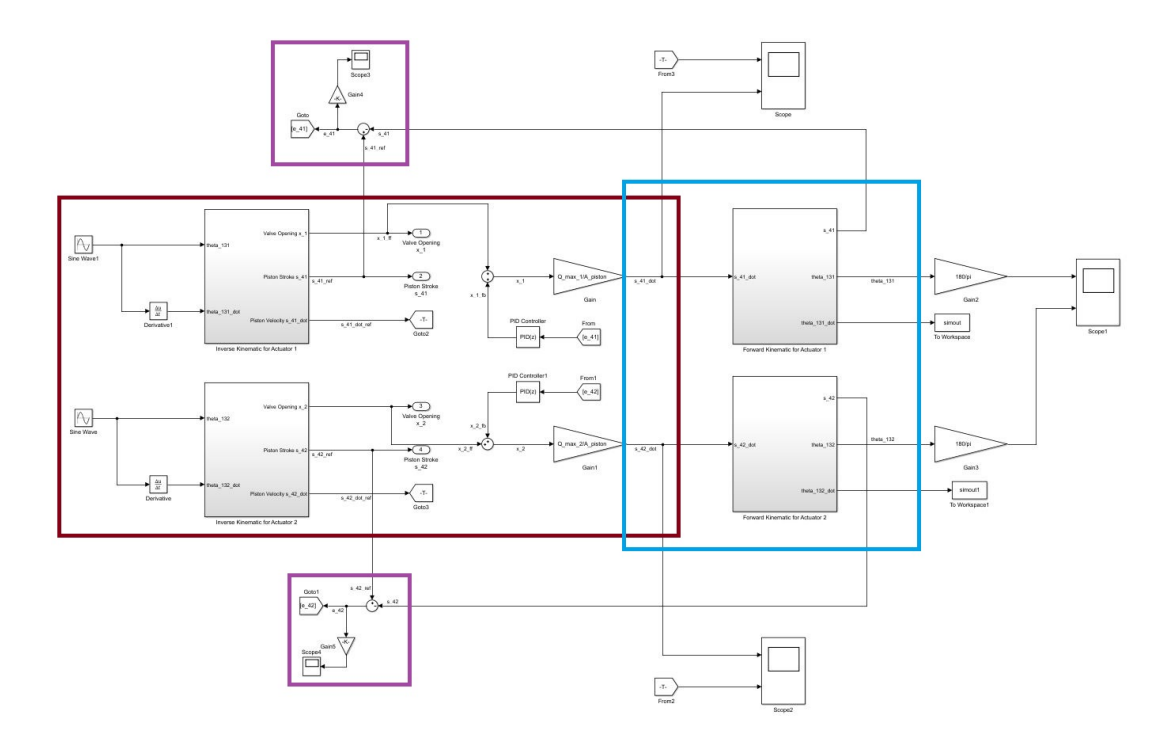

Figure 5.4: Simulation model of disturber

The Simulink model of the disturber is comprised of mainly controller(red region) and plant model(cyan region) and essential feedback branches(purple regions). Detailed schematics of these regions are presented in figures [5.5,](#page-198-0) [5.7,](#page-199-0) [5.9](#page-200-0) & [5.10.](#page-200-0)

<span id="page-198-0"></span>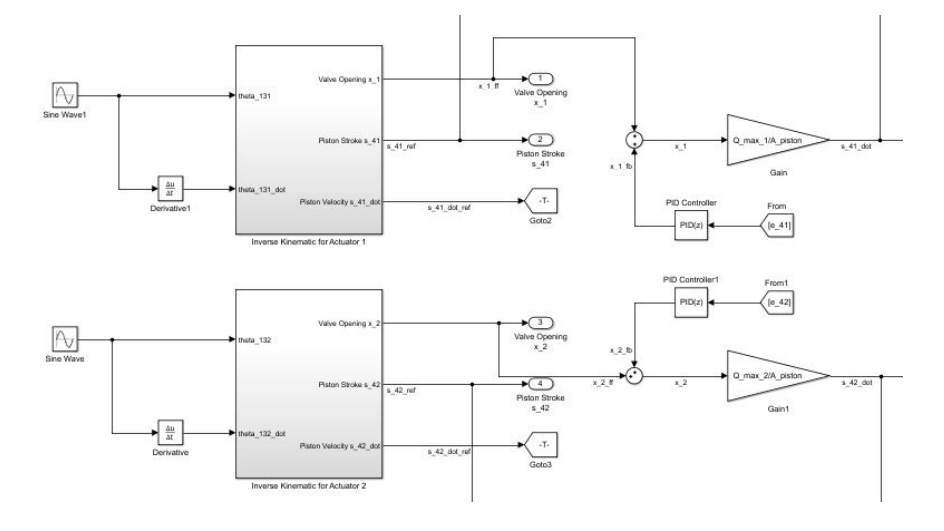

Figure 5.5: Simulation model of disturber - highlighted controller module

On the very left, motion generating Simulink blocks are included. The inverse kinematics blocks take in the payload angles and its first derivatives to calculate corresponding valve openings. These reference valve openings are combined with the compensation term of the PID controller to generate the valve opening command which directly controls the flowrate. By controlling flowrate of the oil entering to the pistons, linear actuator speed is controlled. By controlling the actuator speed, the position of the actuators can be controlled which designates the orientation of the payload. If we look under the mask of the inverse kinematics block, the model given in Figure [5.6](#page-199-1) can be seen.

<span id="page-199-1"></span>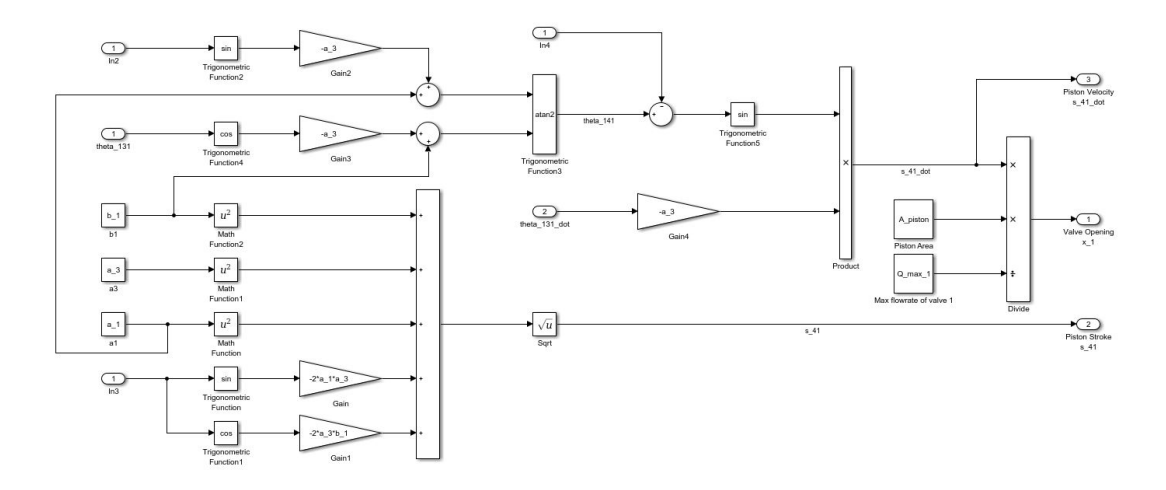

<span id="page-199-0"></span>Figure 5.6: Simulation model of disturber - inverse kinematics block

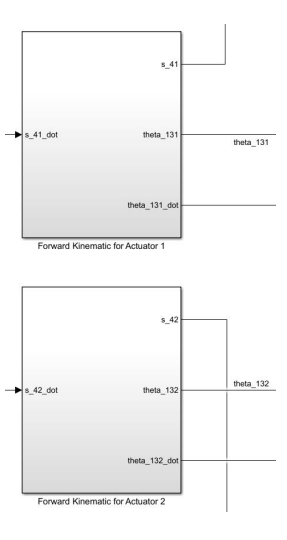

Figure 5.7: Simulation model of disturber - highlighted plant module

On the right of the Simulink disturber model, there lies the plant model. The plant model is the forward kinematics of the disturber mechanism. It takes in the actuator velocities as an input and calculates the orientation angles of the payload. If we look under the mask of the inverse kinematics block, the model given in Figure [5.8](#page-200-1) can be seen.

<span id="page-200-1"></span>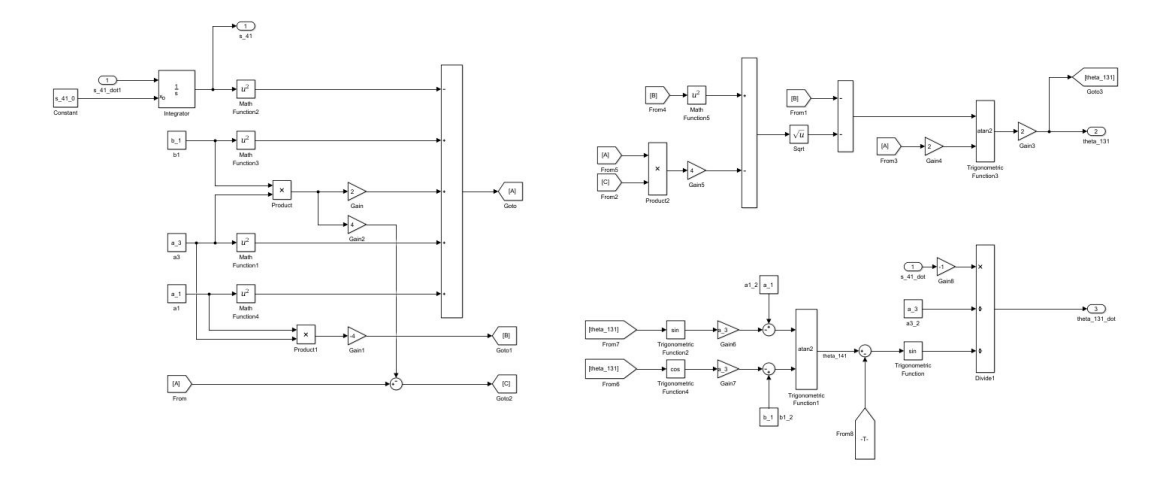

Figure 5.8: Simulation model of disturber - forward kinematics block

<span id="page-200-0"></span>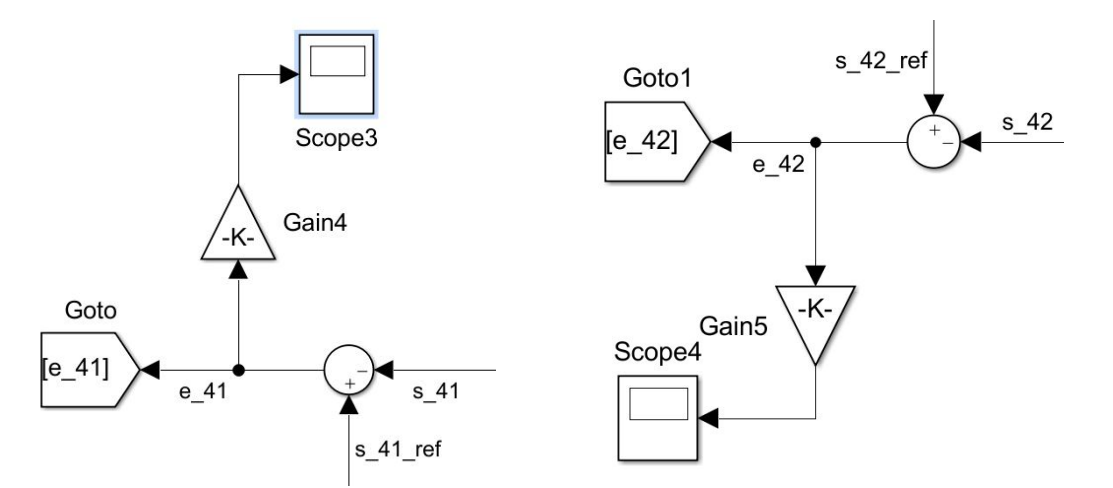

Figure 5.9: Simulation model of disturber Figure 5.10: Simulation model of dis-- highlighted  $s_{41}$  error module turber - highlighted  $s_{42}$  error module

Lastly, we will talk about the how errors are calculated. As it can be seen in Figure [5.5,](#page-198-0) PID controller block takes in the error term to generate the controller signals. Reference strokes of the actuators are obtained by means of the inverse kinematics blocks and actual strokes of real life is simulated and calculated by means of the forward kinematics blocks. The difference of them gives us the error terms.

## <span id="page-201-0"></span>5.2.2.3 Analysis and Experiment Results

4 different motion profiles are tracked by the disturber mechanism to test its adaptability and robustness. These profiles are sine, trapezoidal, random and Roketsan vehicle motion profile. The test results with the reference values are given as follows:

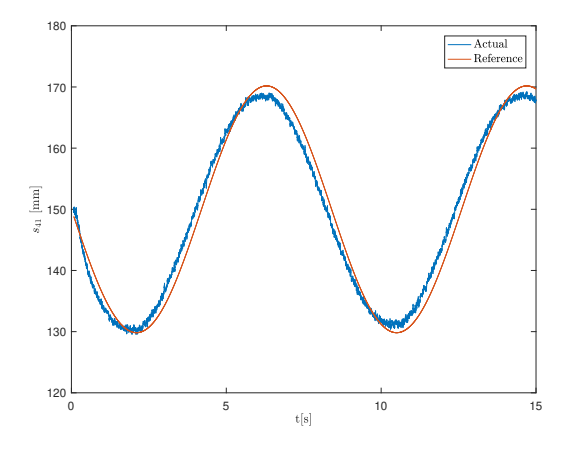

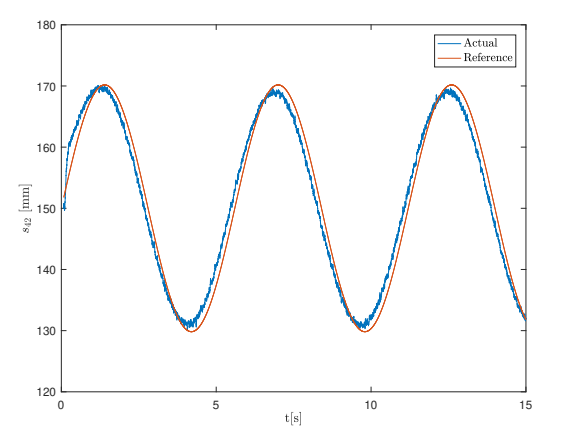

disturber actuator - sine profile

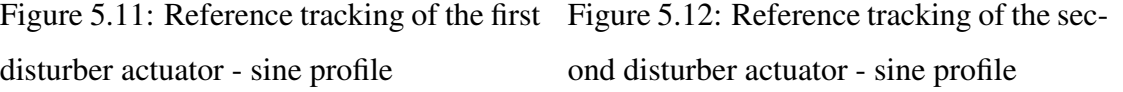

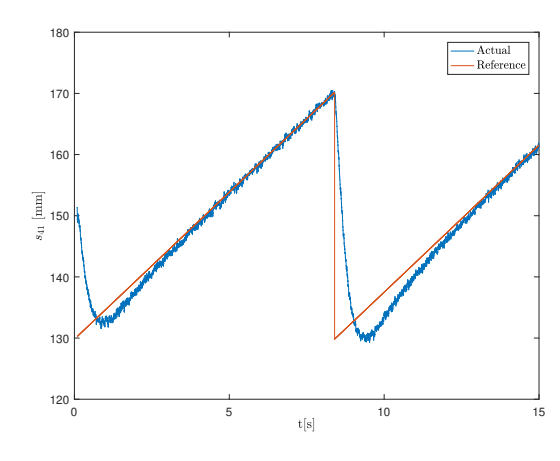

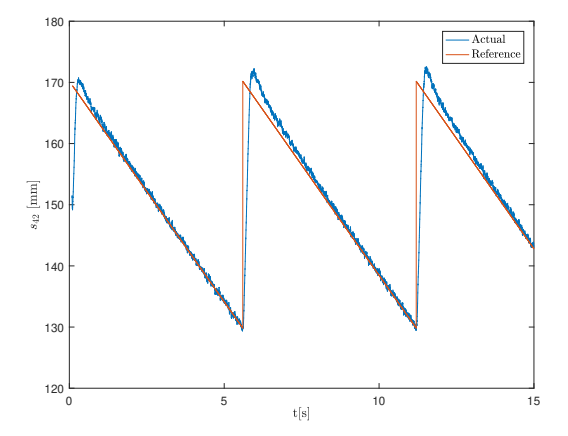

disturber actuator - trapezoidal profile

Figure 5.13: Reference tracking of the first Figure 5.14: Reference tracking of the second disturber actuator - trapezoidal profile

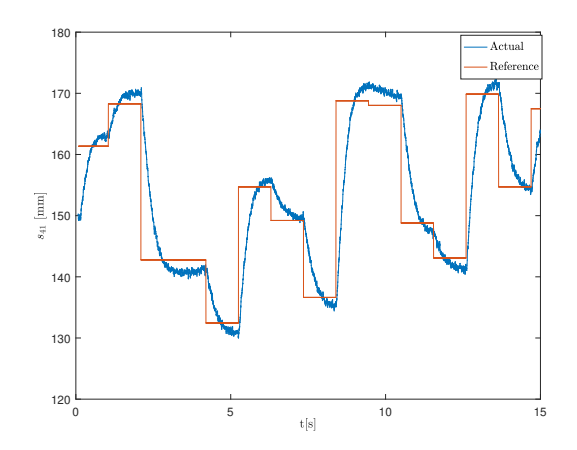

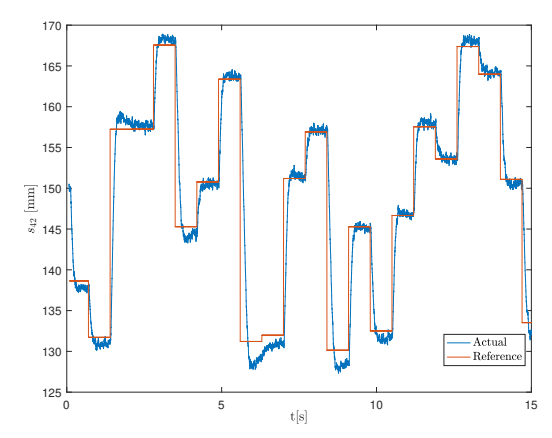

Figure 5.15: Reference tracking of the first disturber actuator - random profile

Figure 5.16: Reference tracking of the second disturber actuator - random profile

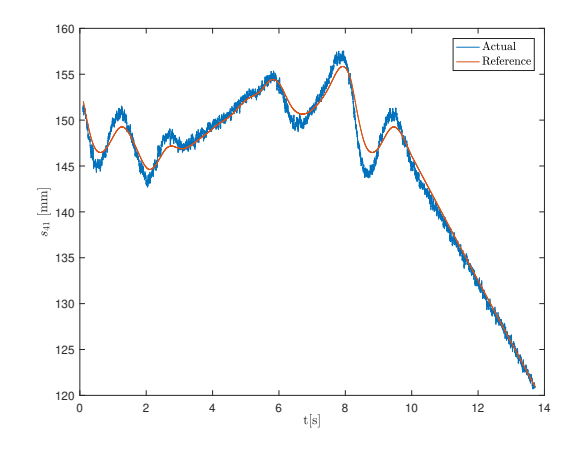

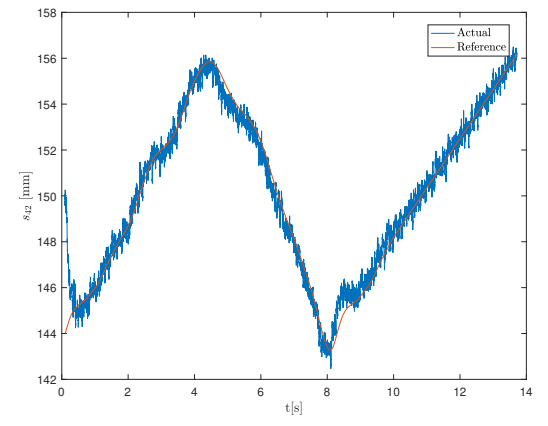

Figure 5.17: Reference tracking of the first Figure 5.18: Reference tracking of the secdisturber actuator - Roketsan vehicle profile

ond disturber actuator - Roketsan vehicle profile

## 5.3 Stabilizer Controller Design

# <span id="page-202-0"></span>5.3.1 Linearization of the Mathematical Model

Two attempts have been made in order to obtain the governing equations, which will relate the inputs and outputs of the system. The first attempt is through Newton-Euler equations. For that purpose, after all of the FBD's are drawn; 3 force and 3 moment equations are written for each body. In order to obtain the differential equations for

the disturber this process is repeated for 3 bodies. All these equations are represented in matrix form and all 18 unknowns are isolated by algebraic manipulations.

Both mathematical models from N-E equations and Lagrange equations are obtained and the end results are almost the same. At the end of N-E equations, 18 equations are obtained. However, we only need 2 differential equations which need to relate the angular accelerations to the motor torques. Obtaining these equations from 18 equations is a very cumbersome process since these variables appear in the majority of the 18 equations and all of these equations are very long. Therefore, after some time in order to save from computational time, we had to switch to Lagrange equations which are direct unlike N-E equations. However, the efforts devoted to obtaining the N-E equations did not go in vain. Firstly, the results of Lagrange equations have been justified with the results of N-E equations. Secondly, the structural forces obtained from the solution of these forces are used to size the machine elements used in the design.

The Lagrange equations are obtained in Section [4.9.3.](#page-144-0) The results are double checked with the results of Matlab code. However, the built in mathematical simplification functions such as "collect" and "simplify" are sometimes inadequate to cancel out every available expression, collect different times in a practical way and thus fully shorten the equations. After each mathematical operation the situation only worsens; the equations get bigger and bigger and after some time it is almost impossible to keep track of the equations. Therefore, at each step manual interventions have been made to the intermediate expressions if necessary; of course while making sure the end results are same with both hand written equations and Matlab code's own results. By this way, at the end we were able to obtain manageable equations. The linearization procedure have been shown in [4.1.1](#page-70-0) in detail, therefore this time the main equations will be given. The state space matrix for the stabilizer can be expressed as follows:

$$
x(t) = \begin{bmatrix} x_1(t) \\ x_2(t) \\ x_3(t) \\ x_4(t) \end{bmatrix} = \begin{bmatrix} \theta_5^*(t) \\ \dot{\theta}_5^*(t) \\ \theta_6^*(t) \\ \dot{\theta}_6^*(t) \end{bmatrix}
$$
 (5.1)

where  $\theta_5^* \& \theta_6^*$  are defined as follows:

<span id="page-204-2"></span><span id="page-204-1"></span>
$$
\theta_5^* = \theta_5 - \theta_{132} \tag{5.2}
$$

$$
\theta_6^* = \theta_6 + \theta_{131} \tag{5.3}
$$

Note that these angles determine the platform orientation with respect to the ground and therefore they are chosen as state variables. The reason why we are subtracting  $\theta_{132}$  while adding  $\theta_{131}$  to the stabilizer angles  $\theta_5 \& \theta_6$ , respectively is due to the their definition of positive direction. Remind that classical convention which defines each angle in CCW direction from the ground has been applied while defining  $\theta_{131}$  &  $\theta_{132}$ angles whereas Denavit-Hartenberg convention has been applied in Stabilizer module where  $\theta_5$  &  $\theta_6$  are defined. Therefore, end result of angle combinations come up to be as shown in [\(5.2\)](#page-204-1) and [\(5.3\)](#page-204-2). Moving further the state equations can be defined as follows:

<span id="page-204-3"></span>
$$
\dot{x}(t) = Ax(t) + Bu(t); \qquad y(t) = Cx(t) \tag{5.4}
$$

where,

$$
C = \begin{bmatrix} 1 & 0 & 0 & 0 \\ 0 & 0 & 1 & 0 \end{bmatrix}
$$
 (5.5)

Expanding [\(5.4\)](#page-204-3);

$$
\begin{bmatrix} \dot{x}_1 \\ \dot{x}_2 \\ \dot{x}_3 \\ \dot{x}_4 \end{bmatrix} = \begin{bmatrix} 0 & 1 & 0 & 0 \\ A(2,1) & A(2,2) & A(2,3) & A(2,4) \\ 0 & 0 & 0 & 1 \\ A(4,1) & A(4,2) & A(4,3) & A(4,4) \end{bmatrix} \begin{bmatrix} x_1 \\ x_2 \\ x_3 \\ x_4 \end{bmatrix} + \begin{bmatrix} \frac{\partial \dot{x}_1}{\partial T_5} & \frac{\partial \dot{x}_1}{\partial T_6} \\ \frac{\partial \dot{x}_2}{\partial T_5} & \frac{\partial \dot{x}_2}{\partial T_6} \\ \frac{\partial \dot{x}_3}{\partial T_5} & \frac{\partial \dot{x}_3}{\partial T_6} \end{bmatrix} \begin{bmatrix} T_5 \\ T_6 \end{bmatrix}
$$
  
\nJacobian matrix (5.6)

The elements of the Jacobian matrix are rather long, derivation and final results of them will not be given here. Derivation of these elements are done both by hand and by Matlab. Relevant Matlab code is included in Appendix [D.](#page-308-0)

## <span id="page-204-0"></span>5.3.2 LQR Controller Design

LQR is a type of optimal control and is based on state space representation. Like pole placement method used in PID controllers; this controller is also a full state feedback controller having an identical block diagram with pole placement method. The implementation of the gain matrix  $K$  is the same but the difference here is how we choose  $K$ . In LQR design, the optimal  $K$  is found by choosing closed loop characteristics. The block diagram of LQR controller is given in Figure [5.19.](#page-205-0) As stated before and also seen in the figure, LQR controller is a full state feedback controller.

<span id="page-205-0"></span>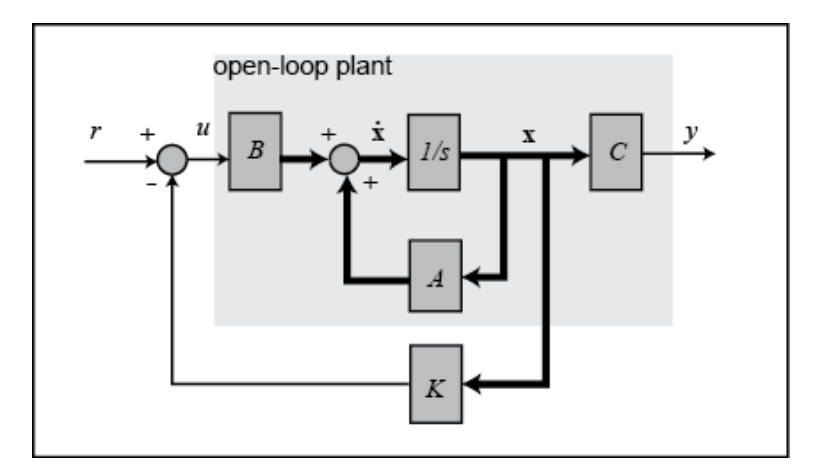

Figure 5.19: Block diagram of LQR controller [\[4\]](#page-284-0)

In LQR design we choose the weights for every state variable and from their combination we obtain the cost function. The gain matrix  $K$  is obtained from the solution of this cost function. The weights we choose indicate how we penalize each state and as a result we specify the system characteristics. By this way, actually we specify the maximum error we expect from the controller. There are two main sources we have which are the controller effort, in this case the servo motor torques and time. We can also say that these two sources are related and we can simply call it a single parameter, energy. We have to match these sources with what we want from the system. Therefore, meanwhile the controller effort is observed while forcing the system to satisfy desired performance. If these two match, then we are good to go but if the demand from the actuators, in this case the servo motors, are more than the supplied torque and velocity capacity; then the performance criteria of the system has to be readjusted. Hence, we aim to minimize the following cost function:

$$
J = \int_0^\infty (\underline{x}^T \underline{Q} \underline{x} + \underline{u}^T \underline{R} \underline{u}) dt
$$
 (5.7)

Here, the matrix  $Q$  penalize bad performance where  $\underline{R}$  penalize actuator effort. The integral of  $x^T Q x$  inspects on the area under state vs time graph which is a good

indicator of performance. By this way, it tests how quickly the states reach to the desired point. However, the states can also be negative. Therefore,  $x^T Q x$  ensures positive outcome by taking square of the states. The downside of this methodology is that it punishes larger errors proportionally more than smaller ones; but in overall it is good a compromise since it turns the function into a quadratic function. This is a greatly beneficial feature since quadratic functions are convexed so they have a definite minimum. Moreover, quadratic functions that are subject to linear dynamics remain quadratic; therefore it is also ensured the cost function and the thus the system also have a definite minimum value.

 $Q$  is chosen to be square matrix with non-zero diagonal elements and zero nondiagonal elements and same number of rows with states so that it allows targeting every individual state. We can penalize the corresponding state by increasing corresponding  $Q_n$  component. This means that we want really low error on that state; this is the logic while we are selecting the  $Q$  matrix.  $R$  is similar but it acts on input matrix. If we want to make a deeper analysis, we can also relate state variables and inputs by simply replacing zero terms in matrix notation of cost function by  $N$  and  $N<sup>T</sup>$ . Thus, now we have the ability to also punish the cross product of  $x \& u$  by altering N. Then, the corresponding cost function becomes as follows:

$$
J = \int_0^\infty \underbrace{\left(\underline{x}^T \underline{Q} \underline{x} + \underline{u}^T \underline{R} \underline{u}\right)}_{\left[\underline{x}^T \ \underline{u}^T\right]} dt
$$
(5.8)  

$$
\underbrace{\left[\underline{x}^T \ \underline{u}^T\right]}_{\Delta T} \underbrace{\left(\frac{Q}{Q} \ \frac{\overline{Q}}{R}\right)}_{\Delta T} \underbrace{\left[\underline{x}^T \underline{u}\right]}_{\Delta t}
$$
(5.9)  

$$
J = \int_0^\infty (\underline{x}^T \underline{Q} \underline{x} + \underline{u}^T \underline{R} \underline{u} + 2 \underline{x}^T \underline{N} \underline{u}) dt
$$
(5.9)

However, as you will see in selecting the weights paragraph; there will be no need for this move since only careful adjustment of Q will create satisfactory results.

Since we have completed the first step which is developing a mathematical model and linearization of it; the next step is to adjust Q & R. Then, by means of *LQRD* function of Matlab we can solve Riccati equation to obtain the optimal gains. By means of Simulink, we can simulate the results and if we are not satisfied we can return back to adjusting  $Q \& R$ .

### 5.3.2.1 Choosing LQR Weights

The general approach for choosing LQR weights is intuitive and heuristic. Actually, that was our first attempt too. We were trying to observe how the performance of the system changes and whether the controller effort saturates or not by adjusting the weights. Changing all the weights all at once and trying to decide on the next step was rather confusing so we isolated weights and started changing them one by one. After some time, with the help of the knowledge of dynamics of the system; we have developed an intuition and was able to come up with a satisfactory controller design. However, at this point we were not sure whether there is better solution or not since there were many possible combinations and we could be hanging around a local maximum instead of a global maximum.

In [\[8\]](#page-284-1), a procedure for choosing LQR weights has been presented. The second method of the procedure they presented suggests to choose each  $q_i$  for same badness. For instance, the unit of  $q_1 = \theta_5^*$  is  $rad$  and  $q_2 = \dot{\theta}_5^*$  is  $rad/s$ . Then,

$$
\underbrace{0.001745 \text{ rad}}_{0.1 \text{ deg}} \text{error OK} \implies q_1 = \left(\frac{1}{0.001745}\right)^2, \quad q_1 x_1^2 = 1 \text{ when } x_1 = 0.001745 \text{ rad}
$$
\n(5.10)

$$
\underbrace{2.2361 \text{ rad/s}}_{128.1 \text{ deg/s}} \text{error OK} \implies q_2 = \left(\frac{1}{2.2361}\right)^2, \qquad q_2 x_2^2 = 1 \text{ when } x_2 = 2.2361 \text{ rad/s}
$$
\n(5.11)

Note that the design limits of the disturber is  $\pm 16$ . Therefore, the limit of the angular velocity error, which in this case it corresponds to the maximum allowed angular velocity itself, is limited in order to prevent chattering effect and overshoot. In this case, the maximum steady state error can be compensated in  $16/128 = 0.12$  seconds. This angular velocity corresponds to 21.4 rpm. The maximum angular velocity of the servo motor on the hand is 3000 rpm and the gearbox ratio is 25. Therefore maximum angular velocity of the system is 120 rpm. Therefore, for smooth motion characteristic the velocity potential of the system is restricted which leads to higher response time. Nevertheless, even if we enlarge this limit; the torque required turns out to be more than the system can provide. Therefore, the lost potential is not that great and a good compromise has been achieved in that sense. From this result we can

say that the gearbox ratio of the outer system can be selected to be larger. This could also be more advantageous since there is a well known rule of thumb which says that the system becomes more controllable when the inertia ratio of the drive part to the drive part is between 10-20. Also it is known that the more this ratio decreases, the more system becomes controllable. Although we have foreseen this detail in the design phase, much longer lead time of this higher ratio gearbox forced our hand to continue with this configuration.

#### 5.3.2.2 Description of the Simulation Model

In order to simulate the results before real life tests on the experimental set-up; the following Simulink model has been created:

<span id="page-208-0"></span>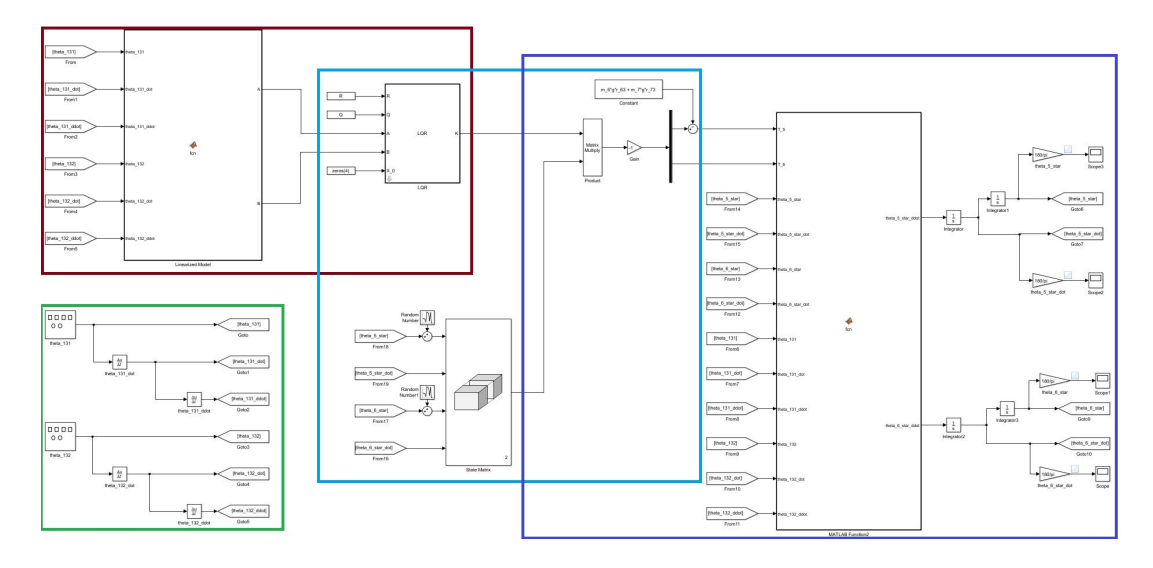

Figure 5.20: Simulation model of stabilizer with LQR controller

This model is nothing but an expansion of the block diagram shown in [5.19.](#page-205-0) From left to right we can see the linearized model providing  $\underline{A} \& \underline{B}$  matrices to LQR block. The LQR block solves the Riccati equation and provides the gain matrix  $K$  as an outcome. This K matrix is multiplied with the states and subtracted from the reference matrix multiplication. Please note that since reference matrix is composed of zeros due to stabilization criteria; torques become equal to  $-\underline{K} \underline{x}$  directly. Then these torques are used in plant model, which is again derived from Lagrange equations, to calculate

the acceleration terms  $(\ddot{\theta}_5^* \& \ddot{\theta}_6^*)$ . Note that the plant block is obtained from forward dynamics whereas the linearized model is obtained from the inverse dynamics. We can observe the platform angles with respect to the ground  $(\theta_5^* \& \theta_6^*)$  by integrating twice the acceleration terms  $(\ddot{\theta}_{5}^{*} \& \ddot{\theta}_{6}^{*})$  that are outputs of the plant model. Finally, on the left bottom disturber profile blocks are included to simulate the disturber motion. In Figure [5.20](#page-208-0) you can see different coloured rectangles. All these rectangles will be explained separately for sake of clarity.

<span id="page-209-0"></span>Nextly, we will explain in more detail the highlighted boxes. We will start with the green box which is enlarged in Figure [5.21.](#page-209-0)

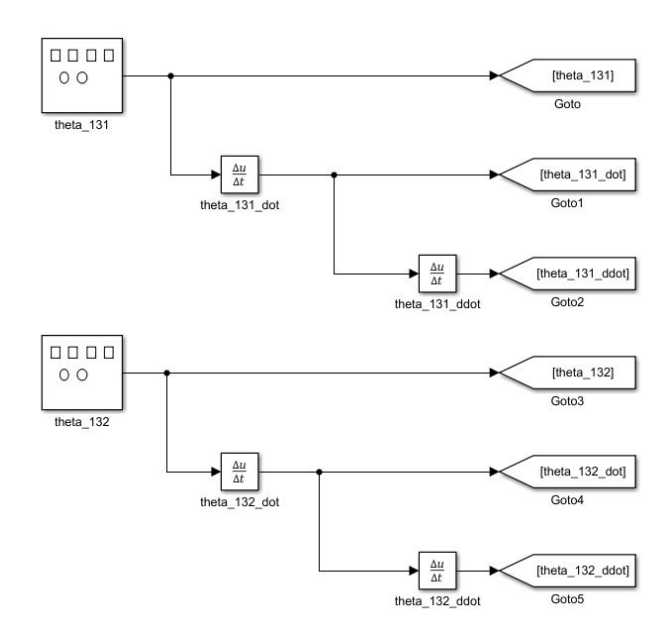

Figure 5.21: Simulation model of stabilizer with LQR controller - highlighted disturber module

As it has been stated in [5.2.2.3,](#page-201-0) the performance of the disturber has been tested under four motion profiles. These same profiles are used also while disturbing the LQR model. On the left, motion generating blocks can be seen. The rest is pretty straightforward; first and second derivatives of the base(payload) angles  $\theta_{131}$  &  $\theta_{132}$ to be used in both linearized model and the plant model.

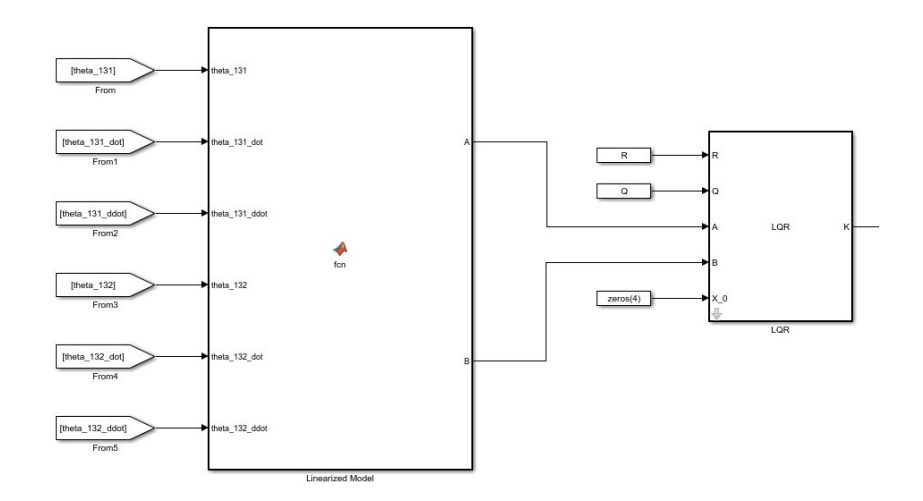

Figure 5.22: Simulation model of stabilizer with LQR controller - highlighted controller module

On the left, linearized model can be seen. The derivation of the matrix elements can be found in [5.3.1](#page-202-0) and in Appendix [D,](#page-308-0) respectively. The linearized model generates state matrices  $\underline{A} \& \underline{B}$  matrices which is as an input of the LQR block. When we look under the mask of the LQR block, we can observe the following combination of simpler blocks. These blocks together are responsible for solving the Riccati equation to obtain the optimal gains. The script of the Riccati Matlab functon block is given in Appendix [D.](#page-308-0)

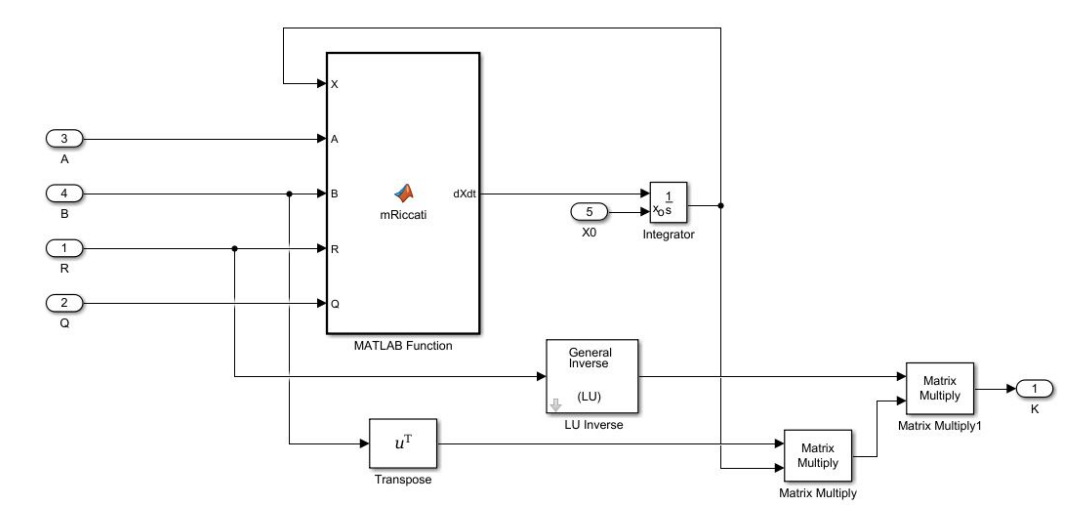

Figure 5.23: Simulation model of stabilizer with LQR controller - looking under the mask of LQR block

At this point there is a detail worth mentioning. The experimental setup utilizes Simulink Real Time environment. Also, before proceeding to real life test; we are designing the controller in Matlab / Simulink environment to predict its performance beforehand. The Matlab has a built in function capable of solving Riccati equation for the optimization of the cost function called *LQRD*; however the Simulink environment does not have a built in *LQRD* block. Furthermore, it also does not support any Matlab function block that contains this function in Simulink environment. Therefore, in script analysis of Matlab we can use *LQRD* but for Simulink we had to create our own mask for simulation purposes. This has done a great job in simulation environment but it turned out to be computationally expensive. In order to prevent that, by using *LQRD* command of Matlab all the gain matrices are calculated in a Matlab script for all  $\theta_{131}$  &  $\theta_{132}$  payload angle combinations. This gain library is loaded to real time environment before experiments and the controller chooses the appropriate gains according to the payload angles. Hence, the system becomes adaptive to not only a single equilibrium point but to all points. The reason for this adaptation is due to the fact that the linearized model is a function of both  $\theta_{131}$  &  $\theta_{132}$  and their derivatives. The Matlab script for calculating the LQR gains is included in Appendix [D.](#page-308-0)

<span id="page-211-0"></span>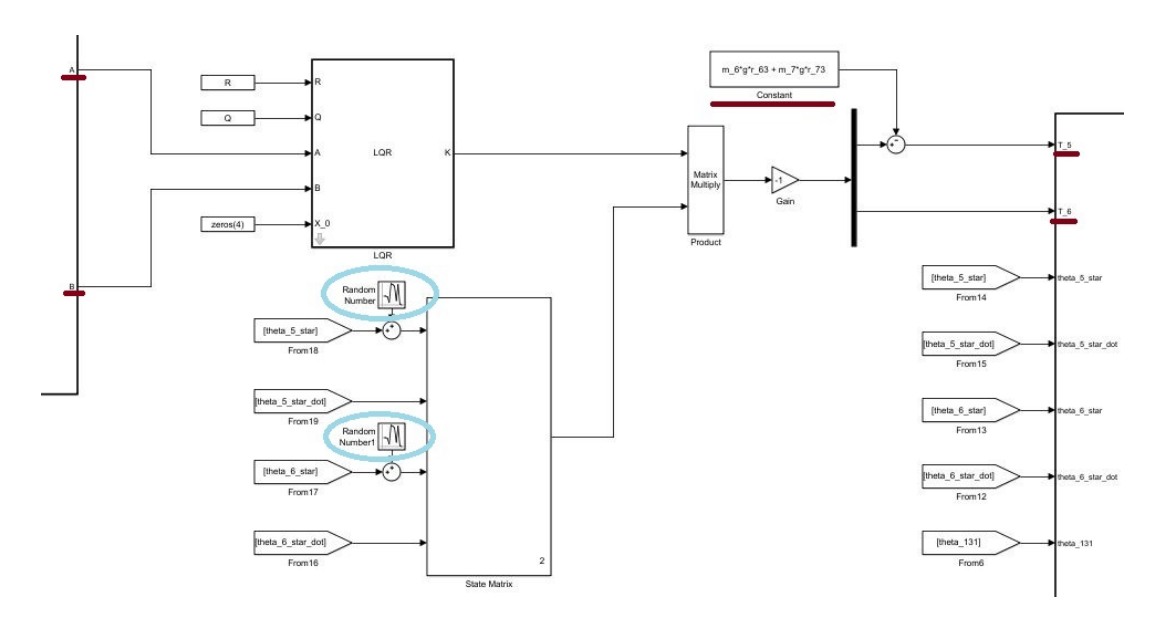

Figure 5.24: Simulation model of stabilizer with LQR controller - highlighted feedback module

As it has been stated before when the gain matrix is multiplied with the state matrix the torques are obtained. The static torque necessary to keep the outer assembly in balance is added to this value for feedforward purposes. This block is underlined in Figure [5.24](#page-211-0) with claret red. The system works well either this imbalance of the center of gravity is compensated by the feedforward term or not but nevertheless it has been found useful and kept its place in the final model. Moreover, in order observe the effects of sensor noise disturbance block has been added with random number block. These blocks are circled in cyan.

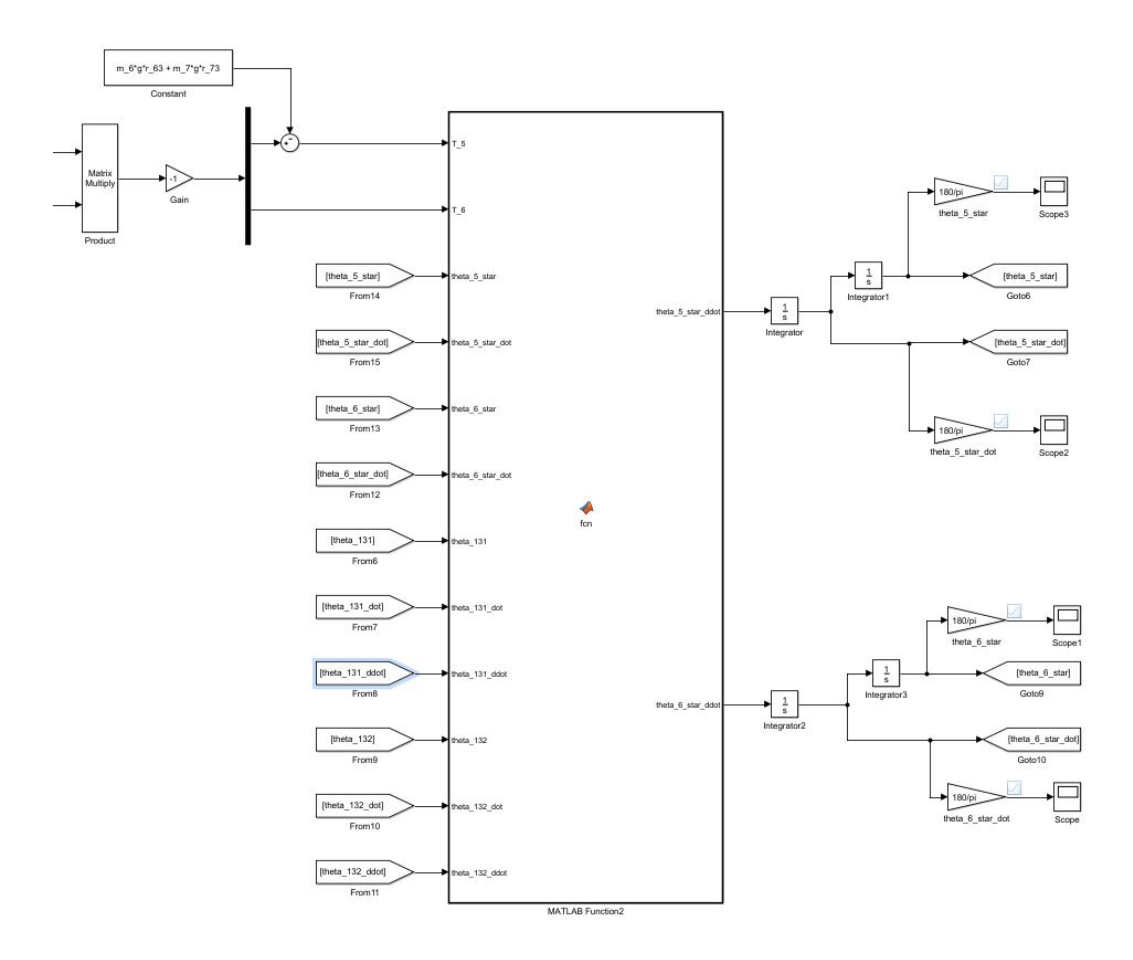

Figure 5.25: Simulation model of stabilizer with LQR controller - highlighted plant module

Lastly, the plant module represents the system dynamics. It takes the generated torque values and calculates the corresponding acceleration values. The platform angles  $(\theta_5)$ &  $\theta_6$ ) are obtained by integration the angular acceleration terms ( $\ddot{\theta}_5^*$  &  $\ddot{\theta}_6^*$ ) twice.

#### 5.3.2.3 Analysis and Experiment Results

As it has been stated in [5.2.2.3,](#page-201-0) the performance of the disturber has been tested under four motion profiles. These same profiles are used also while disturbing the LQR model. This section is about demonstration and comparison of these results.

The first profile is sine profile. In order to test the limits of both disturber and stabilizer controllers; different sine profiles have been applied to the system from each disturber actuator. These sine profiles vary both in amplitude and frequency. Applied sine profiles are shown in Figure [5.26.](#page-213-0)

<span id="page-213-0"></span>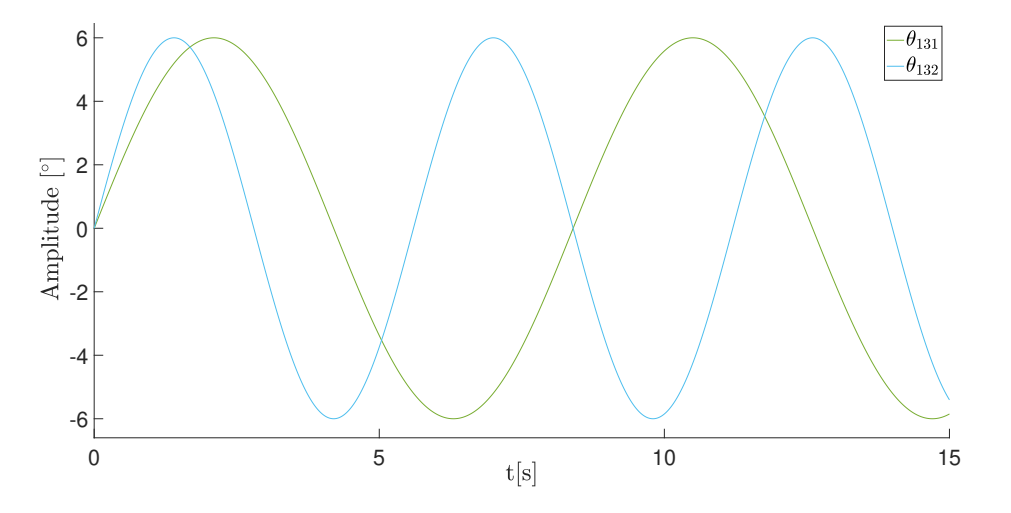

Figure 5.26: Stabilizer with LQR controller - disturber sine profiles

The simulation model is based on frictionless plant model, linearized mathematical model and noiseless sensor data. In other words, simulation environment is idealized from every aspect. However, the real world experimental set-up environment is far from linear, has friction effect and is exposed to noise from every feedback sensor. Therefore, in order to demonstrate the variance at first pure simulation results will be given in figures  $5.29 \& 5.30$ .

After that, the results of the noisy simulation data will be given in figures [5.31,](#page-216-0) [5.33,](#page-217-0) [5.35](#page-218-0) & [5.37.](#page-219-0) It is no surprise that the latter case represents the actual dynamics of the system better. However, before all these let's start with the real time step response of the system. The step response of the gimbal axes will be as follows:

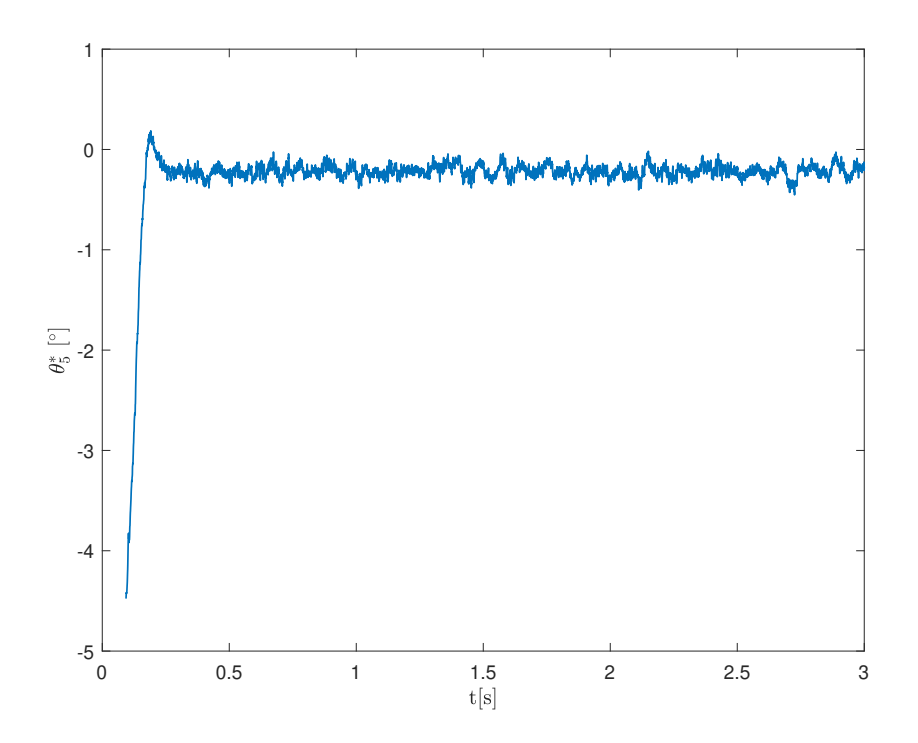

Figure 5.27: Step response of  $\theta_5^*$  with LQR controller

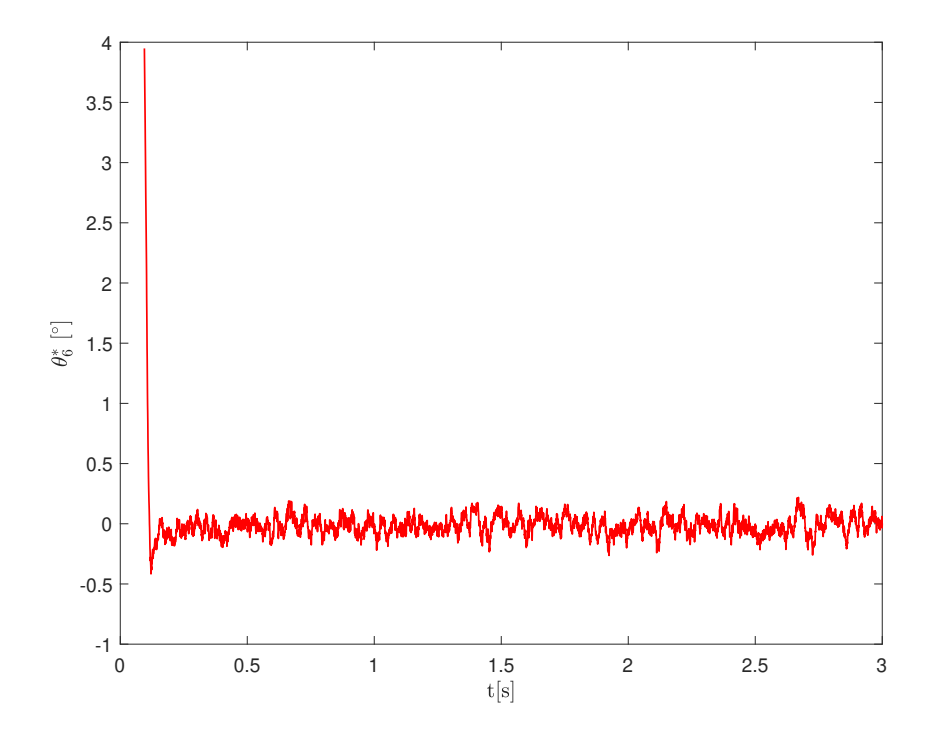

Figure 5.28: Step response of  $\theta_6^*$  with LQR controller

Then, according to the simulation model under sine profiles, platform angles will be as follows:

<span id="page-215-0"></span>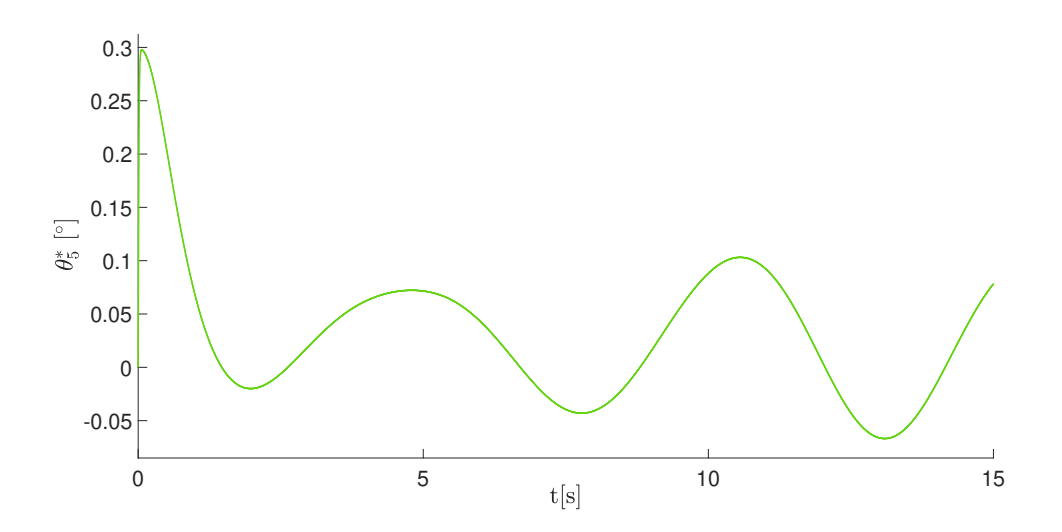

Figure 5.29: Simulation results of stabilizer with LQR controller -  $\theta_5^*$  vs  $t(s)$ 

<span id="page-215-1"></span>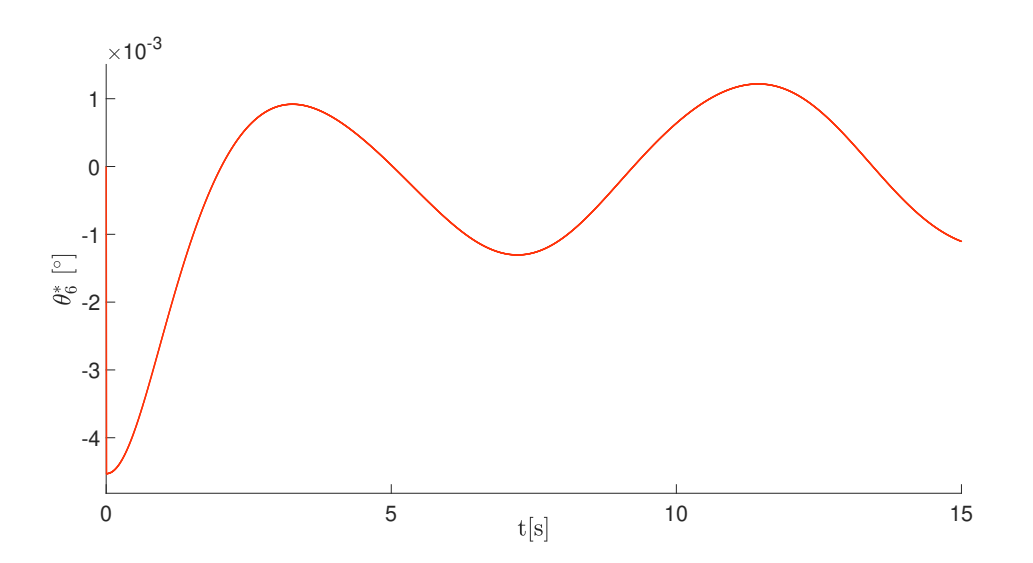

Figure 5.30: Simulation results of stabilizer with LQR controller under sine profile -  $\theta_6^*$  vs  $t(s)$ 

Similarly, when noise is added to the system; the platform angle about the outer platform axis  $(\theta_5^*)$  behave as shown in figures [5.31](#page-216-0) & [5.32.](#page-216-1)
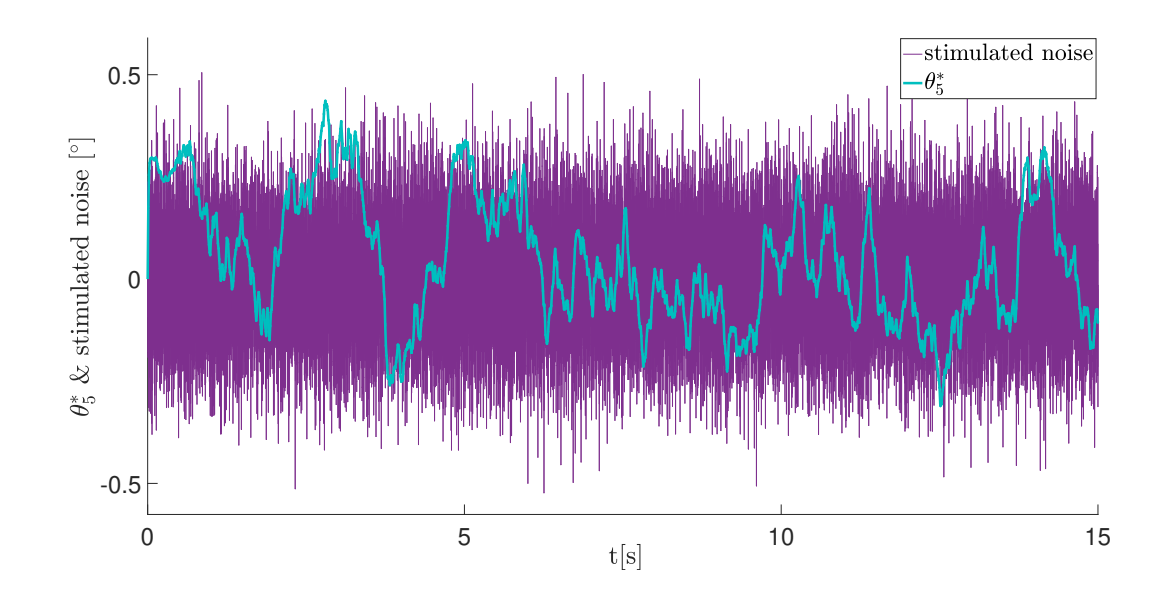

Figure 5.31: Simulation results of stabilizer with LQR controller and sensor noise under sine profile -  $\theta_5^*$  vs  $t(s)$ 

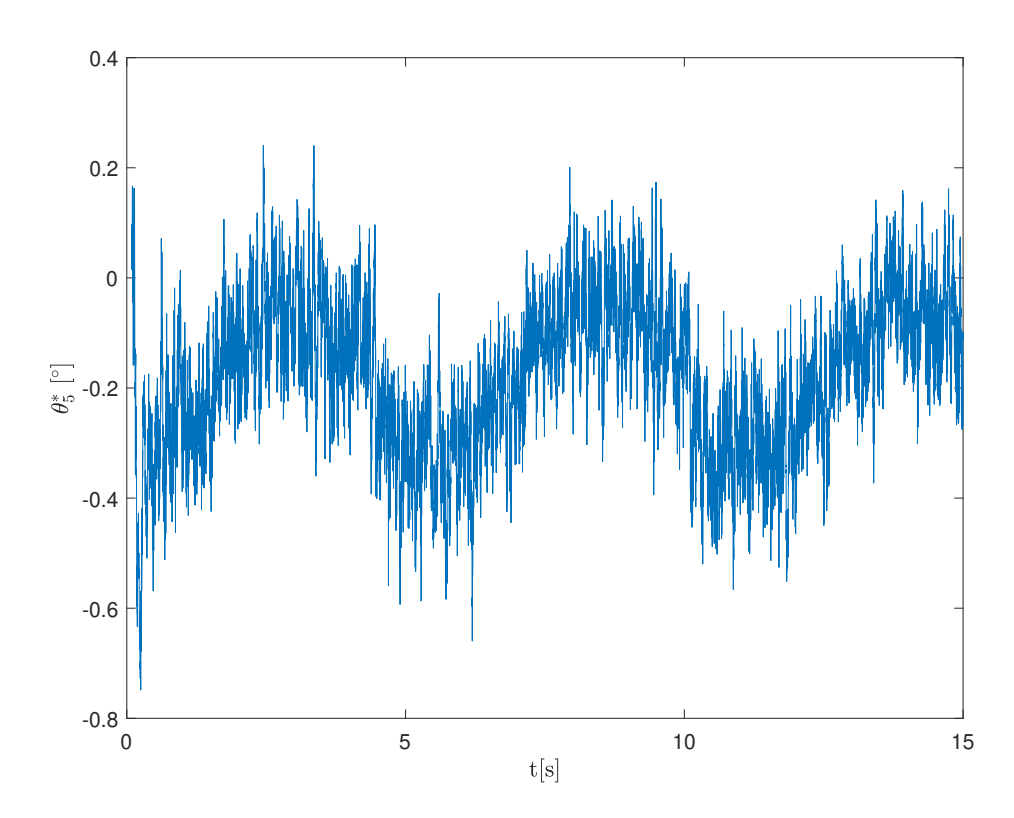

Figure 5.32: Test results of stabilizer with LQR controller and sensor noise under sine profile -  $\theta_5^*$  vs  $t(s)$ 

The behaviour of the other platform angle  $(\theta_6^*)$ , which is about the inner axis, is given in figures [5.33](#page-217-0) & [5.34.](#page-217-1)

<span id="page-217-0"></span>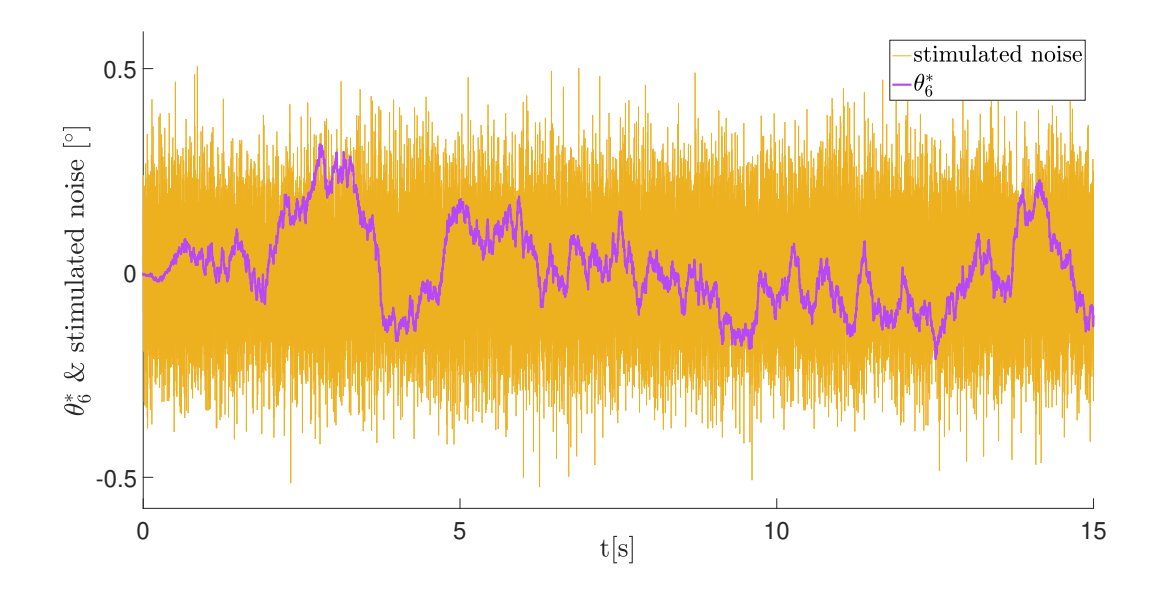

Figure 5.33: Simulation results of stabilizer with LQR controller and sensor noise under sine profile -  $\theta_6^*$  vs  $t(s)$ 

<span id="page-217-1"></span>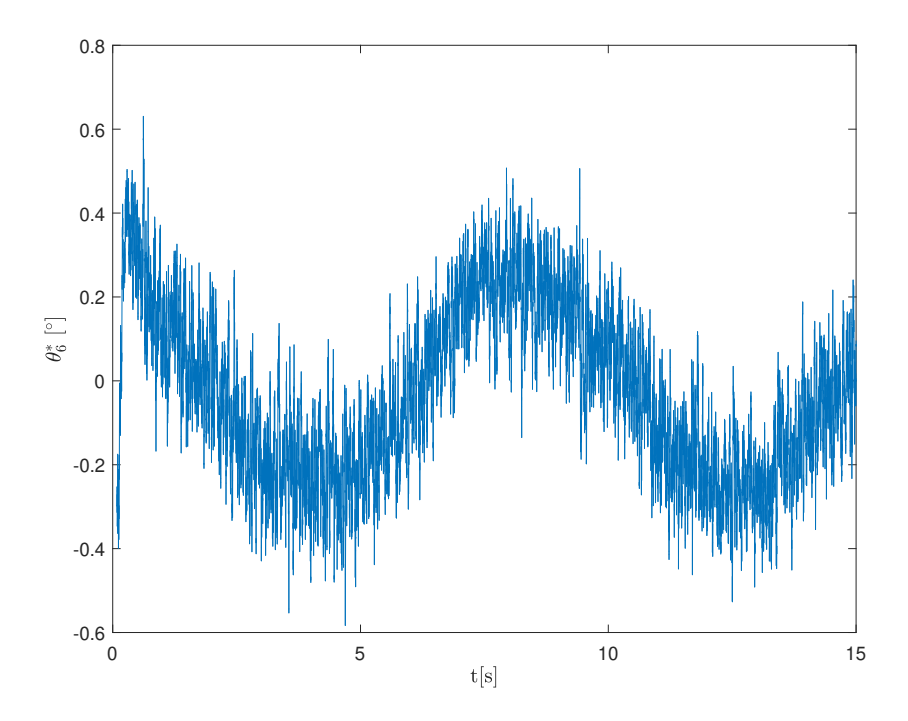

Figure 5.34: Test results of stabilizer with LQR controller and sensor noise under sine profile -  $\theta_6^*$  vs  $t(s)$ 

The torques generated by the outer gimbal axis  $(T_5)$  in simulation environment and tests are presented in figures [5.35](#page-218-0) & [5.36,](#page-218-1) respectively.

<span id="page-218-0"></span>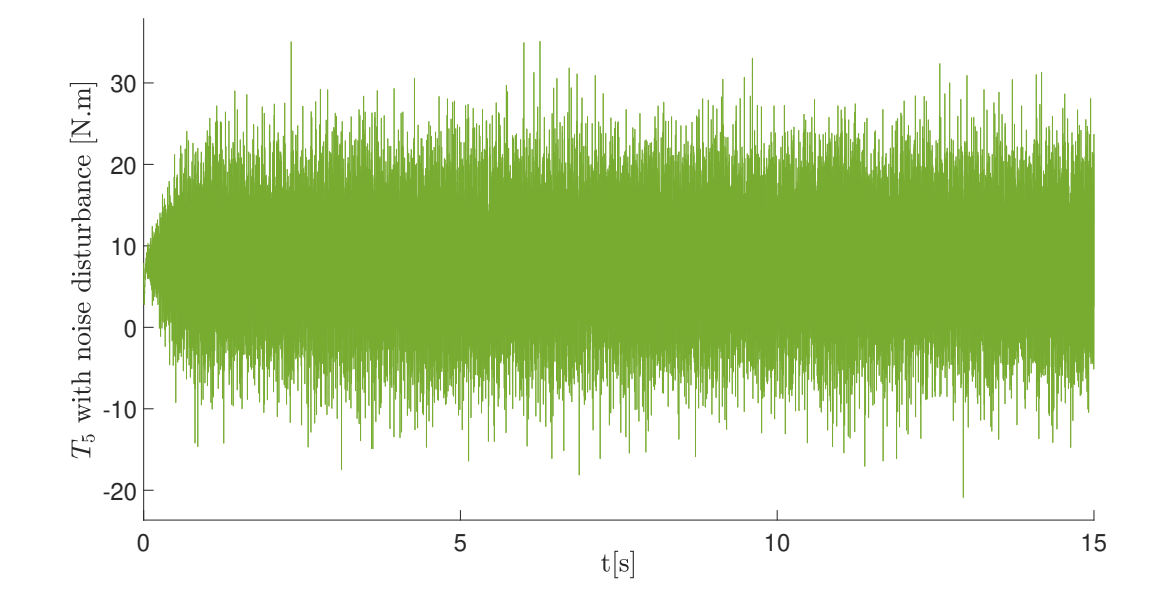

Figure 5.35: Simulation results of stabilizer with LQR controller and sensor noise under sine profile -  $T_5$  vs  $t(s)$ 

<span id="page-218-1"></span>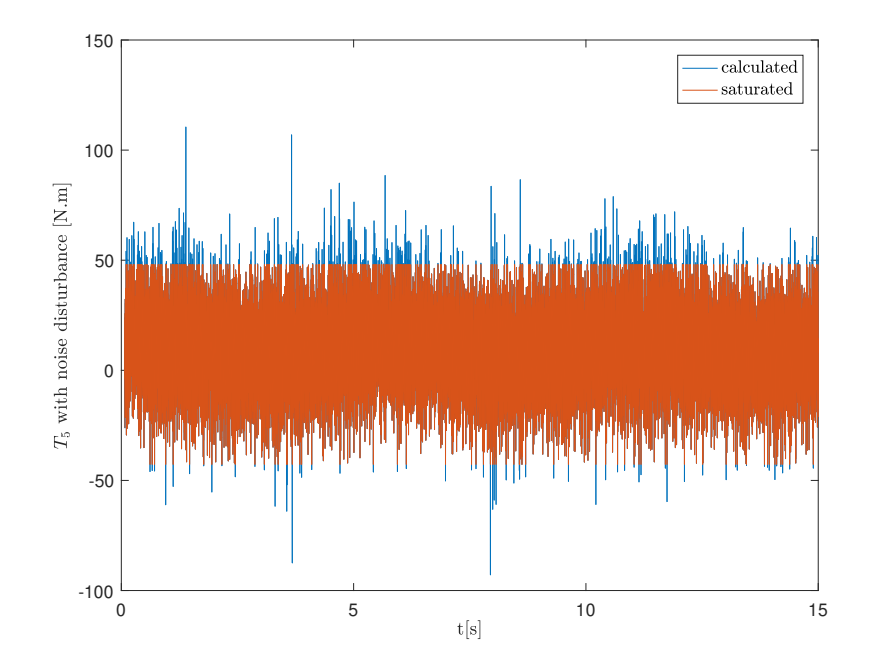

Figure 5.36: Test results of stabilizer with LQR controller and sensor noise under sine profile -  $T_5$  vs  $t(s)$ 

The torques generated by the inner gimbal axis  $(T_6)$  in simulation environment and tests are presented in figures [5.37](#page-219-0) & [5.38,](#page-219-1) respectively.

<span id="page-219-0"></span>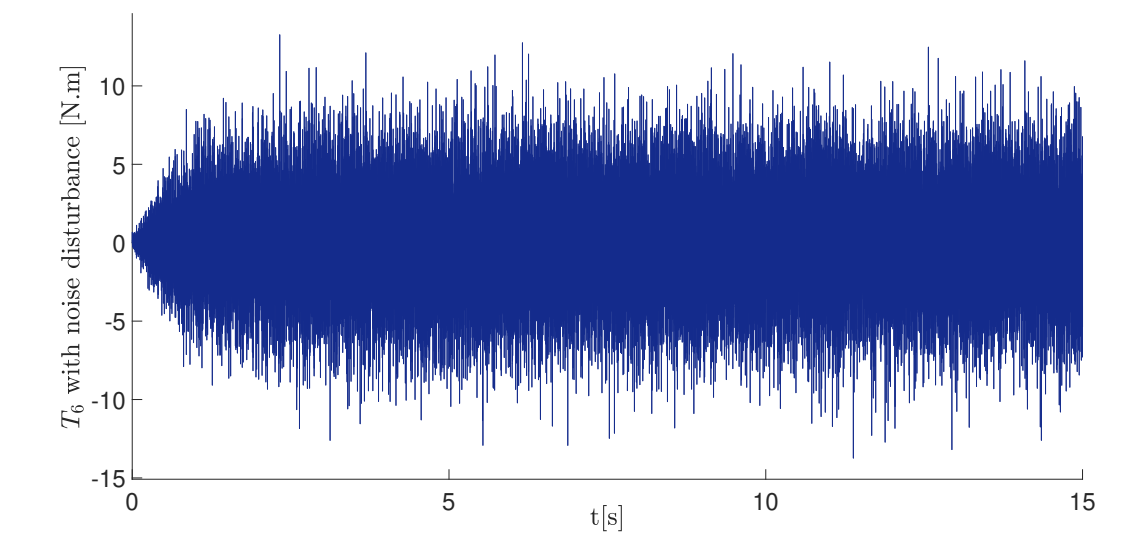

Figure 5.37: Simulation results of stabilizer with LQR controller and sensor noise under sine profile -  $T_6$  vs  $t(s)$ 

<span id="page-219-1"></span>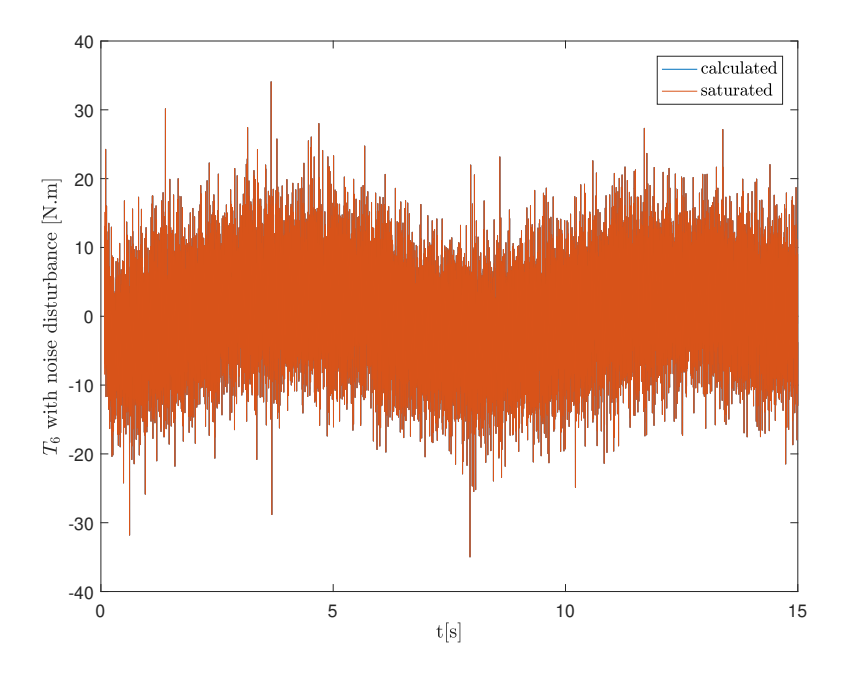

Figure 5.38: Test results of stabilizer with LQR controller and sensor noise under sine profile -  $T_6$  vs  $t(s)$ 

The second profile is trapezoidal profile. In order to test the limits of both disturber and stabilizer controllers; again different trapezoidal profiles have been applied to the system from each disturber actuator. These trapezoidal profiles vary both in amplitude and frequency. Applied trapezoidal profiles are shown in Figure [5.39.](#page-220-0) Since nothing new can be examined here from the comparison of test results with the simulation results, in order not to overload the section; only test results will be given for the remaining profiles. The results are given in figures [5.40](#page-220-1) - [5.43.](#page-222-0)

<span id="page-220-0"></span>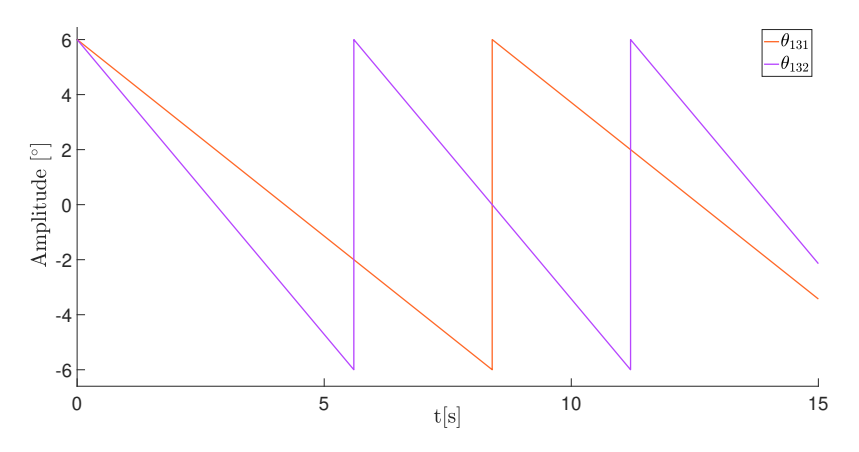

Figure 5.39: Stabilizer with LQR controller - disturber trapezoidal profiles

<span id="page-220-1"></span>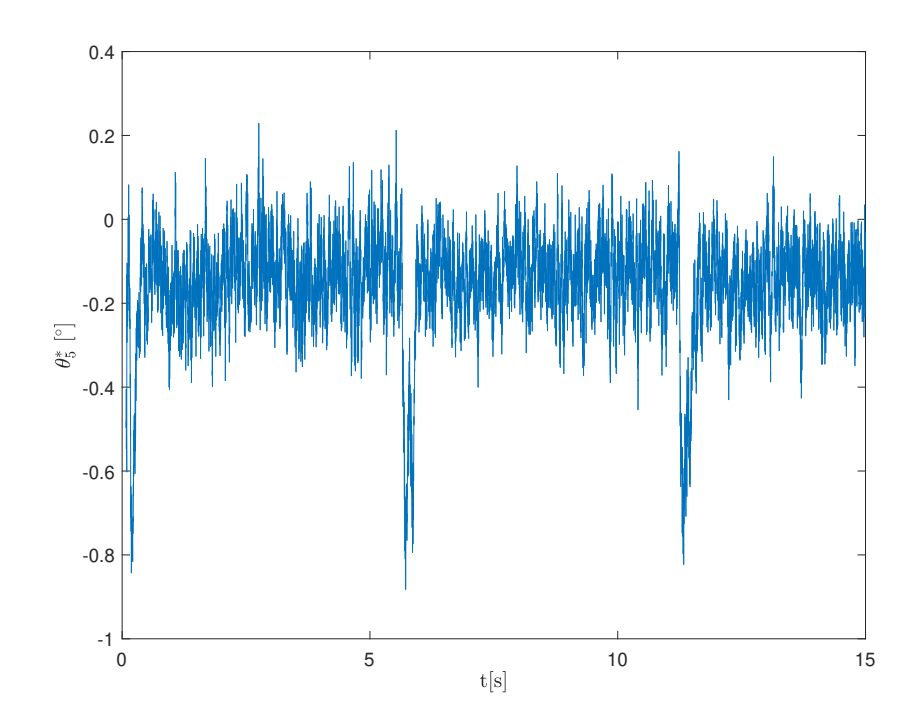

Figure 5.40: Test results of stabilizer with LQR controller under trapezoidal disturber profile -  $\theta_5^*$  vs  $t(s)$ 

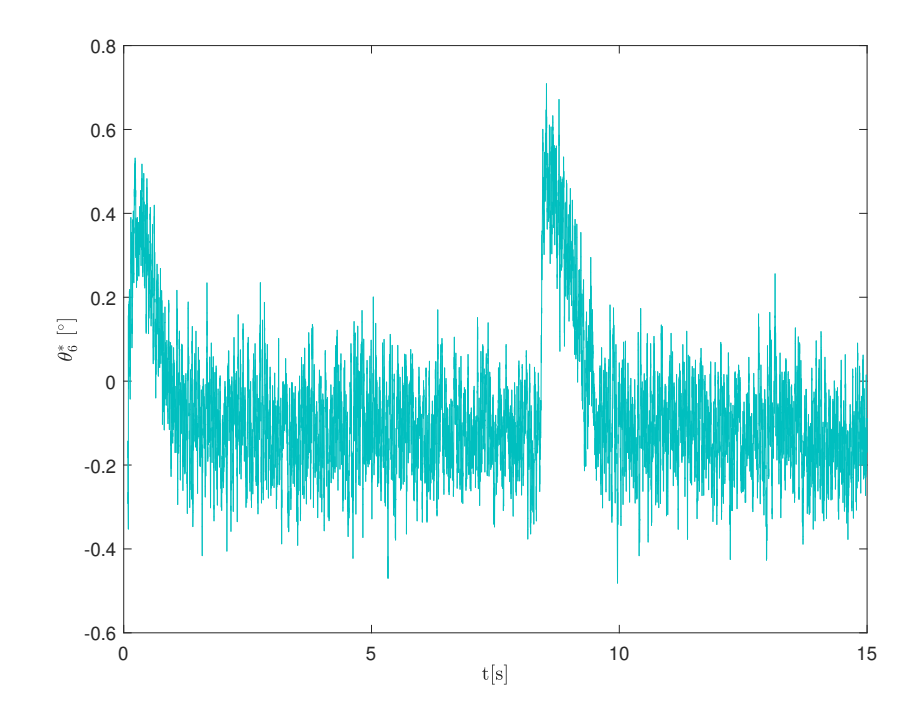

Figure 5.41: Test results of stabilizer with LQR controller under trapezoidal disturber profile -  $\theta_6^*$  vs  $t(s)$ 

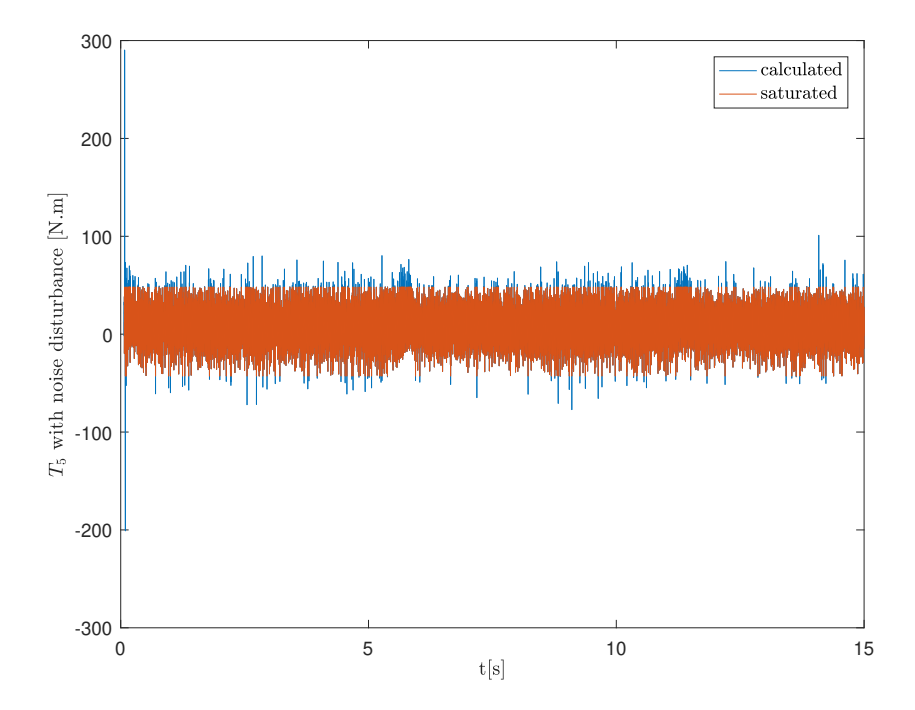

Figure 5.42: Test results of stabilizer with LQR controller under trapezoidal disturber profile - $T_5$  vs  $t(s)$ 

<span id="page-222-0"></span>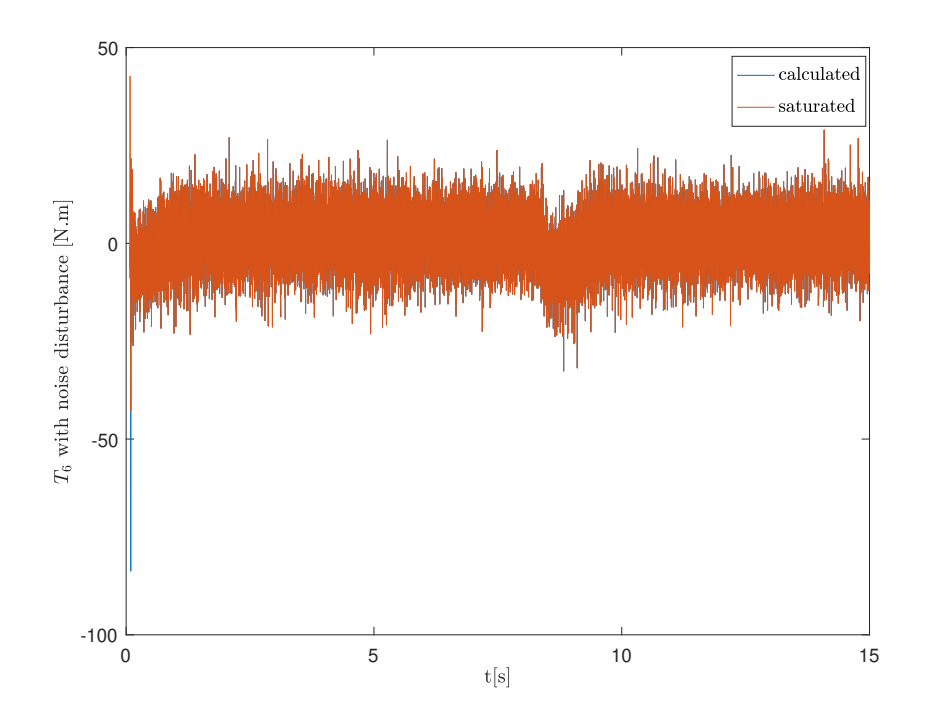

Figure 5.43: Test results of stabilizer with LQR controller under trapezoidal disturber profile -  $T_6$  vs  $t(s)$ 

The third profile is random profile. In order to test the limits of both disturber and stabilizer controllers; again different random profiles have been applied to the system from each disturber actuator. These random profiles vary both in amplitude and frequency. Applied random profiles are shown in Figure [5.44.](#page-222-1)

<span id="page-222-1"></span>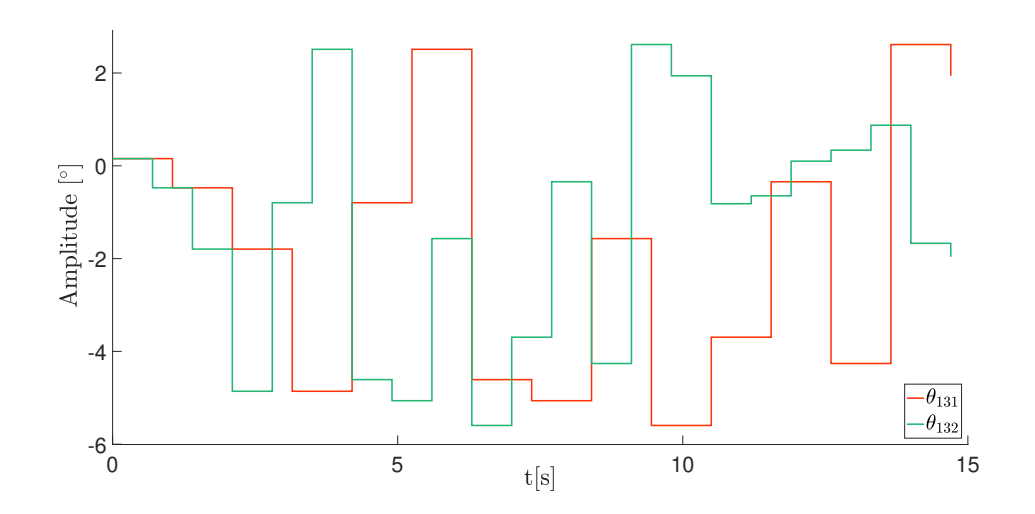

Figure 5.44: Stabilizer with LQR controller - disturber random profiles

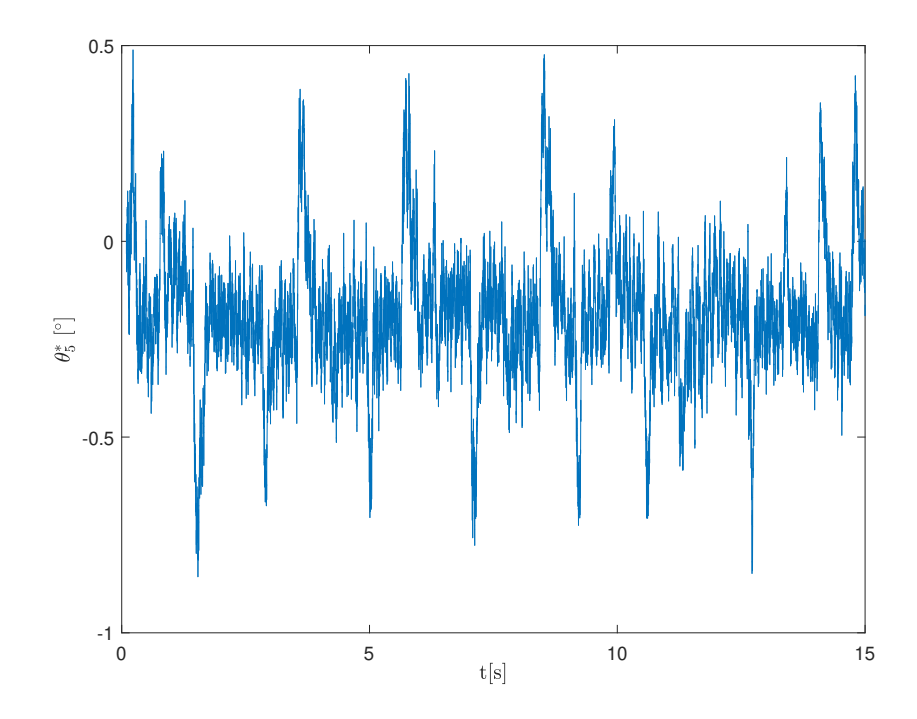

Figure 5.45: Test results of stabilizer with LQR controller under random disturber profile -  $\theta_5^*$  vs  $t(s)$ 

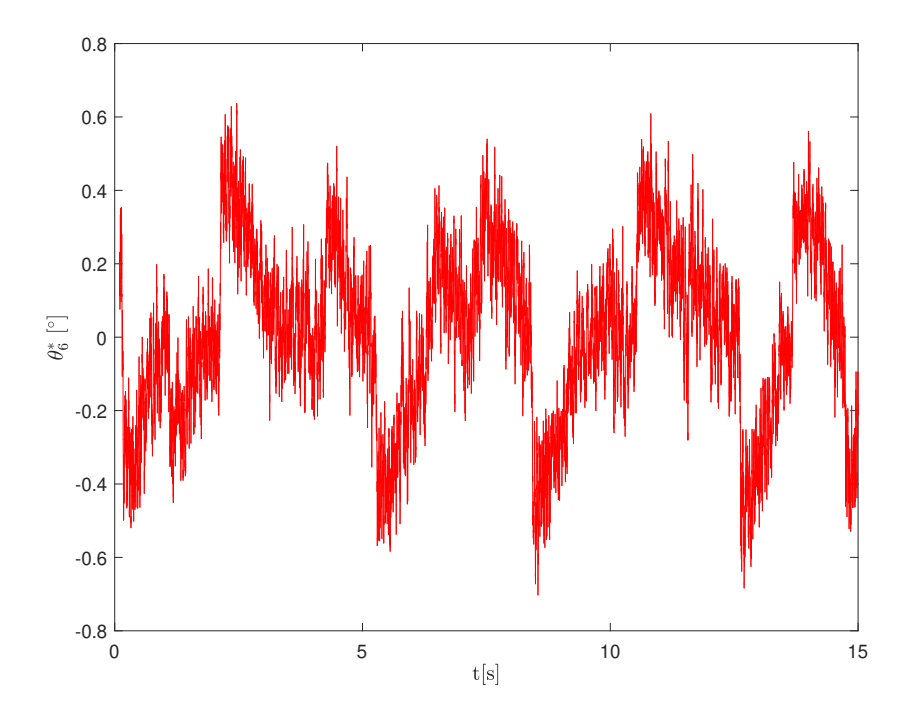

Figure 5.46: Test results of stabilizer with LQR controller under random disturber profile -  $\theta_6^*$  vs  $t(s)$ 

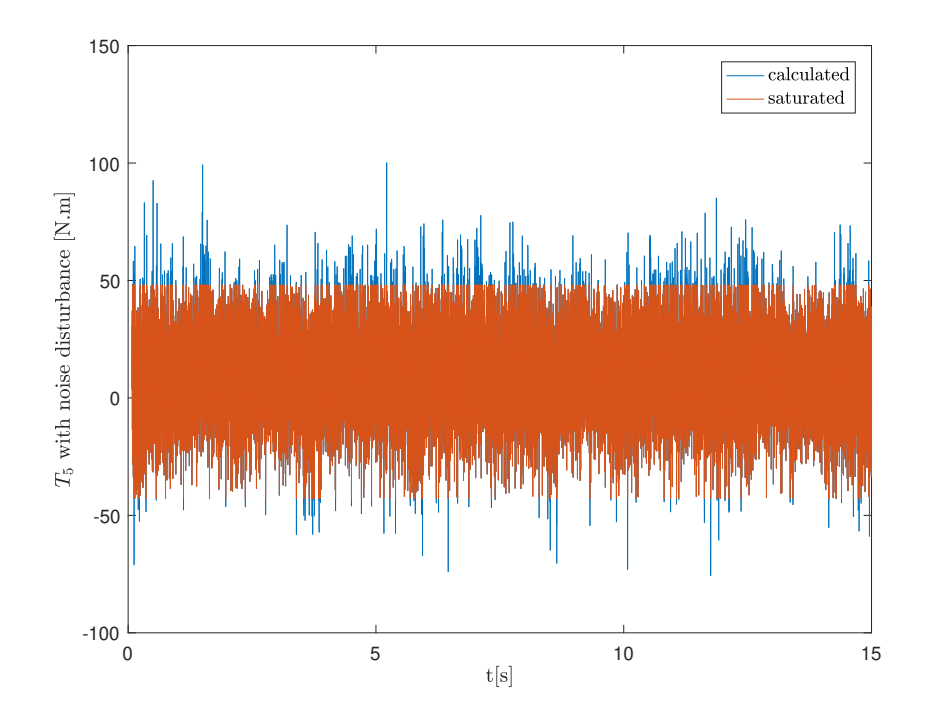

Figure 5.47: Test results of stabilizer with LQR controller under random disturber profile -  $T_5$  vs  $t(s)$ 

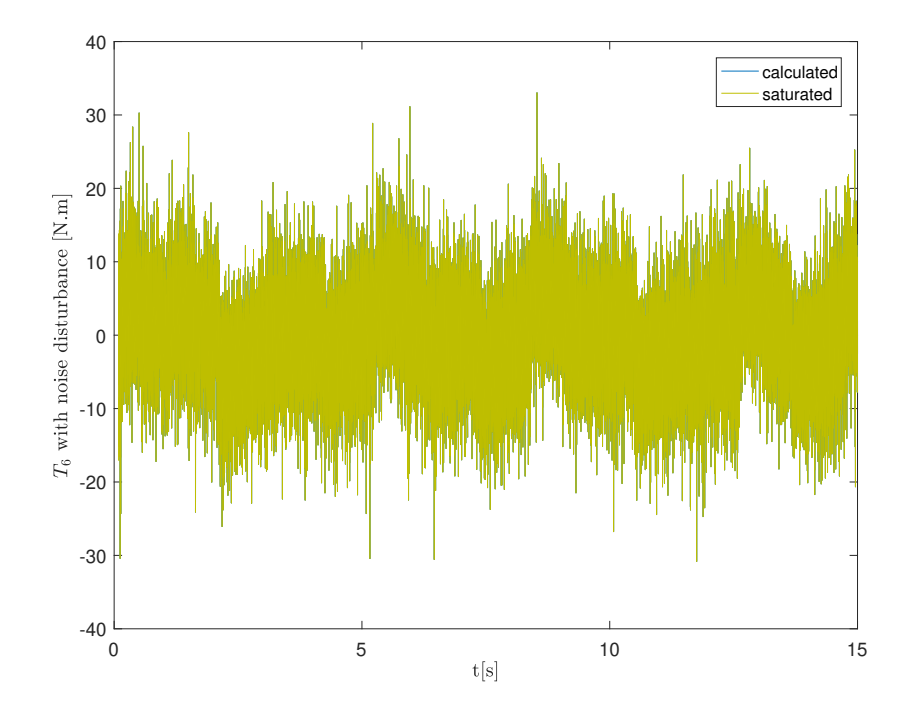

Figure 5.48: Test results of stabilizer with LQR controller under random disturber profile - $T_6$  vs  $t(s)$ 

The final results are derived from the Roketsan vehicle profile.

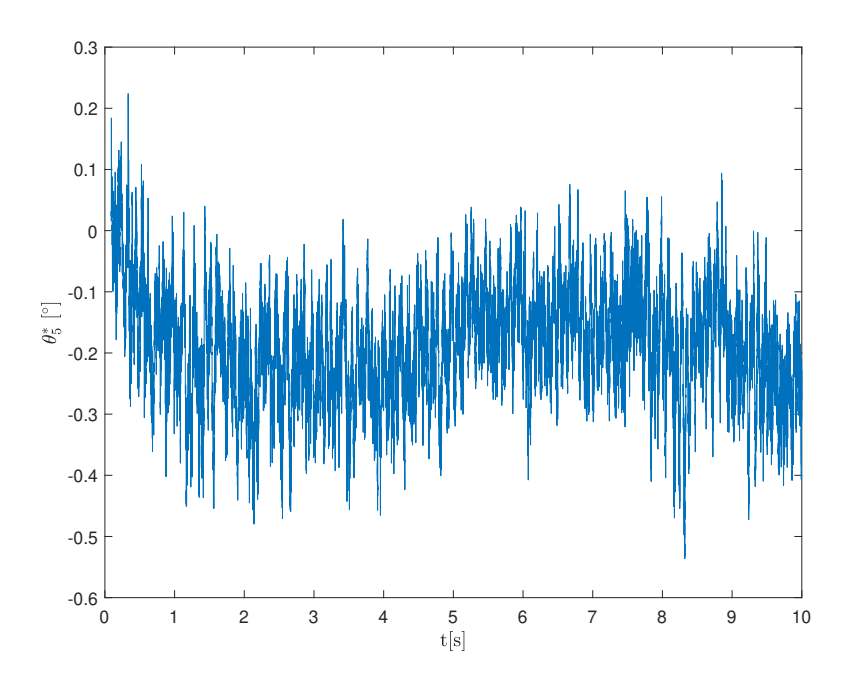

Figure 5.49: Test results of stabilizer with LQR controller under Roketsan vehicle disturber profile -  $\theta_5^*$  vs  $t(s)$ 

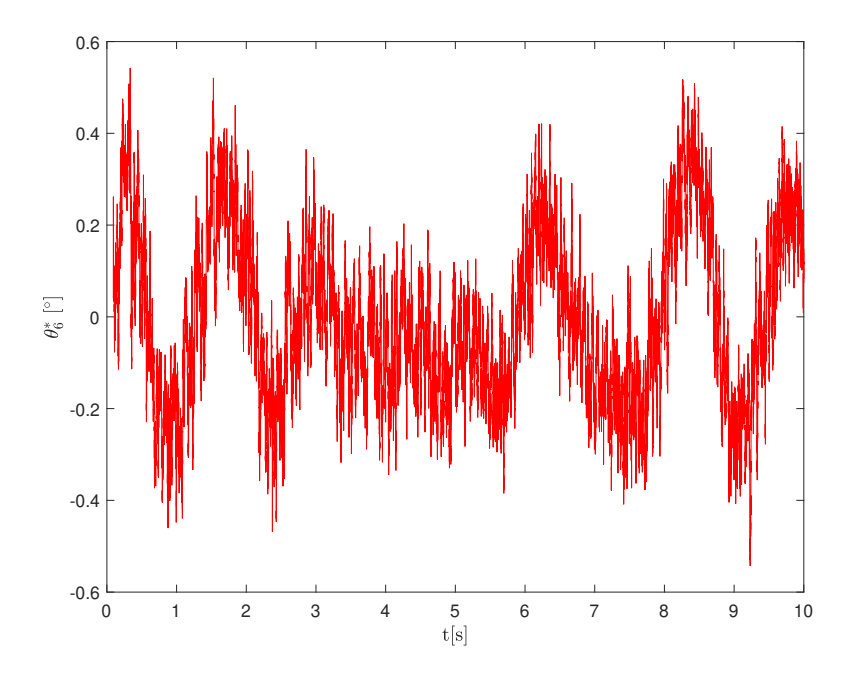

Figure 5.50: Test results of stabilizer with LQR controller under Roketsan vehicle disturber profile -  $\theta_6^*$  vs  $t(s)$ 

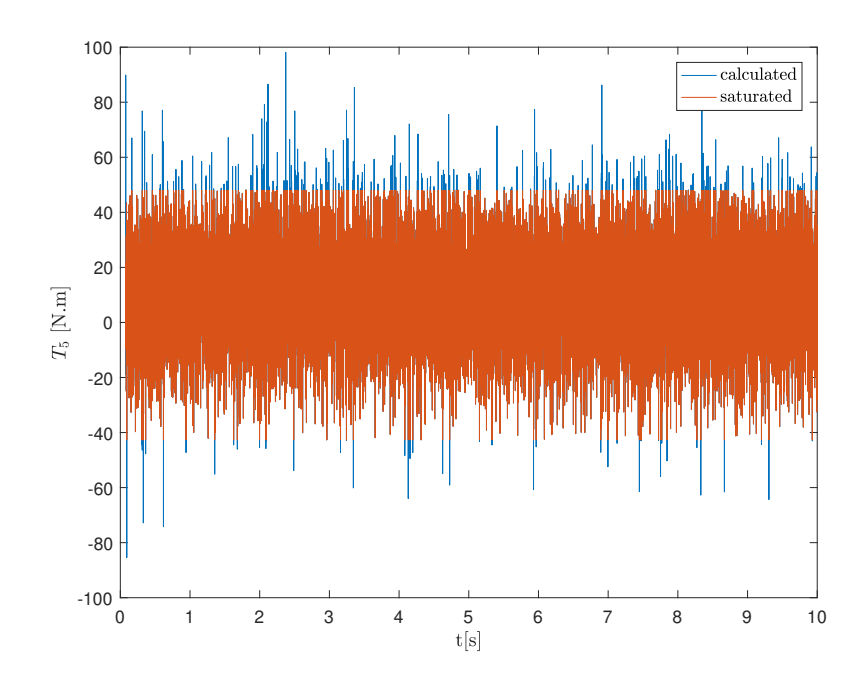

Figure 5.51: Test results of stabilizer with LQR controller and under Roketsan vehicle disturber profile -  $T_5$  vs  $t(s)$ 

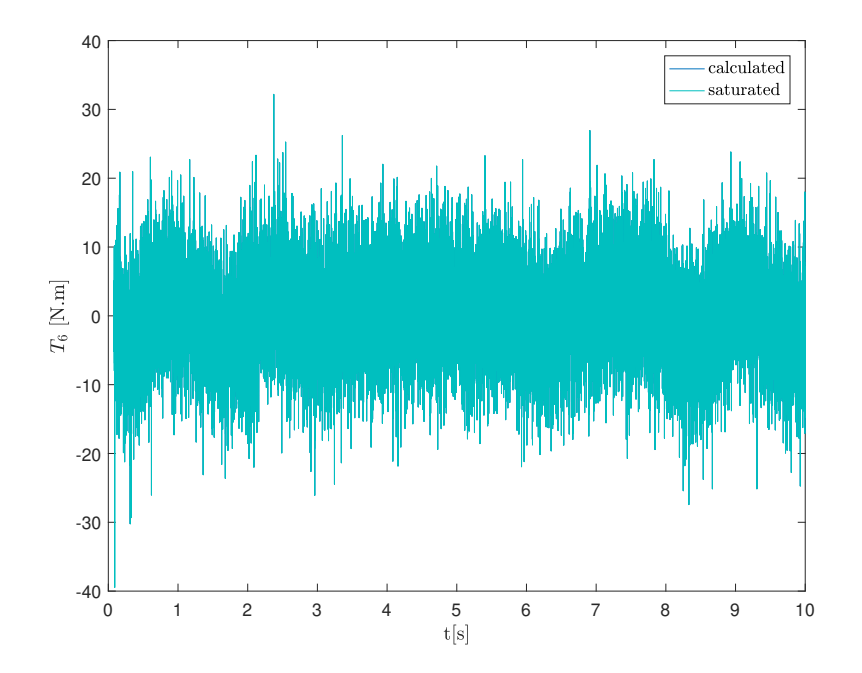

Figure 5.52: Test results of stabilizer with LQR controller under Roketsan vehicle disturber profile - $T_6$  vs  $t(s)$ 

## 5.3.3 Sliding Mode PID Controller Design

#### <span id="page-227-1"></span>5.3.3.1 Determination of Sliding Mode PID Controller Parameters

A general definition of the PID controllers and methods for tuning the controllers has been explained in Section [5.2.2.](#page-194-0) Same methodology for tuning the PID parameters in disturber module have been applied while designing stabilizer sliding mode controller. One key difference is that the PID controller of the disturber has been optimized for a single equilibrium point which is the zero angle position of the payload; whereas for stabilizer PID controller, multiple PID controllers have been designed for an array of  $\theta_{131} \& \theta_{132}$  angles. This method has also been applied in LQR controller. Therefore, these two controllers have become more adaptive. That's why, unlike the disturber PID controller; this stabilizer controller has been called as sliding mode PID controller. In total 289 different control parameters for a each controller have been calculated for both LQR and sliding mode PID controllers. As mentioned before, these parameters have been placed in a library to be later used in tests. Obtaining all these parameters is a long process; therefore for automation of this task a Matlab script has been developed. This script can be found in Appendix [D.](#page-308-0)

<span id="page-227-0"></span>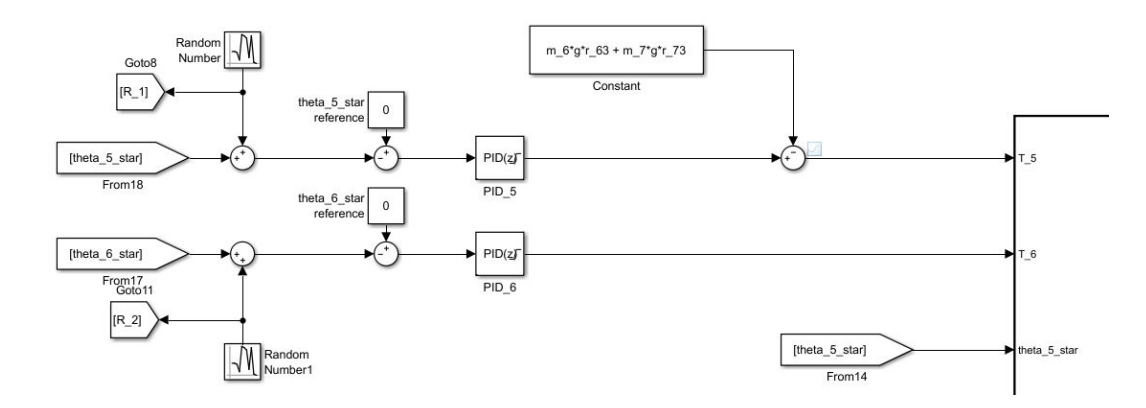

Figure 5.53: Stabilizer PID controller tuning model

In [5.53,](#page-227-0) it can be seen that Simulink discrete PID blocks are between the output signal of torques  $T_5$  &  $T_6$  and the error signal  $\theta_5^* - \theta_{5_{ref}}^*$  &  $\theta_6^* - \theta_{6_{ref}}^*$ . Note that the reference signals are set to zero due to stabilization purposes. Once the PID parameter tuner of

these blocks are opened, the block initially linearizes the plant model automatically. This feature only works for the PID tuner block; therefore for LQR controller, this linearization has been done manually. After linearization the following GUI's appears on the screen.

<span id="page-228-0"></span>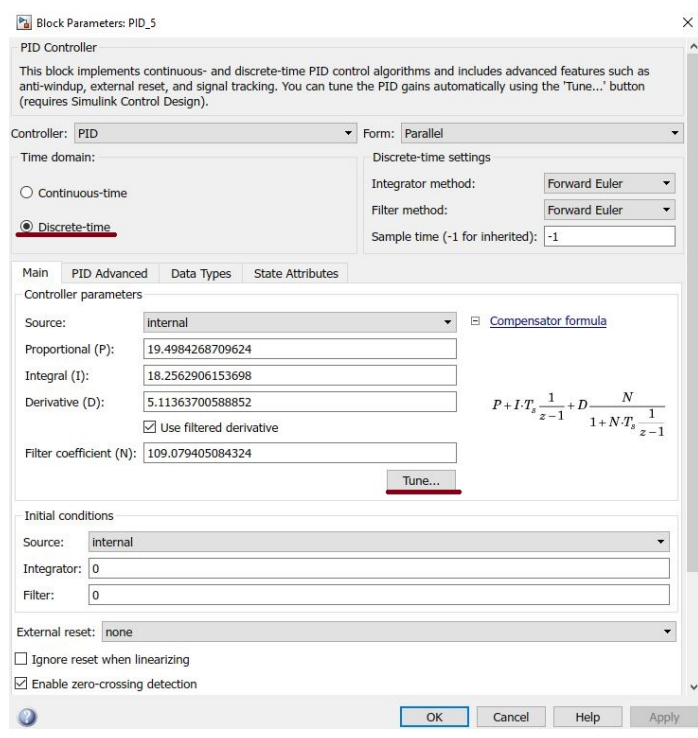

Figure 5.54: Stabilizer PID controller GUI main tab

<span id="page-228-1"></span>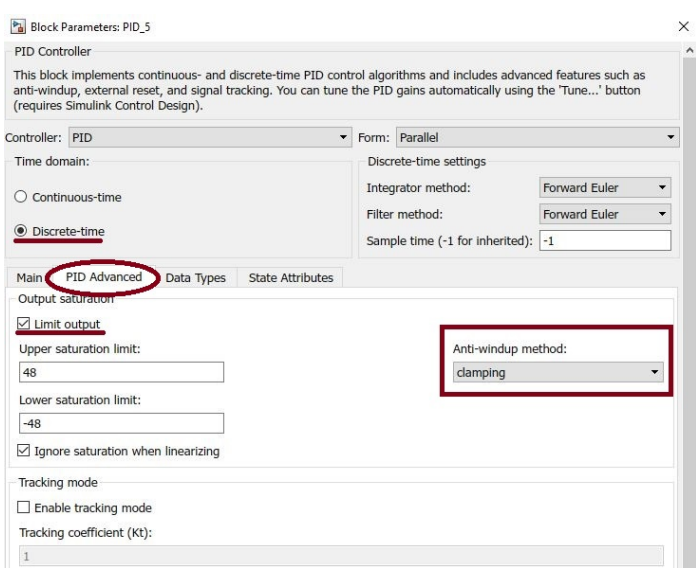

Figure 5.55: Stabilizer PID controller GUI advanced tab

In figures [5.54](#page-228-0) & [5.55](#page-228-1) the parameters tuned for the limiting case of  $\theta_{131} = 16°$  &  $\theta_{132} = 16^{\circ}$  can be seen. The output of the controller is limited to the maximum available torques of the servo motors and clamping type anti winding method has been implemented in order to prevent a burst of controller signals as a result of error accumulation. If actuator torques are saturated; due to "I" term of the PID controller, the error starts to build up. Therefore, the error accumulation due to saturation of the actuators has to be released.

The idea of the anti-winding method is keeping the integrated value below some specified point. Clamping method, which is the simplest and most popular anti-winding method, turns the integrator off whenever integrating is not desired anymore. Clamping method has two checks to do. In the first one, it compares the the output of the PID controller before and after the saturation check. If these values are equal, it means that no saturation takes place and this check gives the output 0. If not equal, then it means that saturation has been reached and this time output of this check becomes 1.

The second check is to compare the sign of the error with the sign of the output of the PID controller. If they are both positive, it means that integrator is still adding to the output to increase it. Similarly if they are both negative, the integrator is trying to make it more negative. By an "AND" block we both look at those outputs in order to understand if the controller is saturating and on top of that if the integrator is making everything worse. In other words, by adding these checks, the integrator branch becomes a conditional integrator. If the output is saturating and the sign of the error is the same sign with the controller output; then clamping decision is made and connection of this this "I" branch is removed temporarily. In the real time target version of the Simulink model, Simulink's built-in PID block cannot be used due to the requirement of external parameter feeding feature. Thus, custom PID block has been created and it can be seen that this logic has been implemented in that custom made block too.

When the system characteristics are adjusted by means of sliders at the top; the controller parameters are optimized by the help of additional graphs provided by the same block. These graphs have been included in figures [5.56](#page-230-0)  $&$  [5.57](#page-230-1) for illustration purposes.

<span id="page-230-0"></span>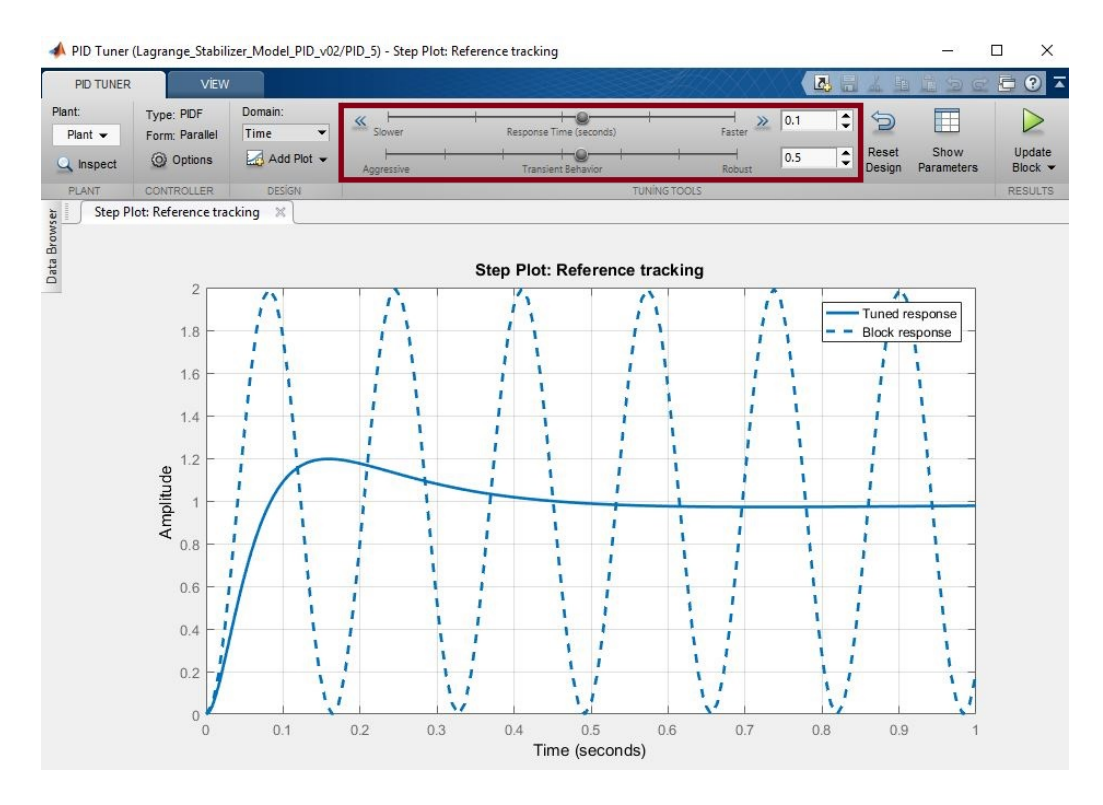

Figure 5.56: Stabilizer PID Tuner adjustment of system characteristics

<span id="page-230-1"></span>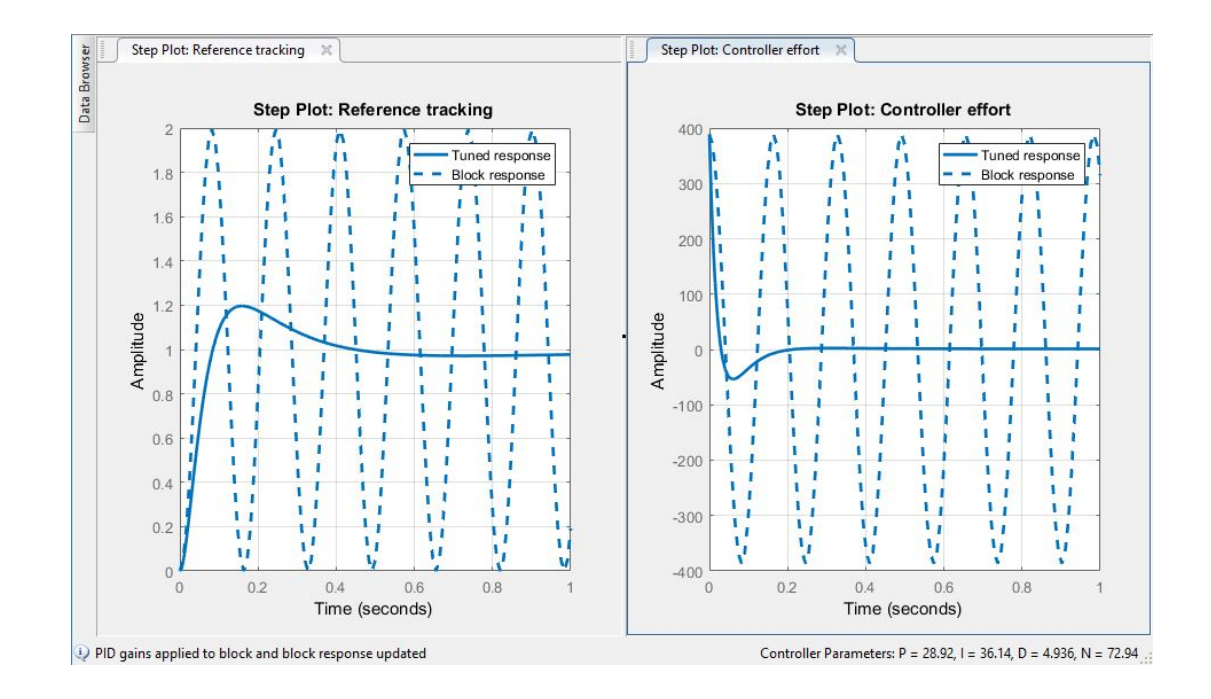

Figure 5.57: Stabilizer PID Tuner graphs of system characteristics

There is another difference between the PID controllers of the disturber and stabilizer. Although from the first time the PID controllers have done a decent job; some systematic manual tweaks have been made to achieve the best results. This requires a good command on the responsibilities of each of the *P*, *I* or *D* parameters. However, as these concepts are extensively studied by the control community; relying on the cumulative knowledge, better results have been achieved after this manual intervention. Nevertheless, if not the starting point of the parameter selection has been achieved by means of Simulink PID design block; it would have been a much more difficult task than it has been for our case.

Actually, this method of utilizing PID controller design block was not our first attempt. The first attempt was a more textbook type method, which was pole placement by examining on the Root Locus graph. This method has also worked out but optimization could not be achieved since pole placement is not much of an intuitive method. It is sometimes hard to guess which pole to move where for a desired characteristic change. The work devoted to this method, therefore is not included in the report since its success has been marginally overridden by the latter method.

# 5.3.3.2 Description of the Simulation Model

For simulation purposes two different Simulink models have been created. The only difference between them is the PID blocks. In conjuction with the Matlab script developed, the first simulation model is used to obtain the parameter library. On the other hand, the second simulation model uses that parameter library supplied gains for the controller. The second version is in a sense a preparation for the real time target model.

Since real time target we have used in our system is not supported by Matlab 2016b or later versions; PID blocks of the version we have used in our experimental set-up do not support external referencing. Nevertheless, according to the  $\theta_{131}$  &  $\theta_{132}$  angles sensed, taking corresponding gains from the library and supplying them to PID blocks is a must according to the architecture of the model. Therefore, custom PID blocks have been designed and utilized in PID real time model. Two simulation models are given in figures  $5.58 \& 5.59$ .

<span id="page-232-0"></span>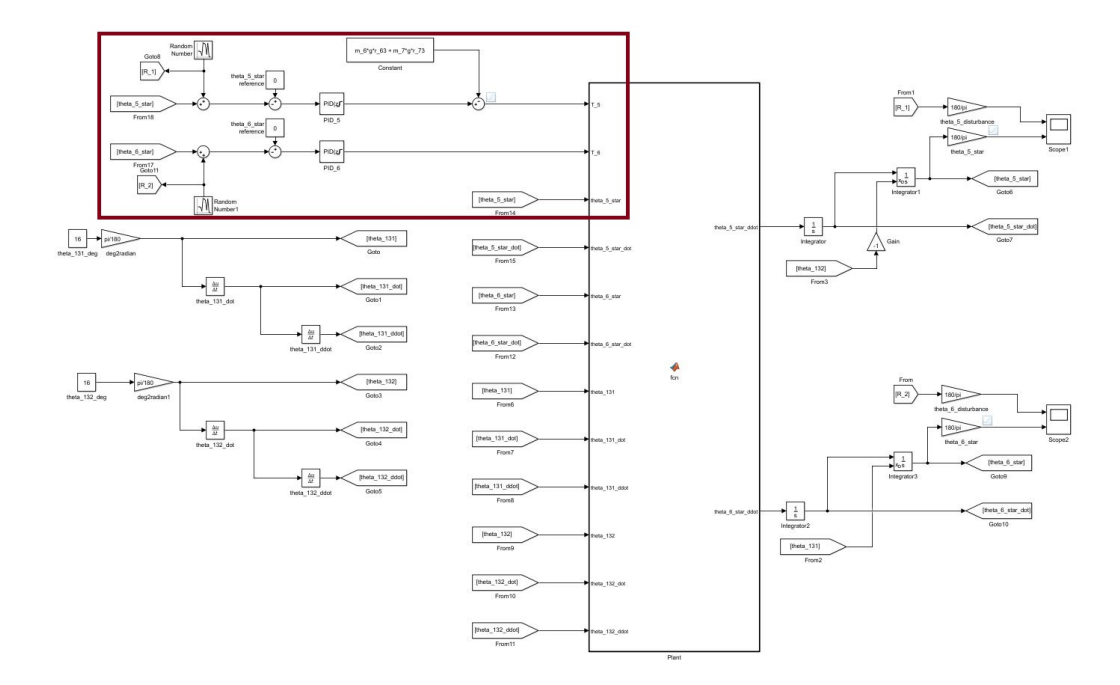

Figure 5.58: Simulation model of stabilizer with sliding mode PID controller first version

<span id="page-232-1"></span>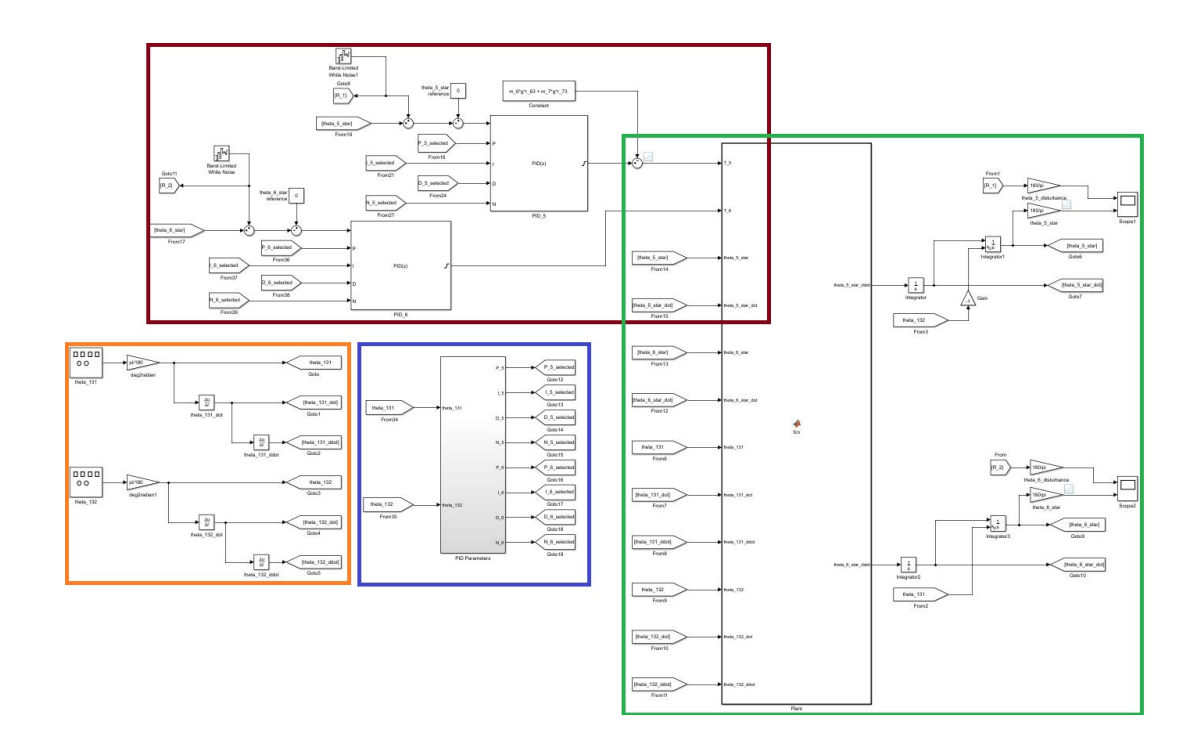

Figure 5.59: Simulation model of stabilizer with sliding mode PID controller second version

As mentioned before, only difference between these models is the region highlighted in red. The highlighted region in red of Figure [5.58](#page-232-0) has been explained in section [5.3.3.1.](#page-227-1) Therefore, we will continue with explaining the highlighted regions of the second model shown in Figure [5.58.](#page-232-0) The first region we will talk about the controller and is squared in claret red. The magnified version is given in Figure [5.60.](#page-233-0)

<span id="page-233-0"></span>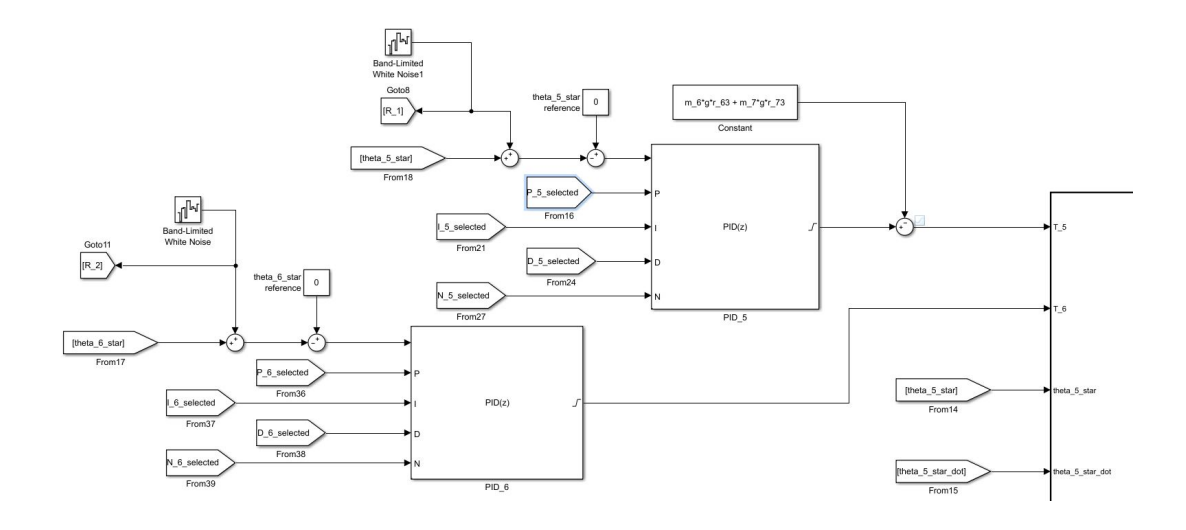

Figure 5.60: Simulation model of stabilizer with sliding mode PID controller - highlighted controller module

This part has nothing new; like done before PID controller takes in the error and generates the torque signals. The parameters of the controller are selected from the library and fed externally to the controllers. For simulation purposes, the output stabilization angles have been calculated by means of the plant model. Moreover, real life sensor noise has been imitated by means of band limited white noise block of Simulink.

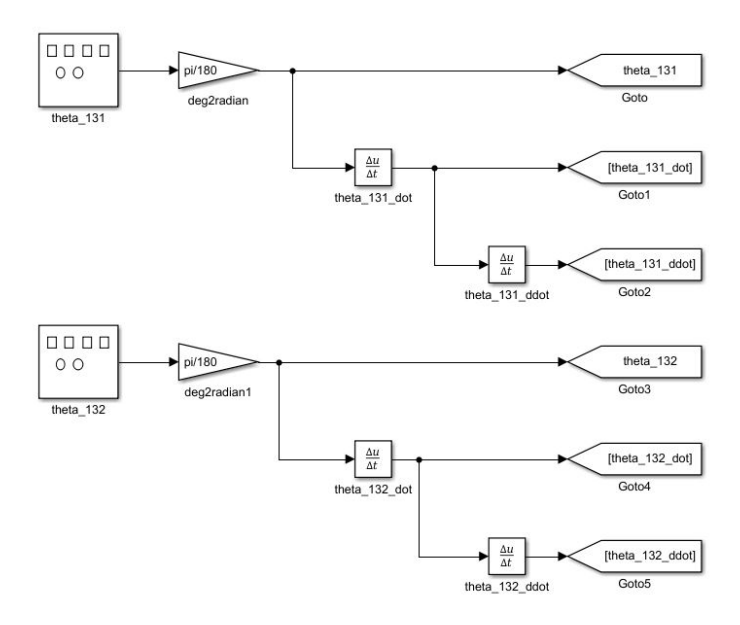

Figure 5.61: Simulation model of stabilizer with sliding mode PID controller - highlighted disturber module

Motion generating blocks are located on the left. Similar to the LQR model, first and second derivatives of the base(payload) angles  $\theta_{131} \& \theta_{132}$  to be used in the plant model; whereas the angles itself are used for selecting convenient gains from the library.

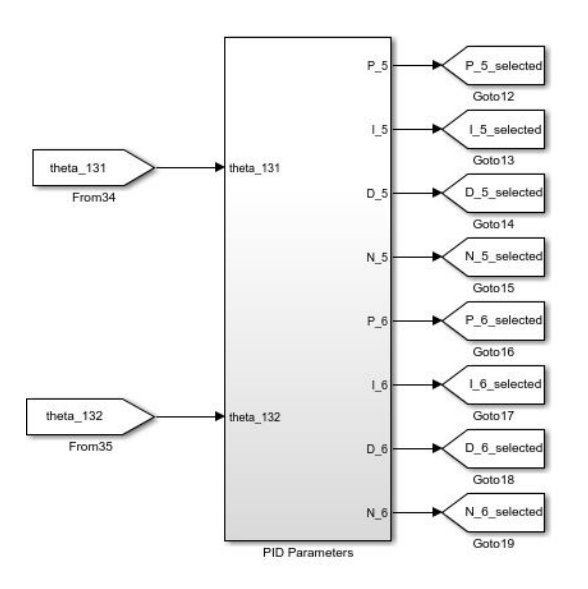

Figure 5.62: Simulation model of stabilizer with sliding mode PID controller - highlighted gain library module

Let's look under the mask of "PID Parameters" block to get a better understanding of how it works. The inside of this block is given in Figure [5.63.](#page-235-0)

<span id="page-235-0"></span>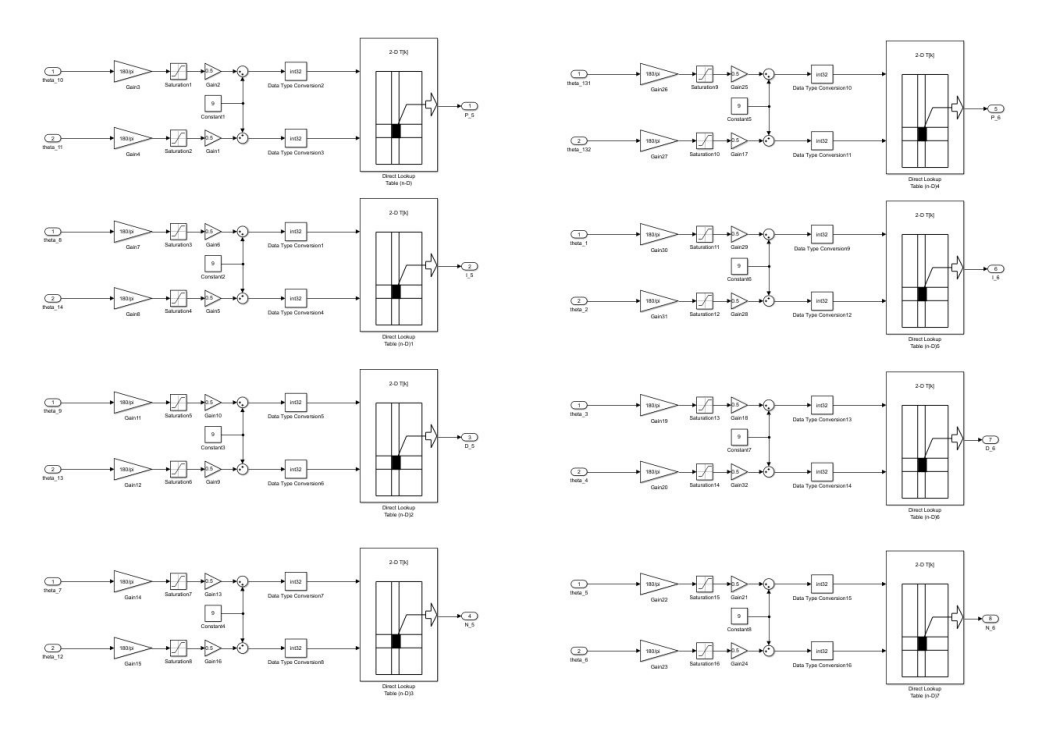

Figure 5.63: Simulation model of stabilizer with sliding mode PID controller - under the mask of PID parameters block

As it can be seen it is a repetition of the same logic for each PID parameter. Each controller has P, I, D and filter coefficient N components so this repetition takes place for 8 times. Since they are all the same, we can inspect on one of them to understand how it works.

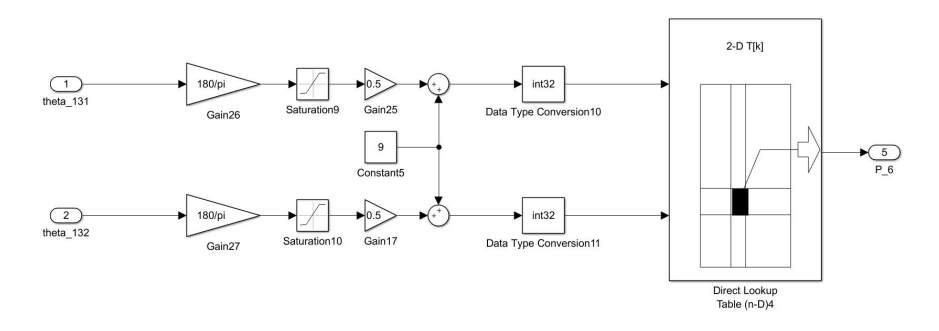

Figure 5.64: Simulation model of stabilizer with sliding mode PID controller - under the mask of PID parameters block, one sequence focused

Once the radians are converted into degrees they are saturated to the maximum available joint angles. The elements in the angle arrays have been spaced for every two degrees which makes 17 elements for  $\pm 16^{\circ}$  for each angle of  $\theta_{131}$  &  $\theta_{132}$ . To find the corresponding array integer the saturated degree is divided by 2 and 9 is added to that value. When the outcome is converted to *int32* type and rounded to nearest, it takes the corresponding gain from the library. Lastly, we will talk about the plant module given in Figure [5.65.](#page-236-0)

<span id="page-236-0"></span>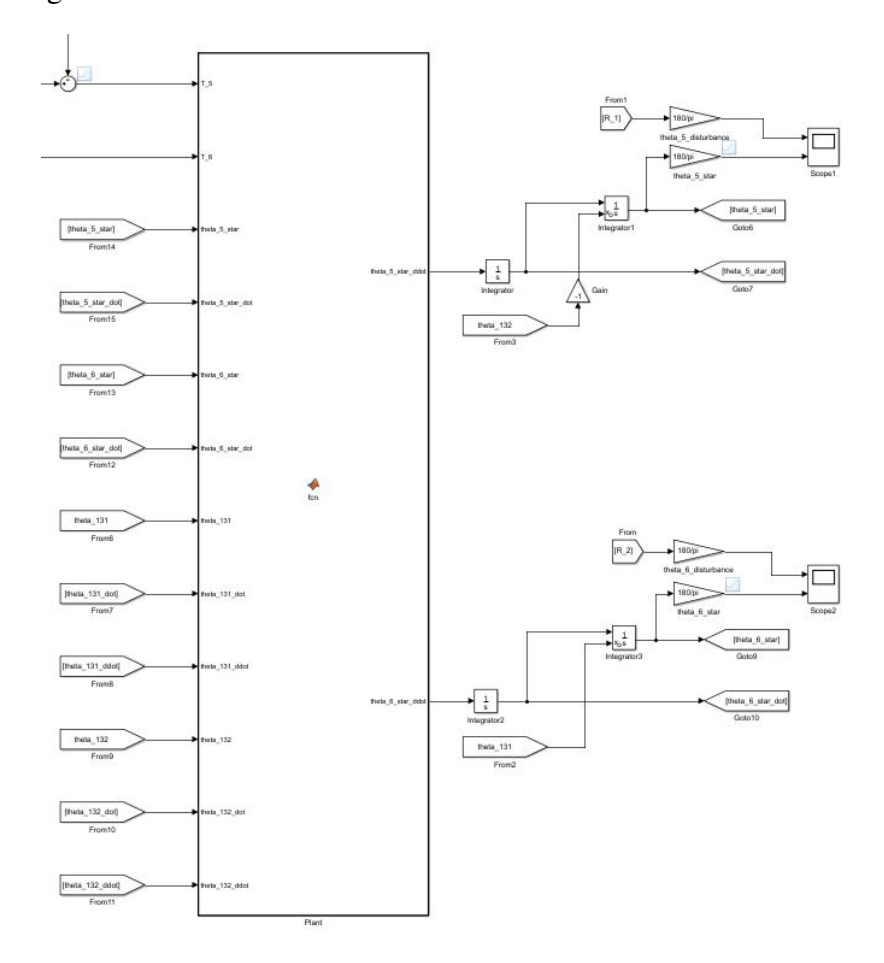

Figure 5.65: Simulation model of stabilizer with sliding mode PID controller - highlighted plant module

The plant module represents the system dynamics. It takes the generated torque values and calculates the corresponding acceleration values. The global platform angles  $(\theta_5^* \& \theta_6^*)$  are obtained by integration the angular acceleration terms  $(\ddot{\theta}_5^* \& \ddot{\theta}_6^*)$  twice. These angles are then sent back to controller as a feedback as it can be seen in Figure [5.60.](#page-233-0)

# 5.3.3.3 Analysis and Experiment Results

Motion profiles of the disturber have been shown in sections  $5.2.2.3 \& 5.3.2.3$ , therefore it is not necessary to present them again.

Let's start with the sine profile. Analysis results of the results will be given in the same order with the previous sections.

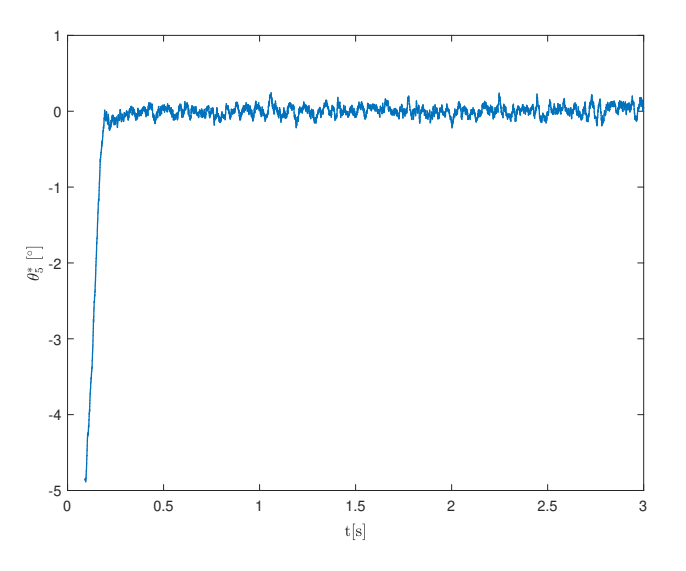

Figure 5.66: Step response of  $\theta_5^*$  with sliding mode PID controller

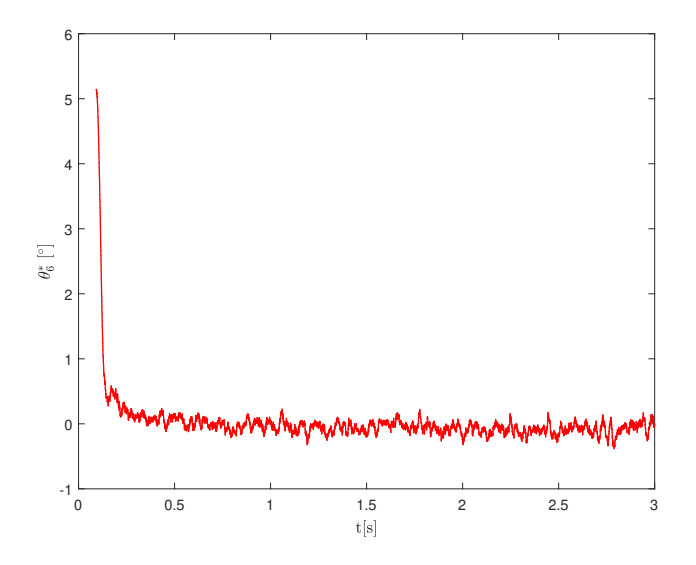

Figure 5.67: Step response of  $\theta_6^*$  with sliding mode PID controller

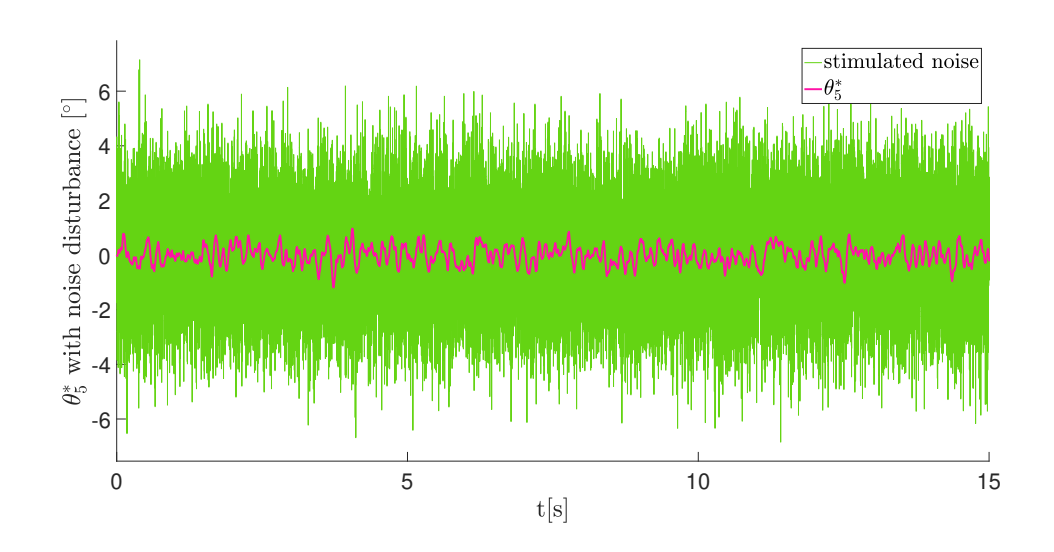

Figure 5.68: Simulation results of stabilizer with sliding mode PID controller and sensor noise under sine disturber profile -  $\theta_5^*$  vs  $t(s)$ 

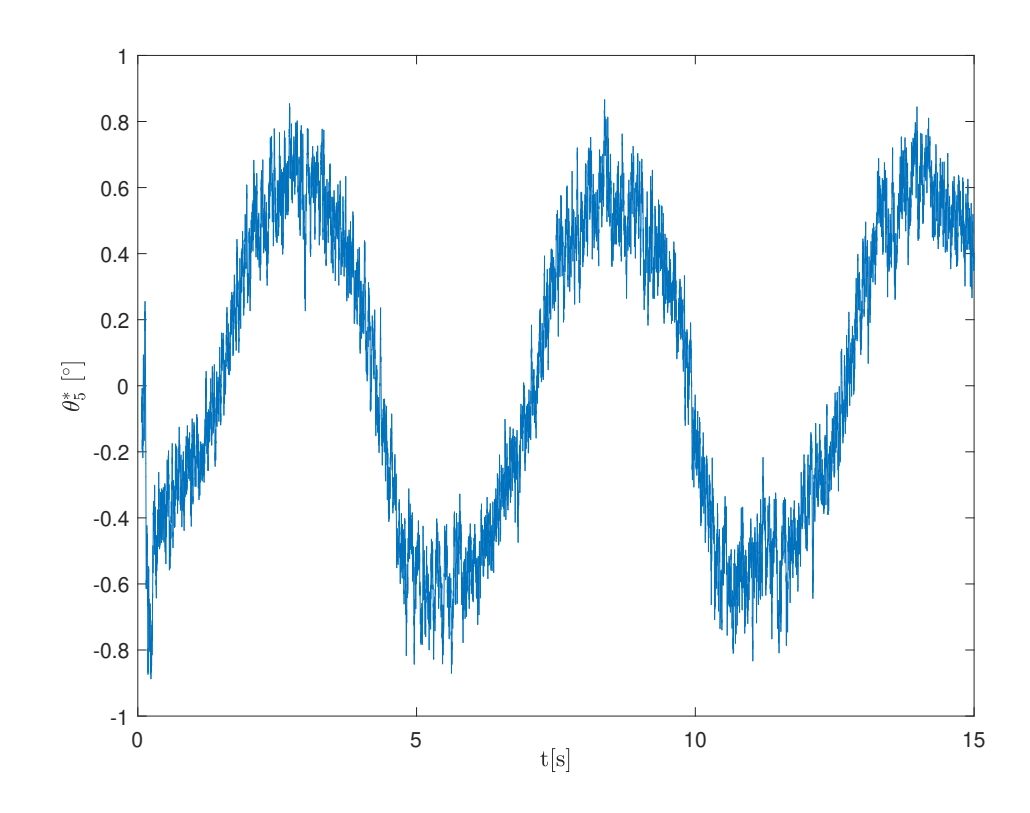

Figure 5.69: Test results of stabilizer with sliding mode PID controller and sensor noise under sine disturber profile -  $\theta_5^*$  vs  $t(s)$ 

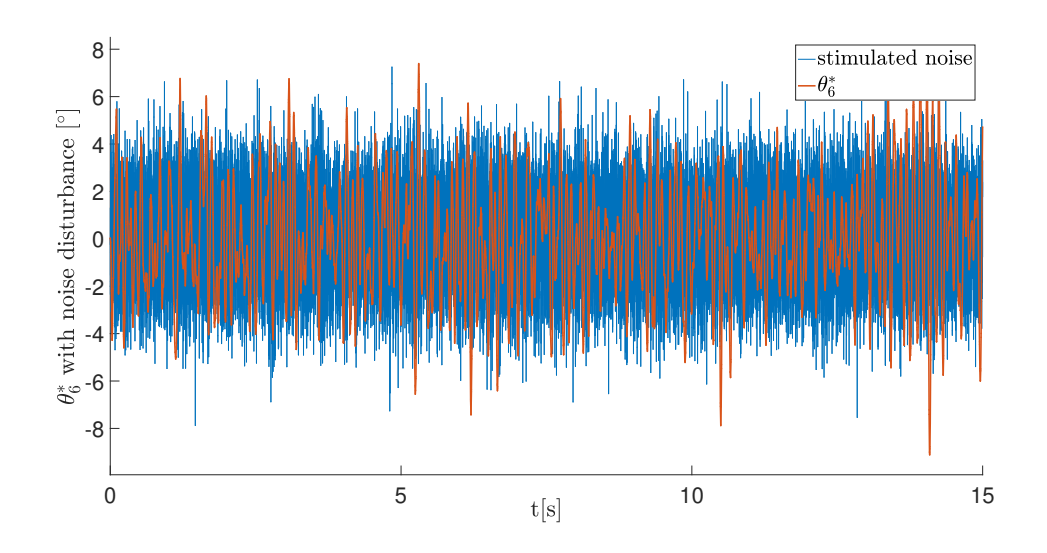

Figure 5.70: Simulation results of stabilizer with sliding mode PID controller and sensor noise under sine disturber profile -  $\theta_6^*$  vs  $t(s)$ 

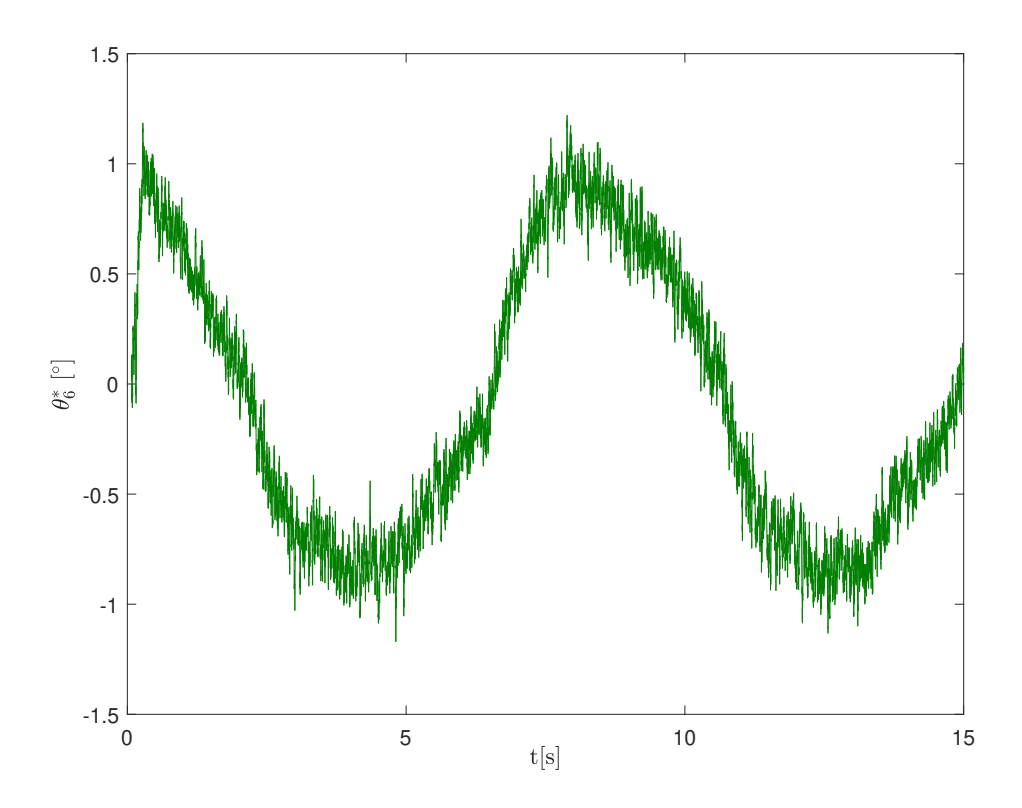

Figure 5.71: Test results of stabilizer with sliding mode PID controller under sine disturber profile -  $\theta_6^*$  vs  $t(s)$ 

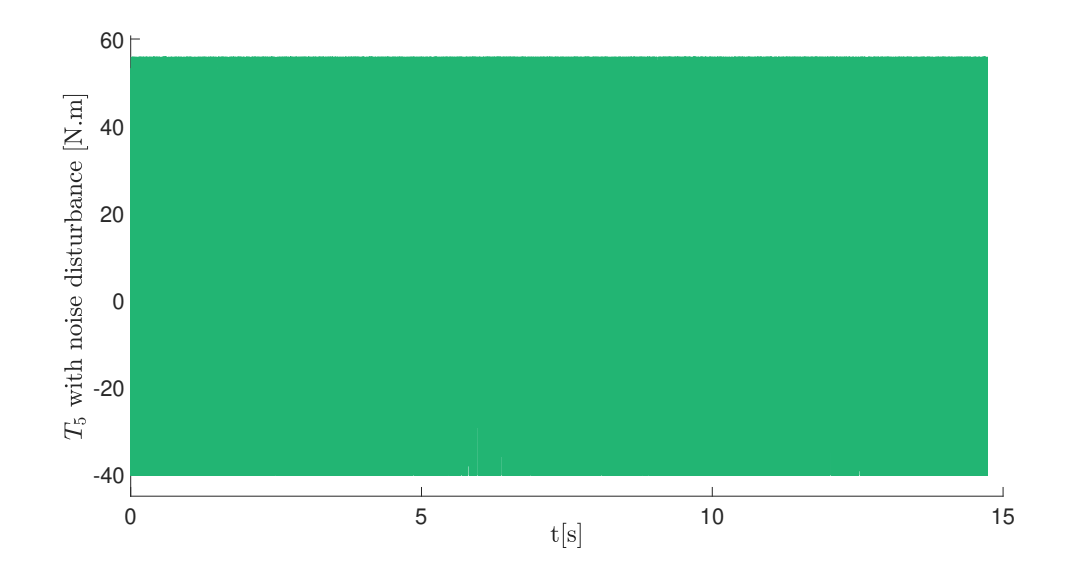

Figure 5.72: Simulation results of stabilizer with sliding mode PID controller and sensor noise under sine disturber profile -  $T_5$  vs  $t(s)$ 

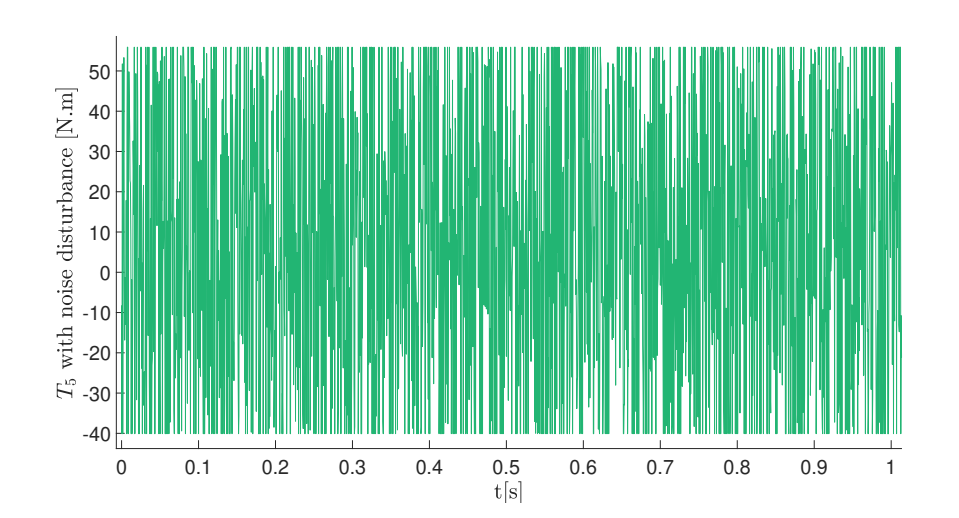

Figure 5.73: Simulation results of stabilizer with sliding mode PID controller and sensor noise under sine disturber profile - ( $T_5$  zoomed into 0-1 sec.) vs  $t(s)$ 

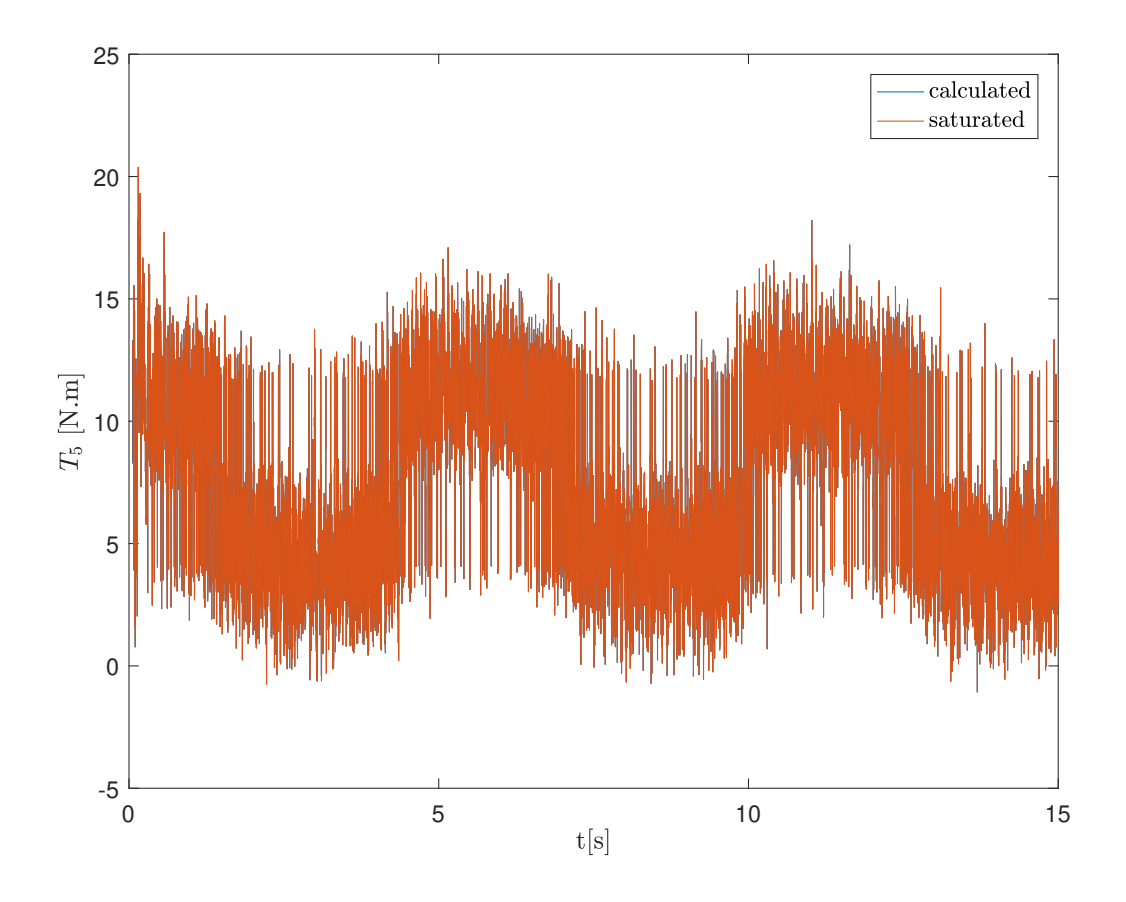

Figure 5.74: Test results of stabilizer with sliding mode PID controller under sine disturber profile -  $T_5$  vs  $t(s)$ 

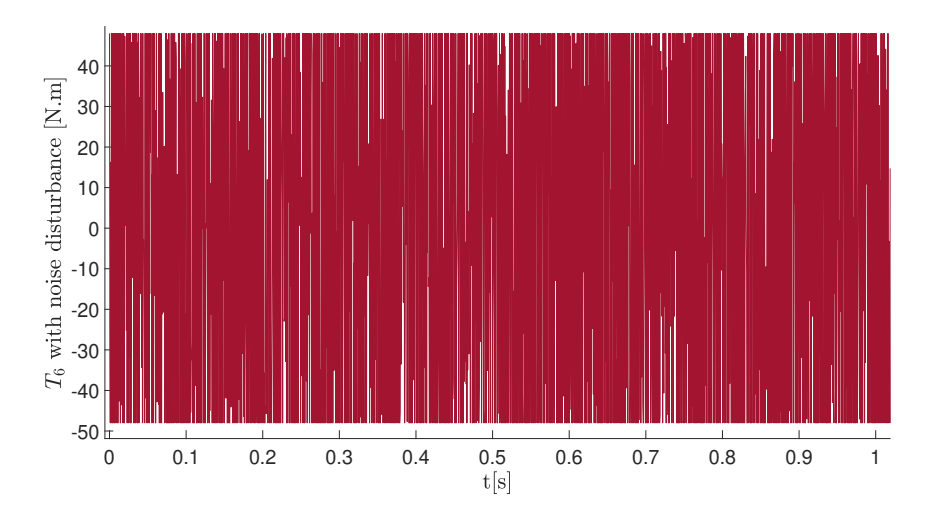

Figure 5.75: Simulation results of stabilizer with sliding mode PID controller and sensor noise under sine disturber profile - ( $T_6$  zoomed into 0-1 sec.) vs  $t(s)$ 

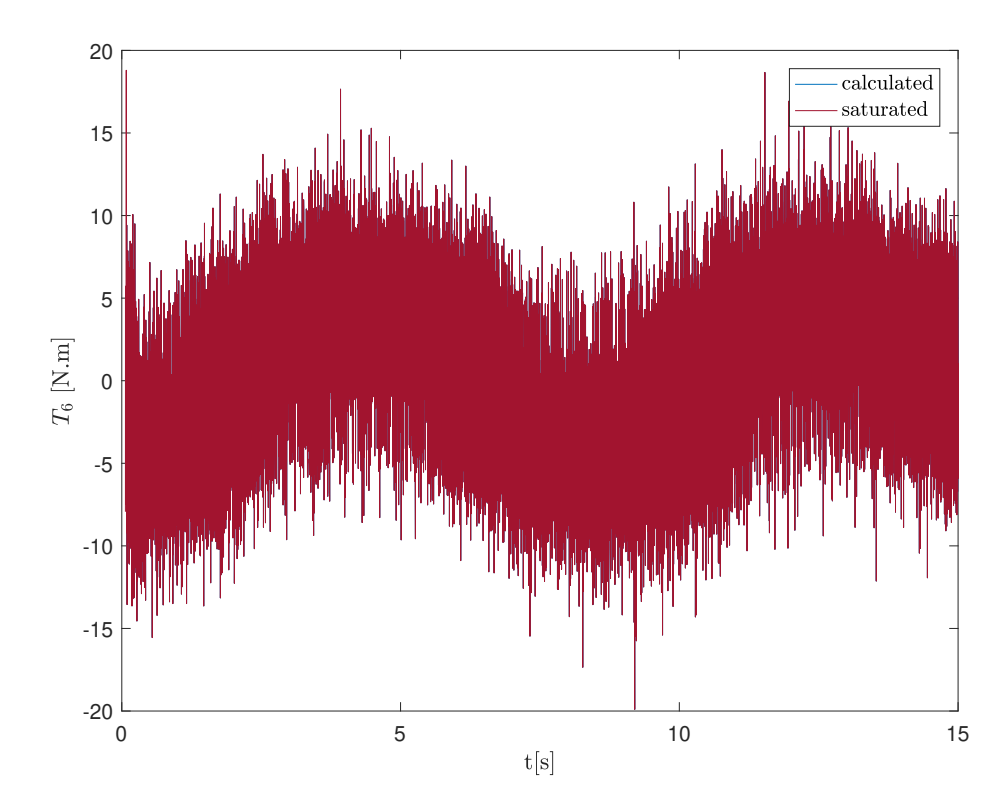

Figure 5.76: Test results of stabilizer with sliding mode PID controller under sine disturber profile -  $T_6$  vs  $t(s)$ 

The second profile is trapezoidal profile. Like we have done before, in order to prevent overloading of results; only test results will be presented for the remaining disturber profiles.

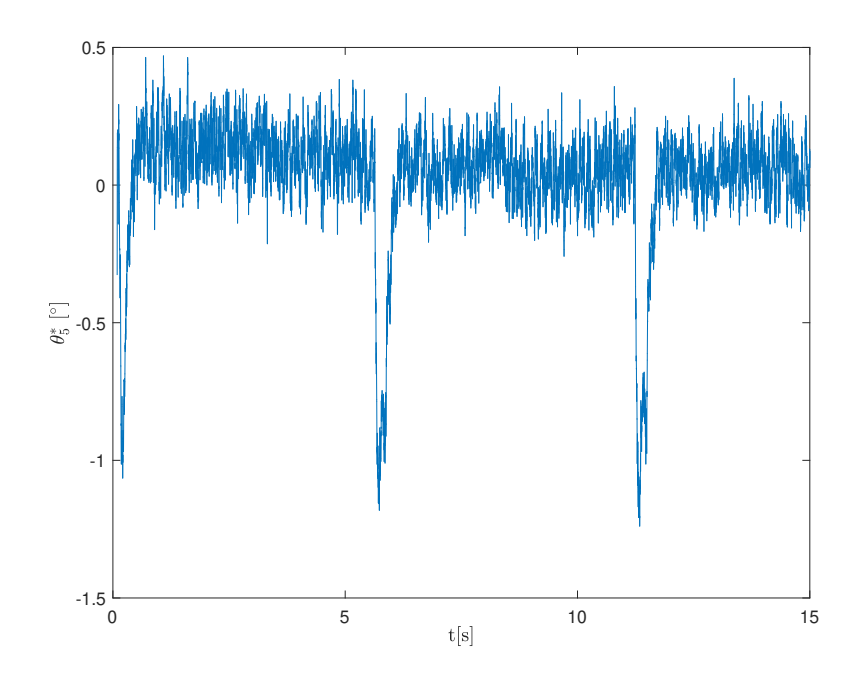

Figure 5.77: Test results of stabilizer with sliding mode PID controller under trapezoidal disturber profile -  $\theta_5^*$  vs  $t(s)$ 

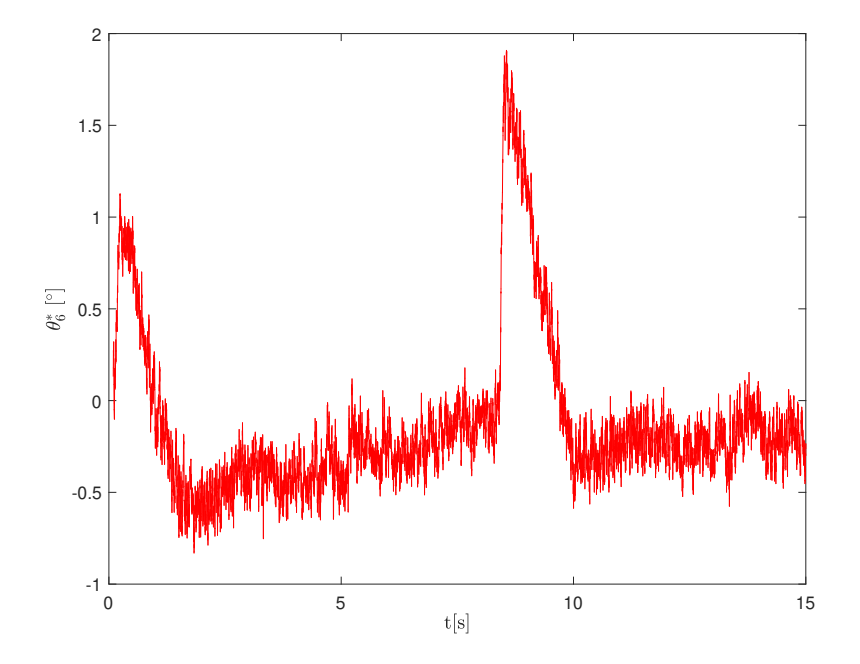

Figure 5.78: Test results of stabilizer with sliding mode PID controller under trapezoidal disturber profile -  $\theta_6^*$  vs  $t(s)$ 

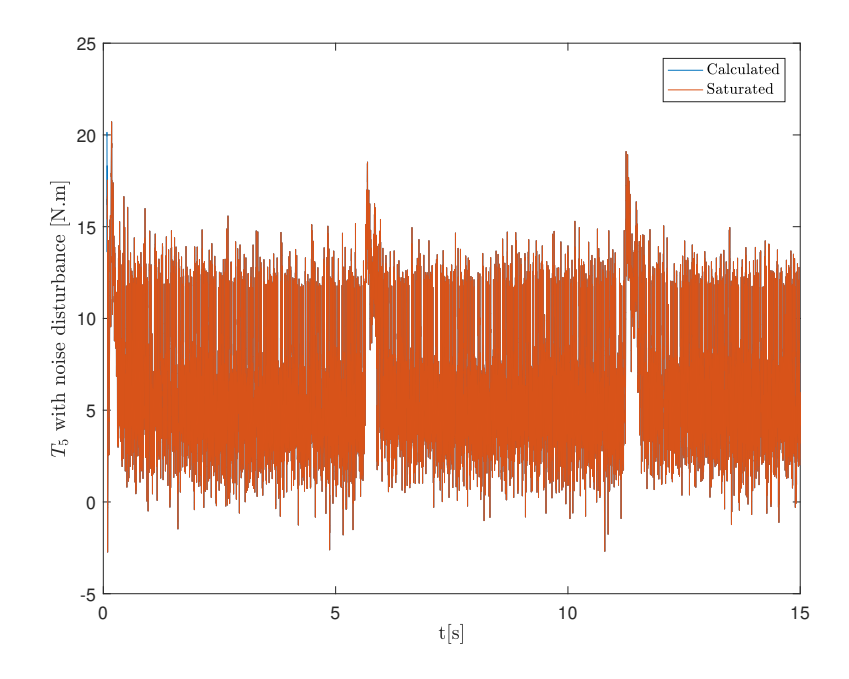

Figure 5.79: Test results of stabilizer with sliding mode PID controller and under trapezoidal disturber profile - $T_5$  vs  $t(s)$ 

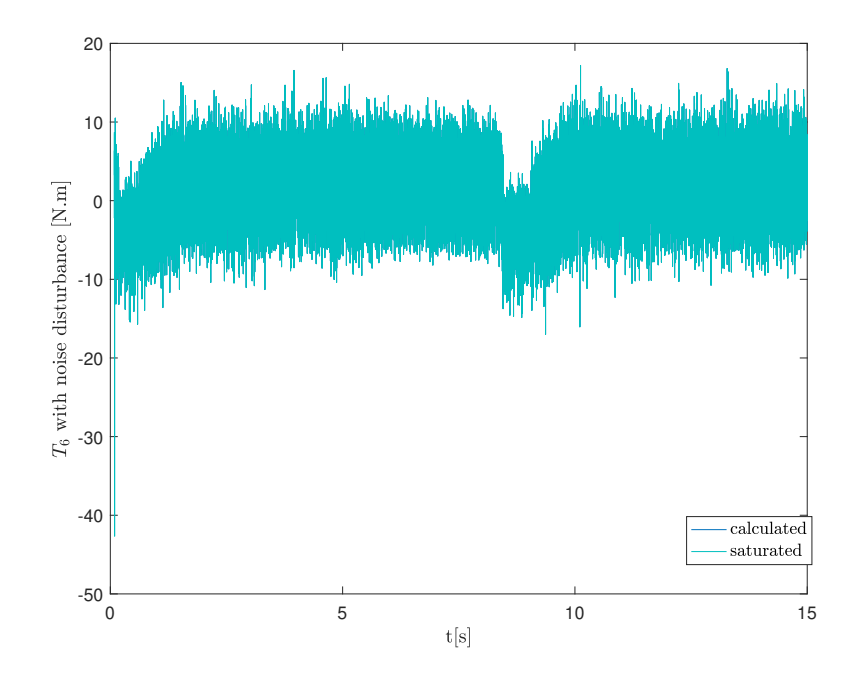

Figure 5.80: Test results of stabilizer with sliding mode PID controller under trapezoidal disturber profile - $T_6$  vs  $t(s)$ 

Next, random profile will follow.

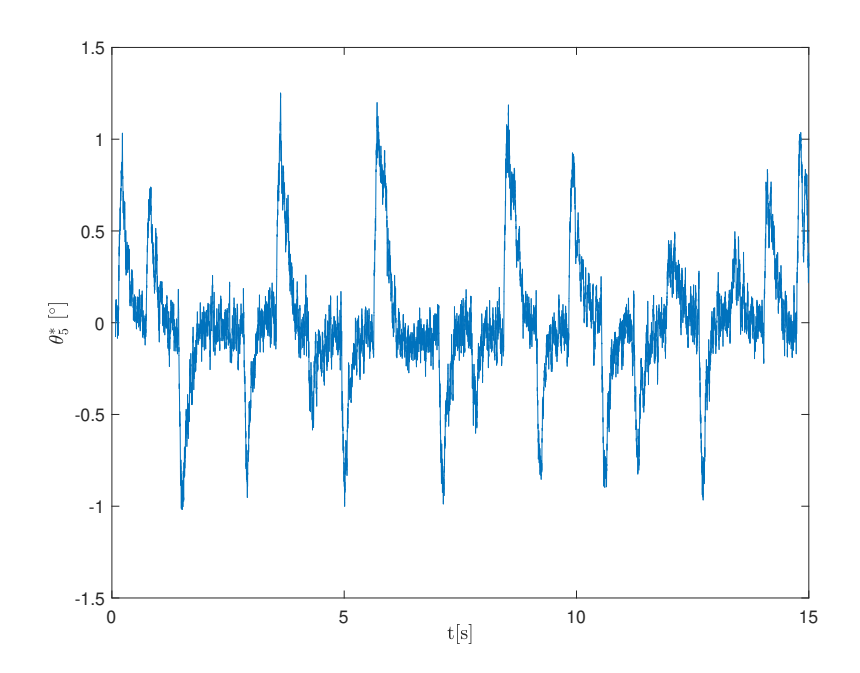

Figure 5.81: Test results of stabilizer with sliding mode PID controller under random disturber profile -  $\theta_5^*$  vs  $t(s)$ 

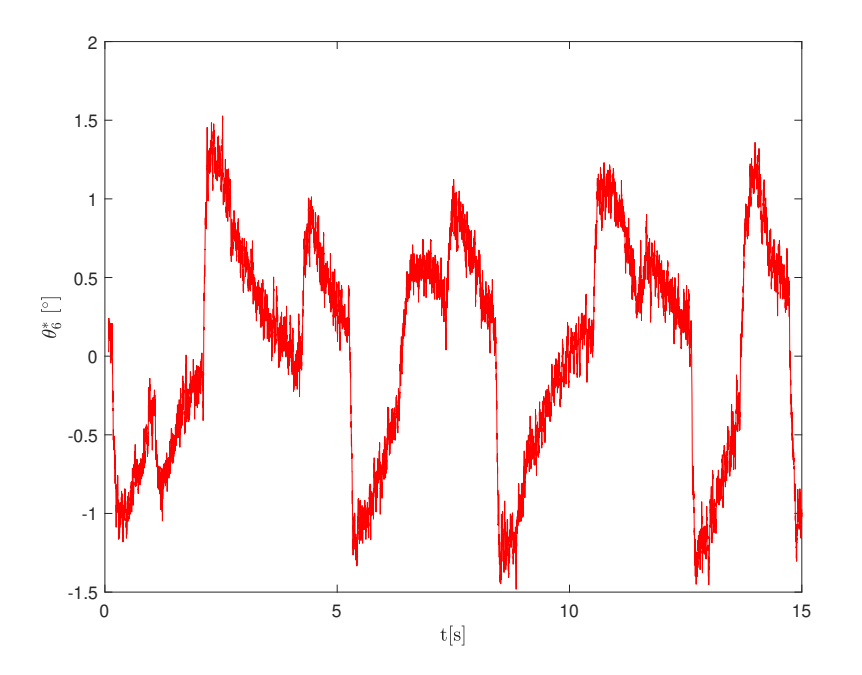

Figure 5.82: Test results of stabilizer with sliding mode PID controller under random disturber profile -  $\theta_6^*$  vs  $t(s)$ 

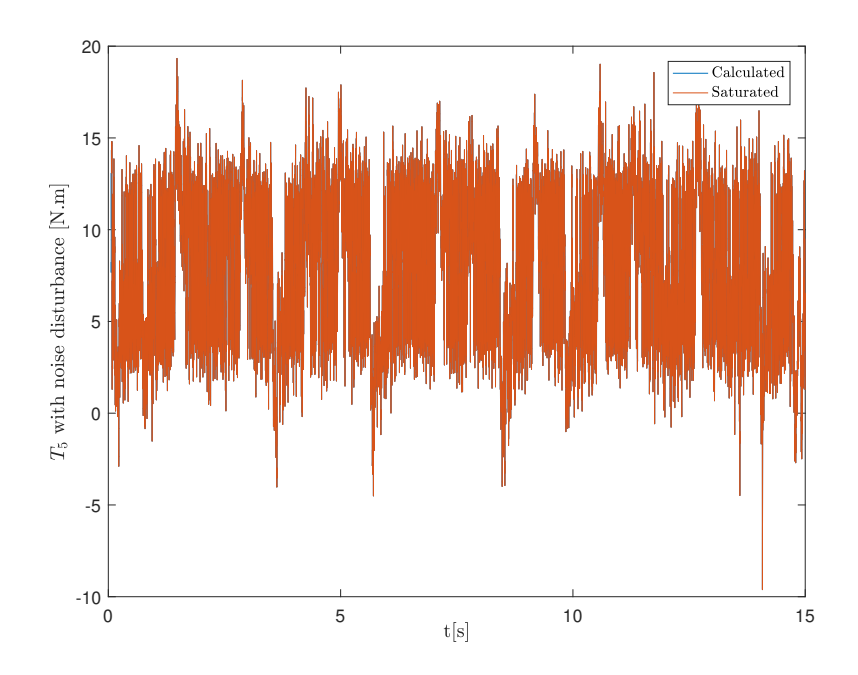

Figure 5.83: Test results of stabilizer with sliding mode PID controller and under random disturber profile -  $T_5$  vs  $t(s)$ 

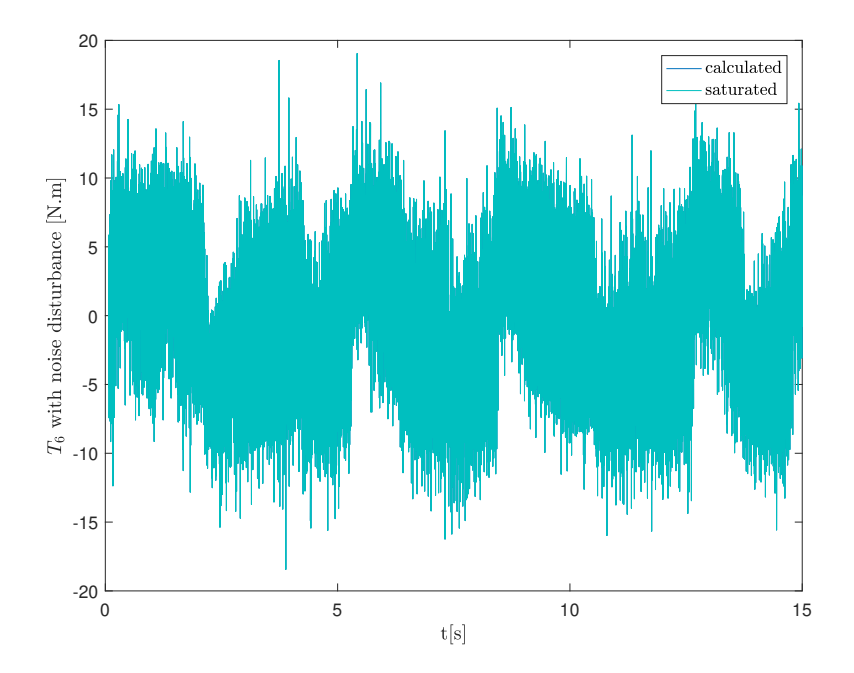

Figure 5.84: Test results of stabilizer with sliding mode PID controller under random disturber profile - $T_{\rm 6}$  vs  $t(s)$ 

Finally, the results of Roketsan vehicle profile are as follows:

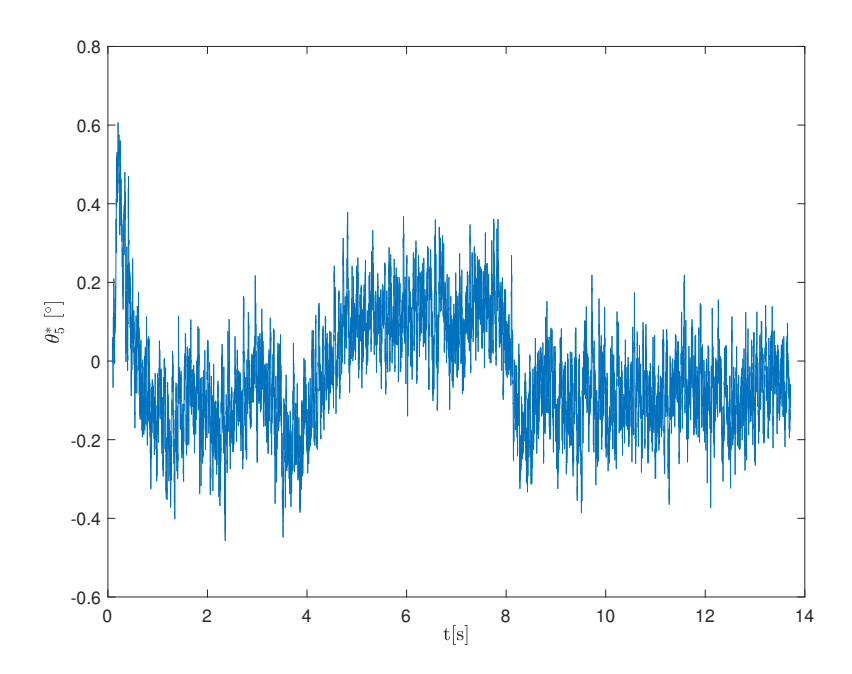

Figure 5.85: Test results of stabilizer with sliding mode PID controller under Roketsan vehicle disturber profile -  $\theta_5^*$  vs  $t(s)$ 

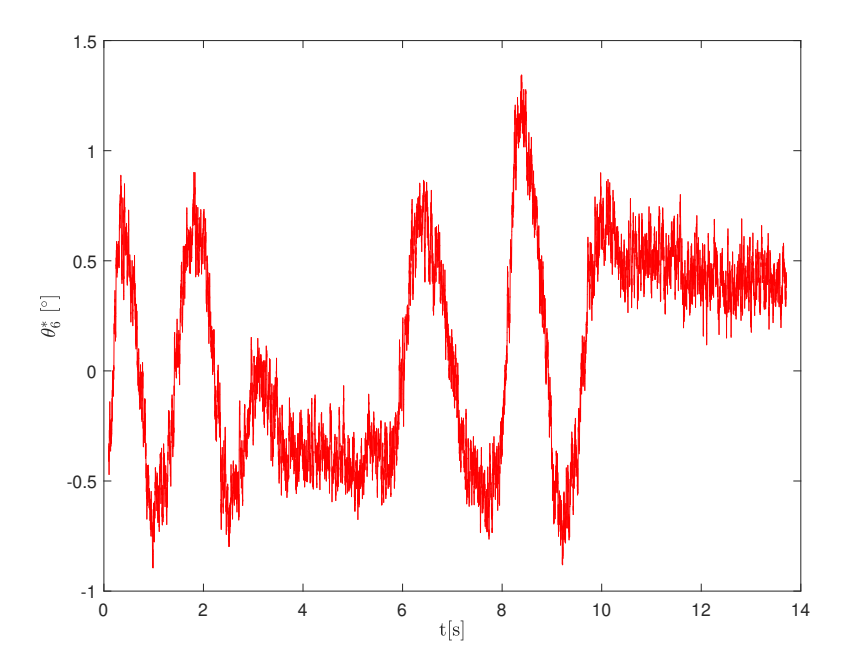

Figure 5.86: Test results of stabilizer with sliding mode PID controller under Roketsan vehicle disturber profile -  $\theta_6^*$  vs  $t(s)$ 

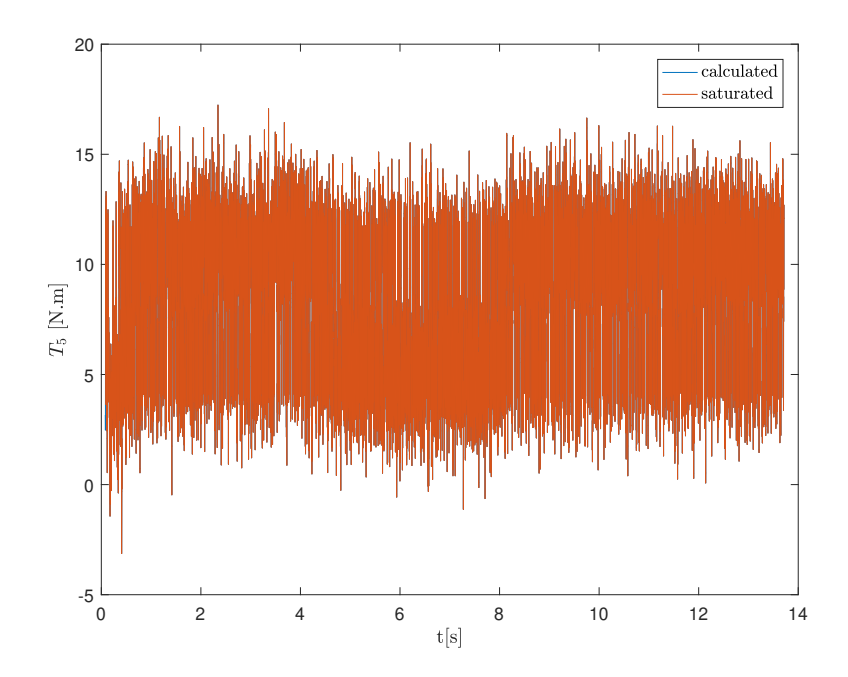

Figure 5.87: Test results of stabilizer with sliding mode PID controller and under Roketsan vehicle disturber profile -  $T_5$  vs  $t(s)$ 

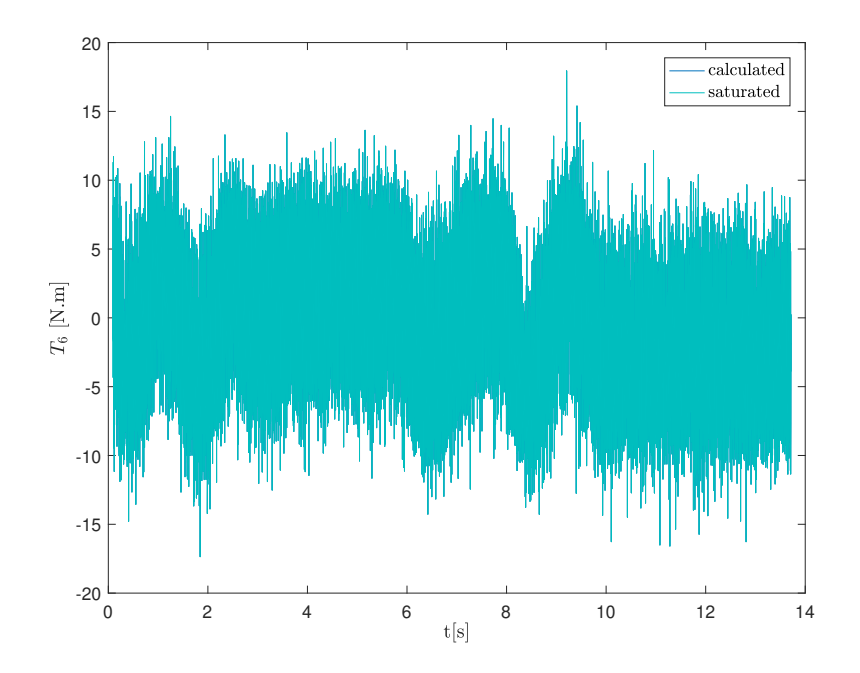

Figure 5.88: Test results of stabilizer with sliding mode PID controller under Roketsan vehicle disturber profile - $T_6$  vs  $t(s)$ 

## 5.4 Description of Real Time Target Simulink Model

The performance and controller efforts should be examined before the real life tests. In order to do that, Simulink models explained so far have been created and results are observed. Note that there are some differences between every simulation model and real time target model. These differences emerge from the sources of inputs and the methodology for providing outputs. There is also a slight difference between each type of controller in real time models but they share many common blocks. Therefore, in order to avoid overloading; only PID real time controller will be discussed. In Figure [5.89,](#page-249-0) the general view of the model can be seen. The claret red represents the disturber region. The navy blue represents the controller region and green represents the feedback branch and output signal branch. All these regions will be explained in detail by expanding these blocks further until every detail is clear.

<span id="page-249-0"></span>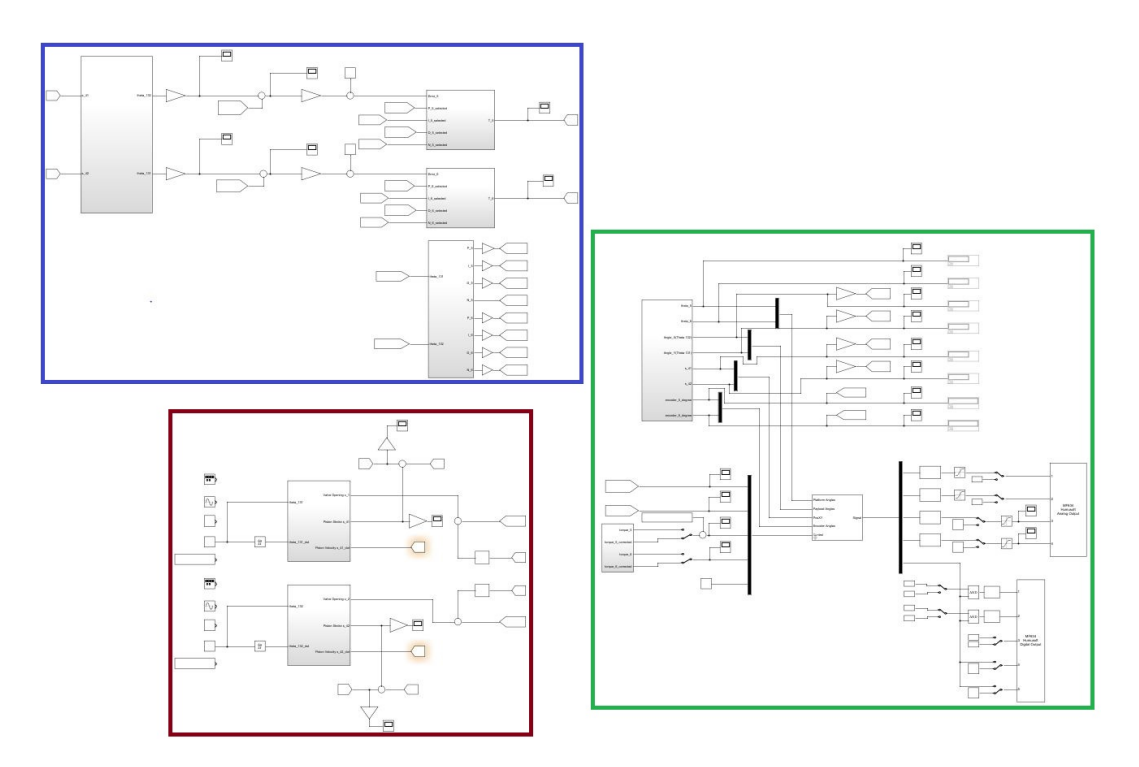

Figure 5.89: Simulink Real Time model of stabilizer with LQR controller and disturber

First let's start with the disturber region. In Figure [5.90](#page-250-0) the claret red region alone, can be seen.

<span id="page-250-0"></span>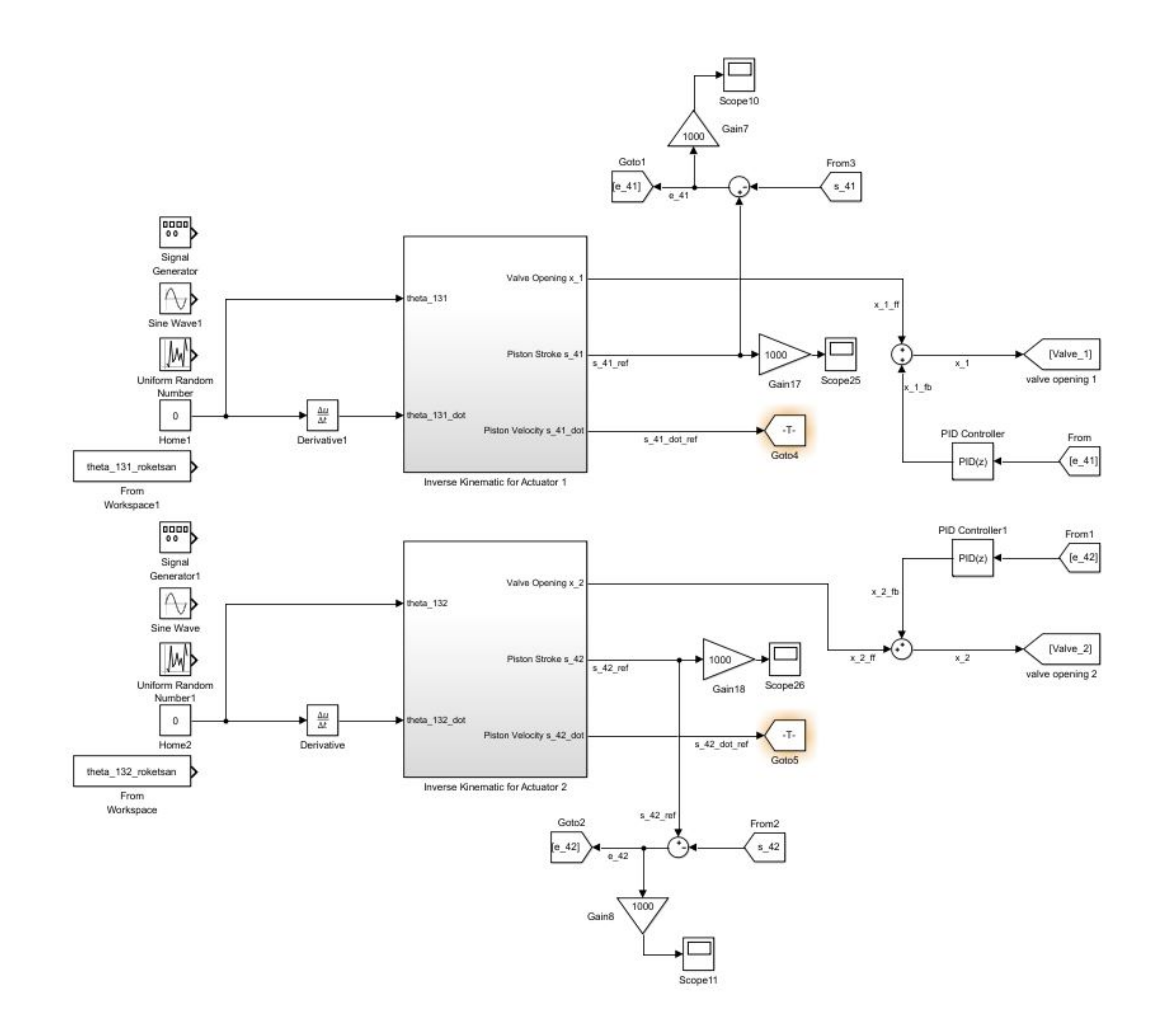

Figure 5.90: Simulink Real Time model of disturber

Please note that the inverse kinematic block has been explained in Figure [5.6.](#page-199-0) On the left, blocks for 4 different motion profiles are included. These blocks give the inputs required for the inverse kinematics. These inputs are the payload angles and their first derivatives. As a result, reference cylinder strokes and stroke velocities corresponding to these payload angles are calculated. The stroke velocity is a direct function of the flowrate which is our control parameter through the flowrate control valves. Actual strokes are measured by the linear transducers and its difference from the reference stroke is the input of the PID controller. Note that two different PID controllers are designed; each responsible for actuating a single cylinder.

Next, we'll proceed with the highlighted controller region which is given in Figure

[5.91.](#page-252-0) But before we do that, we have to point out that there are several versions of the Simulink Real Time model. In the first several versions both payload and platform angles were sensed by the inclinometers. This set of sensor arrangement is called the first configuration.

Then, the second configuration has been created where we had to change the sensors and came up with an alternative. In this configuration, both inclinometers have been cancelled due to some problems. The reasons are explained in detail in Chapter 6. Therefore, the payload angles are derived from the cylinder strokes by means of the data sensed from the linear transducers mounted on the cylinders. In order to do that forward kinematics block have been used. However, in this section you'll see the traces of old configuration. For instance, you'll see that we are still getting measurements from the inclinometers. The reasons will again be explained in Chapter 6; but in short these measurements have only been used in calibration processes.

Currently gyroscopes are being installed to the current set-up which will bring us back to the initial configuration but this time gyroscopes will be used to determine the Euler angles instead of the inclinometers.

Please remind that in order to prevent overload on the report; only the model version which has been used to obtain the results presented in this study and only sliding mode PID controller version of it will be explained here. Note that since this is an evolutionary process; this is the  $7<sup>th</sup>$  version and previous 6 versions will not be explained.
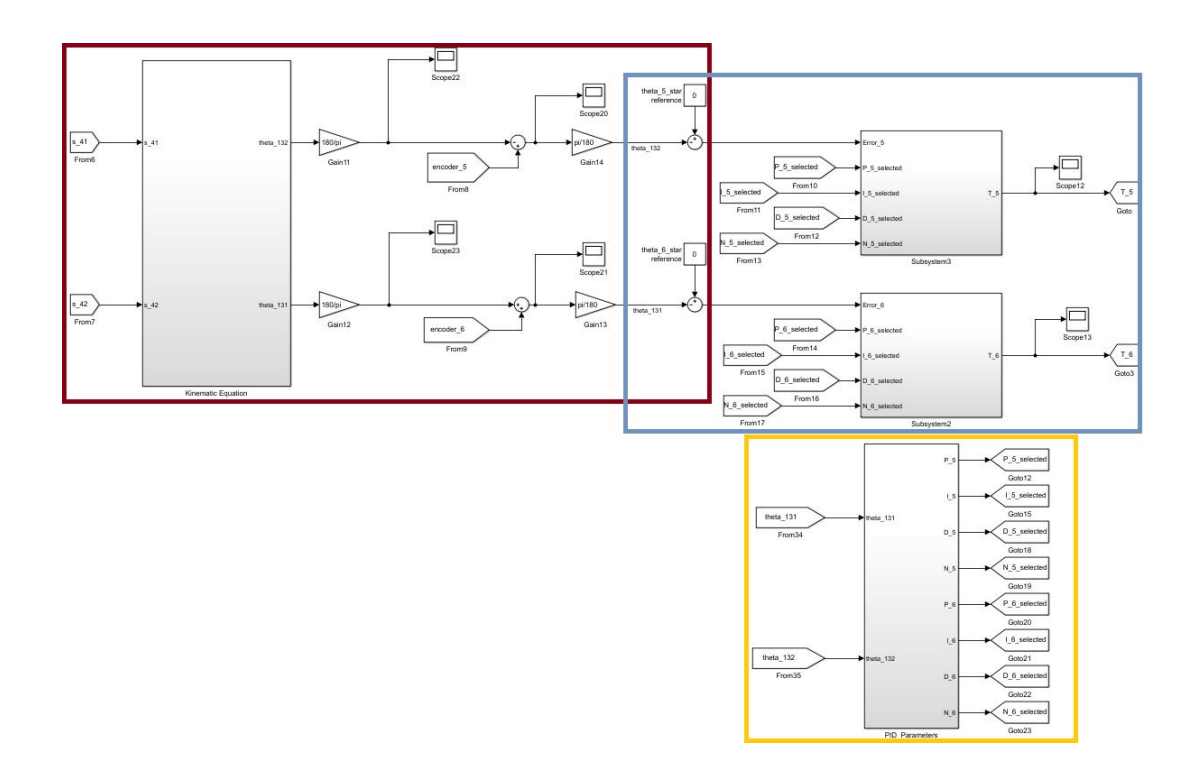

Figure 5.91: Simulink Real Time model of controller

This model will be investigated in three parts. The first part is highlighted with claret red region and is given in Figure [5.92.](#page-252-0)

<span id="page-252-0"></span>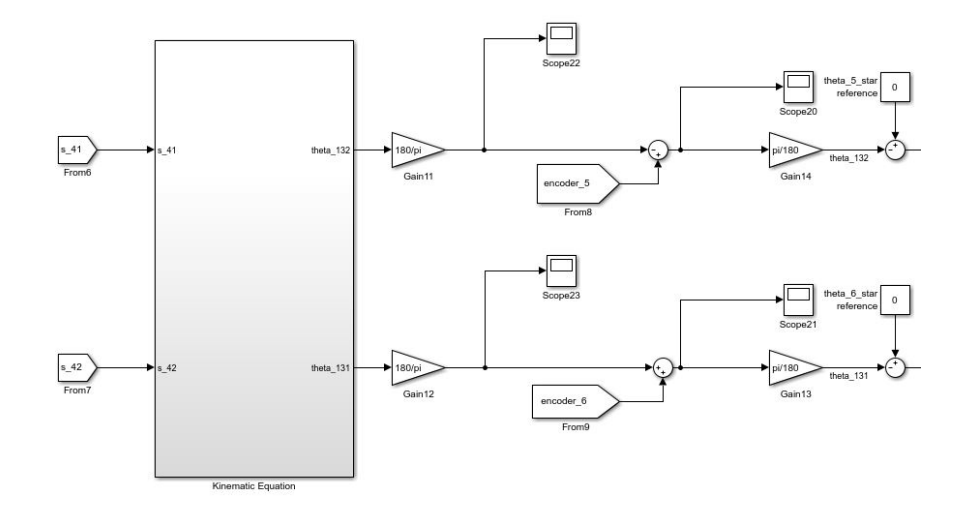

Figure 5.92: Simulink Real Time model of controller - obtaining global platform angles

What we aim to control here is the global platform angles defined with respect to the ground which are labelled as  $\theta_5^* \& \theta_6^*$ . Unlike we have done in the first configuration where inclinometers are used to sense these angles directly; this time they cannot be sensed directly but has to be derived. What we have in hand in the second configuration is linear transducers which give the strokes of the cylinders and incremental encoders which sense the change of angle in their own DOF.

First of all, we will start by explaining how we have utilized the linear transducers. Forward kinematics block is used to predict the payload angles  $\theta_{131}$  &  $\theta_{132}$  by taking the sensed stroke data  $s_{41}$  &  $s_{42}$  from the linear transducers of the hydraulic cylinders as inputs. In order to do that we have used jam nuts below the platform base plate to calibrate with the data measured from the inclinometers. Please note that attentive and careful efforts have been dedicated to this procedure prevent any errors. Once we have made sure that both inclinometers and forward kinematics give identical results; we started using this method. When we look under the mask of forward kinematics, we will see the following model given in Figure [5.93.](#page-253-0)

<span id="page-253-0"></span>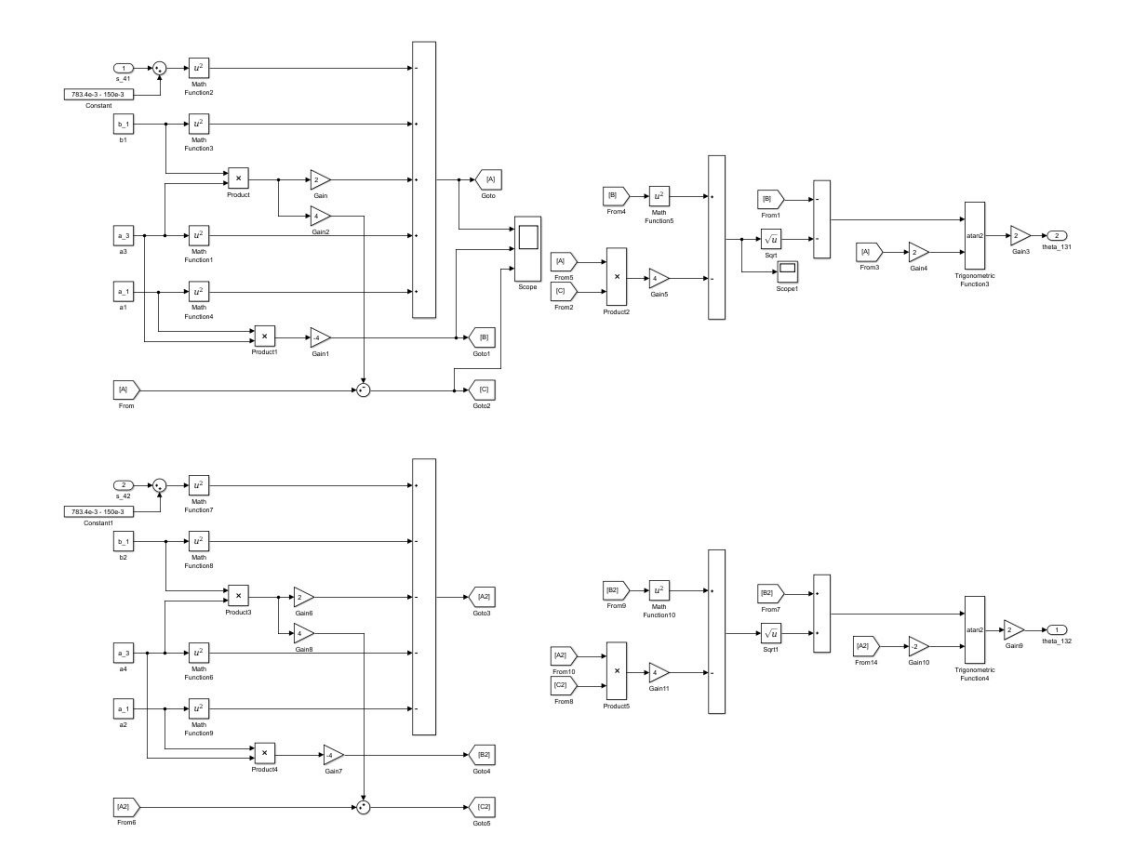

Figure 5.93: Forward kinematics module used in disturber model

Secondly, we will talk about how we have used the data obtained from the encoders. The encoders we have used are incremental type and thus takes the initial orientation before the motion begins as zero reference point. However, we have another tool we can use to make them act as absolute encoders. This tool is the inclinometer which has been cancelled and won't be useful in real time measurements. Nevertheless, before starting the experiments, the data sensed from these sensors are used to stabilize all the global platform angles. Therefore, encoders take the right reference for stabilization. In order to do that both N-E equations derived in section 4.8 or Lagrange equations derived in section 4.9 can be used. When using Lagrange equations, necessary variables are set to zero in order eliminate disturber related parameters.

At this point what we have in hand are payload angles  $\theta_{131}$  &  $\theta_{132}$  and local gimbal angles  $\theta_5$  &  $\theta_6$ . But we know how to derive the global platform angles by using definition given in equations [\(5.2\)](#page-204-0) & [\(5.3\)](#page-204-1). After we have obtained  $\theta_5^*$  &  $\theta_6^*$ ; we will give a target value for our controller; which is actually called the reference point. Since we want to keep the platform parallel to the ground this value is set to 0. If desired, the platform can also be kept at a defined orientation other than than zero by changing the reference points.

Next region that will be explained is the region that includes PID controller blocks and is given in Figure [5.94.](#page-254-0)

<span id="page-254-0"></span>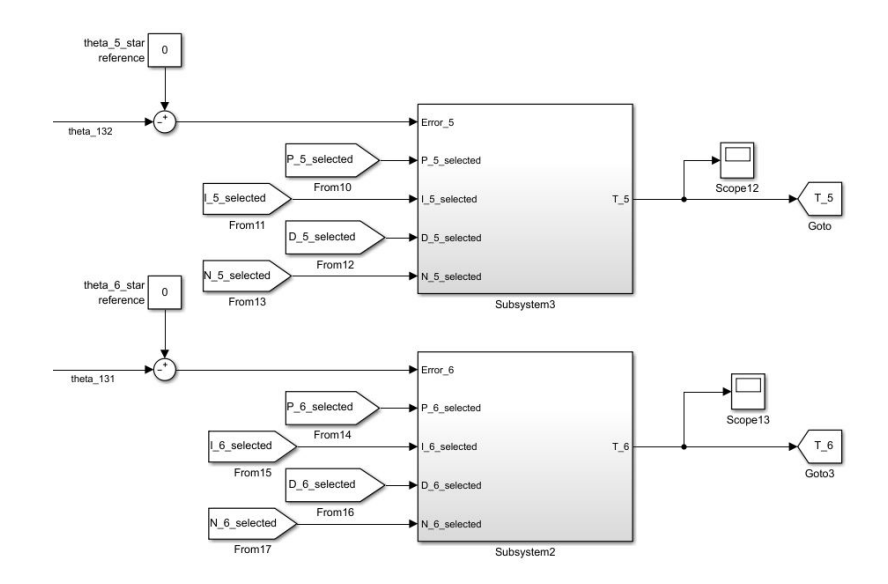

Figure 5.94: Simulink Real Time model of controller - PID controllers

This controller block does exactly what it is supposed to do which is taking in the error in the global orientation angles and generating the necessary torques. Please note that the controller parameters have to be externally fed into the PID blocks. However, this feature is not included in the Matlab version we are using but it is included in the latest version of Matlab. Therefore, we have created our own block which is given in Figure [5.95.](#page-255-0) Note that like all the PID controllers clamping type anti-winding mechanism has been implemented here too.

<span id="page-255-0"></span>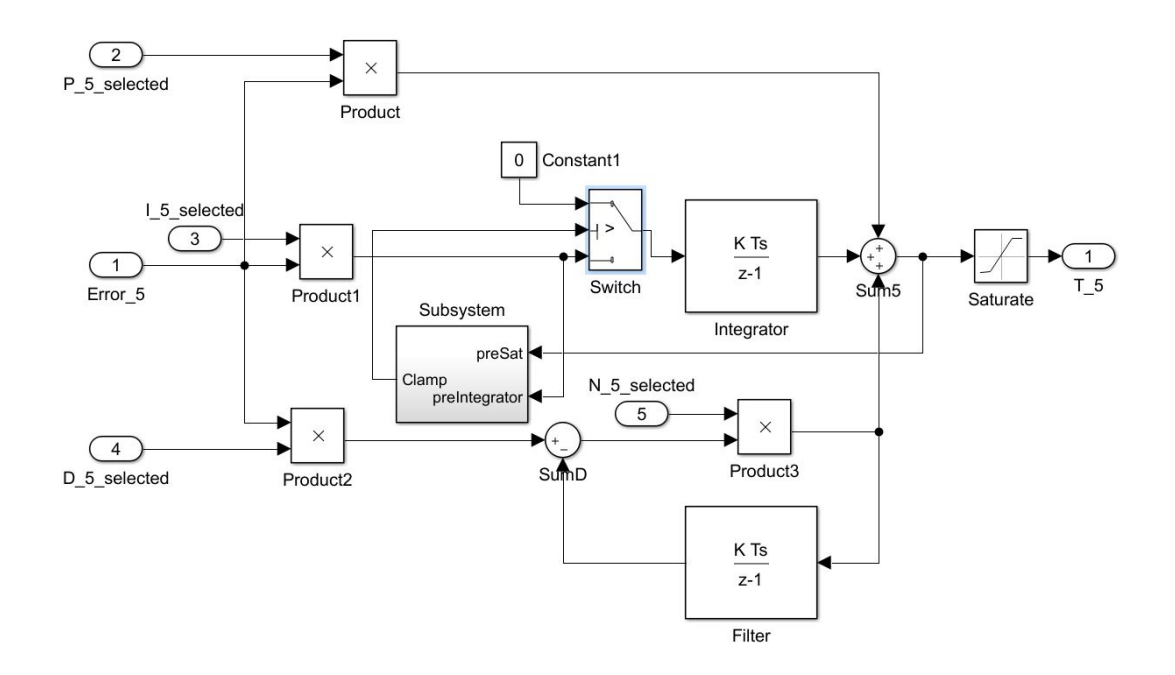

Figure 5.95: Simulink Real Time model of controller - custom made PID controller block

Lastly, in our discussion about the controller region highlighted in navy blue in Figure [5.89,](#page-249-0) we will talk about selecting convenient parameters from the previously formed parameter library. In order to do that, as seen in Figure [5.96,](#page-256-0) the library block is created and in Figure [5.97](#page-256-1) we will look under the "PID Parameters" block.

<span id="page-256-0"></span>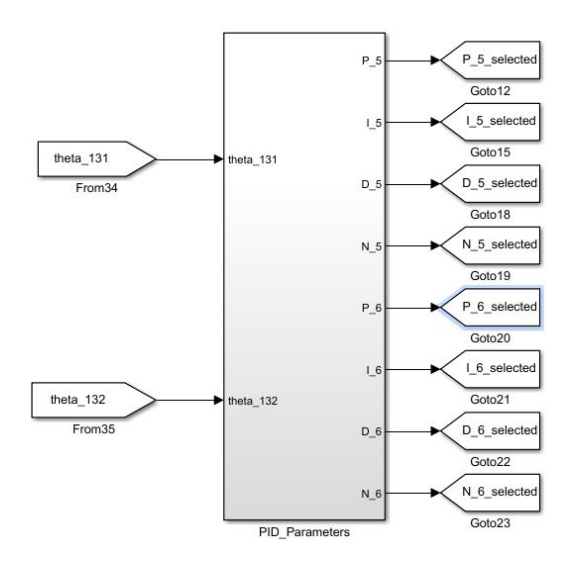

Figure 5.96: Simulink Real Time model of controller - PID Parameters library

<span id="page-256-1"></span>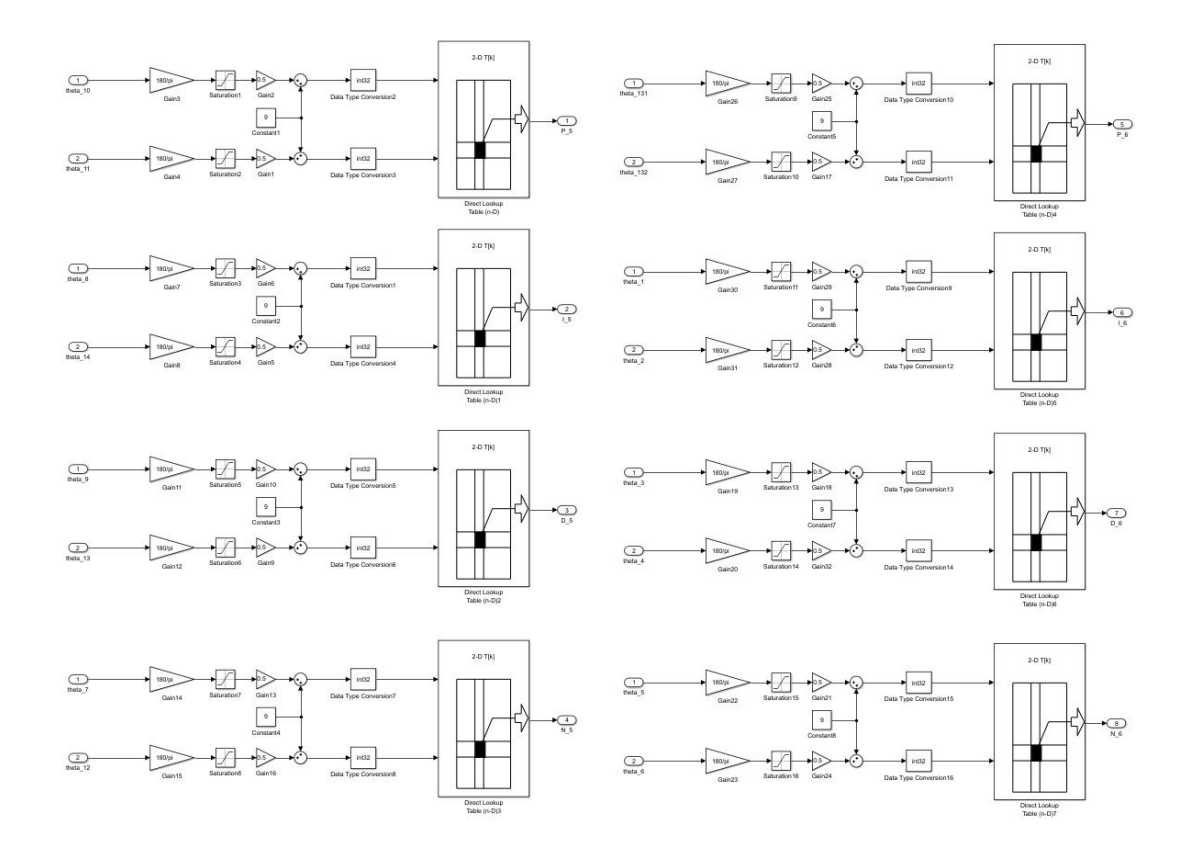

Figure 5.97: Simulink Real Time model of controller - PID Parameters library parameter selection algorithm

That brings us to the part where we will talk about the mechanisms of how we collect feedback data and how we implement the generated output torques and valve openings. This region has been highlighted in green in Figure [5.89](#page-249-0) and magnified version is given in Figure [5.98.](#page-257-0)

<span id="page-257-0"></span>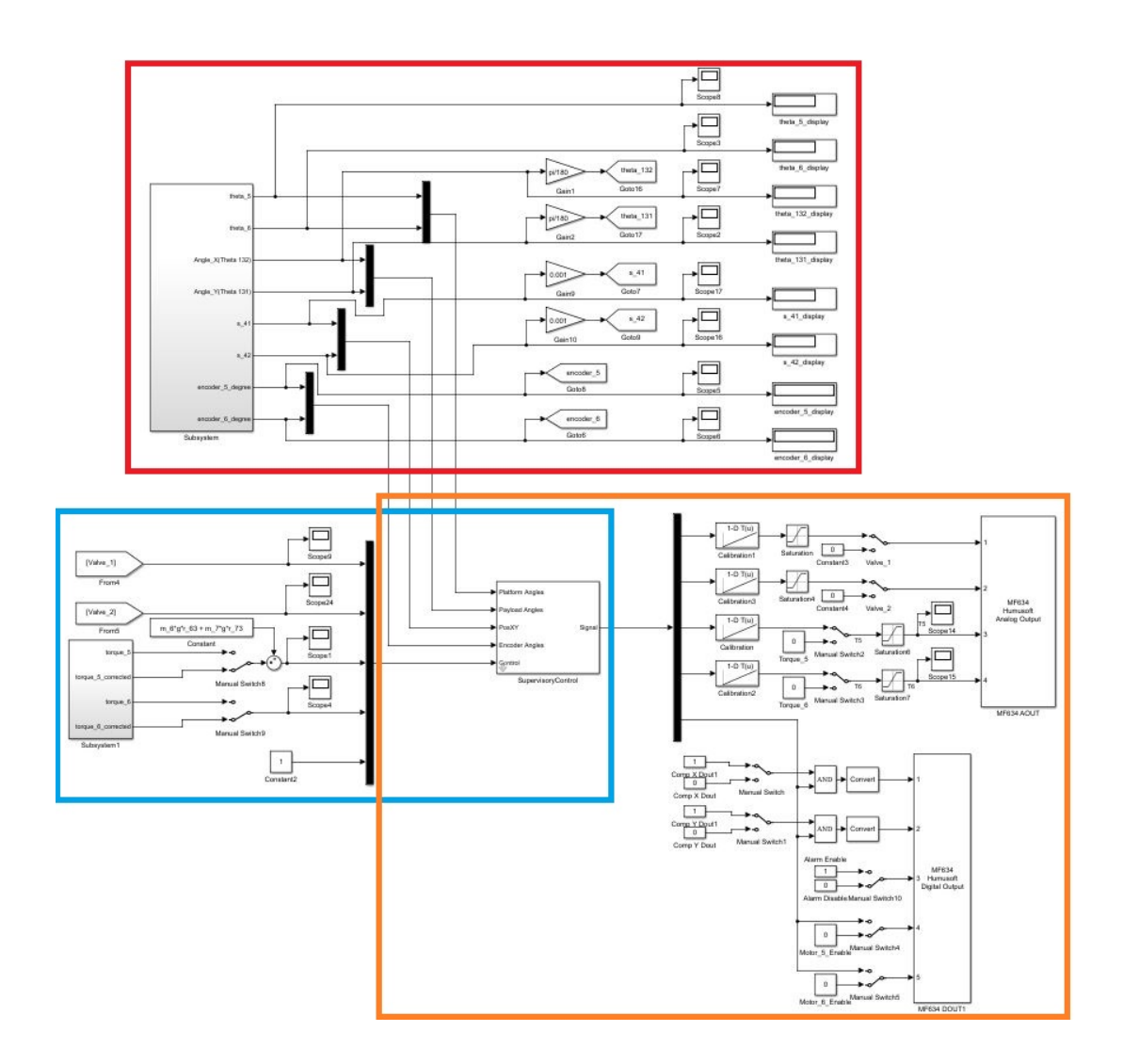

Figure 5.98: Simulink Real Time model of feedback and output implementation

We will start explaining this part from the inner red region. The region is responsible for generating feedback data. In Figure [5.99,](#page-258-0) the red region is given in detail.

<span id="page-258-0"></span>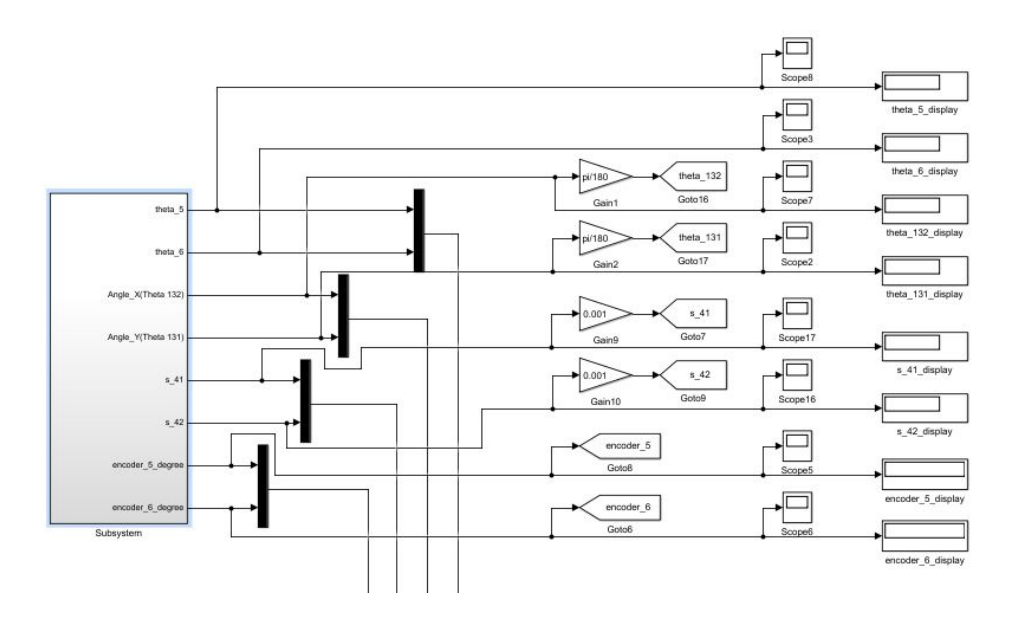

Figure 5.99: Simulink Real Time model of feedback and output implementation feedback mechanism

<span id="page-258-1"></span>If we look under the mask of the subsystem located in the left; we can see the following model given in Figure [5.100.](#page-258-1)

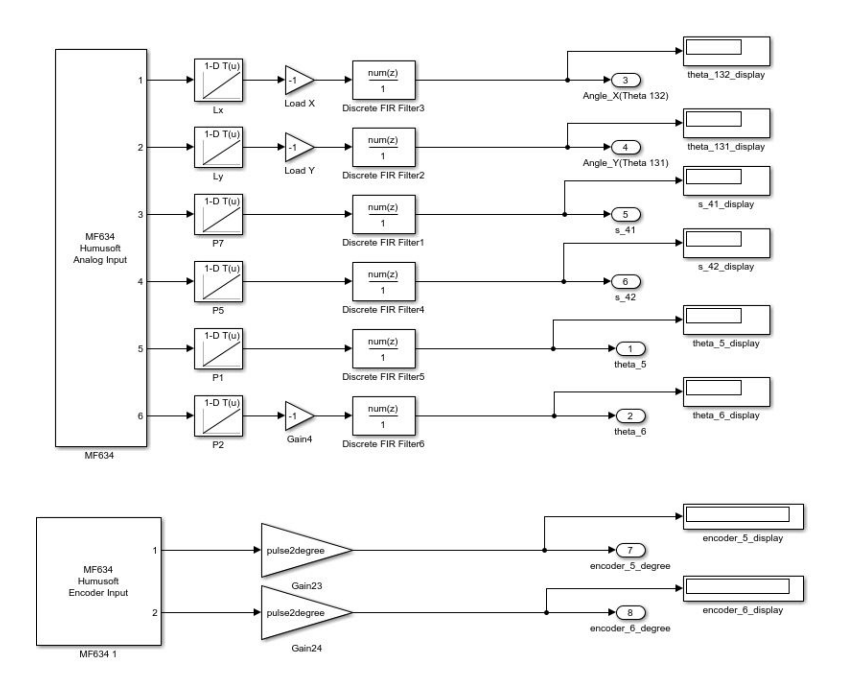

Figure 5.100: Simulink Real Time model of feedback and output implementation feedback mechanism Humusoft analog input block

Note that signals of Humusoft Analog Input block corresponds to the feedback signals we are using in our controller. The signal orders are as it has been presented in Figure 3.25. First block right after the Humusoft block matches the voltage values with the corresponding minimum and maximum strokes or angles. Then averaging blocks are applied to suppress the sensor noise.

Now we will look at the blue region given in Figure in [5.98.](#page-257-0) The magnified version is given in Figure [5.101.](#page-259-0)

<span id="page-259-0"></span>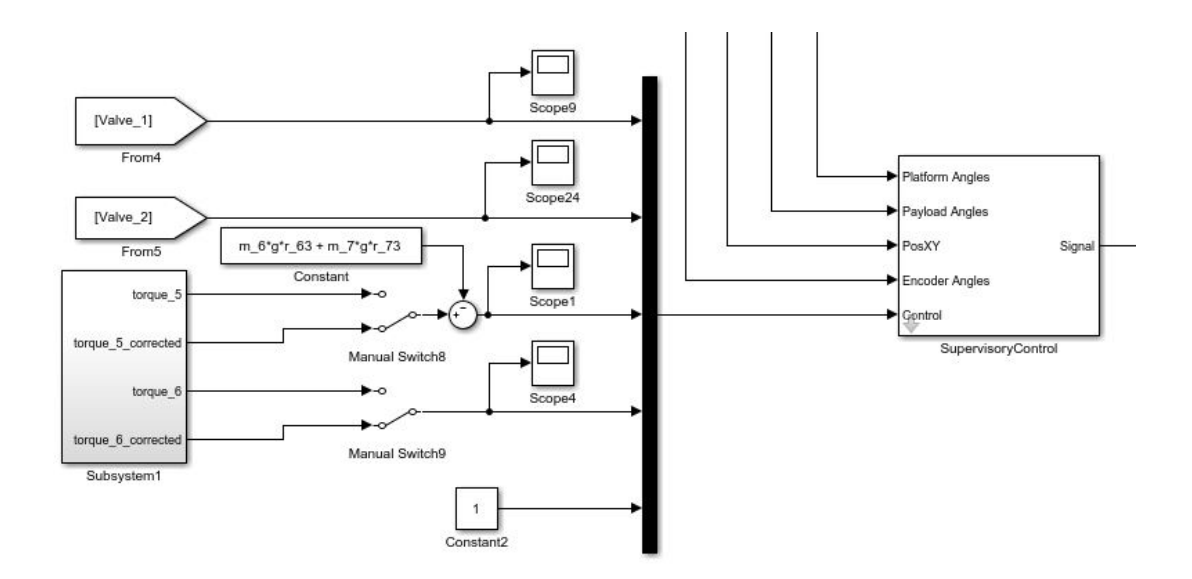

Figure 5.101: Simulink Real Time model of feedback and output implementation friction compensation and supervisory control blocks

This region has two main tasks. On the left, friction compensation block and on the right, supervisory control block is given. Their look under the mask models are given in figures [5.102](#page-260-0) & [5.103.](#page-262-0)

<span id="page-260-0"></span>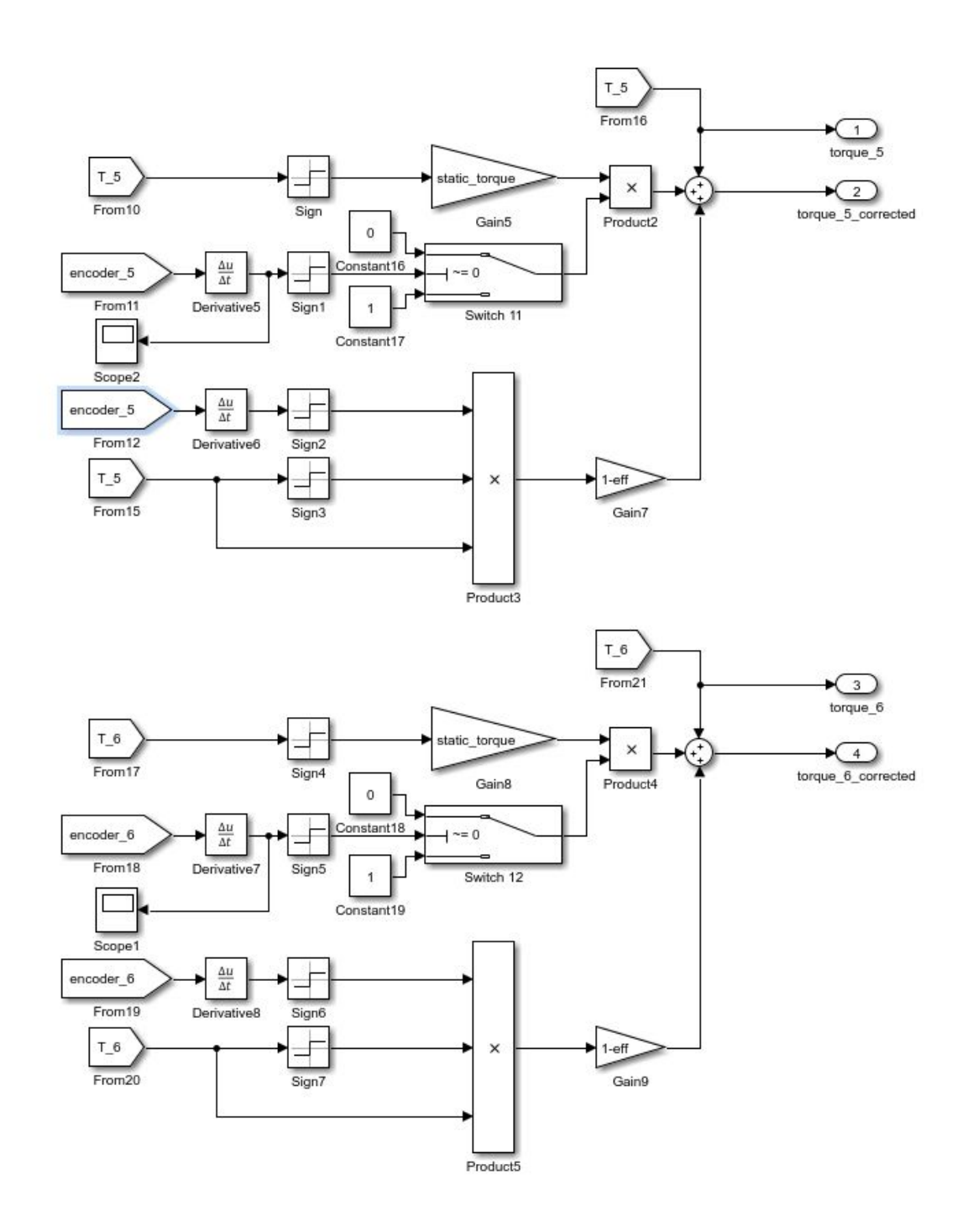

Figure 5.102: Simulink Real Time model of feedback and output implementation friction compensation block

In the first experiments, we have seen that some of the torque commands which try to stabilize the platform with small interventions are dampened by the static friction coefficient of the system. At that point we have seen that a torque correction module

should be created to prevent this from happening again.

This is how this block works. First it tries to understand if the body is trying to accelerate from rest or if it is already in motion. If it is starting its motion from the rest point; then it adds the static friction compensation term which has a static friction torque value found from the experiments.

Nevertheless, in either case this term should also be summed up with the torque loss because of the inefficiency due to the viscous friction. Again the efficiency term of the dynamic system has been found from the experiments. It compares the sign of the actual motion with the generated torque command. If they have the same sign; then necessary torque is added to the to the summation. If they have opposite sides; then this amount of torque is subtracted from the total sum. This is due to the fact that friction works in favour of us when we are trying to decelerate the body first and then change its direction of motion. However, it works against us when we are trying to accelerate the body in its already headed direction.

<span id="page-262-0"></span>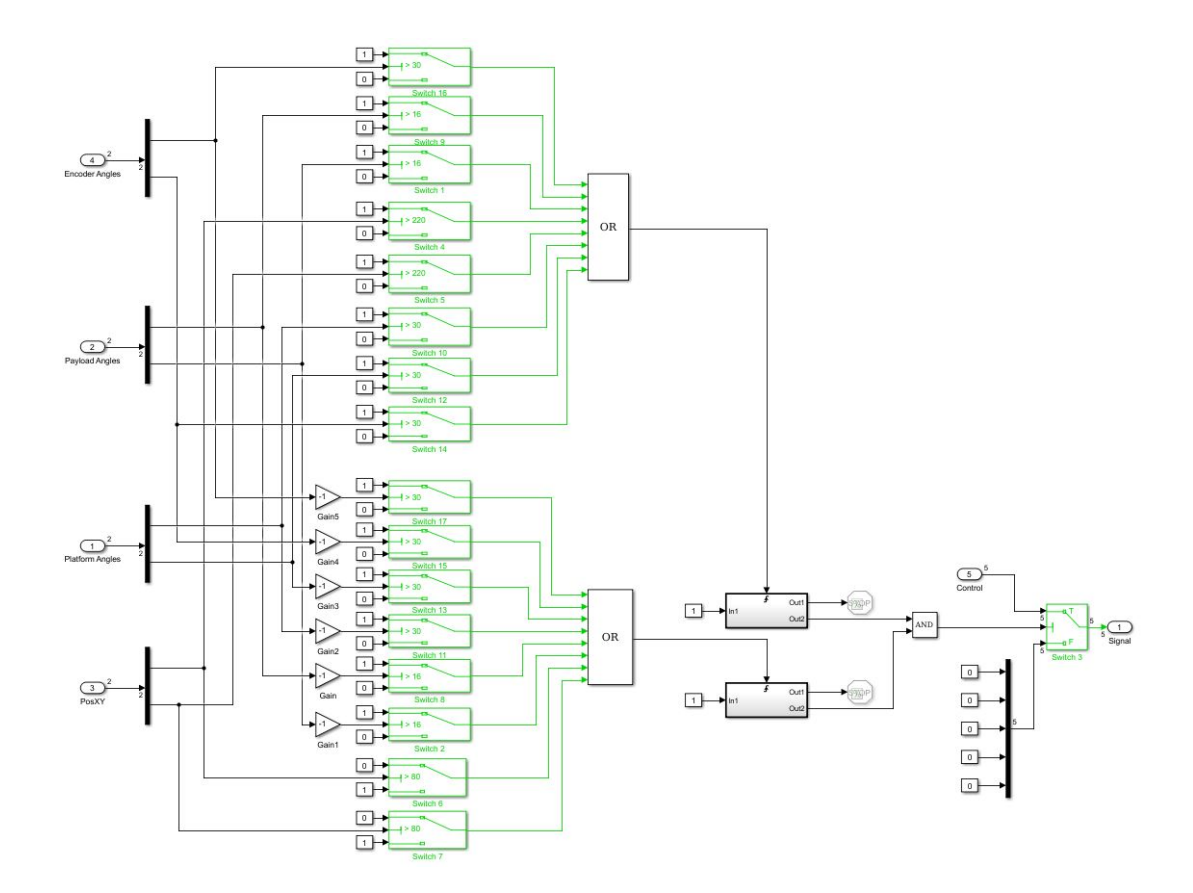

Figure 5.103: Simulink Real Time model of feedback and output implementation supervisory control block

This block may seem a little complicated at first but it is just a repetition of same logic mechanism. As a whole it cuts off the power from the actuators when predefined safety limits are exceeded. These limits are written to the block itself as both minimum or maximum values. For safety reasons minimum and maximum payload and platform angles as well as minimum and maximum cylinder strokes are monitored in real time before we decide to actuate the motors and valves.

Since the block is a pattern of the same blocks; it will be enough to explain just one of them. For example let's look at one of the platform angles. Defined limits are  $\pm 30^{\circ}$ . It takes this commanded value as an input and directs it into the switch blocks. The switch blocks generates 1 if the limit is exceeded. For example if 35° is sensed, the switch block compares it with the threshold value of 30 and generate 1 as an output since the limit is exceeded.

Another branch of it goes to another switch block for checking the minimum limit. This time this value is multiplied with -1 and then sent to another switch block. For example if the angle sensed is  $-35^\circ$ , it will be multiplied with -1 and the switch block will take 35 as an input. Its comparison criteria is greater or equal to the threshold value. It will compare 35 with 30 and again generate 1 since the limit is exceeded again.

Both outputs of these two branches are then sent to an "OR" block. If either of them is 1; it means that the limits are exceeded and actuator commands must immediately be stopped to prevent an accident. This check is being done for all critical parameters. If one of these check signal an alarm, not only the corresponding actuator is stopped but all of the actuators are stopped.

The limits should be set to slightly lower values than the critical since it will take time for an inertial system to dampen all its energy and stop. This block has been very useful during the experiments and saved a lot of efforts and time.

Finally we will talk about the region orange region given in Figure in [5.98.](#page-257-0) The magnified version is given in Figure [5.104.](#page-264-0)

<span id="page-264-0"></span>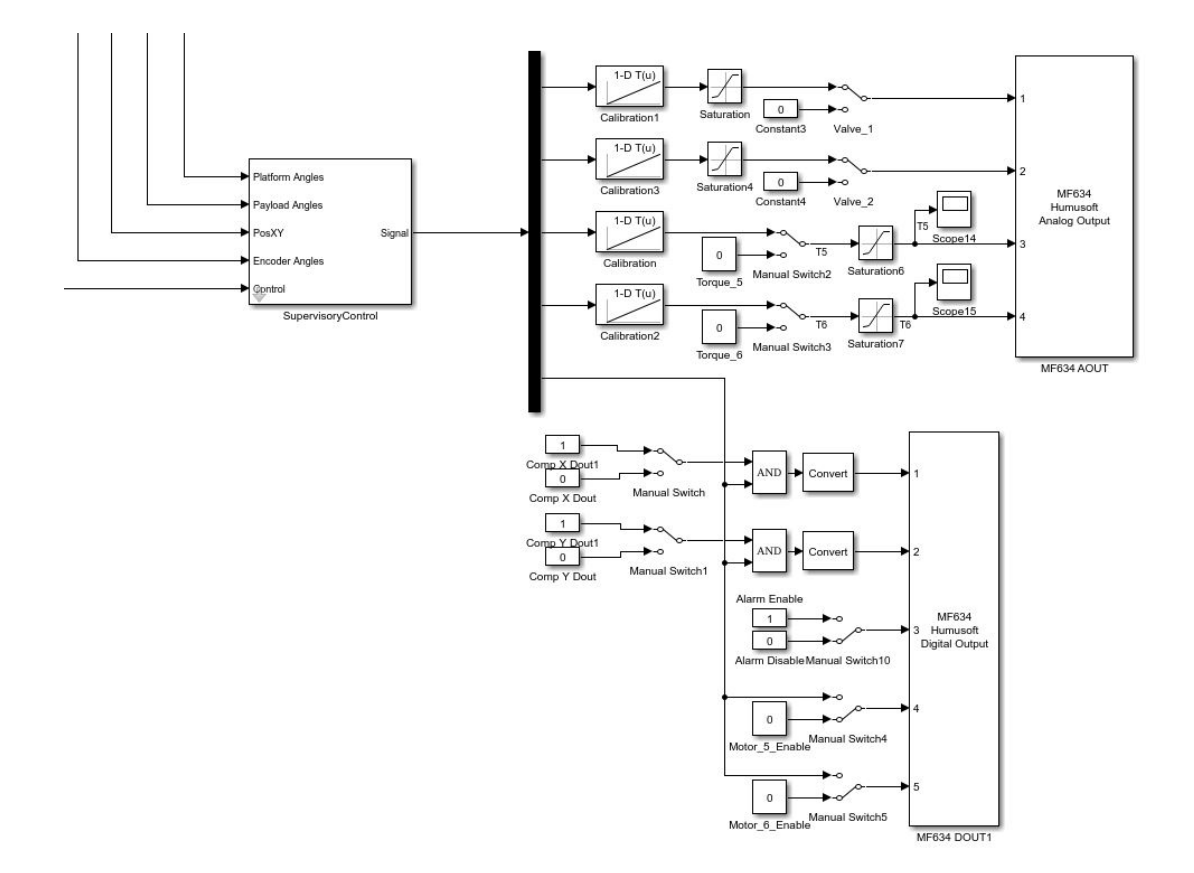

Figure 5.104: Simulink Real Time model of feedback and output implementation implementation of actuator signals

This part of the model sends the output signals to the corresponding actuators. In order to do that, it has to take a "pass" check from the supervisory control block. Once this check is passed, corresponding voltage value to the generated the output torques or valve openings are calculated by the look up tables. If not, digital output block of Humusoft is not activated and no matter what we have given to the analog output block the actuators are off.

A look up table works simple; it matches minimum and maximum voltages to the minimum and maximum actuator parameters and interpolates if an intermediate value is desired. Since all the actuators behave almost linearly, this method works great.

Then the second block is saturation. If the generated commands are higher than the limits we have set; then these signals are saturated and only available amount of this signal is given to the actuator. Note that this parameter is adjustable by the designer and in the initial phase of the experiments; it has been observed to be a good practice to limit these values until you are sure of the success of your model.

Sometimes, we do not need control for calibration or assembly purposes. In these cases we can give as much as torque or flowrate as we want by simply using manual switches and typing in the desired values.

Finally, we have arrived at the analog output block of Humusoft. As the name suggests, now the generated commands can be given by means of Humusoft DAQ. Again the outputs are ordered according to the distribution given in Figure 3.25.

# CHAPTER 6

# CONCLUSION AND FUTURE WORK

The experimental set-up we have worked with has been very useful in terms of observing many critical aspects. These aspects can be investigated under different topics.

# 6.1 Success of the Mathematical Model

### 6.1.1 Disturber

The first method that has been attempted to obtain the governing equations was using Newton-Euler equations. In order to do that FBD's like the ones given in figures [6.1](#page-266-0) & [6.2](#page-266-0) are drawn.

<span id="page-266-0"></span>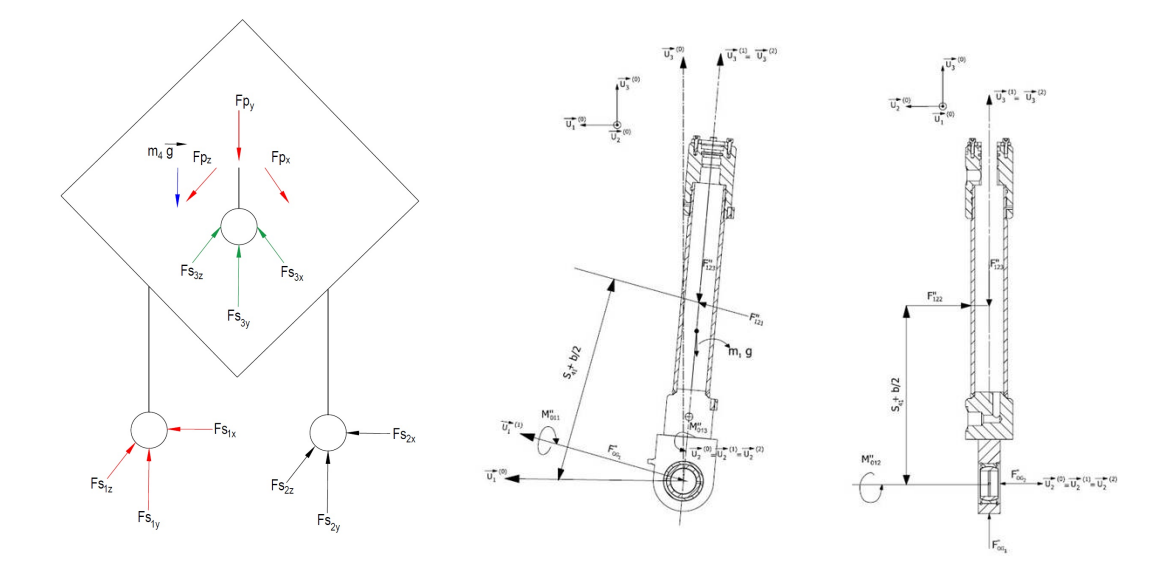

Figure 6.1: Free body diagram of Figure 6.2: Free body diagram of the hydraulic the platform plate cylinder

After all of the FBD's are drawn; 3 force and 3 moment equations are written for each body. In order to obtain the differential equations for the disturber, this process is repeated for 5 bodies. All these equations are represented in matrix form and all 30 unknowns are isolated by algebraic manipulations.

For control purposes, the inputs are piston acceleration terms and outputs are pressures of the pistons. This is called inverse dynamics.

At the same time, all structural forces can be found when these equations are solved. Nevertheless, they are only required once for design purposes in order to size the machine elements. Therefore, it is important to isolate only desired variables for computational purposes which is the method we have followed.

However, at that point we have faced some problems. One of them was the generated output of the controller was pressure but what we can control through the valves was the flowrate. It has been seen that an equation that will relate these two variables is required. Coupled with continuity equation Bernoulli equation seemed like a good candidate at first. However, it was very hard to reflect different characteristics of many different hydraulic elements on the line so the success we have achieved was limited. Moreover, it has been observed that we were considerably violating some of the major assumptions behind the Bernoulli equation.

We were stubborn to make these long equations work so another method was tried. That method was connecting pressure indicators on the hydraulic cylinders and try to make a correlation through curve fitting between the flowrate and pressure parameters. However, after some time it has been understood that this was another fail attempt since first a lot of noise has been observed on those pressure indicators and second when different scenarios are applied the results were considerably different such that no convincing correlation can be created.

Another problem we have faced is that we could that reflect the forces of the hydraulic hoses. At first it seemed that they could be ignored but then it has been understood that they had to be incorporated into the N-E equations. As it can be guessed it was very hard to model the hose force.

Last problem was prediction of the friction coefficients. Unlike other problems, this

time a satisfactory solution could be obtained. The hydraulic cylinders have been extracted and retracted multiple times for an array of actuator speeds. These experiments have been repeated for a considerable number of times and when the end results are examined it has been seen that the variance of the results for each corresponding actuator speed was low. This friction coefficient library has been embedded into simulations for later use.

All in all, it has been understood that this method is not suitable for this type of problem so we had to change the methodology from scratch. When we think again in a white sheet what we need was just changing in the orientation of the payload and it was nothing but a geometry problem. Then, kinematics has been introduced to obtain the loop closure equations and their derivatives. This much simpler approach worked much better since only assumption we made was the rigid body assumption. In this case we do not need to derive complimentary equations, predict unknown forces or obtain a friction coefficient library. Moreover, in the end what the controller predicts can be sent to actuators without any need of change between the parameters. In this case the output was actuator speed and flowrate controlled by the control valve is directly proportional to it.

The conclusion from all this effort was one should always examine carefully what instruments he/she can use for control purposes and model the system accordingly. Another conclusion is one should always aim for the simplest approach that can work since in the end it becomes much easier to debug and optimize it and it generally works better.

There is another discussion about mathematical modelling of disturber. This mechanism has been synthesized so that both actuators work simultaneously all the time to change the orientation of the payload. However, when obtaining N-E or Lagrange equations of the stabilizer successive rotations methodology has been used. This is not exactly the counterpart of actual simultaneous rotation. However, when thinking about this detail; we have realized that both of these modelling and actual world can be synchronized by a simple approach. When using successive rotations approach, transformation matrices are multiplied in rotation order so one of the angles are always prioritized. This logic is applied to physical system through clearance arrangement carefully done during assembly process. In one of the base joints of hydraulic cylinders the clearances are arranged to be zero by carefully management of tolerances of the parts and ability of bronze rings to shrink. The other base joint on the other hand, the base joint of the other cylinder has a clearance about 0.1 - 0.2 mm. This is again done on purpose. By this way, when both of the cylinders are actuated; the first rotation occurs around the perpendicular axis of the rigid joint base. In other words, the actuator which has more clearance initiates the movement. The time gap between these two actuators are almost unrecognisable, in the order of milliseconds, and after initiation simultaneous movement occurs all the time. This small detail has provided us a fully matched actual movement and a successful modelling.

### 6.1.2 Stabilizer

First of all, we have seen that a decent mathematical model that can represent the actual dynamics of the system can be obtained successfully by using first principles. Although study done for Newton-Euler equations are not included in this thesis, since it has been more than a hundred pages of derivation alone, we have seen that the end results are identical. Some terms seem to be different at first but either they can be converted from one to another or when numerical values are inserted into the equations same result is obtained. Moreover, energy conservation of the system is calculated in real time and in idealized model we have seen that the change in total energy is almost negligible. A very insignificant amount of energy change is seen and that's certainly due to the numerical errors. In figures [6.3](#page-270-0) - [6.6,](#page-270-1) the free motion of the gimbals and total energy of the system at two distinct times as they are moving, can be seen.

<span id="page-270-0"></span>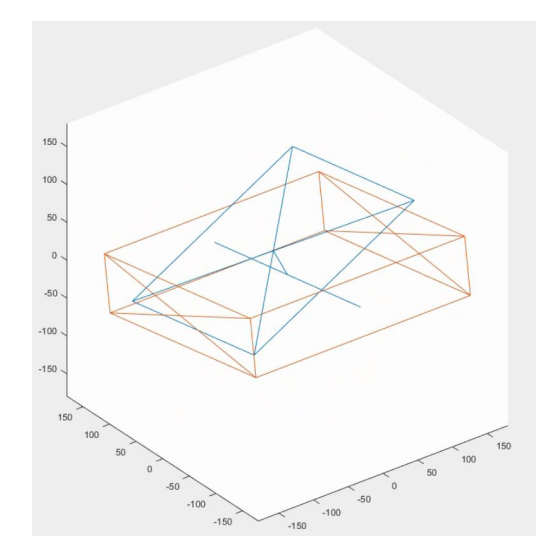

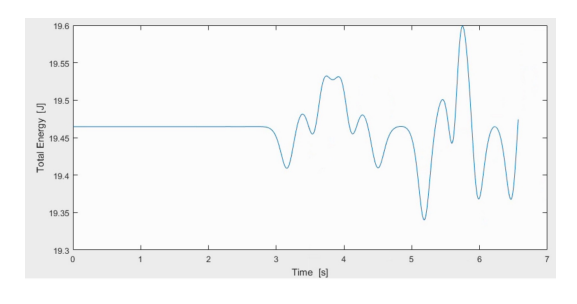

Figure 6.3: Motion of the idealized nonactuated system at  $t = 4$  sec.

Figure 6.4: Total energy of the idealized non-actuated system at  $t = 4$  sec.

<span id="page-270-1"></span>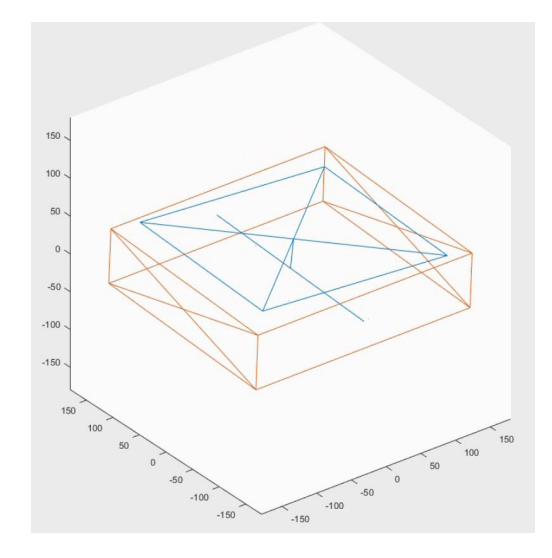

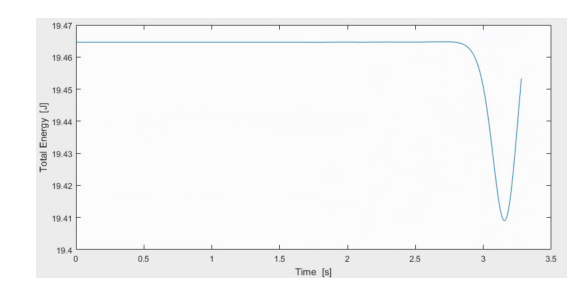

Figure 6.5: Motion of the idealized nonactuated system at  $t = 8$  sec.

Figure 6.6: Total energy of the idealized non-actuated system at  $t = 8$  sec.

Although all different approaches of first principles have given us the same result and we have observed that the total energy is unchanging; this result has to be consistent with the real life results. In order to do that we'll compare the results of the the simulation results with the test results. But before we do that we'll point out some critical aspects.

Note that the mathematical model derived is an idealized model and before it can be used for the controller it should be linearized so there is some amount of precision loss in that step. Moreover, it does not reflect the effects of sensor noise, backlash and friction.

All these problems will be investigated in different sections but at this point in order to make a statement by comparing test and simulation results, we can point out some important aspects shortly. In current configuration of sensors, stabilizer uses encoders so backlash effects are not included in data collected; however this effect can be seen visually.

For friction part, we have derived versions of the governing equations with frictions. However, friction is a function of velocity and a very hard parameter to guess and even though good approximations have been made through experiments, the nonlinear plant model takes hours to be solved which cripples optimization process of the controllers. Therefore, we ended up optimizing the controllers with idealized plant and friction compensation module has been included in real time target version of the Simulink model.

Lastly, in order to measure true success of the simulation model; a sensor noise close enough to the one measured in test have been added as random or white noise blocks. In the light of all these aspects, the comparison of both results are given in Figure . Please note that these graphs have been presented in figures [5.31](#page-216-0)  $\&$  [5.32.](#page-216-1)

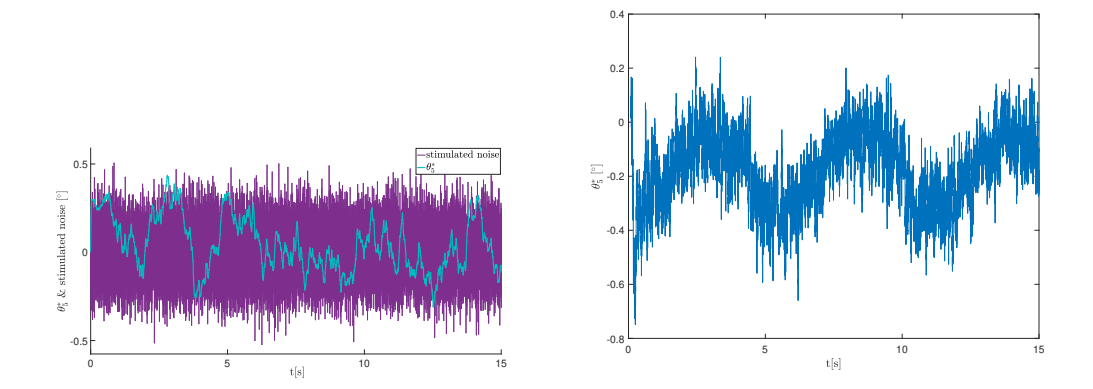

Figure 6.7: Comparison of test and simulation results of LQR

Noise patterns in test environment is not as always the same; they are random. Their frequencies and shapes change but after a series of tests you can have an idea of main frequencies and amplitudes. Therefore, of course it is impossible to reflect the same noise pattern in simulation environment. But when similar or a more noise than expected is given to the simulation; it can be seen that the behaviours of simulation and test results resemble and the plus minus bandwidth of the amplitudes are also in correlation. This behaviour has been observed in the majority of the tests independent of the disturber motion pattern.

When we look at the step responses of both gimbal axes, we can see that settling time is around 0.15-0.2 seconds. There is a steady state error and some noisy wobbling pattern and this detail is going to be discussed in this chapter. Moreover, disregarding a few exception points the stabilization error is generally stuck between in 0.2-0.3 degrees no matter the motion profile is except the short time intervals of impulsive motions. All the motion profiles the stabilizer is subjected is more challenging than the vehicle data sent by Roketsan. Furthermore, even the motion profiles presented in this study has been accelerated up to 5 times; it has been seen that the change in stabilization error is small and the errors are still more or less in this bandwidth. Therefore, it can be confidently said that mathematical modelling has been successful.

#### 6.2 Problems Encountered and Solution Methods

### 6.2.1 Sensor Malfunctions

From the very beginning of the study, the stabilization logic and methodology that first came to our heads did not change very much. We have thought that using gyroscopes for feedback is the best choice for feedback. However, due to some problems, the schedule and budget of this project has been limited. When delivery times and cost of the IMU's with already embedded sensor fusion and Kalman filter seemed to be unaffordable; as an alternative we have utilized inclinometers for feedback purposes. As a remainder, the locations of the inclinometers have been highlighted in Figure [6.8.](#page-273-0) The inclinometers in the payload plate or platform base plate serves the purpose of sending the values of payload angles  $\theta_{131}$  &  $\theta_{132}$ . On the other hand, the

<span id="page-273-0"></span>top inclinometer which is located on the platform sends the platform angles  $\theta_5^*$  &  $\theta_6^*$ as a feedback.

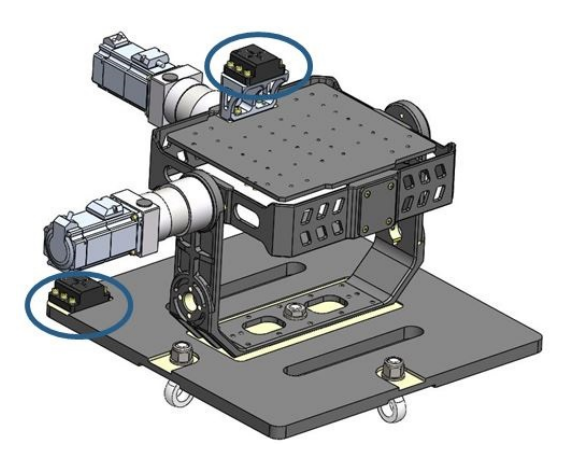

Figure 6.8: Positions of the inclinometers

However, after some time it has been understood that this was a mistake due to late response times and noisy data. Even though the catalogue data values for response time was a challenge, which was claimed to be less than 0.1 seconds, the response time of the actual product we have received came up to be 4 times slower. The response time of the inclinometers we have tried to use, which has also been approved by the manufacturer as a defect, can be seen from Figure [6.9.](#page-273-1)

<span id="page-273-1"></span>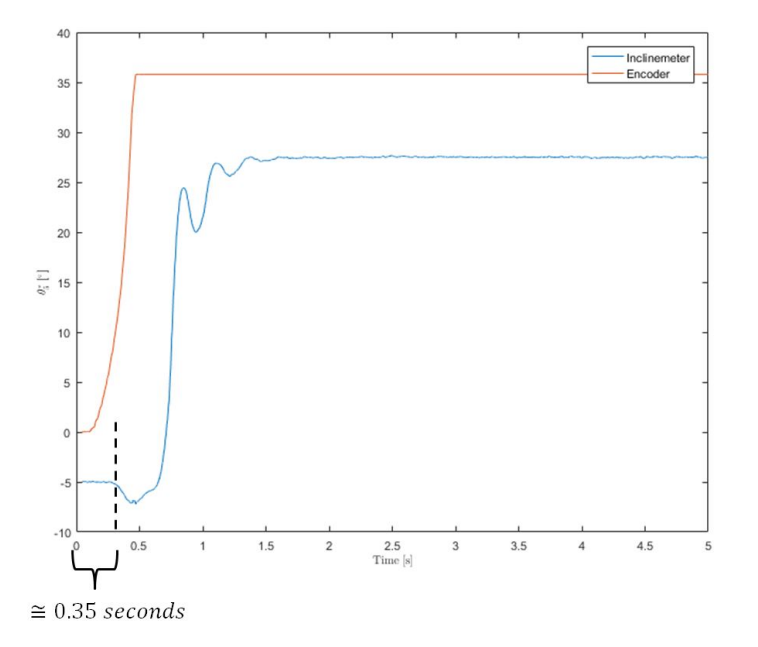

Figure 6.9: Response time of the inclinometer

As a back up plan, we have switched to this configuration. We have decided to use encoders for measuring the platform angles and using linear transducers for obtaining the payload angles. Please note that the angles we are receiving from the encoders are locally inertial, not globally inertial. In other words, the parameter we are measuring is  $\theta_5$  &  $\theta_6$  rather than the  $\theta_5^*$  &  $\theta_6^*$ . The transition between them has been done by means of summing or subtracting the payload angles  $\theta_{131}$  &  $\theta_{132}$  with them. Therefore, this data has become a derivative term rather than a directly measured data.

Similarly, when the bottom inclinometer is cancelled, the alternative for this data has been selected to be linear transducers of the hydraulic cylinders which feedback us the strokes. This time, by using forward kinematics payload angles  $\theta_{131}$  &  $\theta_{132}$  have been computed. Note that again this has been a derivative data rather than a direct measurement but a fine calibration between the strokes and payload angles have been done before switching to this configuration. As a result of this calibration, we have seen that almost no error exists between the angle measured and the angle calculated by the corresponding actuator strokes. After that this derivative approach has been used safely. Routine checks and recalibration have been made regularly.

Another important point is that although these inclinometers have been cancelled out; they are used before each experiment to globally stabilize the stabilizer platform slowly. This is done because encoders we have used are incremental and as a result of this the stabilizer tries to protect its last position. This approach has helped us to observe the platform to be stabilized globally.

To sum up this section; we have lost very precious time and efforts due to this wrong choice but in the end we have found an alternative solution and concluded this study. As you can guess all the results presented in Chapter 5 are obtained as a result of this configuration. Right now, the configuration is being switched back to the initial configuration with gyroscopes. In order to do that BMI-088 type gyroscopes have been purchased. Current study with them is to get meaningful data from them through mechanisation process with quaternions and sensor fusion and lastly through a Kalman filter.

# 6.2.2 Backlash and Structural Considerations

Backlash is a clearance issue resulting from the gaps of the mating parts in mechanisms and it results in plays and motion loss. The model of the gearboxes we have selected are called low backlash types and they were supposed to be permitting a backlash of maximum 0.2 degrees.

However, when we make the measurements we have seen that the outer axis can move about 0.6 degrees whereas the clearance in the inner axis is about 0.4 degrees. Please note that the motor brakes were on when we took these measurements. These measurements were also approved by the distributor company technical service and they said that we can return the gearboxes if we want since these gearboxes are defected. Again due to limited time, we had to carry on with these gearboxes to conclude this study.

In the first configuration of sensor feedback arrangement, this play has caused tremendous problems with data collection. In physical observation it has always caused undesired vibrations.

Since we are currently switching to gyroscope configuration, it will certainly have a diminishing effect on the quality of the sensor data. Therefore, before we switch to gyroscopes for feedback, we have to replace these with non-backlash types and also introduce a zero backlash mechanism which connects every parent and child body with appropriate preloaded springs. These springs can either be a simple tension or compression spring according to the design method or a torsion spring. Again these tension or compression springs can be arranged such that they can create moments in the mating part of the parent and child body. Alternatively, a combination of torsion springs can do the same job. Also, as another alternative tension springs can be directly mounted between the two parent and child bodies.

In the initial experiments when we were trying to stabilize the platform with inclinometers, we have observed a ladder effect on the collected data. This ladder effect can be seen in Figure [6.11](#page-278-0) and it points out an interesting result worth to discuss about.

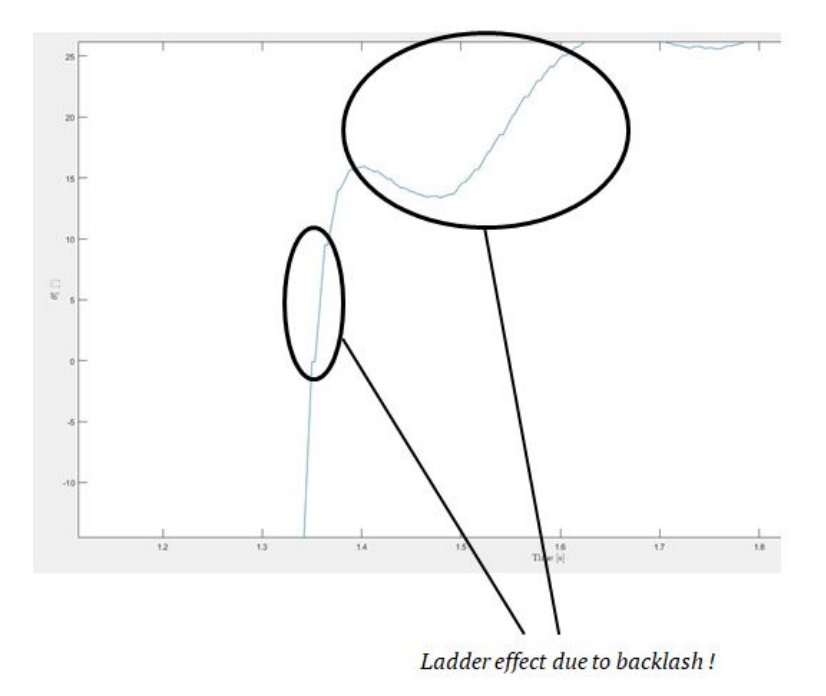

Figure 6.10: Demonstration of ladder effect on sensor readings due to vibration and backlash

When we inspect on the test result carefully, we can see that between each reading a step like pattern exists. In this study, it has been named as ladder effect. If we divide the jumps between each step to the time intervals; it can be predicted that the system resonates around 80 Hz. This is a critical vibrational mode caused both by the lack of stiffness of the mechanical design and extreme effect of unexpected backlash. This has led to a future work for us to both eliminate backlash and design a much stiffer value.

There is another aspect to this discussion. The center of gravity of the outer gimbal is not balanced on purpose to add extra challenge to the controllers and see if we can deal with this. The test results indicate that we have managed this effect decently; however physically observed vibration issue proves us the opposite. The offset between the geometric center of the platform and the center of gravity creates a beam effect and coupled with backlash it creates this vibratory motion. In addition to this, as it has been stated before, the stiffness of the structure seems to be not good enough to prevent this effect entirely or dampen it more than the current situation.

### 6.2.3 Sensor Noise

Noise is a random disturbance on a signal. When you are dealing with sensors it is unavoidable. The sources of the noise are environment its operating in, implementation and manufacturing defects. For the environmental source aspect, it can be naturally occurring noise or man made noise. It can exist at very specific frequencies or can spread out across the spectrum.

For some control laws, as long as the noise is low amplitude, it won't impact the system much. But that's not true for ideal PID controller because it has a pure derivative. Derivatives amplify high frequency signals and take tiny wiggles and amplify them to values that can impact the system. If we leave really high frequency noise in the system, the derivative path will see that noise even it is really small. One method to cope with this problem is to lower the amplitude of the high frequency noise since it produces a steeper slope at same amplitude compared to a low frequency noise. In order to do that, a filter that will block frequencies above a certain point from entering our derivative and causing problems has been designed. This certain point is called the cutoff frequency and where to place it is designer's choice. That's why, in our PID controller designs we have always used the filtered version and have introduced the N parameter.

Moreover, the since the mathematical model includes a variety of derivatives such angular velocities and accelerations, the derivative block has been used extensively. If a term is related to a sensor and its derivative is going to be taken, it causes very serious problems.

The noise problem has been observed in touchpad, linear transducers and inclinometers and we certainly expect noisy data from the gyroscopes we are currently switching into. This problem is non-existent with the encoders since we are counting digital pulses to calculate the rotation speed. In order to demonstrate the noisy data, Figure [6.11](#page-278-0) has been presented as follows:

<span id="page-278-0"></span>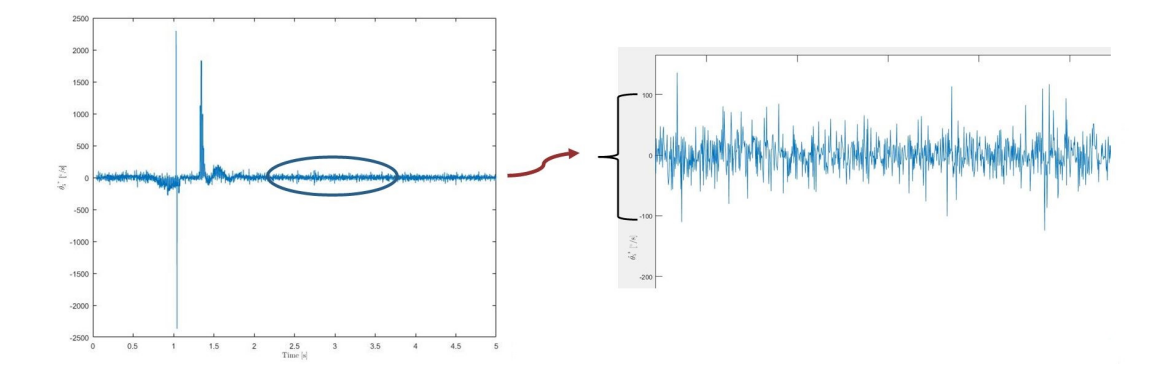

Figure 6.11: Demonstration of ladder effect on sensor readings due to vibration and backlash

In order to cope with this problem two methodologies are followed. First one is simple and effective but comes with a payback. It is called averaging and in our case it averages last 20 data points to reduce the variance. It has been very helpful but it causes some delay. However since the sampling time we have used is  $5.10^{-4}$ ; its delay effect has been negligible. However, it has been observed that due to this significantly small sampling time of the real time controller; these errors amplified due to nature of derivative operations.

The next method we have tried is filtering. Ideally, what we want to achieve is filtering all of the noise and perfectly pass the entire signal; however, this isn't something that can be achieved in practice. Based on the assumption that for a lot of applications the noise across the spectrum is relatively low amplitude or low power and the signal we are interested in keeping has comparatively large power and low frequency; a first order low pass filter design seems reasonable. In this case low frequency noise doesn't really impact the derivative much if the amplitude is small and therefore we can often remove all of the bothersome noise to our derivative simply by blocking or attenuating just the high frequency information. By the way, low pass filter is exactly what we applied within all of the PID controllers.

Low pass filter allow frequencies below the cut-off point to pass mostly unchanged. After that range it applies staged and increasing blocking as the frequencies of the signal increase. It does not remove the noise entirely, it just makes it smaller so that even after we amplify it through the derivative it won't impact our system much. The key aspect of the filter is deciding on where to put the cut-off frequency so that maximum high frequency noise is removed without impinging on the frequencies that are actually in the signal that gives us valuable information.

In order to do that, firstly Fourier transform of the data has been obtained and frequencies and their corresponding amplitudes have been examined. It has been seen that the noise is in the form of white noise and in order to diminish its effects; a filter block of Simulink has been included in the model. In the early stages of experimentation, when inclinometers were still not cancelled; it seemed reasonable to set the cut-off frequency about 80 Hz. By this way; it is aimed to remove unwanted signals around that region which is detected by Fourier transform and also diminish the effects of resonant data due to backlash and vibration. However, this filter has done more harm than good to the results. It has been seen that it has filtered some of the useful data we need in addition to the unwanted ones. When the cut-off frequency is lowered further; the noise seems to diminish but the payback was; we were losing more useful data and as a result of this trade-off we could not improve the stabilization results. More and more trial and errors have been implemented by looking at the Fourier transform data but the result was the same and in the end this method was abandoned. The conclusion from these efforts was it might be lack of technical skills in signal processing and filtering rather than the method itself that prevent us benefiting from this approach. This item has been also noted as a future work and it requires more time and efforts for best utilization.

There is one last topic worth to be discussed. The topic is about the vibratory wobbling results seen in step response graphs. This is also another indicator of the noise problem we are facing. Since only feedbacks are obtained from the encoders and linear transducers when these results are obtained; the main candidate of the noise is linear transducers. This is not surprising at all since we are aware of the fact that data obtained from the transducers is considerably noisy.

Another reason for this problem might be due to a systematic noise problem and in this case it will be much harder to solve. We have made simple checks such as whether the main plug is grounded or not or whether appropriate connections are grounded together or not. These simple check do not point a problem. Moreover, signals have been measured in the inputs and outputs of the DAQ too; and this is not the problem either. In addition to these all the cabling is done by high quality material and they are all shielded. The cable lengths are kept at minimum too. However, the problem might be much more technical. For instance, the layout of all the hardware must be carefully inspected and effects of each component on its surroundings has to be observed carefully. To do that, a careful inspection has to be done from scratch till the end and all rack cabinet layout might be doomed to be reshaped. This point gives birth to another future work item.

Finally, since we are currently switching to the gyroscope configuration now; this problem has to solved satisfactorily once and for all.

### <span id="page-280-0"></span>6.3 Future Work

Since the aim of this study is to design a family of stabilizers, this study is going to carry on. The simple design solution used in this study is an on purpose act to gather know how with as simple as possible equipment and design. The future work planned will be explained separately both for the existing design and the new prototype that will be designed. R  $\&$  D studies will continue with the existing prototype after some improvements and at the same time a second prototype will be designed.

### 6.3.1 Existing Design

For the existing design, first of all both of the gearboxes will be replaced with low or zero backlash ones. Then, as a secondary precaution a zero-backlash mechanism will be introduced. The modal analysis will be applied and the stiffness of the frames will be increased with addition of modular parts to the existing bodies.

Nextly, the procedure of obtaining meaningful data from the newly purchased gyroscopes will be completed.

Moreover, the source of noises will be investigated carefully and necessary precautions will be taken to improve the performance. The precautions may lead up to a new layout design for the rack cabinet and replacement of necessary equipment and hardware.

In addition to these improvements; filter designs and signal processing will be studied extensively and successful filters will be designed and incorporated into existing models.

Existing controller designs will be optimized and improved and many other controller strategies will be developed. In order to have a good idea of the success of these improvements; experiments will be repeated after each step for comparison.

### 6.3.2 New Prototype

Since next prototype will act as a transition prototype to the mass production; it will be designed as close as to the actual product. This means that all of the design will change from scratch and second prototype will have very little resemblance or no resemblance at all with the current one.

The first change in the new design will be about actuation mechanism. Depending on the torque requirements, direct drive torque motors or frameless motors coupled with harmonic drives is considered to be used. Therefore, a no clearance design will be obtained provided the fact that other mating bodies can be obtained with no clearance if desired; by means of careful tolerancing, good knowledge on machining and coating. If any undesired clearance or play is existent, the design will be supported zero-backlash mechanisms.

Moreover, encoders will be located on the opposite side of actuating interface along with a torque meter to form a cascaded control infrastructure. Both structural and modal analysis studies will be carefully done in order to prevent any deflection issue which will hinder rigid body assumption and any undesired vibratory behaviour.

Since this prototype is going to be tested according to military standards, new generation design will have necessary precautions in terms of EMI / EMF considerations and sealing.

More importantly, extra care will be given to manage the center of mass locations and

distribution of inertia terms in the inertia tensor. Additionally, the actuation axes will be designed such that its axis will be collinear with the center of mass of the child assembly. Thus, a naturally balanced, self stabilizing design can be created which will simplify the task of controllers significantly. Furthermore, careful management of center of mass and inertia tensors will greatly simplify the mathematical modelling.

The sensors and especially the gyroscopes will be selected to a high quality type compatible with military standards. If it has embedded proven filters, sensor fusion and Kalman filter, then it might have a higher probability to be used in our system.

Final revision is expected to be about the degree of freedoms. Procedure developed in 2 DOF design will be extended to 3 DOF design for better stabilization possibility.

### 6.4 Conclusion

When we compare the test results of approximately 0.2 - 0.3 degrees error bandwidth in without impulse motions and 0.2 seconds settling time with the design criteria given in section [1.3;](#page-35-0) in short we can say that the study is successful in spite of the very tight schedule, budget problems, unexpected problems encountered due to COTS items and mentioned in this report and mainly one man staff dedicated to this study. Please note that in very challenging motion profiles with impulsive motion patterns the stabilization error may peak up to the range in between 0.5 - 1 degrees for a very short time and comes back into the error bandwidth of 0.2 - 0.3 again in very short time intervals.

The aim of this study was to obtain the know-how from scratch to design a family of stabilizers. In addition to the design criteria met; the study has accomplished the task in that sense too. At this point we have a good idea of the sources of the problems and how to solve them. These details has been explained in section [6.3.](#page-280-0) This means that the next prototype is certainly going to be much more successful than the current prototype. This is a great thing considering the fact that even the results of this current prototype can compete with some of the rival equivalent products before the improvements planned to be done are applied. To sum up, this study has been very beneficial as a joint study of industry and academy and the future of the project is very promising.

#### **REFERENCES**

- [1] M. Abdo, A. R. Vali, A. Toloei, and M. R. Arvan. Research on the crosscoupling of a two axes gimbal system with dynamic unbalance. *International Journal of Advanced Robotic Systems*, 10, 2013.
- [2] B. W. Bujela. *Investigation into the robust modelling, control and simulation of a two-DOF gimbal platform for airborne applications*. PhD thesis, 2014.
- [3] E. Bukai. Modeling and control of a four-axis control moment gyroscope. *Bachelor Thesis. Czech Tehnical University in Prague*, 2013.
- [4] CTMS. Control tutorials for matlab and simulink, 2011. [http://ctms.](http://ctms.engin.umich.edu/CTMS/index.php?aux=Home) [engin.umich.edu/CTMS/index.php?aux=Home](http://ctms.engin.umich.edu/CTMS/index.php?aux=Home), Last accessed on 2018-10-07.
- [5] Figes Milmast. Illustration of the mast on an armoured vehicle, 2019. <http://www.milmast.com.tr/teknik-bilgiler/>, Last accessed on 2018-10-07.
- [6] Gökhan Özdogan. *System identification and modeling of gyro-stabilized IR/EO gimbal system in frequency domain*. PhD thesis, Middle East Technical University, 2014.
- [7] J. Hilkert. Inertially stabilized platform technology concepts and principles. *IEEE control systems magazine*, 28(1):26–46, 2008.
- [8] R. M. Murray. Linear quadratic regulators. 2006.
- [9] T. R. P. Goossens. Using Symbolic Technology to Derive Inverse Kinematic Solutions for Actuator Control Development.
- [10] L. Said and B. Latifa. Modeling and control of mechanical systems in simulink of matlab. In *Applications of MATLAB in science and engineering*. IntechOpen, 2011.
- [11] L. Said, L. Sheng, N. Farouk, and B. Latifa. Modeling design and control of a ship carried 3 dof stabilized platform. *Research Journal of Applied Sciences, Engineering and Technology*, 4(19):3843–3851, 2012.
- [12] V. Sangveraphunsiri and P. Wongkamchang. Control of inertial stabilization systems using robust inverse dynamics control and adaptive control. *Thammasat Int. J. Sc. Tech.*, 13(2), 2008.
- [13] P. Skoglar. Modelling and control of ir/eo-gimbal for uav surveillance applications, 2002.
- [14] S. Viboon and M. Kritsanun. Control of inertial stabilization systems using robust inverse dynamics control and sliding mode control. In *6th International Conference on Automotive Engineering (ICAE-6) BITEC, Bangkok, Thailand*, 2010.

# Appendix A

#### BALL AND BEAM THEORETICAL BACKGROUND

#### A.1 Ball on a Plate System

The schematic representation of a ball on a plate system can be found as follows:

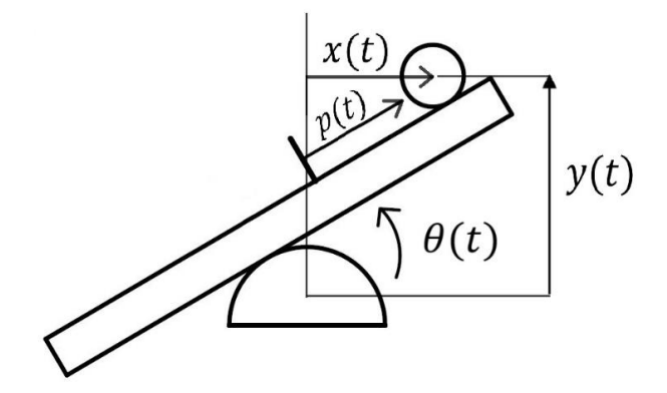

Figure A.6: Schematic representation of ball on a plate system

The ball rolls on the beam without slipping under the action of the force of gravity. The beam is tilted from an external torque to control the position of the ball on the beam. First, a set of generalized coordinates need to be defined in a way that the system could be fully described. The generalized coordinates are defined as:

$$
q(t) = \begin{bmatrix} p(t) \\ \theta(t) \end{bmatrix}
$$
 (A.1)

The Lagrangian of the system is defined as

<span id="page-286-0"></span>
$$
L = K - U \tag{A.2}
$$

where K is the kinetic energy and U is the potential energy. The kinetic energy of the

<span id="page-287-4"></span>beam is:

<span id="page-287-3"></span>
$$
K_1 = \frac{1}{2}J\dot{\theta}^2
$$
 (A.3)

The kinetic energy of the ball is:

<span id="page-287-2"></span><span id="page-287-0"></span>
$$
K_2 = \frac{1}{2}J_b\dot{\theta}_b^2 + m\theta_b^2
$$
 (A.4)

where  $\dot{\theta}_b$  and  $\vartheta_b$  are the angular and linear velocities of the ball, respectively.

$$
\dot{\theta}_b = \frac{\dot{\theta}_p}{r} \tag{A.5}
$$

$$
\vartheta_b^2 = \dot{x}^2 + \dot{y}^2 \tag{A.6}
$$

$$
x = p\cos\theta \tag{A.7}
$$

$$
\dot{x} = \dot{p}\cos\theta - p\dot{\theta}\sin\theta\tag{A.8}
$$

$$
\dot{x}^2 = \dot{p}^2 \cos^2 \theta - 2\dot{p}\dot{p}\dot{\theta}\sin\theta\cos\theta + p^2\dot{\theta}^2\sin^2\theta\tag{A.9}
$$

$$
y = p\sin\theta \tag{A.10}
$$

$$
\dot{y} = \dot{p}\sin\theta + p\dot{\theta}\cos\theta\tag{A.11}
$$

$$
\dot{y}^2 = \dot{p}^2 \sin^2 \theta + 2\dot{p}\dot{p}\dot{\theta}\theta \sin \theta \cos \theta + p^2 \dot{\theta}^2 \cos^2 \theta \tag{A.12}
$$

By substituting [\(A.9\)](#page-287-0) and [\(A.12\)](#page-287-1) into [\(A.6\)](#page-287-2):

$$
\vartheta_b^2 = \dot{p}^2 \cos^2 \theta - 2\dot{p}\dot{p}\dot{\theta}\sin\theta\cos\theta + p^2\dot{\theta}^2\sin^2\theta + \dot{p}^2\sin^2\theta
$$
 (A.13)  
+2 $\dot{p}\dot{p}\dot{\theta}\sin\theta\cos\theta + p^2\dot{\theta}^2\cos^2\theta$ 

which gives:

<span id="page-287-1"></span>
$$
\vartheta_b^2 = \dot{p}^2 + p^2 \dot{\theta}^2 \tag{A.14}
$$

Using [\(A.4\)](#page-287-3) for the kinetic energy,

$$
K_2 = \frac{1}{2}J_b \frac{p^2}{r^2} + \frac{1}{2}m(\dot{p}^2 + p^2\dot{\theta}^2)
$$
 (A.15)

$$
K_2 = \frac{1}{2}(\frac{J_b}{r^2} + m)\dot{p}^2 + \frac{1}{2}mp^2\dot{\theta}^2
$$
 (A.16)

The potential energy of the system is given by:

<span id="page-287-6"></span><span id="page-287-5"></span>
$$
U = mgsin\theta \tag{A.17}
$$

Substituting  $(A.3)$ ,  $(A.16)$  and  $(A.17)$  into  $(A.2)$  gives:

$$
L = \frac{1}{2}(\frac{J_b}{r^2} + m)\dot{p}^2 + \frac{1}{2}(mp^2 + J_b)\dot{\theta} - mgsin\theta
$$
 (A.18)
The first Lagrange equation is given by:

<span id="page-288-2"></span><span id="page-288-0"></span>
$$
\frac{d}{dt} = \left(\frac{\partial L}{\partial \dot{p}}\right) = 0\tag{A.19}
$$

Now we proceed to compute this equation step by step:

$$
\frac{\partial L}{\partial \dot{p}} = \left(\frac{J_b}{r^2} + m\right)\dot{p}
$$
\n(A.20)

$$
\frac{d}{dt}\frac{\partial L}{\partial \dot{p}} = \left(\frac{J_b}{r^2} + m\right)\ddot{p}
$$
\n(A.21)

$$
\frac{\partial L}{\partial p} = mp\dot{\theta}^2 - mg\sin\theta \tag{A.22}
$$

<span id="page-288-1"></span>Substituting [\(A.20\)](#page-288-0)-[\(A.22\)](#page-288-1) into [\(A.19\)](#page-288-2), the first equation of motion of the ball and beam system is derived:

$$
\left(\frac{J_b}{r_2} + m\right)\ddot{p} + mgsin\theta - mp\dot{\theta}^2 = 0
$$
\n(A.23)

The second Lagrange equation is given by:

<span id="page-288-5"></span>
$$
\frac{d}{dt}\left(\frac{\partial L}{\partial \dot{\theta}}\right) - \frac{\partial L}{\partial \theta} = \tau
$$
\n(A.24)

<span id="page-288-3"></span>where  $\tau$  is the external torque applied to the beam. We drive this equation using a similar approach.

$$
\frac{\partial L}{\partial \dot{\theta}} = (mp^2 + J)\dot{\theta}
$$
 (A.25)

$$
\frac{d}{dt}\frac{\partial L}{\partial \dot{\theta}} = (mp^2 + J)\dot{\theta} + 2mp\dot{\theta}
$$
\n(A.26)

$$
\frac{\partial L}{\partial \theta} = -mp\text{cos}\theta \tag{A.27}
$$

<span id="page-288-4"></span>Substituting [\(A.26\)](#page-288-3) and [\(A.27\)](#page-288-4) into [\(A.24\)](#page-288-5), we can obtain the second equation of motion for the bell and beam:

$$
(mp2 + J)\ddot{\theta} + 2mp\dot{\theta} + mgpcos\theta = \tau
$$
 (A.28)

We will now proceed to derive the equations of motion for Bell and Beam system using Newtonian mechanics. X axis is defined to be parallel to the beam. Since the axis rotates with time, the derivatives of the unit vectors need to be also considered while

calculating the velocities and accelerations. At first some theoretical background information will be given so that it would be easier to follow the derivations.

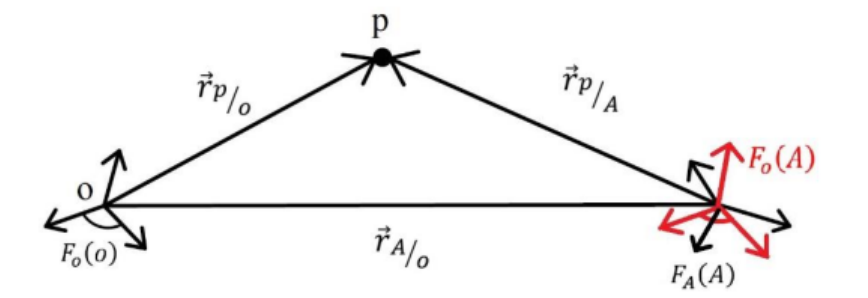

Figure A.7: Position of a point viewed from different coordinate frames

 $F_o(A)$  is just translated without any rotation, while  $F_a(A)$  is both translated and rotated at the same time.

 $\vec{r}_{p/O}$ : Position vector of the point p with respect to point O Position Relationship:

$$
\vec{r}_{p/O} = \vec{r}_{p/A} + \vec{r}_{A/O}
$$
 (A.29)

Velocity Relationship:

<span id="page-289-0"></span>Differentiate in either  $F_0$  or  $F_a$  say  $F_a$ :

$$
D_0 \vec{r}_{p/O} = D_0 \vec{r}_{p/A} + D_0 \vec{r}_{A/O}
$$
 (A.30)

Definition of Velocity:

 $\vec{V}_{p/A/F_0}$ : Velocity of p with respect to point A with respect to frame  $F_0$ . This definition requires three items:

1. Point of interest, i.e. the point whose motion we are trying to obtain: p

- 2. Point of reference: A
- 3. Frame of differentiation:  $F_0$

Therefore, using [\(A.30\)](#page-289-0):

<span id="page-290-0"></span>
$$
\vec{V}_{p/O/F_0} = \vec{V}_{p/A/F_0} + \vec{V}_{A/O/F_0}
$$
\n(A.31)

$$
D_0 \vec{r}_{p/O} = D_a \vec{r}_{p/A} + \vec{\omega}_{a/O} \times \vec{r}_{p/A}
$$
 (A.32)

$$
D_0 \vec{r}_{p/O} = D_a \vec{r}_{p/A} + \vec{\omega}_{a/O} \times \vec{r}_{p/A}
$$
 (A.33)

Inserting  $(A.33)$  into  $(A.31)$ :

$$
\vec{V}_{p/O/F_0} = \vec{V}_{p/A/F_a} + \vec{\omega}_{a/O} \times \vec{r}_{p/A} + \vec{V}_{A/O/F_0}
$$
 (A.34)

Alternative Notation:

$$
\vec{V}_{p/A/F_0} = \vec{V}_{p/F_0(A)} : \text{Relative velocity of } p \text{ w.r.t. the frame Fo(A)}
$$
\n
$$
\vec{V}_{p/F_0(O)} = \vec{V}_{p/F_a(A)} + \vec{\omega}_{a/O} \times \vec{r}_{p/A} + \vec{V}_{A/F_0(O)} \tag{A.35}
$$

Acceleration Relationships:

$$
D_0^2 \vec{r}_{p/A} = \vec{a}_{p/A/F_0} = \vec{a}_{p/F_0(A)}
$$
 (A.36)

Differentiate the velocity equation first in  $F_0$ :

<span id="page-290-1"></span>
$$
D_0(\vec{V}_{p/O/F_0}) = D_0(\vec{V}_{p/A/F_a}) + D_0(\vec{\omega}_{a/O} \times \vec{r}_{p/A}) + D_0(\vec{V}_{A/O/F_0})
$$
 (A.37)

$$
D_0(\vec{V}_{p/A/F_a}) = D_a(\vec{V}_{p/A/F_a}) + \vec{\omega}_{a/O} + \vec{V}_{p/A/F_a}
$$
 (A.38)

$$
D_0(\vec{\omega}_{a/O} \times \vec{r}_{p/A}) = D_a(\vec{\omega}_{a/O} \times \vec{r}_{p/A}) + \vec{\omega}_{a/O} \times (\vec{\omega}_{a/O} \times \vec{r}_{p/A}) \tag{A.39}
$$

$$
D_a(\vec{\omega}_{a/O} \times \vec{r}_{p/A}) = D_a(\vec{\omega}_{a/O}) \times \vec{r}_{p/A} + \vec{\omega}_{a/O} \times D_a(\vec{r}_{p/A}) \qquad (A.40)
$$

Insert [\(A.40\)](#page-290-1) into [\(A.39\)](#page-290-1) to get:

$$
D_0(\vec{\omega}_{a/O} \times \vec{r}_{p/A}) = \vec{\alpha}_{a/O} + \vec{r}_{p/A} + \vec{\omega}_{a/O} \times \vec{V}_{p/A/F_a} + \vec{\omega}_{a/O} \times (\vec{\omega}_{a/O} \times \vec{r}_{p/A})
$$
(A.41)

And rewrite [\(A.10\)](#page-287-0) to get:

$$
D_0(\vec{V}_{p/A/F_a}) = \vec{a}_{p/A/F_a} + \vec{\omega}_{a/O} \times \vec{V}_{p/A/F_a}
$$
 (A.42)

Combining [\(A.9\)](#page-287-1), [\(A.13\)](#page-287-2) and (14) results:

$$
\vec{a}_{p/O/F_0} = \vec{a}_{p/A/F_a} + \vec{\omega}_{a/O} \times \vec{V}_{p/A/F_a} + \vec{\omega}_{a/O} \times \vec{r}_{p/A} + \vec{\omega}_{a/O} \times \vec{V}_{p/A/F_a}
$$
\n
$$
+ \vec{\omega}_{a/O} \times (\vec{\omega}_{a/O} \times \vec{r}_{p/A} + \vec{a}_{A/O/F_0}) \tag{A.43}
$$
\n
$$
\vec{a}_{p/O/F_0} = \vec{a}_{p/A/F_a} + 2 \vec{\omega}_{a/O} \times \vec{V}_{p/A/F_a} + \vec{\omega}_{a/O} \times \vec{r}_{p/A} + \vec{\omega}_{a/O} \times \vec{V}_{p/A/F_a}
$$
\n
$$
+ \vec{\omega}_{a/O} \times (\vec{\omega}_{a/O} \times (\vec{\omega}_{a/O} \times \vec{r}_{p/A})) \tag{A.44}
$$

We can also write:

$$
\vec{a}_p/F_0(O) = \vec{a}_p/F_a(A) + 2 \vec{\omega}_{a/O} \times \vec{V}_p/F_a(A) + \vec{\alpha}_{a/O} \times \vec{r}_{p/A} + \vec{\omega}_{a/O} \times (\vec{\omega}_{a/O} \times \vec{r}_{p/A})
$$

$$
+ \vec{a}_A/F_0(O)
$$
(A.45)

 $\vec{a}_p/F_0(O)$ : Relative acceleration of p w.r.t.  $F_0(O)$ 

$$
\vec{a}_p/F_a(A)
$$
: Relative acceleration of p w.r.t.  $F_a(A)$ 

Simplified rotation when there are only two reference frames is involved:

$$
\vec{r} = \vec{r}_{p/O} \qquad \vec{r}' = \vec{r}'_{p/A} \qquad \vec{r}^0 = \vec{r}^0_{A/O} \n\vec{V} = \vec{V}_p / F_0(O), \qquad \vec{V}' = \vec{V}_p / F_a(A), \qquad \vec{V}^0 = \vec{V}_A / F_0(O) \n\vec{a} = \vec{a}_p / F_0(O), \qquad \vec{a}' = \vec{a}_p / F_a(A), \qquad \vec{a}^0 = \vec{a}_A / F_0(O) \n\vec{\omega} = \vec{\omega}_{a/O}, \qquad \vec{\alpha} = \vec{\alpha}_{a/O} \n\text{Therefore,}
$$

$$
\vec{r} = \vec{r}' + \vec{r}^{\circ} \tag{A.46}
$$

$$
\vec{V} = \vec{V}' + +\vec{\omega} \times \vec{r}' + \vec{V}^0 \tag{A.47}
$$

$$
\vec{a} = \vec{a}' + 2\vec{\omega} \times \vec{V}' + \vec{\alpha} \times \vec{r}' + \vec{\omega} \times (\vec{\omega} \times) \vec{r}') + \vec{a}^0
$$
 (A.48)

Velocity-dependent relative acceleration terms:

 $2\vec{\omega} \times \vec{V}'$ : Coriolis Acceleration

 $\vec{\omega} \times (\vec{\omega} \times \vec{r}')$ : Centripetal Acceleration

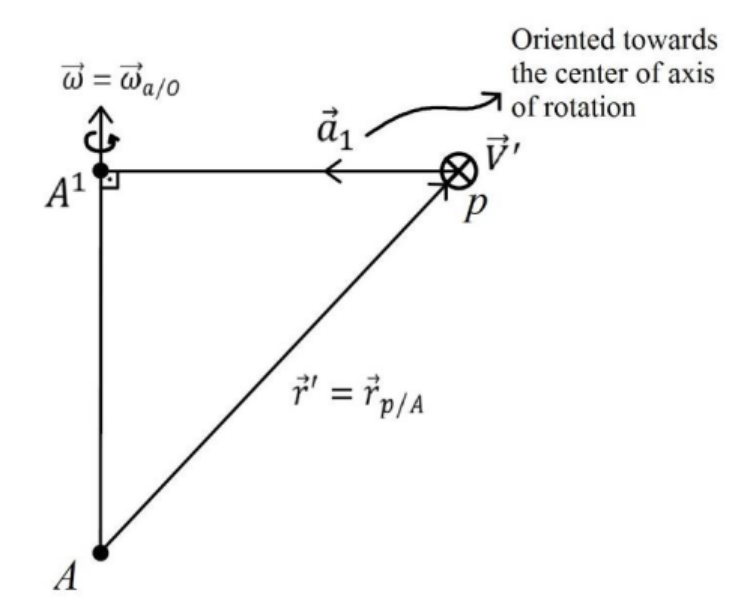

Figure A.8: Representation of centripetal acceleration

 $\vec{V}_1 = \vec{\omega} \times \vec{r}^1$  First cross product

 $\vec{a}_1 = \vec{\omega} \times (\vec{\omega} \times \vec{r}')$  $\vec{a}_1 = \vec{\omega} \times \vec{V}_1$  Centripetal Acceleration

Corresponding matrix equations are as follows:

Let  $\hat{C} = \hat{C}^{(0,a)}$ 

$$
\overline{r} = \overline{r}^{(0)}, \qquad \overline{V} = \overline{V}^{(0)}, \qquad \overline{a} = \overline{a}^{(0)}
$$

$$
\overline{r}^{0} = {\overline{r}^{0}}^{(0)}, \qquad \overline{V}^{0} = {\overline{V}^{0}}^{(0)}, \qquad \overline{a}^{0} = {\overline{a}^{0}}^{(0)}
$$

$$
\overline{r}^{0} = {\overline{r}}^{(0)}, \qquad \overline{V}^{'} = {\overline{V}}^{(0)}, \qquad \overline{a}^{'} = {\overline{a}^{'}^{(0)}}
$$

Therefore,

$$
\overline{r} = \overline{C}\overline{r}' + \overline{r}^0 \tag{A.49}
$$

$$
\overline{V} = \hat{C}(\overline{V} + \tilde{\omega}\overline{r}) + \overline{V}^0
$$
 (A.50)

$$
\overline{a} = \hat{C}[\overline{a}' + 2\tilde{\omega}\overline{V}' + (\tilde{\alpha} + \tilde{\omega})\overline{r}'] + \overline{a}^0
$$
 (A.51)

Translation or transport terms related to the motion of A w.r.t. o can be expressed as:

$$
\overline{r}^{(0)} = {\overline{r}_{A/O}}^{(0)}, \qquad \overline{V}^{(0)} = {\overline{V}_{A/O/F_0}}^{(0)}, \qquad \overline{a}^{(0)} = {\overline{a}_{A/O/F_0}}^{(0)}
$$

 $2^{nd}$  law in a non-inertial reference frame is illustrated in Figure 9.

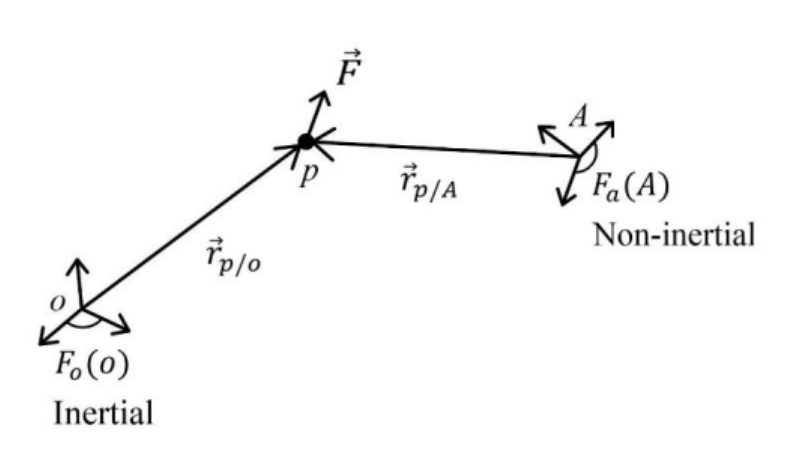

Figure A.9: A point viewed from inertial and non-inertial frames

 $2^{nd}$  law of Newton is expressed as:

$$
\vec{F} = m\vec{a} \tag{A.1}
$$

where

If  $2^{nd}$  law is written in  $F_a(A)$ :

$$
\vec{F} = m\vec{a} = \left[\vec{a}' + 2\vec{\omega} \times \vec{V}' + \vec{\alpha} \times \vec{r}' + \vec{\omega} \times (\vec{\omega} \times \vec{r}) + \vec{a}^0\right]
$$
(A.2)

$$
\vec{a}' = \vec{a}_{P/F_{a(A)}}, \qquad \vec{V}' = \vec{V}_{P/F_{a(A)}}, \qquad \vec{r}' = \vec{r}_{P/A}, \qquad \vec{a}^{\circ} = \vec{a}_{P/F_{a(o)}}
$$

$$
\vec{\omega} = \vec{\omega}_{a/o}, \qquad \vec{\alpha} = \vec{\alpha}_{a/o}
$$

If  $\vec{F}$  is considered as the apparent force felt in  $F_a(A)$ , then:

$$
m\vec{a}' = \vec{F}' \tag{A.3}
$$

$$
\vec{F}' = \vec{F} + \vec{F}^* \tag{A.4}
$$

Where,

 $\vec{F}$  is the actual force acting on p. and  $\vec{F}^*$  is inertial force

$$
\vec{F}^* = -m \left[ 2\vec{\omega} \times \vec{V}' + \vec{\alpha} \times \vec{r}' + \vec{\omega} \times \left( \vec{\omega} \times \vec{r}' \right) + \vec{a}_o \right]
$$
(A.5)

Note that:

$$
\vec{F}^* = \vec{0} \text{ if } \vec{\omega} = \vec{0}.
$$

$$
\vec{\alpha} = \vec{0}, \text{ and}
$$

 $\vec{a}_o = \vec{O}$  because it is an inertial reference frame and does not translate. At this point, special names given to the velocity-dependent terms.

$$
\vec{F}_{cor}^* = -2m\vec{\omega} \times \vec{V}' : CoriolisForce
$$

$$
\vec{F}_{cf}^* = -m\vec{\omega} \times (\vec{\omega} \times \vec{r} : CentrifugalForce
$$

As it can be seen in Figure 10, Coriolis Force is normal to  $\vec{V}'$ 

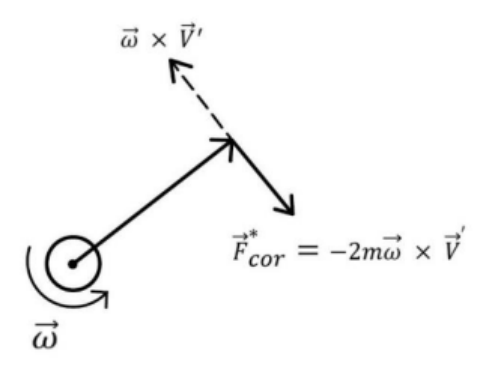

Figure A.10: Representation of the Coriolis force

 $\vec{F}_{cf}^*$  is away from instantaneous axis of rotation described by  $\vec{\omega}$ 

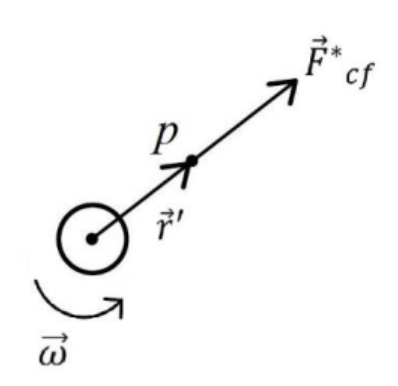

Figure A.11: Representation of instantaneous axis of rotation

We will now proceed to derive the equations of motion for Ball and Beam system using Newtonian mechanics. We define the x-axis to be parallel to the beam.Since this axis rotates with time, the time derivatives of the unit vectors must be considered when calculating velocities and accelerations.The absolute acceleration of a body is given by (Merriam & Kraig, 2002) as:

$$
\vec{a}_a = \vec{\omega} \times \vec{r} + \vec{\omega} \times (\vec{\omega} \times \vec{r}) + 2\vec{\omega} \times \vec{V}_{rel} + \vec{a}_{rel}
$$
(A.1)

Where,

 $\vec{\omega}$ : Angular velocity of the rotating axis

 $\vec{r}$ : Position vector

 $\vec{V}_{rel}$ : Velocity relative to the rotating axis  $\vec{a}_{rel}$ : Acceleration of the body relative to the rotating coordinate system Recall that:

$$
\vec{a}_P/F_0(O) = \vec{a}_P/F_a(O) + 2\vec{\omega}_{a/O} \times \vec{V}_{P/F_a}(A) + \vec{\alpha}_{a/O} \times \vec{r}_{P/A} + \vec{\omega}_a \times (\vec{\omega}_{a/O} \times \vec{r}_{P/A}) + \vec{a}_{A/F_0}(O)
$$
\n(A.2)

Consider the set of coordinate axes rotating with an angular velocity of  $\omega$  as shown in the Figure 12:

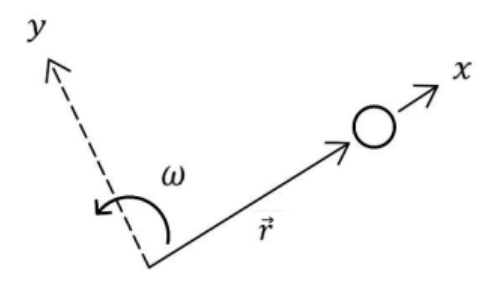

Figure A.12: Coordinate axes rotation

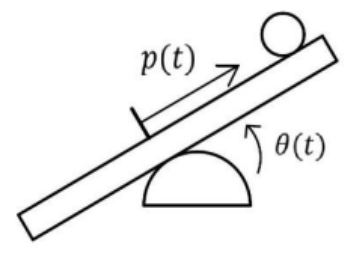

Figure A.13: Ball on a plate representation

$$
\vec{r} = p\hat{i}, \qquad \vec{v}_{rei} = p\hat{i}, \qquad \vec{a}_{rei} = p\hat{i}
$$

$$
\vec{\omega} = \dot{\theta}\hat{k}
$$

Now, the vector products needed to calculate the absolute acceleration can be performed.

$$
\vec{\omega} \times \vec{r} = \ddot{\theta}\hat{k} \times \hat{pi} = p \ddot{\theta}\hat{j}
$$
 (A.3)

$$
\vec{\omega} \times \vec{r} = \dot{\theta}\hat{k} \times p\hat{i} = p\ddot{\theta}\hat{j}
$$
 (A.4)

$$
\vec{\omega} \times (\omega \times \vec{r}) = \dot{\theta}\hat{k} \times p\dot{\theta}\hat{j} = -p\dot{\theta}^2\hat{i}
$$
 (A.5)

$$
2\vec{\omega} \times \vec{v}_{rei} = 2\dot{\theta}\hat{k} \times \dot{p}\hat{i} = 2\dot{p}\dot{\theta}\hat{j}
$$
 (A.6)

Inserting  $(A.3)-(A.6)$  $(A.3)-(A.6)$  $(A.3)-(A.6)$  into  $(A.1)$ :

$$
\vec{a}_a = p\ddot{\theta}\hat{j} - p\dot{\theta}^2\hat{1} + 2\dot{p}\dot{\theta}\hat{j} + p\hat{\vec{n}}\tag{A.7}
$$

$$
\vec{a}_a = (\ddot{p} - p\dot{\theta}^2)\hat{i} + (p\ddot{\theta} + 2\dot{p}\dot{\theta})\hat{j}
$$
 (A.8)

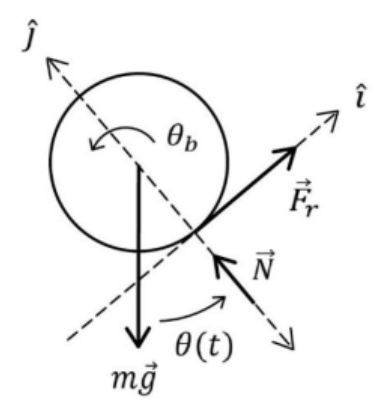

Figure A.14: Free body diagram of the ball

$$
J_b \ddot{\theta}_b = \vec{F}_r \cdot \vec{r} \tag{A.9}
$$

Where  $J_b$  is the moment of inertia of the ball about its center. And,

$$
\theta_b = -\frac{p}{r} \tag{A.10}
$$

Where, r is the radius of the ball.

Substituting [\(A.10\)](#page-287-0) into [\(A.9\)](#page-287-1) and solving for  $F_r$  yields:

$$
\dot{\theta}_b = -\frac{\dot{p}}{r}, \quad \ddot{\theta}_b = \frac{\ddot{p}}{r}
$$

$$
\frac{-J_{b\ddot{p}}}{r} = F_r.r
$$

$$
F_r = \frac{-J_{b,\ddot{p}}}{r^2} \tag{A.11}
$$

We now proceed to sum forces acting on the ball in the i direction, using the i component of the acceleration vector (8) yields:

$$
F_r - mg\sin\theta = m(\ddot{p} - p\dot{\theta}^2)
$$
 (A.12)

Substituting [\(A.11\)](#page-287-5) into [\(A.12\)](#page-287-6), the first equation of motion is obtained:

$$
\left(\frac{J_b}{r^2} + m\right)\ddot{p} + mg\sin\theta - mp\dot{\theta}^2 = 0\tag{A.13}
$$

To compute the second equation of motion, we must first compute the normal force N. as shown in the previous FBD. Summing all forces in the j direction yields:

$$
N - mg\cos\theta = m(p\ddot{\theta} + 2\dot{p}\dot{\theta})
$$
 (A.14)

$$
N = m(p\ddot{\theta} + 2\dot{\theta}\theta p + mg\cos\theta)
$$
 (A.15)

Summing torques acting on the beam yields:

$$
\tau - N_p = J\ddot{\theta} \tag{A.16}
$$

Where  $\tau$  is the external applied torque and J is the inertia of the beam. Substituting [\(A.15\)](#page-287-7) into [\(A.16\)](#page-287-8) provides the second equation of motion.

$$
(mp2 + J)\ddot{\theta} + 2mp\dot{\theta} + 2mg\cos\theta = \tau
$$
 (A.17)

The term  $p\dot{\theta}^2$  in [\(A.13\)](#page-287-2)and  $2m p\dot{p}\dot{\theta}$  in [\(A.17\)](#page-287-9) would be missing if we do not take into consideration the effect of the rotating axis of the beam.

# Appendix B

# BALL AND BEAM SIMULATION RESULTS

## B.1 Simulation Results

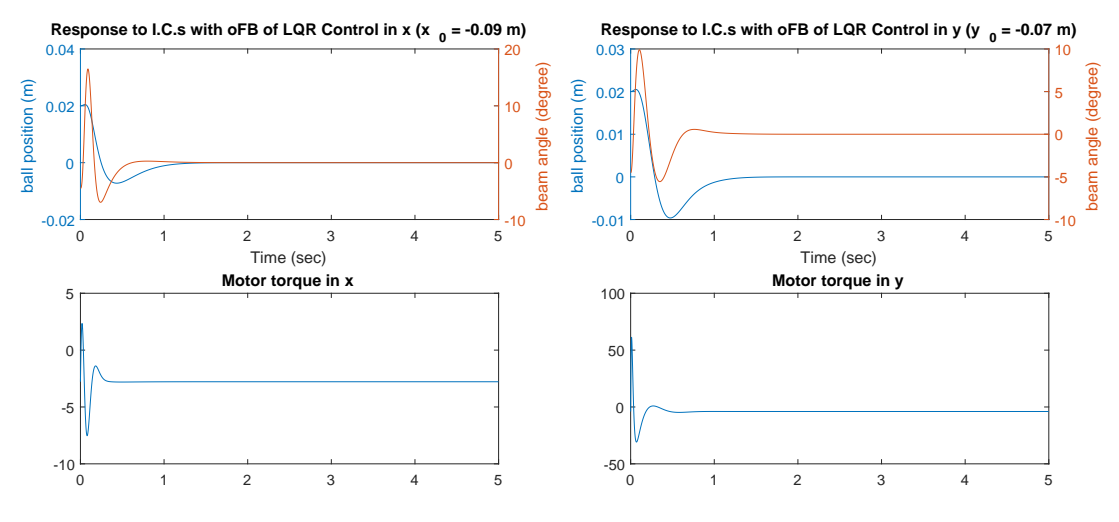

Figure B.1: Response of LQR to I.C.s

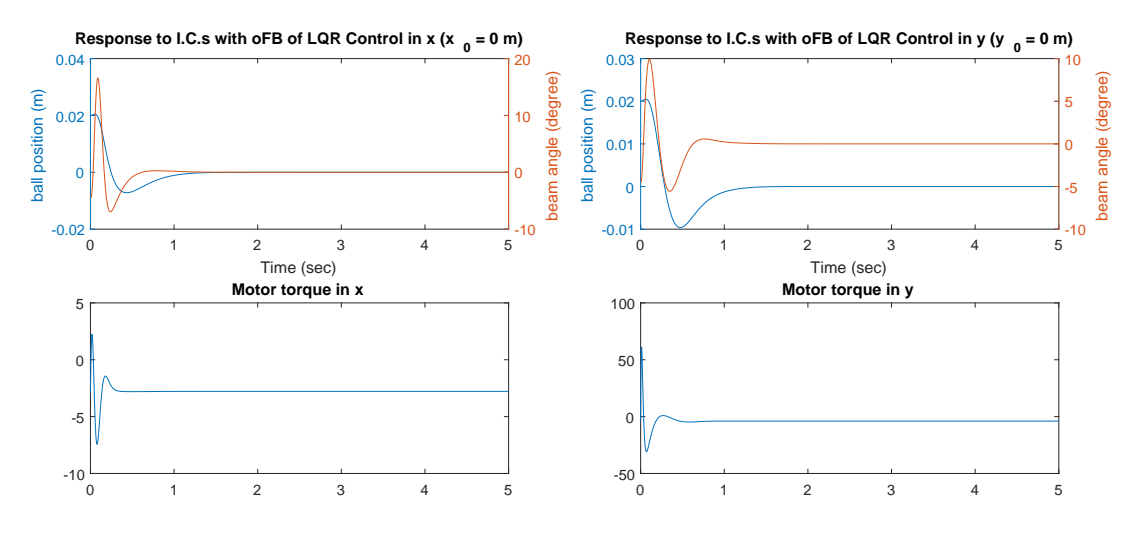

Figure B.2: Response of LQR to I.C.s

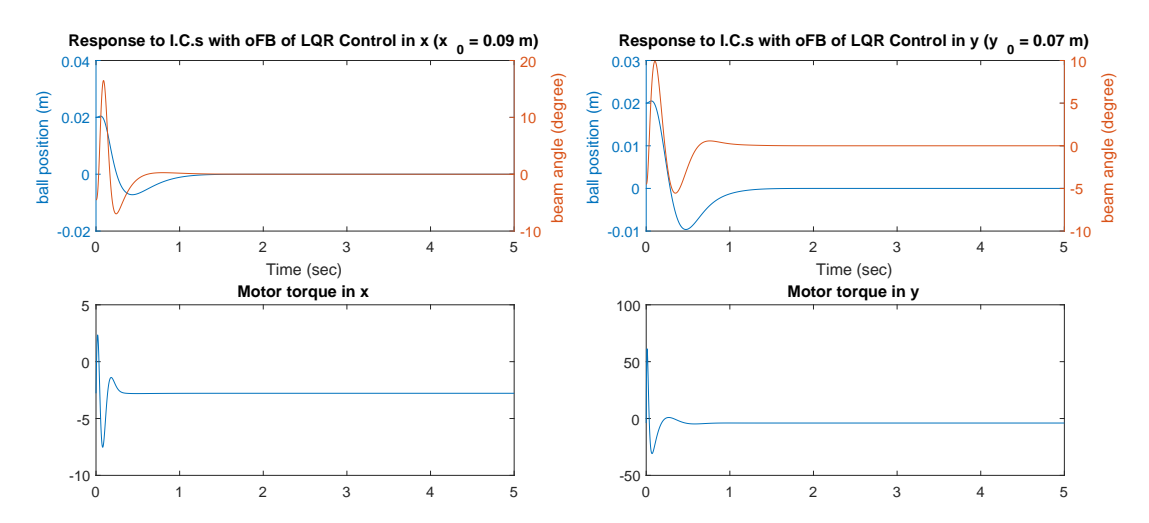

Figure B.3: Response of LQR to I.C.s

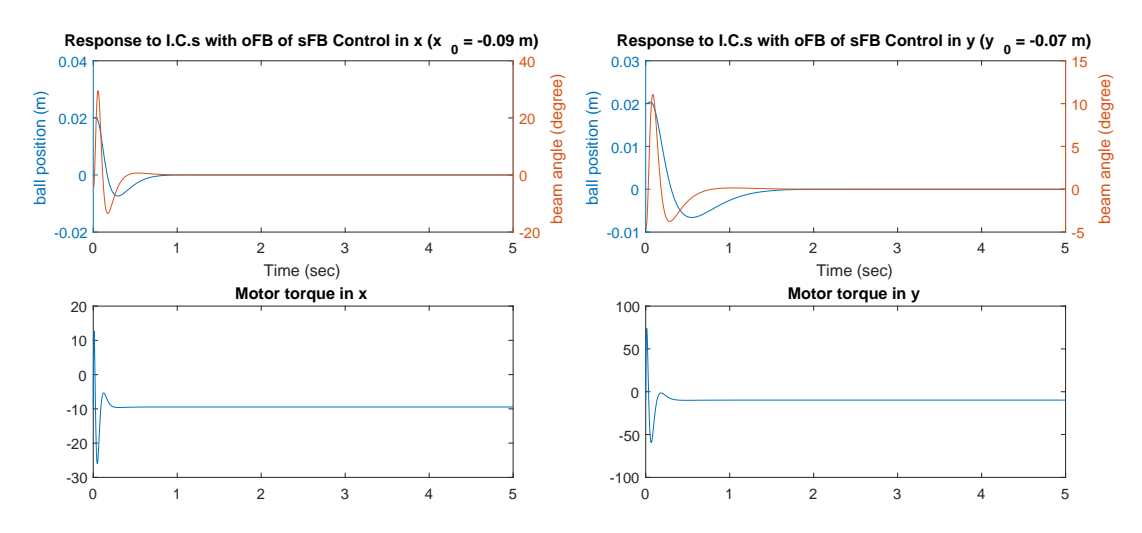

Figure B.4: Response of state feedback controller to I.C.s

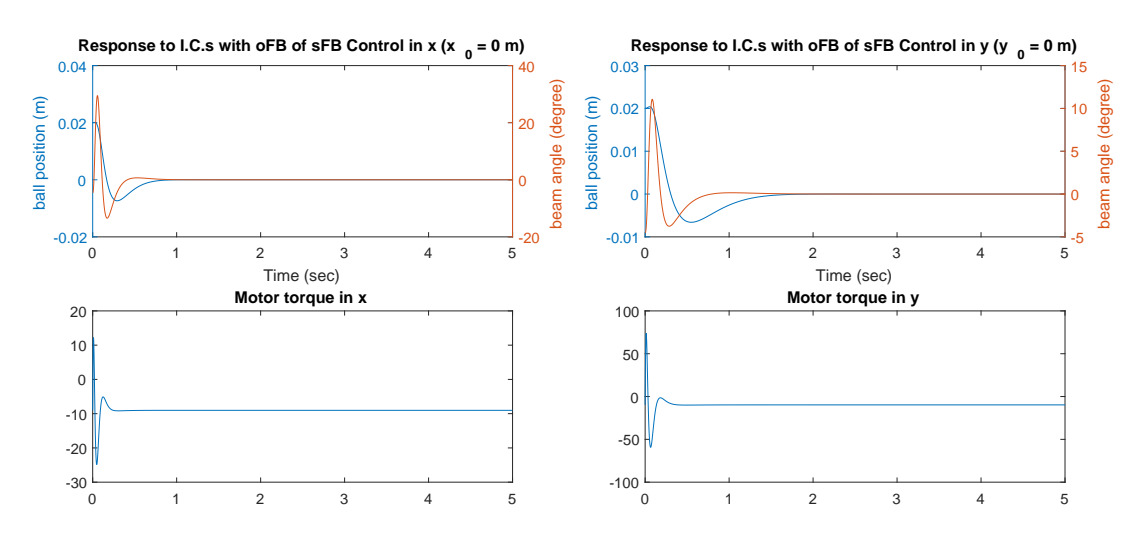

Figure B.5: Response of state feedback controller to I.C.s

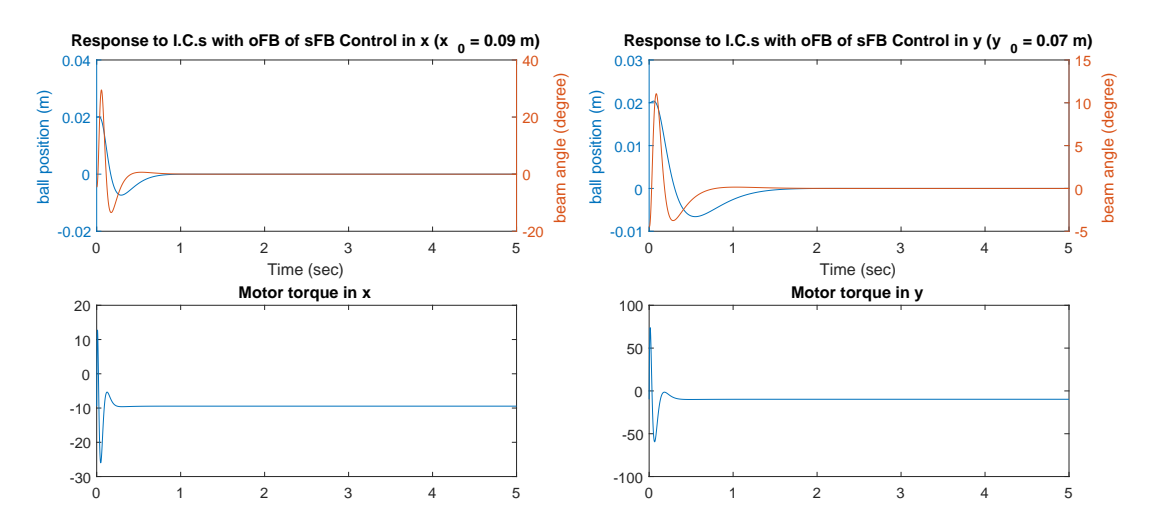

Figure B.6: Response of state feedback controller to I.C.s

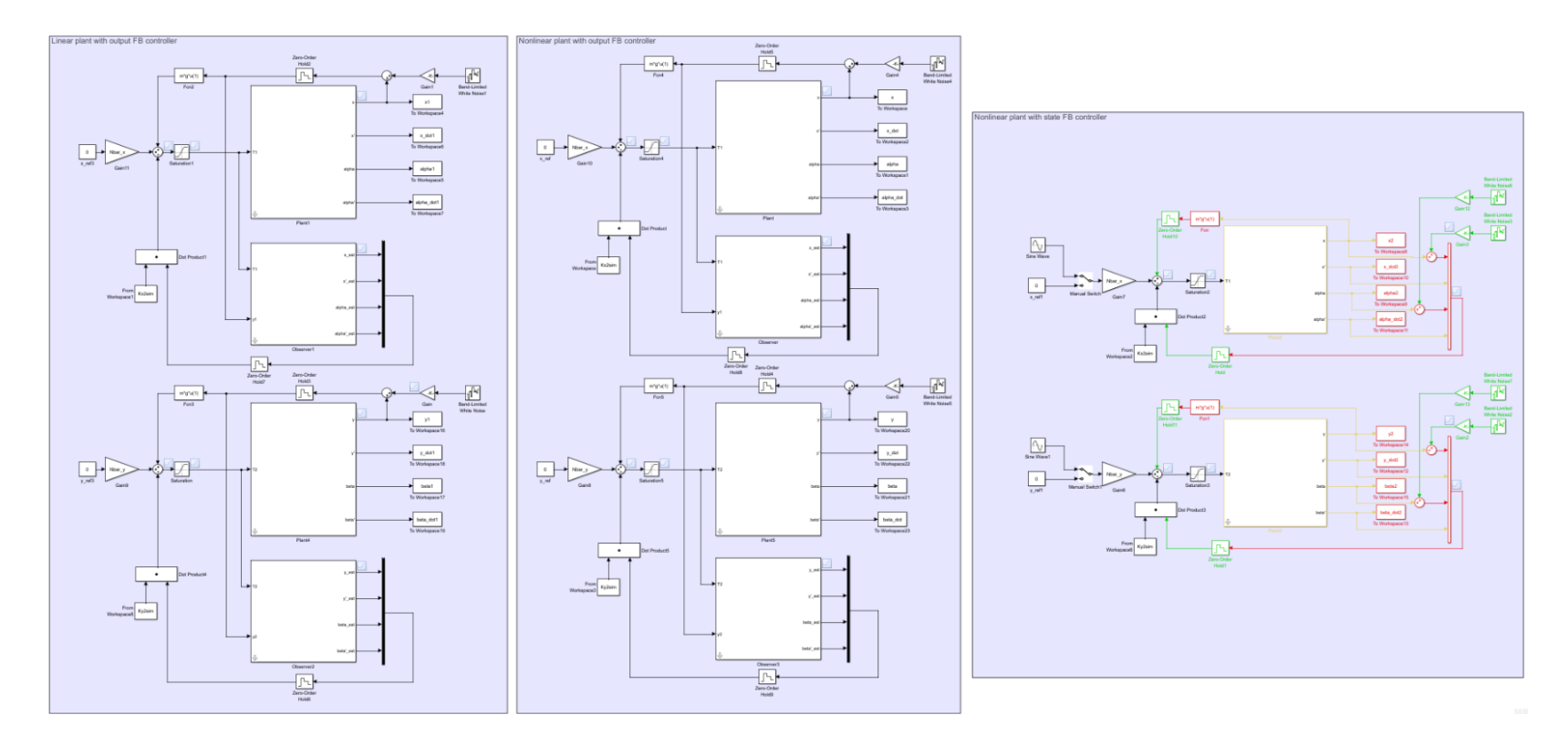

Figure B.7: Simulink model for LQR, state feedback and observer feedback controllers.

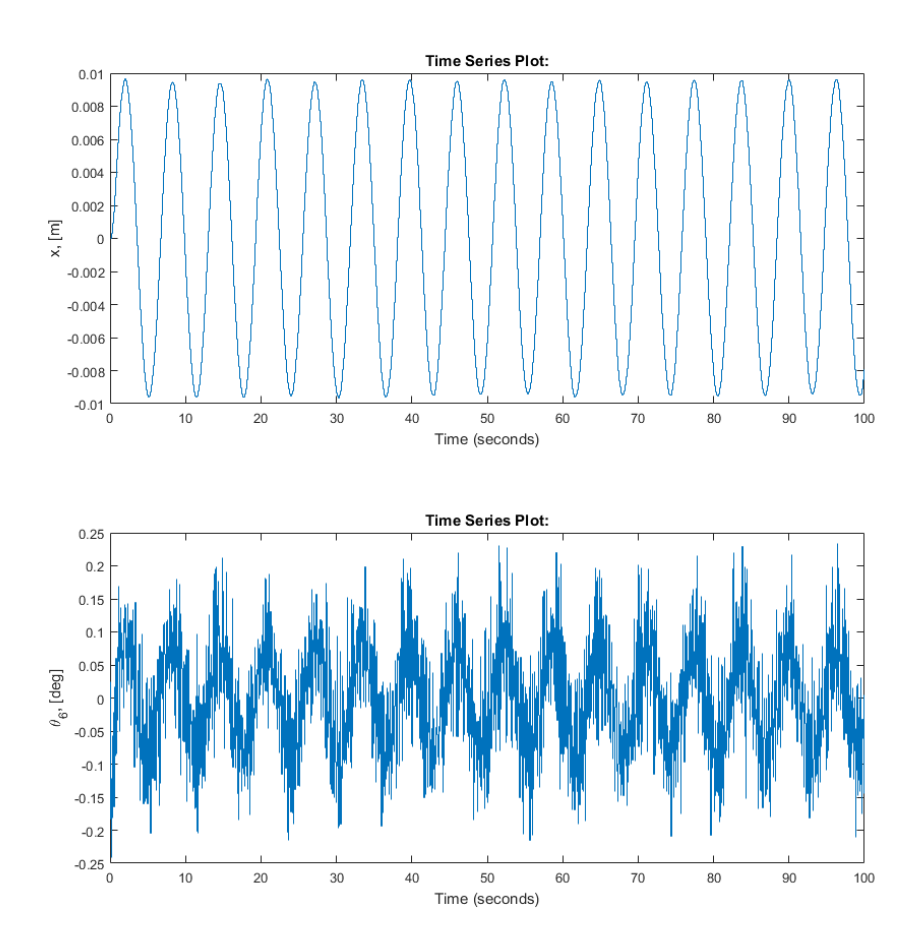

Figure B.8: Tracking a sinusoidal reference input for x position of the ball.

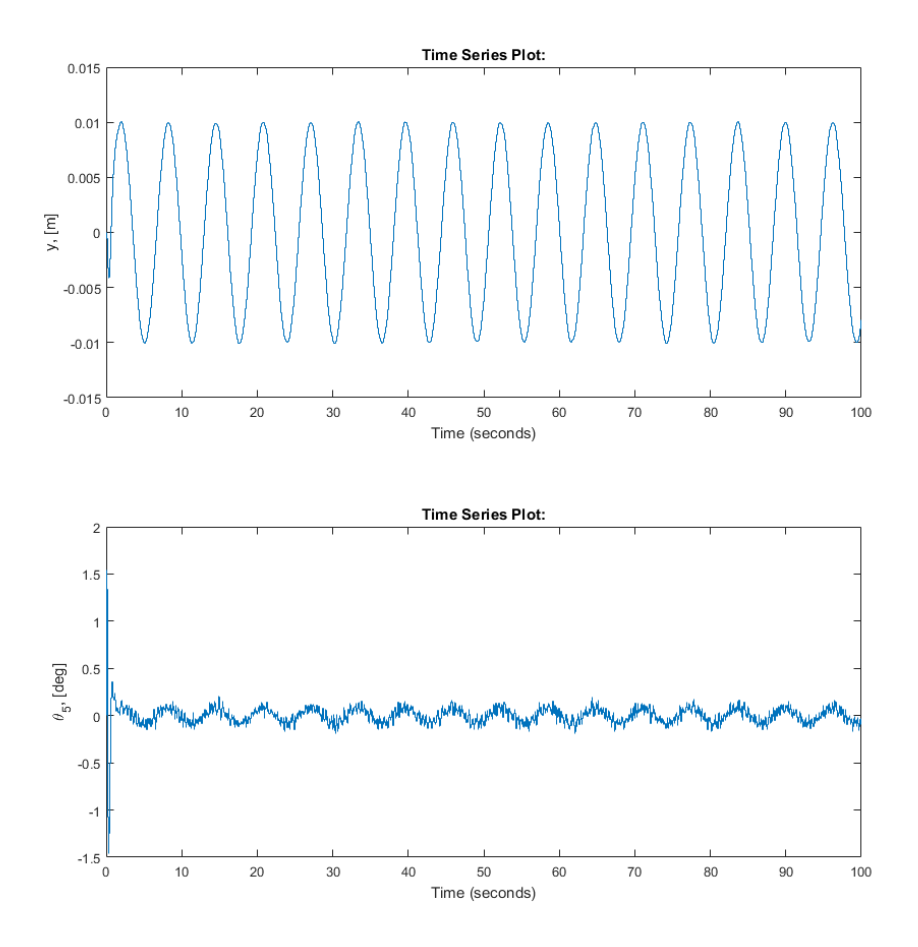

Figure B.9: Tracking a sinusoidal reference input for y position of the ball.

Appendix C

# OBTAINING INERTIA AND MASS CENTERS

# C.1 Ball and Beam

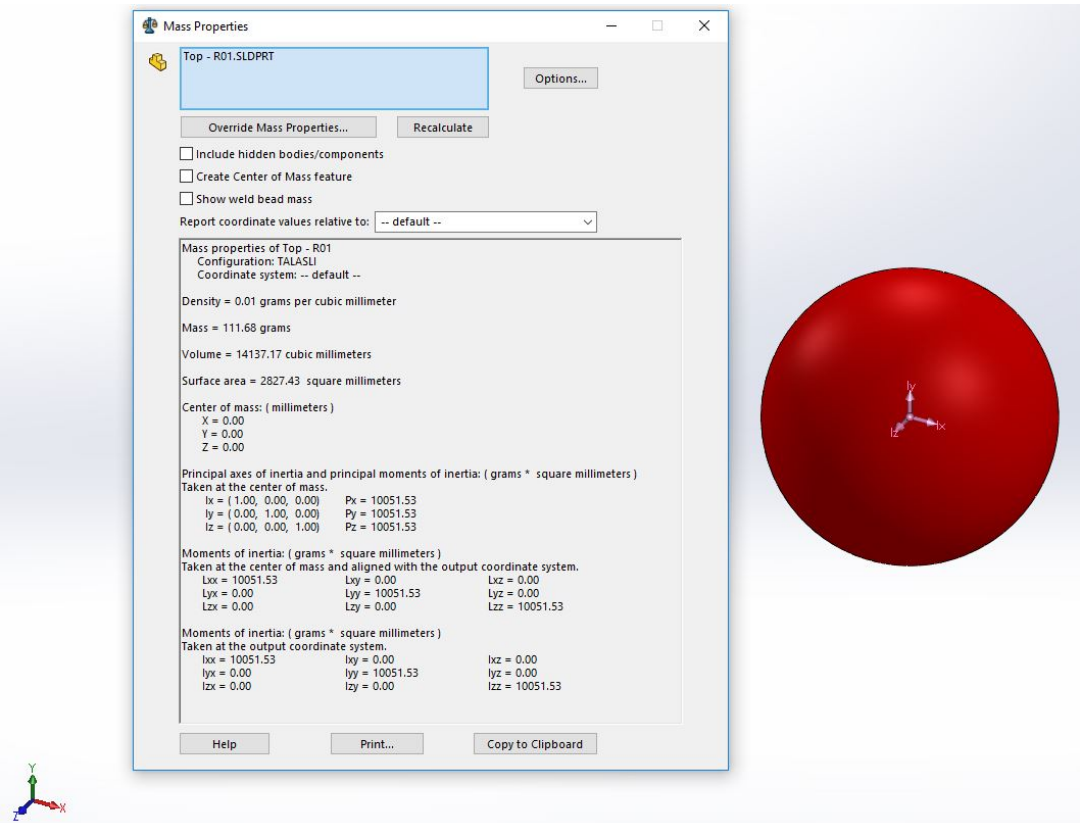

Figure C.1: Inertia and mass center of the ball

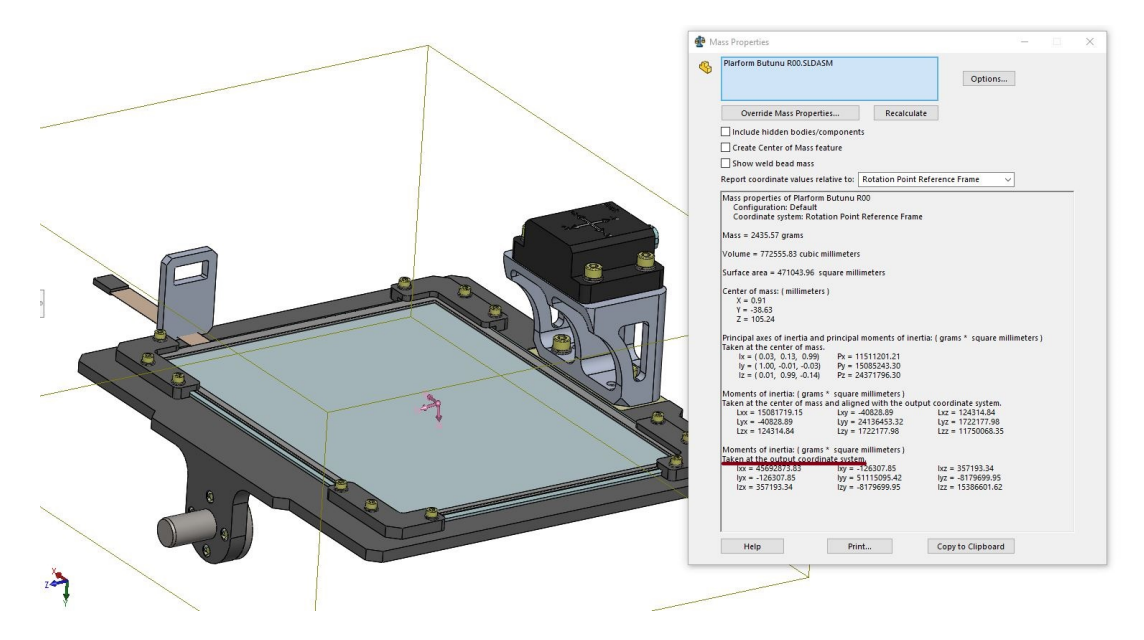

Figure C.2: Inertia and mass center of the inner axis

.

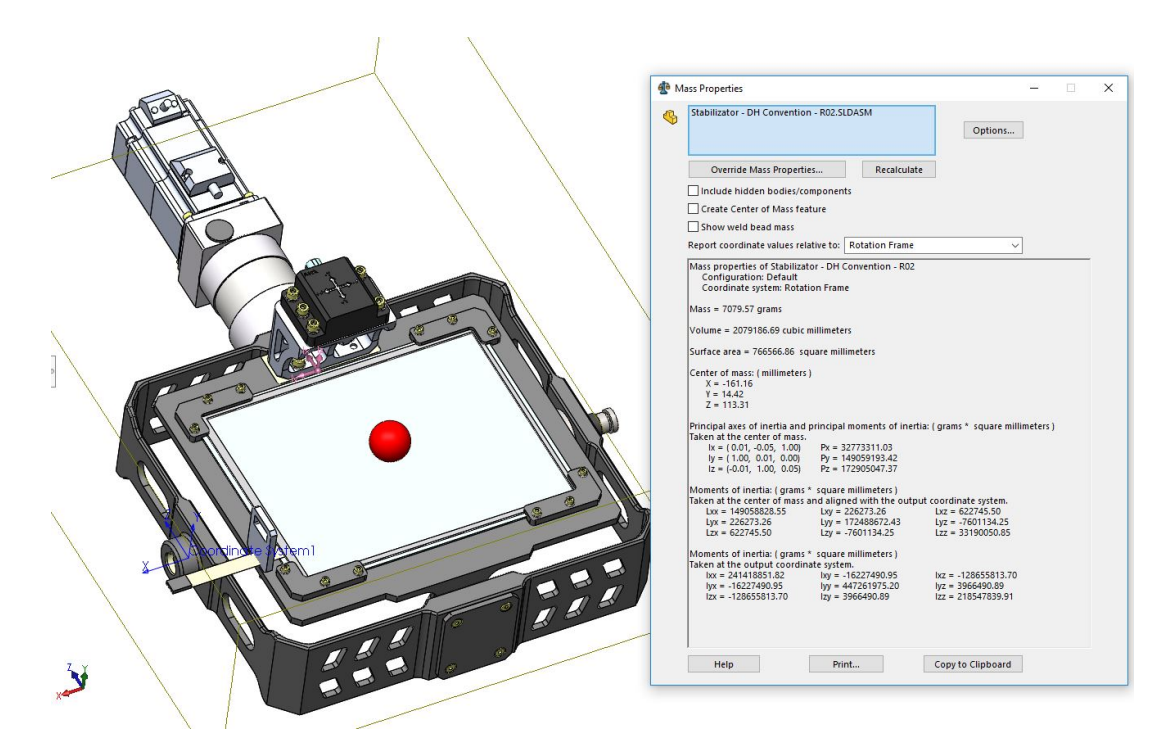

Figure C.3: Inertia and mass center of the outer axis

# C.2 Stabilizer

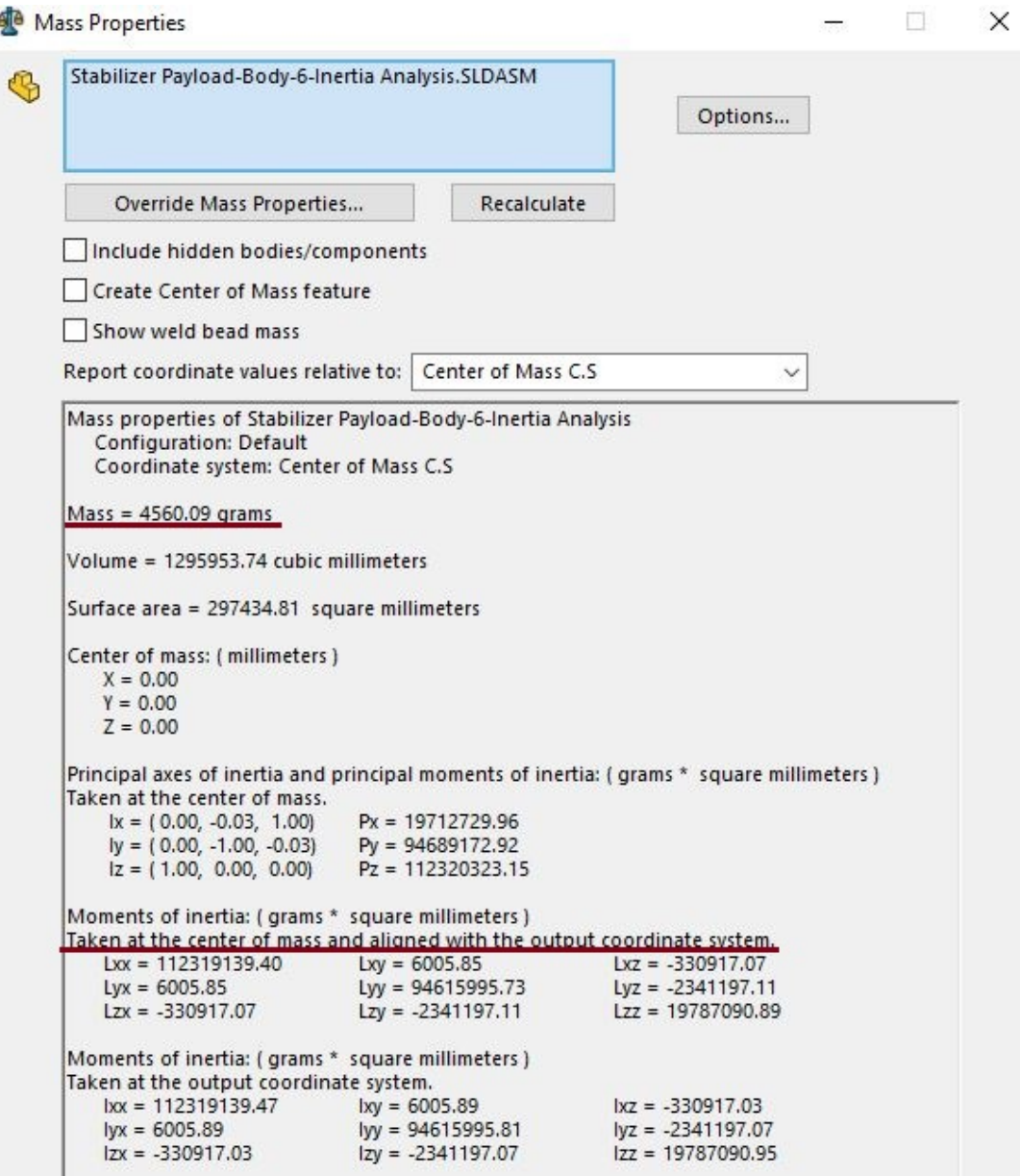

Figure C.4: Inertia and mass center of body-6 of the stabilizer

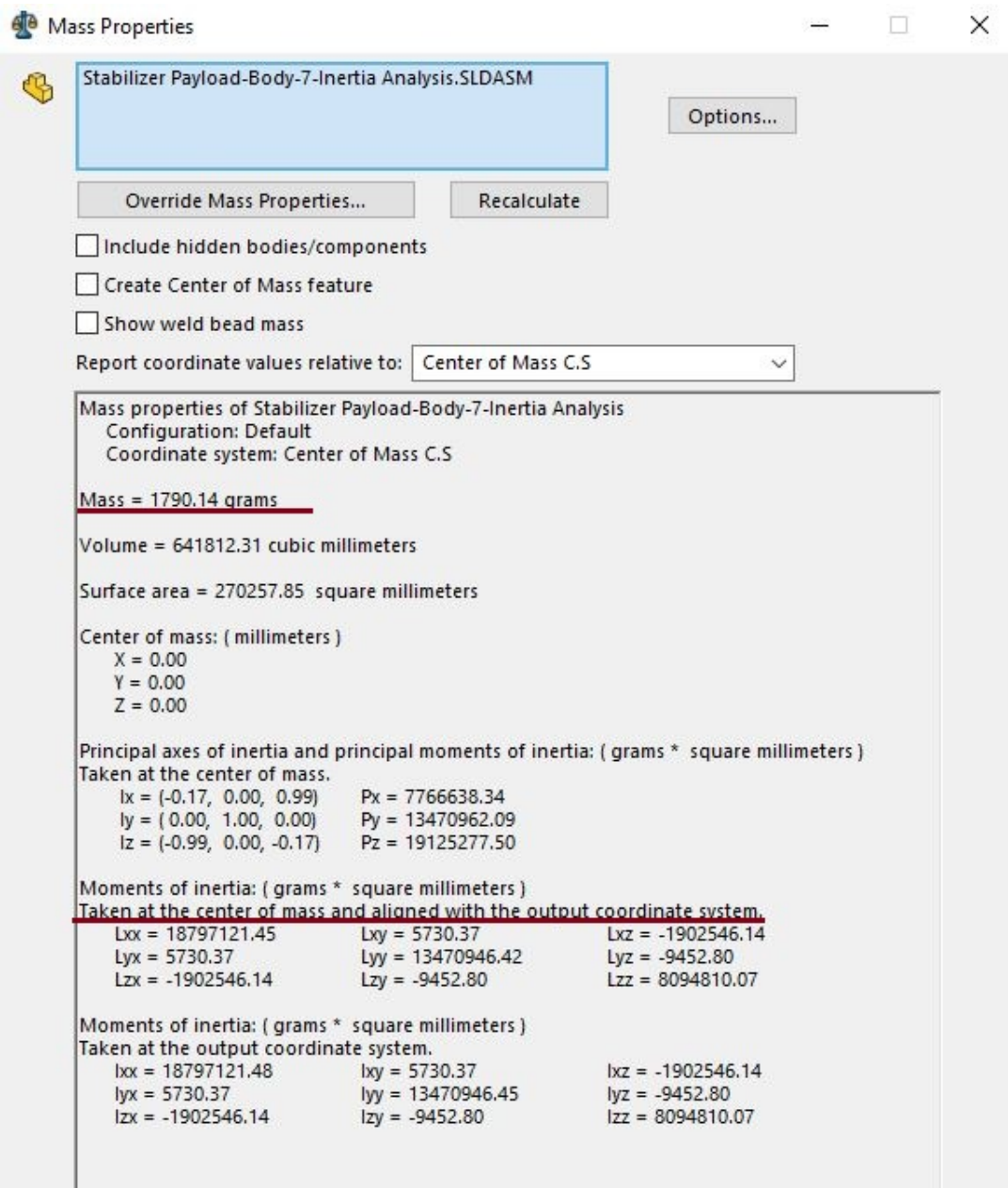

Figure C.5: Inertia and mass center of body-7 of the stabilizer

## Appendix D

## MATLAB CODES

### D.1 Ball and Beam Codes

Listing D.1: Ball and Beam Various Controller Design

```
1 clear; clc; close all;
 2
3 Ts = 5e 4:
4
5 \text{ eff} = 0.8;
 6
7 deltatheta = 36; degree
8 deltapulse = 26831; encer pulses
9 number of pulses per motor revolution = deltapulse 10/25; It is
     calculated as 10000
10 pulse2degree = 360/250000;
11
12 statictorque = 3.75; N.m
13 zerovelocitytolerance = 0.02; deg/sec
14
15 g = 9.81;<br>
16 mb = 111.68e 3;<br>
16 mass of the ball
16 mb = 111.68e 3;17 \text{ m p } 1 = 7.0796; mass of the outer plate
18 m p 2 = 2.4356; mass of the inner plate
19 \text{ r} = 15e3; radius of the ball
20 h = 53.8e 3; offset of the ball from the joint
21 J b = 10051.53e9; moment of inertia of the ball
22 J p 1 = 241418851.82e 9; moment of inertia of the plate about u1/x23 J p 2 = 15386601.62e 9; moment of inertia of the plate about u2/y24 a 1 = 14.42e 3;
25 \text{ b } 1 = 113.31e 3;26 a 2 = 38.63e 3;27 b 2 = 0;
28 \times 0 = 0;
29 y = 0;30
31 A x 2 3 = m b g/(J b/r 2 + m b);
32 A x 4 1 = m b g/( J p 2 + m p 2 ( a 2 2 + b 2 2) + m b ( x 0 2 + h 2));
33 A x 4 3 = ( m b g h+ m p 2 g a 2)/( J p 2 + m p 2 ( a 2 2 + b 2 2 ) + m b ( x 0 2 + h 2 ) );
34
35 \text{ A x} = [ 0 \qquad 1 \qquad 0 \qquad 0<br>36 0 0 A x 2 3 0
36 0 0 A x 2 3 0
37 0 0 0 1
38 A x 4 1 0 A x 4 3 0];
```

```
39
40 B x = [0,0,0,1/(J p 2 + mp 2 (a 2 2 + b 2 2) + mb (x 0 2 + h 2) ];
41 C x = [1 0 0 0;
42 0 0 1 0];
43 D x = [0; 0];44
45 A y 2 3 = m b g/(J b / r 2 + m b);
46 A y 41 = m b g/(J p 1 + m p 1 (a 1 2 + b 1 2) + m b (y 0 2 + h 2));
47 A y 43 = (mb g h+m p 1 g a 1)/(J p 1 +m p 1 (a 1 2 + b 1 2) +m b (y 0 2 + h 2));
48
49 A y = [0 1 0 050 0 0 A y 2 3 0
51 0 0 0 1
52 A y 4 1 0 A y 4 3 0];
53
54 B y = [0;0;0;1/(J p 1 + mp 1 (a 1 2 + b 1 2) + mb (y 0 2 + h 2))];
55 C y = [1 \ 0 \ 0 \ 0;56 0 0 1 0];
57 D y = [0; 0];58
59 x 0 m a x = 0.08;
60 x ddot max = A x 23 sind(5);
61 lambdax = sqrt (x ddot max/x 0 max); Equation 2.36 page 93 (Meirovitch
      Fundamentals of Vibrations)
62 betax = 0.05;
63
64 lambda x = 2.5; Paper daki degerler
65 betax = 0.35; Paper daki degerler
66
67 lambday = 2.5;
68 betay = 0.35;
69
70 Touchpad Parameters
71
72 X = [0 89 89;73 0 60 59];
74
75 V = [2.534 3.981 3.915;
76 2.541 1.382 3.540;
77 1 1 1 ];
78
79 A = X/V;80
81
82 x 0 = [ 0.090 0 0.090];
83 y 0 = [ 0.070 0 0.070];
84
85
86 Q x = zeros(4, 4, 3);87 Q x (1,1,:) = [20000 20000 20000];
88 Q x (2,2,:) = [ 1000 1000 1000];
89 Q x (3,3,:) = [1000 1000 1000];
9091 Q y = zeros(4, 4, 3);92 Q y (1,1,:) = [40000 40000 40000];93 Q y (2, 2, :)= [ 2000 2000 2000];
94 Q y (3, 3,:) = [ 2000 2000 2000];
95
96
97 \text{ PO } x = [0.001; 0.001; 0.001]; Percent overshoot as ratio
```

```
98 Ts x = [0.5 ; 0.5 ; 0.5 ]; Settling time in seconds
99 zetax = sqrt(log(P0 x). 2./ (pi 2 + log(P0 x). 2));
100 thetax = acos (zetax);
101 sigmax = 3.9./Ts x;102
103 p x(:,1) = sigmax + 1i sigmax. tan(thetax);
104 \text{ p x }(:,2) = \text{sigma x} 1i sigmax. tan(thetax);
105 p x(:,3) = 6 sigmax;
106 p x (:, 4) = 6.1 sigmax;
107
108 PO y = [0.001; 0.001; 0.001]; Percent overshoot as ratio
109 Tsy = [1.0 ; 1.0 ; 1.0 ]; Settling time in seconds
110 zetay = sqrt(log(POy). 2./ (pi 2 + log(POy). 2));
111 thetay = acos(zetay);
112 sigmay = 3.9./Tsy;113
114 py (:, 1) = sigmay + 1i sigmay. tan(thetay);
115 py (:, 2) = sigmay 1i sigmay. tan(thetay);
116 p y (:, 3) = 6 sigmay;
117 p y(:,4) = 6.1 sigmay;
118
119
120 for i = 1:3121 [Nbarx LQR(i), Nbary LQR(i), K x LQR(i,:), K y LQR(i,:), L x LQR(:,:,
           i), Ly LQR(:,:,i)] = getControllerParameters(X 0(i), y 0(i), LQR), Q \times (:, :, i), Q \times (:, :, i), p \times (i, :), p \times (i, :), Ts);
122 saveas(gcf, [ C : Users MusabCagri Desktop ornektemplate10062019sg
           figures AppendixC response2IC LQR , num2str(i)] , epsc )
123 [Nbarx sFB(i), Nbary sFB(i), Kx sFB(i,:), Ky sFB(i,:), Lx sFB(:,:,
           i), Ly SFB(:,:,i)] = getControllerParameters(x 0 (i), y 0 (i), sFB, Q \times (:, :, i), Q \times (:, :, i), p \times (i, :), p \times (i, :), Ts);
124 saveas(gcf, [ C : Users MusabCagri Desktop ornektemplate10062019sg
           figures AppendixC response2IC sFB , num2str(i)] , epsc )
125 end
126 close all
127
128 L x = L x LQR(:, :, 2);129 L y = L y LQR(:,:,2);
```
#### Listing D.2: Touchpad output model

```
1 clc; clear;
2 syms x y V1 V2 positive
3 syms Rx Ry R1 R2 Rtouch Vcc positive
4 \text{ R x} = 394; \text{R y} = 493; \text{R1} = 103.6; \text{R2} = 159.1; \text{R touch} = 681.5; \text{Vcc} = 5;
5
6
7 \text{ Reg} = \text{simply}(x \text{ y Rx Ry}/(x \text{ Rx+y Ry}) + ((1 x) \text{ Rx+R1}) ((1 y) \text{ Ry+R2}) / ((1 x) \text{ Ky})) Rx+R1+(1 y) Ry+R2);
\text{1} i tot = simplify(Vcc/Req);
9
10 r1 = ((1 y) Ry+R2) / ((1 x) Rx+R1+(1 y) Ry+R2);
11 r2 = ((1 x) Rx+R1)/((1 x) Rx+R1+(1 y) Ry+R2);12
13 il = itot r1;
14 i2 = itot r2;
15
16 x \text{ test} = 0.72;17 v test = 0.65;
18
```

```
19 V1 = R1 double(subs(i1, x, y, xtest, ytest))
20 V 2 = R2 double(subs(i2, x, y, xtest, ytest))
21
22
23 S = solve([V1 == i1 R1, V2 == i2 R2], [x, y]);
24
25
26 simplify(S.x)
27 simplify(S.y)
28 simplify(i1 R1)
29 simplify(i2 R2)
30
31 \tV1 = 0.968;32 \tV 2 = 1.035;33 double(subs(S.x, V1, V2, V1, V2))
34 double(subs(S.y, V1, V2, V1, V2))
35
36
37 A = [1 \ 1 \ 1 \ 0 \ 0 \ 0;38 1 0 0 1 0 1 ;
39 0 0 1 1 1 0;
40 0 ( 1 y) Ry+R2 0 0 y Ry 0;
41 ( 1 x) Rx+R1 0 0 x Rx 0 0;
42 0 0 0 x Rx y Ry Rtouch];
43
44 B = [0; 0; 0; Vcc; Vcc; 0];45
46 i = A B;47
48 il = simplify(i(1));
49 i2 = simplify(i(2));50
51 S = solve([V1 == i1 R1, V2 == i2 R2], [x, y]);
52
53 i1 = subs(i1, Rx, Ry, R1, R2, Rtouch, Vcc , 394 , 493, 98.8, 159.1, 681.5,
      5 ) ;
54 i2 = subs(i2, Rx, Ry, R1, R2, Rtouch, Vcc , 394 , 493, 98.8, 159.1, 681.5,
       5 ) ;
55
56 x test = 0.72;
57 y test = 0.65;
58
59 V 1 = R 1 double(subs(i1, x, y, xtest, ytest))
60 V 2 = R 2 double(subs(i2, x, y, x test, y test))
61
62 double(subs(S.x , V1, V2, Rx, Ry, R1, R2, Rtouch, Vcc , V 1 , V 2 , 394, 493,
      98.8, 159.1, 681.5, 5 ) )
63 double(subs(S.y, V1, V2, Rx, Ry, R1, R2, Rtouch, Vcc, V1, V2, 394, 493,
      98.8, 159.1, 681.5, 5 ) )
```
### Listing D.3: Touchpad calibration parameters

```
1 Ts = 5e 4;
2
3 X = [0 89 89 93;4 0 60 59 57];
5
6 V = [2.534 3.981 3.915 1.245;
7 2.541 1.382 3.540 1.699;
8 1 1 1 1 ];
```
9 10 A =  $X/V$ ;

### D.2 Disturber Codes

<sup>1</sup> clear <sup>2</sup> clc 3 <sup>4</sup> syms J 111 J 112 J 113 J 121 J 122 J 123 J 131 J 132 J 133 ... <sup>5</sup> J 211 J 212 J 213 J 221 J 222 J 223 J 231 J 232 J 233 ... <sup>6</sup> J 311 J 312 J 313 J 321 J 322 J 323 J 331 J 332 J 333 ... <sup>7</sup> J 411 J 412 J 413 J 421 J 422 J 423 J 431 J 432 J 433 ... <sup>8</sup> J 511 J 512 J 513 J 521 J 522 J 523 J 531 J 532 J 533 real 9 10 11 syms F 0 1 1 p F 0 1 2 p F 0 1 3 p M 0 1 1 p M 0 1 2 p M 0 1 3 p ... 12 F 0 3 1 p F 0 3 2 p F 0 3 3 p M 0 3 1 p M 0 3 2 p M 0 3 3 p ... 13 F 0 5 1 p F 0 5 2 p F 0 5 3 p M 0 5 1 p M 0 5 2 p M 0 5 3 p ... 14 F 2 5 1 p F 2 5 2 p F 2 5 3 p M 2 5 1 p M 2 5 2 p M 2 5 3 p ... 15 F 4 5 1 p F 4 5 2 p F 4 5 3 p M 4 5 1 p M 4 5 2 p M 4 5 3 p ... 16 17 18 syms F 0 1 1 dp F 0 1 2 dp F 0 1 3 dp M 0 1 1 dp M 0 1 2 dp M 0 1 3 dp ... 19 F 0 3 1 dp F 0 3 2 dp F 0 3 3 dp M 0 3 1 dp M 0 3 2 dp M 0 3 3 dp ... 20 F 1 2 1 dp F 1 2 2 dp F 1 2 3 dp M 1 2 1 dp M 1 2 2 dp M 1 2 3 dp ... 21 F 3 4 1 dp F 3 4 2 dp F 3 4 3 dp M 3 4 1 dp M 3 4 2 dp M 3 4 3 dp ... 22 F 251 dp F 252 dp F 253 dp M 251 dp M 252 dp M 253 dp ... 23 F 4 5 1 dp F 4 5 2 dp F 4 5 3 dp M 4 5 1 dp M 4 5 2 dp M 4 5 3 dp ... 24 25 26 syms Fp1tp Fp2tp Fp3tp Mp1tp Mp2tp Mp3tp ... 27 F 0 5 1 t p F 0 5 2 t p F 0 5 3 t p M 0 5 1 t p M 0 5 2 t p M 0 5 3 t p ... 28 F 251 tp F 252 tp F 253 tp M 251 tp M 253 tp M 253 tp ... 29 F 451 tp F 452 tp F 453 tp M 451 tp M 452 tp M 453 tp ... 30 31 syms theta 131(t) theta 132(t) theta 141(t) theta 142(t) s 41(t) s 42(t) 32 <sup>33</sup> syms m 1 m 2 m 3 m 4 m 5 g 34 35 syms r 11 r 12 r 13 r 21 r 22 r 23 r 31 r 32 r 33 r 41 r 42 r 43 36 <sup>37</sup> syms r 101 r 102 r 103 r 121 r 122 r 123 r 211 r 212 r 213 r 251 r 252 r 253... <sup>38</sup> r 301 r 302 r 303 r 341 r 342 r 343 r 431 r 432 r 433 r 451 r 452 r 453... <sup>39</sup> r 521 r 522 r 523 r 541 r 542 r 543 r 501 r 502 r 503 r p 1 r p 2 r p 3 40 <sup>41</sup> syms d a 1 d a 2 d a 3 42 <sup>43</sup> Basic Column Matrices 44 45 u 1 =  $[1; 0; 0];$ 46 u 2 =  $[0; 1; 0];$ 47 u  $3 = \{0; 0; 1\}$ 48 <sup>49</sup> Relations with Derivatives

#### Listing D.4: Newton-Euler equations for the disturber

```
50
51 theta 131 dot = diff(theta 131);
52
53 theta131 doubledot = diff(theta131 dot);
54
55 theta 132 dot = diff(theta 132);
56
57 theta 132 doubledot = diff(theta 132 dot);
58
59 theta141 dot = diff(theta141);
60
61 theta 141 doubledot = diff(theta 141 dot);
62
63 theta 142 dot = diff(theta 142);
64
65 theta 142 doubledot = diff(theta 142 dot);
66
67 Inertia matrices
68
69 J1 = [J111 J112 J113; J121 J122 J123; J131 J132 J133]; Ineria
      dyadic resolved in Reference Frame 1
70
71 J 2 = [J 211 J 212 J 213; J 221 J 222 J 223; J 231 J 232 J 233]; Ineria
      dyadic resolved in Reference Frame 2
72
73 J 3 = [J 311 J 312 J 313; J 321 J 322 J 323; J 331 J 332 J 333]; Ineria
      dyadic resolved in Reference Frame 3
74
75 J 4 = [J 411 J 412 J 413; J 421 J 422 J 423; J 431 J 432 J 433]; Ineria
      dyadic resolved in Reference Frame 4
76
77 J 5 = [J 511 J 512 J 513; J 521 J 522 J 523; J 531 J 532 J 533]; Ineria
      dyadic resolved in Reference Frame 5
78
79 Transformation Matrices
80
81 theta01 = theta141 pi/2;
82
83 theta03 = \text{theta}142 \text{ pi}/2;9485 T 0 1 1 2 = simplify (BasicRotationMatrix (2, t)heta 0 1)); C(0,1)
86
87 T 0 3 12 = simplify (BasicRotationMatrix (1, theta 03)): C(0,3)88
89 T 2 5 1 2 = T 0 1 1 2; C(0, 1)90
91 T 2 5 1 3 = simplify(BasicRotationMatrix(2,theta 131) BasicRotationMatrix
      (1,theta 132) BasicRotationMatrix(2, sym(pi)/2)); C(0,5)92
93 T 2 5 2 3 = simplify(T 0 1 1 2 T 2 5 1 3); C(1,0) C(0,5)
94
95 T 4 5 1 2 = T 0 3 1 2; C(0, 3)96
97 T 4 5 1 3 = T 2 5 1 3; C (0, 5)
98
99 T 4 5 2 3 = simplify(T 0 3 1 2 T 2 5 1 3); C(3,0) C(0,5)100
101 T 0 5 1 3 = T 2 5 1 3; C (0, 5)
102
103 Force Definitions
```
104 105 F 0 1 d p =  $[$  F 0 1 1 d p; F 0 1 2 d p; F 0 1 3 d p  $];$ 106 107 F 0 3 d p = [F 0 3 1 d p; F 0 3 2 d p; F 0 3 3 d p]; 108 109 F 1 2 d p =  $[F 1 2 1 dp; F 1 2 2 dp; F 1 2 3 dp];$ 110 111 F 3 4 d p = [F 3 4 1 d p; F 3 4 2 d p; F 3 4 3 d p ]; 112 113 F 2 5 d p =  $[$  F 2 5 1 d p ; F 2 5 2 d p ; F 2 5 3 d p ]; 114 115 F 4 5 d p =  $[F 4 5 1 dp; F 4 5 2 dp; F 4 5 3 dp];$ 116 117 F 0 5 t p =  $[$  F 0 5 1 t p; F 0 5 2 t p; F 0 5 3 t p  $];$ 118 119 Fp =  $[Fp1tp; Fp2tp; Fp3tp];$ 120 <sup>121</sup> Force Tranformations 122 123  $F 0 1 p = T 0 1 1 2 F 0 1 dp;$ 124 125  $F$  0 3 p = T 0 3 1 2  $F$  0 3 d p; 126 127  $F 25 p = T 2512 F 25 dp;$ 128 129 F  $25tp = T 25 23 F 25 dp$ ; 130 131  $F 4 5 p = T 4 5 1 2 F 4 5 dp$ ; 132 133 F  $45tp = T4523F45dp$ ; 134 135  $F 0 5 p = T 0 5 1 3 F 0 5 t p$ ; 136 <sup>137</sup> Force Components 138 139 F body = formula (F 0 1 p); F 0 1 1 p = F body(1); F 0 1 2 p = F body(2); F 0 1 3 p  $=$  F body(3); 140 141 Fbody = formula(F03p); F031 p = Fbody(1); F032 p = Fbody(2); F033 p  $=$  F body(3); 142 143 Fbody = formula(F25p); F251p = Fbody(1); F252p = Fbody(2); F253p  $=$  F body(3); 144 145 Fbody = formula(F25tp); F251tp = Fbody(1); F252tp = Fbody(2);  $F 2 5 3 tp = F body(3);$ 146 147 Fbody = formula(F45p); F451 p = Fbody(1); F452 p = Fbody(2); F453 p  $=$  F body(3); 148 149 F body = formula (F 45 tp); F 451 tp = F body(1); F 452 tp = F body(2);  $F 4 5 3 tp = F body (3);$ 150 151 Fbody = formula(F05p); F051 p = Fbody(1); F052 p = Fbody(2); F053 p  $=$  F body(3); 152 <sup>153</sup> Moment Definitions 154 155 M 0 1 d p =  $[M 0 1 1 dp; M 0 1 2 dp; M 0 1 3 dp]$ ; 156

157 M dp =  $[M 0 31$  dp; M  $0 32$  dp; M  $0 33$  dp]; 159 M 1 2 d p = [M 1 2 1 d p; M 1 2 2 d p; M 1 2 3 d p ]; M 3 4 d p = [M 3 4 1 d p; M 3 4 2 d p; M 3 4 3 d p]; 163 M 2 5 d p =  $[M 251 dp; M 252 dp; M 253 dp];$  165 M 4 5 d p =  $[M 4 5 1 dp; M 4 5 2 dp; M 4 5 3 dp]$ ; 167 M 0 5 t p = [M 0 5 1 t p; M 0 5 2 t p; M 0 5 3 t p ]; Moment Transformations M 0 1 p = T 0 1 1 2 M 0 1 d p; 173  $M$  0 3 p = T 0 3 1 2  $M$  0 3 d p; 175  $M 25 p = T 2512 M 25 dp$ ; 177  $M 25 tp = T 25 23 M 25 dp;$  179  $M 4 5 p = T 4 5 1 2 M 4 5 dp$ ; 181 M tp = T  $4523$  M  $45$  dp; 183 M 0 5 p =  $T 0 5 1 3$  M 0 5 tp; Moment Components 187 Mbody = formula(M01p); M011p = Mbody(1); M012p = Mbody(2); M013p  $=$  Mbody(3); M body = formula( M 0 3 p ); M 0 3 1 p = M body(1); M 0 3 2 p = M body(2); M 0 3 3 p  $=$  Mbody(3); M body = formula( M 2 5 p ); M 2 5 1 p = M body(1); M 2 5 2 p = M body(2); M 2 5 3 p  $=$  Mbody(3); 193 Mbody = formula(M25tp); M251tp = Mbody(1); M252tp = Mbody(2);  $M 2 5 3 tp = M body(3);$  195 M body = formula (M 4 5 p); M 4 5 1 p = M body(1); M 4 5 2 p = M body(2); M 4 5 3 p  $=$  Mbody(3); 197 M body = formula  $(M 45 tp)$ ; M  $451 tp$  = M body(1); M  $452 tp$  = M body(2);  $M 4 5 3 tp = M body(3);$  199 M body = formula ( $M 0 5 p$ );  $M 0 5 1 p$  = M body(1);  $M 0 5 2 p$  = M body(2);  $M 0 5 3 p$  $=$  Mbody(3); Newton Euler Equations Body 1 W 1 = simplify (m 1 g (T 0 1 12 u 3)); Weight vector resolved in Reference Frame 1 

```
209 Definition of motion vectors
210
211 w 1 = theta 141 dot u 2; Angular velocity vector
      resolved in Reference Frame 1
212
213 w 1 t i l d a = Skew Symmetric Matrix (w 1); Skew Symmetric Matrix of the
      angular velocity matrix
214
215 alfa1 = \text{thetal41} double dot u 2; Angular acceleration vector
      resolved in Reference Frame 1
216
217 r 1 = [r 11; r 12; r 13]; Position vector of C1
      resolved in Reference Frame 1
218
219 \text{ V1} = \text{diff}(r1, t) + \text{w1tilda r1} Velocity vector of C1
      resolved in Reference Frame 1
220
221 a 1 = diff(V 1) + w 1 t i lda V 1; Acceleration vector of C 1
     resolved in Reference Frame 1
222223 Force equations
224
225 F E 1 = F 0 1 dp = F 1 2 dp + W 1 m 1 a 1;
226
227 F E 1 body = formula(F E 1);228
229 F E 1 1 = F E 1 body (1); F E 1 2 = F E 1 body (2); F E 1 3 = F E 1 body (3);
230
231 Definition of Moment Arms
232233 r 10 = [r101 0 r103];
234
235 r 10tilda = SkewSymmetricMatrix(r10);
236
237 r 12 = [r 121 0 r 123];238
239 r 12 tilda = SkewSymmetricMatrix(r 1 2);
240
241 Moment equations
242243 M E 1 = r 10 tilda F 0 1 d p r 12 tilda F 12 d p + M 0 1 d p M 12 d p (
     Dyadic Dot Product(J1, alfa1) + w 1 tilda Dyadic Dot Product(J1, w 1))
      ;
244
245 M E 1 b o d y = formula(M E 1);246
247 M E 11 = M E 1 body (1); M E 12 = M E 1 body (2); M E 13 = M E 1 body (3);248
249
250
251 Body 2
252
253 W 2 = simplify (m 2 q (T 0 1 1 2 u 3)); Weight vector resolved in
     Reference Frame 2
254
255 Definition of motion vectors
256
257 w 2 = theta 141 dot u 2; Angular velocity vector
     resolved in Reference Frame 2
258
```

```
259 w 2 tilda = SkewSymmetricMatrix(w 2); Skew Symmetric Matrix of the
       angular velocity matrix
260
261 alfa2 = theta 141 doubled ot u 2; Angular acceleration vector
      resolved in Reference Frame 2
262
263 \text{ r } 23 = 541 \text{ r } 213; Relation of r 23 with s 41
264
265 \text{ r } 2 = [\text{r } 21; 0; \text{r } 23]; Position vector of C 2
      resolved in Reference Frame 2
266
267 \text{ V2} = \text{diff}(r2, t) + w2 \text{tilda} r2; Velocity vector of C2
      resolved in Reference Frame 2
268
269 a 2 = simplify(diff(V2) + w 2 t ilda V2); Acceleration vector of C2
      resolved in Reference Frame 2
270
271 Force equations
272
273 F E 2 = F 12 dp F 25 dp + W 2 m 2 a 2;
274
275 F E 2 body = formula(F E 2);276
277 F E 21 = F E 2 b ody (1); F E 22 = F E 2 b ody (2); F E 23 = F E 2 b ody (3);
278
279 Definition of Moment Arms
280
281 r 21 = [r 211 0 r 213];282
283 r 21 tilda = SkewSymmetricMatrix(r21);
284
285 \text{ r } 25 = \lceil \text{r } 251 \text{ 0 r } 253 \rceil;286
287 r 25 \text{tilda} = \text{SkewSymmetricMatrix}(r 25);288289 Moment equations
290
291 M E 2 = r 25tilda F 25 dp + r 21tilda F 12 dp + M 12 dp (
     Dyadic Dot Product(J2, alfa 2) + w 2 t i l d a Dyadic Dot Product(J2, w 2))
      ;
292
293 M E 2 body = formula(M E 2);294
295 M E 2 1 = M E 2 b od y (1); M E 2 2 = M E 2 b od y (2); M E 2 3 = M E 2 b od y (3);
296
297
298
299 Body 3
300
301 W 3 = simplify (m 3 g (T 0 3 1 2 u 3)); Weight vector resolved in
     Reference Frame 3
302
303 Definition of motion vectors
304
305 w 3 = theta 142 dot u 1; Angular velocity vector
      resolved in Reference Frame 3
306
307 \text{ W } 3 \text{ t} ilda = SkewSymmetricMatrix(\text{W } 3); Skew Symmetric Matrix of the
      angular velocity matrix
308
```

```
309 alfa 3 = \text{theta} 142 \text{ double dot } u : Angular acceleration vector
       resolved in Reference Frame 3
310
311 r 3 = [0; r 3 2; r 3 3]; Position vector of C 3
       resolved in Reference Frame 3
312
313 \text{ V } 3 = \text{diff}(r \ 3, t) + w \ 3 \text{tild} a \ r \ 3; Velocity vector of C 3
       resolved in Reference Frame 3
314
315 a 3 = diff(V3) + w 3 til da V3; Acceleration vector of C3
       resolved in Reference Frame 3
316
317 Force equations
318
319 F E 3 = F 0 3 dp F 3 4 dp + W 3 m 3 a 3;
320
321 F E 3 body = formula(F E 3);322
323 F E 31 = F E 3 b o d y (1); F E 32 = F E 3 b o d y (2); F E 33 = F E 3 b o d y (3);
324
325 Definition of Moment Arms
326
327 \text{ r } 30 = [0 \text{ r } 302 \text{ r } 303];328
329 \text{ r } 30 \text{ tilda} = \text{SkewSymmetricMatrix}(\text{r } 30);330
331 \text{ r } 34 = [0 \text{ r } 342 \text{ r } 343];332
333 r 34 tilda = SkewSymmetricMatrix(r 3 4);
334
335 Moment equations
336
337 \text{ M E } 3 = \text{r} 34 \text{ tilda } F 34 \text{ dp } + \text{r} 30 \text{ tilda } F 03 \text{ dp } + \text{M} 03 \text{ dp } \text{M} 34 \text{ dp } (
      Dyadic Dot Product (J 3, alfa 3) + w 3 t i l d a Dyadic Dot Product (J 3, w 3))
        ;
338
339 ME 3 body = formula(ME3);340
341 \text{ ME } 31 = \text{ ME } 3 \text{ body } (1); \text{ ME } 32 = \text{ ME } 3 \text{ body } (2); \text{ ME } 33 = \text{ ME } 3 \text{ body } (3);342
343
344
345 Body 4
346
347 \text{ W } 4 = \text{simply (m } 4 \text{ g } (T 0 3 12 u 3)); Weight vector resolved in
       Reference Frame 4
348
349 Definition of motion vectors
350
351 w 4 = theta 142 dot u 1; Angular velocity vector
       resolved in Reference Frame 4
352
353 w 4 t i l d a = Skew Symmetric Matrix (w 4); Skew Symmetric Matrix of the
       angular velocity matrix
354
355 alfa4 = \text{theta} 142 \text{ double dot } u; Angular acceleration vector
       resolved in Reference Frame 4
356
357 \text{ r } 43 = s 42 \text{ r } 433; Relation of r 43 with s 42
358
```

```
359 \text{ r } 4 = \lceil 0; \text{ r } 42; \text{ r } 43 \rceil; Position vector of C4
       resolved in Reference Frame 4
360
361 \text{ V } 4 = \text{diff}(r 4, t) + w 4 \text{tilda } r 4; Velocity vector of C4
       resolved in Reference Frame 4
362
363 a 4 = simplify(diff(V4) + w 4 tilda V4); Acceleration vector of C4
       resolved in Reference Frame 4
364
365 Force equations
366
367 F E 4 = F 3 4 d p F 4 5 d p + W 4 m 4 a 4;
368
369 F E 4 body = formula(F E 4);370
371 F E 41 = F E 4 body (1); F E 42 = F E 4 body (2); F E 43 = F E 4 body (3);372
373 Definition of Moment Arms
374
375 \text{ r } 43 = [0 \text{ r } 432 \text{ r } 433];376
377 r 43 tilda = SkewSymmetricMatrix(r 4 3);
378
379 \text{ r } 45 = [0 \text{ r } 452 \text{ r } 453];380
381 \text{ r } 45 \text{ tilda} = \text{SkewSymmetricMatrix}(r 45);382
383 Moment equations
384
385 ME 4 = r43 \text{tilda } F34 \text{dp } r45 \text{tilda } F45 \text{dp } + M34 \text{dp } (
       Dyadic Dot Product(J4, alfa 4) + w 4 t i l d a Dyadic Dot Product(J4, w 4))
        ;
386
387 ME 4 body = formula(ME 4);388
389 M E 4 1 = M E 4 b o d y (1); M E 4 2 = M E 4 b o d y (2); M E 4 3 = M E 4 b o d y (3);
390
391
392
393 Body 5
394
395 W 5 = simplify ( m 5 g ( T 2 5 1 3 u 3 ));
      Weight vector resolved in Reference Frame 5
396
397 Definition of motion vectors
398
399 \text{ W } 5 = \text{simply} (T 2513 \text{ (theta 132dot u1 +theta 131dot u1))};Angular velocity vector resolved in Reference Frame 5
400
401 w 5 t i l d a = SkewSymmetricMatrix(w 5); Skew
       Symmetric Matrix of the angular velocity matrix
402
403 alfa5 = diff(w5, t);
       Angular acceleration vector resolved in Reference Frame 5
404
405 r - j = simplify (d a 2 (T 2513 u 3));
       Definition of r j
406
407 \text{ r } 5 = \text{ r } j \text{ r } p1 \text{ u } 1 \text{ r } p2 \text{ u } 2 \text{ r } p3 \text{ u } 3;Position vector of C 5 resolved in Reference Frame 5
```

```
408
409 V 5 = simplify(diff(r 5,t) + w 5 t i l d a r 5);
      Velocity vector of C 5 resolved in Reference Frame 5
410
411 a 5 = simplify(diff(V5) + w 5 t ilda V5);
       Acceleration vector of C5 resolved in Reference Frame 5
412
413 Force equations
414
415 F E 5 = F 2 5 t p + F 4 5 t p + F 0 5 t p + F p + W 5 m 5 a 5;
416
417 F E 5 body = formula(F E 5);418
419 F E 51 = F E 5 b o d y (1); F E 52 = F E 5 b o d y (2); F E 53 = F E 5 b o d y (3);
420
421 Definition of Moment Arms
422
423 r 52 = [r 521 r 522 r 523];424
425 r 52 tilda = SkewSymmetricMatrix(r 52);
426
427 r 54 = [r 541 r 542 r 543];428
429 r 54 tilda = SkewSymmetricMatrix(r 5 4);
430
431 r 50 = [r 501 r 502 r 503];432
433 r 50tilda = SkewSymmetricMatrix(r 50);
434
435 rp = [rp1 rp2 rp3];436
437 r p t i l d a = SkewSymmetricMatrix(r p);
438
439 Moment equations
440
441 M E 5 = r 52 tilda F 25 t p + r 54 tilda F 45 t p + r 50 tilda F 05 t p +
       rptilda F p (Dyadic Dot Product (J 5, alfa 5) + w 5 t i lda
       Dyadic Dot Product (J 5, w 5));
442
443 M E 5 body = formula(M E 5);
444
445 M \, E \, 51 = M \, E \, 5 \, body (1); M \, E \, 52 = M \, E \, 5 \, body (2); M \, E \, 53 = M \, E \, 5 \, body (3);
```
## D.3 Stabilizer Codes

Listing D.5: Matlab function to calculate basic rotation matrices

1 function  $R = BasicRotationMatrix(u, theta)$ 2  $3$  if  $u == 1$ 4 R =  $[1 \t 0 \t 0;$ <sup>5</sup> 0 cos(theta) sin(theta); <sup>6</sup> 0 sin(theta) cos(theta)]; 7 <sup>8</sup> elseif u == 2  $R = [cos(theta) 0 sin(theta);$ 10 0 1 0; 11 sin(theta) 0 cos(theta)];

289

```
12
13 elseif u == 3R = [\cos(\theta) \sin(\theta)] 0;
15 sin(theta) cos(theta) 0;
16 0 0 1];
17 end
18
19 end
```
Listing D.6: Matlab function to calculate partial derivative for symbolic expressions

```
1 function fout = deriv(f, g)
2
3 deriv differentiates f with respect to g = g(t)4 the variable g = g(t) is a function of time
\mathbb{R}6 syms t x dx
7
s \lg = \text{diff}(g,t), g;9 \text{ lx} = dx, x;
10 f1 = \text{subs}(f, \text{lg}, \text{lx});11 f2 = diff(f1, x);12 fout = subs(f2, lx, lg);
13
14 end
```
Listing D.7: Parameters loaded before the experiments started

```
1 clear; clc;
2 load ( D : Google Drive Zafer Thesis MATLAB Simulink Stabilizer Workspace
    Kayitlari PID Parameters v00.mat)
3 Global variables
4
5 \text{ Ts} = 5e4;6
7 \text{ q} = 9.81;8
9 \text{ g } 0 = [0; 0; \text{ g}];10
11 Masses
12
13 m 6 = 1e 3 4530.59; kg
14
15 m 7 = 1e 3 2557.47; kg
16
17 Inertia Terms
18
19 JMotor GB = 8786000e9; kg.m 2 Inertia of rotating parts at the output
     of gearbox
20
21 J 611 = 19787090.89e 9; J 612 = 330917.07e 9;
                        J 613 = 2341197.11e9; kg.m 2
22 \text{ J} 621 = 330917.07e9; J622 = 112319139.40e9 + JMotor GB;J 623 = 6005.85e9; kg.m 2<br>2341197.11e9; J 632 = 6005.85e9;23 \text{ J} 631 = 2341197.11e 9;J 633 = 94615995.73e9; kg.m 2
2425 J 711 = 18797121.45e 9; J 712 = 5730.37e 9;
                            J713 = 1902546.14e9; kg.m 2
```

```
26 \text{ J}721 = 5730.37e9; J722 = 13470946.42e9;J723 = 9452.80e9; kg.m 2
27 J 731 = 1902546.14e 9; J732 = 9452.80e9;J 7 3 3 = 80 9 4 8 10.07 e 9 + J Motor GB; kg.m 2
28
29 J 6 = [J 611 J 612 J 613; J 621 J 622 J 623; J 631 J 632 J 633]; Ineria
      dyadic resolved in Reference Frame 6 kg.m 2
30
31 J 7 = [J 711 J 712 J 713; J 721 J 722 J 723; J 731 J 732 J 733]; Ineria
      dyadic resolved in Reference Frame 7 kg.m 2
32
33 Center of Mass
34
35 \text{ r } 61 = 0.43; r 62 = 3.09; r 63 = 1e \text{ } 3 \text{ } (166.93);Defined in Frame 6
36
37 \text{ r } 71 = 1e \text{ } 3 \text{ } 38.33; r \text{ } 72 = 0; r \text{ } 73 = 1e \text{ } 3 \text{ } (19.40);Defined in Frame 7
38
39 \text{ r} \text{ G01} = 1e \text{ } 3 \text{ } 266.1; \quad \text{r} \text{ G02} = 0; \quad \text{r} \text{ G03} = 0;Defined in Frame 5
40
41 Controller Parameters
42
43 Q(1, 1) = 3.2828e+05;44 \text{ } Q(2,2) = 0.2;45 Q(3,3) = 3.2828e+05;
46 Q(4, 4) = 0.2;
47
48 p = 1;49
50 R = p [1 \ 0; \ 0 \ 1];51
52
53 Ts = 2e 4 ; Previous sample time
54
55 Ts = 5e 4;
56
57 a 1 = 783.4e3;
58
59 a 3 = 193e 3;
60
61 b 1 = 193e3;
62
63 s 4 1 0 = 783.4e 3 ;
64
65 s 4 2 0 = 783.4e 3;
66
67 dpiston = 40e 3;
68
69 reqstroke = 300e3;
70
71 Apiston = pi dpiston 2/4;
72
73 conv 1t min 2 m 3 s = 1/1000/60;
74
75 Q \text{ max } 1 = 33 \text{ conv } \text{l} \text{ t} \text{ min } 2 \text{ m} \text{ 3 s} ; \text{ m } 3 / \text{s}76
77 Q m a x 2 = 24 c o n v l t m i n 2 m 3 s; m 3 / s
78
```

```
79 Intermediate Calculations
80
81 n motor = 1500; 1/s82
83 Full stroke volume = 376991.12e9; m 3
84
85 t fast = 21.4; s
86
87 \text{ t} slow = 22.1; s
88
89 Q pump = n motor 9.8e3; m 3/s90
91 QQ fast = Full stroke volume/t fast; m3/s92
93 Q m a x 1 l t = QQ fast 1000 60 t fast/t slow; liter/min
94
95 Q m a x 2 l t = QQ fast 1000 60; liter/min
96
97 Q m a x 1 = Q m a x 1 l t c o n v l t m in 2 m 3 s; m 3 / s
98
99 Q m a x 2 = Q m a x 2 l t conv l t m in 2 m 3 s; m 3 / s
100
101 Intermediate Calculations
102
103 s 41 max = Q max 1/Apiston;
104
105 s 42 m a x = Q m a x 2/A piston;
106
107 t 1 min = 2 reqstroke/s 41 max; Min coefficient must be 1.6 while
      working with sine (Now coef=3)
108
109 t 2 m in = 2 reqstroke/s 42 \text{ max}; Min coefficient must be 1.6 while
      working with sine
110
111 theta 131 amplitute = pi/30;
112
113 theta 132 amplitute = pi/30;
```
Listing D.8: Checking the Lagrange equations using energy conservation method

```
1 clear
2 clc
 3
4 syms t
5
6 syms J 511 J 512 J 513 J 521 J 522 J 523 J 531 J 532 J 533 ...
7 J 611 J 612 J 613 J 621 J 622 J 623 J 631 J 632 J 633 ...
8 J 711 J 712 J 713 J 721 J 722 J 723 J 731 J 732 J 733 real ...
\alpha10 syms theta5(t) theta6(t) theta131(t) theta132(t)11
12 syms m 5 m 6 m 7 g
13
14 syms r 51 r 52 r 53 r 61 r 62 r 63 r 71 r 72 r 73
15
16 syms r GO1
17
18 syms theta 131 132 dot theta 5 131 dot theta 5 132 dot theta 6 131 dot
     theta 6132 dot theta 56 dot
19
```
```
20 syms T 5 T 6
21
22 syms theta 5 state theta 5 dot state theta 6 state theta 6 dot state
      theta 5 ddot state theta 6 ddot state
23
24 syms theta 5 star(t) theta 6 star(t)
25
26 syms theta5starddotn theta6starddotn
2728 Definition of Angular Velocities
29
30 theta 131 dot = diff(theta 131,t);
31
32 \text{ theta } 132 \text{ dot} = \text{diff}(\text{theta } 132, t);33
34 theta 5 dot = diff(theta 5, t);
35
36 theta 6 dot = diff(theta 6, t);
37
38 theta 131 ddot = diff(theta 131, t, 2);
39
40 theta 132 ddot = diff(theta132, t, 2);
41
42 theta 5 ddot = diff(theta 5, t, 2);
43
44 theta 6 ddot = diff(theta 6, t, 2);
45
46 Definition of State Variable Angular Velocities
47
48 theta 5 stardot = diff(theta 5 star, t);
49
50 theta 6 stardot = diff(theta 6 star, t);
51
52 theta 5 starddot = diff(theta 5 star, t, 2);
5354 theta 6 starddot = diff(theta 6 star, t, 2);
55
56 Simplified T 5
57
58 T 5 manuel simplified = ...
59 ...
60 (theta 5 starddot n) ...
61 ( J 622 + m 6 r 63 2 + m 7 r 7 3 2 ...
62 + J711 \sin(theta(6(t))) 2 ...
63 + J712 \sin(2 \theta + \theta + \theta) \ldots64 + (J722 + m7 \r712) \cos(\theta) (theta 6(t)) 2) ...
65 \cdot \cdot \cdot66 diff(theta 132(t), t, t) ...
67 ( J711 \cos(theta131(t)) \sin(theta6(t)) 2 ...68 + J712 \cos(thetal31(t)) \sin(2theta6(t)) \ldots69 J 712 sin(theta 131(t)) cos (2 theta 6(t)) cos(theta 5(t) theta 132(t))
       ...
70 + (J622 + m6 r632 + m7 r732) \cos(thetal31(t)) \ldots71 + (J722 + m7 + T12) \cos(theta131(t)) \cos(theta6(t)) 2 ...72 \t (J 722 \t J 711 + m 7 r 71 2) / 2 \sin(\text{theta} 131 \text{ (t)}) \sin(2 \text{theta} 6 \text{ (t)}) \cos(theta 5(t) theta 132(t)) ...
73 (m 6 r 63 r GO1 + m 7 r 73 r GO1) cos (theta 131(t)) sin (theta 5(t)) ...
74 + m 7 r 71 r 73 sin(thetal31(t)) sin(thetal6(t)) sin(theta5(t)theta 132(t)) ...
75 + m7 r 71 r GO1 cos(theta131(t)) cos(theta5(t)) cos(theta6(t)) ...
```

```
76 J 622 + m 6 r 63 2 + m 7 r 7 3 2 ...
77 J 711 sin(theta 6(t)) 2 ...
78 J 712 sin ( 2 theta 6 (t) ) ...
79 (J 722 + m 7 r 71 2) cos (theta 6(t)) 2) ...
80 ...
81 + m7 r 71 r 73 sin(theta 6(t)) (theta 6 starddot n) ...
82 \cdot . . .83 + diff(theta 131(t), t, t) ...84 ( J 712 cos ( 2 theta 6 (t ) ) sin (theta 5 (t ) theta 132(t) ) ...
85 + m7 r71 r73 \sin(theta(6(t)) \cos(theta(5(t)) theta(32(t)) ...86 + (J 722 J 711 + m 7 r 71 2) sin ( 2 theta 6(t)) sin (theta 5(t) theta 132
      (t))/2 ...
87 m 7 r 71 r 73 sin (theta 6(t))) ...
88 ...
89 + diff(thetal31(t), t) 2 ...90 ( (m 6 r 63 r GO1 + m 7 r 73 r GO1) cos(theta 132(t)) cos(theta 5(t)
      theta 132(t)) ...
91 + (J 733 + J 633 J 611 m 7 r 7 3 2 m 6 r 6 3 2 ) sin( 2 ( theta 5(t)
       theta 132(t))) /2 ...
92 + (m7 r 71 2 J 711) \cos(theta(6(t)) 2 \sin(2(heta5(t)) theta132(t)))/2 ...
93 + m7 r71 r73 \cos(theta( t)) \cos(2(heta5(t)) theta132(t))) \ldots94 + m7 r71 r G01 \cos(theta132(t)) \cos(theta6(t)) \sin(theta5(t)theta 132(t)) \ldots95 J 613 cos( 2 ( the ta 5 (t) the ta 132(t))) ...
 96 + J712 \sin(2 \text{theta} (t)) \sin(2 \text{theta} 5(t)) theta 132(t)))/2 ...
 97 J722 \sin(\theta(t)) 2 \sin(2(\theta(t))) \theta(t) theta 132(t)))/2) ...
98 ...
99 + diff(theta 132(t), t) 2 ...
100 ( J 712 sin(theta 5 (t) theta 132(t)) ( cos(theta 131(t)) 1) sin(
      theta 131(t)) cos (2 theta 6(t)) ...
101 J 712 sin(theta 5(t) the ta 132(t)) sin(the ta 131(t)) 2 sin(2 the ta 6(t)
      ) \cos(theta 5(t) \text{ the } t heta 132(t)) \dots102 + J613 \sin(theta) 2 \cos(2(heta5(t)) \text{theta132(t)}).103 + (J 611 J 633 J 733 + m 7 r 7 3 2 + m 6 r 6 3 2 ) sin(theta 131(t)) 2 sin
      ( 2 (theta 5(t) \text{theta } 132(t)))/2 ...
104 + (J 711 m 7 r 7 1 2 ) sin(theta 131(t)) 2 cos(theta 6(t)) 2 sin( 2 ( theta 5
      (t) theta 132(t)))/2 ...
105 + J 722 sin(theta 131(t)) 2 sin(theta 6(t)) 2 sin(2(theta 5(t) theta 132
      (t)))/2 ...
106 + (m 6 r 63 r GO1 + m 7 r 73 r GO1) cos(theta 131(t)) 2 cos(theta 5(t)) ...
107 (m 6 r 63 r GO1 + m 7 r 73 r GO1) sin(theta 131(t)) 2 sin(theta 132(t))
      sin(theta 5(t) theta 132(t)) ...
108 m 7 r 71 r 73 sin(thetal31(t)) 2 cos(theta 6(t)) cos(2(theta 5(t))theta 132(t)) \ldots109 m 7 r 71 r 73 (cos(thetal31(t)) 1) sin(thetal31(t)) sin(thetal6(t))cos(theta 5(t) theta 132(t)) ...
110 + m7 r 71 r 601 cos(theta 131(t)) 2 sin(theta 5(t)) cos(theta 6(t)) ...
111 + m 7 r 7 1 r GO1 sin(theta 131(t)) 2 sin(theta 132(t)) cos(theta 6(t)) cos(
      theta 5(t) theta 132(t)) \ldots112 + (J 711 J 722 m 7 r 71 2) ( cos (theta 131(t)) 1) sin (theta 131(t))
     sin(2theta 6(t)) sin(theta 5(t)) theta 132(t))/2) ...
113 ...
114 diff(theta 5(t), t) diff(theta 6(t), t) ...
115 ( (J722  J711 + m 7 r 71 2) sin (2 theta 6(t)) ...
116 2 J 712 cos ( 2 theta 6 (t) ) ) ...
117 \dots118 + diff(theta 6(t), t) diff(theta 131(t), t) ...119 ( (J 722 J 711) cos( 2 theta 6(t)) sin(theta 5(t) theta 132(t)) ...
120 + J733 \sin(theta 5(t) \text{ the} \text{t} and 132(t) ...
```

```
121 + 2 J712 \sin(2 \theta t) \sin(\theta t) sin(theta 5(t) theta 132(t)) ...
122 + 2 m 7 r 71 2 cos(theta 6(t)) 2 sin(theta 5(t)  theta 132(t)) ...123 + 2 m 7 r 71 r 73 cos(theta(6(t)) cos(theta(6(t)) theta(32(t))) ...124 ...
125 + diff(theta 6(t), t) diff(theta 132(t), t) ...126 ( 2 J 712 cos (theta 131 (t)) cos ( 2 theta 6 (t)) \ldots127 + 2 J 712 sin(theta 131(t)) sin(2 theta 6(t)) cos(theta 5(t) theta 132(t)
      ) ...
128 + (J722 - J711 + m7 r712) \cos(thetal31(t)) \sin(2theta6(t)) ...129 + (J 722 J 711) sin(theta 131(t)) cos ( 2 theta 6(t)) cos(theta 5(t)
       theta 132(t)) ...
130 + J733 \sin(thetal31(t)) \cos(theta5(t)) \text{theta}32(t)) \ldots131 + 2 m 7 r 7 1 2 sin(theta 131(t)) cos(theta 6(t)) 2 cos(theta 5(t)
      theta 132(t)) \ldots132 2 m 7 r 71 r 73 sin (theta 131 (t)) cos (theta 6(t)) sin (theta 5(t)
      theta 132(t))) ...
133...134 + diff(thetal31(t), t) diff(thetal32(t), t) ...135 ( J 622 sin (theta 131(t)) ...
136 + J 711 sin(theta 131(t)) sin(theta 6(t)) 2 ...
137 J 711 sin(theta 131(t)) cos(theta 6(t)) 2 cos(2(theta 5(t) theta 132(t)
      ))) ...
138 + (J 722 J 711 + m 7 r 71 2) ( 2 cos (theta 131 (t)) 1) sin ( 2 theta 6 (t))
      cos(theta 5(t) theta 132(t))/2 ...
139 2 (m 6 r 63 r GO1 + m 7 r 73 r GO1) sin(theta 131(t)) cos(theta 132(t))
       sin(theta 5(t) theta 132(t)) ...
140 + 2 ( m 6 r 6 3 2 + m 7 r 7 3 2 ) sin(theta 131(t)) sin(theta 5(t) theta 132(
      t)) 2 ...
141 + J712 (1 2 cos(theta 131(t))) cos(2 theta 6(t)) cos(theta 5(t)
      theta 132(t)) \ldots142 + J712 \sin(theta) 131(t) sin (2 theta6(t)) (1 + cos(2 (theta5(t))
      thet a 132(t)))...
143 + (J733 + J611 + J633) \sin(\text{theta}131(t)) \cos(2(\text{theta}5(t)) \text{theta}132(t)))) ...
144 + J722 \sin(\text{theta}131(t)) \cos(\text{theta}6(t)) 2...145 J 722 sin(theta 131(t)) sin(theta 6(t)) 2 cos(2 (theta 5(t) theta 132(t)
      ))) ...
146 + 2 J 613 \sin(theta 131(t)) \sin(2(theta 5(t)) \text{theta} 132(t))) \ldots147 + 2 m 7 r 71 2 sin(thetal31(t)) cos(theta6(t)) 2 cos(theta5(t)theta 132(t)) 2...148 m 7 r 71 r 73 ( 2 cos(theta 131(t)) 1) sin(theta 6(t)) sin(theta 5(t)
      theta 132(t)) ...
149 2 m 7 r 71 r 73 sin (theta 131(t)) cos (theta 6(t)) sin (2(theta 5(t)
      theta 132(t)) \ldots150 + 2 m 7 r 7 1 r GO1 sin(theta 131(t)) cos(theta 132(t)) cos(theta 6(t)) cos(
       theta 5(t) theta 132(t))) ...
151 ...
152 + m7 r 71 r 73 cos(theta6(t)) diff(theta6(t), t) 2 ...
153 ...
154 (m 6 r 63 + m 7 r 73) g cos(theta 131(t)) cos(theta 5(t) theta 132(t))
       ...
155 g m 7 r 71 cos(theta 131(t)) cos(theta 6(t)) sin(theta 5(t) theta 132(t
      ));
156
157 Simplified T 6
158 disp ( Simplified T 6 )
159
160 T6 manuel simplified = ...
161 ...
162 diff(theta 5(t), t) 2...
```

```
163 ...
164 ((m 7 r 7 1 2 J 7 1 1 + J 7 2 2) sin (2 theta 6 (t)) / 2 ... 1 + 3 + 4
165 J 712 cos ( 2 theta 6 (t) ) ) ...
166 ...
167 diff(theta 132(t), t, t) ...
168 ...
169 ( m 7 r 71 r 73 sin (theta 6 (t) ) ...
170 + m7 r 71 2 sin(theta 131(t)) sin(theta 5(t) theta 132(t)) ...
                           -5171 + m 7 r 71 r 73 cos(thetal31(t)) sin(theta6(t)) ...7
172 + m7 r 71 r 73 sin(theta 131(t)) cos(theta 6(t)) cos(theta 5(t)
     theta 132(t)) ... 8
173 + J 733 \sin(\text{theta} 131(\text{t})) \sin(\text{theta} 5(\text{t})) \text{theta} 132(\text{t})).9
174 m 7 r 71 r GO1 cos(theta 131(t)) sin(theta 5(t)) \sin(\theta) ...
                       6
175 m 7 r 71 r G 01 sin(thetal 31(t)) sin(thetal 32(t)) cos(theta 6(t))) ...10176 ...
177 + m7 r 71 r 73 sin(theta 6(t)) (theta 5 starddotn) ...
178 ...
179 + diff(theta131(t), t, t) \ldots180 ...
181 ( (m 7 r 71 2 + J 733) ...182 + (J733 + m7 r712) \cos(theta5(t)) theta 132(t))...
                                  3 4
183 m 7 r 71 r 73 cos(theta 6(t)) sin(theta 5(t) thetal32(t)) ...3 5
184 + m 7 r 71 r G01 \cos(theta132(t))) \cos(theta6(t)) \ldots3 6
185 ...
186 + (theta 6 standard dot n) (m 7 r 71 2 + J 733)...
187 ...
188 + diff(theta132(t), t) 2 ...
189 ...
190 ( (J733 + m7 r712) \sin(thetal31(t)) \cos(theta5(t) \text{ the}ta132(t)) \dots11 + 14191 J 712 cos(theta 131(t)) 2 cos(2 theta 6(t)) ...
      12192 + J 712 sin(theta 131(t)) 2 cos (2 theta 6(t)) cos(theta 5(t) theta 132(t)
     ) 2 ... 1 3
193 + J 712 sin (2 theta 131 (t)) sin (2 theta 6(t)) cos(theta 5(t) theta 132(t)
       \sum_{i=1}^{n}194 + ( m 7 r 7 1 2 J 711 + J 722) cos(theta 131(t)) 2 sin(theta 6(t)) cos(
      \text{theta}(t)) \ldots 15 + 16 + 21
195 + (J722 \t J711) \sin(thetal31(t)) \cos(thetal31(t)) \cos(2theta6(t)) \cos(2)(theta 5(t) theta 132(t)) ... 20 + 23 + 19 + 22
196 ( m 7 r 7 1 2 J 711 + J 722) sin(theta 131(t)) 2 sin(theta 6(t)) cos(
      theta 6(t)) cos(theta 5(t) theta 132(t)) 2 ... 17 + 18 + 25
197 + m 7 r 7 1 2 sin(theta 131(t)) cos(theta 131(t)) cos ( 2 theta 6(t)) cos(
     theta 5(t) theta 132(t)) \ldots 28
198 m 7 r 71 r 73 sin(theta 131(t)) (1 + cos(theta 131(t))) cos(theta 6(t))
     sin(theta 5(t) theta 132(t)) ... 26 + 31
199 + m 7 r 71 r 73 sin(thetal31(t)) 2 sin(theta6(t)) sin(theta5(t)theta 132(t)) cos(theta 5(t) theta 132(t))... 32
200 + m7 r71 r G01 \cos(theta131(t)) 2 \cos(theta5(t)) \sin(theta6(t)) ...2 4
201 m 7 r 71 r GO1 sin(theta 131(t)) 2 sin(theta 132(t)) sin(theta 6(t)) sin(
```

```
theta 5(t) theta 132(t)) \ldots 30
202 + m7 r71 r G01 sin(thetal31(t)) (1 + cos(thetal31(t))) cos(thetal32(t)) cos(theta(6(t))) ... 27 + 33
203 \ldots204 + diff(thetal31(t), t) 2...205 \ldots206 ( J712 \cos (2 \theta t) \sin(\theta t) = \sin(\theta t) - \theta t heta 132(t)) 2 ...
                                      3 7
207 + (J 711 J 722 m 7 r 7 1 2 ) / 2 sin ( 2 theta 6(t)) sin(theta 5(t)
     theta 132(t)) 2 ... 38 + 39 + 40
208 m 7 r 71 r 73 sin(theta 6(t)) sin(theta 5(t) theta 132(t)) cos(theta 5(
    t) theta 132(t)) ... 41
209 + m7 r71 r G01 \cos(theta132(t)) \sin(theta6(t)) \cos(theta5(t)theta 132(t))) ... 42
210 \ldots211 + diff(theta131(t), t) diff(theta132(t), t) ...212...213 ( (J733 + m7 r 712) (1 cos(theta 131(t))) sin(theta 5(t) theta 132(t)
     (43 + 44 + 45)+ 48
214 (J 711 J 722 m 7 r 7 1 2 ) cos(theta 131(t)) cos ( 2 theta 6(t)) sin(
     theta 5(t) theta 132(t)) \ldots 46 + 47 +
      51
215 + (J 711 J 722 m 7 r 7 1 2 ) / 2 sin(theta 131(t)) sin ( 2 theta 6(t)) sin
      (2 (theta 5(t) theta 132(t))) ... 56 + 57 +
      60216 + m7 r 71 r 73 sin(theta 131(t)) sin(theta 6(t)) (1 cos(2 (theta 5(t)
     theta 132(t))) \ldots 50 + 58
217 + 2 J 712 cos(theta 131(t)) sin (2 theta 6(t)) sin(theta 5(t) theta 132(t)
      ) \quad \ldots \quad 52218 + J712 \sin(\text{theta}131(t)) \cos(2 \text{theta}6(t)) \sin(2 (\text{theta}5(t)) \text{theta}132(t)))) ... 5 3
219 + m 7 r 71 r 73 cos(theta 6(t)) cos(theta 5(t) theta 132(t)).5 4
220 m 7 r 71 r GO1 sin(theta 132(t)) cos(theta 6(t)) ...
     4 9
221 2 m 7 r 71 r GO1 sin(theta 131(t)) cos(theta 132(t)) sin(theta 6(t)) sin(
     theta 5(t) theta 132(t)) ... 55 + 59
222 \cdot . . .223 diff(theta 5(t), t) diff(theta 132(t), t)...
224 ...
225 ( (J733 + m7 \text{ r}712) \sin(thetal31(t)) \cos(theta5(t) \text{ thetal32(t))} \dots61 + 67226 (J 711 J 722 m 7 r 71 2) cos (theta 131 (t)) sin ( 2 theta 6 (t)) ...
                                   6 3 + 64 + 68
227 (J 711 J 722 m 7 r 7 1 2) sin (theta 1 3 1 (t)) cos ( 2 theta 6 (t)) cos (
     theta 5(t) theta 132(t)) ... 65 + 66 + 69
228 2 J 712 cos (theta 131(t)) cos (2 theta 6(t)) ...
                                                      6 2
229 + 2 J 712 sin(theta 131(t)) sin(2 theta 6(t)) cos(theta 5(t) theta 132(t)
    ) ... 7 0
230 2 m 7 r 71 r 73 sin(theta 131(t)) cos(theta 6(t)) sin(theta 5(t)
     theta 132(t))) ... 71
231 \t...232 diff(theta 5(t), t) diff(theta 131(t), t) ...
233 ...
234 ( (J 7 3 3 + m 7 r 7 1 2) sin (theta 5 (t) theta 1 3 2 (t)) ...
                             7 4
235 (J 711 J 722 m 7 r 712) cos (2 theta 6 (t)) sin (theta 5 (t) theta 132
```

```
(t)) ... 72 + 73 + 75
236 + 2 J 712 sin(2 theta 6(t)) sin(theta 5(t) theta 132(t)) ...
                             7 6
237 + 2 m 7 r 71 r 73 cos(theta(1)) cos(theta(5)) theta(132(t))) ...7 7
238 ...
239 g \text{ m } 7 \text{ r } 71 \text{ sin}( \text{theta} 131(t)) \text{ cos}( \text{theta} 6(t)) \text{ ...}240 g m 7 r 71 cos(theta 131(t)) sin(theta 6(t)) cos(theta 5(t) theta 132(t
      ));
241
242 Rearrange equations of motions according to state variables
243 disp ( Rearrange equations of motions according to state variables )
244
245 variableoriginals = theta 5(t), theta 6(t), theta 5 dot, theta 6 dot;
246
247 variablesubs = theta 5 star + theta 132 (t), theta 6 star theta 131 (t),
      theta 5 stardot + theta 132 dot, theta 6 stardot theta 131 dot;
248
249 T 5 manuel simplified = subs(T 5 manuel simplified , variableoriginals,
       variablesubs);
250
251 T 6 manuel simplified = subs (T 6 manuel simplified, variableoriginals,
       variablesubs);
252
253 T 5 manuel simplified = simplify(T 5 manuel simplified);
254
255 T6 manuel simplified = simplify(T6 manuel simplified);
256
257 Lagrange Equations
258 disp ( Lagrange Equations )
259
260 Lagrange1 = T 5 == T5manuelsimplified;
261
262 Lagrange2 = T6 == T6manuelsimplified;
263264 [K, L] = equationsToMatrix([Lagrange1, Lagrange2], [theta 5 starddot n,
      theta 6 starddot n]);
265
266 X = linsolve (K, L);
267268 X = simplify(X);
269
270 X 1 = X(1); X 2 = X(2);
271
272 multiplied angvel = the ta 131 dot the ta 132 dot, the ta 5 dot
      theta 131 dot, theta 5 dot theta 132 dot, ...
273 theta 6 dot theta 131 dot , theta 6 dot theta 132 dot ,
                               theta 5 dot theta 6 dot ;
274
275 shortened angvel = theta 131132 dot, theta 5131 dot, theta 5132 dot,
       theta 6131 dot, theta 6132 dot, theta 56 dot;
276
277 X 1 = \text{subs}(X 1, \text{ multiplied} \text{ang} \text{vel}, \text{shortened} \text{ang} \text{vel});
278
279 X 2 = subs(X 2, multiplied angvel, shortened angvel);
280
281 X 1 = collect(X1, [theta 131 dot 2, theta 132 dot 2, theta 131 132 dot,
       T 5, T 6, ...282 theta 5 131 dot , theta 5 132 dot , theta 6 131 dot ,
                       theta 6132 dot, theta 56 dot, \ldots
```
<sup>283</sup> theta 5 dot 2 , theta 6 dot 2 , theta 131 ddot , theta 132 ddot , theta 5 ddot , theta 6 ddot]); 284 285 X 2 = collect(X 2, [theta 131 dot 2, theta 132 dot 2, theta 131 132 dot,  $T 5, T 6, ...$ <sup>286</sup> theta 5 131 dot , theta 5 132 dot , theta 6 131 dot , theta  $6132$  dot, theta  $56$  dot,  $\ldots$ <sup>287</sup> theta 5 dot 2 , theta 6 dot 2 , theta 131 ddot , theta 132 ddot, theta 5 ddot, theta 6 ddot]);  $288$ 289 X 1 = subs(X1, shortened angvel, multiplied angvel); 290  $291$  X 2 = subs(X 2, shortened angvel, multiplied angvel); 292 293 variablenames =  $q$ , m 5, m 6, m 7, J 511, J 512, J 513, J 521, J 522, J 523, J 531, J 532, J 533, ... 294 **J 611, J 612, J 613, J 622,** J 623, J 631, J 632, J 633, ... 295 J 711, J 712, J 713, J 721, J 722, J 723, J 731, J 732, J 733, ... 296 r 51, r 52, r 53, r 61, r 62, r 63 , r 71, r 72, r 73, r GO1; 297 <sup>298</sup> variablevalues = 9.81 , 1e 3 15325.23 , 1e 3 4530.59 , 1e 3 2557.47 ,... g Masses <sup>299</sup> 595993867.8e 9 , 751458.22e 9 , 5144079.54e 9 ,... Inertia Terms J 511 J 512 J 513 <sup>300</sup> 751458.22e 9 , 641588537.25e 9 , 145338017.74e 9 ,... Inertia Terms J 521 J 522 J 523 <sup>301</sup> 5144079.54e 9 , 145338017.74e 9 , 336549983.33e 9 ,... Inertia Terms J 531 J 532 J 533 <sup>302</sup> 18898872.13e 9 , 328799.77e 9 , 1485177.89e 9 ,... Inertia Terms J 611 J 612 J 613 <sup>303</sup> 328799.77e 9 , 110603524.64e 9 , 3815.25e 9 ,... Inertia Terms J 621 J 622 J 623 <sup>304</sup> 1485177.89e 9 , 3815.25e 9 , 93783786.61e 9 ,... Inertia Terms J631 J632 J633 <sup>305</sup> 11824640.51e 9 , 1679850.64e 9 , 137920.31e 9 ,... Inertia Terms J 711 J 712 J 713 <sup>306</sup> 1679850.64e 9 , 24252622.46e 9 , 37299.29e 9 ,... Inertia Terms J 721 J 722 J 723 <sup>307</sup> 137920.31e 9 , 37299.29e 9 , 15203370.83e 9 ,... Inertia Terms J 731 J 732 J 733 <sup>308</sup> 1e 3 98.45 , 0 , 1e 3 ( 60.66) ,... Center of Mass r 5 309 0, 0, 1e 3 (168.02), ... Center of Mass r 6 <sup>310</sup> 1e 3 39.19 , 0 , 1e 3 ( 16.28) ,... Center of Mass r 7 311 1e 3 266.1; Center of Mass r G O 312  $313$  X 1 subs = subs(X 1, variablenames, variablevalues)  $314$  X 2 subs = subs(X 2, variablenames, variablevalues)  $315$ 316 <sup>317</sup> Global Variables v1  $318$  theta  $5 =$  theta  $5$  starsim. Data;  $319$  theta  $6 =$  theta  $6$  starsim. Data;

```
320 theta 5 dot = theta 5 stardot sim. Data;
321 theta 6 dot = theta 6 stardot sim. Data;
322
323 time = theta 5 star sim.Time;
324
325 theta 5 = \text{deg2rad}(\text{theta 5});
326 theta 6 = \text{deg2rad}(\text{theta 6});
327
328 b6x = 37; b6y = 154.5; b6z = 138.5;
329
330 b7x = 38.8; b7y = 134; b7z = 115.5;
331
332 body 6 = [b6x \quad b6y \quad b6z; \quad 0333 b6x b6y b6z; 1
334 b6x b6y b6z; 2
335 b6x b6y b6z; 3
336 b6x b6y b6z; 4
337 b6x b6y b6z; 5
338 b6x b6y b6z; 6
339 b6x b6y b6z; 7
340 b6x b6y b6z; 8
341 b6x b6y b6z; 9
342 b6x b6y b6z; 10
343 b6x b6y b6z; 11
344 b6x b6y b6z; 12
345 b6x b6y b6z; 13
346 b6x b6y b6z; 14
347 b6x b6y b6z; 15
348 b6x b6y b6z ] ; 16
349
350 body 6 = body 6;
351
352 body 7 = [b7x b7x b7x b7x b7x b7x b7x b7x b7x 0 0;
353 b7y b7y b7y b7y b7y b7y b7y b7y 0 0 0 0;
354 b7z b7z b7z b7z b7z b7z b7z b7z 0 0 b6z b6z];
355
356
357 Basic Column Matrices
358
359 u 1 = [1; 0; 0];360 u 2 = [0; 1; 0];
361 u 3 = [0; 0; 1];
362
363 \text{ r } GO = [\text{r } GO1; 0; 0]; Offset distance between Point O Ground
364
365 figure(1)
366 \text{ h1} = \text{gcf};
367 h1.Units = normalized ;
368 h1.Position = [0.0 0.1 0.5 0.8];
369
370 figure(2)
371 h2 = qcf;372 h2.Units = normalized :
373 h2.Position = [0.5 0.3 0.5 0.4];
374
375
376 for i = 1: length (theta 5)
377 i
378 T 5 6 1 2 (:,:, i) = BasicRotationMatrix(3, theta 5(i))
         BasicRotationMatrix(1, pi/2); C(5,6)
```

```
379 T 6712(:,:,i) = BasicRotationMatrix(3,theta 6(i)); C(6,7)
380 T 5 7 1 2(:,;;i) = T 5 6 1 2(:,;;i) T 6 7 1 2(:,;;i); C(5,7)381 T 2513 = BasicRotationMatrix(2,0) BasicRotationMatrix(1,0)
         BasicRotationMatrix(2, pi/2); C(0,5)
382
383 body 6(:,;;;+1) = T 2 5 1 3 T 5 6 1 2(:,;;i) body 6(:,;;1);
384 body 7(:,:,i+1) = T 2 5 1 3 T 5 7 1 2 (:,:,i) body 7(:,:,1);
385
386 figure(1)
387 plot3(body 7(1,:, i+1), body 7(2,:, i+1), body 7(3,:, i+1))
388 hold on
389 plot3(body 6(1,:, i+1), body 6(2,:, i+1), body 6(3,:, i+1))
390 axis equal
391 xlim([ 180 180])
392 ylim([ 180 180])
393 zlim([ 180 180])
394 hold off
395
396 F1(i) = getframe(gcf);
397
398 W 6(:,i) = [0;399 theta 5 dot(i);
400 0];
401
402 w 7(:,i) = [ theta 5 dot(i) sin(theta 6(i));
403 theta 5 dot(i) cos(theta 6(i));
404 theta 6 dot(i)];
405
406 Definition of Translational Velocities
407
408 v 6(:, i) = [ theta 5 dot(i) r 63; ...
409 0; ...
410 0];
411
412 v 7(:, i) = \lceil r 73 theta 5 dot(i) cos(theta 6(i));
413 r 7 3 theta 5 dot(i) sin(theta 6(i)) + r 7 1 theta 6 dot(i)
                     ; ...
414 r 71 theta 5 dot(i) cos(theta 6(i))];
415
416 U 6(i) = g m 6 (r 63 sin(theta 5(i)) r 601);417 T 6(i) = 1/2 (m 6 v 6(:, i) v 6(:, i) + w 6(:, i) J 6 w 6(:, i));
418
419 U 7(i) = g m 7 (r 7 3 sin(theta 5(i)) r G01 r 71 cos(theta 6(i))cos(theta 5(i)));
420 T 7(i) = 1/2 (m 7 v 7(:,i) v 7(:,i) + w 7(:,i) J 7 w 7(:,i));421
422 Etotal(i) = U 6(i) + T 6(i) + U 7(i) + T 7(i);423
424 figure(2)
425 plot(time(1:i), Etotal(1:i))
426 xlabel( Time, [s] )
427 ylabel( Total Energy, [J] )
428
429 F2(i) = qetframe(qcf);430 drawnow
431
432 end
433
434
435
```

```
436 Recording the video
437 video1 = VideoWriter ( StabilizerMotion.mp4, MPEG 4 );
438 video1.FrameRate = 100; setting the Frame Rate
439 open(video1)
440 writeVideo(video1, F1);
441 close(video1)
442
443 video2 = VideoWriter( TotalEnergy.mp4 , MPEG 4 ) ;
444 video2. FrameRate = 100; setting the Frame Rate
445 open(video2)
446 writeVideo(video2, F2);
447 close(video2)
```

```
Listing D.9: Linearization of the non-linear Lagrange equations
```

```
1 clear
2 clc
3
4 syms t
5
6 syms J 511 J 512 J 513 J 521 J 522 J 523 J 531 J 532 J 533 ...
7 J 611 J 612 J 613 J 621 J 622 J 623 J 631 J 632 J 633 ...
8 J 711 J 712 J 713 J 721 J 722 J 723 J 731 J 732 J 733 real ...
 9
10 syms theta 5(t) theta 6(t) theta 131(t) theta 132(t)
11
12 syms m 5 m 6 m 7 g
13
14 syms r 51 r 52 r 53 r 61 r 62 r 63 r 71 r 72 r 73
15
16 syms r GO1
17
18 syms theta 131 132 dot theta 5 131 dot theta 5 132 dot theta 6 131 dot
     theta 6132 dot theta 56 dot
19
20 syms T 5 T 6
2122 syms theta 5 state theta 5 dot state theta 6 state theta 6 dot state
     theta 5 ddot state theta 6 ddot state
23
24 syms theta 5 star(t) theta 6 star(t)
25
26 syms theta5starddotn theta6starddotn
27
28 Definition of Angular Velocities
2930 theta 131 dot = diff(theta 131,t);
31
32 \text{ theta } 132 \text{ dot} = \text{diff}(\text{theta } 132, t);33
34 theta 5 dot = diff(theta 5, t);
35
36 theta 6 dot = diff(theta6,t);
37
38 theta 131 ddot = diff(theta 131, t, 2);
3940 theta 132 ddot = diff(theta132, t, 2);
41
42 theta 5 ddot = diff(theta 5, t, 2);
43
```

```
44 theta 6 ddot = diff(theta 6, t, 2);
45
46 Definition of State Variable Angular Velocities
47
48 theta 5 stardot = diff(theta 5 star, t);
49
50 theta 6 stardot = diff(theta 6 star, t);
51
52 theta 5 starddot = diff(theta 5 star, t, 2);
53
54 theta 6 starddot = diff(theta 6 star, t, 2);
55
56 Simplified T 5
57
58 T 5 manuel simplified = ...
59 ...
60 (theta5starddotn) ...
61 ( J622 + m 6 r 63 2 + m 7 r 73 2 ...
62 + J711 \sin(theta(6(t)) 2 ...63 + J 712 sin( 2 theta 6(t)) ...
64 + (J722 + m7 r712) \cos(theta(6(t))2) ...65 ...
66 diff(theta 132(t), t, t) ...
67 ( J711 \cos(theta131(t)) \sin(theta6(t)) 2 ...68 + J712 \cos(Heta131(t)) \sin(2theta6(t)) \ldots69 J 712 sin(theta 131(t)) cos (2 theta 6(t)) cos(theta 5(t) theta 132(t))
      ...
70 + (J622 + m6 r632 + m7 r732) \cos(thetal31(t)) \ldots71 + (J722 + m7 r712) \cos(thetal31(t)) \cos(theta6(t)) 2 ...72 \t (J 722 \t J 711 + m 7 r 71 2) / 2 \sin(\text{theta} 131(\text{t})) \sin(2 \text{theta} 6(\text{t})) \cos(\text{t})theta 5(t) theta 132(t)) ...
73 (m 6 r 63 r GO1 + m 7 r 73 r GO1) cos (theta 131(t)) sin (theta 5(t)) ...
74 + m7 r71 r73 \sin(theta131(t)) \sin(theta6(t)) \sin(theta5(t)theta 132(t)) \ldots75 + m7 r 71 r GO1 cos(theta 131(t)) cos(theta 5(t)) cos(theta 6(t)) ...
76 J 622 + m 6 r 63 2 + m 7 r 7 3 2 ...
77 J 711 sin(theta 6(t)) 2 ...
78 J 712 sin ( 2 theta 6 (t) ) ...
79 (J 722 + m 7 r 7 1 2) cos (theta 6(t)) 2) ...
80 ...
81 + m7 r 71 r 73 sin(theta 6 (t)) (theta 6 starddotn) ...
82 ...
83 + diff(theta131(t), t, t) ...84 ( J 712 cos ( 2 theta 6(t)) sin(theta 5(t) theta 132(t)) ...
85 + m7 r 71 r 73 sin(theta 6(t)) cos(theta 5(t) theta 132(t)) ...
86 + (J722 J711 + m7 r71 2) sin (2 theta 6 (t)) sin (theta 5 (t) theta 132
     (t))/2 ...
87 m 7 r 71 r 73 sin(theta 6(t))) ...
88 ...
89 + diff(theta 131(t), t) 2 ...
90 ( (m 6 r 63 r GO1 + m 7 r 73 r GO1) cos(theta 132(t)) cos(theta 5(t)
     theta 132(t)) ...
91 + (J733 + J633 + J611 + J732) m 6 r 6 3 2 ) sin(2 (theta 5 (t)
     theta 132(t))) /2 ...
92 + (m7 r 71 2 J 711) \cos(theta(6(t)) 2 \sin(2(heta5(t)) theta132(t)))/2 ...
93 + m7 r71 r73 \cos(theta( t)) \cos(2(theta5(t)) theta132(t))) \ldots94 + m 7 r 71 r G01 \cos(thetal32(t)) \cos(theta6(t)) \sin(theta5(t)theta 132(t)) \ldots95 J 613 cos(2 (theta 5(t) theta 132(t))) ...
```

```
96 + J 712 sin ( 2 theta 6(t)) sin ( 2 ( theta 5(t) theta 132(t)))/2 ...
97 J 722 sin(theta 6(t)) 2 sin(2(theta 5(t) theta 132(t)))/2) ...
98 ...
99 + diff(theta 132(t), t) 2 ...
100 ( J712 \sin(theta 5(t) \text{ the} \text{tal} 32(t)) (\cos(theta 131(t)) 1) \sin(k)theta 131(t)) cos (2 theta 6(t)) ...
101 J 712 sin(theta 5(t) theta 132(t)) sin(theta 131(t)) 2 sin(2 theta 6(t)
      ) cos(theta 5(t) theta 132(t)) ...
102 + J 613 sin(theta 131(t)) 2 cos(2(theta 5(t) theta 132(t))) ...
103 + (J 611 J 633 J 733 + m 7 r 73 2 + m 6 r 63 2) sin (theta 131 (t)) 2 sin
       ( 2 (theta 5(t) -theta 132(t)))/2 ...104 + (J 711 m 7 r 7 1 2 ) sin(theta 131(t)) 2 cos(theta 6(t)) 2 sin( 2 ( theta 5
      (t) theta 132(t)))/2 ...
105 + J722 \sin(\text{theta}131(t)) 2 \sin(\text{theta}6(t)) 2 \sin(2(\text{theta}5(t)) theta 132
      (t)))/2 ...
106 + (m 6 r 63 r GO1 + m 7 r 73 r GO1) cos(theta 131(t)) 2 cos(theta 5(t)) ...
107 (m 6 r 63 r GO1 + m 7 r 73 r GO1) sin(theta 131(t)) 2 sin(theta 132(t))
      sin(theta 5(t) theta 132(t)) ...
108 m 7 r 71 r 73 sin (theta 131 (t)) 2 cos (theta 6 (t)) cos (2 (theta 5 (t)
     theta 132(t))) ...
109 m 7 r 71 r 73 (cos(theta 131(t)) 1) sin(theta 131(t)) sin(theta 6(t))
     cos(theta 5(t) theta 132(t)) ...
110 + m 7 r 71 r G01 cos(theta131(t)) 2 sin(theta5(t)) cos(theta6(t)) ...111 + m7 r71 rG01 \sin(thetal31(t)) 2 \sin(thetal32(t)) \cos(theta6(t)) \cos(theta 5(t) theta 132(t)) ...
112 + (J711 - J722 - m7 r712) (cos(theta 131(t)) 1) sin(theta 131(t))
      sin(2theta 6(t)) sin(theta 5(t)) theta132(t))/2...
113 ...
114 diff(theta 5(t), t) diff(theta 6(t), t) \ldots115 ( (J722 \t J711 + m7 \t r712) \sin(2theta(6(t)) \t ...116 2 J 712 cos (2 theta 6(t))) ...
117 ...
118 + diff(theta 6(t), t) diff(theta 131(t), t) ...119 ( (J722 \quad J711) \cos(2 \theta t) \sin(\theta t) = \ln(t) \cdot t \cdot h \cdot \cos(2 \theta t) ...
120 + J 733 \sin(t heta 5(t) \text{ the} 132(t)) \dots121 + 2 J 712 \sin(2 \theta t) sin(theta 5(t) theta 132(t)) ...
122 + 2 m 7 r 71 2 cos(theta 6(t)) 2 sin(theta 5(t)  thetal32(t)) ...123 + 2 m 7 r 71 r 73 cos(theta(6(t)) cos(theta(6(t))) theta(32(t))) ...124 ...
125 + diff(theta 6(t), t) diff(theta 132(t), t) ...126 ( 2 J 712 cos (theta 131(t)) cos (2 theta 6(t)) ...
127 + 2 J 712 sin(theta 131(t)) sin(2 theta 6(t)) cos(theta 5(t) theta 132(t)
      ) ...
128 + (J722 - J711 + m7 r712) \cos(thetal31(t)) \sin(2theta6(t)) ...129 + (J 722 J 711) sin(theta 131(t)) cos ( 2 theta 6(t)) cos(theta 5(t)
      theta 132(t)) \ldots130 + J 7 3 3 sin (theta 131 (t)) cos (theta 5 (t) theta 132 (t)) ...
131 + 2 m 7 r 71 2 sin(thetal31(t)) cos(theta 6(t)) 2 cos(theta 5(t)theta 132(t)) ...
132 2 m 7 r 71 r 73 sin (theta 131 (t)) cos (theta 6 (t)) sin (theta 5 (t)
      theta 132(t))) ...
133...134 + diff(thetal31(t), t) diff(thetal32(t), t) ...135 ( J 622 sin (theta 131(t)) ...
136 + J711 \sin(\text{theta}131(t)) \sin(\text{theta}6(t)) 2...137 J 711 sin(theta 131(t)) cos(theta 6(t)) 2 cos(2 (theta 5(t) theta 132(t)
      ))) ...
138 + (J 722 J 711 + m 7 r 71 2) ( 2 cos (theta 131(t)) 1) sin ( 2 theta 6(t))
      cos(theta 5(t) theta 132(t))/2 ...
139 2 (m 6 r 63 r GO1 + m 7 r 73 r GO1) sin(theta 131(t)) cos(theta 132(t))
```

```
sin(theta 5(t) theta 132(t)) ...
140 + 2 ( m 6 r 6 3 2 + m 7 r 7 3 2 ) sin(theta 131(t)) sin(theta 5(t) theta 132(
      t)) 2 ...
141 + J712 (1 2 cos(theta 131(t))) cos(2 theta 6(t)) cos(theta 5(t)
       theta 132(t)) \ldots142 + J712 \sin(\text{theta} 131(\text{t})) \sin(2 \text{theta} 6(\text{t})) (1 + \cos(2 \text{theta} 5(\text{t}))theta 132(t)))) ...
143 + (J 733 J 611 + J 633) sin (theta 131(t)) cos (2 (theta 5(t) theta 132 (t
      ))) ...
144 + J722 \sin(theta131(t)) \cos(theta6(t)) 2 ...145 J 722 sin(theta 131(t)) sin(theta 6(t)) 2 cos( 2 ( theta 5(t) theta 132(t
      ))) ...
146 + 2 J 613 \sin(\text{theta}131(t)) \sin(2(\text{theta}5(t)) \text{theta}132(t))) \ldots147 + 2 m 7 r 71 2 sin(theta 131(t)) cos(theta 6(t)) 2 cos(theta 5(t)
      theta 132(t)) 2...148 m 7 r 71 r 73 (2 cos(thetal31(t)) 1) sin(theta6(t)) sin(theta5(t)theta 132(t)) \ldots149 2 m 7 r 71 r 73 sin(theta 131(t)) cos(theta 6(t)) sin(2(theta 5(t)
      theta 132(t))) ...
150 + 2 m 7 r 7 1 r GO1 sin(theta 131(t)) cos(theta 132(t)) cos(theta 6(t)) cos(
      theta 5(t) theta 132(t))) ...
151 ...
152 + m7 r71 r73 cos(theta(6(t)) diff(theta(6(t), t) 2...153 ...
154 (m 6 r 63 + m 7 r 73) q cos(theta 131(t)) cos(theta 5(t) theta 132(t))
      ...
155 g m 7 r 71 cos(theta 131(t)) cos(theta 6(t)) sin(theta 5(t) theta 132(t)
      ));
156
157 Simplified T 6
158 disp ( Simplified T 6 )
159
160 T6 manuel simplified = \ldots161 ...
162 diff(theta 5(t), t) 2...163...164 (( m 7 r 7 1 2 J 711 + J 722) sin ( 2 theta 6(t))/2 ... 1 + 3 + 4
165 J 712 cos (2 theta 6(t))) ... 2
166...167 diff(theta 132(t), t, t) ...
168 ...
169 ( m 7 r 71 r 73 sin (theta 6 (t) ) ...
170 + m7 r 71 2 sin(theta 131(t)) sin(theta 5(t) theta 132(t)) ...
                             5
171 + m 7 r 71 r 73 cos(theta131(t)) sin(theta6(t)) ...7
172 + m7 r 71 r 73 sin(theta 131(t)) cos(theta 6(t)) cos(theta 5(t)
      theta 132(t)) \ldots 8
173 + J 733 \sin(\text{theta}131(t)) \sin(\text{theta}5(t)) \text{theta}132(t)) \ldotsQ174 m 7 r 71 r G01 cos(theta131(t)) sin(theta5(t)) sin(theta6(t)) ...6
175 m 7 r 71 r GO1 sin(theta 131(t)) sin(theta 132(t)) cos(theta 6(t))) ...
                     1 0
176...177 + m7 r 71 r 73 sin(theta 6(t)) (the ta 5 starddot n) ...
178 ...
179 + diff(theta131(t), t, t) ...
180 ...
181 ( (m 7 r 71 2 + J 733) ...
```

```
182 + (J733 + m7 r712) \cos(theta5(t) \text{theta}32(t)) \dots3 4
183 m 7 r 71 r 73 cos(theta( t)) sin(theta( t)) theta(2) t) ...3 5
184 + m 7 r 71 r G01 \cos(thetal32(t))) \cos(thetal3(t))...
                                  3 6
185 ...
186 + (theta 6 starddot n) (m 7 r 71 2 + J 733)...
187 ...
188 + diff(theta 132(t), t) 2 ...
189 ...
190 ( (J733 + m7 r712) \sin(thetal31(t)) \cos(theta5(t) \text{ the}132(t)) \dots11 + 14191 J 712 cos(theta 131(t)) 2 cos(2 theta 6(t)) ...
      1 2
192 + J712 \sin(thetal31(t)) 2 cos (2 theta 6(t)) cos (theta 5(t) theta 132(t)
     ) 2 ... 13193 + J 712 sin (2 theta 131(t)) sin (2 theta 6(t)) cos(theta 5(t) theta 132(t)
      \sum_{i=1}^{n}194 + ( m 7 r 7 1 2 J 711 + J 722) cos(theta 131(t)) 2 sin(theta 6(t)) cos(
     theta(t)) ... 15 + 16 + 21
195 + (J722 \t J711) \sin(theta 131(t)) \cos(theta 131(t)) \cos(2theta 6(t)) \cos(theta 5(t) theta 132(t)) ... 20 + 23 + 19 + 22
196 ( m 7 r 7 1 2 J 711 + J 722) sin(theta 131(t)) 2 sin(theta 6(t)) cos(
     theta 6(t)) cos(theta 5(t) theta 132(t)) 2 ... 17 + 18 + 25
197 + m7 r 71 2 sin(theta 131(t)) cos(theta 131(t)) cos(2 theta 6(t)) cos(
     theta 5(t) theta 132(t)) \ldots 28
    m7 r 71 r 73 sin(thetal31(t)) (1 + cos(thetal31(t))) cos(theta 6(t))sin(theta 5(t) theta 132(t)) ... 26 + 31
199 + m 7 r 71 r 73 sin(theta 131(t)) 2 sin(theta 6(t)) sin(theta 5(t)
    theta 132(t)) cos(theta 5(t) theta 132(t))... 32
200 + m7 r71 rG01 \cos(theta131(t)) 2 \cos(theta5(t)) \sin(theta6(t)) \ldots2 4
201 m 7 r 71 r GO1 sin(theta 131(t)) 2 sin(theta 132(t)) sin(theta 6(t)) sin(
     theta 5(t) the ta 132(t)) \ldots 30
202 + m 7 r 7 1 r GO1 sin(theta 131(t)) ( 1 + cos(theta 131(t))) cos(theta 132(t)
     (27 + 33)203 \cdot \cdot \cdot204 + diff(theta131(t), t) 2...205 \ldots206 ( J712 \cos (2 \theta t) \sin(\theta t) + \theta t^2 theta 132(t)) 2 ...
                                       3 7
207 + (J 711 J 722 m 7 r 7 1 2 ) / 2 sin ( 2 theta 6(t)) sin(theta 5(t)
     theta 132(t)) 2 ... 38 + 39 + 40
208 m 7 r 71 r 73 \sin(theta 6(t)) \sin(theta 5(t) theta132(t)) \cos(theta 5(t) theta 132(t)) ... 41
209 + m7 r 71 r GO1 cos(theta 132(t)) sin(theta 6(t)) cos(theta 5(t)
     theta 132(t))) ... 42
210 \ldots211 + diff(theta131(t), t) diff(theta132(t), t) ...212 \ldots213 ( (J733 + m7 r 71 2) (1 cos(theta 131(t))) sin(theta 5(t) theta 132(t)
     )) \ldots 4 3 + 44 + 45
     + 48
214 (J 711 J 722 m 7 r 71 2) cos (theta 131(t)) cos (2 theta 6(t)) sin(
      theta 5(t) theta 132(t)) \ldots 46 + 47 +
      51
215 + (J 711 J 722 m 7 r 7 1 2 ) / 2 sin(theta 131(t)) sin ( 2 theta 6(t)) sin
      (2 (theta 5 (t) theta 57 +
```
 $60$  $216 + m7 r71 r73 \sin(thetal31(t)) \sin(theta6(t)) (1 \cos(2(theta5(t)))$ theta  $132(t)$ ))  $\ldots$  50 + 58  $217 + 2$  J 712 cos(theta 131(t)) sin (2 theta 6(t)) sin(theta 5(t) theta 132(t)  $) \quad \ldots \quad 52$  $218 + J712 \sin(\text{theta}131(t)) \cos(2 \text{theta}6(t)) \sin(2 (\text{theta}5(t)) \text{theta}132(t)$ )))  $\ldots$  53  $219 + m7 r71 r73 cos(theta6(t)) cos(theta5(t)) theta32(t)$ ... 5 4  $220$  m 7 r 71 r GO1 sin(theta 132(t)) cos(theta 6(t)) ... 4 9  $221$  2 m 7 r 71 r GO1 sin(theta 131(t)) cos(theta 132(t)) sin(theta 6(t)) sin( theta  $5($ t) theta  $132(t)$ ))  $\ldots$  55 + 59  $222 \cdot . . .$ 223 diff(theta  $5(t)$ , t) diff(theta  $132(t)$ , t)...  $224$  ... 225 (  $(J733 + m7 r 71 2) \sin(thetal31(t)) \cos(theta5(t) \text{ the} \text{t} \text{a} \text{t}$  $61 + 67$ 226 (J 711 J 722 m 7 r 71 2) cos (theta 131 (t)) sin ( 2 theta 6 (t)) ...  $63 + 64 + 68$  $227$  (J 711 J 722 m 7 r 71 2) sin(theta 131(t)) cos (2 theta 6(t)) cos( theta 5(t) theta 132(t))  $\ldots$  65 + 66 + 69 228 2 J 712 cos (theta 131(t)) cos (2 theta 6(t)) ... 6 2  $229 + 2$  J 712 sin(theta 131(t)) sin(2 theta 6(t)) cos(theta 5(t) theta 132(t) ) ... 7 0 230 2 m 7 r 71 r 73 sin (theta 131 (t)) cos (theta 6 (t)) sin (theta 5 (t) theta 132(t))) ... 71 <sup>231</sup> ... 232 diff(theta  $5(t)$ , t) diff(theta  $131(t)$ , t) ... <sup>233</sup> ...  $234$  (  $(J733 + m7 r712)$  sin(theta 5(t) theta 132(t)) ... 7 4 235 (J 711 J 722 m 7 r 71 2) cos ( 2 theta 6 (t)) sin (theta 5 (t) theta 132  $(t)$ )  $\dots$  72 + 73 + 75  $236 + 2$  J 712 sin(2 theta 6(t)) sin(theta 5(t) theta 132(t)) ... 7 6  $237 + 2 m 7 r 71 r 73 cos(theta 6(t)) cos(theta 5(t) theta 132(t))) ...$ 7 7 <sup>238</sup> ... 239 g m 7 r 71 sin(theta 131(t)) cos(theta 6(t)) ...  $240$  g m 7 r 71 cos(theta 131(t)) sin(theta 6(t)) cos(theta 5(t) theta 132(t )); 241 <sup>242</sup> Rearrange equations of motions according to state variables <sup>243</sup> disp ( Rearrange equations of motions according to state variables ) 244 245 variableoriginals = theta5(t), theta5dot, theta6(t), theta6dot; 246  $247$  variablesubs = theta 5 star + theta 132 (t), theta 5 stard ot + theta 132 dot, theta 6 star theta 131(t), the ta 6 stard ot theta 131 dot ; 248 <sup>249</sup> T 5 manuel simplified = subs(T 5 manuel simplified , variableoriginals, variablesubs); 250 <sup>251</sup> T 6 manuel simplified = subs(T 6 manuel simplified , variableoriginals, variablesubs); 252

```
253 T 5 manuel simplified = simplify(T 5 manuel simplified);
254
255 T6 manuel simplified = simplify (T6 manuel simplified);
256
257 Lagrange Equations
258 disp ( Lagrange Equations )
259
260 Lagrange1 = T 5 == T5manuelsimplified;
261262 Lagrange2 = T 6 == T6manuelsimplified;
263
264 [K, L] = equationsToMatrix([Lagrange1, Lagrange2], [theta 5 starddot n,
      theta 6 starddot n]);
265
266 X = \text{linsolve}(K, L);
267
268 X = simplify(X);
269
270 X 1 = X(1); X 2 = X(2);
271
272 multiplied ang vel = theta 131 dot theta 132 dot , theta 5 star dot
      theta 131 dot, theta 5 stardot theta 132 dot, ...
273 theta 6 star dot theta 131 dot , theta 6 star dot
                            theta 132 dot , theta 5 star dot theta 6 star dot
                             ;
274
275 shortened angvel = theta 131132 dot, theta 5131 dot, theta 5132 dot,
      theta 6131 dot, theta 6132 dot, theta 56 dot;
276
277 X 1 = subs(X 1, multiplied angvel, shortened angvel);
278
279 X 2 = subs(X 2, multiplied angvel, shortened angvel);
280
281 X 1 = collect(X1, [theta131dot 2, theta132dot 2, theta131132dot,
      T 5, T 6, ...282 theta 5 131 dot , theta 5 132 dot , theta 6 131 dot ,
                      theta 6132 dot, theta 56 dot, \ldots283 theta 5 star dot 2 , theta 6 star dot 2 , theta 131 ddot ,
                      theta 132 ddot, theta 5 ddot , theta 6 ddot]);
284
285 X 2 = collect (X 2, [theta 131 dot 2, theta 132 dot 2, theta 131132 dot,
      T 5, T 6, ...
286 theta 5 131 dot , theta 5 132 dot , theta 6 131 dot ,
                      theta 6132 dot, theta 56 dot, \ldots287 theta 5 star dot 2 , theta 6 star dot 2 , theta 131 ddot ,
                      theta 132 ddot, theta 5 ddot , theta 6 ddot]);
288
289 X 1 = subs(X 1, shortened angvel, multiplied angvel);
290
291 X 2 = subs(X 2, shortened angvel, multiplied angvel);
292
293 Formation of State variable Matrices
294
295 statevariables = theta 5 star, theta 5 stardot, theta 6 star,
      theta 6 star dot ;
296297 f = theta 5 stardot, X1, theta 6 stardot, X2;
298
299 Definition of Jacobian matrices
300 disp ( Definition of Jacobian matrices )
```

```
301
302 A = sym(zeros(length(statevariables), length(statevariables)));
303
304 B = sym(zeros(length(statevariables),2));
305
306 for i = 1: length (statevariables)
307
308 for j = 1:length(statevariables)
309310 A(i,j) = deriv(f i, statevariables j);
311
312 end
313
B(i,1) = simplify (deriv(f i, T5));
315
316 B(i, 2) = simplify(deriv(f i, T6));
317
318 end
319
320 Equilibrium point
321 disp ( Equilibrium point )
322
323 equilibriumvariables = theta 5 star, theta 5 stardot, theta 6 star,
      theta 6 stardot, theta 5 starddotn, theta 6 starddotn;
324
325 equilibriumvalues = 0, 0, 0, 0, 0, 0;
326
327 T 5 0 = subs(T5manuelsimplified, equilibriumvariables,
      equilibriumvalues);
328
329 T 6 0 = subs(T6manuelsimplified, equilibriumvariables,
      equilibriumvalues);
330
331 statevariables jacobian = theta 5 star, theta 5 stardot, theta 6 star,
      theta 6 stardot, T5, T6;
332
333 equilibriumpointsjacobian = 0, 0, 0, 0, T50, T60;
334
335 A = subs(A, statevariables jacobian, equilibrium points jacobian);
336
337 B = subs(B, statevariablesjacobian, equilibriumpointsjacobian);
338
339 A = simplify(A); B = simplify(B);
340
341 A = subs(A, multiplied angvel, shortened angvel);
342
343 A = collect(A, [theta 131 dot 2, theta 132 dot 2, theta 131 132 dot,...
344 theta 5 131 dot , theta 5 132 dot , theta 6 131 dot ,
                      theta 6132 dot, theta 56 dot, \ldots345 theta 5 dot 2 , theta 6 dot 2 , theta 131 ddot ,
                      theta 132 ddot , theta 5 ddot , theta 6 ddot]);
346
347 A = subs(A, shortened ang vel, multiplied ang vel);
348
349
350 B = subs(B, multiplied angvel, shortened angvel);
351
352 B = collect(B, [theta 131 dot 2, theta 132 dot 2, theta 131132 dot,...
353 theta 5 131 dot , theta 5 132 dot , theta 6 131 dot ,
                      theta 6132 dot, theta 56 dot, \ldots
```

```
354 theta 5 dot 2 , theta 6 dot 2 , theta 131 ddot ,
                     theta 132 ddot, theta 5 ddot , theta 6 ddot]);
355
356 B = subs (B, shortened angvel, multiplied angvel);
```
clear

Listing D.10: Lagrange equations for the stabilizer

```
2 clc
 3
4 syms J 511 J 512 J 513 J 521 J 522 J 523 J 531 J 532 J 533 ...
5 J 611 J 612 J 613 J 621 J 622 J 623 J 631 J 632 J 633 ...
6 J 711 J 712 J 713 J 721 J 722 J 723 J 731 J 732 J 733 real ...
7
8 syms theta 5(t) theta 6(t) theta 131(t) theta 132(t)
9
10 syms m 5 m 6 m 7 g
11
12 syms r 51 r 52 r 53 r 61 r 62 r 63 r 71 r 72 r 73
13
14 syms r GO1
15
16 syms theta 131 132 dot theta 5 131 dot theta 5 132 dot theta 6 131 dot
     theta 6132 dot the ta 56 dot
17
18 syms T 5 T 6
19
20 Basic Column Matrices
2122 u 1 = [1; 0; 0];23 u 2 = [0; 1; 0];24 u 3 = [0; 0; 1];
25
26 Gravity Matrix
27
28 g vec = [0; 0; g];
2930 Transformation Matrices
31
32 C 56 = simplify(BasicRotationMatrix(3,theta 5) BasicRotationMatrix(1,
     sym(pi)/2)); C(5, 6)33
34 C 67 = simplify(BasicRotationMatrix(3,theta6)); C(6,7)35
36 \text{ C}57 = \text{C}56 \text{ C}67; \text{C}(5,7)37
38 C 05 = simplify(BasicRotationMatrix(2,theta131) BasicRotationMatrix(1,
     theta 132) BasicRotationMatrix(2, sym(pi)/2)); C(0,5)39
40 C 06 = C 05 C 56; C(0, 6)41
42 C 0 7 = C 0 5 C 5 7; C (0,7)
43
44 Inertia matrices
45
46 J 5 = [J 511 0 J 513; 0 J 522 J 523; J 513 J 523 J 533]; Ineria
     dyadic resolved in Reference Frame 5
47
48 J 6 = [J 611 0 J 613; 0 J 622 0 ; J 613 0 J 633]; Ineria
      dyadic resolved in Reference Frame 6
```

```
49
50 \text{ J}7 = [J711 \text{ J}712 \text{ } 0; J712 \text{ J}722 \text{ } 0; 0 \text{ } 0; J733]; Ineria
     dyadic resolved in Reference Frame 7
51
52 Definition of Angular Velocities
53
54 theta 131 dot = diff(theta131,t);
55
56 theta 132 dot = diff(theta132,t);
57
58 theta 5 dot = diff(theta5,t);
59
60 theta 6 dot = diff(theta6,t);
61
62 theta 131 ddot = diff(theta131, t, 2);
63
64 theta 132 ddot = diff(theta 132, t, 2);
65
66 theta 5 ddot = diff(theta 5, t, 2);
67
68 theta 6 ddot = diff(theta 6, t, 2);
69
70 w 5 = [theta 132 dot sin(theta 131) cos(theta 132) theta 131 dot sin(
      theta 132); ...
71 theta 132 dot sin(theta 131) sin(theta 132) + theta 131 dot cos(
             theta132); \ldots72 theta 132 dot cos (theta 131) ];
73
74 w 6 = [theta 131 dot sin(theta 5 theta 132) + theta 132 dot sin(theta 131
      ) cos(theta 5 theta 132); \ldots75 theta 5 dot + theta 132 dot cos (theta 131); \ldots76 theta 131 dot cos(theta 5 theta 132) theta 132 dot sin(theta 131
             ) sin(theta 5 theta 132)];
77
78 \text{ W} 7 = [theta 131 dot sin(theta 5 theta 132) cos(theta 6) + theta 132 dot
      sin(theta 131) cos(theta 5 theta 132) cos(theta 6) \ldots79 theta 5 dot sin(theta 6) + theta 132 dot cos(theta 131) sin(theta 6)
          ; ...
80 ...
81 theta 131 dot sin(theta 5 theta 132) sin(theta 6) theta 132 dot
          sin(theta 131) cos(theta 5 theta 132) sin(theta 6) ...82 theta 5 dot cos(theta 6) + theta 132 dot cos(theta 131) cos(theta 6)
          ;...
83 ...
84 theta 131 dot cos(theta 5 theta 132) theta 132 dot sin(theta 131
             ) sin(theta 5 thetan 132) + theta 6 dot;85
86 Definition of Translational Velocities
87
88 V 5 = [(theta 132 dot sin(theta 131) sin(theta 132) + theta 131 dot cos(
      theta132)) r 53; \ldots89 theta 132 dot cos (theta 131) r 51 theta 132 dot sin (theta 131)
           cos(theta 132) r 53 + theta 131 dot sin(theta 132) r 53; ...
90 ( theta 132 dot sin(theta 131) sin(theta 132) + theta 131 dot cos(
            theta 132)) r 51];
91
92 \text{ V}6 = [\text{theta}132 \text{dot} \cos(\text{theta}131) (\text{r}63 \text{ r}G01 \sin(\text{theta}5))]theta 5 dot r 63; \ldots93 theta 131 dot ( r GO1 cos (theta 132) r 63 sin (theta 5 theta 132))
              + theta 132 dot sin(theta 131) ( r GO1 sin(theta 132) r 63 cos
```

```
(theta5 theta132));...94 theta 132 dot cos (theta 131) cos (theta 5) r GO1];
95
96 V 7 = [theta 131 dot sin(theta 6) ( ( r GO1 cos(theta 132)) r 7 3 sin(
       theta5 theta132))...
97 + theta 132 dot ( r GO1 sin(theta 131) sin(theta 132) sin(theta 6)
            r GO1 sin(theta5) cos(theta131) cos(theta6)...
98 r 73 sin(theta 131) sin(theta 6) cos(theta 5 theta 132)+r 73 cos(
           theta 131) cos(theta 6)) r 73 theta 5 dot cos(theta 6); \ldots99 . . . .
100
101 theta 131 dot ( r GO1 cos (theta 132) cos (theta 6) + r 71 cos (theta 5
               theta 132) r 73 \sin(\text{theta} 5 + \text{theta} 132) \cos(\text{theta} 6)) \ldots102 + theta 132 dot ( r GO1 sin(theta 131) sin(theta 132) cos(theta 6)
           r 71 sin(thetal 31) sin(theta 5 the tal 32) ...103 + r GO1 sin(theta 5) sin(theta 6) cos(theta 131) r 7 3 sin(theta 131)
            cos(theta 5 theta 132) cos(theta 6) r 73 sin(theta 6) cos(
            theta 131)) ...
104 + r 73 theta 5 dot sin (theta 6) + r 71 theta 6 dot; ...
105 ...
106 ...
107 theta 131 dot r 71 sin(theta 5 theta 132) sin(theta 6) + r 71
             theta 5 dot cos (theta 6)...
108 + theta 132 dot ( r GO1 cos(theta 131) cos(theta 5) + r 71 sin(
            theta 131) cos(theta 5 theta 132) sin(theta 6) r 71 cos(t)theta 131) cos(theta 6))];
109
110 Derivatives
111
112 Independent variable : theta 5
113
114
115
116 Body 6
117
118 q1 = \text{theta } 5;119
120 Derivative of translational kinetic energy of Body 6 w.r.t theta 5 dot
     and time
121
122 K 6 t = 0.5 \text{ m} 6 ( V 6 . V 6);
123
124 K 6 t q 1 d o t = deriv(K 6 t, theta 5 d o t); Partial derivative of
      translational kinetic energy of Body 6 w.r.t theta 5 dot
125
126 K 6 t q 1 d o t t = deriv( K 6 t q 1 d o t , t); Derivative w.r.t time
127
128 Derivative of rotational kinetic energy of Body 6 w.r.t theta 5 dot and
      time
129
130 K 6 r = 0.5 (w 6 . J 6 w 6);
131
132 K 6 r q 1 d ot = deriv(K 6 r, theta 5 d ot); Partial derivative of
      rotational kinetic energy of Body 6 w.r.t theta 5 dot
133
134 K 6 r q 1 d o t t = deriv( K 6 r q 1 d o t , t); Derivative w.r.t time
135
136 Derivative of total kinetic energy of Body 6 w.r.t theta 5 dot and time
137
138 K 6 q 1 d o t t = K 6 t q 1 d o t t + K 6 r q 1 d o t t;
```

```
139
140 disp( Derivative of total kinetic energy of Body 6 w.r.t theta 5 dot and
      time )
141
142
143
144 Derivative of translational kinetic energy of Body 6 w.r.t theta 5
145
146 V 6 q 1 = deriv(V 6, theta 5); Partial derivative of
      translational velocity of Body 6 w.r.t theta 5
147
148 K 6 t q 1 = m 6 V 6. V 6 q 1;<br>
Partial derivative of
      translational kinetic energy of Body 6 w.r.t theta 5
149
150 K 6 t q 1 = simplify (K 6 t q 1);
151
152 K 6 t q 1 = expand (K 6 t q 1, ArithmeticOnly, true);
153
154
155 multiplied angvel = the ta131 dot the ta132 dot, the ta5dot
      theta 131 dot, theta 5 dot theta 132 dot, ...
156 theta 6 dot theta 131 dot, theta 6 dot theta 132 dot,
                              theta 5 dot theta 6 dot ;
157
158 shortened angvel = the ta131132dot, the ta5131dot, the ta5132dot,
       theta 6131 dot, theta 6132 dot, theta 56 dot;
159
160 K 6 t q 1 = subs(K 6 t q 1, multiplied angvel, shortened angvel);
161
162
163 K 6 t q1 = collect (K 6 t q1, [theta 131 dot 2, theta 132 dot 2,
      theta 131 132 dot , theta 5 132 dot]);
164
165 K 6 t q1 = subs(K 6 t q1, shortened angvel, multiplied angvel);
166
167
168
169 Derivative of rotational kinetic energy of Body 6 w.r.t theta 5
170
171 w 6 q 1 = deriv(w 6, theta 5); Partial derivative of
      angular velocity of Body 6 w.r.t theta5
172
173 K 6 r q1 = W 6. J 6 W 6 q1; Partial derivative of
      rotational kinetic energy of Body 6 w.r.t theta 5
174
175 K 6 r q 1 = simplify (K 6 r q 1);
176
177 K 6 r q 1 = expand (K 6 r q 1, ArithmeticOnly, true);
178
179
180 K 6 r q 1 = subs(K 6 r q 1, multiplied ang vel, shortened ang vel);
181
182
183 K 6 r q 1 = collect (K 6 r q 1, [theta 131 dot 2, theta 132 dot 2,
      theta 131 132 dot , theta 5 132 dot]);
184
185 K 6 r q 1 = \text{subs}(K6 \text{ r q1}, shortened angvel, multiplied angvel);
186
187 Partial derivative of total kinetic energy of Body 6 w.r.t theta 5
188
```

```
189 K 6 q1 = K 6 t q1 + K 6 r q1;190
191
192
193 Potential Energy of Body 6
194
195 r G O = [r G 0 1; 0; 0]; Offset
      distance between Point O Ground
196
197 r 6 = simplify(C56 r G0 + r 63 u 3); Position
       vector of C 6 resolved in Reference Frame 6
198
199 r 60 = C06 r 6;
200
201 r 6 0 b o d y = formula (r 6 0);
202
203 U 6 = m 6 dot(qvec, r 60 body.);
204
205 U 6 = simplify (expand (U 6));
206
207 Derivative of potential energy of Body 6 w.r.t theta 5
208
209 \text{ U } 6 \text{ q1} = \text{deriv}(U 6, \text{ theta 5});210
211
212
213 Body 7
214
215 Derivative of translational kinetic energy of Body 7 w.r.t theta 5 dot
      and time
216
217 K 7 t = 0.5 m 7 ( V 7 . V 7);
218
219 K 7 t q 1 dot = deriv(K 7 t, theta 5 dot); Partial derivative of
      translational kinetic energy of Body 7 w.r.t theta 5 dot
220
221 K 7 t q 1 dot t = deriv(K 7 t q 1 dot, t); Derivative w.r.t time
222
223 Derivative of rotational kinetic energy of Body 7 w.r.t theta 5 dot and
     time
224
225 K 7 r = 0.5 (w7. J7 w7);226
227 K 7 r q 1 dot = deriv(K 7 r, theta 5 dot); Partial derivative of
      rotational kinetic energy of Body 7 w.r.t theta 5 dot
228
229 K 7 r q 1 dot t = deriv(K 7 r q 1 dot, t); Derivative w.r.t time
230
231 Derivative of total kinetic energy of Body 7 w.r.t theta 5 dot and time
232
233 K 7 q 1 d o t t = K 7 t q 1 d o t t + K 7 r q 1 d o t t;
234235
236
237 Derivative of Translational Velocity of Body 7 w.r.t theta 5
238
239 V 7 q 1 = deriv(V 7, theta 5); Partial derivative of
     translational velocity of Body 7 w.r.t theta 5
240
241 V 7 q 1 = simplify (expand (V 7 q 1, ArithmeticOnly, true));
```

```
242
243 \text{ V} 7 q 1 = collect (V 7 q 1, [theta 131 dot, theta 132 dot]);
244
245 V 7 1 q 1
246
247 V 7 body = formula(V7);
248
249 V 7 q 1 body = formula(V 7 q 1);250251 \text{ V } 71 \text{ q}1 = \text{V } 7 \text{ body } (1) \text{ V } 7 \text{ q } 1 \text{ body } (1);252
253 V 7 1 q 1 = simplify(V 7 1 q 1);
254
255 V 7 1 q 1 = expand (V 7 1 q 1, ArithmeticOnly, true);
256
257 \text{ V } 71 \text{ q1} = subs(V 71 \text{ q1}, multiplied angvel, shortened angvel);
258
259 \text{ V } 71 \text{ q}1 = \text{collect}(V 71 \text{ q}1, [\text{theta } 131 \text{ dot } 2, \text{theta } 132 \text{ dot } 2,theta 131132 dot, theta 5131 dot, ...
260 theta 5 132 dot, theta 6 131 dot,
                                                  theta 6 132 dot]);
261
262 \text{ V } 71 \text{ q}1 = \text{subs} (\text{V } 71 \text{ q}1, \text{ shortened} \text{ang} \text{vel}), multiplied ang vel);
263
264 V 7 2 q 1
265
266 \text{ V } 72 \text{ q} 1 = \text{V } 7 \text{ body} (2) \text{ V } 7 \text{ q } 1 \text{ body} (2);
267
268 V 7 2 q 1 = simplify(V 7 2 q 1);269270 \text{ V } 72 \text{ q}1 = \text{expand}(V 72 \text{ q}1, ArithmeticOnly, true);
271
272 \text{ V } 72 \text{ q}1 = \text{subs}(\text{V } 72 \text{ q}1, \text{ multiplied} \text{ang} \text{vel}),273
274 \text{ V } 72 \text{ q1} = collect(V72 q1, [theta 131 dot 2, theta 132 dot 2,
         theta 131132 dot, theta 5131 dot, \ldots275 theta 5 132 dot, theta 6 131 dot,
                                                  theta 6 132 dot]);
276
277 \text{ V } 72 \text{ q}1 = \text{subs}(\text{V } 72 \text{ q}1, \text{ shortened} \text{ang} \text{vel}, \text{multiplied} \text{ang} \text{vel});278
279 V 7 3 q 1
280
281 \text{ V } 73 \text{ q } 1 = \text{ V } 7 \text{ body } (3) \text{ V } 7 \text{ q } 1 \text{ body } (3);282
283 V 7 3 q 1 = simplify(V 7 3 q 1);
284
285 V 7 3 q 1 = expand (V 7 3 q 1, ArithmeticOnly, true);
286
287 V 7 3 q 1 = subs(V 7 3 q 1, multiplied angvel, shortened angvel);
288289 V 7 3 q 1 = collect (V 7 3 q 1, [theta 1 3 1 dot 2, theta 1 3 2 dot 2,
         theta 131132 dot, theta 5131 dot, \ldots290 theta 5 132 dot , theta 6 131 dot ,
                                                   theta 6132 dot]);
291
292 \text{ V } 73 \text{ q}1 = \text{subs}(V 73 \text{ q}1, \text{ shortenedanged}, \text{ multiplied});293
294
295
```

```
296 K 7 t q1 = m 7 V 7. V 7 q1; Partial derivative of
      translational kinetic energy of Body 7 w.r.t theta 5
297
298 K 7 t q 1 = simplify (K 7 t q 1);
299
300 K 7 t q 1 = \exp(\kappa 7 t + 1), ArithmeticOnly, true);
301
302 K 7 t q 1 = subs(K 7 t q 1, multiplied angvel, shortened angvel);
303
304 K 7 t q1 = collect (K 7 t q1, [theta 5 dot 2, theta 6 dot 2, theta 131 dot
      2, theta 132 dot 2, the ta 131 132 dot, the ta 5 1 3 1 dot, ...
305 theta 5 1 3 2 dot, theta 6 1 3 1 dot,
                                        theta 6132 dot, theta 56 dot]);
306
307 K 7 t q 1 = subs(K 7 t q 1, show the standard value of the function <math>f(x)</math>308
309
310
311 Derivative of Angular Velocity of Body 7 w.r.t theta 5
312
313 \text{ w } 7 \text{ q } 1 = \text{deriv}(w7, \text{ theta } 5); Partial derivative of
      angular velocity of Body 7 w.r.t theta5
314
315 w 7 q 1 = simplify (expand (w 7 q 1, ArithmeticOnly, true));
316
317 \text{ w } 7 \text{ q } 1 = \text{collect}(w 7 q 1, [\text{theta } 131 \text{ dot}, \text{theta } 132 \text{ dot}]);318
319
320 K 7 r q1 = w 7. J 7 w 7 q1; Partial derivative of
       rotational kinetic energy of Body 7 w.r.t theta 5
321
322 K 7 r q 1 = simplify(K 7 r q 1);
323
324 K 7 r q 1 = exp and (K 7 r q 1, ArithmeticOnly, true);325
326
327 K 7 r q1 = subs(K 7 r q1, multiplied angvel, shortened angvel);
328
329 K 7 r q1 = collect (K 7 r q1, [theta 5 dot 2, theta 6 dot 2, theta 131 dot
      2, theta 132 dot 2, theta 131132 dot, theta 5131 dot, ...
330 theta 5 1 3 2 dot, theta 6 1 3 1 dot,
                                        theta 6132 dot, theta 56 dot]);
331
332 K 7 r q 1 = subs(K 7 r q 1, shortened angvel, multiplied angvel);
333
334 Partial derivative of total kinetic energy of Body 7 w.r.t theta 5
335
336 K 7 q 1 = K 7 t q 1 + K 7 r q 1;
337
338 Potential Energy of Body 7
339
340 \text{ r } 7 = \text{simply} (C57 \text{ r } G0 + r71 \text{ u } 1 + r73 \text{ u } 3);Position vector of C 7 resolved in Reference Frame 7
341
342 \text{ r } 70 = \text{C} 07 \text{ r } 7;343
344 r 7 0 body = formula(r 7 0);345
346 \text{ U } 7 = \text{ m } 7 \text{ dot (qvec, r 7 0 body.)}347
```

```
348 \text{ U } 7 = \text{simply}(\text{expand}(U 7));
349
350 U 7 = m 7 g (r GO1 cos(theta 131) cos(theta 132)+r 71 cos(theta 131) cos(
       theta5 theta132) cos(theta6)...
351 r 7 1 sin(theta 131) sin(theta 6) r 7 3 sin(theta 5 theta 132)
                   cos(theta 131));
352
353 Derivative of potential energy of Body 7 w.r.t theta 5
354355 U 7 q 1 = simplify (deriv(U 7, theta5));
356
357 Derivative of total potential energy w.r.t theta 5
358
359 \text{ U total q1} = \text{U} 6 q1 + \text{U} 7 q1;360
361
362
363 Independent variable : theta 6
364
365
366
367 Body 6
368
369 q 2 = theta 6;
370
371 Derivative of translational kinetic energy of Body 6 w.r.t theta 6 dot
      and time
372
373 K 6 t q 2 d o t = deriv(K 6 t, theta 6 d o t); Partial derivative of
      translational kinetic energy of Body 6 w.r.t theta 6 dot
374
375 K 6 t q 2 dot t = deriv(K 6 t q 2 dot, t); Derivative w.r.t time
376
377 Derivative of Rotational Velocity of Body 6 w.r.t theta 5 dot and time
378
379 K 6 r q 2 dot = deriv(K 6 r, theta 6 dot); Partial derivative of
      rotational kinetic energy of Body 6 w.r.t theta 5 dot
380
381 K 6 r q 2 d o t t = deriv( K 6 r q 2 d o t , t); Derivative w.r.t time
382
383 Derivative of total kinetic energy of Body 6 w.r.t theta 6 dot and time
384
385 K 6 q 2 d o t t = K 6 t q 2 d o t t + K 6 r q 2 d o t t;
386
387
388
389 Derivative of Translational Velocity of Body 6 w.r.t theta 6
390
391 \tV 6 q2 = deriv(V6, theta6); Partial derivative of
      translational velocity of Body 6 w.r.t theta 6
392
393 K 6 t q 2 = m 6 V 6. V 6 q 2; Partial derivative of
      translational kinetic energy of Body 6 w.r.t theta 6
394
395 K 6 t q 2 = simplify (K 6 t q 2);
396
397 K 6 t q 2 = expand(K 6 t q 2, ArithmeticOnly, true);
398
399 K 6 t q 2 = subs(K 6 t q 2, multiplied ang vel, shortened ang vel);
400
```

```
401 K 6 t q 2 = collect (K 6 t q 2, [theta 131 dot 2, theta 132 dot 2,
       theta 131 132 dot , theta 5 132 dot]);
402
403 K 6 t q 2 = subs(K 6 t q 2, shortened angvel, multiplied angvel);
404
405
406
407 Derivative of Angular Velocity of Body 6 w.r.t theta 6
408
409 w 6 q 2 = deriv(w 6, theta 6); Partial derivative of
      angular velocity of Body 6 w.r.t theta 6
410
411 K 6 r q 2 = w 6. J6 w 6 q 2; Partial derivative of
      rotational kinetic energy of Body 6 w.r.t theta 6
412
413 K 6 r q 2 = simplify (K 6 r q 2);
414
415 K 6 r q 2 = expand (K 6 r q 2 , ArithmeticOnly, true);
416
417 K 6 r q 2 = subs(K 6 r q 2, multiplied ang vel, shortened ang vel);
418
419 K 6 r q 2 = collect (K 6 r q 2, [theta 131 dot 2, theta 132 dot 2,
       theta 131 132 dot , theta 5 132 dot]);
420
421 K 6 r q 2 = subs(K 6 r q 2, shortened angvel, multiplied angvel);
422
423 Partial derivative of total kinetic energy of Body 6 w.r.t theta 6
424
425 K 6 q 2 = K 6 t q 2 + K 6 r q 2 ;
426
427 Derivative of potential energy of Body 6 w.r.t theta 6
428
429 U 6 q 2 = deriv(U 6, theta 6);430
431
432
433 Body 7
434
435 Derivative of Translational Velocity of Body 7 w.r.t theta 6 dot and time
436
437 K 7 t q 2 d o t = deriv(K 7 t, theta 6 d o t); Partial derivative of
     translational kinetic energy of Body 7 w.r.t theta 6 dot
438
439 K 7 t q 2 d o t t = deriv( K 7 t q 2 d o t , t); Derivative w.r.t time
440
441 Derivative of Rotational Velocity of Body 7 w.r.t theta 6 dot and time
442
443 K 7 r = 0.5 (w7. J7 w7);444
445 K 7 r q 2 d o t = deriv(K 7 r, theta 6 dot); Partial derivative of
      rotational kinetic energy of Body 7 w.r.t theta 6 dot
446
447 K 7 r q 2 dot t = deriv(K 7 r q 2 dot, t); Derivative w.r.t time
448
449 Derivative of total kinetic energy of Body 7 w.r.t theta 6 dot and time
450
451 K 7 q 2 d o t t = K 7 t q 2 d o t t + K 7 r q 2 d o t t;
452
453
454
```

```
455 Derivative of Translational Velocity of Body 7 w.r.t theta 6
456
457 V 7 q 2 = deriv(V 7, theta 6); Partial derivative of
      translational velocity of Body 7 w.r.t theta 6
458
459 V 7 q 2 = simplify (expand (V 7 q 2, ArithmeticOnly, true));
460
461 \text{ V} 7 q2 = collect(V 7 q2, [theta 131 dot, theta 132 dot, theta 5 dot]);
462463
464 K 7 t q 2 = m7 V7. V7 q2; Partial derivative of
      translational kinetic energy of Body 7 w.r.t theta 6
465
466 K 7 t q 2 = simplify (K 7 t q 2);
467
468 K 7 t q 2 = expand (K 7 t q 2, ArithmeticOnly, true);
469
470 K 7 t q 2 = subs(K 7 t q 2, multiplied any vel, shortened any vel);471
472 K 7 t q 2 = collect (K 7 t q 2, [theta 5 dot 2, theta 6 dot 2, theta 131 dot
       2, theta 132 dot 2, the ta 131132 dot, the ta 5131 dot, ...
473 theta 5 132 dot, theta 6 131 dot,
                                    theta 6132 dot, theta 56 dot]);
474
475 K 7 t q 2 = subs(K 7 t q 2, shortened angvel, multiplied angvel);
476
477
478
479 Derivative of Angular Velocity of Body 7 w.r.t theta 6
480
481 w 7 q 2 = deriv(w 7, theta 6); Partial derivative of
      angular velocity of Body 7 w.r.t theta 6
482
483 w 7 q 2 = simplify (expand (w 7 q 2, ArithmeticOnly, true));
484
485 w \cdot 7 q^2 = collect(w \cdot 7 q^2), [theta 131 dot, theta 132 dot, theta 5 dot]);
486
487
488 K 7 r q 2 = w 7 . J 7 w 7 q 2 ;
      rotational kinetic energy of Body 7 w.r.t theta 6
489
490 K 7 r q 2 = simplify (K 7 r q 2);
491
492 K 7 r q 2 = expand (K 7 r q 2, ArithmeticOnly, true);
493
494
495 K 7 r q 2 = subs(K 7 r q 2, multiplied angvel, shortened angvel);
496
497 K 7 r q 2 = collect (K 7 r q 2, [theta 5 dot 2, theta 6 dot 2, theta 131 dot
       2, theta 132 dot 2, theta 131 132 dot, theta 5131 dot,
498 theta 5 132 dot , theta 6 131 dot ,
                                    theta 6132 dot, theta 56 dot]);
499
500 K 7 r q 2 = subs(K 7 r q 2, shortened angvel, multiplied angvel);
501
502 Partial derivative of kinetic energy of Body 7 w.r.t theta 6
503
504 K 7 q 2 = K 7 t q 2 + K 7 r q 2;
505
506 Derivative of potential energy of Body 7 w.r.t theta 6
```

```
507
508 U 7 q 2 = simplify (deriv(U7, theta6));
509
510 Derivative of total potential energy w.r.t theta 6
511
512 \text{ U total q2} = \text{U} 6 q2 + \text{U} 7 q2;513
514
515
516 Lagrange equations
517
518 For q1 = theta5
519
520 Langrange1 = (K 6 q1 d ot t + K 7 q1 d o t t) (K 6 q1 + K 7 q1) +
     U t o t a l q 1 T 5;
521
522 T 5 original = (K 6 q 1 dot t + K 7 q 1 dot t) (K 6 q 1 + K 7 q 1) +U t o t a l q 1;
523
524 T 5 original = simplify (expand (T 5 original));
525
526 T 5 original = subs (T 5 original, multiplied angvel, shortened angvel);
527
528 T 5 original = collect(T 5 original , [theta 131 dot 2 , theta 132 dot 2 ,
      theta 131 132 dot , theta 5 131 dot , theta 5 132 dot , theta 6 131 dot ,
      theta(6132dot1);529
530 T 5 = subs(T5, shortened angvel, multiplied angvel);
531
532 For q2 = theta6
533
534 Langrange2 = (K 6 q 2 dot t + K 7 q 2 dot t) (K 6 q 2 + K 7 q 2) +
      U to tal q 2 T 6;
535
536 T 6 original = (K 6 q 2 dot t + K 7 q 2 dot t) (K 6 q 2 + K 7 q 2) +
      U t o t a l q 2;
537
538 T6original = simplify(expand(T6original));
539
540 T6 original = subs(T6 original, multiplied angvel, shortened angvel);
541
542 T 6 original = collect(T 6 original , [theta 131 dot 2 , theta 132 dot 2 ,
      theta 131 132 dot , theta 5 131 dot , theta 5 132 dot , theta 6 131 dot ,
      theta 6132 dot]);
543
544 T 6 = subs(T 6, shortenedanged, multipliedanged);545
546 variablenames = g, m5, m6, m7, J511, J512, J513, J521, J522,
      J 523, J 531, J 532, J 533, ...
547 J 611, J 612, J 613, J 621, J 622,
                                        J 623, J 631, J 632, J 633, ...
548 J 711, J 712, J 713, J 721, J 722,
                                        J 723, J 731, J 732, J 733, ...
549 r 51 , r 52 , r 53 , r 61 , r 62 , r 63
                                           r 71, r 72, r 73, r GO1, ...
550 theta 131 dot , theta 132 dot ,
                                        theta 131 132 dot , theta 5 131 dot ,
                                         ...
551 theta 5 1 3 2 dot, theta 6 1 3 1 dot,
                                        theta 6132 dot, theta 56 dot,
```
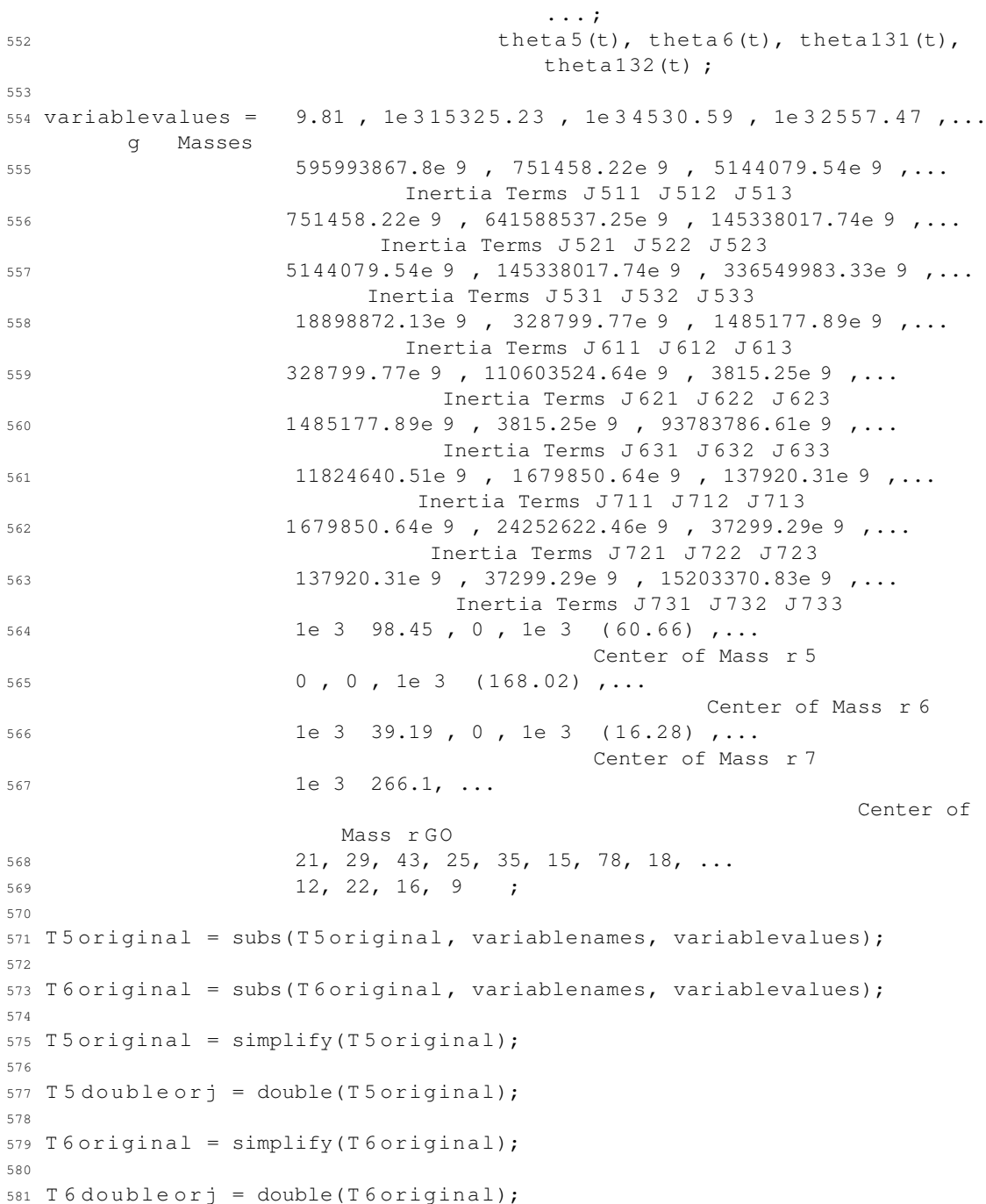

Listing D.11: Lagrange equations for the stabilizer simplified by hand calculations

 clear clc syms J 511 J 512 J 513 J 521 J 522 J 523 J 531 J 532 J 533 ... J 611 J 612 J 613 J 621 J 622 J 623 J 631 J 632 J 633 ... J 711 J 712 J 713 J 721 J 722 J 723 J 731 J 732 J 733 real ... 8 syms theta 5(t) theta 6(t) theta 131(t) theta 132(t) syms m 5 m 6 m 7 g

```
11
12 syms r 51 r 52 r 53 r 61 r 62 r 63 r 71 r 72 r 73
13
14 syms r GO1
15
16 syms theta 131 132 dot theta 5 131 dot theta 5 132 dot theta 6 131 dot
     theta 6132 dot theta 56 dot
17
18 syms T 5 T 6
19
20 Basic Column Matrices
21
22 u 1 = [1; 0; 0];23 u 2 = [0; 1; 0];24 u 3 = [0; 0; 1];
25
26 Gravity Matrix
27
28 q vec = [0; 0; q];
2930 Transformation Matrices
31
32 C 56 = simplify(BasicRotationMatrix(3,theta5) BasicRotationMatrix(1,
     sym(pi)/2)); C(5, 6)33
34 C 67 = simplify(BasicRotationMatrix(3, theta6)); C(6,7)35
36 \text{ C}57 = \text{C}56 \text{ C}67; \text{C}(5,7)37
38 C 05 = simplify(BasicRotationMatrix(2,theta131) BasicRotationMatrix(1,
     theta 132) BasicRotationMatrix(2 , sym(pi)/2)); C(0,5)
39
40 C 06 = C 05 C 56; C(0, 6)41
42 C 0 7 = C 0 5 C 5 7; C (0,7)
43
44 Inertia matrices
45
46 J 5 = [J 511 0 J 513; 0 J 522 J 523; J 513 J 523 J 533]; Ineria
     dyadic resolved in Reference Frame 5
47
48 J 6 = [J 611 0 J 613; 0 J 622 0; J 613 0 J 633]; Ineria
     dyadic resolved in Reference Frame 6
49
50 \text{ J}7 = [J711 \text{ J}712 \text{ } 0; J712 \text{ J}722 \text{ } 0; 0 \text{ } J733]; Ineria
     dyadic resolved in Reference Frame 7
51
52 Definition of Angular Velocities
53
54 theta 131 dot = diff(theta131,t);
55
56 theta 132 dot = diff(theta 132, t);
57
58 theta 5 dot = diff(theta 5, t);
59
60 theta 6 dot = diff(theta6,t);
61
62 theta 131 ddot = diff(theta131, t, 2);
63
64 theta 132 ddot = diff(theta132, t, 2);
```

```
65
66 theta 5 ddot = diff(theta 5, t, 2);
67
68 theta 6 ddot = diff(theta 6, t, 2);
69
70 w 5 = [theta 132 dot sin(theta 131) cos(theta 132) theta 131 dot sin(
      theta132); \ldots71 theta 132 dot sin(theta 131) sin(theta 132) + theta 131 dot cos(
             theta 132); ...
72 theta 132 dot cos(theta 131)];
73
74 W 6 = [theta 131 dot sin(theta 5 theta 132) + theta 132 dot sin(theta 131)
      ) cos(theta 5 theta 132); \ldots75 theta 5 dot + theta 132 dot cos (theta 131); \ldots76 theta 131 dot cos(theta 5 theta 132) theta 132 dot sin(theta 131
             ) sin(theta5 theta132)];
77
78 \text{ W} 7 = [theta 131 dot sin(theta 5 theta 132) cos(theta 6) + theta 132 dot
      sin(theta 131) cos(theta 5 theta 132) cos(theta 6) \ldots79 theta 5 dot sin(theta 6) + theta 132 dot cos(theta 131) sin(theta 6)
          ; ...
80 ...
81 theta 131 dot sin(theta 5 theta 132) sin(theta 6) theta 132 dot
           sin(theta 131) cos(theta 5) theta132) sin(theta 6)...
82 theta 5 dot cos(theta 6) + theta 132 dot cos(theta 131) cos(theta 6)
          ;...
83 ...
84 theta 131 dot cos(theta 5 theta 132) theta 132 dot sin(theta 131
             ) sin(theta 5 thetan 132) + theta 6 dot;85
86 Definition of Translational Velocities
87
88 V 5 = (theta 132 dot sin(theta 131) sin(theta 132) + theta 131 dot cos(theta 132))theta132)) r 53; \ldots89 theta 132 dot cos(theta 131) r 51 theta 132 dot sin(theta 131)
            cos(theta 132) r 53 + theta 131 dot sin(theta 132) r 53; ...
90 ( theta 132 dot sin(theta 131) sin(theta 132) + theta 131 dot cos(
            theta132)) r 51];
91
92 \text{ V}6 = [\text{theta}132 \text{dot} \cos(\text{theta}131) (\text{r}63 \text{ r}G01 \sin(\text{theta}5))]theta 5 dot r 63; \ldots93 theta 131 dot ( r GO1 cos (theta 132) r 63 sin (theta 5 theta 132))
              + theta 132 dot sin(theta 131) ( r GO1 sin(theta 132) r 6 3 cos
             (theta5 theta132)); ...94 theta 132 dot cos (theta 131) cos (theta 5) r GO1];
95
96 V 7 = [theta 131 dot sin(theta 6) ((r GO1 cos(theta 132)) r 73 sin(
      theta5 theta132))...
97 + theta 132 dot ( r GO1 sin(theta 131) sin(theta 132) sin(theta 6)
           r GO1 sin(theta5) cos(theta131) cos(theta6)...
98 r 73 sin(theta 131) sin(theta 6) cos(theta 5 theta 132)+r 73 cos(
           theta 131) cos(theta 6)) r 73 theta 5 dot cos(theta 6); ...
99 ...
100 ...
101 theta 131 dot ( r GO1 cos(theta 132) cos(theta 6) + r 7 1 cos(theta 5
              theta 132) r 73 sin(theta 5 theta 132) cos(theta 6))...
102 + theta 132 dot ( r GO1 sin(theta 131) sin(theta 132) cos(theta 6)
           r 71 sin(theta131) sin(theta<sup>5</sup> theta132)...
103 + r GO1 sin(theta 5) sin(theta 6) cos(theta 131) r 7 3 sin(theta 131)
            cos(theta 5 theta 132) cos(theta 6) r 73 sin(theta 6) cos(
```

```
theta 131)) ...
104 + r 73 theta 5 dot sin (theta 6) + r 71 theta 6 dot; ...
105 ...
106 ...
107 theta 131 dot r 71 sin (theta 5 theta 132) sin (theta 6) + r 71
             theta 5 dot cos(theta 6)...
108 + theta 132 dot ( r GO1 cos(theta 131) cos(theta 5) + r 71 sin(
           theta 131) cos(theta 5 theta 132) sin(theta 6) r 71 cos(t)theta 131) cos(theta 6))];
109
110 Derivatives
111
112 Independent variable : theta 5
113
114
115
116 Body 6
117
118 q1 = \text{theta } 5;119
120 Derivative of translational kinetic energy of Body 6 w.r.t theta 5 dot
      and time
121
122 K 6 t = 0.5 \text{ m} 6 ( V 6 . V 6);
123
124 K 6 t q 1 d o t = deriv(K 6 t, theta 5 dot); Partial derivative of
      translational kinetic energy of Body 6 w.r.t theta 5 dot
125
126 K 6 t q 1 d o t t = deriv( K 6 t q 1 d o t , t); Derivative w.r.t time
127
128 Derivative of rotational kinetic energy of Body 6 w.r.t theta 5 dot and
      time
129
130 K 6 r = 0.5 (w 6 . J 6 w 6);
131
132 K 6 r q 1 d o t = deriv(K 6 r, theta 5 d o t); Partial derivative of
      rotational kinetic energy of Body 6 w.r.t theta 5 dot
133
134 K 6 r q 1 d o t t = deriv( K 6 r q 1 d o t , t); Derivative w.r.t time
135
136 Derivative of total kinetic energy of Body 6 w.r.t theta 5 dot and time
137
138 K 6 q 1 d o t t = K 6 t q 1 d o t t + K 6 r q 1 d o t t;
139
140
141
142 Derivative of translational kinetic energy of Body 6 w.r.t theta 5
143
144 V 6 q1 = deriv(V 6, theta 5); Partial derivative of
      translational velocity of Body 6 w.r.t theta 5
145
146 K 6 t q 1 = m 6 V 6. V 6 q 1; Partial derivative of
      translational kinetic energy of Body 6 w.r.t theta 5
147
148 K 6 t q 1 = simplify (K 6 t q 1);
149
150 K 6 t q 1 = expand(K 6 t q 1, ArithmeticOnly, true);
151
152
153 multiplied ang vel = theta 131 dot theta 132 dot , theta 5 dot
```
theta 131 dot, theta 5 dot theta 132 dot, ... 154 theta 6 dot theta 131 dot, theta 6 dot theta 132 dot, theta 5 dot theta 6 dot ; 156 shortened angvel = the ta131132dot, the ta5131dot, the ta5132dot, theta dot, theta  $6132$  dot, theta  $56$  dot; 158 K 6 t q1 = subs(K 6 t q1, multiplied angvel, shortened angvel); 161 K t q  $1$  = collect (K  $6$  t q  $1$ , [theta 131 dot 2, theta 132 dot 2, theta 131 132 dot , theta 5 132 dot]); 163 K t q  $1$  = subs (K  $6$  t q  $1$ , shortened ang vel, multiplied ang vel); Derivative of rotational kinetic energy of Body 6 w.r.t theta 5 169 w 6 q 1 = deriv(w 6, theta 5); Partial derivative of angular velocity of Body 6 w.r.t theta5  $171 K 6 r q1 = W 6. J 6 W 6 q1;$  Partial derivative of rotational kinetic energy of Body 6 w.r.t theta 5 173 K r q  $1 =$  simplify (K  $6$  r q  $1$ ); 175 K r q  $1$  = expand (K  $6$  r q  $1$ , ArithmeticOnly, true); 178 K 6 r q 1 = subs( $K$  6 r q 1, multiplied angvel, shortened angvel); 181 K 6 r q 1 = collect (K 6 r q 1, [theta 131 dot 2, theta 132 dot 2, theta 131 132 dot , theta 5 132 dot]); 183 K 6 r q1 = subs(K 6 r q1, shortened angvel, multiplied angvel); Partial derivative of total kinetic energy of Body 6 w.r.t theta 5 K 6 q 1 = K 6 t q 1 + K 6 r q 1; Potential Energy of Body 6 193 r G O = [r G O 1; 0; 0]; Offset distance between Point O Ground 195 r 6 = simplify(C56 r GO + r 63 u 3); Position vector of C 6 resolved in Reference Frame 6 197  $r 60 = C06$   $r 6$ ; 199  $r 6 0$  b o d  $y =$  formula ( $r 6 0$ );  $201 \text{ U } 6 = \text{ m } 6 \text{ dot} (g \text{ vec}, r \text{ f } 0 \text{ body } .);$  203  $U 6 =$  simplify (expand ( $U 6$ )); 

```
205 Derivative of potential energy of Body 6 w.r.t theta 5
206
207 U 6 q 1 = deriv(U 6, theta 5);208
209
210
211 Body 7
212
213 Derivative of translational kinetic energy of Body 7 w.r.t theta 5 dot
      and time
214
215 K 7 t = 0.5 m 7 ( V 7 . V 7);
216
217 K 7 t q 1 dot = deriv(K 7 t, theta 5 dot); Partial derivative of
      translational kinetic energy of Body 7 w.r.t theta 5 dot
218
219 K 7 t q 1 d o t t = deriv(K 7 t q 1 d o t, t); Derivative w.r.t time
220
221 K 7 t q 1 d o t t = m 7 ( (r71 \ 2 \ cos(theta(6)t)) 2 + r732) diff(theta 5(t),
      t, t) ...
222 \cdot \cdot \cdot223 diff(theta 132(t), t, t) ...
224 ( cos(theta131(t)) r 71 2 cos(theta6(t)) 2 ...
225 sin(theta(6(t)) sin(theta131(t)) cos(theta5(t)) thetal32(t)) r 71 2cos(theta 6(t)) ...
226 + \sin(\text{theta } 5(t) theta 132(t)) sin(theta 6(t)) sin(theta 131(t)) r 71
      r 73 ...
227 + r GO1 cos(theta 5(t)) cos(theta 131(t)) r 71 cos(theta 6(t)) ...
228 + cos(theta 131(t)) r 73 2 ...
229 r GO1 cos(theta 131(t)) sin(theta 5(t)) r 73) ...
230 \cdot \cdot \cdot231 + diff(theta 132(t), t) 2 ...232 ( sin(theta 5(t) theta 132(t)) cos(theta 6(t)) sin(theta 6(t)) sin(theta 131(t)) r 71 2 ...233 + r 73 sin(theta 6(t)) sin(theta 131(t)) cos(theta 5(t) theta 132(t))
      r 7 1) ...
234 ...
235 + diff(theta 131(t), t, t) ...
236 (r 71 2 sin(theta 5(t) theta 132(t)) cos(theta 6(t)) sin(theta 6(t)) ...
237 + r 73 \sin(theta(6(t)) \cos(theta(6(t)) \text{theta(32(t))} r 71)....
238 ...
239 + diff(thetal31(t), t) diff(thetal32(t), t) ...240 ( r 73 2 sin (theta 131(t)) ...
241 + r71 2 cos(theta 6(t)) 2 sin(theta 131(t)) ...
242 + r 71 r 73 \sin(theta 5(t) \text{theta} 132(t)) \sin(theta 6(t)) \dots243 r 71 2 cos(theta 6(t)) sin(theta 6(t)) cos(theta 5(t) theta 132(t)) ...
244 r 73 r GO1 sin(theta 5(t)) sin(theta 131(t)) ...
245 + r71 2 cos(theta 6(t)) cos(theta 131(t)) sin(theta 6(t)) cos(theta 5(t)
       theta 132(t)) ...
246 + r 71 r GO1 cos(theta 5(t)) cos(theta 6(t)) sin(theta 131(t)) ...
247 r 71 r 73 sin(theta 5(t) theta 132(t)) cos(theta 131(t)) sin(theta 6(t)
     )) ...
248 ...
249 diff(theta 5(t), t) diff(theta 131(t), t) ...
250 (\cos(\theta t)) sin(theta 6(t)) cos(theta 5(t) theta 132(t)) r 71 2 ...
251 + r 73 \sin(\theta + \theta + \theta) theta 132(t)) sin(theta 6(t)) r 71) ...
252 \cdot . . .253 + diff(theta 6(t), t) diff(theta 131(t), t) ...254 ( 2 r 71 2 sin(theta 5(t)) theta 132(t)) cos(theta 6(t)) 2 ...
255 sin(theta 5(t) theta 132(t)) r 71 2 ...
```

```
256 + r 71 r 73 \cos(\theta t) theta 132(t)) cos(theta 6(t))) ...
257 \cdot \cdot \cdot258 + diff(theta 6(t), t) diff(theta 132(t), t) ...259 ( r 71 2 cos(theta 131(t)) sin (2 theta 6(t)) ...
260 r 71 2 \sin(theta 131(t)) \cos(theta 5(t)) \text{theta} 132(t)) \dots261 + 2 r 71 2 cos(theta(6t)) 2 sin(theta(131(t))) cos(theta(5(t)) thetal32(t))) ...
262 + r71 r GO1 cos(theta 5(t)) cos(theta 131(t)) sin(theta 6(t)) ...
263 r 71 r 73 sin(theta 5(t) theta 132(t)) cos(theta 6(t)) sin(theta 131(t)
     )) ...
264 . . .
265 + diff(theta 5(t), t) diff(theta 132(t), t) ...266 ( r 73 r GO1 cos(theta 5(t)) cos(theta 131(t)) ...
267 + r71 r GO1 cos(theta 6(t)) cos(theta 131(t)) sin(theta 5(t)) ...
268 r 71 2 sin(theta 5(t) theta 132(t)) cos(theta 6(t)) sin(theta 6(t)) sin
      (theta 131(t)) ...
269 r 71 r 73 sin(theta 6(t)) sin(theta 131(t)) cos(theta 5(t) theta 132(t)
     )) ...
270 ...
271 + r 71 r 73 \cos(\theta t) diff(theta6(t), t) 2 ...
272 \ldots273 + r 71 r 73 \sin(\theta(t)) diff(theta6(t), t, t) ...
274 ...
r 71 2 \sin (2 \theta (t)) diff(theta 5(t), t) diff(theta 6(t), t));
276
277 Derivative of rotational kinetic energy of Body 7 w.r.t theta 5 dot and
      time
278
279 K 7 r = 0.5 (w7. J7 w7);280
281 K 7 r q 1 d ot = deriv(K 7 r, theta 5 dot); Partial derivative of
      rotational kinetic energy of Body 7 w.r.t theta 5 dot
282
283 K 7 r q 1 d o t t = deriv( K 7 r q 1 d o t , t); Derivative w.r.t time
284
285 K 7 r q 1 d o t t = diff(theta 5(t), t, t) ...
286 ( J 711 ...
287 J 711 cos (theta 6(t)) 2 ...
288 + J 722 cos(theta 6(t)) 2 ...
289 + J 712 sin ( 2 theta 6(t))) ...
290 ...291 + diff(theta 131(t), t, t) ...
292 ( J 712 sin (theta 5 (t) theta 132(t)) ...
293 2 J 712 sin(theta 5(t) theta 132(t)) cos(theta 6(t)) 2 ...
294 J 711 sin(theta 5(t) theta 132(t)) cos(theta 6(t)) sin(theta 6(t)) ...
295 + J722 \sin(\text{theta}5(t)) theta132(t)) cos(theta6(t)) sin(theta6(t))) ...
296 ...297 diff(theta 132(t), t, t) ...
298 ( J 711 cos(theta 131(t)) ...
299 J 711 cos(theta 6(t)) 2 cos(theta 131(t)) ...
300 + J 722 cos(theta 6(t)) 2 cos(theta 131(t)) ...
301 J 712 sin(theta 131(t)) cos(theta 5(t) theta 132(t)) ...
302 + 2 J 712 cos(theta 6(t)) cos(theta 131(t)) sin(theta 6(t)) ...
303 + 2 J 712 cos(theta 6(t)) 2 sin(theta 131(t)) cos(theta 5(t) theta 132(t)
      ) ...
304 + J711 \cos(theta(6(t)) \sin(theta(6(t)) \sin(theta131(t)) \cos(theta5(t))theta 132(t)) ...
305 J 722 cos(theta 6(t)) sin(theta 6(t)) sin(theta 131(t)) cos(theta 5(t)
     theta 132(t)) ...306 \cdot \cdot \cdot
```

```
307 + diff(theta 132(t), t) 2 ...
308 ( J 712 \sin(\theta + 5t) theta 132(t)) sin(theta 131(t)) ...
309 2 J 712 sin(theta 5(t) theta 132(t)) cos(theta 6(t)) 2 sin(theta 131(t)
      ) ...
310 J711 \sin(\theta + 5t) theta 132(t)) cos(theta 6(t)) sin(theta 6(t)) sin(
      theta131(t)) \ldots311 + J722 \sin(\theta t) theta 32(t) cos(theta 6(t)) sin(theta 6(t)) sin(
      theta 131(t))) ...
312 \cdot \ldots313 + diff(theta 5(t), t) diff(theta 6(t), t) ...314 ( 4 J 712 cos (theta 6 (t)) 2 ...
315 2 J 7 1 2 ...
316 + J711 \sin(2 \theta) (theta 6(t))...
317 J 722 sin ( 2 theta 6 (t) ) ) ...
318 \cdot \cdot \cdot319 + diff(theta 6(t), t) diff(theta 132(t), t) ...320 ( 2 J 712 cos (theta 131(t)) ...
321 4 J 712 cos(theta 6(t)) 2 cos(theta 131(t)) ...
322 J 711 cos(theta 131(t)) sin (2 theta 6(t)) ...
323 + J722 \cos(Heta131(t)) \sin(2theta6(t)) \ldots324 + J711 \sin(theta131(t)) \cos(theta5(t) \text{ the} \text{t}325 J722 \sin(theta 131(t)) \cos(theta 5(t)) theta 132(t))...
326 2 J 711 cos(theta 6(t)) 2 sin(theta 131(t)) cos(theta 5(t) theta 132(t)
      ) ...
327 + 2 J 722 cos(theta 6(t)) 2 sin(theta 131(t)) cos(theta 5(t) theta 132(t)
      ) ...
328 + 2 J 712 sin(theta 131(t)) sin(2 theta 6(t)) cos(theta 5(t) theta 132(t)
      )) ...
329 \cdot \cdot \cdot330 + diff(theta 5(t), t) diff(theta 132(t), t) ...331 ( 2 J 712 sin(theta 5(t) theta 132(t)) cos(theta 6(t)) 2 sin(theta 131(t)
      ) ...
332 J712 \sin(theta 5(t)) theta 132(t)) sin(theta 131(t)) ...
333 + J711 \sin(theta 5(t) \text{theta} 132(t)) \cos(theta 6(t)) \sin(theta 6(t)) \sin(k)theta131(t)) \ldots334 J 722 sin(theta 5(t) theta 132(t)) cos(theta 6(t)) sin(theta 6(t)) sin(
      theta 131(t))) ...
335 \cdot \cdot \cdot336 + diff(theta131(t), t) diff(theta132(t), t) ...337 ( J 711 sin (theta 131(t)) ...
338 J 712 cos (theta 5 (t) theta 132(t)) ...
339 + 2 J712 \cos(\text{theta} (t)) 2 \cos(\text{theta} 5(t)) \text{theta} 132(t)) \dots340 J 711 cos(theta 6(t)) 2 sin(theta 131(t)) ...
341 + J722 \cos(theta(6(t)) 2 \sin(theta131(t)) ...342 + J712 \cos(theta131(t)) \cos(theta5(t) \text{ the} 132(t)) \dots343 + J711 \cos(Heta 6(t)) \sin(Heta 6(t)) \cos(Heta 5(t) - theta 132(t)) \ldots344 J 722 cos(theta 6(t)) sin(theta 6(t)) cos(theta 5(t) theta 132(t)) ...
345 2 J 712 cos(theta 6(t)) 2 cos(theta 131(t)) cos(theta 5(t) theta 132(t)
      ) ...
346 + 2 J 712 cos(theta 6(t)) sin(theta 6(t)) sin(theta 131(t)) ...
347 J 711 cos(theta 6(t)) cos(theta 131(t)) sin(theta 6(t)) cos(theta 5(t)
      theta 132(t)) \ldots348 + J722 \cos(\theta t) cos(theta 6(t)) cos(theta 131(t)) sin(theta 6(t)) cos(theta 5(t)
      theta 132(t)) \ldots349 ...
350 + diff(theta 5(t), t) diff(theta 131(t), t) ...351 ( J 712 cos (theta 5 (t) theta 132(t)) ...
352 \t2 J 712 \cos(theta 6(t)) 2 \cos(theta 5(t)) \text{theta}<br>theta132(t)) \ldots353 J 711 cos(theta 6(t)) sin(theta 6(t)) cos(theta 5(t) theta 132(t)) ...
354 + J722 \cos(theta(6(t)) \sin(theta(6(t)) \cos(theta(6(t)) \theta^2(t)) theta 132(t))) ...
```
```
355 \cdot . . .356 + diff(theta 6(t), t) diff(theta 131(t), t) ...357 ( J 711 sin (theta 5(t) theta 132(t)) ...
358 J 722 sin(theta 5(t) theta 132(t)) ...
359 \quad 2 \text{ J} 711 \sin(\text{theta} 5 \text{ (t)}) \text{theta} 132 \text{ (t)}) \cos(\text{theta} 6 \text{ (t)}) 2 \ldots360 + 2 J 722 sin(theta 5(t) theta 132(t)) cos(theta 6(t)) 2 ...
361 + 2 J 712 sin(theta 5(t) theta 132(t)) sin(2 theta 6(t)));
362
363 Derivative of total kinetic energy of Body 7 w.r.t theta 5 dot and time
364
365 K 7 q 1 d o t t = K 7 t q 1 d o t t + K 7 r q 1 d o t t;
366
367
368
369 Derivative of Translational Velocity of Body 7 w.r.t theta 5
370
371 \text{ V} 7 q1 = deriv(V7, theta 5); Partial derivative of
        translational velocity of Body 7 w.r.t theta 5
372
373 \text{ V} 7 q1 = simplify (expand (V 7 q1, ArithmeticOnly, true));
374
375 \text{ V} 7 q1 = collect (V 7 q1, [theta 131 dot, theta 132 dot]);
376
377 V 7 1 q 1
378
379 \text{ V } 7 \text{ body} = \text{formula}(V 7);380
381 \, \text{V} 7 q 1 b o d y = formula (V 7 q 1);
382
383 V 7 1 q 1 = V 7 b o d y (1) V 7 q 1 b o d y (1);
384
385 V 7 1 q 1 = simplify(V 7 1 q 1);
386
387 \text{ V } 71 \text{ q}1 = \text{expand}(V 71 q1, \text{ArithmeticOnly}, \text{true};388
389 V 7 1 q 1 = subs(V 7 1 q 1, multiplied angvel, shortened angvel);
390
391 \text{ V } 71 \text{ q} 1 = \text{collect}(V \, 71 \text{ q} 1, [\text{theta} 131 \text{ dot } 2, \text{theta} 132 \text{ dot } 2,theta 131132 dot, theta 5131 dot, ...
392 theta 5 1 3 2 dot, theta 6 1 3 1 dot,
                                             theta 6 132 dot]);
393
394 \text{ V } 71 \text{ q}1 = \text{subs} (\text{V } 71 \text{ q}1, \text{ shortened} \text{ angular} \text{y} \text{ s}395
396 V 7 2 q 1
397
398 \text{ V } 72 \text{ q} 1 = \text{V } 7 \text{ body} (2) \text{ V } 7 \text{ q } 1 \text{ body} (2);399
400 V 7 2 q 1 = simplify(V 7 2 q 1);401
402 V 7 2 q 1 = expand (V 7 2 q 1, ArithmeticOnly, true);
403
404 \text{ V } 72 \text{ q}1 = \text{subs}(\text{V } 72 \text{ q}1, \text{ multiplied} \text{ang} \text{vel}),405
406 V 7 2 q 1 = collect (V 7 2 q 1, [theta 131 dot 2, theta 132 dot 2,
        theta 131132 dot, theta 5131 dot, ...
407 theta 5 132 dot , theta 6 131 dot ,
                                             theta 6 132 dot]);
408
409 V 7 2 q 1 = subs(V 7 2 q 1, shortened angvel, multiplied angvel);
```

```
410
411 V 7 3 q 1
412
413 V 7 3 q1 = V 7 body(3) V 7 q 1 body(3);414
415 V 7 3 q 1 = simplify(V 7 3 q 1);
416
417 V 7 3 q 1 = expand (V 7 3 q 1, ArithmeticOnly, true);
418
419 V 7 3 q 1 = subs(V 7 3 q 1, multiplied angvel, shortened angvel);
420
421 \text{ V} 73 \text{ q1} = collect(V73q1, [theta131dot 2, theta132dot 2,
      theta 131132 dot, theta 5131 dot, \ldots422 theta 5 1 3 2 dot, theta 6 1 3 1 dot,
                                    theta 6 132 dot]);
423
424 \text{ V} 73 q1 = subs(V73 q1, shortened angvel, multiplied angvel);
425
426
427
428 K 7 t q1 = m 7 V 7. V 7 q1; Partial derivative of
      translational kinetic energy of Body 7 w.r.t theta 5
429
430 K 7 t q 1 = simplify (K 7 t q 1);
431
432 K 7 t q 1 = expand (K 7 t q 1, ArithmeticOnly, true);
433
434 K 7 t q 1 = subs(K 7 t q 1, multiplied angvel, shortened angvel);
435
436 K 7 t q1 = collect (K 7 t q1, [theta 5 dot 2, theta 6 dot 2, theta 131 dot
      2, theta 132 dot 2, theta 131132 dot, theta 5131 dot, ...
437 theta 5 1 3 2 dot, theta 6 1 3 1 dot,
                                    theta 6132 dot, theta 56 dot]);
438
439 K 7 t q 1 = subs (K 7 t q 1, shortened angvel, multiplied angvel);
440
441 Manually simplified terms
442
443 K 7 t q 1 = m 7 (...
444 ...
445 diff(theta 6(t), t) diff(theta 132(t), t)...
446...447 (r 71 r 73 \sin(theta 5(t) \theta t \text{heta} 132(t)) \cos(theta 6(t)) \sin(theta 131(t))...
448 r 71 2 sin(theta 131(t)) cos(theta 5(t) theta 132(t)) ...
449 + r 71 r G01 \cos(theta 5(t)) \cos(theta 131(t)) \sin(theta 6(t))) \ldots450 \cdot \cdot \cdot451 + diff(theta 132(t), t) 2 ...
452 ...
453 ( r 71 2 sin(theta 5(t) theta 132(t)) ( sin(theta 131(t))) 2 cos(theta 5(t)
      theta 132(t)) (\cos(\theta t)) 2 ... 1 + 3
454 + r 71 2 \sin(theta 5(t) \text{theta} 132(t)) \cos(theta 6(t)) \cos(theta 131(t))sin(theta 6(t)) sin(theta 131(t)) ... 2
455 + r 71 r 73 (sin(thetal31(t))) 2 cos(theta6(t)) cos(2(theta5(t))theta 132(t))) ... 4 + 5
456 + r 71 r 73 cos(thetal31(t)) sin(theta 6(t)) sin(theta 31(t)) cos(theta 5(t) theta 132(t)) ... 6
457 r 71 r GO1 sin(theta 5(t)) cos(theta 6(t)) cos(theta 131(t)) 2 ...
                                                      7
458 r 71 r GO1 sin(theta 132(t)) cos(theta 6(t)) sin(theta 131(t)) 2 cos(
```

```
theta 5(t) theta 132(t)) ... 8
459 r 73 2 sin(theta 5(t) theta 132(t)) (sin(theta 131(t))) 2 cos(theta 5(t)
      theta 132(t))... 9 + 10
460 + r 7 3 r GO1 sin(theta 132(t)) sin(theta 5(t) theta 132(t)) ( sin(theta 131(
     t))) 2 ... 11 + 12461 r 73 r G01 \cos(theta 5(t)) (\cos(theta 131(t))) 2 ...13 + 14
462 + r GO1 2 sin(theta 5(t)) cos(theta 5(t)) (cos(theta 131(t))) 2 ...
                                                    15 + 16463 r GO1 2 cos(theta 5(t)) sin(theta 5(t)) cos(theta 131(t)) 2) ...
                                                     17
464 ...
465 + diff(theta 131(t), t) 2 . . .
466 ...
467 ( r 71 2 sin(theta 5(t) theta 132(t)) cos(theta 5(t) theta 132(t)) (cos(
      theta6(t))) 2 \ldots468 r 71 r 73 cos(theta 6(t)) cos(2(theta 5(t) theta 132(t))) \ldots469 r GO1 cos(theta 132(t)) r 7 1 sin(theta 5(t) theta 132(t)) cos(theta 6(t
     )) ...
470 + r 73 2 sin(theta 5(t) theta 132(t)) cos(theta 5(t) theta 132(t)) ...
471 r GO1 r 73 cos(theta 132(t)) cos(theta 5(t) theta 132(t)))...
472...473 + (r 71 2 cos(theta 6(t)) sin(theta 6(t)) cos(theta 5(t) theta 32(t))...
474 r 71 r 73 sin(theta 5(t) theta 132(t)) sin(theta 6(t))) diff(theta 5(t)
    , t) diff(theta131(t), t) ...475...476 diff(theta 6(t), t) diff(theta 131(t), t)...
477 ...
478 (r 71 2 \sin(theta 5(t)) theta 132(t))...
479 + r 71 r 73 \cos(\theta(t)) \cos(\theta(t)) (theta 5(t) theta 132(t))) ...
480 ...
481 + diff(theta 5(t), t) diff(theta 132(t), t) ...482 (r 71 r GO1 cos(theta 131(t)) sin(theta 5(t)) cos(theta 6(t)) ...
483 r 71 2 sin(theta 5(t) theta 132(t)) sin(theta 131(t)) cos(theta 6(t))
     sin(theta 6(t)) ...
484 r 71 r 73 sin(theta 131(t)) cos(theta 5(t) theta 132(t)) sin(theta 6(t)
     ) ...
485 + r73 r GO1 cos(theta 131(t)) cos(theta 5(t))) ...
486 ...
487 + diff(theta131(t), t) diff(theta132(t), t) ...488 ( r 71 2 sin(theta 131(t)) ( sin(theta 5(t) theta 132(t))) 2 ( cos(theta 6(
     t))) 2 ... 36 + 37
489 r 71 2 cos(theta 131(t)) cos(theta 6(t)) sin(theta 6(t)) cos(theta 5(t)
      theta 132(t)) ... 38
490 r 71 2 sin(theta 131(t)) (\cos(\theta t) theta 132(t))) 2 (\cos(\theta t)t))) 2 ... 39 + 40
491 + 2 r 71 r 73 \sin(thetal31(t)) \sin(2(theta5(t) theta132(t))) \cos(theta 6(t) ) ... 41
492 + r 71 r 73 \sin(theta 5(t) \text{theta} 132(t)) \sin(theta 6(t)) \cos(theta 131(t)) \ldots 42
493 r 71 r GO1 sin(theta 131(t)) cos(theta 6(t)) cos(2 theta 132(t) theta 5(t
     (43 + 44)494 + r 73 2 sin(theta 131(t)) (cos(2(theta 5(t) theta 132(t)))) ...
                                    45 + 46 + 47 + 48
495 + r 73 r GO1 sin(theta 131(t)) sin(theta 5(t) 2 theta 132(t)));
                                     49 + 50 + 51 +52
496
497
498
```

```
499 Derivative of Angular Velocity of Body 7 w.r.t theta5
500
501 w 7 q 1 = deriv(w 7, theta 5); Partial derivative of
      angular velocity of Body 7 w.r.t theta5
502
503 w 7 q 1 = simplify(expand(w 7 q 1, ArithmeticOnly, true));
504
505 w 7 q1 = collect(w 7 q1, [theta 131dot, theta 132 dot]);
506
507
508 K 7 r q 1 = w7. J 7 w 7 q 1; Partial derivative of
     rotational kinetic energy of Body 7 w.r.t theta 5
509
510 K 7 r q 1 = simplify (K 7 r q 1);
511
512 K 7 r q 1 = expand (K 7 r q 1, ArithmeticOnly, true);
513
514
515 K 7 r q1 = subs(K 7 r q1, multiplied angvel, shortened angvel);
516
517 K 7 r q 1 = collect (K 7 r q 1, [theta 5 dot 2, theta 6 dot 2, theta 131 dot
      2, theta 132 dot 2, the ta 131132 dot, the ta 5131 dot, ...
518 theta 5 132 dot, theta 6 1 3 1 dot,
                                  theta 6132 dot, theta 56 dot]);
519
520 K 7 r q 1 = subs (K 7 r q 1, shortened angvel, multiplied angvel);
521
522 K 7 r q 1 (t) = ...
523 ...
524 diff(theta 132(t), t) 2 . . .
525 ( J733 \sin(\theta + \theta + \theta) theta 132(t)) sin(theta 131(t)) 2 cos(theta 5(t)
      theta 132(t)) ... 1
526 J 711 sin(theta 5(t) theta 132(t)) cos(theta 6(t)) 2 sin(theta 131(t))
      2 cos(theta 5(t) the ta 132(t))... 2
527 J 712 sin(theta 131(t)) sin(theta 5(t) theta 132(t)) cos(theta 131(t))
     \cos (2 \theta + 5) ... 3 + 5528 J722 \sin(theta 5(t) theta 132(t)) sin(theta 6(t)) 2 sin(theta 131(t))
      2 \cos(\theta + \theta) theta 132(t))...
529 + 2 J 712 sin(theta 5(t) theta 132(t)) cos(theta 6(t)) sin(theta 6(t))
     sin(theta 131(t)) 2 cos(theta 5(t) theta 132(t))... 6
530 + (J 722 J 711) sin(theta 131(t)) sin(theta 5(t) theta 132(t)) sin(
      theta 6(t)) cos(theta 131(t)) cos(theta 6(t))) ... 7 + 8
531 ...
532 + diff(thetal31(t), t) 2...533 (J 711 sin(theta 5(t) theta 132(t)) cos(theta 5(t) theta 132(t)) cos(
      theta 6(t)) 2 \ldots534 2 J 712 \sin(theta 5(t) \thinspace theta 132(t)) \cos(theta 5(t) \thinspace theta 132(t)) \cos(theta 6(t)) sin(theta 6(t)) ...535 + J 722 sin(theta 5(t) theta 132(t)) cos(theta 5(t) theta 132(t)) sin(
      theta 6(t)) 2 \ldots536 J733 \sin(\theta + \theta + \theta) theta 132(t)) cos(theta 5(t) theta 132(t))) ...
537 ...
538 + diff(theta 5(t), t) diff(theta 132(t), t) ...539 ( J712 \sin(theta) in(theta 5(t) theta 132(t)) cos (2 theta 6(t))
                                       9 + 10540 + (J711 - J722) \sin(theta 5(t) + heta 132(t)) \cos(theta 6(t)) \sin(Nt)theta 6(t)) sin(theta 131(t)))... 11 + 12541 \t...542 + diff(theta 5(t), t) diff(theta 131(t), t) ...543 ( J712 \cos(theta 5(t) theta 132(t)) cos (2 theta 6(t))...
```

```
13 + 14544 + (J722 \quad J711) \sin(theta(6(t)) \cos(theta(6(t)) \cos(theta(5(t)))theta 132(t)))... 15 + 16
545 ...
546 + diff(theta131(t), t) diff(theta132(t), t) ...
547 ( J 733 sin(theta 131(t)) cos(2(theta 5(t) theta 132(t)))...
                                                   17 + 18
548 + J711 \sin(thetal31(t)) \cos(theta 6(t)) 2 \cos(2(theta 5(t)) \text{theta} 132(t)(1)) ... 19 + 20549 + J 722 sin(theta 131(t)) sin(theta 6(t)) 2 cos(2 (theta 5(t) theta 132(t
      )))... 21 + 22
550 + J 712 cos(theta 131(t)) cos(theta 5(t) theta 132(t)) cos ( 2 theta 6(t))
                                         23 + 24551 + (J711 - J722) \sin(\theta(t)) \cos(\theta(1)) \cos(\theta(t)) \cos(\theta(t)) \cos(\theta(t)) \cos(\theta(t))theta 5(t) theta 132(t))... 26 + 27
552 J 712 sin(theta 131(t)) sin ( 2 theta 6(t)) cos( 2 ( theta 5(t) theta 132(
      t))))... 25 + 28
553 ...
554 J 733 sin(theta 5(t) theta 132(t)) diff(theta 6(t), t) diff(theta 131(t
      ), t) ... 29
555 ...
556 J733 \sin(\theta + 131(t)) \cos(\theta + 56(t)) \theta theta 132(t)) diff(theta 6(t), t
      ) diff(theta132(t), t);
557
558 Partial derivative of total kinetic energy of Body 7 w.r.t theta 5
559
560 K 7 q 1 = K 7 t q 1 + K 7 r q 1;
561
562 Potential Energy of Body 7
563
564 r 7 = simplify(C57 r GO + r 71 u 1 + r 73 u 3);
      Position vector of C7 resolved in Reference Frame 7
565
566 r 7 0 = C 0 7 r 7;
567
568 r 7 0 b o d y = formula (r 7 0);
569
570 U 7 = m 7 dot(qvec, r 7 0 body.);
571
572 U 7 = simplify (expand(U 7));
573
574 U 7 = m 7 g ( r GO1 cos (theta 131) cos (theta 132) + r 71 cos (theta 131) cos (
      theta5 theta132) cos(theta6)...
575 r 71 sin(theta 131) sin(theta 6) r 73 sin(theta 5 theta 132)
                  cos(theta 131));
576
577 Derivative of potential energy of Body 7 w.r.t theta 5
578
579 U 7 q 1 = simplify (deriv(U 7, theta 5));
580
581 Derivative of total potential energy w.r.t theta 5
582
583 U t o t a l = U 6 \alpha 1 + U 7 \alpha 1;
584
585
586
587 Independent variable : theta 6
588
589
590
```

```
591 Body 6
592
593 q2 = \text{theta};
594
595 Derivative of translational kinetic energy of Body 6 w.r.t theta 6 dot
      and time
596
597 K 6 t q 2 d o t = deriv(K 6 t, theta 6 dot); Partial derivative of
      translational kinetic energy of Body 6 w.r.t theta 6 dot
598
599 K 6 t q 2 d o t t = deriv( K 6 t q 2 d o t , t); Derivative w.r.t time
600
601 Derivative of Rotational Velocity of Body 6 w.r.t theta 5 dot and time
602
603 K 6 r q 2 d o t = deriv(K 6 r, theta 6 dot); Partial derivative of
      rotational kinetic energy of Body 6 w.r.t theta 5 dot
604
605 K 6 r q 2 d o t t = deriv(K 6 r q 2 d o t , t); Derivative w.r.t time
606
607 Derivative of total kinetic energy of Body 6 w.r.t theta 6 dot and time
608
609 K 6 q 2 d o t t = K 6 t q 2 d o t t + K 6 r q 2 d o t t;
610
611
612
613 Derivative of Translational Velocity of Body 6 w.r.t theta 6
614
615 V 6 q 2 = deriv(V 6, theta 6);<br>
Partial derivative of
      translational velocity of Body 6 w.r.t theta 6
616
617 K 6 t q 2 = m 6 V 6. V 6 q 2; Partial derivative of
      translational kinetic energy of Body 6 w.r.t theta 6
618
619 K 6 t q 2 = simplify (K 6 t q 2);
620
621 K 6 t q 2 = expand (K 6 t q 2, ArithmeticOnly, true);
622
623 K 6 t q 2 = subs(K 6 t q 2, multiplied angvel, shortened angvel);
624
625 K 6 t q 2 = collect (K 6 t q 2 , [theta 131 dot 2, theta 132 dot 2,
      theta 131 132 dot, theta 5 132 dot]);
626
627 K 6 t q 2 = subs (K 6 t q 2, shortened angvel, multiplied angvel);
628
629
630
631 Derivative of Angular Velocity of Body 6 w.r.t theta 6
632
633 w 6 q 2 = deriv(w 6, theta 6); Partial derivative of
      angular velocity of Body 6 w.r.t theta 6
634
635 K 6 r q 2 = w6. J 6 w 6 q 2; Partial derivative of
      rotational kinetic energy of Body 6 w.r.t theta 6
636
637 K 6 r q 2 = simplify (K 6 r q 2);
638
639 K 6 r q 2 = expand (K 6 r q 2, ArithmeticOnly, true);
640
641 K 6 r q 2 = subs (K 6 r q 2, multiplied angvel, shortened angvel);
642
```
643 K 6 r q 2 = collect (K 6 r q 2, [theta 131 dot 2, theta 132 dot 2, theta 131 132 dot , theta 5 132 dot]); 644 645 K 6 r q 2 = subs( $K$  6 r q 2, shortened angvel, multiplied angvel); 646 <sup>647</sup> Partial derivative of total kinetic energy of Body 6 w.r.t theta 6 648 649  $K 6 q 2 = K 6 t q 2 + K 6 r q 2$ ;  $650$ <sup>651</sup> Derivative of potential energy of Body 6 w.r.t theta 6 652 653  $U 6 q 2 = deriv(U 6, theta 6);$ 654 655 656 <sup>657</sup> Body 7 658 <sup>659</sup> Derivative of Translational Velocity of Body 7 w.r.t theta 6 dot and time 660 661 K 7 t q 2 d o t = deriv(K 7 t, theta 6 dot); Partial derivative of translational kinetic energy of Body 7 w.r.t theta 6 dot 662 663 K 7 t q 2 d o t t = deriv( K 7 t q 2 d o t, t); Derivative w.r.t time 664 665 K 7 t q 2 d o t t = diff(theta 132(t), t) 2 ... 666 ( $m 7 r 71 2 sin(thetal 31(t)) cos(theta 5(t) thetal 32(t)) ...$ 667 m 7 r 71 r 73 sin(theta 5(t) theta 132(t)) cos(theta 6(t)) sin( theta $131(t)$ )  $\ldots$  $668 + m7 r71 r G01 cos(theta 6(t)) cos(theta 132(t)) sin(theta 131(t))) ...$ <sup>669</sup> ... <sup>670</sup> diff(theta 132(t), t, t) ...  $671$  (m 7 r 71 r 73 cos(theta 131(t)) sin(theta 6(t)) ...  $672$  m 7 r 71 r GO1 cos(theta 131(t)) sin(theta 5(t))  $\sin(\theta t)$  ...  $673 + m7$  r 71 r 73 cos(theta 6(t)) sin(theta 131(t)) cos(theta 5(t) theta $132(t)$ ) ...  $674 + m7$  r 71 2 sin(theta 5(t) theta 132(t)) sin(theta 131(t)) ... 675  $m 7 r 71 r G 01 cos(theta 6(t)) sin(theta 131(t)) sin(theta 132(t))) ...$  $676$  ...  $677 + diff(theta131(t), t, t) ...$ 678 ( $m7 r 71 2 cos(theta 5(t) thetheta 132(t)) ...$ 679 m 7 r 71 r 73 sin(theta 5(t) theta 132(t)) cos(theta 6(t)) ... 680 + m 7 r 71 r GO1 cos(theta 6(t)) cos(theta 132(t))) ... <sup>681</sup> ...  $682 + diff(theta131(t), t) diff(theta132(t), t) ...$ 683 ( m 7 r 71 2 sin (theta 5 (t) theta 132(t)) ... 684  $m 7 r 71 2 sin(theta 5 (t) thetal32(t)) cos(theta 131(t)) ...$ 685  $m 7 r 71 r G01 cos(theta 6(t)) sin(theta 132(t)) ...$  $686 + m7 r71 r73 \sin(theta 6(t)) \sin(theta 131(t)) \ldots$ 687 +  $m 7 r 71 r 73 cos(theta 6(t)) cos(theta 5(t) theta 132(t)).$ ... 688 m 7 r 71 r 73 cos(theta 6(t)) cos(theta 131(t)) cos(theta 5(t) theta 132(t)) ...  $689 + m7 r71 r G01 \cos(theta 6(t)) \cos(theta 131(t)) \sin(theta 132(t)) \ldots$ 690  $m 7 r 71 r G01 \sin(theta 5(t)) \sin(theta 6(t)) \sin(theta 131(t))) \ldots$  $691 \ldots$  $692 + diff(theta 5(t), t) diff(theta 132(t), t) ...$ 693 ( $m 7 r 71 r 73 sin(theta 5(t) thetal32(t)) cos(theta 6(t)) sin($ theta 131(t)) ... 694  $m 7 r 71 2 sin(theta 131(t)) cos(theta 5(t) theta 132(t)) ...$  $695 + m7 r71 r G01 \cos(theta 5(t)) \cos(theta 131(t)) \sin(theta 6(t))) \ldots$ 696  $...$ 

```
697 + diff(theta 6(t), t) diff(theta 132(t), t) ...
698 (m 7 r 71 r 73 sin(theta 6(t)) sin(theta 131(t)) cos(theta 5(t)theta 132(t)) ...
699 m 7 r 71 r 73 cos (theta 6(t)) cos (theta 131(t)) ...
700 + m7 r71 rG01 \cos(theta(6(t)) \cos(theta131(t)) \sin(theta5(t)) \ldots701 m 7 r 71 r GO1 sin(theta 6(t)) sin(theta 131(t)) sin(theta 132(t))) ...
702 \cdot \cdot \cdot703 + diff(theta 6(t), t) diff(theta 131(t), t) ...704 (m 7 r 71 r 73 sin(theta 5(t) thetal32(t)) sin(theta 6(t)) ...705 m 7 r 71 r GO1 cos (theta 132(t)) sin (theta 6(t))) ...
706 ...707 diff(theta 5(t), t) diff(theta 131(t), t) ...
708 ( m 7 sin (theta 5 (t) theta 132(t)) r 71 2 ...
709 + m7 r 73 cos(theta 6(t)) cos(theta 5(t) theta 132(t)) r 71) ...
710 ...
711 + m7 r 71 2 diff(theta 6(t), t, t) ...
712 \cdot \cdot \cdot713 + m7 r 71 r 73 sin(theta 6(t)) diff(theta 5(t), t, t) ...
714 ...
715 + m7 r 71 r 73 cos(theta 6(t)) diff(theta 5(t), t) diff(theta 6(t), t);
716
717 Derivative of Rotational Velocity of Body 7 w.r.t theta 6 dot and time
718
719 K 7 r = 0.5 (w7.5 J7 w7);720
721 K 7 r q 2 d o t = deriv( K 7 r, theta 6 d o t); Partial derivative of
      rotational kinetic energy of Body 7 w.r.t theta 6 dot
722
723 K 7 r q 2 d o t t = deriv( K 7 r q 2 d o t , t); Derivative w.r.t time
724
725 K 7 r q 2 d o t t = J 733 diff(theta 6(t), t, t) ...
726 + J733 \cos(theta 5(t)) theta 132(t)) diff(theta 131(t), t, t) ...
727 ...
728 + diff(theta131(t), t) diff(theta132(t), t) ...729 ( J 7 3 3 sin (theta 5 (t) theta 1 3 2 (t) ) ...
730 J 733 \sin(\theta + \theta + \theta) theta 132(t)) cos(theta 131(t))) ...
731 ...
732 + J 733 sin(theta 131(t)) cos(theta 5(t) theta 132(t)) diff(theta 132(t),
      t) 2 ...
733 ...
734 J 733 \sin(\theta) theta 132(t) diff(theta 5(t), t) diff(theta 131(t)), t) ...
735 ...
736 J 733 sin(theta 5(t) theta 132(t)) sin(theta 131(t)) diff(theta 132(t),
       t, t) ...
737 ...
738 J 733 sin(theta 131(t)) cos(theta 5(t) theta 132(t)) diff(theta 5(t), t
     ) diff(theta132(t), t);
739
740 Derivative of total kinetic energy of Body 7 w.r.t theta 6 dot and time
741
742 K 7 q 2 d o t t = K 7 t q 2 d o t t + K 7 r q 2 d o t t ;
743
744
745
746 Derivative of Translational Velocity of Body 7 w.r.t theta 6
747
748 \text{ V } 7 \text{ q } 2 = \text{deriv}(V7, \text{ theta } 6); Partial derivative of
      translational velocity of Body 7 w.r.t theta 6
749
```

```
750 V 7 q 2 = simplify (expand (V 7 q 2, ArithmeticOnly, true));
751
752 \text{ V} 7 q 2 = collect(V 7 q 2, [theta 131 dot, theta 132 dot, theta 5 dot]);
753
754
755 K 7 t q 2 = m7 V 7 . V 7 q 2; Partial derivative of
      translational kinetic energy of Body 7 w.r.t theta 6
756
757 K 7 t q 2 = simplify (K 7 t q 2 );
758
759 K 7 t q 2 = expand (K 7 t q 2, ArithmeticOnly, true);
760
761 K 7 t q 2 = subs (K 7 t q 2, multiplied angvel, shortened angvel);
762
763 K 7 t q 2 = collect (K 7 t q 2, [theta 5 dot 2, theta 6 dot 2, theta 131 dot
       2, theta 132 dot 2, theta 131132 dot, theta 5131 dot, ...
764 theta 5 132 dot , theta 6 131 dot ,
                                   theta 6132 dot, theta 56 dot]);
765
766 K 7 t q 2 = subs(K 7 t q 2, shortened angvel, multiplied angvel);
767
768 K 7 t q 2 = m 7 (...
769 ...
770 diff(theta131(t), t) 2 ...
771 \cdot \cdot \cdot772 ( r 71 2 cos(theta 6(t)) sin(theta 6(t)) sin(theta 5(t) theta 132(t)) 2
      ...
773 + r 73 r 71 sin(theta 6(t)) cos(theta 5(t) theta 132(t)) sin(theta 5(t)
      theta 132(t)) ...
774 r GO1 r 71 cos(theta 132(t)) sin(theta 6(t)) cos(theta 5(t) theta 132(t)
     ))) ...
775 ...
776 + diff(theta 132(t), t) 2 . . .
777 ...
778 ( r 71 r GO1 cos(theta 5(t)) cos(theta 131(t)) 2 sin(theta 6(t)) ...
                                                      1
779 + r 71 2 cos(theta 6(t)) sin(theta 6(t)) sin(theta 131(t)) 2 cos(theta 5(t)
         theta 132(t)) 2 ... 2
780 r 71 2 cos(theta 6(t)) cos(theta 131(t)) 2 sin(theta 6(t)) ...
                                                          3
781 r 71 2 sin(theta 131(t)) cos(theta 131(t)) cos(theta 5(t) theta 132(t))
      \cos (2 \theta + 5) ... 4 + 5
782 + r71 r GO1 sin(theta 5(t) theta 132(t)) sin(theta 6(t)) sin(theta 131(t)
      )) 2 sin(theta 132(t)) ... 6
783 + r 71 r 73 \sin(\theta + \theta + \theta) theta 132(t)) cos(theta 6(t)) cos(theta 131(t)
      ) sin(theta131(t)) ...
784 r 71 r 73 sin(theta 5(t) theta 132(t)) sin(theta 6(t)) sin(theta 131(t)
      ) 2 \cos(\theta + \theta) theta 132(t)) ... 8
785 r 71 r GO1 sin(theta 131(t)) cos(theta 131(t)) cos(theta 132(t)) cos(
      theta( t) ) ... 9 + 10
786 ...
787 + diff(theta 5(t), t) diff(theta 132(t), t) ...788 ...
789 ( r 71 2 sin(theta 131(t)) cos(theta 5(t) theta 132(t)) cos(2 theta 6(t))
                11 + 13790 + 2 r 71 2 cos(thetal31(t)) cos(theta6(t)) sin(theta6(t))...12
791 r 71 r 73 sin(theta 5(t) theta 132(t)) sin(theta 131(t)) cos(theta 6(t))
     )... 14
792 + r71 r GO1 cos(theta 5(t)) cos(theta 131(t)) sin(theta 6(t)))...
```

```
793 ...
794 + diff(theta 6 (t), t) diff(theta 132 (t), t) ...795 ...
796 (r 71 r 73 sin(theta 6(t)) sin(theta 131(t)) cos(theta 5(t) theta 132(t)
      )...
797 r 71 r 73 cos(theta 6(t)) cos(theta 131(t)) ...798 + r 71 r GO1 cos(theta 6(t)) cos(theta 131(t)) sin(theta 5(t))...
r79 r 71 r GO1 sin(theta 6(t)) sin(theta 131(t)) sin(theta 132(t))) ...
800 ...
801 + diff(theta131(t), t) diff(theta132(t), t) ...802 ...
803 (r 71 2 sin(theta 5(t) theta 132(t)) cos(theta 131(t)) cos(2 theta 6(t))
      ... 16 + 17
804 r 71 r 73 cos(theta 6(t)) cos(theta 131(t)) cos(theta 5(t) theta 132(t)
      ) \ldots 18
805 + r71 r 73 \sin(\theta t) sin(theta 6(t)) sin(theta 131(t)) cos(2(theta 5(t) theta 132
     (1))... 19 + 20
806 + r71 r GO1 sin(theta 132(t)) cos(theta 131(t)) cos(theta 6(t)) ...
                                                               21 + 22
807 + 2 r 71 2 sin(theta 5(t) theta 132(t)) cos(theta 6(t)) sin(theta 6(t))
     sin(theta 131(t)) cos(theta 5(t) theta 132(t)).... 23
808 + r71 r GO1 sin(theta 131(t)) sin(theta 6(t)) sin(theta 5(t) 2 theta 132
      (1))... 24 + 25
809 ...
810 + diff(theta 6(t), t) diff(theta 131(t), t) ...811 ...
812 ( r 71 r 73 \sin(theta 5(t) \theta 132(t)) \sin(theta 6(t)) \ldots813 r 71 r 601 cos(theta 132(t)) sin(theta 6(t))) ...814 ...
815 + diff(theta 5(t), t) diff(theta 131(t), t) ...816 ...
817 ( r 71 2 sin(theta 5(t) theta 132(t)) cos (2 theta 6(t))... 26
     + 27
818 + r 71 r 73 \cos(theta 5(t) \text{theta} 132(t)) \cos(theta 6(t))...
819 ...
820 r 71 2 cos(theta 6(t)) sin(theta 6(t)) diff(theta 5(t), t) 2 ...
821 \t...822 + r 71 r 73 \cos(\theta(t)) \text{diff}(\theta(t), t) \text{diff}(\theta(t) + \theta(t), t));
823824
825
826 Derivative of Angular Velocity of Body 7 w.r.t theta 6
827
828 w 7 q 2 = deriv(w 7, theta 6); Partial derivative of
     angular velocity of Body 7 w.r.t theta 6
829
830 w 7 q 2 = simplify (expand (w 7 q 2, ArithmeticOnly, true));
831
832 w 7 q 2 = collect (w 7 q 2, [theta 131 dot, theta 132 dot, theta 5 dot]);
833
834
835 K 7 r \alpha 2 = \omega 7 . J 7 \omega 7 \alpha 2 ; Partial derivative of
     rotational kinetic energy of Body 7 w.r.t theta 6
836
837 K 7 r q 2 = simplify (K 7 r q 2);
838
839 K 7 r q 2 = expand (K 7 r q 2, ArithmeticOnly, true);
840
841
```
15

```
842 K 7 r q 2 = subs (K 7 r q 2, multiplied angvel, shortened angvel);
843
844 K 7 r q 2 = collect (K 7 r q 2, [theta 5 dot 2, theta 6 dot 2, theta 131 dot
      2, theta 132 dot 2, theta 131132 dot, theta 5131 dot, ...
845 theta 5 132 dot, theta 6 131 dot,
                                    theta 6132 dot, theta 56 dot]);
846
847 K 7 r q 2 = subs(K 7 r q 2, shortened angvel, multiplied angvel);
848
849 K 7 r q 2 = diff(theta 5(t), t) 2 ...
850 ...
851 ( J 712 cos ( 2 theta 6 (t ) ) ...
852 + (J711 - J722) \sin(theta(6(t)) \cos(theta(6(t))) \dots853 ...
854 + diff(theta132(t), t) 2...855 ...
856 ( J712 \cos(theta131(t)) 2 \cos(2theta6(t)) \ldots4 +
      5
857 J 712 sin(theta 131(t)) 2 cos(theta 5(t) theta 132(t)) 2 cos(2 theta 6(
     t))... 6 + 7
858 + (J711 \t J722) \sin(\theta(t) ) \cos(\theta(t)) \cos(\theta(t)) \cos(\theta(t) a^{1/2}).8 + 9
859 + (J 722 J 711) sin(theta 6(t)) sin(theta 131(t)) 2 cos(theta 6(t)) cos(
      theta 5(t) theta 132(t)) 2 ... 10 + 11
860 + (J 711 J 722) sin(theta 131(t)) cos(theta 131(t)) cos(theta 6(t)) 2 cos
      (theta 5(t) theta 132(t)) ... 12 + 13
861 + (J722 \t J711) \sin(\theta) sin(theta 131(t)) sin(theta 6(t)) 2 cos(theta 131(t)) cos
     (theta 5(t) theta 132(t))... 14 + 15
862 4 J 712 cos(theta 6(t)) cos(theta 131(t)) sin(theta 6(t)) sin(theta 131(t
     )) \cos(\theta + \tan \theta + \theta) the \tan(132(t))) ... 16
863 ...
864 + diff(theta 131(t), t) 2 . . .
865 ...
866 ( J712 \sin(theta 5(t) theta 132(t)) 2 cos (2 theta 6(t)) ...
                                        17 + 18867 + (J 722 J 711) sin(theta 5(t) theta 132(t)) 2 sin(theta 6(t)) cos(
      theta (t))) ... 19 + 20
868 ...
869 + diff(theta 5(t), t) diff(theta 131(t), t) ...870 ...
871 ((J 722 J 711) \sin(theta 5(t) theta 132(t)) \cos(2theta 6(t))...21 + 22 + 23 +24
872 + 4 J 712 sin(theta 5(t) theta 132(t)) cos(theta 6(t)) sin(theta 6(t)))
      ... 25
873 ...
874 + diff(theta 5(t), t) diff(theta 132(t), t) ...875 ...
876 ( 2 J 712 cos (theta 131 (t) ) cos ( 2 theta 6 (t) ) ...
                                                      26
877 + 2 (J722 J711) \cos(theta6(t)) \cos(theta31(t)) \sin(theta6(t)).27 + 28878 + (J 722 J 711) sin(theta 131(t)) cos(theta 5(t) theta 132(t)) cos(2
      theta 6(t)) \ldots 29 + 30 + 31 + 32
879 + 4 J 712 cos(theta 6(t)) sin(theta 6(t)) sin(theta 131(t)) cos(theta 5(t)
        theta(132(t)))... 33
880 ...
881 ...
882 + diff(thetal31(t), t) diff(thetal32(t), t) ...883 ((J 711 J 722) sin(theta 5(t) thetal32(t)) cos(theta 131(t)) cos(2)
```

```
theta 6(t))... 34 + 35 + 36 + 37
884 4 J 712 sin(theta 5(t) theta 132(t)) cos(theta 6(t)) cos(theta 131(t))
      sin(theta 6(t))... 38
885 2 J 712 sin(theta 131(t)) sin(theta 5(t) theta 132(t)) cos(theta 5(t)
       theta 132(t)) cos(2 \text{ theta } 6(t))... 39 + 40
886 + 2 ( J 722 J 711) sin(theta 131 (t)) sin(theta 5(t) theta 132(t)) sin(
      theta 6(t)) cos(theta 5(t) theta 132(t)) cos(theta 6(t))); 41+42
887
888 Partial derivative of kinetic energy of Body 7 w.r.t theta6
889
890 K 7 q 2 = K 7 t q 2 + K 7 r q 2;
891
892 Derivative of potential energy of Body 7 w.r.t theta 6
893
894 U 7 q 2 = simplify (deriv(U7, theta6));
895
896 Derivative of total potential energy w.r.t theta 6
897
898 U \text{total} q2 = U6q2 + U7q2;899
900
901
902 Lagrange equations
903
904 For q1 = theta5
905
906 Langrange1 = (K \ 6 \ q \ 1 \ d \ o \ t \ + \ K \ 7 \ q \ 1 \ d \ o \ t \ t) (K6 \ q \ 1 \ + \ K \ 7 \ q \ 1) +
      U t o t a l q 1 T 5;
907
908 T 5 manuel = (K 6 q 1 dot t + K 7 q 1 dot t) (K 6 q 1 + K 7 q 1) +
      Utotalq1;
909910 T 5 manuel = simplify(T5 manuel);
911
912 T 5 manuel = subs(T 5 manuel, multiplied angvel, shortened ang vel);
913
914 T 5 manuel = collect (T 5 manuel, [theta 131 dot 2, theta 132 dot 2,
      theta 131132 dot, \ldots915 theta 5 131 dot , theta 5 132 dot , theta 6 131 dot ,
                           theta 6132 dot, theta 56 dot, \ldots916 theta 5 dot 2 , theta 6 dot 2 , theta 131 ddot ,
                           theta 132 ddot , theta 5 ddot , theta 6 ddot]);
917
918 T 5 manuel = subs(T 5 manuel, shortened angvel, multiplied angvel);
919
920 For q2 = \text{theta } 6921
922 Langrange2 = (K 6 q 2 dot t + K 7 q 2 dot t) (K 6 q 2 + K 7 q 2) +
      U t o t a l q 2 T 6;
923
924 T 6 manuel = (K 6 q 2 d o t t + K 7 q 2 d o t t) (K 6 q 2 + K 7 q 2) +
      Utotalq2;
925
926 T 6 manuel = simplify(T6 manuel);
927
928 T 6 manuel = subs(T 6 manuel, multiplied angvel, shortened ang vel);
929
930 T 6 manuel = collect (T 6 manuel, [theta 131 dot 2, theta 132 dot 2,
      theta 131132 dot, \ldots931 theta 5131 dot, theta 5132 dot, theta 6131 dot,
```
theta  $6132$  dot, theta  $56$  dot,  $\ldots$ 932 theta 5 dot 2, theta 6 dot 2, theta 131 ddot, theta 132 ddot , theta 5 ddot , theta 6 ddot]); 933 934 T 6 manuel = subs(T 6 manuel, shortened angvel, multiplied angvel); 935 936 variablenames =  $q$ , m 5, m 6, m 7, J 511, J 512, J 513, J 521, J 522, J 523, J 531, J 532, J 533, ... 937 **J 611, J 612, J 613, J 622,** J 623, J 631, J 632, J 633, ... <sup>938</sup> J 711 , J 712 , J 713 , J 721 , J 722 , J 723, J 731, J 732, J 733, ... <sup>939</sup> r 51 , r 52 , r 53 , r 61 , r 62 , r 63 , r 71, r 72, r 73, r GO1, ... 940 **thetal 31 dot, thetal 32 dot,** theta 131 132 dot , theta 5 131 dot , ... 941 theta 5 1 3 2 dot, theta 6 1 3 1 dot, theta  $6132$  dot, theta  $56$  dot, ... ;  $942$  theta 5(t), theta 6(t), theta131(t),  $th$  $et$  a 132 $(t)$ : 943 <sup>944</sup> variablevalues = 9.81 , 1e 3 15325.23 , 1e 3 4530.59 , 1e 3 2557.47 ,... g Masses <sup>945</sup> 595993867.8e 9 , 751458.22e 9 , 5144079.54e 9 ,... Inertia Terms J 511 J 512 J 513 <sup>946</sup> 751458.22e 9 , 641588537.25e 9 , 145338017.74e 9 ,... Inertia Terms J 521 J 522 J 523 <sup>947</sup> 5144079.54e 9 , 145338017.74e 9 , 336549983.33e 9 ,... Inertia Terms J 531 J 532 J 533 <sup>948</sup> 18898872.13e 9 , 328799.77e 9 , 1485177.89e 9 ,... Inertia Terms J 611 J 612 J 613 <sup>949</sup> 328799.77e 9 , 110603524.64e 9 , 3815.25e 9 ,... Inertia Terms J 621 J 622 J 623 <sup>950</sup> 1485177.89e 9 , 3815.25e 9 , 93783786.61e 9 ,... Inertia Terms J631 J632 J633 <sup>951</sup> 11824640.51e 9 , 1679850.64e 9 , 137920.31e 9 ,... Inertia Terms J 711 J 712 J 713 <sup>952</sup> 1679850.64e 9 , 24252622.46e 9 , 37299.29e 9 ,... Inertia Terms J 721 J 722 J 723 <sup>953</sup> 137920.31e 9 , 37299.29e 9 , 15203370.83e 9 ,... Inertia Terms J 731 J 732 J 733 954 1e 3 98.45, 0, 1e 3 (60.66), ... Center of Mass r 5 955 0, 0, 1e 3 (168.02), ... Center of Mass r 6 956 1e 3 39.19, 0, 1e 3 (16.28), ... Center of Mass r 7 957 1e 3 266.1, ... Center of Mass r G O <sup>958</sup> 21, 29, 43, 25, 35, 15, 78, 18, ... 959 12, 22, 16, 9; 960 <sup>961</sup> T 5 manuel double = double(subs(T 5 manuel simplified , variablenames, variablevalues)) 962 T 6 manuel double = double (subs (T 6 manuel simplified, variablenames, variablevalues))

Listing D.12: Matlab script to visualize the simulated motion of the stabilizer

```
1 clear; clc;
2 GlobalVariables
 3
4 theta 5 = importfile( SolidworksSimulationData theta 5 solidworks v01.txt )
     ;
5 theta 6 = importfile( SolidworksSimulationData theta 6 solidworks v01.txt )
    ;
6
\tau theta 5 = \text{deg2rad}(\text{theta 5});
8 theta 6 = \text{deg2rad}(\text{theta 6});9
10 b6x = 37; b6y = 154.5; b6z = 138.5;
11
12 b7x = 38.8; b7y = 134; b7z = 115.5;
13
14 body 6 = [b6x b6y b6z; 0
15 b6x b6y b6z; 1
16 b6x b6y b6z; 2
17 b6x b6y b6z; 3
18 b6x b6y b6z; 4
19 b6x b6y b6z; 5
20 b6x b6y b6z; 6
21 b6x b6y b6z; 7
22 b6x b6y b6z; 8
23 b6x b6y b6z; 9
24 b6x b6y b6z; 10
25 b6x b6y b6z; 11<br>26 b6x b6y b6z; 12
26 b6x \overline{b}6x b6y \overline{b}6z; 12<br>
27 b6x b6y b6z; 13
27 b6x b6y b6z;
28 b6x b6y b6z; 14
29 b6x b6y b6z; 15
30 b6x b6y b6z ] ; 16
31 body 6 = body 6;
32
33 body 7 = [b7x b7x b7x b7x b7x b7x b7x b7x b7x 0 0 0;
34 b7y b7y b7y b7y b7y b7y b7y b7y 0 0 0 0;
35 b7z b7z b7z b7z b7z b7z b7z b7z 0 0 b6z b6z];
36 figure
37 for i = 1: length (theta 5)
38 T 5 6 1 2(:,:, i) = Basic Rotation Matrix (3, the ta 5(i))
        BasicRotationMatrix(1, pi/2); C(5,6)
T 67 12(:,:i) = BasicRotationMatrix(3,theta 6(i)); C(6,7)
40 T 57 12(:,:,:i) = T 56 12(:,:,:i) T 67 12(:,:,:i); C(5,7)11 T 2513 = BasicRotationMatrix(2,0) BasicRotationMatrix(1,0)
         BasicRotationMatrix(2, pi/2); C(0,5)42
43
44 body 6(:,:,i+1) = T 2 5 1 3 T 5 6 1 2(:,:,i) body 6(:,:,1);
45 body 7(:,:, i+1) = T 2 5 1 3 T 5 7 1 2 (:,:, i) body 7(:,:, 1);
46 plot3 ( body 7(3, : ,i+1), body 7(2, : ,i+1), body 7(1, : ,i+1))
47 hold on
48 plot3 (body\ 6(3,:;i+1), body\ 6(2,:;i+1), body\ 6(1,:;i+1))
49 axis equal
50 plot3(body 7(1,:, i+1), body 7(2,:, i+1), body 7(3,:, i+1))
51 hold on
52 plot3(body 6(1,:, i+1), body 6(2,:, i+1), body 6(3,:, i+1))
53 axis equal
54 xlim([ 180 180])
```

```
55 ylim([ 180 180])
56 zlim([ 180 180])
57 hold off
58 pause(0.05)
59 end
```
Listing D.13: Newton-Euler equations for the stabilizer equation elimination

```
1 clear
2 clc
3
4 syms J 511 J 512 J 513 J 521 J 522 J 523 J 531 J 532 J 533 ...
5 J 611 J 612 J 613 J 621 J 622 J 623 J 631 J 632 J 633 ...
6 J 711 J 712 J 713 J 721 J 722 J 723 J 731 J 732 J 733 real ...
7
8 syms F 5 6 1 dp F 5 6 2 dp F 5 6 3 dp M 5 6 1 dp M 5 6 2 dp M 5 6 3 dp ...
9 F 671 dp F 672 dp F 673 dp M 671 dp M 672 dp M 673 dp ...
10
11 syms F q 1 F q 2 F q 3 M q 1 M q 2 M q 3 ...
12
13 syms theta5 theta6 theta131 theta132
14
15 syms theta 5 dot theta 6 dot theta 5 ddot theta 6 ddot...
16 theta 131 dot theta 132 dot theta 131 ddot theta 132 ddot
17
18 syms m 5 m 6 m 7 g
19
20 syms r 51 r 52 r 53 r 61 r 62 r 63 r 71 r 72 r 73
2122 syms r 561 r 562 r 563 r 651 r 652 r 653 r 671 r 672 r 673 ...
23 r GO1 r GO2 r GO3 r 761 r 762 r 763
2425 Construction of X matrix
26
27 X = [theta 5ddot; theta 6ddot; F 561 dp; F 562 dp; F 563 dp; M 561 dp;
    M 563 dp; F 671 dp; \ldots28 F 672 dp; F 673 dp; M 671 dp; M 672 dp; F g 1; F g 2; F g 3; M g 1;
           M g 2 ; M g 3 ];
29
30 Construction of A matrix
31
32 A = sym(zeros(18,18));33
34 Row 1
35
36 A(1,3) = \cos(\theta); A(1,5) = \sin(\theta); A(1,13) = 1;
37
38 Row 2
39
40 A(2,3) = sin(theta5); A(2,5) = cos(theta5); A(2,14) = 1;
41
42 Row 3
43
44 A(3,4) = 1; A(3,15) = 1;
45
46 Row 4
47
48 A(4,3) = r 563 \sin(theta 5); A(4,5) = r 563 \cos(theta 5); A(4,6) = \cos(t)theta 5);
49
```

```
50 A(4,7) = sin(theta5); A(4,14) = r53; A(4,16) = 1;
51
52 Row 5
53
54 A(5,3) = r 563 \cos(\theta t); A(5,4) = r 561; A(5,5) = r 563 \sin(\theta t);
       A(5, 6) = \sin(\theta);
55
56 A(5,7) = \cos(\text{theta}55); A(5,13) = r 53; A(5,15) = r 51; A(5,17) = 1;
5758 Row 6
59
60 A(6,3) = r 561 \sin(\text{theta}5); A(6,5) = r 561 \cos(\text{theta}5);
61
62 A(6,14) = r 51; A(6,18) = 1;
63
64 Row 7
65
 66 A(7,1) = m 6 r 63; A(7,3) = 1; A(7,8) = cos(theta6); A(7,9) = sin(theta6
     );
67
68 Row 8
69
70 A(8,4) = 1; A(8,8) = sin(theta6); A(8,9) = \cos(\theta)theta6);
71
72 Row 9
73
74 \text{ A}(9,5) = 1; A(9,10) = 1;
75
76 Row 10
77
78 A(10,4) = r 653; A(10,5) = r 652; A(10,6) = 1; A(10,8) = r 673 \sin(\theta));
79
80 A(10,9) = r 673 \cos(\theta); A(10,11) = cos(theta6); A(10,12) = sin(
      theta 6);
81
82 Row 11
83
84 A(11,1) = J622; A(11,3) = r653; A(11,8) = r673 \cos(theta);
85
86 A(11,9) = r 673 \sin(theta); A(11,11) = sin(theta6); A(11,12) = cos(
      theta 6);
87
88 Row 12
89
90 A(12,3) = r 652; A(12,7) = 1;
91
92 Row 13
93
94 A(13,1) = m 7 r 73 cos(theta 6); A(13,8) = 1;95
96 Row 14
97
98 A(14, 1) = m7 r 73 sin(theta6); A(14, 2) = m7 r 71; A(14, 9) = 1;
99
100 Row 15
101
102 A(15,1) = m 7 r 71 cos(theta 6); A(15,10) = 1;
103
104 Row 16
```

```
105
106 A(16,1) = J711 sin(theta6) + J712 cos(theta6);
107
108 A(16, 9) = r 763; A(16, 11) = 1;
109
110 Row 17
111
112 A(17,1) = J722 \cos(theta6) + J712 \sin(theta6);113
114 A(17,8) = r763; A(17,10) = r761; A(17,12) = 1;
115
116 Row 18
117
118 A(18,2) = J733; A(18,9) = r761;
119
120 Construction of B matrix
121
122 B = sym(zeros(18, 1));
123
124 B(1) = (cos(theta131) 2 theta132dot2...
125 + cos(theta 132) 2 theta 131 dot 2 ...
126 + \sin(\text{theta}131) 2 \sin(\text{theta}132) 2 theta 132 dot 2 ...
127 + 2 cos(theta 132) sin(theta 131) sin(theta 132) theta 132 dot
       theta 131 dot) m 5 r 51 ...
128 ...
129 + (sin(theta132) theta131dot theta132dot ...
130 cos(theta 132) sin(theta 131) theta 132 dot 2 ...
131 cos (theta 132) theta 131 ddot ...
132 sin(theta 131) sin(theta 132) theta 132 ddot ...
133 + cos(theta 131) cos(theta 132) sin(theta 131) theta 132 dot 2 ...
134 2 cos(theta 131) sin(theta 132) theta 132 dot theta 131 dot) m 5 r 53 ...
135 ...
136 + ( g cos(theta131) cos(theta132)) m 5;
137
138 B(2) = ((sin(2 theta 132) theta 131 dot 2) /2 ...
139 (sin(2 theta 132) theta 132 dot 2) /2 ...
140 + cos(theta 131) theta 132 ddot ...
141 + \cos(\text{theta}131) 2 \cos(\text{theta}132) sin(theta 132) theta 132 dot 2 ...
142 2 cos(theta 132) 2 sin(theta 131) theta 131 dot theta 132 dot) m 5 r 5 1
       ...
143 \cdot \ldots144 + (cos(theta 132) sin(theta 131) theta 132 ddot ...
145 cos(theta 132) the ta 132 dot the ta 131 dot ...
146 sin(theta 131) sin(theta 132) theta 132 dot 2 ...
147 sin(theta132) theta131ddot ...
148 + 2 cos(theta131) cos(theta132) theta131dot theta132dot ...
149 + cos(theta 131) sin(theta 131) sin(theta 132) theta 132 dot 2 ) m 5 r 5 3
       ...
150 ...
151 + ( g cos(theta 131) sin(theta 132)) m 5;
152
153 B(3) = (cos(theta132) theta131ddot \dots)154 + \cos(\text{theta}132) \sin(\text{theta}131) \text{theta}132 \text{dot}2 \dots155 sin(theta 132) the ta 131 dot the ta 132 dot ...
156 + sin(theta131) sin(theta132) theta132ddot ...
157 + cos(theta 131) cos(theta 132) sin(theta 131) theta 132 dot 2 ) m 5 r 5 1
       ...
158 ...
159 + (theta 131 dot 2 + theta 132 dot 2 ...
160 cos(theta 131) 2 theta 132 dot 2) m 5 r 53 ;
```

```
161
162 B(4) = (sin(theta132) the tan131ddot...163 + cos (theta 132) theta 131 dot theta 132 dot ...
164 + sin(theta131) sin(theta132) theta132dot 2 ...
165 cos(theta 132) sin(theta 131) theta 132 ddot ...
166 cos(theta 131) cos(theta 132) theta 132 dot theta 131 dot) J511 ...
167 \cdot \cdot \cdot168 + (cos(theta131) theta132ddot ...
169 cos(theta 132) sin(theta 131) 2 sin(theta 132) theta 132 dot 2 ...
170 + \cos(\text{theta} 132) \sin(\text{theta} 132) theta 131 dot 2 ...
171 sin(theta 131) theta 131 dot theta 132 dot
172 cos(theta 132) 2 sin(theta 131) the ta 132 dot the ta 131 dot ...
173 + \sin(\text{theta}131) \sin(\text{theta}132) 2 theta 132 dot theta 131 dot) J513
174 ...
175 + ( cos(theta131) sin(theta131) sin(theta132) thetheta132dot 2.176 cos(theta 131) cos(theta 132) theta 132 dot theta 131 dot) J522 ...
177 \cdot \cdot \cdot178 + (cos(theta131) 2 theta132dot 2 ...
179 cos(theta 132) 2 theta 131 dot 2 ...
180 sin(theta 131) 2 sin(theta 132) 2 theta 132 dot 2 ...
181 2 cos(theta 132) sin(theta 131) sin(theta 132) theta 132 dot
      theta131 dot) J523...182 ...
183 + (cos(theta131) sin(theta131) sin(theta132) theta132dot 2 ...
184 + cos(theta 131) cos(theta 132) theta 132 dot theta 131 dot) J 533 ;
185
186 B(5) = (cos(theta131) cos(theta132) sin(theta131) thetal32dot2 - ...187 cos(theta131) sin(theta132) theta132dot theta131dot) J511 ...
188 ...
189 + (cos(theta 132) 2 sin(theta 131) 2 thetal32dot 2 ...190 cos(theta 131) 2 theta 132 dot 2 ...
191 + sin(theta132) 2 theta131dot 2 ...
192 2 cos(theta 132) sin(theta 131) sin(theta 132) theta 132 dot
      theta131 dot) J513 ...
193 ...
194 + (sin(theta132) theta132dot theta131dot ...
195 cos(theta 132) sin(theta 131) theta 132 dot 2 ...
196 cos(theta132) theta131ddot ...
197 sin(theta 131) sin(theta 132) theta 132 ddot ...
198 cos(theta 131) sin(theta 132) theta 132 dot theta 131 dot) J 522 ...
199 ...
200 + (cos(theta 131) theta 132 ddot ...
201 + \cos(\text{theta}132) \sin(\text{theta}131) 2 \sin(\text{theta}132) \text{theta}132 \text{dot}2 \ldots202 cos(theta 132) sin(theta 132) theta 131 dot 2 ...
203 sin(theta 131) theta 131 dot the ta 132 dot ...
204 + cos(theta 132) 2 sin(theta 131) theta 132 dot theta 131 dot ...
205 sin(theta 131) sin(theta 132) 2 the ta 132 dot the ta 131 dot) J 523 ...
206 ...
207 + (cos(theta 131) sin(theta 132) theta 132 dot theta 131 dot ...
208 cos(theta 131) cos(theta 132) sin(theta 131) theta 132 dot 2) J533 ;
209
210
211 B(6) = (cos(theta132) 2 sin(theta131) the theta131dotth|212 + \cos(\text{theta} 132) \sin(\text{theta} 131) 2 \sin(\text{theta} 132) \text{theta} 2 \dots213 cos(theta 132) sin(theta 132) the ta 131 dot 2 ...
214 sin(theta 131) sin(theta 132) 2 theta 131 dot theta 132 dot) J511 ...
215 ...
216 + (sin(theta 132) theta 131 ddot ...
217 + \cos(\text{theta}132) theta 132 dot theta 131 dot ...
218 + \sin(\text{theta}131) \sin(\text{theta}132) theta132 \text{dot} 2 \ldots
```

```
219 cos(theta 132) sin(theta 131) theta 132 ddot ...
220 2 cos(theta 131) cos(theta 132) theta 131 dot theta 132 dot ...
221 cos(theta 131) sin(theta 131) sin(theta 132) theta 132 dot 2) J 513 ...
222 \cdot \cdot \cdot223 + (cos(theta 132) sin(theta 132) theta 131 dot 2 ...224 \cos(\theta) cos(theta 132) sin(theta 131) 2 sin(theta 132) theta 132 dot 2...
225 cos(theta 132) 2 sin(theta 131) the ta 131 dot the ta 132 dot
226 + \sin(\text{theta}131) \sin(\text{theta}132) 2 theta 131 dot theta 132 dot) J522 ...
227 \cdot \cdot \cdot228 + (sin(theta132) theta131dot theta132dot
229 cos(theta 132) sin(theta 131) theta 132 dot 2 ...
230 cos(theta 132) theta 131 ddot ...
231 sin(theta 131) sin(theta 132) theta 132 ddot ...
232 + \cos(\text{theta} 131) \cos(\text{theta} 132) \sin(\text{theta} 131) \text{theta} 132 \text{dot} 2 \ldots233 2 cos(theta 131) sin(theta 132) theta 132 dot theta 131 dot) J523 ...
234 ...
235 + (cos(theta131) theta132ddot \dots)236 sin(theta 131) the ta 132 dot the ta 131 dot) J 533;
237238
239 B(7) = ( \cos(\text{theta} 131) \text{theta} 132 \text{ddot} \dots240 + \sin(\text{theta}131) theta 132 dot theta 131 dot ...
241 cos(theta 5) cos(theta 132) 2 sin(theta 5) theta 131 dot 2 ...
242 + \cos(\theta) 2 \cos(\theta) in(theta 132) share the 131 dot 2 ...
243 + \cos(\theta) \sin(\theta) \sin(\theta) \sin(\theta) \sin(2) 2 theta 131 dot 2 ...
244 cos(theta 132) sin(theta 5) 2 sin(theta 132) theta 131 dot 2 ...
245 + cos(theta 5) cos(theta 132) 2 sin(theta 5) sin(theta 131) 2 theta 132 dot
        2 ...
246 cos(theta 5) 2 cos(theta 132) sin(theta 131) 2 sin(theta 132)
      theta 132 dot 2 ...
247 cos(theta 5) 2 cos(theta 132) 2 sin(theta 131) theta 131 dot
      theta 132 dot ...
248 cos(theta 5) sin(theta 5) sin(theta 131) 2 sin(theta 132) 2 theta 132 dot
       2 ...
249 + cos(theta 132) sin(theta 5) 2 sin(theta 131) 2 sin(theta 132)
      theta 132 dot 2 ...
250 + cos(theta 5) 2 sin(theta 131) sin(theta 132) 2 theta 132 dot
      theta 131 dot ...
251 + cos(theta 132) 2 sin(theta 5) 2 sin(theta 131) theta 132 dot
      theta 131 dot ...
252 sin(theta 5) 2 sin(theta 131) sin(theta 132) 2 theta 132 dot
      theta 131 dot ...
253 4 cos(theta 5) cos(theta 132) sin(theta 5) sin(theta 131) sin(theta 132)
       theta 132 dot theta 131 dot) m 6 r 63 ...
254 ...
255 + (sin(theta 5) \cos(theta 131) \theta 132 ddot \dots256 + \cos(\text{theta} 5) \cos(\text{theta} 131) 2 theta 132 dot 2 ...
257 + \cos(\theta) cos(theta132) 2 theta131dot 2 ...
258 sin(theta 5) cos(theta 132) sin(theta 131) 2 sin(theta 132) theta 132 dot
       2 ...
259 + \sin(\theta + 5) \cos(\theta + 132) \sin(\theta + 132) \theta + \sin(\theta + 21)260 + \cos(\theta) sin(theta 131) 2 sin(theta 132) 2 theta 132 dot 2
261 + sin(theta 5) sin(theta 131) sin(theta 132) 2 theta 131 dot theta 132 dot
        ...
262 sin(theta 5) sin(theta 131) theta 131 dot theta 132 dot ...
263 sin(theta 5) cos(theta 132) 2 sin(theta 131) theta 132 dot theta 131 dot
       ...
264 + 2 cos(theta 5) cos(theta 132) sin(theta 131) sin(theta 132) theta 132 dot
       theta 131 dot) m 6 r GO1 ...
265 ...
```

```
266 + (q cos(theta131) cos(theta5 ...
267 theta 132)) m 6 ;
268
269 B(8) = (cos(theta132) sin(theta5) thetal31ddot ...270 cos(theta5) sin(theta132) theta131ddot ...
271 + 2 \cos(\theta) cos(theta 132) theta 131 dot theta 5 dot
272 cos(theta 5) cos(theta 132) theta 132 dot theta 131 dot ...
273 cos(theta5) sin(theta131) sin(theta132) theta132dot 2 ...
274 + \cos(\text{theta}132) \sin(\text{theta}5) \sin(\text{theta}131) \text{theta}132 \text{dot}2275 + \cos(\text{theta} 5) \cos(\text{theta} 132) \sin(\text{theta} 131) \text{theta} 132 \text{dd} \dots276 + 2 \sin(\theta + 5) \sin(\theta + 132) theta 5 dot theta 131 dot
277 sin(theta 5) sin(theta 132) the ta 132 dot the ta 131 dot
278 + \sin(\text{theta} 5) \sin(\text{theta} 131) \sin(\text{theta} 132) \text{theta} 132 \text{dd} \dots279 cos(theta 5) cos(theta 131) sin(theta 131) sin(theta 132) theta 132 dot 2
        ...
280 + cos(theta 131) cos(theta 132) sin(theta 5) sin(theta 131) theta 132 dot 2
        ...
281 + 2 cos(theta 5) sin(theta 131) sin(theta 132) theta 5 dot theta 132 dot
      ...
282 2 cos(theta 132) sin(theta 5) sin(theta 131) theta 132 dot theta 5 dot)
      m 6 r 63 ...
283 ...
284 + (sin(theta 132) theta 131 dot theta 132 dot ...
285 cos(theta 132) sin(theta 131) theta 132 dot 2 ...
286 cos(theta 132) theta 131 ddot ...
287 sin(theta131) sin(theta132) theta132ddot ...
288 cos(theta 131) cos(theta 132) sin(theta 131) theta 132 dot 2 ) m 6 r GO1
       ...
289 ...
290 + (g sin(theta 131)) m 6 ;
291
292 B(9) = (cos(theta 5) 2 cos(theta 132) 2 sin(theta 131) 2 theta 132 dot 2...
293 + \cos(\theta) 2 sin(theta 132) 2 theta 131 dot 2 ...
294 + 2 cos(theta 5) cos(theta 132) sin(theta 5) sin(theta 131) 2 sin(theta 132
      ) theta 132 dot 2 ...
295 2 cos(theta 5) cos(theta 132) sin(theta 5) sin(theta 132) theta 131 dot 2
         ...
296 + cos(theta 131) 2 theta 132 dot 2 ...
297 + cos(theta 132) 2 sin(theta 5) 2 theta 131 dot 2 ...
298 + sin(theta 5) 2 sin(theta 131) 2 sin(theta 132) 2 theta 132 dot 2 ...
299 + theta 5 dot 2 ...
300 2 cos(theta 5) 2 cos(theta 132) sin(theta 131) sin(theta 132)
       theta 132 dot the ta 131 dot ...
301 + 2 cos(theta 5) cos(theta 132) 2 sin(theta 5) sin(theta 131) theta 132 dot
       theta 131 dot ...
302 2 cos(theta 5) sin(theta 5) sin(theta 131) sin(theta 132) 2 theta 132 dot
       theta 131 dot ...
303 2 cos(theta 131) theta 132 dot theta 5 dot
304 + 2 cos(theta 132) sin(theta 5) 2 sin(theta 131) sin(theta 132)
      theta 132 dot theta 131 dot) m 6 r 63 ...
305 ...
306 + (cos(theta5) cos(theta131) theta132ddot
307 sin(theta5) cos(theta131) 2 theta132 dot 2 ...
308 sin(theta 5) cos(theta 132) 2 theta 131 dot 2 ...
309 cos(theta 5) cos(theta 132) sin(theta 131) 2 sin(theta 132) theta 132 dot
       2 ...
310 + \cos(\theta) cos(theta132) sin(theta132) theta131dot 2 ...
311 sin(theta 5) sin(theta 131) 2 sin(theta 132) 2 theta 132 dot 2 ...
312 + cos(theta 5) sin(theta 131) sin(theta 132) 2 theta 131 dot theta 132 dot
```

```
...
313 cos(theta 5) sin(theta 131) theta 131 dot theta 132 dot ...
314 cos(theta 5) cos(theta 132) 2 sin(theta 131) theta 132 dot theta 131 dot
       ...
315 2 sin(theta 5) cos(theta 132) sin(theta 131) sin(theta 132) theta 132 dot
       theta 131 dot) m 6 r GO1 ...
316 ...
317 + (g \sin(\theta) \tan \theta) theta 132) cos(theta 131)) m 6 ;
318
319 B(10) = (cos(theta 5) sin(theta 132) the 131 ddot320 cos(theta 132) sin(theta 5) the ta 131 ddot ...
321 cos(theta 5) cos(theta 132) the ta 131 dot the ta 5 dot
322 + \cos(\theta) cos(theta 5) cos(theta 132) theta 131 dot theta 132 dot ...
323 + \cos(\theta) sin(theta 131) sin(theta 132) theta 132 dot 2 ...
324 cos(theta 132) sin(theta 5) sin(theta 131) theta 132 dot 2 ...
325 cos(theta5) cos(theta132) sin(theta131) theta132ddot ...
326 sin(theta5) sin(theta132) theta5dot theta131dot ...
327 + sin(theta5) sin(theta132) theta132dot theta131dot ...
328 sin(theta5) sin(theta131) sin(theta132) theta132ddot ...
329 cos(theta 5) cos(theta 131) cos(theta 132) theta 132 dot theta 131 dot
     ...
330 cos(theta 5) sin(theta 131) sin(theta 132) theta 132 dot theta 5 dot ...
331 + cos(theta 132) sin(theta 5) sin(theta 131) theta 132 dot theta 5 dot ...
332 cos(theta 131) sin(theta 5) sin(theta 132) theta 132 dot theta 131 dot)
      J 611 ...
333 ...
334 + (2 \cos(\text{theta} 132) \sin(\text{theta} 5)) theta 131 dot theta 5 dot ...
335 sin(theta5) sin(theta132) theta131ddot ...
336 cos(theta 5) cos(theta 132) sin(theta 131) theta 132 dot 2
337 2 cos(theta 5) sin(theta 132) the ta 131 dot the ta 5 dot ...
338 cos(theta5) cos(theta132) theta131ddot ...
339 + \cos(\theta) sin(theta 132) theta 131 dot theta 132 dot ...
340 cos(theta 132) sin(theta 5) theta 131 dot theta 132 dot ...
341 sin(theta5) sin(theta131) sin(theta132) theta132dot 2 ...
342 cos(theta 5) sin(theta 131) sin(theta 132) theta 132 ddot ...
343 + cos(theta 132) sin(theta 5) sin(theta 131) theta 132 ddot ...
344 cos(theta 5) cos(theta 131) cos(theta 132) sin(theta 131) theta 132 dot 2
        ...
345 + 2 cos(theta 5) cos(theta 132) sin(theta 131) theta 132 dot theta 5 dot
      ...
346 cos(theta 131) sin(theta 5) sin(theta 131) sin(theta 132) theta 132 dot 2
        ...
347 + 2 sin(theta 5) sin(theta 131) sin(theta 132) theta 132 dot theta 5 dot)
      J 613 ...
348 ...
349 + (cos(theta 5) cos(theta 131) cos(theta 132) theta 131 dot theta 132 dot
      ...
350 sin(theta5) sin(theta132) theta131dot theta5dot
351 cos(theta5) cos(theta132) theta131dot theta5dot ...
352 + cos(theta 5) cos(theta 131) sin(theta 131) sin(theta 132) theta 132 dot 2
        ...
353 cos(theta 131) cos(theta 132) sin(theta 5) sin(theta 131) theta 132 dot 2
        ...
354 cos(theta 5) sin(theta 131) sin(theta 132) theta 132 dot theta 5 dot ...
355 + cos(theta 132) sin(theta 5) sin(theta 131) theta 5 dot theta 132 dot ...
356 + cos(theta 131) sin(theta 5) sin(theta 132) theta 132 dot theta 131 dot)
      J622...357 \cdot \ldots358 + (cos(theta5) cos(theta132) theta131dot theta5dot ...
359 + sin(theta 5) sin(theta 132) theta 131 dot theta 5 dot ...
```

```
360 cos(theta 5) cos(theta 131) cos(theta 132) theta 131 dot theta 132 dot
      ...
361 cos(theta 5) cos(theta 131) sin(theta 131) sin(theta 132) theta 132 dot 2
        ...
362 + cos(theta 131) cos(theta 132) sin(theta 5) sin(theta 131) theta 132 dot 2
        ...
363 + cos(theta5) sin(theta131) sin(theta132) theta132dot theta5dot
364 cos(theta 132) sin(theta 5) sin(theta 131) theta 5 dot theta 132 dot
365 cos(theta 131) sin(theta 5) sin(theta 132) theta 132 dot theta 131 dot)
      J 633 ;
366
367 B(11) = ((\cos(\theta) \cdot \theta) \cdot \theta) theta 5 + theta 132) sin(theta 5 + theta 131
      theta 132) the ta 132 dot 2) /4 ...
368 (cos(theta 5 + theta 131 theta 132) sin(theta 131 theta 5 + theta 132
      ) theta 132 dot 2) / 4 ...
369 (cos(theta 5 + theta 131 theta 132) sin(theta 5 + theta 131 theta 132
      ) theta 132 dot 2 ) /4 ...
370 + (cos(thetal31) theta 5 + thetal32) sin(theta 131 theta 5 + thetal32) theta 132 dot 2 ) /4 ...
371 sin(theta 5 theta 132) cos(theta 5 theta 132) theta 131 dot 2 ...
372 (sin(theta 5 theta 132) cos(theta 5 + theta 131 theta 132)
      theta 131 dot theta 132 dot)/2 ...
373 + (sin(theta 5) theta132) cos(theta131 theta5 + theta 132)theta 131 dot theta 132 dot)/2 ...
374 (sin(theta 5 + theta 131 theta 132) cos(theta 5 theta 132)
      theta 131 dot theta 132 dot) /2 ...
375 (sin(theta 131 theta 5 + theta 132) cos(theta 5 theta 132)
      theta 131 dot theta 132 dot) /2) J 611 ...
376 ...
377 + ((sin(theta5 + theta131 theta132) 2 theta132 dot 2) /4 ...
378 (cos(theta 131 theta 5 + theta 132) 2 theta 132 dot 2) /4 ...
379 (cos(theta 5 + theta 131 theta 132) 2 theta 132 dot 2) /4 ...
380 + (sin(theta 131 theta 5 + thetal 32) 2 theta 132 dot 2) /4...381 cos(theta5 theta132) 2 theta131dot 2 ...
382 + \sin(\text{theta}5 + \text{theta}132) 2 theta 131 dot 2 ...
383 + (cos(theta 5 + theta 131 theta 132) cos(theta 131 theta 5 + theta 132
     ) theta 132 dot 2 ) /2 ...
384 + (sin(theta 5 + theta 131 theta 132) sin(theta 131 theta 5 + theta 132
     ) theta 132 dot 2 ) /2 ...
385 cos(theta 5 + theta 131 theta 132) cos(theta 5 theta 132)
      theta 131 dot theta 132 dot ...
386 + cos(theta 131 theta 5 + theta 132) cos(theta 5 theta 132)
      theta 131 dot theta 132 dot ...
387 + sin(theta5 theta132) sin(theta5 + theta131 theta132)
      theta 131 dot theta 132 dot ...
388 + sin(theta5 theta132) sin(theta131 theta5 + theta132)
      theta 131 dot theta 132 dot) J 613 ...
389 ...
390 + ( cos(theta131) theta132ddot ...
391 + \sin(\text{theta}131) theta 132 dot theta 131 dot) J622 ...
392 ...
393 + ((cos(theta 5 + theta 131 theta 132) sin(theta 5 + theta 131
      theta 132) theta 132 dot 2 ) 4 ...
394 + (cos(theta 5 + theta 131 theta 132) sin(theta 131 theta 5 + theta 132
      ) theta 132 dot 2 ) /4 ...
395 (cos(theta 131 theta 5 + theta 132) sin(theta 5 + theta 131 theta 132
      ) theta 132 dot 2 ) /4 ...
396 (cos(theta 131 theta 5 + theta 132) sin(theta 131 theta 5 + theta 132
     ) theta 132 dot 2 ) /4 ...
397 + sin(theta5 theta132) cos(theta5 theta132) theta131dot 2 ...
```

```
398 + (sin(theta 5) theta132) cos(theta 5 + thetal 31 theta132)theta 131 dot theta 132 dot)/2 ...
399 (sin(theta 5 theta 132) cos(theta 131 theta 5 + theta 132)
      theta 131 dot theta 132 dot)/2 ...
400 + (sin(theta 5 + theta 131 theta 132) cos(theta 5 theta 132)
      theta 131 dot theta 132 dot) /2 ...
401 + (sin(theta 131 theta 5 + theta 132) cos(theta 5 theta 132)
      theta 131 dot theta 132 dot) /2) J633 ...
402 \cdot \ldots403 + M 5 6 2 dp ;
404
405 B(12) = (cos(theta 5) sin(theta 132) thetal 31dotth total 5dotth total 5.406 cos(theta 132) sin(theta 5) theta 5 dot theta 131 dot ...
407 + cos(theta 5) cos(theta 131) cos(theta 132) sin(theta 131) theta 132 dot 2
       ...
408 cos(theta 5) cos(theta 132) sin(theta 131) theta 5 dot theta 132 dot ...
409 cos(theta 5) cos(theta 131) sin(theta 132) theta 132 dot theta 131 dot
       ...
410 + cos(theta 131) cos(theta 132) sin(theta 5) theta 131 dot theta 132 dot
      ...
411 + cos(theta 131) sin(theta 5) sin(theta 131) sin(theta 132) theta 132 dot 2
      ...
412 sin(theta 5) sin(theta 131) sin(theta 132) theta 132 dot theta 5 dot)
      J 611 ...
413 ...
414 + (cos(theta 5) sin(theta 132) theta 131 ddot ...
415 cos(theta 132) sin(theta 5) the ta 131 ddot ...
416 2 cos(theta 5) cos(theta 132) the ta 131 dot the ta 5 dot ...
417 + cos(theta5) cos(theta132) theta132dot theta131dot
418 + cos(theta 5) sin(theta 131) sin(theta 132) theta 132 dot 2 ...
419 cos(theta 132) sin(theta 5) sin(theta 131) the ta 132 dot 2 ...
420 cos(theta 5) cos(theta 132) sin(theta 131) theta 132 ddot ...
421 2 sin(theta5) sin(theta132) theta5dot theta131dot ...
422 + sin(theta 5) sin(theta 132) theta 132 dot theta 131 dot ...
423 sin(theta5) sin(theta131) sin(theta132) theta132ddot ...
424 + cos(theta 5) cos(theta 131) sin(theta 131) sin(theta 132) theta 132 dot 2
       ...
425 cos(theta 131) cos(theta 132) sin(theta 5) sin(theta 131) theta 132 dot 2
       ...
426 2 cos(theta 5) sin(theta 131) sin(theta 132) theta 5 dot theta 132 dot
      ...
427 + 2 cos(theta 132) sin(theta 5) sin(theta 131) theta 132 dot theta 5 dot)
      J 613 ...
428 ...
429 + (cos(theta 132) sin(theta 5) theta 5 dot theta 131 dot ...
430 cos(theta5) sin(theta132) theta131dot theta5dot ...
431 cos(theta 5) cos(theta 131) cos(theta 132) sin(theta 131) theta 132 dot 2
       ...
432 + cos(theta5) cos(theta132) sin(theta131) theta5dot theta132dot ...
433 + cos(theta 5) cos(theta 131) sin(theta 132) theta 132 dot theta 131 dot
      ...
434 cos(theta 131) cos(theta 132) sin(theta 5) theta 131 dot theta 132 dot
      ...
435 cos(theta 131) sin(theta 5) sin(theta 131) sin(theta 132) theta 132 dot 2
       ...
436 + sin(theta 5) sin(theta 131) sin(theta 132) theta 132 dot theta 5 dot)
      J 622 ...
437 \cdot \ldots438 + (cos(theta 132) sin(theta 5) theta 5 dot theta 131 dot ...
439 sin(theta5) sin(theta132) theta131ddot ...
```

```
440 \cos(\theta) \cos(\theta) \cos(\theta) \sin(\theta) \sin(\theta) \sin(\theta) theta 132 dot 2 ...
441 cos(theta5) sin(theta132) theta131dot theta5dot ...
442 cos(theta5) cos(theta132) theta131ddot ...
443 + cos(theta 5) sin(theta 132) theta 132 dot theta 131 dot ...
444 cos(theta 132) sin(theta 5) theta 131 dot theta 132 dot ...
445 sin(theta 5) sin(theta 131) sin(theta 132) theta 132 dot 2 ...
446 cos(theta 5) sin(theta 131) sin(theta 132) theta 132 ddot ...
447 + cos(theta132) sin(theta5) sin(theta131) theta132ddot
448 + cos(theta5) cos(theta132) sin(theta131) theta132dot theta5dot ...
449 cos(theta 5) cos(theta 131) sin(theta 132) theta 131 dot theta 132 dot
      ...
450 + cos(theta 131) cos(theta 132) sin(theta 5) theta 132 dot theta 131 dot
       ...
451 + sin(theta 5) sin(theta 131) sin(theta 132) theta 132 dot theta 5 dot)
      J 633 ...
452 ...
453 M 6 7 3 d p ;
454
455 B(13) = (theta 6 dot 2 ...456 + theta 131 dot 2 ...
457 + theta 132 dot 2 ...
458 + cos(theta 6) 2 theta 5 dot 2 ...
459 cos(theta 6) 2 theta 132 dot 2 ...
460 cos(theta 131) 2 theta 132 dot 2 ...
461 cos(theta 5) 2 cos(theta 6) 2 theta 131 dot 2 ...
462 + \cos(\text{theta} 5) 2 \cos(\text{theta} 6) 2 theta 132 dot 2 ...
463 + 2 \cos(\theta) 2 \cos(\theta) 12 \cos(\theta) 2 \sin(\theta) 12 \cos(\theta) 12464 cos(theta 6) 2 cos(theta 132) 2 theta 131 dot 2 ...
465 + \cos(\theta) 2 \cos(\theta) 2 \sin(\theta) 2 theta 132 dot 2 ...
466 + 2 cos(theta5) cos(theta132) theta131dot theta6dot ...
467 cos(theta 5) 2 cos(theta 6) 2 cos(theta 131) 2 theta 132 dot 2 ...
468 + 2 \cos(\theta) 2 cos(theta6) 2 cos(theta132) 2 theta131dot 2 ...
469 2 cos(theta 5) 2 cos(theta 6) 2 cos(theta 132) 2 theta 132 dot 2 ...
470 cos(theta6) 2 cos(theta131) 2 cos(theta132) 2 theta132dot 2 ...
471 + 2 sin(theta 5) sin(theta 132) theta 131 dot theta 6 dot ...
472 2 cos(theta6) 2 cos(theta131) theta132 dot theta5dot ...
473 + 2 cos(theta 5) 2 cos(theta 6) 2 cos(theta 131) 2 cos(theta 132) 2
      theta 132 dot 2...474 + 2 cos(theta 5) sin(theta 131) sin(theta 132) theta 6 dot theta 132 dot
       ...
475 2 cos(theta 132) sin(theta 5) sin(theta 131) theta 6 dot theta 132 dot
       ...
476 2 cos(theta 5) cos(theta 6) sin(theta 6) sin(theta 132) theta 5 dot
      theta 131 dot ...
477 + 2 cos(theta 6) cos(theta 132) sin(theta 5) sin(theta 6) theta 5 dot
      theta 131 dot ...
478 + 2 cos(theta 5) cos(theta 6) 2 cos(theta 132) sin(theta 5) sin(theta 132)
       theta 131 dot 2...479 2 cos(theta 5) cos(theta 6) 2 cos(theta 132) sin(theta 5) sin(theta 132)
       theta 132 dot 2...480 + 2 cos(theta 5) cos(theta 6) 2 sin(theta 5) sin(theta 131) theta 131 dot
      theta 132 dot ...
481 2 cos(theta 6) 2 cos(theta 132) sin(theta 131) sin(theta 132)
      theta 132 dot theta 131 dot ...
482 + 2 cos(theta 5) cos(theta 6) 2 cos(theta 131) 2 cos(theta 132) sin(theta 5
      ) sin(theta132) theta132 dot 2...483 4 cos(theta 5) cos(theta 6) 2 cos(theta 132) 2 sin(theta 5) sin(theta 131
      ) theta 132 dot theta 131 dot ...
484 + 4 cos(theta 5) 2 cos(theta 6) 2 cos(theta 132) sin(theta 131) sin(
      theta 132) theta 132 dot theta 131 dot ...
```
<sup>485</sup> 2 cos(theta 5) cos(theta 6) cos(theta 131) cos(theta 132) sin(theta 6) sin(theta131) theta132 dot 2 ... <sup>486</sup> + 2 cos(theta 5) cos(theta 6) cos(theta 132) sin(theta 6) sin(theta 131) theta 5 dot theta 132 dot ... <sup>487</sup> + 2 cos(theta 5) cos(theta 6) cos(theta 131) sin(theta 6) sin(theta 132) theta 131 dot theta 132 dot ... <sup>488</sup> 2 cos(theta 6) cos(theta 131) cos(theta 132) sin(theta 5) sin(theta 6) theta 131 dot theta 132 dot ... <sup>489</sup> 2 cos(theta 6) cos(theta 131) sin(theta 5) sin(theta 6) sin(theta 131) sin(theta132) theta132dot 2 ... <sup>490</sup> + 2 cos(theta 6) sin(theta 5) sin(theta 6) sin(theta 131) sin(theta 132) theta  $132$  dot theta  $5$  dot) m  $7$  r  $71$  ... <sup>491</sup> ... 492 + ( cos(theta6) cos(theta131) theta132ddot ... 493 + cos(theta5) cos(theta6) sin(theta5) theta131dot 2 ... 494 cos(theta5) cos(theta6) sin(theta5) theta 132 dot 2 ... 495 cos(theta6) cos(theta 132) sin(theta 132) theta 131 dot 2 ... <sup>496</sup> + cos(theta 6) cos(theta 132) sin(theta 132) theta 132 dot 2 ... 497 cos(theta 5) sin(theta 6) sin(theta 132) theta 131 ddot ... 498 + cos(theta132) sin(theta5) sin(theta6) theta131ddot ... <sup>499</sup> + sin(theta 5) sin(theta 6) sin(theta 131) sin(theta 132) theta 132 ddot ... <sup>500</sup> + cos(theta 5) cos(theta 6) cos(theta 131) 2 sin(theta 5) theta 132 dot 2 ... <sup>501</sup> 2 cos(theta 5) cos(theta 6) cos(theta 132) 2 sin(theta 5) theta 131 dot 2 ... <sup>502</sup> + 2 cos(theta 5) cos(theta 6) cos(theta 132) 2 sin(theta 5) theta 132 dot 2 ... <sup>503</sup> + 2 cos(theta 5) 2 cos(theta 6) cos(theta 132) sin(theta 132) theta 131 dot 2 ... <sup>504</sup> 2 cos(theta 5) 2 cos(theta 6) cos(theta 132) sin(theta 132) theta 132 dot  $2 \ldots$ <sup>505</sup> cos(theta 6) cos(theta 131) 2 cos(theta 132) sin(theta 132) theta 132 dot 2 ... <sup>506</sup> + 2 cos(theta 5) 2 cos(theta 6) sin(theta 131) theta 131 dot theta 132 dot ... <sup>507</sup> + 2 cos(theta 6) cos(theta 132) 2 sin(theta 131) theta 131 dot theta 132 dot ... 508 + 2 cos(theta 5) cos(theta 132) sin(theta 6) theta 131 dot theta 5 dot ... 509 cos(theta 5) cos(theta 132) sin(theta 6) the ta 132 dot the ta 131 dot ... <sup>510</sup> cos(theta 5) sin(theta 6) sin(theta 131) sin(theta 132) theta 132 dot 2 ...  $511 + \cos(\text{theta} 132) \sin(\text{theta} 5) \sin(\text{theta} 6) \sin(\text{theta} 131) + \text{theta} 132 \text{dot} 2$ ... <sup>512</sup> + cos(theta 5) cos(theta 132) sin(theta 6) sin(theta 131) theta 132 ddot ... 513 + 2 sin(theta5) sin(theta6) sin(theta132) theta5dot theta131dot ... 514 sin(theta 5) sin(theta 6) sin(theta 132) theta 131 dot theta 132 dot <sup>515</sup> cos(theta 5) cos(theta 131) sin(theta 6) sin(theta 131) sin(theta 132) theta 132 dot 2 ... <sup>516</sup> + cos(theta 131) cos(theta 132) sin(theta 5) sin(theta 6) sin(theta 131) theta 132 dot 2 ... <sup>517</sup> + 2 cos(theta 5) sin(theta 6) sin(theta 131) sin(theta 132) theta 132 dot theta 5 dot ... <sup>518</sup> 2 cos(theta 132) sin(theta 5) sin(theta 6) sin(theta 131) theta 5 dot theta 132 dot ... <sup>519</sup> 2 cos(theta 5) cos(theta 6) cos(theta 131) 2 cos(theta 132) 2 sin(theta 5 ) theta 132 dot 2 ...

 $520 + 2 \cos(\theta) 2 \cos(\theta) \cos(\theta) \cos(\theta) 2 \cos(\theta)$  2 cos(theta 132) sin( theta $132$ ) theta $132$  dot  $2...$ 

```
521 4 cos(theta 5) 2 cos(theta 6) cos(theta 132) 2 sin(theta 131)
      theta 132 dot theta 131 dot ...
522 4 cos(theta 5) cos(theta 6) cos(theta 132) sin(theta 5) sin(theta 131)
      sin(theta 132) theta 132 dot theta 131 dot) m 7 r 73 ...
523 ...
524 + (cos(theta 5) cos(theta 6) theta 132 dot 2 cos(theta 132) sin(theta 6)theta 131 ddot ...
    \cos(\theta t) cos(theta 132) sin(theta 6) sin(theta 131) theta 132 dot 2 ...
526 + cos(theta6) cos(theta131) sin(theta5) theta132ddot ...
527 + \sin(\text{theta} 6) \sin(\text{theta} 132) theta 132 dot theta 131 dot
528 sin(theta6) sin(theta131) sin(theta132) theta132ddot ...
529 + \cos(\text{theta} 5) \cos(\text{theta} 6) \cos(\text{theta} 132) 2 \text{theta} 131 \text{dot} 2 \ldots530 \cos(\theta t) \cos(\theta t) \cos(\theta t) \cos(\theta t) 2 theta 132 dot 2 ...
531 + cos(theta 5) cos(theta 6) cos(theta 131) 2 cos(theta 132) 2 theta 132 dot
       2 ...
532 + cos(theta 6) cos(theta 132) sin(theta 5) sin(theta 132) theta 131 dot 2
      ...
533 cos(theta 6) cos(theta 132) sin(theta 5) sin(theta 132) theta 132 dot 2
      ...
534 cos(theta 131) cos(theta 132) sin(theta 6) sin(theta 131) theta 132 dot 2
      ...
535 + cos(theta 6) cos(theta 131) 2 cos(theta 132) sin(theta 5) sin(theta 132)
      theta 132 dot 2 ...
536 2 cos(theta 6) cos(theta 132) 2 sin(theta 5) sin(theta 131) theta 132 dot
       theta 131 dot ...
537 + 2 cos(theta 5) cos(theta 6) cos(theta 132) sin(theta 131) sin(theta 132)
      theta 131 dot theta 132 dot) m 7 r GO1 ...
538
539 + (g sin(theta 6) sin(theta 131) ...
540 g cos(theta6) cos(theta131) sin(theta5) sin(theta132) ...
541 g cos(theta 5) cos(theta 6) cos(theta 131) cos(theta 132)) m 7;
542
543 B(14) = ((sin(2 theta6) theta 132 dot 2) /2 ...
544 (sin (2 theta 6) theta 5 dot 2) /2 ...
545 cos(theta5) cos(theta132) theta131ddot ...
546 sin(theta5) sin(theta132) theta131ddot ...
547 cos(theta 5) cos(theta 132) sin(theta 131) theta 132 dot 2 \ldots548 + cos(theta 5) sin(theta 132) theta 131 dot theta 132 dot ...
549 cos(theta 132) sin(theta 5) theta 132 dot theta 131 dot ...
550 sin(theta 5) sin(theta 131) sin(theta 132) theta 132 dot 2 ...
551 cos(theta 5) sin(theta 131) sin(theta 132) theta 132 ddot ...
552 + cos(theta132) sin(theta5) sin(theta131) theta132ddot ...
553 + \cos(\theta) 2 \cos(\theta) \sin(\theta) \sin(\theta) \theta theta 131 dot 2 ...
554 cos(theta 5) 2 cos(theta 6) sin(theta 6) theta 132 dot 2 ...
555 2 cos(theta6) cos(theta131) 2 sin(theta6) theta132 dot 2 ...
556 + \cos(\theta) \cos(\theta) \cos(\theta) 2 sin(theta6) theta 131 dot 2 ...
557 cos(theta 6) cos(theta 132) 2 sin(theta 6) theta 132 dot 2 ...
558 2 cos(theta 5) cos(theta 6) 2 sin(theta 132) theta 5 dot theta 131 dot
       ...
559 + 2 cos(theta 6) 2 cos(theta 132) sin(theta 5) theta 131 dot theta 5 dot
       ...
560 + cos(theta 5) 2 cos(theta 6) cos(theta 131) 2 sin(theta 6) theta 132 dot 2
        ...
561 2 cos(theta 5) 2 cos(theta 6) cos(theta 132) 2 sin(theta 6) theta 131 dot
       2 ...
562 + 2 cos(theta 5) 2 cos(theta 6) cos(theta 132) 2 sin(theta 6) theta 132 dot
       2 ...
563 + cos(theta 6) cos(theta 131) 2 cos(theta 132) 2 sin(theta 6) theta 132 dot
       2 ...
564 + cos(theta 5) cos(theta 131) cos(theta 132) sin(theta 131) theta 132 dot 2
```
... 565 + 2 cos(theta6) cos(theta131) sin(theta6) theta5dot theta132dot ... <sup>566</sup> 2 cos(theta 5) cos(theta 131) sin(theta 132) theta 131 dot theta 132 dot ... <sup>567</sup> + 2 cos(theta 131) cos(theta 132) sin(theta 5) theta 131 dot theta 132 dot ... <sup>568</sup> + cos(theta 131) sin(theta 5) sin(theta 131) sin(theta 132) theta 132 dot 2 ... <sup>569</sup> 2 cos(theta 5) 2 cos(theta 6) cos(theta 131) 2 cos(theta 132) 2 sin( theta 6) theta 132 dot 2 ... <sup>570</sup> 2 cos(theta 5) cos(theta 6) 2 cos(theta 131) cos(theta 132) sin(theta 131 ) theta 132 dot 2 ... <sup>571</sup> + 2 cos(theta 5) cos(theta 6) 2 cos(theta 132) sin(theta 131) theta 132 dot theta 5 dot ... <sup>572</sup> + 2 cos(theta 5) cos(theta 6) 2 cos(theta 131) sin(theta 132) theta 131 dot theta 132 dot ... <sup>573</sup> 2 cos(theta 6) 2 cos(theta 131) cos(theta 132) sin(theta 5) theta 131 dot theta 132 dot ... <sup>574</sup> 2 cos(theta 6) 2 cos(theta 131) sin(theta 5) sin(theta 131) sin(theta 132 ) theta  $132$  dot  $2...$ <sup>575</sup> + 2 cos(theta 6) 2 sin(theta 5) sin(theta 131) sin(theta 132) theta 5 dot theta 132 dot ... <sup>576</sup> 2 cos(theta 5) cos(theta 6) cos(theta 132) sin(theta 5) sin(theta 6) sin( theta $132$ ) theta $131$  dot  $2...$ <sup>577</sup> + 2 cos(theta 5) cos(theta 6) cos(theta 132) sin(theta 5) sin(theta 6) sin( theta $132$ ) theta $132$  dot  $2$  ... <sup>578</sup> 2 cos(theta 5) cos(theta 6) sin(theta 5) sin(theta 6) sin(theta 131) theta 131 dot theta 132 dot ... <sup>579</sup> + 2 cos(theta 6) cos(theta 132) sin(theta 6) sin(theta 131) sin(theta 132) theta 131 dot theta 132 dot ... <sup>580</sup> 2 cos(theta 5) cos(theta 6) cos(theta 131) 2 cos(theta 132) sin(theta 5)  $sin(theta 6) sin(theta 132) the tah{132dot} c$ ... <sup>581</sup> + 4 cos(theta 5) cos(theta 6) cos(theta 132) 2 sin(theta 5) sin(theta 6) sin(theta131) theta131dot theta132dot ... <sup>582</sup> 4 cos(theta 5) 2 cos(theta 6) cos(theta 132) sin(theta 6) sin(theta 131)  $sin(theta 132)$  theta 131 dot theta 132 dot) m 7 r 71 ... <sup>583</sup> ... 584 + (cos(theta131) sin(theta6) theta132ddot ... 585 cos(theta 5) sin(theta 5) sin(theta 6) theta 131 dot 2 ... 586 + cos(theta5) sin(theta5) sin(theta6) theta132dot 2 ... 587 + cos(theta132) sin(theta6) sin(theta132) theta131dot 2 ... 588 cos(theta 132) sin(theta6) sin(theta 132) theta 132 dot 2 ... <sup>589</sup> cos(theta 5) cos(theta 6) sin(theta 132) theta 131 ddot ... 590 + cos(theta6) cos(theta132) sin(theta5) theta131ddot ... <sup>591</sup> cos(theta 5) cos(theta 131) 2 sin(theta 5) sin(theta 6) theta 132 dot 2 ... <sup>592</sup> + 2 cos(theta 5) cos(theta 132) 2 sin(theta 5) sin(theta 6) theta 131 dot 2 ... <sup>593</sup> 2 cos(theta 5) cos(theta 132) 2 sin(theta 5) sin(theta 6) theta 132 dot 2 ... <sup>594</sup> 2 cos(theta 5) 2 cos(theta 132) sin(theta 6) sin(theta 132) theta 131 dot 2 ... <sup>595</sup> + 2 cos(theta 5) 2 cos(theta 132) sin(theta 6) sin(theta 132) theta 132 dot 2 ... <sup>596</sup> + cos(theta 131) 2 cos(theta 132) sin(theta 6) sin(theta 132) theta 132 dot 2 ... <sup>597</sup> 2 cos(theta 5) 2 sin(theta 6) sin(theta 131) theta 132 dot theta 131 dot ... <sup>598</sup> 2 cos(theta 132) 2 sin(theta 6) sin(theta 131) theta 131 dot theta 132 dot ...

```
599 + 2 cos(theta5) cos(theta6) cos(theta132) theta131dot theta5dot ...
600 cos(theta 5) cos(theta 6) cos(theta 132) theta 131 dot theta 132 dot ...
601 cos(theta 5) cos(theta 6) sin(theta 131) sin(theta 132) theta 132 dot 2
      ...
602 + cos(theta 6) cos(theta 132) sin(theta 5) sin(theta 131) theta 132 dot 2
       ...
603 + cos(theta 5) cos(theta 6) cos(theta 132) sin(theta 131) theta 132 ddot
       ...
604 + 2 \cos(\theta) \sin(\theta) sin(theta5) sin(theta132) theta131dot theta5dot ...
605 cos(theta 6) sin(theta 5) sin(theta 132) theta 132 dot theta 131 dot ...
606 + cos(theta 6) sin(theta 5) sin(theta 131) sin(theta 132) theta 132 ddot
      ...
607 cos(theta 5) cos(theta 6) cos(theta 131) sin(theta 131) sin(theta 132)
      theta 132 dot 2 ...
608 + cos(theta 6) cos(theta 131) cos(theta 132) sin(theta 5) sin(theta 131)
      theta 132 dot 2 ...
609 + 2 cos(theta 5) cos(theta 6) sin(theta 131) sin(theta 132) theta 132 dot
      theta 5 dot ...
610 2 cos(theta 6) cos(theta 132) sin(theta 5) sin(theta 131) theta 5 dot
      theta 132 dot ...
611 + 2 cos(theta 5) cos(theta 131) 2 cos(theta 132) 2 sin(theta 5) sin(theta 6
      ) theta 132 dot 2 ...
612 2 cos(theta 5) 2 cos(theta 131) 2 cos(theta 132) sin(theta 6) sin(
      theta132) theta132 dot 2 ...
613 + 4 \cos(\theta) 2 \cos(\theta) 2 \sin(\theta) 2 \sin(\theta) \sin(\theta) 131)theta 132 dot theta 131 dot ...
614 + 4 \cos(\theta) cos(theta 5) cos(theta 132) sin(theta 5) sin(theta 6) sin(theta 131)
      sin(theta 132) theta 132 dot theta 131 dot) m 7 r 73 ...
615 ...
616 + (cos(theta 6) sin(theta 132) the total 31dotth total 32dotth...
617 cos(theta 6) cos(theta 132) theta 131 ddot ...
618 cos(theta 6) cos(theta 132) sin(theta 131) the ta 132 dot 2 ...
619 cos(theta5) sin(theta6) theta 132 dot 2 ...
620 cos(theta 131) sin(theta 5) sin(theta 6) thet132ddot...621 cos(theta 6) sin(theta 131) sin(theta 132) theta 132 ddot \ldots622 cos(theta 5) cos(theta 132) 2 sin(theta 6) theta 131 dot 2 \ldots623 + \cos(\theta) \cosh(\theta) \cos(\theta) 2 sin(theta6) theta 132 dot 2 ...
624 cos(theta 5) cos(theta 131) 2 cos(theta 132) 2 sin(theta 6) theta 132 dot
      2 ...
625 cos(theta 6) cos(theta 131) cos(theta 132) sin(theta 131) theta 132 dot 2
       ...
626 cos(theta 132) sin(theta 5) sin(theta 6) sin(theta 132) theta 131 dot 2
      ...
627 + \cos(\text{theta} 132) \sin(\text{theta} 5) \sin(\text{theta} 6) \sin(\text{theta} 132) \text{theta} 2 \text{dot} 2...
628 cos(theta 131) 2 cos(theta 132) sin(theta 5) sin(theta 6) sin(theta 132)
      theta 132 dot 2 ...
629 + 2 \cos(\text{theta} 132) 2 sin(theta5) sin(theta6) sin(theta131) theta132dot
       theta 131 dot ...
630 2 cos(theta 5) cos(theta 132) sin(theta 6) sin(theta 131) sin(theta 132)
      theta 131 dot theta 132 dot) m 7 r GO1 ...
631 ...
632 + (q \cos(\theta t) \sin(\theta t) - \sin(\theta t))...
633 + q \cos(\theta) cos(theta 5) cos(theta 131) cos(theta 132) sin(theta 6) ...
634 + g cos(thetal31) sin(theta5) sin(theta6) sin(theta132)) m7;635
636 B(15) = (cos(theta6) cos(theta131) thetal32ddot...637 + 2 sin(theta 6) theta 5 dot theta 6 dot ...
638 + \cos(\theta) cos(theta 5) cos(theta 6) sin(theta 5) theta 131 dot 2 ...
639 cos(theta 5) cos(theta 6) sin(theta 5) theta 132 dot 2 ...
```
640  $\cos(\theta) \cos(\theta) \cos(\theta) \sin(\theta) \sin(\theta)$  theta 131 dot 2 ...  $641 + \cos(\theta) \cos(\theta) \cos(\theta) \sin(\theta) \sin(\theta) \cos(\theta) \cos(\theta) \sin(\theta)$ <sup>642</sup> 2 cos(theta 131) sin(theta 6) theta 6 dot theta 132 dot ... <sup>643</sup> 2 cos(theta 6) sin(theta 131) theta 132 dot theta 131 dot ...  $644 + \cos(\theta) \sin(\theta) \sin(\theta) \sin(\theta) \sin(\theta) \sin(\theta)$  thetal 31 ddot ... 645 cos(theta 132) sin(theta 5) sin(theta 6) theta 131 ddot <sup>646</sup> sin(theta 5) sin(theta 6) sin(theta 131) sin(theta 132) theta 132 ddot ... <sup>647</sup> + cos(theta 5) cos(theta 6) cos(theta 131) 2 sin(theta 5) theta 132 dot 2 ... <sup>648</sup> 2 cos(theta 5) cos(theta 6) cos(theta 132) 2 sin(theta 5) theta 131 dot 2 ... <sup>649</sup> + 2 cos(theta 5) cos(theta 6) cos(theta 132) 2 sin(theta 5) theta 132 dot 2 ... <sup>650</sup> + 2 cos(theta 5) 2 cos(theta 6) cos(theta 132) sin(theta 132) theta 131 dot 2 ... <sup>651</sup> 2 cos(theta 5) 2 cos(theta 6) cos(theta 132) sin(theta 132) theta 132 dot 2 ... <sup>652</sup> cos(theta 6) cos(theta 131) 2 cos(theta 132) sin(theta 132) theta 132 dot 2 ... <sup>653</sup> + 2 cos(theta 5) 2 cos(theta 6) sin(theta 131) theta 131 dot theta 132 dot ... <sup>654</sup> + 2 cos(theta 6) cos(theta 132) 2 sin(theta 131) theta 132 dot theta 131 dot ... 655 + 2 cos(theta 5) cos(theta 6) sin(theta 132) theta 6 dot theta 131 dot ... <sup>656</sup> 2 cos(theta 6) cos(theta 132) sin(theta 5) theta 131 dot theta 6 dot ...  $657 + \cos(\text{theta} 5) \cos(\text{theta} 132) \sin(\text{theta} 6) \text{theta} 132 \text{dot} \text{theta} 131 \text{dot} \dots$ <sup>658</sup> + cos(theta 5) sin(theta 6) sin(theta 131) sin(theta 132) theta 132 dot 2 ... <sup>659</sup> cos(theta 132) sin(theta 5) sin(theta 6) sin(theta 131) theta 132 dot 2 ... <sup>660</sup> cos(theta 5) cos(theta 132) sin(theta 6) sin(theta 131) theta 132 ddot ... <sup>661</sup> + sin(theta 5) sin(theta 6) sin(theta 132) theta 132 dot theta 131 dot ... <sup>662</sup> 2 cos(theta 5) cos(theta 6) cos(theta 132) sin(theta 131) theta 132 dot theta 6 dot ... <sup>663</sup> 2 cos(theta 5) cos(theta 131) cos(theta 132) sin(theta 6) theta 132 dot theta 131 dot ... <sup>664</sup> cos(theta 5) cos(theta 131) sin(theta 6) sin(theta 131) sin(theta 132) theta 132 dot 2 ... <sup>665</sup> + cos(theta 131) cos(theta 132) sin(theta 5) sin(theta 6) sin(theta 131) theta 132 dot 2 ... <sup>666</sup> 2 cos(theta 6) sin(theta 5) sin(theta 131) sin(theta 132) theta 6 dot theta 132 dot ... <sup>667</sup> 2 cos(theta 131) sin(theta 5) sin(theta 6) sin(theta 132) theta 131 dot theta 132 dot ... <sup>668</sup> 2 cos(theta 5) cos(theta 6) cos(theta 131) 2 cos(theta 132) 2 sin(theta 5 ) theta  $132$  dot  $2...$ <sup>669</sup> + 2 cos(theta 5) 2 cos(theta 6) cos(theta 131) 2 cos(theta 132) sin( theta  $132$ ) the  $t$ a  $132$  dot  $2$  ... <sup>670</sup> 4 cos(theta 5) 2 cos(theta 6) cos(theta 132) 2 sin(theta 131) theta 131 dot theta 132 dot ... <sup>671</sup> 4 cos(theta 5) cos(theta 6) cos(theta 132) sin(theta 5) sin(theta 131)  $sin(theta 132)$  theta 132 dot theta 131 dot) m 7 r 71 ...  $672$  ... <sup>673</sup> + (theta 5 dot 2 ... <sup>674</sup> + theta 132 dot 2 ...  $675 + \cos(\theta)$  2 theta 131 dot 2 ... <sup>676</sup> cos(theta 5) 2 theta 132 dot 2 ... <sup>677</sup> + cos(theta 132) 2 theta 131 dot 2 ...

```
678 cos(theta 132) 2 theta 132 dot 2 ...
679 2 cos(theta 131) theta 5 dot theta 132 dot ...
680 + \cos(\theta) 2 cos(theta 131) 2 theta 132 dot 2 ...
681 2 cos(theta 5) 2 cos(theta 132) 2 theta 131 dot 2 ...
682 + 2 \cos(\text{theta} 5) 2 \cos(\text{theta} 132) 2 theta 132 dot 2 ...
683 + \cos(\text{theta} 131) 2 \cos(\text{theta} 132) 2 theta 132 dot 2 ...
684 2 cos(theta 5) 2 cos(theta 131) 2 cos(theta 132) 2 theta 132 dot 2 ...
685 2 cos(theta 5) cos(theta 132) sin(theta 5) sin(theta 132) theta 131 dot 2
        ...
686 + 2 cos(theta 5) cos(theta 132) sin(theta 5) sin(theta 132) theta 132 dot 2
        ...
687 2 cos(theta 5) sin(theta 5) sin(theta 131) theta 131 dot theta 132 dot
       ...
688 + 2 cos(theta 132) sin(theta 131) sin(theta 132) theta 131 dot
      theta 132 dot ...
689 2 cos(theta5) cos(theta131) 2 cos(theta132) sin(theta5) sin(theta132
      ) theta 132 dot 2 \ldots690 + 4 cos(theta 5) cos(theta 132) 2 sin(theta 5) sin(theta 131) theta 131 dot
       theta 132 dot ...
691 4 cos(theta 5) 2 cos(theta 132) sin(theta 131) sin(theta 132)
      theta 132 dot theta 131 dot) m 7 r 73 ...
692 ...
693 + (cos(theta 5)) cos(theta 131) theta 132ddot...694 sin(theta 5) theta 132 dot 2 ...
695 cos(theta 132) 2 sin(theta 5) theta 131 dot 2 ...
696 + \cos(\text{theta}132) 2 \sin(\text{theta}5) theta 132 dot 2 ...
697 cos(theta 131) 2 cos(theta 132) 2 sin(theta 5) theta 132 dot 2 ...
698 + \cos(\theta) cos(theta 5) cos(theta 132) sin(theta 132) theta 131 dot 2 ...
699 cos(theta5) cos(theta132) sin(theta132) theta132dot 2 ...
700 + cos(theta 5) cos(theta 131) 2 cos(theta 132) sin(theta 132) theta 132 dot
      2 ...
701 2 cos(theta 5) cos(theta 132) 2 sin(theta 131) theta 131 dot
      theta 132 dot ...
702 2 cos(theta 132) sin(theta 5) sin(theta 131) sin(theta 132) theta 131 dot
        theta 132 dot) m 7 r GO1 ...
703 ...
704 + (g \cos(\theta) + 131) \cos(\theta) + 132) \sin(\theta) + \cdots705 g cos(theta 5) cos(theta 131) sin(theta 132)) m 7;
706
707 B(16) = (cos(theta6)) the t a 6 dot theta 5 dot ...708 cos(theta 131) sin(theta 6) theta 132 ddot ...
709 cos(theta 6) cos(theta 131) theta 6 dot theta 132 dot ...
710 + \cos(\theta) cos(theta 6) sin(theta 132) theta 131 ddot ...
711 cos(theta6) cos(theta132) sin(theta5) theta131ddot ...
712 + sin(theta6) sin(theta131) theta131dot theta132dot ...
713 cos(theta 5) cos(theta 6) cos(theta 132) theta 131 dot theta 5 dot ...
714 + \cos(\text{theta} 5) \cos(\text{theta} 6) \cos(\text{theta} 132) theta 131 dot theta 132 dot ...
715 + cos(theta 5) cos(theta 6) sin(theta 131) sin(theta 132) theta 132 dot 2
       ...
716 cos(theta 6) cos(theta 132) sin(theta 5) sin(theta 131) theta 132 dot 2
       ...
717 cos(theta 5) cos(theta 6) cos(theta 132) sin(theta 131) theta 132 ddot
      ...
718 cos(theta6) sin(theta5) sin(theta132) theta5dot theta131dot ...
719 cos(theta 5) sin(theta 6) sin(theta 132) theta 131 dot theta 6 dot ...
720 + \cos(\text{theta} 132) \sin(\text{theta} 5) \sin(\text{theta} 6) \text{theta} \cdot \text{theta} 131 \text{dot} \dots721 + cos(theta6) sin(theta5) sin(theta132) theta131dot theta132dot ...
722 cos(theta 6) sin(theta 5) sin(theta 131) sin(theta 132) theta 132 ddot
      ...
723 cos(theta 5) cos(theta 6) cos(theta 131) cos(theta 132) theta 132 dot
```

```
theta 131 dot ...
724 cos(theta 5) cos(theta 6) sin(theta 131) sin(theta 132) theta 132 dot
      theta 5 dot ...
725 + cos(theta 6) cos(theta 132) sin(theta 5) sin(theta 131) theta 132 dot
      theta 5 dot ...
726 + cos(theta 5) cos(theta 132) sin(theta 6) sin(theta 131) theta 132 dot
      theta 6 dot ...
727 cos(theta 6) cos(theta 131) sin(theta 5) sin(theta 132) theta 132 dot
      theta 131 dot ...
728 + sin(theta 5) sin(theta 6) sin(theta 131) sin(theta 132) theta 132 dot
      theta 6 dot) J711 ...
729 ...
730 + ( cos(theta 6) cos(theta 131) theta 132 ddot ...
731 2 sin(theta 6) theta 5 dot theta 6 dot ...
732 + 2 cos(theta 131) sin(theta 6) theta 6 dot theta 132 dot ...
733 + cos(theta 6) sin(theta 131) theta 131 dot theta 132 dot ...
734 cos(theta 5) sin(theta 6) sin(theta 132) theta 131 ddot ...
735 + \cos(\text{theta} 132) \sin(\text{theta} 5) \sin(\text{theta} 6) \text{theta} 131 \text{dd} 0 \text{d} \ldots736 + sin(theta 5) sin(theta 6) sin(theta 131) sin(theta 132) theta 132 ddot
       ...
737 + cos(theta 5) cos(theta 6) cos(theta 132) 2 sin(theta 5) theta 131 dot 2
      ...
738 cos(theta 5) 2 cos(theta 6) cos(theta 132) sin(theta 132) theta 131 dot 2
        ...
739 cos(theta 5) cos(theta 6) sin(theta 5) sin(theta 132) 2 theta 131 dot 2
      ...
740 + cos(theta 6) cos(theta 132) sin(theta 5) 2 sin(theta 132) theta 131 dot 2
       ...
741 2 cos(theta 5) cos(theta 6) sin(theta 132) theta 131 dot theta 6 dot ...
742 + 2 cos(theta 6) cos(theta 132) sin(theta 5) theta 6 dot theta 131 dot ...
743 cos(theta 5) cos(theta 132) sin(theta 6) theta 131 dot theta 132 dot ...
744 cos(theta 5) sin(theta 6) sin(theta 131) sin(theta 132) theta 132 dot 2
      ...
745 + cos(theta 132) sin(theta 5) sin(theta 6) sin(theta 131) theta 132 dot 2
      ...
746 + cos(theta 5) cos(theta 132) sin(theta 6) sin(theta 131) theta 132 ddot
      ...
747 sin(theta 5) sin(theta 6) sin(theta 132) theta 131 dot theta 132 dot ...
748 + 2 cos(theta 5) cos(theta 6) cos(theta 132) sin(theta 131) theta 6 dot
      theta 132 dot ...
749 + 2 cos(theta 5) cos(theta 131) cos(theta 132) sin(theta 6) theta 132 dot
      theta 131 dot ...
750 + cos(theta 5) cos(theta 131) sin(theta 6) sin(theta 131) sin(theta 132)
      theta 132 dot 2 ...
751 cos(theta 131) cos(theta 132) sin(theta 5) sin(theta 6) sin(theta 131)
      theta 132 dot 2 ...
752 + 2 cos(theta 6) sin(theta 5) sin(theta 131) sin(theta 132) theta 6 dot
      theta 132 dot ...
753 + 2 cos(theta 131) sin(theta 5) sin(theta 6) sin(theta 132) theta 131 dot
      theta 132 dot ...
754 cos(theta 5) cos(theta 6) cos(theta 132) 2 sin(theta 5) sin(theta 131) 2
      theta 132 dot 2 ...
755 + cos(theta 5) 2 cos(theta 6) cos(theta 132) sin(theta 131) 2 sin(theta 132
      theta132dot2...
756 + cos(theta 5) 2 cos(theta 6) cos(theta 132) 2 sin(theta 131) theta 131 dot
       theta 132 dot ...
757 + cos(theta 5) cos(theta 6) sin(theta 5) sin(theta 131) 2 sin(theta 132) 2
      theta 132 dot 2 ...
758 cos(theta 6) cos(theta 132) sin(theta 5) 2 sin(theta 131) 2 sin(theta 132
      ) theta 132 dot 2 ...
```

```
759 cos(theta 6) cos(theta 132) 2 sin(theta 5) 2 sin(theta 131) theta 131 dot
       theta 132 dot ...
760 cos(theta 5) 2 cos(theta 6) sin(theta 131) sin(theta 132) 2 theta 131 dot
       theta 132 dot ...
761 + cos(theta 6) sin(theta 5) 2 sin(theta 131) sin(theta 132) 2 theta 131 dot
       theta 132 dot ...
762 + 4 cos(theta 5) cos(theta 6) cos(theta 132) sin(theta 5) sin(theta 131)
      sin(theta 132) theta 132dot theta 131dot, J712...
763 ...
764 + (cos(theta 6) cos(theta 131) theta 132 dot theta 6 dot ...
765 cos(theta6) theta 6 dot theta 5 dot ...
766 cos(theta 5) cos(theta 132) 2 sin(theta 5) sin(theta 6) theta 131 dot 2
      ...
767 + cos(theta 5) 2 cos(theta 132) sin(theta 6) sin(theta 132) theta 131 dot 2
       ...
768 + cos(theta 5) sin(theta 5) sin(theta 6) sin(theta 132) 2 theta 131 dot 2
      ...
769 cos(theta 132) sin(theta 5) 2 sin(theta 6) sin(theta 132) theta 131 dot 2
      ...
770 cos(theta5) cos(theta6) cos(theta132) theta5dot theta131dot ...
771 cos(theta6) sin(theta5) sin(theta132) theta131dot theta5dot ...
772 + cos(theta5) sin(theta6) sin(theta132) theta131dot theta6dot ...
773 cos(theta 132) sin(theta 5) sin(theta 6) theta 131 dot theta 6 dot ...
774 sin(theta 5) 2 sin(theta 6) sin(theta 131) sin(theta 132) 2 theta 132 dot
       theta 131 dot ...
775 + cos(theta 5) cos(theta 6) cos(theta 131) cos(theta 132) theta 131 dot
      theta 132 dot ...
776 + cos(theta 5) cos(theta 6) cos(theta 131) sin(theta 131) sin(theta 132)
      theta 132 dot 2 ...
777 cos(theta 6) cos(theta 131) cos(theta 132) sin(theta 5) sin(theta 131)
      theta 132 dot 2 ...
778 cos(theta 5) cos(theta 6) sin(theta 131) sin(theta 132) theta 5 dot
      theta 132 dot ...
779 + cos(theta 6) cos(theta 132) sin(theta 5) sin(theta 131) theta 132 dot
      theta 5 dot ...
780 cos(theta 5) cos(theta 132) sin(theta 6) sin(theta 131) theta 132 dot
      theta 6 dot ...
781 + cos(theta 6) cos(theta 131) sin(theta 5) sin(theta 132) theta 132 dot
      theta 131 dot ...
782 sin(theta 5) sin(theta 6) sin(theta 131) sin(theta 132) theta 132 dot
      theta 6 dot ...
783 + cos(theta 5) cos(theta 132) 2 sin(theta 5) sin(theta 6) sin(theta 131) 2
      theta 132 dot 2 ...
784 cos(theta 5) 2 cos(theta 132) sin(theta 6) sin(theta 131) 2 sin(theta 132
      ) theta 132 dot 2 ...
785 cos(theta 5) 2 cos(theta 132) 2 sin(theta 6) sin(theta 131) theta 132 dot
       theta 131 dot ...
786 cos(theta 5) sin(theta 5) sin(theta 6) sin(theta 131) 2 sin(theta 132) 2
      theta 132 dot 2 ...
787 + cos(theta 132) sin(theta 5) 2 sin(theta 6) sin(theta 131) 2 sin(theta 132
      ) theta 132 dot 2 ...
788 + cos(theta 5) 2 sin(theta 6) sin(theta 131) sin(theta 132) 2 theta 132 dot
       theta 131 dot ...
789 + cos(theta 132) 2 sin(theta 5) 2 sin(theta 6) sin(theta 131) theta 132 dot
       theta 131 dot ...
790 4 cos(theta 5) cos(theta 132) sin(theta 5) sin(theta 6) sin(theta 131)
      sin(theta 132) the ta 132 dot the ta 131 dot) J 722 ...
791 ...
792 + (cos(theta 6) theta 6 dot theta 5 dot ...
793 cos(theta6) cos(theta131) theta132 dot theta 6 dot ...
```
<sup>794</sup> + cos(theta 5) cos(theta 132) 2 sin(theta 5) sin(theta 6) theta 131 dot 2 ... <sup>795</sup> cos(theta 5) 2 cos(theta 132) sin(theta 6) sin(theta 132) theta 131 dot 2 ... <sup>796</sup> cos(theta 5) sin(theta 5) sin(theta 6) sin(theta 132) 2 theta 131 dot 2 ... <sup>797</sup> + cos(theta 132) sin(theta 5) 2 sin(theta 6) sin(theta 132) theta 131 dot 2 ... <sup>798</sup> + cos(theta 5) cos(theta 6) cos(theta 132) theta 5 dot theta 131 dot ... <sup>799</sup> + cos(theta 6) sin(theta 5) sin(theta 132) theta 131 dot theta 5 dot ... 800 cos(theta5) sin(theta6) sin(theta132) theta131dot theta6dot ... 801 + cos(theta 132) sin(theta 5) sin(theta 6) theta 131 dot theta 6 dot ... <sup>802</sup> + sin(theta 5) 2 sin(theta 6) sin(theta 131) sin(theta 132) 2 theta 132 dot theta 131 dot ... <sup>803</sup> cos(theta 5) cos(theta 6) cos(theta 131) cos(theta 132) theta 131 dot theta 132 dot ... <sup>804</sup> cos(theta 5) cos(theta 6) cos(theta 131) sin(theta 131) sin(theta 132) theta 132 dot 2 ... <sup>805</sup> + cos(theta 6) cos(theta 131) cos(theta 132) sin(theta 5) sin(theta 131) theta 132 dot 2 ... 806 + cos(theta5) cos(theta6) sin(theta131) sin(theta132) theta5dot theta 132 dot ... <sup>807</sup> cos(theta 6) cos(theta 132) sin(theta 5) sin(theta 131) theta 132 dot theta 5 dot ... <sup>808</sup> + cos(theta 5) cos(theta 132) sin(theta 6) sin(theta 131) theta 132 dot theta 6 dot ... <sup>809</sup> cos(theta 6) cos(theta 131) sin(theta 5) sin(theta 132) theta 132 dot theta 131 dot ... <sup>810</sup> + sin(theta 5) sin(theta 6) sin(theta 131) sin(theta 132) theta 132 dot theta 6 dot ... 811 cos(theta 5) cos(theta 132) 2 sin(theta 5) sin(theta 6) sin(theta 131) 2 theta 132 dot 2 ... <sup>812</sup> + cos(theta 5) 2 cos(theta 132) sin(theta 6) sin(theta 131) 2 sin(theta 132 ) theta 132 dot 2 ... <sup>813</sup> + cos(theta 5) 2 cos(theta 132) 2 sin(theta 6) sin(theta 131) theta 132 dot theta 131 dot ... <sup>814</sup> + cos(theta 5) sin(theta 5) sin(theta 6) sin(theta 131) 2 sin(theta 132) 2 theta 132 dot 2 ... <sup>815</sup> cos(theta 132) sin(theta 5) 2 sin(theta 6) sin(theta 131) 2 sin(theta 132 ) theta 132 dot 2 ... <sup>816</sup> cos(theta 5) 2 sin(theta 6) sin(theta 131) sin(theta 132) 2 theta 132 dot theta 131 dot ... 817 cos(theta 132) 2 sin(theta 5) 2 sin(theta 6) sin(theta 131) theta 132 dot theta 131 dot ... <sup>818</sup> + 4 cos(theta 5) cos(theta 132) sin(theta 5) sin(theta 6) sin(theta 131) sin(theta132) theta132dot theta131dot) J733; 819 820 B(17) =  $(sin(theta6))$  theta 6 dot theta 5 dot ... 821 cos(theta 131) sin(theta 6) the ta 132 dot the ta 6 dot ... <sup>822</sup> cos(theta 5) cos(theta 6) cos(theta 132) 2 sin(theta 5) theta 131 dot 2 ... <sup>823</sup> + cos(theta 5) 2 cos(theta 6) cos(theta 132) sin(theta 132) theta 131 dot 2 ... <sup>824</sup> + cos(theta 5) cos(theta 6) sin(theta 5) sin(theta 132) 2 theta 131 dot 2 ... 825 cos(theta 6) cos(theta 132) sin(theta 5) 2 sin(theta 132) theta 131 dot 2 ... 826 + cos(theta5) cos(theta132) sin(theta6) theta5dot theta131dot ...  $827 + \cos(\text{theta} 5) \cos(\text{theta} 6) \sin(\text{theta} 132)$  theta 131 dot theta 6 dot ... 828 cos(theta6) cos(theta132) sin(theta5) theta131 dot theta 6 dot ...

829 + sin(theta5) sin(theta6) sin(theta132) theta131dot theta5dot ... 830 cos(theta 5) cos(theta 6) cos(theta 132) sin(theta 131) theta 6 dot theta 132 dot ... 831 cos(theta 5) cos(theta 131) cos(theta 132) sin(theta 6) theta 131 dot theta 132 dot ... <sup>832</sup> cos(theta 5) cos(theta 131) sin(theta 6) sin(theta 131) sin(theta 132) theta 132 dot 2 ... <sup>833</sup> + cos(theta 131) cos(theta 132) sin(theta 5) sin(theta 6) sin(theta 131) theta 132 dot 2 ... <sup>834</sup> + cos(theta 5) sin(theta 6) sin(theta 131) sin(theta 132) theta 5 dot theta 132 dot ... 835 cos(theta 132) sin(theta 5) sin(theta 6) sin(theta 131) theta 132 dot theta 5 dot ... <sup>836</sup> cos(theta 6) sin(theta 5) sin(theta 131) sin(theta 132) theta 132 dot theta 6 dot ... 837 cos(theta 131) sin(theta 5) sin(theta 6) sin(theta 132) theta 132 dot theta 131 dot ... <sup>838</sup> + cos(theta 5) cos(theta 6) cos(theta 132) 2 sin(theta 5) sin(theta 131) 2 theta 132 dot 2 ... 839 cos(theta 5) 2 cos(theta 6) cos(theta 132) sin(theta 131) 2 sin(theta 132 ) theta 132 dot 2 ... <sup>840</sup> cos(theta 5) 2 cos(theta 6) cos(theta 132) 2 sin(theta 131) theta 132 dot theta 131 dot ... <sup>841</sup> cos(theta 5) cos(theta 6) sin(theta 5) sin(theta 131) 2 sin(theta 132) 2 theta 132 dot 2 ... <sup>842</sup> + cos(theta 6) cos(theta 132) sin(theta 5) 2 sin(theta 131) 2 sin(theta 132 ) theta 132 dot 2 ... <sup>843</sup> + cos(theta 6) cos(theta 132) 2 sin(theta 5) 2 sin(theta 131) theta 132 dot theta 131 dot ... <sup>844</sup> + cos(theta 5) 2 cos(theta 6) sin(theta 131) sin(theta 132) 2 theta 132 dot theta 131 dot ... <sup>845</sup> cos(theta 6) sin(theta 5) 2 sin(theta 131) sin(theta 132) 2 theta 132 dot theta 131 dot ... <sup>846</sup> 4 cos(theta 5) cos(theta 6) cos(theta 132) sin(theta 5) sin(theta 131) sin(theta 132) the ta 132 dot the ta 131 dot) J711 ... <sup>847</sup> ... 848 + (+ 2 cos(theta6) theta 6 dot theta 5 dot ... 849 cos(theta131) sin(theta6) theta132ddot ... 850 2 cos(theta6) cos(theta131) theta 6 dot theta 132 dot ... 851 + cos(theta5) cos(theta6) sin(theta132) theta131ddot ... 852 cos(theta6) cos(theta132) sin(theta5) theta131ddot ... 853 + sin(theta6) sin(theta131) theta132dot theta131dot ... 854 + cos(theta5) cos(theta132) 2 sin(theta5) sin(theta6) theta131dot 2 ... <sup>855</sup> cos(theta 5) 2 cos(theta 132) sin(theta 6) sin(theta 132) theta 131 dot 2 ... <sup>856</sup> cos(theta 5) sin(theta 5) sin(theta 6) sin(theta 132) 2 theta 131 dot 2 ... <sup>857</sup> + cos(theta 132) sin(theta 5) 2 sin(theta 6) sin(theta 132) theta 131 dot 2 ... 858 + cos(theta5) cos(theta6) cos(theta132) theta131dot theta132dot ... 859 + cos(theta5) cos(theta6) sin(theta131) sin(theta132) theta132dot 2 ... <sup>860</sup> cos(theta 6) cos(theta 132) sin(theta 5) sin(theta 131) theta 132 dot 2 ... <sup>861</sup> cos(theta 5) cos(theta 6) cos(theta 132) sin(theta 131) theta 132 ddot ... 862 2 cos(theta5) sin(theta6) sin(theta132) theta 6 dot theta 131 dot ... 863 + 2 cos(theta 132) sin(theta 5) sin(theta 6) theta 6 dot theta 131 dot ... 864 + cos(theta6) sin(theta5) sin(theta132) theta132dot theta131dot ...

```
865 cos(theta 6) sin(theta 5) sin(theta 131) sin(theta 132) theta 132 ddot
      ...
866 + sin(theta 5) 2 sin(theta 6) sin(theta 131) sin(theta 132) 2 theta 132 dot
       theta 131 dot ...
867 2 cos(theta 5) cos(theta 6) cos(theta 131) cos(theta 132) theta 132 dot
      theta 131 dot ...
868 cos(theta 5) cos(theta 6) cos(theta 131) sin(theta 131) sin(theta 132)
      theta 132 dot 2 ...
869 + cos(theta 6) cos(theta 131) cos(theta 132) sin(theta 5) sin(theta 131)
      theta 132 dot 2 ...
870 + 2 cos(theta 5) cos(theta 132) sin(theta 6) sin(theta 131) theta 6 dot
      theta 132 dot ...
871 2 cos(theta 6) cos(theta 131) sin(theta 5) sin(theta 132) theta 131 dot
      theta 132 dot ...
872 + 2 sin(theta 5) sin(theta 6) sin(theta 131) sin(theta 132) theta 132 dot
      theta 6 dot ...
873 cos(theta 5) cos(theta 132) 2 sin(theta 5) sin(theta 6) sin(theta 131) 2
      theta 132 dot 2 ...
874 + \cos(\theta) 2 cos(theta 132) sin(theta 6) sin(theta 131) 2 sin(theta 132
      ) theta 132 dot 2 \ldots875 + cos(theta 5) 2 cos(theta 132) 2 sin(theta 6) sin(theta 131) theta 131 dot
       theta 132 dot ...
876 + cos(theta 5) sin(theta 5) sin(theta 6) sin(theta 131) 2 sin(theta 132) 2
      theta 132 dot 2 ...
877 cos(theta 132) sin(theta 5) 2 sin(theta 6) sin(theta 131) 2 sin(theta 132
      ) theta 132 dot 2 ...
878 cos(theta 5) 2 sin(theta 6) sin(theta 131) sin(theta 132) 2 theta 131 dot
       theta 132 dot ...
879 cos(theta 132) 2 sin(theta 5) 2 sin(theta 6) sin(theta 131) theta 131 dot
       theta 132 dot ...
880 + 4 cos(theta 5) cos(theta 132) sin(theta 5) sin(theta 6) sin(theta 131)
      sin(theta 132) theta 132 dot theta 131 dot) J712 ...
881 ...
882 + ( cos(theta6) cos(theta131) theta132ddot ...
883 sin(theta6) theta 5 dot theta 6 dot ...
884 + cos(theta131) sin(theta6) theta 6 dot theta 132 dot ...
885 + cos(theta6) sin(theta131) theta131dot theta132dot ...
886 cos(theta5) sin(theta6) sin(theta132) theta131ddot ...
887 + cos(theta 132) sin(theta 5) sin(theta 6) theta 131 ddot ...
888 + sin(theta5) sin(theta6) sin(theta131) sin(theta132) theta132ddot
      ...
889 + cos(theta5) cos(theta132) sin(theta6) theta131dot theta5dot ...
890 cos(theta5) cos(theta6) sin(theta132) theta131dot theta6dot ...
891 + cos(theta6) cos(theta132) sin(theta5) theta131 dot theta6dot ...
892 cos(theta 5) cos(theta 132) sin(theta 6) theta 131 dot theta 132 dot ...
893 cos(theta 5) sin(theta 6) sin(theta 131) sin(theta 132) theta 132 dot 2
      ...
894 + cos(theta 132) sin(theta 5) sin(theta 6) sin(theta 131) theta 132 dot 2
      ...
895 + cos(theta 5) cos(theta 132) sin(theta 6) sin(theta 131) theta 132 ddot
      ...
896 + sin(theta5) sin(theta6) sin(theta132) theta5dot theta131dot ...
897 sin(theta 5) sin(theta 6) sin(theta 132) theta 131 dot theta 132 dot ...
898 + cos(theta 5) cos(theta 6) cos(theta 132) sin(theta 131) theta 6 dot
      theta 132 dot ...
899 + cos(theta 5) cos(theta 131) cos(theta 132) sin(theta 6) theta 131 dot
      theta 132 dot ...
900 + cos(theta 5) sin(theta 6) sin(theta 131) sin(theta 132) theta 132 dot
     theta 5 dot ...
901 cos(theta 132) sin(theta 5) sin(theta 6) sin(theta 131) theta 5 dot
```

```
theta 132 dot ...
902 + cos(theta 6) sin(theta 5) sin(theta 131) sin(theta 132) theta 132 dot
      theta 6 dot ...
903 + cos(theta 131) sin(theta 5) sin(theta 6) sin(theta 132) theta 132 dot
      theta131 dot) J722 ...
904 ...
905 + (cos(theta131) sin(theta6) theta132dot theta6dot ...
906 sin(theta6) theta 6 dot theta 5 dot ...
907 + cos(theta 5) cos(theta 6) cos(theta 132) 2 sin(theta 5) theta 131 dot 2
       ...
908 cos(theta 5) 2 cos(theta 6) cos(theta 132) sin(theta 132) theta 131 dot 2
       ...
909 cos(theta 5) cos(theta 6) sin(theta 5) sin(theta 132) 2 theta 131 dot 2
      ...
910 + cos(theta 6) cos(theta 132) sin(theta 5) 2 sin(theta 132) theta 131 dot 2
       ...
911 cos(theta 5) cos(theta 132) sin(theta 6) the ta 5 dot the ta 131 dot ...
912 cos(theta 5) cos(theta 6) sin(theta 132) the ta 131 dot the ta 6 dot ...
913 + cos(theta6) cos(theta132) sin(theta5) theta131dot theta6dot ...
914 sin(theta5) sin(theta6) sin(theta132) theta131dot theta5dot ...
915 + cos(theta 5) cos(theta 6) cos(theta 132) sin(theta 131) theta 6 dot
      theta 132 dot ...
916 + cos(theta 5) cos(theta 131) cos(theta 132) sin(theta 6) theta 131 dot
      theta 132 dot ...
917 + cos(theta 5) cos(theta 131) sin(theta 6) sin(theta 131) sin(theta 132)
      theta 132 dot 2 ...
918 cos(theta 131) cos(theta 132) sin(theta 5) sin(theta 6) sin(theta 131)
      theta 132 dot 2 ...
     cos(theta5) sin(theta6) sin(theta131) sin(theta132) theta 5 dot
      theta 132 dot ...
920 + cos(theta 132) sin(theta 5) sin(theta 6) sin(theta 131) theta 132 dot
      theta 5 dot ...
921 + cos(theta 6) sin(theta 5) sin(theta 131) sin(theta 132) theta 132 dot
      theta 6 dot ...
922 + cos(theta 131) sin(theta 5) sin(theta 6) sin(theta 132) theta 132 dot
      theta 131 dot ...
923 cos(theta 5) cos(theta 6) cos(theta 132) 2 sin(theta 5) sin(theta 131) 2
      theta 132 dot 2 ...
924 + cos(theta 5) 2 cos(theta 6) cos(theta 132) sin(theta 131) 2 sin(theta 132
      ) theta 132 dot 2...925 + cos(theta 5) 2 cos(theta 6) cos(theta 132) 2 sin(theta 131) theta 132 dot
      theta 131 dot ...
926 + cos(theta 5) cos(theta 6) sin(theta 5) sin(theta 131) 2 sin(theta 132) 2
      theta 132 dot 2 ...
927 cos(theta 6) cos(theta 132) sin(theta 5) 2 sin(theta 131) 2 sin(theta 132
      ) theta 132 dot 2...928 cos(theta 6) cos(theta 132) 2 sin(theta 5) 2 sin(theta 131) theta 132 dot
       theta 131 dot ...
929 cos(theta5) 2 cos(theta6) sin(theta131) sin(theta132) 2 theta132dot
       theta 131 dot ...
930 + cos(theta 6) sin(theta 5) 2 sin(theta 131) sin(theta 132) 2 theta 132 dot
       theta 131 dot ...
931 + 4 cos(theta 5) cos(theta 6) cos(theta 132) sin(theta 5) sin(theta 131)
      sin(theta 132) theta 132 dot theta 131 dot) J733;
932
933 B(18) = (cos(theta 5) cos(theta 6) 2 cos(theta 131) cos(theta 132) sin(
      theta 131) theta 132 dot 2...934 cos(theta 5) 2 cos(theta 6) sin(theta 6) sin(theta 132) 2 theta 131 dot 2
       ...
935 cos(theta 5) 2 cos(theta 6) cos(theta 132) 2 sin(theta 6) sin(theta 131)
```

```
364
```
```
2 theta 132 dot 2 ...
936 cos(theta 5) cos(theta 6) 2 cos(theta 131) sin(theta 132) theta 131 dot
      theta 132 dot ...
937 + cos(theta5) cos(theta6) 2 sin(theta132) theta5dot theta131dot ...
938 2 cos(theta 5) cos(theta 6) cos(theta 132) sin(theta 5) sin(theta 6) sin(
      theta 131) 2 sin(theta 132) theta 132 dot 2 ...
939 + 2 cos(theta 5) cos(theta 6) cos(theta 132) sin(theta 5) sin(theta 6) sin(
      theta 132) the ta 131 dot 2 ...
940 cos(theta 5) cos(theta 131) cos(theta 132) sin(theta 6) 2 sin(theta 131)
      theta 132 dot 2 ...
941 + cos(theta 5) cos(theta 131) sin(theta 6) 2 sin(theta 132) theta 131 dot
      theta 132 dot ...
942 + cos(theta 5) cos(theta 132) sin(theta 6) 2 sin(theta 131) theta 5 dot
      theta 132 dot ...
943 cos(theta 5) sin(theta 6) 2 sin(theta 132) theta 5 dot theta 131 dot ...
944 + cos(theta 6) 2 cos(theta 131) cos(theta 132) sin(theta 5) theta 131 dot
      theta 132 dot ...
945 + cos(theta 6) 2 cos(theta 131) sin(theta 5) sin(theta 131) sin(theta 132)
      theta 132 dot 2 ...
946 cos(theta 6) 2 cos(theta 132) sin(theta 5) the ta 5 dot the ta 131 dot ...
947 + cos(theta6) cos(theta131) 2 sin(theta6) theta132 dot 2 ...
948 cos(theta 6) cos(theta 132) 2 sin(theta 5) 2 sin(theta 6) theta 131 dot 2
       ...
949 2 cos(theta 6) cos(theta 132) sin(theta 5) 2 sin(theta 6) sin(theta 131)
      sin(theta132) theta131dot theta132dot ...
950 cos(theta 6) sin(theta 5) 2 sin(theta 6) sin(theta 131) 2 sin(theta 132)
       2 theta 132 dot 2 ...
951 + cos(theta 6) sin(theta 6) theta 5 dot 2 cos(theta 131) cos(theta 132)
      sin(theta5) sin(theta6) 2 theta131dot theta132dot ...
952 cos(theta 131) sin(theta 5) sin(theta 6) 2 sin(theta 131) sin(theta 132)
      theta 132 dot 2 ...
953 + cos(theta 132) sin(theta 5) sin(theta 6) 2 theta 5 dot theta 131 dot ...
954 + 2 cos(theta 5) 2 cos(theta 6) cos(theta 132) sin(theta 6) sin(theta 131)
      sin(theta132) theta132dot theta131dot ...
955 cos(theta 5) cos(theta 6) 2 cos(theta 132) sin(theta 131) theta 132 dot
      theta 5 dot ...
956 2 cos(theta 5) cos(theta 6) cos(theta 132) 2 sin(theta 5) sin(theta 6)
      sin(theta131) theta132dot theta131dot ...
957 + 2 cos(theta 5) cos(theta 6) sin(theta 5) sin(theta 6) sin(theta 131) sin(
      theta 132) 2 theta 132 dot theta 131 dot ...
958 cos(theta 6) 2 sin(theta 5) sin(theta 131) sin(theta 132) theta 132 dot
      theta 5 dot ...
959 2 cos(theta 6) cos(theta 131) sin(theta 6) theta 132 dot theta 5 dot ...
960 + sin(theta 5) sin(theta 6) 2 sin(theta 131) sin(theta 132) theta 132 dot
      theta 5 dot) J711...961 \ldots962 + ( 2 cos(theta 5) 2 cos(theta 6) 2 cos(theta 132) sin(theta 131) sin(
      theta 132) theta 131 dot theta 132 dot ...
963 cos(theta 5) 2 cos(theta 6) 2 cos(theta 132) 2 sin(theta 131) 2
      theta 132 dot 2 ...
964 cos(theta 5) 2 cos(theta 6) 2 sin(theta 132) 2 theta 131 dot 2 ...
965 + cos(theta5) 2 cos(theta132) 2 sin(theta6) 2 sin(theta131) 2
      theta 132 dot 2 ...
966 2 cos(theta 5) 2 cos(theta 132) sin(theta 6) 2 sin(theta 131) sin(
      theta 132) theta 131 dot theta 132 dot ...
967 + cos(theta5) 2 sin(theta6) 2 sin(theta132) 2 theta131dot 2 ...
968 2 cos(theta 5) cos(theta 6) 2 cos(theta 132) sin(theta 5) sin(theta 131)
       2 sin(theta 132) theta 132 dot 2 ...
969 + 2 cos(theta 5) cos(theta 6) 2 cos(theta 132) sin(theta 5) sin(theta 132)
      theta 131 dot 2 ...
```

```
970 + 2 cos(theta 5) cos(theta 6) 2 sin(theta 5) sin(theta 131) sin(theta 132)
        2 theta 131 dot theta 132 dot ...
971 4 cos(theta 5) cos(theta 6) cos(theta 131) cos(theta 132) sin(theta 6)
       sin(theta 131) theta 132 dot 2 ...
972 + 4 cos(theta 5) cos(theta 6) cos(theta 131) sin(theta 6) sin(theta 132)
       theta 131 dot theta 132 dot ...
973 + 4 cos(theta 5) cos(theta 6) cos(theta 132) sin(theta 6) sin(theta 131)
       theta 5 dot theta 132 dot ...
974 + 2 cos(theta 5) cos(theta 132) 2 sin(theta 5) sin(theta 6) 2 sin(theta 131
       ) theta 131 dot theta 132 dot ...
975 + 2 cos(theta 5) cos(theta 132) sin(theta 5) sin(theta 6) 2 sin(theta 131)
       2 sin(theta132) theta132 dot 2 ...
976 2 cos(theta5) cos(theta132) sin(theta5) sin(theta6) 2 sin(theta132)
       theta 131 dot 2 ...
977 + \cos(\theta) 2 \cos(\theta) 2 \sin(\theta) 2 theta 132 dot 2 ...
978 2 cos(theta6) 2 cos(theta131) theta5dot theta132dot ...
979 cos(theta 6) 2 cos(theta 132) 2 sin(theta 5) 2 theta 131 dot 2 ...
980 cos(theta 6) 2 sin(theta 5) 2 sin(theta 131) 2 sin(theta 132) 2
      theta 132 dot 2 ...
981 + cos (theta 6) 2 theta 5 dot 2 ...
982 4 cos(theta 6) cos(theta 131) cos(theta 132) sin(theta 5) sin(theta 6)
       theta 131 dot theta 132 dot ...
983 4 cos(theta 6) cos(theta 131) sin(theta 5) sin(theta 6) sin(theta 131)
      sin(theta132) theta132dot 2 ...
984 + 4 cos(theta 6) sin(theta 5) sin(theta 6) sin(theta 131) sin(theta 132)
       theta 5 dot theta 132 dot ...
985 cos(theta 131) 2 sin(theta 6) 2 theta 132 dot 2 + 2 cos(theta 131) sin(
       theta 6) 2 theta 5 dot theta 132 dot ...
986 + cos(theta132) 2 sin(theta5) 2 sin(theta6) 2 theta131dot 2 ...
987 + sin(theta5) 2 sin(theta6) 2 sin(theta131) 2 sin(theta132) 2
       theta 132 dot 2 ...
988 sin(theta6) 2 theta 5 dot 2 ...
989 2 cos(theta 5) cos(theta 6) 2 cos(theta 132) 2 sin(theta 5) sin(theta 131
      ) theta 132 dot theta 131 dot ...
990 4 cos(theta 5) cos(theta 6) sin(theta 6) sin(theta 132) theta 131 dot
      theta 5 dot ...
991 2 cos(theta 5) sin(theta 5) sin(theta 6) 2 sin(theta 131) sin(theta 132)
        2 theta 132 dot theta 131 dot ...
992 2 cos(theta6) 2 cos(theta132) sin(theta5) 2 sin(theta131) sin(
       theta 132) theta 132 dot theta 131 dot ...
993 + 4 cos(theta 6) cos(theta 132) sin(theta 5) sin(theta 6) theta 131 dot
       theta 5 dot ...
994 + 2 cos(theta132) sin(theta5) 2 sin(theta6) 2 sin(theta131) sin(
       theta 132) theta 132 dot theta 131 dot) J 712...
995 ...
996 + (cos(theta 5) 2 cos(theta 6) cos(theta 132) 2 sin(theta 6) sin(theta 131)
        2 theta 132 dot 2 ...
997 + cos(theta 5) 2 cos(theta 6) sin(theta 6) sin(theta 132) 2 theta 131 dot 2
        ...
998 cos(theta 5) cos(theta 6) 2 cos(theta 131) cos(theta 132) sin(theta 131)
      theta 132 dot 2 ...
999 + cos(theta5) cos(theta6) 2 cos(theta131) sin(theta132) theta131dot
      theta 132 dot ...
1000 cos(theta5) cos(theta6) 2 sin(theta132) theta5dot theta131dot ...
1001 + 2 cos(theta 5) cos(theta 6) cos(theta 132) sin(theta 5) sin(theta 6) sin(
       theta 131) 2 sin(theta 132) theta 132 dot 2 ...
1002 2 cos(theta 5) cos(theta 6) cos(theta 132) sin(theta 5) sin(theta 6) sin(
      theta 132) the ta 131 dot 2 ...
1003 + cos(theta 5) cos(theta 131) cos(theta 132) sin(theta 6) 2 sin(theta 131)
       theta 132 dot 2...
```

```
1004 cos(theta 5) cos(theta 131) sin(theta 6) 2 sin(theta 132) theta 131 dot
       theta 132 dot ...
1005 cos(theta 5) cos(theta 132) sin(theta 6) 2 sin(theta 131) theta 5 dot
       theta 132 dot ...
1006 + cos(theta 5) sin(theta 6) 2 sin(theta 132) theta 5 dot theta 131 dot ...
1007 cos(theta 6) 2 cos(theta 131) cos(theta 132) sin(theta 5) theta 131 dot
       theta 132 dot ...
1008 cos(theta 6) 2 cos(theta 131) sin(theta 5) sin(theta 131) sin(theta 132)
      theta 132 dot 2 ...
1009 + cos(theta6) 2 cos(theta132) sin(theta5) theta5dot theta131dot ...
1010 cos(theta6) cos(theta 131) 2 sin(theta6) theta 132 dot 2 ...
1011 + cos(theta 6) cos(theta 132) 2 sin(theta 5) 2 sin(theta 6) theta 131 dot 2
        ...
1012 + 2 cos(theta 6) cos(theta 132) sin(theta 5) 2 sin(theta 6) sin(theta 131)
      sin(theta132) theta131dot theta132dot ...
1013 + cos(theta 6) sin(theta 5) 2 sin(theta 6) sin(theta 131) 2 sin(theta 132)
       2 theta 132 dot 2 ...
1014 cos(theta6) sin(theta6) theta 5 dot 2 ...
1015 + cos(theta 131) cos(theta 132) sin(theta 5) sin(theta 6) 2 theta 131 dot
       theta 132 dot ...
1016 + cos(theta 131) sin(theta 5) sin(theta 6) 2 sin(theta 131) sin(theta 132)
      theta 132 dot 2 ...
1017 cos(theta 132) sin(theta 5) sin(theta 6) 2 theta 5 dot theta 131 dot ...
1018 2 cos(theta 5) 2 cos(theta 6) cos(theta 132) sin(theta 6) sin(theta 131)
       sin(theta132) theta132dot theta131dot ...
1019 + cos(theta 5) cos(theta 6) 2 cos(theta 132) sin(theta 131) theta 132 dot
       theta 5 dot ...
1020 + 2 cos(theta 5) cos(theta 6) cos(theta 132) 2 sin(theta 5) sin(theta 6)
       sin(theta131) theta132dot theta131dot ...
1021 2 cos(theta 5) cos(theta 6) sin(theta 5) sin(theta 6) sin(theta 131) sin(
       theta 132) 2 theta 132 dot theta 131 dot ...
1022 + cos(theta 6) 2 sin(theta 5) sin(theta 131) sin(theta 132) theta 132 dot
       theta 5 dot ...
1023 + 2 cos(theta 6) cos(theta 131) sin(theta 6) theta 132 dot theta 5 dot ...
1024 sin(theta 5) sin(theta 6) 2 sin(theta 131) sin(theta 132) theta 132 dot
       theta 5 dot) J722...1025 ...
1026 + (cos(theta132) sin(theta5) theta131dot theta5dot ...
1027 sin(theta5) sin(theta132) theta131ddot ...
1028 cos(theta5) cos(theta 132) sin(theta 131) theta 132 dot 2 ...
1029 cos(theta 5) sin(theta 132) theta 131 dot theta 5 dot ...
1030 cos(theta5) cos(theta132) theta131ddot ...
1031 + cos(theta 5) sin(theta 132) theta 132 dot theta 131 dot ...
1032 cos(theta 132) sin(theta 5) theta 131 dot theta 132 dot ...
1033 sin(theta5) sin(theta131) sin(theta132) theta132dot 2 ...
1034 cos(theta 5) sin(theta 131) sin(theta 132) theta 132 ddot ...
1035 + cos(theta132) sin(theta5) sin(theta131) theta132ddot ...
1036 + cos(theta5) cos(theta132) sin(theta131) theta132dot theta5dot ...
1037 cos(theta 5) cos(theta 131) sin(theta 132) theta 132 dot theta 131 dot
       ...
1038 + cos(theta 131) cos(theta 132) sin(theta 5) theta 132 dot theta 131 dot
       ...
1039 + sin(theta 5) sin(theta 131) sin(theta 132) theta 132 dot theta 5 dot)
       J 733 ...
1040 \ldots1041 + M673 dp;
1042
1043 X = A B1044
1045 C = inv(A);
```

```
1046
1047 C = simplify Fraction (C);
1048
1049 D = collect(simplify(C(1:2,:)),[m6, m7, J611, J613, J622, J633, J711
       , J 712 , J 722 , J 733]);
1050
1051 D subs = subs(D, ...
1052 [m 6, m 7, J 611, J 613, J 622, J 633, J 711, J 712, J 722, J 733, r 51,
       r 52 , r 53 , r 61 , r 62 , r 63 ,...
1053 r 71 , r 72 , r 73 , r 561 , r 562 , r 563 , r 651 , r 652 , r 653 , r 671 , r 672
       , r 673 , r GO1 , r GO2 , r GO3 , r 761 , r 762 , r 763],...
1054
1055 [1e 3 4530.59 , 1e 3 2557.47 , 18898872.13e 9 , 1485177.89e 9 , 110603524.64
       e 9, 93783786.61e 9, ...
1056 11824640.51e 9 , 1679850.64e 9 , 24252622.46e 9 , 15203370.83e 9 , 1e 3
       98.45, 0, 1e 3 (60.66), 0, 0, 1e 3 (168.02),...
1057 1e 3 39.19, 0, 1e 3 ( 16.28), 1e 3 167.65, 0, 1e 3 235.56, 0, 1e 3
       (173.83), 1e 3 168.02,...
1058 0, 0, 1e 3 303.02, 1e 3 266.1, 0, 0, 1e 3 ( 39.19), 0, 1e 3 151.28])
       ;
1059
1060 D = simplify (eval (D));
1061
1062
1063
1064 E = simplify(D B);
1065
1066 E = simplifyFraction(E);
1067
1068 GlobalVariables
1069
1070 E = simplify(eval(E));
1071
1072 E subs = subs (E, \ldots)1073 [m 6, m 7, J 611, J 613, J 622, J 633, J 711, J 712, J 722, J 733, r 51,
       r 52 , r 53 , r 61 , r 62 , r 63 ,...
1074 r 71 , r 72 , r 73 , r 561 , r 562 , r 563 , r 651 , r 652 , r 653 , r 671 , r 672 ,
       r 673 , r GO1 , r GO2 , r GO3 , r 761 , r 762 , r 763],...
1075...1076 [1e 3 4530.59 , 1e 3 2557.47 , 18898872.13e 9 , 1485177.89e 9 , 110603524.64e
       9, 93783786.61e9, \ldots1077 11824640.51e 9 , 1679850.64e 9 , 24252622.46e 9 , 15203370.83e 9 , 1e 3
       98.45, 0, 1e 3 (60.66), 0, 0, 1e 3 (168.02),...
1078 1e 3 39.19, 0, 1e 3 ( 16.28), 1e 3 167.65, 0, 1e 3 235.56, 0, 1e 3
       ( 173.83), 1e 3 168.02,...
1079 0, 0, 1e 3 303.02, 1e 3 266.1, 0, 0, 1e 3 ( 39.19), 0, 1e 3 151.28]);
1080
1081 E subs = simplify(E subs);
1082
1083 E subs = collect (E subs, [M 562 dp, M 673 dp, theta 5, theta 6, theta 131,theta 132]);
```
#### Listing D.14: Newton-Euler equations for the stabilizer

<sup>1</sup> clear <sup>2</sup> clc 3 4 syms J 511 J 512 J 513 J 521 J 522 J 523 J 531 J 532 J 533 ... <sup>5</sup> J 611 J 612 J 613 J 621 J 622 J 623 J 631 J 632 J 633 ... <sup>6</sup> J 711 J 712 J 713 J 721 J 722 J 723 J 731 J 732 J 733 real ...

 8 syms F 5 6 1 dp F 5 6 2 dp F 5 6 3 dp M 5 6 1 dp M 5 6 2 dp M 5 6 3 dp ... 9 F 671 dp F 672 dp F 673 dp M 671 dp M 672 dp M 673 dp ... 11 syms F g 1 F g 2 F g 3 M g 1 M g 2 M g 3 ... 13 syms theta $5(t)$  theta $6(t)$  theta $131(t)$  theta $132(t)$  syms m 5 m 6 m 7 g 17 syms r 51 r 52 r 53 r 61 r 62 r 63 r 71 r 72 r 73 syms r 561 r 562 r 563 r 651 r 652 r 653 r 671 r 672 r 673 ... r GO1 r GO2 r GO3 r 761 r 762 r 763 Basic Column Matrices 24 u 1 =  $[1; 0; 0];$ 25 u 2 =  $[0; 1; 0];$ 26 u 3 =  $[0; 0; 1]$ ; Relations with Derivatives theta 131 dot = diff(theta 131); theta 131 doubledot = diff(theta 131 dot); theta 132 dot = diff(theta 132); theta 132 doubledot = diff(theta 132 dot); theta 5 dot = diff(theta 5): 40 theta 5 doubledot = diff(theta 5 dot); 42 theta dot = diff(theta $6$ ); 44 theta 6 doubledot = diff(theta 6 dot); Inertia matrices J 5 = [J 511 J 512 J 513; J 521 J 522 J 523; J 531 J 532 J 533]; Ineria dyadic resolved in Reference Frame 5 J 6 = [J 611 J 612 J 613; J 621 J 622 J 623; J 631 J 632 J 633]; Ineria dyadic resolved in Reference Frame 6 J 7 = [J 711 J 712 J 713; J 721 J 722 J 723; J 731 J 732 J 733]; Ineria dyadic resolved in Reference Frame 7 Transformation Matrices T 5 6 1 2 = simplify(BasicRotationMatrix(3,theta 5) BasicRotationMatrix  $(1, sym(pi)/2)$ ;  $C(5, 6)$  58 T 6 7 1 2 = simplify (BasicRotationMatrix(3, theta 6));  $C(6,7)$  60 T 5 7 1 2 = T 5 6 1 2 T 6 7 1 2 ; C (5, 7) T 2 5 1 3 = simplify(BasicRotationMatrix(2,theta 131) BasicRotationMatrix

```
(1, \text{theta} 132)); C(0, 5)63
64 Force Definitions
65
66 F 5 6 d p = [ F 5 6 1 d p ; F 5 6 2 d p ; F 5 6 3 d p ];
67
68 F 6 7 d p = [ F 6 7 1 d p ; F 6 7 2 d p ; F 6 7 3 d p ];
 69
70 F g = [F g 1; F g 2; F g 3];71
 72
73
74 Force Tranformations
75
76 F 5 6 p = simplify (T 5 6 1 2 F 5 6 d p);
77
78 F 6 7 p = simplify(T6712 F 6 7 dp);
79
80 Force Components
81
82 F s b o d y = formula (F 5 6 p); F 5 6 1 p = F s b o d y(1); F 5 6 2 p = F s b o d y (2);
       F 5 6 3 p = F 5 6 0 4 y (3);83
84 F s b o d y = formula (F 67 p); F 671 p = F s b o d y (1); F 672 p = F s b o d y (2);
       F 6 7 3 p = F 5 6 ody(3);
85
86 Moment Definitions
 87
88 M 5 6 d p = [M 5 6 1 d p; M 5 6 2 d p; M 5 6 3 d p];
8990 M 6 7 d p = [M 671 dp; M 672 dp; M 673 dp];91
92 M q = [M q 1; M q 2; M q 3];93
94 Moment Tranformations
95
96 M 56 p = simplify (T5612 M56dp);
97
98 M 6 7 p = simplify (T6712 M 6 7 dp);
99
100 Moment Components
101
102 M s b o d y = formula (M 5 6 p); M 5 6 1 p = M s b o d y (1); M 5 6 2 p = M s b o d y (2);
       M 5 6 3 p = M s body(3);103
104 M s b o d y = formula (M 67 p); M 671 p = M s b o d y (1); M 672 p = M s b o d y (2);
       M 6 7 3 p = M s body(3);105
106
107
108 Newton Euler Equations
109
110 Body 5
111
112 W 5 = simplify ( m 5 g (T2513 u 3));
       Weight vector resolved in Reference Frame 5
113
114 Definition of motion vectors
115
116 w 5 = simplify(T2513 (theta132dot u1 + theta131dot u2));
```

```
Angular velocity vector resolved in Reference Frame 5
117
118 w 5 t i l d a = SkewSymmetricMatrix(w 5); Skew
       Symmetric Matrix of the angular velocity matrix
119
120 alfa5 =simplify(diff(w5,t));
                                                       Angular acceleration
      vector resolved in Reference Frame 5
                                               Definition of r j
121
122 r 5 = r 51 u 1 + r 52 u 2 + r 53 u 3;
      Position vector of C5 resolved in Reference Frame 5
123
124 V 5 = simplify(diff(r 5,t) + w 5 t ilda r 5);
      Velocity vector of C 5 resolved in Reference Frame 5
125
126 a 5 = simplify(diff(V5) + w 5 t i l d a V 5);
      Acceleration vector of C5 resolved in Reference Frame 5
127
128 Force equations
129
130 F E 5 = F q F 56 p + W 5 m 5 a 5;131
132 F E 5 body = formula(F E 5);133
134 F E 51 = F E 5 b o d y (1); F E 52 = F E 5 b o d y (2); F E 53 = F E 5 b o d y (3);
135
136 Definition of Moment Arms
137
138 r 5G = r 5;139
140 r 5G tilda = SkewSymmetricMatrix(r 5G);
141
142 r 56 = [r 561 r 562 r 563];143
144 r 56tilda = SkewSymmetricMatrix(r 56);
145
146 Moment equations
147
148 M E 5 = M g M 56 p + r 5 G tilda F g r 56 tilda F 56 p (
      Dyadic Dot Product (J5, alfa 5) + w 5 t i l d a Dyadic Dot Product (J5, w 5))
       ;
149
150 M E 5 body = formula(M E 5);
151
152 M E 51 = M E 5 b o d y (1); M E 52 = M E 5 b o d y (2); M E 53 = M E 5 b o d y (3);
153
154 Body 6
155
156 W_6 = simplify ( m 6 g (T5612 (T2513 u 3)));
      Weight vector resolved in Reference Frame 6
157
158 Definition of motion vectors
159
160 w 6 = simplify(T5612 (w 5 + u 3 theta 5dot));
                                     Angular velocity vector resolved in
      Reference Frame 6
161
162 w 6 t i l d a = SkewSymmetricMatrix(w 6); Skew
      Symmetric Matrix of the angular velocity matrix
```

```
163
164 alfa6 = simplify (diff(w 6, t));
                                                            Angular acceleration
       vector resolved in Reference Frame 6
165
166 r G O = [r G O 1; r G O 2; r G O 3];Offset distance between Point O Ground
167
168 \text{ r} 6 = \text{simply} (T 5612 \text{ r} G0 + r 61 \text{ u}1 + r 62 \text{ u}2 + r 63 \text{ u}3);Position vector of C 6 resolved in Reference Frame 6
169
170 V_6 = simplify(diff(r6,t) + w 6tilda r6);
       Velocity vector of C 6 resolved in Reference Frame 6
171
172 a 6 = simplify (diff(V6) + w 6 t i l d a V6);
      Acceleration vector of C 6 resolved in Reference Frame 6
173
174 Force equations
175
176 F E 6 = F 5 6 d p F 6 7 p + W 6 m 6 a 6;
177
178 F E 6 body = formula(F E 6);179
180 F E 61 = F E 6 b o dy (1); F E 62 = F E 6 b o dy (2); F E 63 = F E 6 b o dy (3);
181
182 Definition of Moment Arms
183
184 r 65 = [r 651; r 652; r 653];185
186 r 65tilda = SkewSymmetricMatrix(r 65);
187
188 r 67 = [r 671; r 672; r 673];189
190 r 67tilda = SkewSymmetricMatrix(r 67);
191
192 Moment equations
193
194 M E 6 = M 5 6 dp M 6 7 p + r 65 tilda F 5 6 dp r 67 tilda F 6 7 p (
      Dyadic Dot Product (J 6, alfa6) + w 6 til da Dyadic Dot Product (J 6, w 6))
       ;
195
196 ME 6 body = formula(ME 6);197
198 M \to 61 = M \to 6 body (1); M \to 62 = M \to 6 body (2); M \to 63 = M \to 6 body (3);
199
200 Body 7
201
202 W7 = simplify ( m 7 q ( T 5 7 1 2 ( T 2 5 1 3 u 3 )));
      Weight vector resolved in Reference Frame 7
203
204 Definition of motion vectors
205
206 \text{ w } 7 = \text{simply} (T 67 12 (\text{w } 6 + \text{u } 3 \text{ theta } 6 \text{ dot}));Angular velocity vector resolved in
      Reference Frame 7
207
208 \text{ W } 7 \text{ t} ilda = SkewSymmetricMatrix(W7); Skew
      Symmetric Matrix of the angular velocity matrix
209
210 alfa7 = simplify(diff(w7, t);
```

```
Angular acceleration
       vector resolved in Reference Frame 7
211
212 r 7 = simplify(T 5 7 1 2 r GO + r 7 1 u 1 + r 7 2 u 2 + r 7 3 u 3);
                         Position vector of C7 resolved in Reference Frame 7
213
214 V 7 = simplify(diff(r 7,t) + w 7 tilda r 7);
       Velocity vector of C7 resolved in Reference Frame 7
215216 a 7 = simplify (diff(V7) + w 7 tilda V7);
      Acceleration vector of C7 resolved in Reference Frame 7
217
218 Force equations
219220 F E 7 = F 6 7 dp + W 7 m 7 a 7;221
222 F E 7 body = formula(F E 7);223
224 F E 7 1 = F E 7 b o d y (1); F E 7 2 = F E 7 b o d y (2); F E 7 3 = F E 7 b o d y (3);
225
226 Definition of Moment Arms
227
228 r 76 = [r 761; r 762; r 763];229
230 r 76tilda = SkewSymmetricMatrix(r 76);
231
232 Moment equations
233
234 M E 7 = M 67 dp + r 76 tilda F 67 dp (Dyadic Dot Product(J 7, alfa 7) +
       w 7tilda Dyadic Dot Product (J7, w 7));
235236 ME 7 body = formula(ME 7);237
238 M E 71 = M E 7 b o d y (1); M E 72 = M E 7 b o d y (2); M E 73 = M E 7 b o d y (3);
```
### Listing D.15: Newton-Euler equations for the stabilizer

```
1 clear
2 clc
 3
4 SYMS J s 0 1 1 J s 0 1 2 J s 0 1 3 J s 0 2 1 J s 0 2 3 J s 0 3 1 3 4 3 4 5 9 3 2
      J s 0 3 3 ...J s 1 1 1 J s 1 1 2 J s 1 1 3 J s 1 2 1 J s 1 2 2 J s 1 2 3 J s 1 3 1 J s 1 3 2
            J s 1 3 3 ...
 6 J s 2 1 1 J s 2 1 2 J s 2 1 3 J s 2 2 1 J s 2 2 2 J s 2 2 3 J s 2 3 1 J s 2 3 2
            J s 2 3 3 real ...
7
8 syms F s 0 1 1 d p F s 0 1 2 d p F s 0 1 3 d p M s 0 1 1 d p M s 0 1 2 d p M s 0 1 3 d p ...
9 F s 1 2 1 dp F s 1 2 2 dp F s 1 2 3 dp M s 1 2 2 dp M s 1 2 3 dp ...
10
11 syms F g 1 F g 2 F g 3 M g 1 M g 2 M g 3 ...
12
13 syms theta1(t) theta2(t) theta131(t) theta132(t)14
15 syms m s 0 m s 1 m s 2
16
17 syms r 11 r 12 r 13 r 21 r 22 r 23 r 31 r 32 r 33 r 41 r 42 r 43
18
19 syms r 101 r 102 r 103 r 121 r 122 r 123 r 211 r 212 r 213 r 251 r 252
      r 253...
```

```
20 r 301 r 302 r 303 r 341 r 342 r 343 r 431 r 432 r 433 r 451 r 452
           r 453...
21 r 521 r 522 r 523 r 541 r 542 r 543 r 501 r 502 r 503 r p 1 r p 2 r p 3
22
23 syms d a 1 d a 2 d a 3
24
25 Basic Column Matrices
26
27 \text{ u } 1 = [1; 0; 0];28 u 2 = [0; 1; 0];29 u 3 = [0; 0; 1];
30
31 Relations with Derivatives
32
33 thetaldot = diff(thetal);
34
35 thetaldoubledot = diff(thetaldot);
36
37 theta 2 dot = diff(theta 2);
38
39 theta 2 doubledot = diff(theta 2 dot);
40
41 theta 131 dot = diff(theta131);
42
43 theta 131 doubled ot = diff(theta 131 dot);
44
45 theta 132 dot = diff(theta 132);
46
47 theta 132 doubledot = diff(theta 132 dot);
48
49 Inertia matrices
5051 J s 3 = [ J s 0 1 1 J s 0 1 2 J s 0 1 3 ; J s 0 2 1 J s 0 2 2 J s 0 2 3 ; J s 0 3 1 J s 0 3 2
      Js 033]; Ineria dyadic resolved in Reference Frame 0
52
53 J s 1 = [J s 1 1 1 J s 1 1 2 J s 1 1 3; J s 1 2 1 J s 1 2 2 J s 1 2 3; J s 1 3 1 J s 1 3 2
      Js133]; Ineria dyadic resolved in Reference Frame 1
54
55 J s 2 = [ J s 2 1 1 J s 2 1 2 J s 2 1 3 ; J s 2 2 1 J s 2 2 2 J s 2 2 3 ; J s 2 3 1 J s 2 3 2
      J s 2 3 3 ]; Ineria dyadic resolved in Reference Frame 2
56
57 Transformation Matrices
58
59 T s 0 1 = simplify(BasicRotationMatrix(3,theta 1) BasicRotationMatrix
      (1, sym(pi)/2)); C s (0, 1)60
61 T s 12 = simplify (BasicRotationMatrix (3, theta2)); C s (1,2)
62
63 T s 02 = T s 01 T s 12; C s (0, 2)64
65 T 2 5 1 3 = simplify(BasicRotationMatrix(2,theta 131) BasicRotationMatrix
     (1, \text{theta} 132)); C(0, 5)66
67 Force Definitions
68
69 F s 0 1 dp = [F s 0 1 1 dp; F s 0 1 2 dp; F s 0 1 3 dp];70
71 F s 1 2 d p = [F s 1 2 1 d p; F s 1 2 2 d p; F s 1 2 3 d p];
72
73 F g = [ F g 1 ; F g 2 ; F g 3 ];
```

```
74
75
76
77 Force Tranformations
78
79 F s 0 1 p = simplify(T s 0 1 F s 0 1 dp);
80
81 F s 12 p = simplify (T s 12 F s 12 dp);
8283 Force Components
84
85 F s b o d y = formula (F s 0 1 p); F s 0 1 1 p = F s b o d y (1); F s 0 1 2 p = F s b o d y
      (2); F s 0 1 3 p = F s body (3);8687 F s b o d y = formula (F s 12 p); F s 0 31 p = F s b o d y (1); F s 0 32 p = F s b o d y
      (2); F s 0 3 3 p = F s body (3);88
89 Moment Definitions
9091 M s 01 dp = [M s 011 dp; M s 012 dp; M s 013 dp];
92
93 M s 12 dp = [M s 121 dp; M s 122 dp; M s 123 dp];94
95 M g = [ M g 1 ; M g 2 ; M g 3 ];
96
97 Moment Tranformations
98
99 M s 0 1 p = simplify(T s 0 1 M s 0 1 dp);
100
101 M s 12 p = simplify(Ts12 M s 12 dp);
102
103 Moment Components
104
105 M s b o d y = formula (M s 0 1 p); M s 0 1 1 p = M s b o d y (1); M s 0 1 2 p = M s b o d y
      (2); M s 0 1 3 p = M s b o d y (3);
106
107 M s b o d y = formula (M s 1 2 p); M s 0 3 1 p = M s b o d y (1); M s 0 3 2 p = M s b o d y
      (2); M s 0 3 3 p = M s body (3);108
109
110
111 Newton Euler Equations
112
113 Body S 0
114
115 W S 0 = simplify (m0 q u 3); Weight vector resolved in Reference
      Frame 0
116
117 Definition of motion vectors
118
119 w 5 = simplify(T2513 (theta132dot u1 + theta131dot u2));
      Angular velocity vector resolved in Reference Frame 5
120
121 w 5 t i l d a = SkewSymmetricMatrix(w 5); Skew
      Symmetric Matrix of the angular velocity matrix
122
123 alfa5 = diff(w5,t);Angular acceleration vector resolved in Reference Frame 5
124
125 r j = simplify(d a 2 (T 2 5 1 3 u 3));
```

```
Definition of r j
126
127 r 5 = r j r p 1 u 1 r p 2 u 2 r p 3 u 3;
       Position vector of C 5 resolved in Reference Frame 5
128
129 V 5 = simplify(diff(r 5,t) + w 5 t i l d a r 5);
      Velocity vector of C 5 resolved in Reference Frame 5
130
131 a 5 = simplify(diff(V5) + w5tilda V5);
      Acceleration vector of C5 resolved in Reference Frame 5
```
### Listing D.16: Matlab fuction to calculate skew-symmetric matrix

```
1 function X = SkewSymmetricMatrix(x)
2
3 Xbody = formula(x);
4
5 X = [0 X body(3) X body(2); X body(3) 0 X body(1); X body(2) X body(1)01:
6
7 end
```
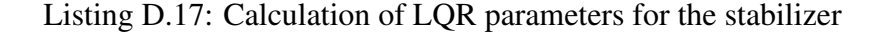

```
1 clear; clc;
\overline{2}3 Ts = 5e 4;
 4
5 Q(1,1) = 3.2828e+05;6 \text{ } Q(2,2) = 0.2;7 Q(3,3) = 3.2828e+05;8 \text{ } Q(4, 4) = 0.2;\alpha10 p = 1;11
12 R = p [ 1 0; 0 1];
13
14 \text{ theta} 131 = \frac{pi}{180} (16:0.1:16);
15 theta 132 = pi/180 (16:0.1:16);
16 K = zeros(2, 4, length(theta131), length(theta132));
17
18 for i = 1: length (theta 131)
19
20 for j = 1: length (theta 132)
21
22 [A,B] = LinearizedSystemModel(theta131(i),0, 0, theta132(j),0,
              0);
2324 [K(:,:,i,j), , ] = \text{lgrd}(A, B, Q, R, Ts);25
26 end
27
28 end
```
## Listing D.18: Calculation of PID parameters for the stabilizer

```
1 clear;
2 clc;
```

```
3
4 Global Variables v1;
5
6 Parameters for theta131 = 16 theta132 = 0;
7
8 P T 5 = 19.8940285880982; I T 5 = 18.6266907488659; D T 5 =
    5.2173870978178; N T 5 = 109.079405084324;
9
10 Parameters for theta131 = 16 theta132 = 0;
11
12 P T 6 = 4.51825275804428; I T 6 = 7.10337841040921; D T 6 =
     0.415377321109234; N T 6 = 2285.65595208321;
13
14 systemName = Lagrange Stabilizer Model PID v02 ;
15
16 opensystem(systemName);
17
18 Theta 5 star = [ systemName, / Integrator1 ];
19 Theta 6 star = [ systemName, / Integrator3 ] ;
20 PID 5 = [ systemName, /PID 5 ];
21 PID 6 = [ systemName, /PID 6 ];
22 Theta 131 = [ systemName, /theta 131 deg ];
23 Theta 132 = 1 systemName, /theta 132 deg ];
24
25 \text{ t}131 = 16:2:16;26 t132 = 16:2:16;
27
28 for i = 1: length (t131)
29 for j = 1: length (t132)
30
31 set param(Theta131 , Value , num2str(t131(i)))
32 set param(Theta132 , Value , num2str(t132(j)))
33
34 i o 5(1) = linio(PID 5, 1, input);
105(2) = linio(Theta 5 star, 1, openoutput);
36 linsys 5 = linearize(systemName,i o 5);
37
38 io 6(1) = linio(PID 6, 1, input);
139 io 6(2) = linio(Theta 6 star, 1, openoutput);
40 linsys 6 = linearize(systemName,i o 6);
41
42 pidTuner(linsys 5)
43
44 disp ( tune ) ;
45
46 set param(systemName , SimulationCommand , Start ) ;
47
48 while strcmp(get param(systemName , SimulationStatus ) , running
      )
49 pause(0.01)
50 end
51
52 if strcmp(get param(systemName , SimulationStatus ) , stopped )
53 P 5(i,j) = str2double(qet param (PID 5, P));
54 I 5(i,j) = str2double(qet param(PID 5, I));55 D 5(i,j) = str2double(qet param (PID 5, D));56 N 5(i,j) = str2double(getparam(PID 5, N));57 P_6(i,j) = str2double(getparam(PID 6, P));58 I 6(i, j) = str2double(getparam(PID 6, I));59 D 6(i,j) = str2double(get param(PID 6, D));
```

```
60 N 6(i, j) = str2double(qet param (PID 6, N));
61 end
62 end
63 end
```
### Listing D.19: Solution of Ricatti equation

```
1 function dXdt = mRiccati(X, A, B, R, Q)
2 r1=randi([1 1000]);
3 r2=randi([1 1000]);
4 r3=randi([1 1000]);
5 r4=randi([1 1000]);
6 r5=randi([1 1000]);
7 r6=randi([1 1000]);
8 Q = diag([r1 r2 r3 r4 r5 r6] );
9 \text{ R} = 1 \text{ diag}([1 \ 1 \ 1 \ 1]);10 X = reshape(X, size(A)); Convert from "n 2" by 1 to "n" by "n"
11 dXdt = A. X + X A (X B) inv(R) (B. X) + Q; Determine derivative
12 dXdtS= dXdt(:); Convert from "n" by "n" to "n 2 " by 1, algebraic Riccati
      equation (ARE)
```
### D.4 Additional Real Time Target Codes

```
1 t = theta 6 star.time; Time vector
2 figure
3 plot(t, theta 6 star values);
4 ylabel ( Ampltude ) ;
5 xlabel ( Time(secs) ) ;
6 axis tight;
7 title( Noisy Input Signal ) ;
 8
9 Fs = 1/Ts; Sampling frequency
10 L = length(theta 6 star values); Length of signal
11 y = \text{theta} for i12
13 figure
14 plot(Fs t(1:50),y(1:50))
15 xlabel ( time (milliseconds) )
16
17 NFFT = 2 nextpow2(L); Next power of 2 from length of y
18 Y = fft(y, NFFT) /L;
19 f = Fs / 2 linspace (0, 1, NFFT / 2+1);
2021 Plot single sided amplitude spectrum.
22 figure
23 plot(f , 2 abs(Y(1:NFFT/2+1)))
24 title( Single Sided Amplitude Spectrum of y(t) )
25 xlabel ( Frequency (Hz) )
26 ylabel (Y(f))
```
Listing D.20: Filter design for noisy signals

# Listing D.21: Parameters with Roketsan profiles loaded before the experiments started

```
1 clear; clc; close all;
```

```
2
3 load ( C : MATLAB Work Zafer 03 0 1 2 0 1 9 Disturber Roketsan Data
     roketsan profil 1.mat )
4 load ( C: Users AsYA Desktop26052019 usb yedek Zafer 03 01 2019 Disturber
     Roketsan Data roketsan profil 1.mat )
5 theta 131 roketsan = timeseries (5 theta 1311,t);
6 theta 132 roketsan = timeseries (5 theta 1321,t);
 7
8 load( WorkspaceKayitlari PID Parameters v01.mat )
\alpha10 Global variables
11
12 Ts = 5e 4; Ts is imported from MAT file. Use this to overwrite it.
1314 \text{ eff} = 0.8;
15
16 pulse2degree = 360/250000; Number of encoder pulses for a one revolution
    of GB shaft.
17
18 statictorque = 3.75; N.m
19 zerovelocitytolerance = 0.02; deg/sec
2021 q = 9.81;
22
23 g 0 = [0; 0; q];
24
25 Masses
26
27 m 6 = 1e 3 4530.59; kg
2829 m 7 = 1e 3 2557.47; kg
30
31 Inertia Terms
32
33 JMotor GB = 8786000e9; kg.m 2 Inertia of rotating parts at the output
     of gearbox
34
35 \text{ J}611 = 19787090.89e9; \qquad \qquad \text{J}612 = 330917.07e9;J 613 = 2341197.11e9; kg.m 2
36 \text{ J}621 = 330917.07e9; J622 = 112319139.40e9 + JMotorGB;J 623 = 6005.85e 9; kg.m 2
37 \text{ J } 631 = 2341197.11e 9; \qquad J 632 = 6005.85e 9;J 633 = 94615995.73e9; kg.m 2
38
39 J 711 = 18797121.45e 9; J712 = 5730.37e9;
                           J713 = 1902546.14e9; kg.m 2
40 J 721 = 5730.37e 9; J722 = 13470946.42e9;
                       J723 = 9452.80e9; kg.m 2
41 J 731 = 1902546.14e 9; J732 = 9452.80e9;
                          J 7 3 3 = 80 9 4 8 10 . 0 7 e 9 + J Motor GB; kg.m 2
4243 J 6 = [J 611 J 612 J 613; J 621 J 622 J 623; J 631 J 632 J 633]; Ineria
     dyadic resolved in Reference Frame 6 kg.m 2
44
45 J 7 = [J 711 J 712 J 713; J 721 J 722 J 723; J 731 J 732 J 733]; Ineria
     dyadic resolved in Reference Frame 7 kg.m 2
46
47 Center of Mass
48
49 r 61 = 0.43;<br>r 62 = 3.09;<br>r 63 = 1e 3 (166.93);
```

```
Defined in Frame 6
50
51 r 71 = 1e 3 38.33; r 72 = 0; r 73 = 1e 3 (19.40);
       Defined in Frame 7
52
53 r \cdot 601 = 1e \cdot 3 266.1; r \cdot 602 = 0; r \cdot 603 = 0;Defined in Frame 5
54
55 PID Controller Parameters
56
57 InitialConditionForFilter = 0;
58
59 InitialConditionForIntegrator = 0;
60
61 FilterOutMax = 48;
62
63 FilterOutMin = 48;
64
65 IntegratorOutMax = 48;
66
67 IntegratorOutMin = 48;
68
69 LowersaturationLimit = 48; N.m
70
71 UppersaturationLimit = 48; N.m
 72
73 Disturber Parameters
 74
75 a 1 = 783.4e 3 ;
76
77 \text{ a } 3 = 193 \text{ e } 3;78
79 b 1 = 193e 3 ;
80
81 \text{ s } 410 = 783.4e3;82
83 S 4 2 0 = 783.4e 3;
84
85 dpiston = 40e 3;
86
87 reqstroke = 300e3;88
89 Apiston = pi dpiston 2/4;
90
91 conv lt min 2 m3 s = 1/1000/60;
92
93 Q \text{ max } 1 = 33 \text{ conv } \text{l} \text{ t} \text{ min } 2 \text{ m} \text{ 3 s } ; \text{ m } 3 / \text{ s}94
 95 Q m a x 2 = 24 c o n v 1 t m i n 2 m 3 s; m 3 / s
 96
97 Intermediate Calculations
98
99 nmotor = 1500; 1/s100
101 Full stroke volume = 376991.12e 9; m 3
102
103 t fast = 21.4; s
104
105 tslow = 22.1; s
106
```

```
107 Q pump = n motor 9.8e 3; m3/s108
109 QQ fast = Full stroke volume/t fast; m3/s110
111 Q m a x 1 l t = QQ fast 1000 60 t fast/t slow; liter/min
112
113 Q m a x 2 l t = QQ fast 1000 60; liter/min
114
115 Q m a x 1 = Q m a x 1 l t conv l t m in 2 m 3 s; m 3 / s
116
117 Q m a x 2 = Q m a x 2 l t conv l t m in 2 m 3 s; m 3 / s
118
119 Intermediate Calculations
120
121 s 41 max = Q max 1/Apiston;
122
123 s 42 max = Q max 2/A piston;
124
125 t 1 m in = 2 reqstroke/s 41 \text{ max}; Min coefficient must be 1.6 while
       working with sine (Now coef=3)
126
127 \text{ t } 2 \text{ min} = 2 regstroke/s 42 max; Min coefficient must be 1.6 while
       working with sine
128
129 theta 131 amplitute = pi/30;
130
131 theta 132 amplitute = pi/30;
```

```
Listing D.22: Plotting and logging experiment results
```

```
1 close all;
\overline{2}3 date = 20190526 ;
4 counter = 21;
5 success = step response LQR 5deg ;
6 success = stepresponsealteredPID5deg ;
7 success = successroketsanLQR ;
\text{success} = sensorreading:
9 success = vibrationslidingpiston ;
10
11 Valve 1 values = reshape(Valve 1.signals.values,max(size(Valve 1.signals.
      values)),1);
12 Valve 2 values = reshape(Valve 2.signals.values,max(size(Valve 2.signals.
     values)),1);
13
14 e 41 values = reshape(e 4 1.signals.values,max(size(e 4 1.signals.values)),1)
      ;
15 e 42 values = reshape(e 42.signals.values, max(size(e 42.signals.values)),1)
      ;
16
17 s 41 values = reshape(s 4 1.signals.values,max(size(s 4 1.signals.values)),1)
      ;
18 s 42 values = reshape(s 4 2.signals.values,max(size(s 4 2.signals.values)),1)
      ;
19 s 41 ref values = reshape(s 41 ref.signals.values, max(size(s 41 ref.signals
     .values)),1);
20 s 42 ref values = reshape(s 42 ref.signals.values, max (size(s 42 ref.signals
     .values),1);
21
22 theta 5 star incline values = reshape (the ta 5 star incline. signals. values,
```

```
max(size(theta 5 star incline.signals.values)),1);
23 theta 6 star incline values = reshape (the ta 6 star incline. signals. values,
      max(size(theta 6 star incline.signals.values)),1);
24
25 theta 5 star values = reshape(theta 5 star calculated.signals.values,max(
      size(theta5starcalculated.signals.values)),1);
26 theta 6 star values = reshape(theta 6 star calculated.signals.values,max(
      size(theta 6 star calculated.signals.values)), 1);
27 theta 5 star filtered values = reshape(theta 5 star lowpass.signals.
     values,max(size(theta 5 star lowpass.signals.values)),1);
28 theta 6 star filtered values = reshape(theta 6 star lowpass.signals.
     values, max (size(theta 6 star lowpass.signals.values)), 1);
29
30 theta 5 star dot values = reshape(theta 5 star dot.signals.values,max(
     size(theta 5 stardot.signals.values)), 1);
31 theta 6 star dot values = reshape(theta 6 star dot.signals.values,max(
     size(theta 6 stardot.signals.values)),1);
32
33 encoder 5 values = reshape(encoder 5 degree.signals.values,max(size(
      encoder 5 degree.signals.values)), 1);
34 encoder 6 values = reshape(encoder 6 degree.signals.values,max(size(
      encoder 6 degree.signals.values)), 1);
35
36 T 5 corrected values = reshape(T 5 corrected.signals.values,max(size(
      T 5 corrected.signals.values)),1);
37 T 6 corrected values = reshape(T 6 corrected.signals.values,max(size(
      T 6 corrected.signals.values)),1);
38 T 5 voltage values = reshape(T 5 voltage.signals.values,max(size(
      T 5 voltage.signals.values)),1);
39 T 6 voltage values = reshape(T 6 voltage.signals.values,max(size(
      T 6 voltage.signals.values)),1);
4041 mkdir( [ C : Users Host Fuze Yuku Desktop Grafikler stabilizer , date],[
      counter, , success])
42
43 foldername = [ C : Users Host Fuze Yuku Desktop Grafikler stabilizer , date
      , , counter, , success];
44
45 save([foldername , DATA.mat ] )
46
47 figure
48 plot(s 41.time, s 41 values)
49 hold on
50 plot(s 41 ref.time, s 41 ref values)
51 xlabel ( Time [s] , interpreter , latex )
52 ylabel ( s 41 [mm], interpreter, latex)
53 legend ( Actual , Reference , interpreter , latex )
54 savefig(gcf, [foldername, s41.fig])
55 saveas(gcf,[foldername , s 41 ] , epsc )
56
57 figure
58 plot(s 4 2.time, s 42 values)
59 hold on
60 plot(s 42 ref.time, s 42 ref values)
61 xlabel ( Time [s] , interpreter , latex )
62 ylabel (s 42 [mm], interpreter, latex )
63 legend ( Actual , Reference , interpreter , latex )
64 savefig(gcf, [foldername, s 42.fig])
65 saveas(gcf,[foldername , s 42 ] , epsc )
66
```

```
67 figure
68 plot(e 41.time, e 41 values)
69 xlabel( Time [s] , interpreter , latex )
70 ylabel( e 4 1 [mm] , interpreter , latex )
71 savefig(gcf, [foldername, e41.fig])
72 saveas(gcf,[foldername , e 41 ] , epsc )
73
74 figure
75 plot(e 4 2.time, e 42 values)
76 xlabel( Time [s] , interpreter , latex )
77 ylabel ( e 42 [mm], interpreter, latex )
78 savefig(gcf, [foldername, e 42.fig])
79 saveas(gcf,[foldername , e 42 ] , epsc )
80
81 figure
82 plot(Valve1.time, Valve1values)
83 xlabel( Time [s] , interpreter , latex )
84 ylabel( x 1 [mm] , interpreter , latex )
85 savefig(gcf,[foldername , x 1.fig ] )
86 saveas(gcf,[foldername , x 1 ] , epsc )
87
88 figure
89 plot(Valve 2.time, Valve 2 values)
90 xlabel( Time [s] , interpreter , latex )
91 ylabel( x 2 [mm] , interpreter , latex )
92 savefig(qcf, [foldername, x 2.fig ] )
93 saveas(qcf, [foldername, x 2 ], epsc)
 94
95 figure
96 plot(theta 5 star calculated.time, theta 5 star values)
97 hold on
98 plot(theta 5 star lowpass.time, theta 5 star filtered values)
99 xlabel ( Time [s], interpreter, latex )
100 ylabel ( theta5 [ circ ], interpreter, latex )
101 legend ( Calculated , Filtered , interpreter , latex )
102 savefig(gcf, [foldername, theta 5 star.fig ])
103 saveas(gcf,[foldername , theta 5 star ] , epsc )
104
105 figure
106 plot(theta 6 star calculated.time, theta 6 star values)
107 hold on
108 plot(theta 6 star lowpass.time, theta 6 star filtered values)
109 xlabel( Time [s] , interpreter , latex )
110 ylabel ( theta 6 [ circ ], interpreter, latex )
111 legend ( Calculated , Filtered , interpreter , latex )
112 savefig(gcf, [foldername, theta 6 star.fig ])
113 saveas(gcf,[foldername , theta 6 star ] , epsc )
114
115 figure
116 plot(theta 5 star incline.time, theta 5 star incline values
      theta 5 star incline values(1))
117 hold on
118 plot(encoder 5 degree.time, encoder 5 values)
119 xlabel( Time [s] , interpreter , latex )
120 ylabel ( theta5 [ circ ], interpreter, latex )
121 legend ( Inclinemeter , Encoder , interpreter , latex )
122 savefig(gcf, [foldername, theta 5 incline encoder.fig ] )
123 saveas (gcf, [foldername, theta 5 incline encoder ], epsc)
124
125 figure
```

```
126 plot(theta 6 star incline.time, theta 6 star incline values
       theta 6 star incline values(1))
127 hold on
128 plot(encoder 6 degree.time, encoder 6 values)
129 xlabel ( Time [s] , interpreter , latex )
130 ylabel ( theta6 [ circ ], interpreter, latex)
131 legend ( Inclinemeter , Encoder , interpreter , latex )
132 savefig(gcf, [foldername, theta 6 incline encoder.fig ] )
133 saveas(gcf, [foldername, theta 6 incline encoder ], epsc)
134
135 figure
136 plot(theta 5 star dot.time, theta 5 star dot values)
137 xlabel ( Time [s] , interpreter , latex )
138 ylabel ( dot theta 5 [ circ /s ], interpreter, latex )
139 savefig(gcf, [foldername, theta 5 stardot.fig ])
140 saveas(gcf,[foldername , theta 5 star dot ] , epsc )
141
142 figure
143 plot(theta 6 star dot.time, theta 6 star dot values)
144 xlabel ( Time [s] , interpreter , latex )
145 ylabel ( dot theta 6 [ circ /s], interpreter, latex )
146 savefig(gcf, [foldername, theta 6 stardot.fig])
147 saveas(gcf,[foldername , theta 6 star dot ] , epsc )
148
149 figure
150 plot(T 5 corrected.time, T 5 corrected values)
151 hold on
152 plot(T 5 voltage.time, T 5 voltage values 48/9)
153 xlabel ( Time [s] , interpreter , latex )
154 ylabel ( T 5 [N.m] , interpreter , latex )
155 legend ( Calculated , saturated , interpreter , latex )
156 savefig(gcf,[foldername , Torque 5.fig ] )
157 saveas (gcf, [foldername, Torque 5 ], epsc)
158
159 figure
160 plot(T 6 corrected.time, T 6 corrected values)
161 hold on
162 plot(T 6 voltage.time, T 6 voltage values 48/9)
163 xlabel ( Time [s] , interpreter , latex )
164 ylabel ( T 6 [N.m] , interpreter , latex )
165 legend ( Calculated , saturated , interpreter , latex )
166 savefig(gcf,[foldername , Torque 6.fig ] )
167 saveas (qcf, [foldername, Torque 6 ], epsc)
168
169 Logging experiment parameters into a TXT file
170
171 fileID = fopen([foldername , parameters.txt ] , w+ ) ;
172
173 fprintf(fileID, Ts = g n n r ,Ts);
174 fprintf(fileID, Theta x stars are calculated using linear encoders and
      motor encoders . n n r ) ;
175 fprintf(fileID, Not filtered . n n r ) ;
176 fprintf(fileID, Low pass filter w/ Passband Freq: 60Hz, stopbandFreq: 90
      Hz n n r ) ;
177 fprintf(fileID, Moving average is not applied. n n r );
178 fprintf(fileID, Moving average is applied on 30 samples . n n r ) ;
179 fprintf(fileID, Coefficient c in the transfer function approximation s/(c s
       + 1) used for linearization: inf n n r ) ;
180 fprintf(fileID, Counter Torque reduced 1 N.m . n n r ) ;
181
```
fclose(fileID);